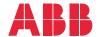

ABB DRIVES FOR HVAC

# **ACH531 HVAC control program** Firmware manual

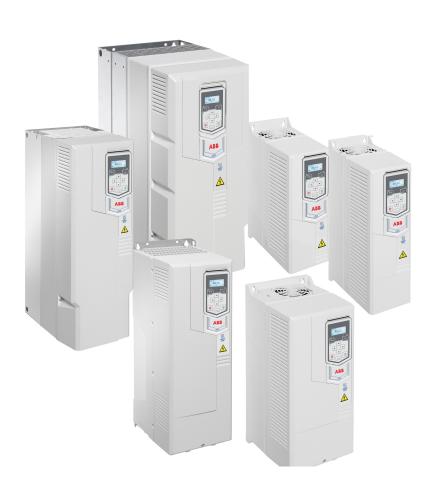

Related documents are listed on page 15.

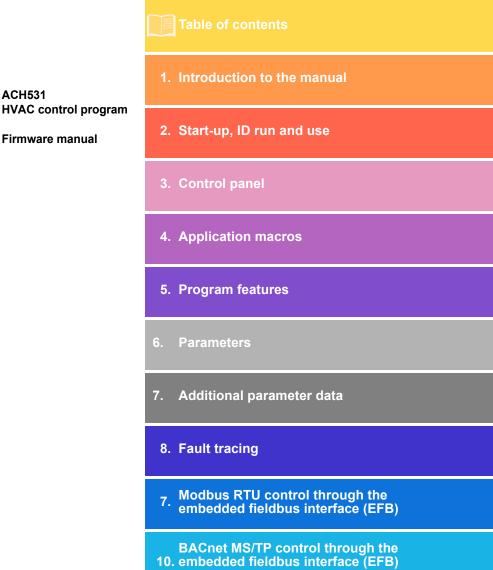

Fieldbus control through a fieldbus

9.

adapter

12. Control chain diagrams

**ACH531** 

Firmware manual

| 1. Introduction to the manual                                                                                                    |                                                                      |
|----------------------------------------------------------------------------------------------------|----------------------------------------------------------------------|
| Contents of this chapter Applicability Safety instructions Target audience Purpose of the manual Contents of this manual Related documents Cybersecurity disclaimer                                                                                                    | 13<br>13<br>14<br>14<br>14                                           |
| 2. Start-up, ID run and use                                                                                                    |                                                                      |
| Contents Start up the drive Do the identification (ID) run Background information ID run steps                                                                                                    | 2:                                                                   |
| 3. Control panel                                                                                                    |                                                                      |
| Applicability Safety Related manuals Attach and remove the control panel Start up and use Display The options menu Start and stop the drive Change the rotation direction Set the frequency reference Set the drive parameters Open Diagnostics Backup Main menu Submenus Fault and warning Drive and panel communication failure Status light | 25 25 25 25 25 25 30 30 31 32 35 35 35 35 35 35 35 35 35 35 35 35 35 |
| 4. Application macros                                                                                                    |                                                                      |
| What this chapter contains  Get an Overview  Hand/Auto macro  Default control connections for the Hand/Auto macro                                                                                                    | 38                                                                   |

| Hand/Comm macro                                               |             |
|---------------------------------------------------------------|-------------|
| Default control connections for the Hand/Comm macro           |             |
| Hand/PID macro                                                | 42          |
| Default control connections for the Hand/PID macro            |             |
| PFC macro                                                     | 44          |
| PFC macro default control connections                         | 44          |
| SPFC macro                                                    | 46          |
| SPFC macro default control connections                        | 46          |
| Motor potentiometer macro                                     | 48          |
| Default control connections for the Motor potentiometer macro |             |
| Parameter default values for different macros                 |             |
| 5. Program features                                           |             |
| -                                                             | <b>-</b> 20 |
| What this chapter contains                                    |             |
| Local control vs. external control                            |             |
| Local control                                                 |             |
| External control                                              |             |
| Operating modes of the drive                                  |             |
| Drive configuration and programming                           | 58          |
| Configuring via default configurations                        | 58          |
| Configuring via parameters                                    | 58          |
| Control interfaces                                            | 59          |
| Programmable analog inputs                                    |             |
| Programmable analog outputs                                   | 59          |
| Programmable digital inputs and outputs                       | 59          |
| Programmable frequency input and output                       | 59          |
| Programmable relay outputs                                    |             |
| Programmable I/O extensions                                   | 60          |
| Pump and fan control features                                 | 60          |
| Single pump and fan control (PFC/SPFC)                        |             |
| Automatic fault resets                                        |             |
| External events                                               |             |
| Constant speeds/frequencies                                   |             |
| Critical speeds/frequencies                                   |             |
| Timed functions                                               |             |
| Ramps                                                         |             |
| Overview                                                      |             |
|                                                               |             |
| Functionality                                                 |             |
| •••                                                           |             |
| Process PID control                                           |             |
| Limits                                                        |             |
| Limits overview                                               |             |
| Application examples                                          |             |
| Override                                                      |             |
| Overview                                                      |             |
| Activating the Override mode                                  |             |
| Reference for Override frequency                              |             |
| Override mode features                                        | 79          |
| Interlocks                                                    | 81          |
| Overview                                                      | 81          |
|                                                               |             |

| Configuration                                  |     |
|------------------------------------------------|-----|
| Wiring connections                             | 81  |
| Functionality                                  |     |
| Application examples of interlocks             | 82  |
| Run permissives                                | 84  |
| Overview                                       | 84  |
| Configuration                                  | 84  |
| Wiring connections                             | 84  |
| Functionality                                  | 84  |
| Application example 1: Damper end switch       |     |
| Application example 2: Valve opening           | 86  |
| Motor control                                  |     |
| Frequency control mode                         | 87  |
| Scalar motor control                           |     |
| Speed control mode                             |     |
| Vector motor control                           |     |
| Motor types                                    | 89  |
| Motor identification                           |     |
| U/f ratio                                      | 89  |
| Flux braking                                   |     |
| Start methods – DC magnetization               |     |
| Switching frequency                            |     |
| Motor thermal protection                       |     |
| Motor overload protection                      |     |
| Speed control performance figures              |     |
| Floating point control (Motor potentiometer)   | 100 |
| DC voltage control                             |     |
| Overvoltage control                            |     |
| Undervoltage control (power loss ride-through) | 105 |
| Voltage control and trip limits                |     |
| Supervisory                                    |     |
| Signal supervision                             |     |
| Application example 1: Dirty filter            |     |
| Application example 2: High current            |     |
| User load curve                                |     |
| Energy efficiency                              |     |
| Energy optimization                            |     |
| Energy saving calculators                      |     |
| Load analyzer                                  | 114 |
| User parameter sets                            |     |
| System safety and protections                  |     |
| Fixed/Standard protections                     |     |
| Programmable protection functions              |     |
| Emergency stop                                 |     |
| Diagnostics                                    | 119 |
| Diagnostics menu                               |     |
| Miscellaneous                                  |     |
| Backup and restore                             |     |
| Data storage parameters                        |     |
| Parameter checksum calculation                 | 121 |
| User lock                                      |     |
|                                                |     |

| Sine filter support                                                                                                    | 122 |
|----------------------------------------------------------------------------------------------------|-----|
| 6. Parameters                                                                                                    |     |
| What this chapter contains                                                                                                    | 124 |
| Terms and abbreviations                                                                                                    | 125 |
| Summary of parameter groups                                                                                                    | 126 |
| Parameter listing                                                                                                    | 128 |
| 01 Actual values                                                                                                    | 128 |
| 03 Input references                                                                                                    | 131 |
| 04 Warnings and faults                                                                                                    | 132 |
| 05 Diagnostics                                                                                                    | 134 |
| 06 Control and status words                                                                                                    | 137 |
| 07 System info                                                                                                    | 144 |
| 10 Standard DI, RO                                                                                                    | 146 |
| 11 Standard DIO, FI, FO                                                                                                    | 155 |
|                                                                                                    | 156 |
| 12 Standard Al                                                                                                    |     |
| 13 Standard AO                                                                                                    | 161 |
| 15 I/O extension module                                                                                                    | 167 |
| 19 Operation mode                                                                                                    | 177 |
| 20 Start/stop/direction                                                                                                    | 178 |
| 21 Start/stop mode                                                                                                    | 188 |
| 22 Speed reference selection                                                                                                    | 197 |
|                                                                                                    | 207 |
| 24 Speed reference conditioning                                                                                                    | 211 |
| 25 Speed control                                                                                                    | 211 |
| 28 Frequency reference chain                                                                                                    | 217 |
| 30 Limits                                                                                                    | 228 |
| 31 Fault functions                                                                                                    | 236 |
| 32 Supervision                                                                                                    | 247 |
| •                                                                                                    | 255 |
|                                                                                                    | 263 |
| •                                                                                                    | 275 |
|                                                                                                    | 278 |
|                                                                                                    | 281 |
|                                                                                                    | 297 |
|                                                                                                    | 300 |
|                                                                                                    | 304 |
|                                                                                                    |     |
|                                                                                                    | 307 |
|                                                                                                    | 308 |
| · · · · · · · · · · · · · · · · · · ·                                                                                                    | 310 |
|                                                                                                    | 315 |
|                                                                                                    | 316 |
| ••••                                                                                                    | 317 |
|                                                                                                    | 317 |
| 70 Override                                                                                                    | 326 |
| 71 External PID1                                                                                                    | 331 |
| the state of the state of the s | 333 |
| 77 Multipump maintenance and monitoring                                                                                                    | 342 |
|                                                                                                    | 343 |
| 96 System                                                                                                    | 346 |

| 97 Motor control 98 User motor parameters 99 Motor data  Differences in the default values between 50 Hz and 60 Hz supply frequency settings Parameters supported by Modbus legacy compatibility                                                                                                    | 361<br>362<br>369                                                                                            |
|----------------------------------------------------------------------------------------------------|----------------------------------------------------------------------------------------------------|
| 7. Additional parameter data                                                                                                    |                                                                                                    |
| What this chapter contains                                                                                                    | 375                                                                                                    |
| Terms and abbreviations                                                                                                    |                                                                                                    |
| Fieldbus addresses                                                                                                    |                                                                                                    |
| Parameter groups 1099                                                                                                    |                                                                                                    |
| 8. Fault tracing                                                                                                    |                                                                                                    |
| What this chapter contains                                                                                                    | 411                                                                                                    |
| Safety                                                                                                    |                                                                                                    |
| Indications                                                                                                    |                                                                                                    |
| Warnings and faults                                                                                                    |                                                                                                    |
| Pure events                                                                                                    |                                                                                                    |
| Event log                                                                                                    |                                                                                                    |
| Viewing warning/fault information                                                                                                    |                                                                                                    |
| Warning messages                                                                                                    |                                                                                                    |
| Fault messages                                                                                                    |                                                                                                    |
|                                                                                                    |                                                                                                    |
| 9. Modbus RTU control through the embedded fieldbus interface (                                                                                                    | EFB)                                                                                                    |
| 9. Modbus RTU control through the embedded fieldbus interface (I                                                                                                    | •                                                                                                    |
| What this chapter contains                                                                                                    | 441<br>441                                                                                                   |
| What this chapter contains                                                                                                    | 441<br>441                                                                                                   |
| What this chapter contains  System overview  Connecting the drive to the fieldbus  Setting up the embedded fieldbus interface                                                                                                    | 441<br>441<br>441<br>443                                                                                     |
| What this chapter contains System overview Connecting the drive to the fieldbus Setting up the embedded fieldbus interface Setting the drive control parameters                                                                                                    | 441<br>441<br>441<br>443                                                                                     |
| What this chapter contains System overview Connecting the drive to the fieldbus Setting up the embedded fieldbus interface Setting the drive control parameters Basics of the embedded fieldbus interface                                                                                                    | 441<br>441<br>443<br>444<br>446                                                                              |
| What this chapter contains System overview Connecting the drive to the fieldbus Setting up the embedded fieldbus interface Setting the drive control parameters Basics of the embedded fieldbus interface Control word and Status word                                                                                                    | 441<br>441<br>441<br>443<br>444<br>446                                                                       |
| What this chapter contains System overview Connecting the drive to the fieldbus Setting up the embedded fieldbus interface Setting the drive control parameters Basics of the embedded fieldbus interface Control word and Status word References                                                                                                    | 441<br>441<br>443<br>444<br>446<br>447                                                                       |
| What this chapter contains System overview Connecting the drive to the fieldbus Setting up the embedded fieldbus interface Setting the drive control parameters Basics of the embedded fieldbus interface Control word and Status word References Actual values                                                                                                    | 441<br>441<br>443<br>444<br>446<br>447<br>447                                                                |
| What this chapter contains System overview Connecting the drive to the fieldbus Setting up the embedded fieldbus interface Setting the drive control parameters Basics of the embedded fieldbus interface Control word and Status word References Actual values Data input/outputs                                                                                                    | 441<br>441<br>443<br>444<br>446<br>447<br>447                                                                |
| What this chapter contains System overview Connecting the drive to the fieldbus Setting up the embedded fieldbus interface Setting the drive control parameters Basics of the embedded fieldbus interface Control word and Status word References Actual values                                                                                                    | 441<br>441<br>443<br>444<br>446<br>447<br>447<br>447                                                         |
| What this chapter contains  System overview  Connecting the drive to the fieldbus  Setting up the embedded fieldbus interface  Setting the drive control parameters  Basics of the embedded fieldbus interface  Control word and Status word  References  Actual values  Data input/outputs  Register addressing                                                                                                    | 441<br>441<br>443<br>444<br>446<br>447<br>447<br>447<br>449                                                  |
| What this chapter contains System overview Connecting the drive to the fieldbus Setting up the embedded fieldbus interface Setting the drive control parameters Basics of the embedded fieldbus interface Control word and Status word References Actual values Data input/outputs Register addressing About the control profiles Control Word Control Word for the ABB Drives profile                                                                                                    | 441<br>441<br>443<br>444<br>446<br>447<br>447<br>447<br>449<br>450                                           |
| What this chapter contains System overview Connecting the drive to the fieldbus Setting up the embedded fieldbus interface Setting the drive control parameters Basics of the embedded fieldbus interface Control word and Status word References Actual values Data input/outputs Register addressing About the control profiles Control Word Control Word Control Word for the ABB Drives profile Control Word for the DCU Profile                                                                                           | 441<br>. 441<br>. 443<br>. 444<br>. 446<br>. 447<br>. 447<br>. 447<br>. 449<br>. 450<br>. 450                |
| What this chapter contains System overview Connecting the drive to the fieldbus Setting up the embedded fieldbus interface Setting the drive control parameters Basics of the embedded fieldbus interface Control word and Status word References Actual values Data input/outputs Register addressing About the control profiles Control Word Control Word Control Word for the ABB Drives profile Control Word for the DCU Profile Status Word                                                                               | 441<br>. 441<br>. 443<br>. 444<br>. 446<br>. 447<br>. 447<br>. 447<br>. 449<br>. 450<br>. 451                |
| What this chapter contains System overview Connecting the drive to the fieldbus Setting up the embedded fieldbus interface Setting the drive control parameters Basics of the embedded fieldbus interface Control word and Status word References Actual values Data input/outputs Register addressing About the control profiles Control Word Control Word for the ABB Drives profile Control Word for the DCU Profile Status Word Status Word for the ABB Drives profile                                                     | 441<br>441<br>443<br>444<br>446<br>447<br>447<br>447<br>449<br>450<br>450<br>451                             |
| What this chapter contains System overview Connecting the drive to the fieldbus Setting up the embedded fieldbus interface Setting the drive control parameters Basics of the embedded fieldbus interface Control word and Status word References Actual values Data input/outputs Register addressing About the control profiles Control Word Control Word for the ABB Drives profile Control Word for the DCU Profile Status Word for the ABB Drives profile Status Word for the DCU Profile                                 | 441<br>441<br>443<br>446<br>447<br>447<br>447<br>447<br>450<br>450<br>451<br>454<br>454                      |
| What this chapter contains System overview Connecting the drive to the fieldbus Setting up the embedded fieldbus interface Setting the drive control parameters Basics of the embedded fieldbus interface Control word and Status word References Actual values Data input/outputs Register addressing About the control profiles Control Word Control Word for the ABB Drives profile Control Word for the DCU Profile Status Word for the ABB Drives profile Status Word for the DCU Profile Status Word for the DCU Profile | 441<br>441<br>443<br>446<br>447<br>447<br>447<br>449<br>450<br>451<br>454<br>454<br>455<br>455               |
| What this chapter contains System overview Connecting the drive to the fieldbus Setting up the embedded fieldbus interface Setting the drive control parameters Basics of the embedded fieldbus interface Control word and Status word References Actual values Data input/outputs Register addressing About the control profiles Control Word Control Word for the ABB Drives profile Control Word for the DCU Profile Status Word for the ABB Drives profile Status Word for the DCU Profile                                 | 441<br>441<br>443<br>444<br>447<br>447<br>447<br>447<br>450<br>450<br>451<br>454<br>454<br>454<br>454<br>454 |

| Actual values                                                                | 461 |
|------------------------------------------------------------------------------|-----|
| Actual values for the ABB Drives profile and DCU Profile                     | 461 |
| Modbus holding register addresses                                            | 462 |
| Modbus holding register addresses for the ABB Drives profile and DCU Profile |     |
| Modbus function codes                                                        | 463 |
| Exception codes                                                              |     |
| Coils (0xxxx reference set)                                                  |     |
| Discrete inputs (1xxxx reference set)                                        | 467 |
| Error code registers (holding registers 400090400100)                        | 469 |
| 10. BACnet MS/TP control through the embedded fieldbus interface             |     |
| (EFB)                                                                        | •   |
| Contents of this chapter                                                     | 471 |
| BACnet overview                                                              |     |
| Hardware installation                                                        |     |
| Connecting devices to a BACnet MS/TP EIA-485 network                         | 472 |
| Connecting the drive to the building automation controller                   |     |
| Starting up fieldbus communication with parameters                           | 472 |
| Activating drive control functions                                           |     |
| Drive control                                                                |     |
| Communication fault                                                          | 477 |
| Drive feedback                                                               | 477 |
| Parameter setting example                                                    | 480 |
| Frequency control                                                            | 480 |
| BACnet protocol implementation conformance statement                         | 481 |
| Product description:                                                         |     |
| BACnet standardized device profile (Annex L):                                |     |
| List all BACnet interoperability building blocks supported (Annex K):        |     |
| Segmentation capability:                                                     |     |
| Standard object types supported:                                             |     |
| Data link layer options:                                                     |     |
| Device address binding:                                                      |     |
| Networking options:                                                          |     |
| Network security options:                                                    |     |
| Character sets supported:                                                    |     |
| Object/Property support matrix                                               |     |
| Device object instance summary                                               |     |
| Binary input object instance summary                                         |     |
| Binary output object instance summary                                        |     |
| Binary value object instance summary                                         |     |
| Analog input object instance summary                                         | 400 |
| Analog output object instance summary                                        |     |
| Analog value object instance summary                                         |     |
| Multistate value object instance summary                                     |     |
| Loop object instance summary                                                 |     |
| Walibox function                                                             | 490 |
| 11. Fieldbus control through a fieldbus adapter                              |     |
| What this chapter contains                                                   | 497 |
|                                                                              |     |

| System overview                                                       |
|-----------------------------------------------------------------------|
| Basics of the fieldbus control interface                              |
| Control word and Status word                                          |
| References                                                            |
| Actual values                                                         |
| Contents of the fieldbus Control word (ABB Drives profile)            |
| Contents of the fieldbus Status word (ABB Drives profile)             |
| The state diagram                                                     |
| Setting up the drive for fieldbus control                             |
| Parameter setting example: FPBA (PROFIBUS DP) with ABB Drives profile |
|                                                                       |
| Parameter setting example: FPBA (PROFIBUS DP) with PROFIdrive profile |
| Automatic drive configuration for fieldbus control                    |
| 12. Control chain diagrams                                            |
| Contents of this chapter                                              |
| Frequency reference selection                                         |
| Frequency reference modification                                      |
| Speed reference source selection I                                    |
| Speed reference source selection II                                   |
| Speed reference ramping and shaping                                   |
| Speed error calculation                                               |
| Speed feedback                                                        |
| •                                                                     |
| Speed controller                                                      |
| Torque limitation                                                     |
| PID setpoint compensation                                             |
| Process PID setpoint and feedback source selection                    |
| Process PID controller                                                |
| External PID setpoint and feedback source selection                   |
| External PID controller                                               |
| Direction lock                                                        |
| Override                                                              |
| Further information                                                   |
| Product and service inquiries                                         |
| Product training                                                      |
| Providing feedback on ABB Drives manuals                              |
| Document library on the Internet                                      |

### Introduction to the manual

### Contents of this chapter

The chapter describes applicability, target audience and purpose of this manual. It also describes the contents of this manual and refers to a list of related manuals for more information

### **Applicability**

The manual applies to the ACH531 HVAC control program (version 2.15).

To check the firmware version of the control program in use, see parameter 07.05 Firmware version on the control panel.

### Safety instructions

Follow all safety instructions.

- Read the complete safety instructions in the Hardware manual of the drive before you install, commission, or use the drive.
- Read the firmware function-specific warnings and notes before changing parameter values. These warnings and notes are included in the parameter descriptions presented in chapter *Parameters* on page 123.

### Target audience

The reader is expected to know the fundamentals of electricity, wiring, electrical components and electrical schematic symbols.

The manual is written for readers worldwide. Both SI and imperial units are shown. Special US instructions for installations in the United States are given.

### Purpose of the manual

This manual provides information needed for designing, commissioning, or operating the drive system.

#### Contents of this manual

This manual consists of the following chapters:

- Introduction to the manual (this chapter) describes applicability, target audience, purpose and contents of this manual. At the end, it lists terms and abbreviations.
- Start-up, ID run and use (page 21) describes how to start up the drive as well as how to start, change the direction of the motor rotation and adjust the motor speed through the I/O interface.
- Control panel (page 25) contains instructions for removing and reinstalling the
  assistant control panel and briefly describes its display, keys, key shortcuts and
  home view displays.
- Application macros (page 37) contains the connection diagram of the HVAC default configuration together with a connection diagram. The predefined default configuration will save the user time when configuring the drive.
- Program features (page 53) describes program features with lists of related user settings, actual signals, and fault and warning messages
- Parameters (page 123) lists the warning and fault messages with possible causes and remedies.) describes the parameters used to program the drive.
- Additional parameter data (page 375) contains further information on the parameters.
- Fault tracing (page 411) lists the warning and fault messages with possible causes and remedies.
- Modbus RTU control through the embedded fieldbus interface (EFB) (page 163)
  describes the communication to and from a fieldbus network using the drive
  embedded fieldbus interface with the Modbus RTU protocol.
- BACnet MS/TP control through the embedded fieldbus interface (EFB) (page 471)
  describes the communication to and from a fieldbus network using the drive
  embedded fieldbus interface with the BACnet MS/TP protocol.
- Fieldbus control through a fieldbus adapter (page 219) describes the communication to and from a fieldbus network using an optional fieldbus adapter module.
- Control chain diagrams (page 517) describes the parameter structure within the drive.
- Further information (inside of the back cover, page 535) describes how to make product and service inquiries, get information on product training, provide feedback on ABB Drives manuals and find documents on the Internet.

### **Related documents**

You can find manuals and other product documents in PDF format on the Internet. See section Document library on the Internet on the inside of the back cover. For manuals not available in the Document library, contact your local ABB representative.

| Drive manuals and guides                                                                     | Code (English)  |
|----------------------------------------------------------------------------------------------|-----------------|
| Drive/converter/inverter safety instructions                                                 | 3AXD50000037978 |
| ACH531 HVAC control program firmware manual                                                  | 3AXD50000810710 |
| ACH531-01 (0.75 to 75 kW, 1 to 100 hp) hardware<br>manual                                    | 3AXD50000815319 |
| ACH531-01 quick installation and start-up guide for frames R1 to R5                          | 3AXD50000815333 |
| ACH531-01 quick installation and start-up guide for frames R6                                | 3AXD50000816613 |
| ACS-BP-S basic control panel user's manual                                                   | 3AXD50000032527 |
| Option manuals and guides                                                                    |                 |
| BACnet Protocol Implementation Conformance<br>Statement (PICS)                               | 3AXD10000387059 |
| CDPI-01 communication adapter module user's<br>manual                                        | 3AXD50000009929 |
| CPTC-02 ATEX-certified thermistor protection module, Ex II (2) GD (+L537+Q971) user's manual | 3AXD50000030058 |
| FBIP-21 BACnet/IP adapter module user's manual                                               | 3AXD50000028468 |
| FCAN-01 CANopen adapter module user's manual                                                 | 3AFE68615500    |
| FCNA-01 ControlNet adapter module user's manual                                              | 3AUA0000141650  |
| FDNA-01 DeviceNet™ adapter module user's manual                                              | 3AFE68573360    |
| FECA-01 EtherCAT adapter module user's manual                                                | 3AUA0000068940  |
| FEIP-21 Ethernet/IP adapter module user's manual                                             | 3AXD50000158621 |
| FENA-01/-11/-21 Ethernet adapter module user's<br>manual                                     | 3AUA0000093568  |
| FEPL-02 Ethernet POWERLINK adapter module user's<br>manual                                   | 3AUA0000123527  |
| FLON-01 LONWORKS® adapter module user's manual                                               | 3AUA0000041017  |
| FMBA-01 Modbus adapter module user's manual                                                  | 3AFE68586704    |
| FMBT-21 Modbus/TCP adapter module user's manual                                              | 3AXD50000158607 |
| FPBA-01 PROFIBUS DP adapter module user's<br>manual                                          | 3AFE68573271    |
| FPNO-21 PROFINET adapter module user's manual                                                | 3AXD50000158614 |
| FSCA-01 RS-485 adapter module user's manual                                                  | 3AUA0000109533  |
| Tool and maintenance manuals and guides                                                      |                 |
| Drive Composer PC tool user's manual                                                         | 3AUA0000094606  |
| Converter module capacitor reforming instructions                                            | 3BFE64059629    |
| NETA-21 remote monitoring tool user's manual                                                 | 3AUA0000096939  |
| NETA-21 remote monitoring tool installation and start-<br>up guide                           | 3AUA0000096881  |

The codes below open online listings of the manuals applicable to the products.

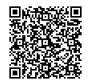

ACH531 manuals

### Categorization by frame (size)

The ACH531 is manufactured in several frames (frame sizes), which are denoted as RN, where N is an integer. Some information which only concern certain frames are marked with the symbol of the frame (RN).

The frame is marked on the type designation label attached to the drive, see chapter Operation principle and hardware description, section Type designation label in the Hardware manual of the drive.

### Terms and abbreviations

| Term/abbreviation  | Explanation                                                                                                    |
|--------------------|----------------------------------------------------------------------------------------------------|
| ACx-AP-x           | Assistant control panel, advanced operator keypad for communication with the drive.                                                                                                    |
|                    | The ACH531 supports the Hand-Off-Auto control panels ACH-AP-H and ACH-AP-W (with a Bluetooth interface).                                                                                                    |
| Al                 | Analog input; interface for analog input signals                                                                                                    |
| AO                 | Analog output; interface for analog output signals                                                                                                    |
| BACnet™            | BACnet™ is a registered trademark of American Society of Heating,<br>Refrigerating and Air-Conditioning Engineers (ASHRAE).                                                                                                    |
| BAS                | Building automation system                                                                                                    |
| BMS                | Building management system                                                                                                    |
| Brake chopper      | Conducts the surplus energy from the intermediate circuit of the drive to the brake resistor when necessary. The chopper operates when the DC link voltage exceeds a certain maximum limit. The voltage rise is typically caused by deceleration (braking) of a high inertia motor. |
| Brake resistor     | Dissipates the drive surplus braking energy conducted by the brake chopper to heat. Essential part of the brake circuit. See chapter <i>Brake chopper</i> in the <i>Hardware manual</i> of the drive.                                                                               |
| Control board      | Circuit board in which the control program runs.                                                                                                    |
| CAIO-01            | CAIO-01 optional bipolar analog input and unipolar analog output extension module                                                                                                    |
| CCA-01             | Cold configuration adapter                                                                                                    |
| CDPI-01            | Communication adapter module                                                                                                    |
| CHDI-01            | Optional 115/230 V digital input extension module                                                                                                    |
| CMOD-01            | Optional multifunction extension module (external 24 V AC/DC and digital I/O extension)                                                                                                    |
| CMOD-02            | Optional multifunction extension module (external 24 V AC/DC and isolated PTC interface)                                                                                                    |
| CPTC-02            | Optional multifunction extension module (external 24 V and ATEX certified PTC interface)                                                                                                    |
| CRC                | Cyclic redundancy check.                                                                                                    |
| DC link            | DC circuit between rectifier and inverter                                                                                                    |
| DC link capacitors | Energy storage which stabilizes the intermediate circuit DC voltage                                                                                                    |
| DI                 | Digital input; interface for digital input signals                                                                                                    |
| DO                 | Digital output; interface for digital output signals                                                                                                    |
| DPMP-01            | Mounting platform for ACx-AP control panel (flange mounting)                                                                                                    |
| DPMP-02/03         | Mounting platform for ACx-AP control panel (surface mounting)                                                                                                    |
| Drive              | Frequency converter for controlling AC motors                                                                                                    |
| EFB                | Embedded fieldbus                                                                                                    |
| FBA                | Fieldbus adapter                                                                                                    |

| Term/abbreviation    | Explanation                                                                                                    |  |
|----------------------|----------------------------------------------------------------------------------------------------|--|
| FBIP-21              | Optional BACnet/IP adapter module                                                                                                    |  |
| FCAN-01              | Optional CANopen adapter module                                                                                                    |  |
| FCNA-01              | ControlNet adapter module                                                                                                    |  |
| FDNA-01              | Optional DeviceNet adapter module                                                                                                    |  |
| FECA-01              | Optional EtherCAT adapter module                                                                                                    |  |
| FEIP-21              | Optional Ethernet/IP adapter module                                                                                                    |  |
| FENA-21              | Optional Ethernet adapter module for EtherNet/IP, Modbus TCP and PROFINET IO protocols                                                                                                    |  |
| FEPL-02              | Optional Ethernet POWERLINK adapter module                                                                                                    |  |
| FLON-01              | LONWORKS® adapter module                                                                                                    |  |
| FMBA-01              | Optional Modbus RTU adapter module                                                                                                    |  |
| FMBT-21              | Optional Modbus/TCP adapter module                                                                                                    |  |
| FPBA-01              | Optional PROFIBUS DP adapter module                                                                                                    |  |
| FPNO-21              | Optional PROFINET adapter module                                                                                                    |  |
| Frame (size)         | Refers to drive physical size, for example, R1 and R2. The type designation label attached to the drive shows the frame of the drive, see chapter Operation principle and hardware description, section Type designation label in the Hardware manual of the drive.  |  |
| FSCA-01              | Optional RSA-485 adapter module                                                                                                    |  |
| FW Part 1            | ACH531 standard control program firmware manual, Part 1 (3AXD50000209811 [English]). This printed manual includes all chapters except <i>Parameters</i> and <i>Additional parameter data</i> . The abbreviation is used in FW Part 2 to refer to items in FW Part 1. |  |
| FW Part 2            | ACH531 standard control program firmware manual, Part 2 Parameters (3AXD50000209828 [English]). This printed manual includes chapters <i>Parameters</i> and <i>Additional parameter data</i> . The abbreviation is used in FW Part 1 to refer to items in FW Part 2. |  |
| ID run               | Motor identification run. During the identification run, the drive will identify the characteristics of the motor for optimum motor control.                                                                                                    |  |
| IGBT                 | Insulated gate bipolar transistor                                                                                                    |  |
| Intermediate circuit | See DC link.                                                                                                    |  |
| Inverter             | Converts direct current and voltage to alternating current and voltage.                                                                                                    |  |
| I/O                  | Input/Output                                                                                                    |  |
| LonWorks®            | LONWORKS® (local operating network) is a networking platform specifically created to address the needs of control applications.                                                                                                    |  |
| LSW                  | Least significant word                                                                                                    |  |
| NETA-21              | Remote monitoring tool                                                                                                    |  |

| Term/abbreviation                        | Explanation                                                                                                    |
|------------------------------------------|----------------------------------------------------------------------------------------------------|
| Network control                          | With fieldbus protocols based on the Common Industrial Protocol (CIP <sup>TM</sup> ), such as DeviceNet and Ethernet/IP, denotes the control of the drive using the Net Ctrl and Net Ref objects of the ODVA AC/DC Drive Profile. For more information, see <a href="https://www.odva.org">www.odva.org</a> , and the following manuals:  • FDNA-01 DeviceNet adapter module user's manual (3AFE68573360 [English]), and  • FENA-01/-11/-21 Ethernet adapter module user's manual (3AUA0000093568 [English])  • FEIP-21 Ethernet/IP adapter module user's manual (3AXD50000158621 [English]). |
| Parameter                                | User-adjustable operation instruction to the drive, or signal measured or calculated by the drive                                                                                                    |
| PFC                                      | Single pump and fan control. One drive controls multiple pumps or fans with motors.                                                                                                    |
| PID controller                           | Proportional-integral-derivative controller, also known as closed loop controller. Drive speed control is based on PID algorithm.                                                                                                    |
| PLC                                      | Programmable logic controller                                                                                                    |
| PROFIBUS,<br>PROFIBUS DP,<br>PROFINET IO | Registered trademarks of PI - PROFIBUS & PROFINET International                                                                                                    |
| PTC                                      | Positive temperature coefficient, thermistor whose resistance is dependent on temperature.                                                                                                    |
| R1, R2 R6                                | Frame (size)                                                                                                    |
| RO                                       | Relay output; interface for a digital output signal. Implemented with a relay.                                                                                                    |
| Rectifier                                | Converts alternating current and voltage to direct current and voltage.                                                                                                    |
| SPFC                                     | Soft pump and fan control. One drive controls multiple pumps or fans with motors.                                                                                                    |
| STO                                      | Safe torque off. See chapter <i>The Safe torque off function</i> in the <i>Hardware manual</i> of the drive.                                                                                                    |

### Cybersecurity disclaimer

This product is designed to be connected to and to communicate information and data via a network interface. It is Customer's sole responsibility to provide and continuously ensure a secure connection between the product and Customer network or any other network (as the case may be). Customer shall establish and maintain any appropriate measures (such as but not limited to the installation of firewalls, application of authentication measures, encryption of data, installation of anti-virus programs, etc) to protect the product, the network, its system and the interface

against any kind of security breaches, unauthorized access, interference, intrusion, leakage and/or theft of data or information. ABB and its affiliates are not liable for damages and/or losses related to such security breaches, any unauthorized access, interference, intrusion, leakage and/or theft of data or information.

### Start-up, ID run and use

#### Contents

- Start up the drive
- Do the identification (ID) run

**Note:** In this chapter the drive uses an basic panel to perform the start-up. ID run. and other actions. You can also perform these functions using a drive composer PC tool.

### Start up the drive

1. Select the unit (international or US) and press OK.

The drive recognizes the connected adapter and sets the correct settings. This may take a few seconds depending on the adapter.

2. In the Motor data view, set the motor type:

**AsynM:** Asynchronous motor

PMSM: Permanent magnet motor, or

3. Set the motor control mode:

Vector: Speed reference. This is suitable for most cases. The drive does an automatic stand-still ID run.

Scalar: Frequency reference.

Use this mode when:

- The number of motors can change.
- The nominal motor current is less than 20% of the nominal drive current.

Scalar mode is not recommended for permanent magnet motors.

- 4. Set the nominal motor values:
  - Nominal power
  - Nominal current
  - · Nominal voltage
  - Nominal frequency
  - · Nominal speed
  - Nominal torque (optional)
  - Nominal cosphi
- 5. Examine the direction of the motor.

If it is necessary, set the motor direction with the **Phase order** setting or with the phase order of the motor cable.

- 6. In the *Motor control* view, set the start and stop mode.
- 7. Set the acceleration time and the deceleration time.

**Note:** The speed acceleration and deceleration ramp times are based on the value in parameter 46.01 Speed scaling/46.02 Frequency scaling.

- Set the maximum and minimum speed or frequency. For more information, see parameters 30.11 Minimum speed/30.13 Minimum frequency and 30.12 Maximum speed/30.14 Maximum frequency on page 362.
- 9. In the Application macros view, select the applicable macro.
- 10. Tune the drive parameters to the application. You can use the Assistant control panel (ACS-AP-x), or the Drive Composer PC tool with the drive.

### Do the identification (ID) run

### Background information

The drive automatically estimates motor characteristics using Standstill ID run when the drive is started for the first time, and after any motor parameter (group 99 Motor data) is changed. This is valid when:

- parameter 99.13 ID run requested selection is Standstill and
- parameter 99.04 Motor control mode selection is Vector.

In most applications there is no need to perform a separate ID run. Select the ID run for demanding motor control connections. For example:

- permanent magnet motor (PMSM) is used
- · drive operates near zero speed references, or
- operation at torque range above the motor nominal torque, over a wide speed range is needed.

Note: If you change the motor parameters after the ID run, you need to repeat the run.

Note: If you have already parameterized your application using scalar motor control mode and you need to change to vector:

- in the Motor data submenu, set Motor control to Vector, or set parameter 99.04 Motor control mode selection to Vector.
- for I/O controlled drive, check parameters in groups 22 Speed reference selection. 23 Speed reference ramp, 12 Standard AI, 30 Limits and 46 Monitoring/scaling settings.

### ID run steps

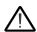

**Warning!** Make sure it is safe to run the procedure.

- 1. Open the *Main* menu.
- Select the Parameters submenu.
- 3. Select All parameters.
- 4. Select 99 Motor data and press OK.
- 5. Select 99.13 ID run requested, select the wanted ID mode and press OK. An AFF6 Identification run warning message is shown before you press Start. The panel LED starts to blink green to indicate an active warning.
- Press Start to start the ID run.

Do not to press any control panel keys during the ID run. If you need to stop the ID run, press Stop.

After the ID run is completed, the status light stops blinking.

If the ID run fails, the panel shows the fault *FF61 ID run*.

### Control panel

### **Applicability**

This manual is applicable with the ACS-BP-S basic control panel, the panel software Version GPBPS 1.40.0.0 or later.

The images and instructions are based on the use of the basic control panel with an ACH531 drive equipped with the Standard control program. Note that there may be differences if you use the basic control panel with other equipments or program versions.

### Safety

See the appropriate drive hardware manual.

### Related manuals

See the appropriate drive manual. All manuals are available in pdf format at www.abb.com/drives/documents).

### Attach and remove the control panel

You can attach the control panel directly to the drive, or use a separate mounting kit.

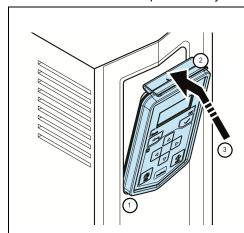

To attach the control panel to a drive:

- 1. Place the bottom end of the control panel into the slot in the drive.
- 2. Press the control panel lock clip down.
- 3. Push the control panel into place.

To remove the control panel:

Press the control panel clip down and pull the panel out.

### Start up and use

To start up the drive, you need to set the motor data, motor control, connection macro and drive parameters. See ACH531 firmware manual (3AXD50000728282 [EN]) for start-up details.

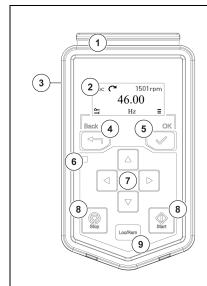

- 1. Clip press down to remove the panel.
- 2. Display shows the selected settings and menus.
- 3. RJ-45 connector slot on the back of the panel.
- 4. Back button return to previous menu.
- 5. **OK** button select settings and open submenu.
- 6. Status leds green and red colors indicate the state and potential problems.
- 7. Arrow buttons move in the menus.
- 8. **Start** and **Stop** buttons start and stop the operation.
- 9. Loc/Rem button switch to local or remote control mode.

### **Display**

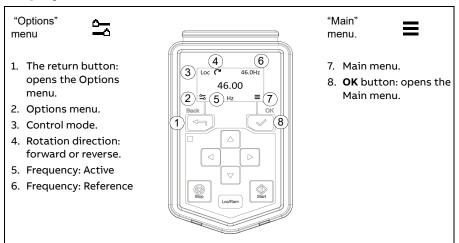

### The options menu

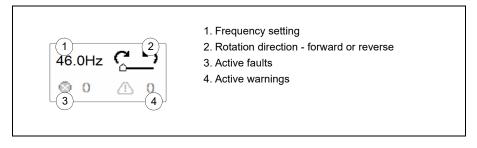

### Start and stop the drive

To start the drive, press the **Start** button on the basic control panel. To stop the drive, press the **Stop** button on the basic control panel.

### Change the rotation direction

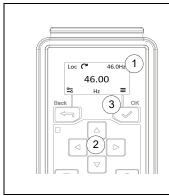

- 1. In Options menu 🚾 .
- 2. Move to the rotation direction item with the arrow
- 3. Press the **OK** button to change the rotation direction.

### Set the frequency reference

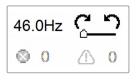

- 1. In the Options menu 🚾 , move to the frequency reference item with the arrow buttons.
- 2. Press the **OK** button to open the item.

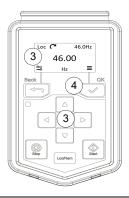

- 3. Press the arrow buttons to set the frequency.
- 4. Press the **OK** button to confirm the change.

### Set the drive parameters

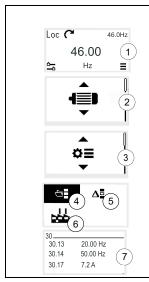

- 1. Select Main menu from *Home view* ≡ .
- 2. The Main menu opens.
- 3. Scroll up or down in the menu to the Parameters submenu, and press the **OK** button.
- 4. Select the complete parameters list, or
- 5. Select the modified parameters list with the arrow button and press the OK button.
- 6. Select the restore the factory default settings with the arrow button and press the **OK** button.
- 7. The parameters are shown in respective groups. The first two digits of the parameter name represent the parameter group. For example, parameters starting with 30 are in the Limits parameters group.

### **Open Diagnostics**

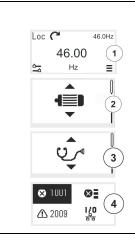

- 1. Select Main menu from *Home* view = .
- 2. The Main menu opens.
- 3. Scroll to the Diagnostics item and press the **OK** button to open the submenu.
- 4. Select the warning or fault with the arrow button and press the **OK** button.

### **Backup**

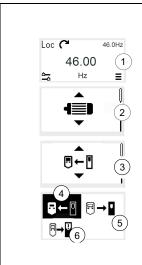

- 1. Select Main menu from *Home* view = .
- 2. The Main menu opens.
- 3. Scroll the menu to the Backup submenu and press the OK button
- 4. Select to back up from the drive to the panel, or
- 5. Select to completely restore from the panel to the drive. A progress view is shown during the backup.
- 6. Select partlyrestore from the panel to the drive. A progress view is shown during the backup.

### Main menu ≡

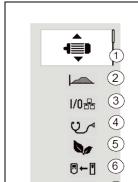

- 1. Motor data motor parameters
- 2. Motor control motor curve settings
- 3. Control macros I/O and fielddbus presettings
- 4. Diagnostics faults, warnings, fault log and connection status
- 5. Energy efficiency energy savings
- 6. Backup and reset
- 7. Parameters

#### Submenus

The Main menu items have a submenu where you can change settings and set actions. Some submenus also have menus and/or option lists. The content of the submenus depend on the drive type.

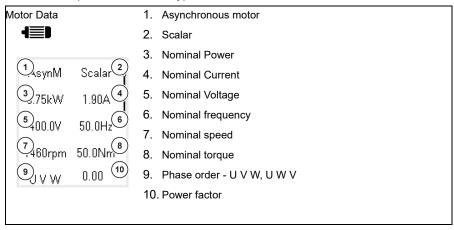

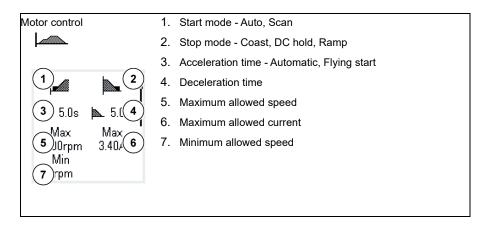

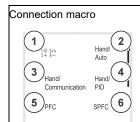

- 1. Motor potentiometer
- 2. Hand/Auto
- 3. Hand / communication
- 4. Hand / PID
- 5. PFC
- 6. SPFC

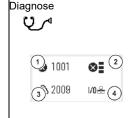

- 1. Present Fault the fault code is displayed
- 2. Fault History list of latest fault codes (newest first)
- 3. Present warnings the warning code is shown
- 4. I/O status I/O settings

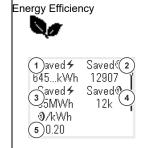

- 1. Saved energy in kWh
- 2. Saved money
- 3. Saved energy in MWh
- 4. Saved money x 1000
- 5. Cost per kWh

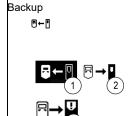

- 1. Backup from the drive to the control panel.
- Completely restore the back up from the panel to the drive. A progress view is shown during the backup.
- Select partlyrestore from the panel to the drive. A progress view is shown during the backup.

### Parameters

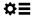

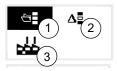

- Complete parameter list Groups menu with complete parameters and parameter levels
- 2. Modified parameters list non-default value.
- 3. Restore the factory default settings.

### Fault and warning

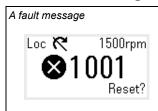

The display shows warnings and faults messages if a problem has been detected. A fault message needs your immediate attention.

- 1. Identify and eliminate the cause.
- 2. For detailed information please refer to the Firmware manual.
- 3. Press Reset in the Fault.

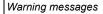

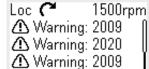

To view the warning messages:

- 1. Open the Main menu.
- 2. Select Diagnostics.
- 3. Scroll down the list if there are multiple warnings.

### Drive and panel communication failure

| F-1-1         | There is a general communication failure, e.g., the drive does not respond to the panel commands. |
|---------------|---------------------------------------------------------------------------------------------------|
| <b>9-0</b> -0 | The drive and panel are not compatible, e.g., the drive does not support the basic panel.         |

### Status light

| Continuous green | The drive is running normally.           |
|------------------|------------------------------------------|
| Green, blinking  | There is an active warning in the drive. |
| Red, continuous  | There is an active fault in the drive.   |

# **Application macros**

# What this chapter contains

This chapter describes the intended use, operation and default control connections of the application macros. At the end of chapter there are tables showing those parameter default values (not the same for all macros).

# Get an Overview

Control macros are sets of default parameter values suitable for a certain control configuration. When starting up the drive, the user typically selects the best-suited control macro as a starting point, then makes any necessary changes to tailor the settings to their purpose. This usually results in a much lower number of user edits compared to the traditional way of programming a drive.

Use parameter 96.04 Macro select (Page 344).

# Hand/Auto macro

This macro can be used when switching between two external control devices is needed. Both external control device have their own control and reference signals. One signal is used to switch between these two. To enable the macro, set the value of parameter 96.04 Macro select to Hand/Auto.

## Default control connections for the Hand/Auto macro

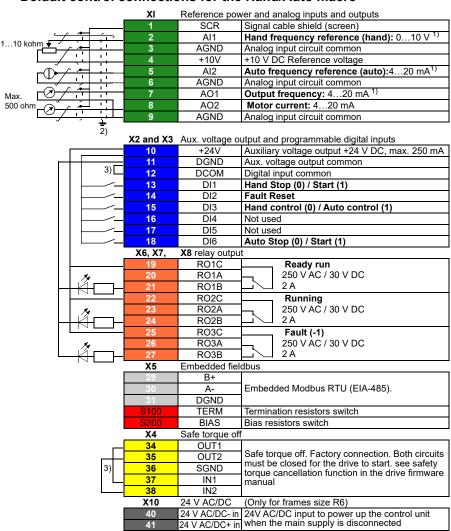

#### Terminal size:

```
R1...R6: 0.14...1.5 mm<sup>2</sup>(All terminals)
Tightening torque: 0.5...0.6 N·m (0.4 lbf·ft)
```

#### Notes:

- 1) The analog types of AI1, AI2 and AO1 are selected as voltage or current respectively by parameters 12.15, 12.25 and 13.15.
- <sup>2)</sup> Ground the outer shield of the cable 360 degrees under the grounding clamp on the grounding shelf for the control cables.
- 3) Connected with jumpers at the factory.

#### Input signals

- Control location (Hand / Auto) selection (DI3)
- Hand frequency reference (Al1)
- Hand start / stop selection (DI1)
- Auto frequency reference (Al2)
- Auto start / stop selection (DI6)
- Fault reset (DI2)

# **Output signals**

- Analog output AO1: output frequency
- Analog output AO2: motor current
- Relav output 1: readv run
- Relay output 2: running
- Relay output 3: fault (-1)

# Hand/Comm macro

This macro can be used when switching between two external control devices is needed. Both external control device have their own control and reference signals. One signal is used to switch between these two. To enable the macro, set the value of parameter 96.04 Macro select to Hand/Comm.

#### Default control connections for the Hand/Comm macro

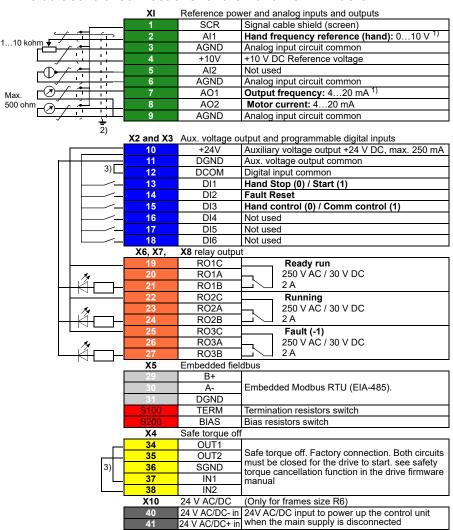

#### Terminal size:

R1...R6: 0.14...1.5 mm<sup>2</sup>(All terminals) Tightening torque: 0.5...0.6 N·m (0.4 lbf·ft)

#### Notes:

- 1) The analog types of Al1 and AO1 are selected as voltage or current respectively by parameters 12.15 and 13.15.
- 2) Ground the outer shield of the cable 360 degrees under the grounding clamp on the grounding shelf for the control cables.
- 3) Connected with jumpers at the factory.

#### Input signals

- Control location (Hand / Auto) selection (DI3)
- Hand frequency reference (Al1)
- Hand start / stop selection (DI1)
- Comm frequency reference (Modbus RTU)
- Comm start / stop selection (Modbus RTU)
- Fault reset (DI2)

# **Output signals**

- Analog output AO1: output frequency
- Analog output AO2: motor current
- Relav output 1: readv run
- Relay output 2: running
- Relay output 3: fault (-1)

# Hand/PID macro

This macro controls the drive with the built-in process PID controller. In addition this macro has a second control location for the direct frequency control mode, and one of the devices uses Modbus-RTU communication to connect with the drive. To enable the macro, set the value of parameter *96.04 Macro select* to *Hand/PID*.

# Default control connections for the Hand/PID macro

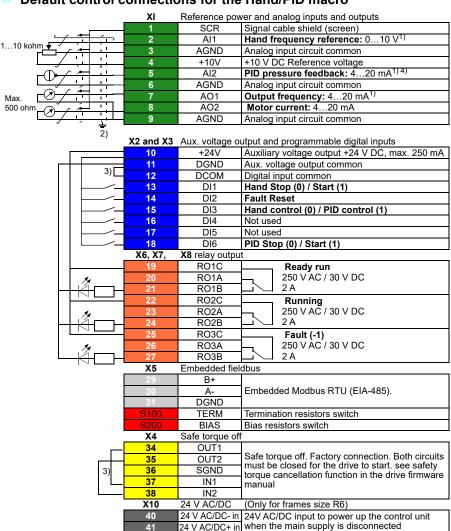

#### Terminal size:

R1...R6: 0.14...1.5 mm<sup>2</sup>(All terminals) Tightening torque: 0.5...0.6 N·m (0.4 lbf·ft)

#### Notes:

- 1) The analog types of Al1, Al2 and AO1 are selected as voltage or current respectively by parameters 12.15, 12.25 and 13.15.
- 2) Ground the outer shield of the cable 360 degrees under the grounding clamp on the grounding shelf for the control cables.
- 3) Connected with jumpers at the factory.
- <sup>4)</sup> 4... 20mA electrical signal corresponds to the sensor from zero to the maximum value, unit: MPa. The default pressure sensor range is 0... 1.6Mpa. If other ranges of pressure sensors are used, it is only necessary to set the scale maximum value of 12.30 Al2 to the maximum range of the corresponding sensor value.

## Input signals

- Control location (Hand / PID) selection (DI3)
- Hand frequency reference (Al1)
- Hand start / stop selection (DI1)
- PID pressure reference (Control panel)
- PID pressure feedback (Al2)
- PID start / stop selection (DI6)
- Fault reset (DI2)

#### **Output signals**

- Analog output AO1: output frequency
- Analog output AO2: motor current
- Relay output 1: ready run
- Relay output 2: running
- Relay output 3: fault (-1)

# PFC macro

Control multiple pumps by drive relay output. Activate PFC macro by selecting basic setting menu, or activate the macro by setting parameter 96.04 Macro select to PFC. PFC function is valid only when the external 2 is selected.

# PFC macro default control connections

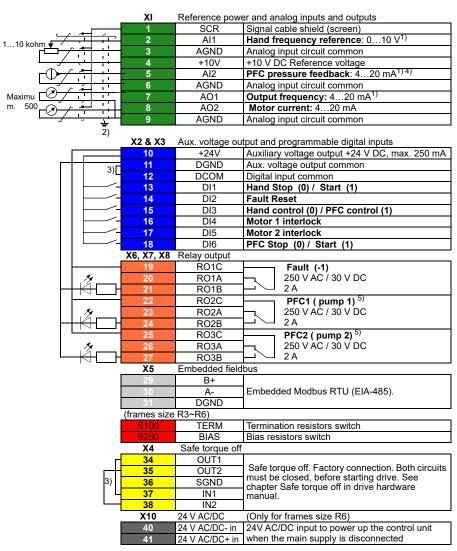

#### Terminal size:

R1...R6: 0.14...1.5 mm<sup>2</sup>(All terminals) Tightening torque: 0.5...0.6 N·m (0.4 lbf·ft)

#### Notes:

- 1) The analog types of Al1, Al2 and AO1 are selected as voltage or current respectively by parameters 12.15, 12.25 and 13.15.
- 2) Ground the outer shield of the cable 360 degrees under the grounding clamp on the grounding shelf for the control cables.
- 3) Connect jumper in factory.
- 4) 4... 20mA electrical signal corresponds to the sensor from zero to the maximum value, unit: MPa. The default pressure sensor range is 0... 1.6 Mpa. If other ranges of pressure sensors are used, it is only necessary to set the scale maximum value of 12.30 Al2 to the maximum range of the corresponding sensor value.
- <sup>5)</sup> PFC1 connects the control circuit of the first pump, and PFC2 connects the control circuit of the second pump.

# Input signals

- Control location (Hand / PFC) selection (DI3)
- Hand frequency reference (Al1)
- Hand start / stop selection (DI1)
- PFC pressure reference (Control panel)
- PFC pressure feedback (Al2)
- PFC start / stop selection (DI6)
- PFC pump1 interlock selection (DI4)
- PFC pump2 interlock selection (DI5)
- Fault reset (DI2)

#### **Output signals**

- Analog output AO1: output frequency
- Analog output AO2: motor current
- Relay output 1: ready run
- Relay output 2: PFC2
- Relay output 3: fault (-1)

# SPFC macro

Control multiple pumps and fans by drive relay output. Activate SPFC macro by selecting basic setting menu, or activate the macro by setting parameter 96.04 Macro select to SPFC. SPFC function is valid only when EXT 2 is selected.

#### SPFC macro default control connections

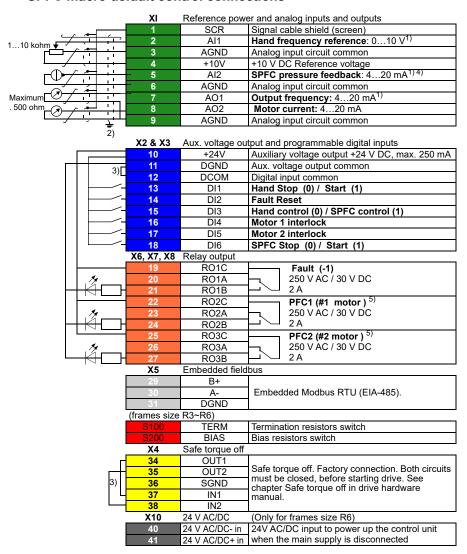

#### Terminal size:

R1...R6: 0.14...1.5 mm<sup>2</sup>(All terminals) Tightening torque: 0.5...0.6 N·m (0.4 lbf·ft)

#### Notes:

- 1) The analog types of Al1, Al2 and AO1 are selected as voltage or current respectively by parameters 12.15, 12.25 and 13.15.
- 2) Ground the outer shield of the cable 360 degrees under the grounding clamp on the grounding shelf for the control cables.
- 3) Connect jumper in factory.
- 4) 4... 20mA electrical signal corresponds to the sensor from zero to the maximum value, unit: MPa. The default pressure sensor range is 0... 1.6 Mpa. If other ranges of pressure sensors are used, it is only necessary to set the scale maximum value of 12.30 Al2 to the maximum range of the corresponding sensor value.
- <sup>5)</sup> PFC1 connects the control circuit of the first pump, and PFC2 connects the control circuit of the second pump.

# Input signals

- Control location (Hand / SPFC) selection (DI3)
- Hand frequency reference (Al1)
- Hand start / stop selection (DI1)
- SPFC pressure reference (Control panel)
- SPFC pressure feedback (Al2)
- SPFC start / stop selection (DI6)
- SPFC pump1 interlock selection (DI4)
- SPFC pump2 interlock selection (DI5)
- Fault reset (DI2)

#### **Output signals**

- Analog output AO1: output frequency
- Analog output AO2: motor current
- Relay output 1: PFC1
- Relay output 2: PFC2
- Relay output 3: fault (-1)

# Motor potentiometer macro

This macro provides a way to adjust the speed with the help of two-push buttons, or a costeffective interface for PLCs that vary the speed of the motor using only digital signals. To enable the macro, select it in the **Primary settings** menu or set parameter 96.04 Macro select to Motor potentiometer.

# Default control connections for the Motor potentiometer macro

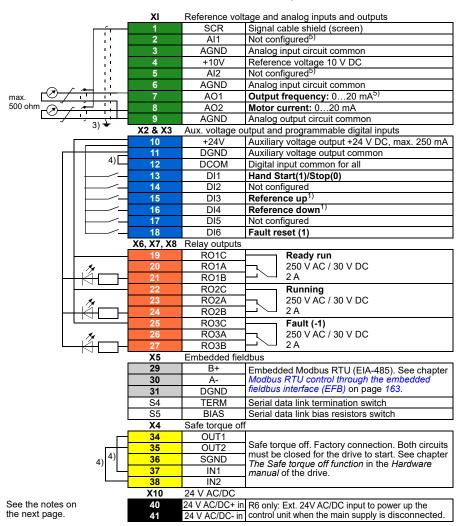

#### Terminal size:

R1...R6: 0.14...1.5 mm<sup>2</sup>(All terminals)

Tightening torque: 0.5...0.6 N·m (0.4 lbf·ft)

#### Notes:

- <sup>1)</sup> If DI3 and DI4 are both active or inactive, the frequency/speed reference is unchanged. The existing frequency/speed reference is stored during stop and power down.
- <sup>2)</sup> In scalar control (default): See parameter 28.26 Constant frequency 1. In vector control: See parameter 22.26 Constant speed 1.
- <sup>3)</sup> Ground the outer shield of the cable 360 degrees under the grounding clamp on the grounding shelf for the control cables.
- <sup>4)</sup> Connected with jumpers at the factory.
- 5) Select voltage or current for inputs Al1 and Al2 and output AO1 with parameters 12.15, 12.25 and 13.15, respectively.

# Input signals

- Hand Start/Stop selection (DI1)
- Reference up (DI3)
- Reference down (DI4)
- Fault reset (DI6)

#### **Output signals**

- Analog output AO1: Output frequency
- Analog output AO2: Motor current
- Relay output 1: ready run
- Relay output 2: running
- Relay output 3: fault (-1)

# Parameter default values for different macros

The Parameters chapter (page 123) gives the default values for all parameters of Hand/Auto macro (factory macro). The default values of other macros are different. The table below lists the default values of these parameters for each macro.

| 96.04 | Macro<br>select           | 27=<br>Hand/Auto<br>macro | 28=<br>Hand/Com<br>m macro | 29=<br>Hand/PID<br>macro | 30= PFC<br>macro        | 31 = SPFC<br>macro      | 13 = Motor<br>potentiomete<br>r macro |
|-------|---------------------------|---------------------------|----------------------------|--------------------------|-------------------------|-------------------------|---------------------------------------|
| 10.24 | RO1 source                | 2 = Ready<br>run          | 2 = Ready<br>run           | 2 = Ready<br>run         | 15 = Fault (-<br>1)     | 15 = Fault (-<br>1)     | 2 = Ready run                         |
| 10.27 | RO2 source                | 7 = Running               | 7 = Running                | 7 = Ready<br>run         | 45 = PFC1               | 45 = PFC1               | 7 = Running                           |
| 10.30 | RO3 source                | 15 = Fault (-<br>1)       | 15 = Fault (-<br>1)        | 15 = Fault (-<br>1)      | 46 = PFC2               | 46 = PFC2               | 15 = Fault (-1)                       |
| 12.20 | Al1 scaled at<br>Al1 max  | 50.0                      | 50.0                       | 50.0                     | 50.0                    | 50.0                    | 50.0                                  |
| 12.30 | Al2 scaled at<br>Al2 max  | 50.0                      | 50.0                       | 1.6                      | 1.6                     | 1.6                     | 50.0                                  |
| 13.19 | AO1 out at<br>AO1 src min | 4.000                     | 4.000                      | 4.000                    | 4.000                   | 4.000                   | 0.000                                 |
| 19.11 | Ext1/Ext2<br>selection    | 5 = DI3                   | 5 = DI3                    | 5 = DI3                  | 5 = DI3                 | 5 = DI3                 | 0 = EXT1                              |
| 20.01 | Ext1<br>commands          | 1 = In1 start-<br>up      | 1 = In1 start-<br>up       | 1 = In1 start-<br>up     | 1 = In1 start-<br>up    | 1 = In1 start-<br>up    | 1 = In1 start-<br>up                  |
| 20.03 | Ext1 in1 source           | 2 = DI1                   | 2 = DI1                    | 2 = DI1                  | 2 = DI1                 | 2 = DI1                 | 2 = DI1                               |
| 20.06 | Ext2<br>commands          | 1 = In1 start-<br>up      | 14=Embedd<br>ed fieldbus   | 1 = In1 start-<br>up     | 1 = In1 start-<br>up    | 1 = In1 start-<br>up    | 0 = Not<br>selected                   |
| 20.08 | Ext2 in1 source           | 7 = DI6                   | 7 = DI6                    | 7 = DI6                  | 7 = DI6                 | 7 = DI6                 | 0 = Always off                        |
| 21.03 | Stop mode                 | 0 = Coast                 | 0 = Coast                  | 0 = Coast                | 0 = Coast               | 0 = Coast               | 0 = Coast                             |
| 28.11 | Ext1<br>frequency         | 1 = AI1<br>scaled         | 1 =<br>Al1scaled           | 1 =<br>Al1scaled         | 1 =<br>Al1scaled        | 1 =<br>Al1scaled        | 15 =Motor<br>potentiometer            |
| 28.15 | Ext2<br>frequency         | 2 = AI2<br>scaled         | 8 = EFB ref1               | 16 = PID                 | 16 = PID                | 16 = PID                | 0 = Zero                              |
| 28.22 | Constant frequency        | 0 = Always<br>off         | 0 = Always<br>off          | 0 = Always<br>off        | 0 = Always<br>off       | 0 = Always<br>off       | 0 = Always off                        |
| 28.23 | Constant frequency        | 0 = Always<br>off         | 0 = Always<br>off          | 0 = Always<br>off        | 0 = Always<br>off       | 0 = Always<br>off       | 0 = Always off                        |
| 30.13 | Minimum frequency         | 20.00                     | 20.00                      | 20.00                    | 20.00                   | 20.00                   | 0.00                                  |
| 31.11 | Fault reset selection     | 3 = DI2                   | 3 = DI2                    | 3 = DI2                  | 3 = DI2                 | 3 = DI2                 | 7 = DI6                               |
| 31.22 | STO indication            | 3 = Warning/<br>Warning   | 3 = Warning/<br>Warning    | 3 = Warning/<br>Warning  | 3 = Warning/<br>Warning | 3 = Warning/<br>Warning | 3 = Warning/<br>Warning               |
| 31.24 | Stall function            | 2 = Fault                 | 2 = Fault                  | 2 = Fault                | 2 = Fault               | 2 = Fault               | 2 = Fault                             |
| 31.25 | Stall current limit       | 110.0 %                   | 110.0 %                    | 110.0 %                  | 110.0 %                 | 110.0 %                 | 110.0 %                               |

| 96.04 | Macro<br>select       |         | 28=<br>Hand/Com<br>m macro | 29=<br>Hand/PID<br>macro |        | macro  | 13 = Motor<br>potentiomete<br>r macro |
|-------|-----------------------|---------|----------------------------|--------------------------|--------|--------|---------------------------------------|
| 40.07 | Process PID operation | 0 = Off | 0 = Off                    | 1 = On                   | 1 = On | 1 = On | 0 = Off                               |

| 96.04      | Macro select                 | 27=<br>Hand/Auto<br>macro | 28=<br>Hand/Com<br>m macro | 29=<br>Hand/PID<br>macro              | 30= PFC<br>macro                      | 31 = SPFC<br>macro                    | 32 = Motor<br>potentiomet<br>er macro |
|------------|------------------------------|---------------------------|----------------------------|---------------------------------------|---------------------------------------|---------------------------------------|---------------------------------------|
| 40.08      | Set 1<br>feedback 1          | 2 = AI2<br>scaled         | 2 = AI2<br>scaled          | 2 = AI2<br>scaled                     | 2 = Al2<br>scaled                     | 2 = AI2<br>scaled                     | 2 = AI2<br>scaled                     |
| 40.16      | Set 1 setpoint<br>1 source   | 0 = Not<br>selected       | 0 = Not<br>selected        | 14 = Control<br>panel (ref<br>copied) | 14 = Control<br>panel (ref<br>copied) | 14 = Control<br>panel (ref<br>copied) | 0 = Not<br>selected                   |
| 40.17      | Set 1 setpoint 2 source      | 0 = Not<br>selected       | 0 = Not<br>selected        | 0 = Not<br>selected                   | 0 = Not<br>selected                   | 0 = Not<br>selected                   | 0 = Not<br>selected                   |
| 40.19      | Set 1 internal setpoint sel1 | 1 = Selected              | 1 = Selected               | 1 = Selected                          | 1 = Selected                          | 1 = Selected                          | 1 = Selected                          |
| 40.20      | Set 1 internal setpoint sel2 | 0 = Not<br>selected       | 0 = Not<br>selected        | 0 = Not<br>selected                   | 0 = Not<br>selected                   | 0 = Not<br>selected                   | 0 = Not<br>selected                   |
| 40.32      | Set 1 gain                   | 2.00                      | 2.00                       | 2.00                                  | 2.00                                  | 2.00                                  | 2.00                                  |
| 40.33      | Set 1 integration            | 15.0                      | 15.0                       | 15.0                                  | 15.0                                  | 15.0                                  | 15.0                                  |
| 40.44      | Set 1 sleep<br>delay         | 60.0                      | 60.0                       | 300                                   | 300                                   | 300                                   | 60.0                                  |
| 40.45      | Set 1 sleep<br>boost time    | 0.0                       | 0.0                        | 120                                   | 120                                   | 120                                   | 0.0                                   |
| 40.46      | Set 1 sleep<br>boost step    | 0.0                       | 0.0                        | 0.1                                   | 0.1                                   | 0.1                                   | 0.0                                   |
| 40.47      | Set 1 wake-<br>up deviation  | 0.00                      | 0.00                       | 0.10                                  | 0.10                                  | 0.10                                  | 0.0                                   |
| 40.48      | Set 1 wake-<br>up delay      | 0.50                      | 0.50                       | 60                                    | 60                                    | 60                                    | 0.50                                  |
| 45.11      | Energy<br>optimizer          | 1 = Enable                | 1 = Enable                 | 1 = Enable                            | 1 = Enable                            | 1 = Enable                            | 1 = Enable                            |
| 49.19      | Basic panel<br>home view 1   | 3 = Output frequency      | 3 = Output frequency       | 3 = Output frequency                  | 3 = Output frequency                  | 3 = Output frequency                  | 3 = Output frequency                  |
| 49.20      | Basic panel home view 2      | 4 = Motor<br>current      | 4 = Motor<br>current       | 4 = Motor<br>current                  | 4 = Motor<br>current                  | 4 = Motor<br>current                  | 4 = Motor<br>current                  |
| 49.21      | Basic panel home view 3      | 14 = Freq<br>ref used     | 14 = Freq ref<br>used      | 14 = Freq ref<br>used                 | 14 = Freq ref<br>used                 | 14 = Freq ref<br>used                 | 14 = Freq ref<br>used                 |
| 49.21<br>9 | Basic panel<br>home view 4   | 3 = Output frequency      | 3 = Output frequency       | 17 =<br>Process PID                   | 17 =<br>Process PID                   | 17 =<br>Process PID                   | 17 = Output frequency                 |
| 49.22<br>0 | Basic panel<br>home view 5   | 4 = Motor<br>current      | 4 = Motor<br>current       | 4 =Motor<br>current                   | 4 =Motor<br>current                   | 4 =Motor<br>current                   | 4 =Motor<br>current                   |
| 49.22<br>1 | Basic panel<br>home view 6   | 14 = Freq<br>ref used     | 14 = Freq ref<br>used      | 18 =<br>Process PID                   | 18 =Process<br>PID setpoint           | 18=Process<br>PID setpoint            | 18 = Freq ref<br>used                 |
| 50.02      | FBA A comm<br>loss func      | 1 = Fault                 | 1 = Fault                  | 1 = Fault                             | 1 = Fault                             | 1 = Fault                             | 1 = Fault                             |

# Program features

# What this chapter contains

This chapter describes some of the more important functions within the control program, how to use them and how to program them to operate. It also explains the control locations and operating modes.

# Local control vs. external control

The ACH531 has two main control locations: external and local. The control position is selected by the Loc / Rem key on the control panel or in the PC tool.

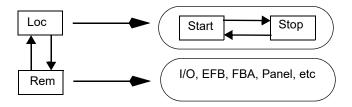

The control location can also be selected in the PC tool.

Note: If fault 7081 Control panel loss is active and the drive is powered up at the same time, the mode would be changed from Loc to Rem.

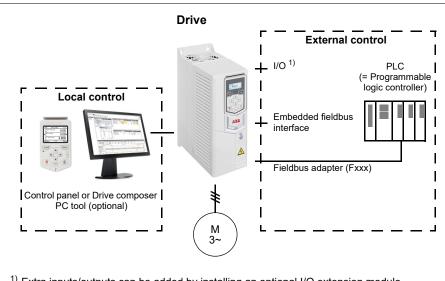

<sup>1)</sup> Extra inputs/outputs can be added by installing an optional I/O extension module (CMOD-01, CMOD-02, CAIO-01, CHDI-01 or CPTC-02) in drive slot.

# Local control

When the drive is in local control, control commands are given through

- the control panel keypad
- a PC equipped with Drive composer PC tool.

Speed control mode is available in vector motor control mode; frequency mode is available when scalar motor control mode is used.

Local control is mainly used during commissioning and maintenance. The control panel always overrides the external control signal sources when used in local control. Changing the control location to local can be prevented by parameter 19.18 HAND/OFF disable source.

The user can select with parameter 49.05 Communication loss action how the drive reacts to a control panel or PC tool communication loss. (The parameter has no effect in external control.)

#### External control

When the drive is in external control, control commands are given through

- the I/O terminals (digital and analog inputs), or optional I/O extension modules
- the fieldbus interface (via the embedded fieldbus interface or an optional fieldbus adapter module).

Two external control locations, EXT1 and EXT2, are available. The user can select the sources of the start and stop commands separately for each location by setting parameters 20.01 Ext1 commands...20.10 Ext2 in3 source. The operating mode can be selected separately for each location, which enables guick switching between different operating modes, for example, speed and process PID control. Selection between EXT1 and EXT2 is done via any binary source such as a digital input or fieldbus control word (parameter 19.11 Ext1/Ext2 selection). The source of reference is selectable for each operating mode separately.

# Communication fail functionality

The communication fail functionality ensures continuous process without interruptions. If there is a communication loss, the drive automatically changes the control location from EXT1 to EXT2. This enables process to be controlled, for example, with the drive PID controller. When the original control location recovers, the drive automatically switches control back to the communication network (EXT1).

# Block diagram: EXT1/EXT2 selection for speed control

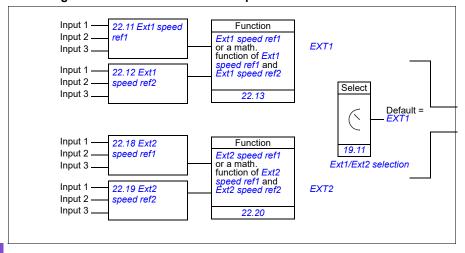

# Block diagram: EXT1/EXT2 selection for frequency control

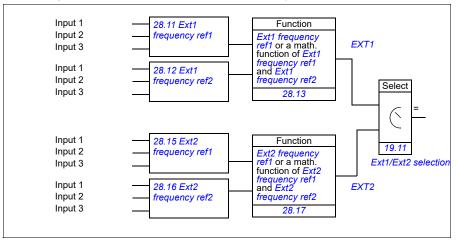

# Settings

- Parameters 19.11 Ext1/Ext2 selection (page 175); 20.01 Ext1 commands...20.10 Ext2 in3 source (page 176).
- Parameters 22.11 Ext1 speed ref1...22.20 Ext2 speed function (page 196)
- Parameters 28.11 Ext1 frequency ref1...28.17 Ext2 frequency function (page 216).

# Operating modes of the drive

The drive can operate in several operating modes with different types of reference. The mode is selectable for each control location (Local, EXT1 and EXT2) in parameter group 19 Operation mode. An overview of the different reference types and control chains is shown below.

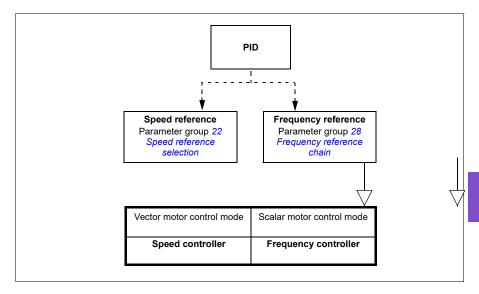

# **Drive configuration and programming**

The drive control program performs the main control functions, including speed and frequency control, drive logic (start/stop), I/O, feedback, communication and protection functions. Control program functions are configured and programmed with parameters.

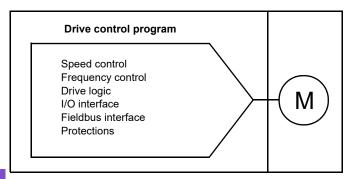

# Configuring via default configurations

Default configurations are predefined I/O configurations. See chapter Application macros (page 37).

# Configuring via parameters

Parameters configure all of the standard drive operations and can be set via

- the control panel, as described in chapter *Control panel* (see page 25)
- the Drive composer PC tool, as described in Drive composer user's manual (3AUA0000094606 [English]), or
- the fieldbus interface, as described in chapters Modbus RTU control through the embedded fieldbus interface (EFB) (see page 163) and Fieldbus control through a fieldbus adapter (see page 219).

All parameter settings are stored automatically to the permanent memory of the drive. However, if an external +24 V DC power supply is used for the drive control unit, it is highly recommended to force a save by using parameter 96.07 Parameter save manually before powering down the control unit after any parameter changes have been made.

If necessary, the default parameter values can be restored by parameter 96.06 Parameter restore.

# Control interfaces

# Programmable analog inputs

The control unit has two programmable analog inputs. Each of the inputs can be independently set as a voltage (0/2...10 V) or current (0/4...20 mA) input with parameters. Each input can be filtered, inverted and scaled.

# **Settings**

Parameter group 12 Standard AI (page 155).

# Programmable analog outputs

The control unit has two current (0...20 mA) analog outputs. Analog output 1 can be set as a voltage (0/2...10 V) or current (0/4...20 mA) output with a parameter. Analog output 2 always uses current. Each output can be filtered, inverted and scaled.

# **Settings**

• Parameter group 13 Standard AO (page 160).

# Programmable digital inputs and outputs

The control unit has six digital inputs.

Digital input DI5 can be used as a frequency input.

# Settings

 Parameter groups 10 Standard DI, RO (page 145) and 11 Standard DIO, FI, FO (page 154).

# Programmable frequency input and output

Digital input DI5 can be configured as a frequency input.

# Settings

 Parameter groups 10 Standard DI, RO (page 145) and 11 Standard DIO, FI, FO (page 154).

# Programmable relay outputs

The control unit has three relay outputs. The signal to be indicated by the outputs can be selected by parameters.

# Settings

• Parameter group 10 Standard DI, RO (page 145).

# Programmable I/O extensions

Inputs and outputs can be added by using a CMOD-01 or CMOD-02 multifunction extension module, a CHDI-01 115/230 V digital input extension module, or a CAIO-01 analog input and output extension module. The module is mounted on option slot 2 of the control unit.

The table below shows the number of I/O on the control unit as well as optional CMOD-01, CMOD-02, CHDI-01, and CAIO-01 modules.

| Location     | Digital inputs<br>(DI) | Digital<br>outputs<br>(DO) | Analog<br>inputs<br>(AI) | Analog<br>outputs<br>(AO) | Relay outputs<br>(RO)    |
|--------------|------------------------|----------------------------|--------------------------|---------------------------|--------------------------|
| Control unit | 6                      | -                          | 2                        | 2                         | 3                        |
| CMOD-01      | -                      | 1                          | -                        | -                         | 2                        |
| CMOD-02      | -                      | -                          | -                        | -                         | 1 (non-<br>configurable) |
| CHDI-01      | 6 (115/230 V)          | -                          | -                        | -                         | 2                        |
| CAIO-01      | -                      | -                          | 3                        | 2                         | -                        |

The I/O extension module can be activated and configured using parameter group 15.

The CMOD-02 offers, in addition to the relay output (non-configurable), a +24VDC/AC input and a thermistor input.

CAIO-01 analog inputs are bipolar whereas analog outputs are unipolar.

#### Notes:

- The configuration parameter group contains parameters that display the values of
  the inputs on the extension module. These parameters are the only way of
  utilizing the inputs on an I/O extension module as signal sources. To connect to an
  input, choose the setting *Other* in the source selector parameter, then specify the
  appropriate value parameter (and bit, for digital signals) in group 15.
- With the CHDI, you can use up to six additional digital inputs. The CHDI does in no way affect the fixed digital inputs on the control board.
- With any extension IO module connected/selected in parameter 15.01 Extension module type, only the corresponding module parameters will be visible in group 15.

# Settings

15 I/O extension module (page 166)

#### Fieldbus control

The drive can be connected to several different automation systems through its fieldbus interfaces. See chapters *Modbus RTU control through the embedded fieldbus interface (EFB)* (page 163) and *Fieldbus control through a fieldbus adapter* (page 219).

# **Settings**

Parameter groups 50 Fieldbus adapter (FBA) (page 308), 51 FBA A settings (page 313), 52 FBA A data in (page 314), and 53 FBA A data out (page 315) and 58 Embedded fieldbus (page 315).

# Pump and fan control features

Note: ABB recommends reading the pump manufacturer's instructions for optimal performance.

# Single pump and fan control (PFC/SPFC)

The Single pump and fan control (PFC) is used in pump or fan systems consisting of one drive and multiple pumps or fans. The drive controls the speed of one of the pumps/fans and in addition connects (and disconnects) the other pumps/fans directly to the supply network through contactors.

The PFC control logic switches auxiliary motors on and off as required by the capacity changes of the process. In a pump application, for example, the drive controls the motor of the first pump, varying the motor speed to control the output of the pump. This pump is the speed regulated pump. When the demand (represented by the process PID reference) exceeds the capacity of the first pump (a user defined speed/frequency limit), the PFC logic automatically starts an auxiliary pump. The logic also reduces the speed of the first pump, controlled by the drive, to account for the addition to the total system output by the auxiliary pump. Then, as before, the PID controller adjusts the speed/frequency of the first pump in such a way that the system output meets the process needs. If the demand continues to increase, the PFC logic adds further auxiliary pumps, in a similar manner as just described.

As the demand drops, making the speed of the first pump fall below a minimum limit (user defined as a speed/frequency limit), the PFC logic automatically stops an auxiliary pump. The PFC logic also increases the speed of the drive controlled pump to account for the missing output of the stopped auxiliary pump.

The Single pump and fan control (PFC) is supported in external control location EXT2 only.

## **Example:** Three-pump constant pressure water supply application

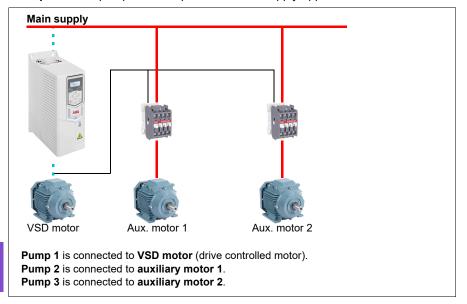

| Flow consumption vs. pump status |        |        |        |  |  |  |  |
|----------------------------------|--------|--------|--------|--|--|--|--|
| Consumption                      | Pump 1 | Pump 2 | Pump 3 |  |  |  |  |
| Low                              | VSD    | Off    | Off    |  |  |  |  |
| ↓                                | VSD    | DOL    | Off    |  |  |  |  |
| High                             | VSD    | DOL    | DOL    |  |  |  |  |
| ↓                                | VSD    | DOL    | Off    |  |  |  |  |
| Low                              | VSD    | Off    | Off    |  |  |  |  |

VSD = Controlled by drive, tuning the output speed according to PID control.

**DOL** = Direct On Line. Pump is running at fixed motor nominal speed.

Off = Off-line. Pump stops.

# Soft pump and fan control (SPFC)

The Soft pump and fan control (SPFC) logic is a variant of the PFC logic for pump and fan alternation applications where lower pressure peaks are desirable when a new auxiliary motor is to be started. The SPFC logic is an easy way to implement soft starting of direct on line (auxiliary) motors.

The main difference between traditional PFC and SPFC logic is how the SPFC logic connects auxiliary motors on-line. When the criteria for starting a new motor is fulfilled (see above) the SPFC logic disconnects the drive controlled motor from the drive and immediately connects that motor to the supply network in a flying start, that is, while

the motor is still coasting. The drive then connects to the next pump/fan unit to be started and starts controlling the speed of that one, while the previously controlled unit is now connected directly on line through a contactor.

Further (auxiliary) motors are started in a similar manner. The motor stopping routine is the same as for the normal PFC routine.

In some cases SPFC makes it possible to soften the start-up current while connecting auxiliary motors on-line. Lower pressure peaks on the pipelines and pumps may be achieved as a result.

**Example:** Three-pump constant pressure water supply application

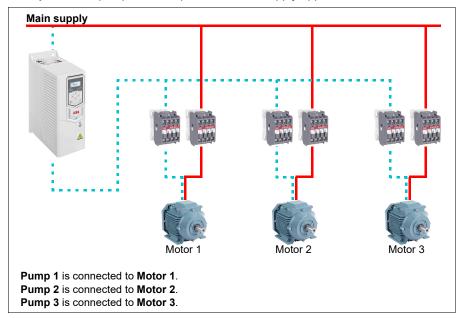

|              | Flow consumption | and pump status |        |
|--------------|------------------|-----------------|--------|
| Consumption  | Pump 1           | Pump 2          | Pump 3 |
| Low          | VSD              | Off             | Off    |
| $\downarrow$ | DOL              | VSD             | Off    |
| High         | DOL              | DOL             | VSD    |
| $\downarrow$ | DOL              | Off             | VSD    |
| Low          | Off              | Off             | VSD    |
| $\downarrow$ | VSD              | Off             | DOL    |
| High         | DOL              | VSD             | DOL    |
| $\downarrow$ | DOL              | VSD             | Off    |
| Low          | Off              | VSD             | Off    |
| $\downarrow$ | VSD              | DOL             | Off    |
| High         | DOL              | DOL             | VSD    |

**VSD** = Controlled by drive, tuning the output speed according to PID control.

**DOL** = Direct On Line. Pump is running at fixed motor nominal speed.

Off = Off-line. Pump stops.

# **Autochange**

Automatic rotation of the start order, or Autochange functionality, serves two main purposes in many PFC type setups. One is to keep the run times of the pumps/fans equal over time to even their wear. The other is to prevent any pump/fan from standing still for too long, which would clog up the unit. In some cases it is desirable to rotate the start order only when all units are stopped, for example, to minimize the impact on the process.

The Autochange can also be triggered by the Timed function (see page 70).

There are three modes of autochange according to what kind of PFC and SPFC together with auxiliary circuit are implemented.

# 1. Autochange PFC with auxiliary motors only

**Example:** Three-pump constant pressure water supply application.

Two pumps fulfill the flow consumption for long term running, and the third pump is reserved for shifting. In this mode, only two auxiliary motors, pump 2 and pump 3, shift working.

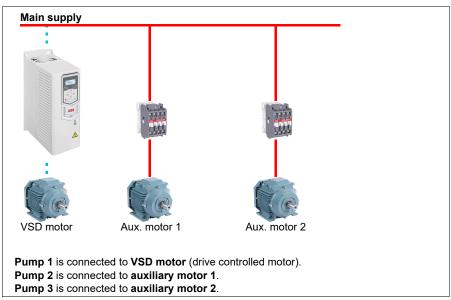

| Flow consumption and pump status |        |        |        |  |  |  |  |  |
|----------------------------------|--------|--------|--------|--|--|--|--|--|
| Consumption                      | Pump 1 | Pump 2 | Pump 3 |  |  |  |  |  |
| Low                              | VSD    | Off    | Off    |  |  |  |  |  |
| Normal                           | VSD    | DOL    | Off    |  |  |  |  |  |
| ↓                                | VSD    | Off    | DOL    |  |  |  |  |  |
| ↓                                | VSD    | DOL    | Off    |  |  |  |  |  |
| Normal                           | VSD    | Off    | DOL    |  |  |  |  |  |

VSD = Controlled by drive, tuning the output speed according to PID control.

**DOL** = Direct On Line. Pump is running at fixed motor nominal speed.

Off = Off-line. Pump stops.

# 2. Autochange PFC with all motors

**Example:** Three-pump constant pressure water supply application

Two pumps fulfill the flow consumption for long term running, and the third pump is reserved for shifting. Because all motors will be shifted for autochange routine, special auxiliary circuit is needed, which is the same as for the SPFC system.

In this mode, the VSD motor will move to the next pump one by one, but the auxiliary motor will always be put on-line in DOL mode. However, three pumps are shifted overall.

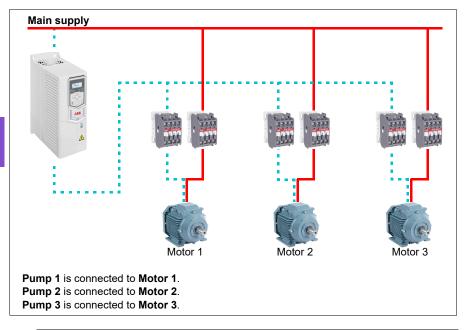

|  | Flow consumption and pump status |        |        |        |  |  |  |  |  |
|--|----------------------------------|--------|--------|--------|--|--|--|--|--|
|  | Consumption                      | Pump 1 | Pump 2 | Pump 3 |  |  |  |  |  |
|  | Low                              | VSD    | Off    | Off    |  |  |  |  |  |
|  | Normal                           | VSD    | DOL    | Off    |  |  |  |  |  |
|  | $\downarrow$                     | Off    | VSD    | DOL    |  |  |  |  |  |
|  | $\downarrow$                     | DOL    | Off    | VSD    |  |  |  |  |  |
|  | Normal                           | VSD    | DOL    | Off    |  |  |  |  |  |

VSD = Controlled by drive, tuning the output speed according to PID control.

**DOL** = Direct On Line. Pump is running at fixed motor nominal speed.

Off = Off-line. Pump stops.

# 3. Autochange with SPFC

Auxiliary motor is meaningless in SPFC. So it does not matter if you select All motors or Aux motor only.

**Example:** Three-pump constant pressure water supply application

Two pumps fulfills the flow consumption for long term running, and the third pump is reserved for shifting.

SPFC system supports autochange naturally. No extra component is needed as long as SPFC is already working there. In this mode, all the pumps are always started by the drive as they are in SPFC normal operation.

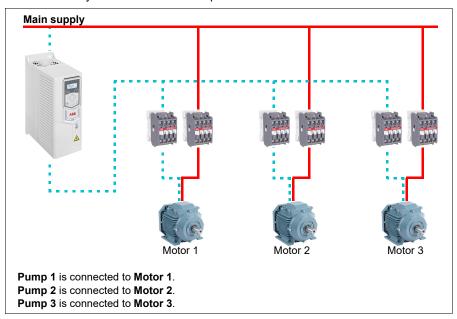

|  | Flow consumption and pump status |        |        |        |  |  |  |  |  |
|--|----------------------------------|--------|--------|--------|--|--|--|--|--|
|  | Consumption                      | Pump 1 | Pump 2 | Pump 3 |  |  |  |  |  |
|  | Low                              | VSD    | Off    | Off    |  |  |  |  |  |
|  | Normal                           | DOL    | VSD    | Off    |  |  |  |  |  |
|  | $\downarrow$                     | Off    | DOL    | VSD    |  |  |  |  |  |
|  | $\downarrow$                     | VSD    | Off    | DOL    |  |  |  |  |  |
|  | Normal                           | DOL    | VSD    | Off    |  |  |  |  |  |

**VSD** = Controlled by drive, tuning the output speed according to PID control.

**DOL** = Direct On Line. Pump is running at fixed motor nominal speed.

Off = Off-line. Pump stops.

#### Interlock

There is an option to define interlock signals for each motor in the PFC system. When the interlock signal of a motor is available, the motor participates in the PFC starting sequence. If the signal is Interlocked, the motor is excluded. This feature can be used for informing the PFC logic that a motor is not available (for example, due to maintenance or manual direct-on-line starting).

# Settings

- Parameter group 10 Standard DI, RO (page 145)
- Parameter group 40 Process PID set 1 (page 279)
- Parameter groups 76 Multipump configuration (page 331) and 77 Multipump maintenance and monitoring (page 340).

#### Automatic fault resets

The drive can automatically reset itself after overcurrent, overvoltage, undervoltage and external faults. The user can also specify a fault that is automatically reset.

By default, automatic resets are off and must be specifically activated by the user.

**WARNING!** Before you activate the function, make sure that no dangerous situations can occur. The function resets the drive automatically and continues operation after a fault.

# Settings

Parameters 31.12...31.16 (page 237).

#### External events

Five different event signals from the process can be connected to selectable inputs to generate trips and warnings for the driven equipment. When the signal is lost, an external event (fault, warning, or a mere log entry) is geneNominal. The contents of the messages can be edited on the control panel.

## Settings

Parameters 31.01...31.10 (page 234).

# Constant speeds/frequencies

Constant speeds and frequencies are predefined references that can be quickly activated, for example, through digital inputs. It is possible to define up to 7 speeds for speed control and 7 constant frequencies for frequency control.

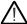

**WARNING:** Speeds and frequencies override the normal reference irrespective of where the reference is coming from.

# **Settings**

Parameter groups 22 Speed reference selection (page 195) and 28 Frequency reference chain (page 215).

# Critical speeds/frequencies

Critical speeds (sometimes called "skip speeds") can be predefined for applications where it is necessary to avoid certain motor speeds or speed ranges because of, for example, mechanical resonance problems.

The critical speeds function prevents the reference from dwelling within a critical band for extended times. When a changing reference (22.87 Speed reference act 7) enters a critical range, the output of the function (22.01 Speed ref unlimited) freezes until the reference exits the range. Any instant change in the output is smoothed out by the ramping function further in the reference chain.

When the drive is limiting the allowed output speeds/frequencies, it limits to the absolutely lowest critical speed (critical speed low or critical frequency low) when accelerating from standstill, unless the speed reference is over the upper critical speed/ frequency limit.

The function is also available for scalar motor control with a frequency reference. The input of the function is shown by 28.96 Frequency ref act 7, the output by 28.97 Frequency ref unlimited.

# **Example for critical speeds:**

A fan has vibrations in the range of 540...690 rpm and 1380...1560 rpm. To make the drive avoid these speed ranges,

- enable the critical speeds function by turning on bit 0 of parameter 22.51 Critical speed function, and
- set the critical speed ranges as in the figure below.

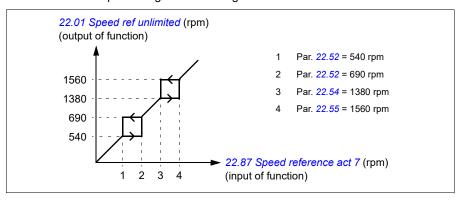

# **Example for critical frequencies:**

A fan has vibrations in the range of 18...23 Hz and 46...52 Hz. To make the drive avoid these frequency ranges,

- enable the critical frequencies function by turning on bit 0 of parameter 28.51
   Critical frequency function, and
- set the critical frequency ranges as in the figure below.

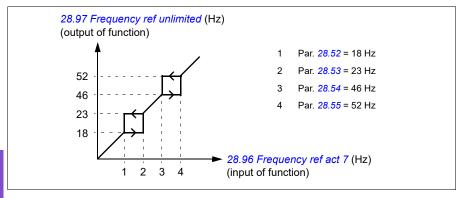

# **Settings**

- Critical speeds: parameters 22.51...22.57 (page 202)
- Critical frequencies: parameters 28.51...28.57 (page 222).

#### Timed functions

The base entity of the timed functions is called a timer. A timer can be active based on time of the day, day of the week and season of the year. In addition to these time related parameters, the timer activation can be influenced by so called days of exception (configurable as holiday or workday). For example, 25.12. (Dec 25th) can be defined as holiday in many countries. A timer can be set to be active or inactive during the days of exception.

Several timers can be connected to a timed function with the OR function. Thus if any of the timers connected to a timed function is active, the timed function is also active. The timed function is then in turn controlling normal drive functions like starting the drive, choosing the right speed or right setpoint for the PID loop controller.

In many cases where a fan, pump or other equipment is controlled with a timed function, it is often required that there is a possibility to override the time program for a short while. The overriding functionality is called boost. The boost is directly affecting selected timed function(s) and switches it (them) on for a predefined time. The boost mode is typically activated through a digital input and its operation time is set in parameters.

A diagram illustrating the relations of the timed functions entities is shown below.

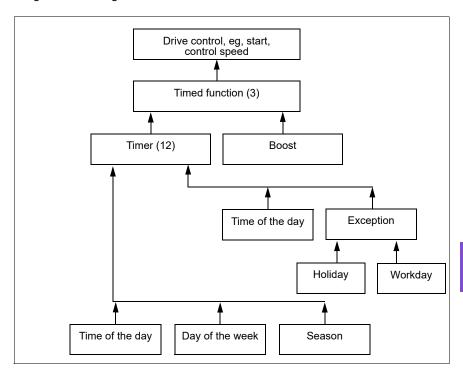

# **Settings**

Parameter group 34 Timed functions (page 253).

# Ramps

#### Overview

Ramps refer to acceleration and deceleration times. The ramps function adjusts the rate of how fast or slow a drive changes the motor speed with respect to the commanded speed. Ramps should be configured based on the specific application requirements.

# Functionality

Acceleration ramps are recommended for all applications. The acceleration ramp is the amount of time required for the drive to ramp up the motor from 0 Hz to the ramp time target frequency setting.

The deceleration ramp is the amount of time required for the drive to ramp down from the ramp time target frequency to 0 Hz. The most typical settings of ramp time target frequency are 50 Hz outside of North America and 60 Hz for North America. Note that the ramps function is always active during operation and not just used for starting and stopping modes.

In fan applications, the stop mode is typically set to coast, which causes the drive to ignore the deceleration ramp while stopping. In this scenario, the drive will no longer be controlling the speed of the motor once the run command is removed. The figure below shows a ramp curve for 90-second acceleration and no deceleration.

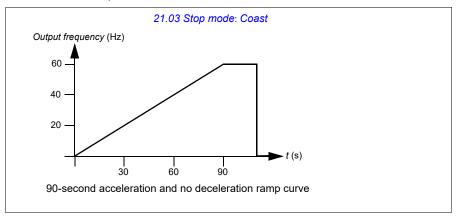

In pump applications, the stop mode is typically set to ramp and the deceleration ramp is used while stopping. Ramping a pump motor to a stop helps prevent issues

such as water hammer and assist in closing the check valve. The figure below shows a ramp curve for 30-second acceleration and deceleration.

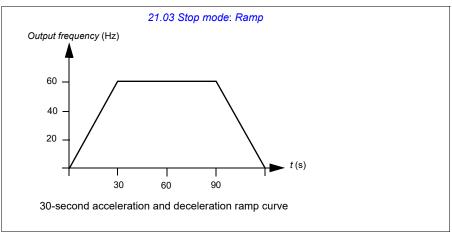

If the acceleration time is too short, the drive may trip out on overcurrent. If the deceleration ramp is set to stop too quickly, the drive may trip out on overvoltage. These scenarios are unlikely in most applications due to the internal current and voltage limiting features built into the drive. However, the desired ramps times will not be achieved in such circumstances.

Each application and motor is unique. As a general guideline for HVAC pumps and fans, ramp times are often set between 30 and 90 seconds. Typically a larger drive/motor has a longer ramp time. However, certain applications or pump types require a much faster or slower ramp time.

The drive also supports the ability to have two ramp sets. This feature is most commonly used in situations where a fast acceleration time is needed to a certain speed, and then a slower acceleration time is needed above that speed.

### Settings

- Speed reference ramping: Parameters 23.11...23.15 and 46.01 (pages 206 and 302)
- Frequency reference ramping: Parameters 28.71...28.75 and 46.02 (pages 223 and 303)
- Floating point control (Motor potentiometer): Parameter 22.75 (page 204)
- Emergency stop ("Off3" mode): Parameter 23.23 Emergency stop time (page 207).

## Application examples

Referring to Parameter groups 76 Multipump configuration (page 331) and 77 Multipump maintenance and monitoring (page 340). (page 68) and Parameter groups 76 Multipump configuration (page 331) and 77 Multipump maintenance and monitoring (page 340). (page 68), the drive is programmed to have the drive ramp the motor to a stop to prevent water hammer. All of the fan application examples are set up to coast to stop.

In the case of the fan application examples, it is not necessary to control the fan while stopping because the resistive forces are not great enough to cause damage to any part in the system. The fan will slowly come to a stop due to the air resistance and friction in the system. If a drive receives a new run command while the fan is still slowing, the drive can catch the spinning motor and ramp the fan to the reference speed.

In the pump application examples, the fluid in the pipes can create enough force on the pump to cause the pump to come to a stop very quickly after the drive stops controlling the motor. This sudden stop will cause a pressure surge in the pipes, often known as water hammer. Water hammer problems include noise and vibration, but can also cause major problems like pipe collapse. By using the drive to control the slowdown of the pump over a longer period of time, the pressure change is not sudden and the water hammer issue is eliminated.

## **Process PID control**

There are two built-in process PID controllers (PID set 1 and PID set 2) in the drive. The controller can be used to control process variables such as pressure or flow in the pipe or fluid level in the container.

In process PID control, a process reference (setpoint) is connected to the drive instead of a speed reference. An actual value (process feedback) is also brought back to the drive. The process PID control adjusts the drive speed in order to keep the measured process quantity (actual value) at the desired level (setpoint). This means that user does not need to set a frequency/speed/torque reference to the drive but the drive adjust its operation according to the process PID.

The simplified block diagram below illustrates the process PID control. For more detailed block diagrams, see pages 527 and 529.

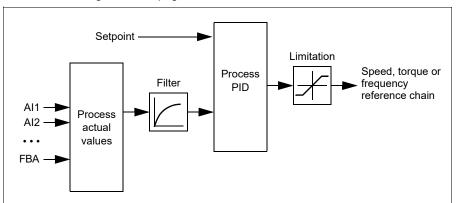

The drive contains two complete sets of process PID controller settings that can be alternated whenever necessary; see parameter 40.57 PID set1/set2 selection.

Note: Process PID control is only available in external control location EXT2; see section Local control vs. external control (page 53).

### Sleep and boost functions for process PID control

The sleep function is suitable for PID control applications where the consumption varies, such as clean water pumping systems. When used, it stops the pump completely during low demand, instead of running the pump slowly below its efficient operating range. The following example visualizes the operation of the function.

**Example:** The drive controls a pressure boost pump. The water consumption falls at night. As a consequence, the process PID controller decreases the motor speed. However, due to natural losses in the pipes and the low efficiency of the centrifugal pump at low speeds, the motor would never stop rotating. The sleep function detects the slow rotation and stops the unnecessary pumping after the sleep delay has passed. The drive shifts into sleep mode, still monitoring the pressure. The pumping

resumes when the pressure falls under the predefined minimum level and the wakeup delay has passed.

The user can extend the PID sleep time by the boost functionality. The boost functionality increases the process setpoint for a predetermined time before the drive enters the sleep mode.

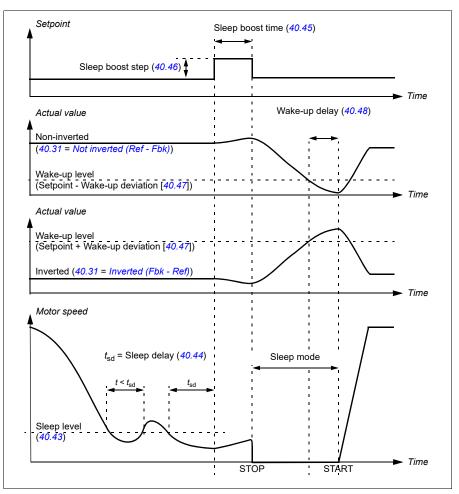

## Tracking

In tracking mode, the PID block output is set directly to the value of parameter 40.50 (or 41.50) Set 1 tracking ref selection. The internal I term of the PID controller is set so that no transient is allowed to pass on to the output, so when the tracking mode is left, normal process control operation can be resumed without a significant bump.

### Settings

• Parameter groups 40 Process PID set 1 (page 279) and 41 Process PID set 2 (page 295).

## Limits

#### Limits overview

The drive has multiple limits that can be set to prevent the drive from causing damage to the motor or the mechanical system. Limits can be applied to the minimum and maximum frequency, speed, or torque and the maximum current, Frequency limits are used in scalar motor control mode, while speed limits are used in vector motor control mode.

Setting a minimum speed/frequency may be used to prevent a pump or motor from overheating. Running a certain pump or motor type at too slow a speed will decrease its ability to cool itself. Also, certain gearbox style cooling towers require a minimum speed setting to provide proper lubrication of the gearbox. Equipment that runs warmer, or lacks proper lubrication, will likely have a shorter lifespan. Consult the equipment manufacturer for minimum speed/frequency settings.

Setting a maximum speed/frequency may be used to prevent excessive mechanical stress. Mechanical stress at levels above the equipment's design will likely shorten the lifespan of the equipment. Consult the equipment manufacturer to determine the maximum safe speed/frequency.

The maximum current setting will prevent steady-state operation above a specific current operation. Note that this setting is unrelated to the motor overload protection, which is configured based on actual motor current information entered into the drive.

### Settings

Parameter group 30 Limits.

# Application examples

Referring to Parameter groups 76 Multipump configuration (page 331) and 77 Multipump maintenance and monitoring (page 340). (page 68) and Parameter groups 76 Multipump configuration (page 331) and 77 Multipump maintenance and monitoring (page 340). (page 68), the minimum frequency is set based on limitations on the lubrication requirements of the fan's gearbox. In this case, the limit is based on information provided by the equipment manufacturer.

## Override

#### Overview

The Override mode, a flexible way to configure a critical response, is typically used in fan applications that require a special operating mode to assist with fire and smoke control. The Override mode can also be used in a variety of different applications besides life safety control.

Note: The following section details the operation of Override for a stand-alone drive in scalar mode. See section Scalar motor control (page 88).

## **Activating the Override mode**

When Override is activated, the drive follows the programmed functionality defined in the parameter group 70 Override, using the settings defined in the 70.02 Override enable. The Override mode is activated through an assigned digital input in the drive, which you select in the 70.03 Override activation source. The digital input also acts as the start command for the drive in Override mode.

Select Normal or Critical Override mode in 70.02 Override enable. Normal follows the programmed number of fault resets while in Override mode. Critical allows for infinite number of fault resets. Disabled indicates that Override is not being used.

It is important that the system will operate as programmed when the Override mode is triggered.

When Override is deactivated, the drive returns to the original programmed mode of operation. Note that if the drive was in the Hand mode before Override was selected, the drive returns to the Off mode after Override is deactivated.

# Reference for Override frequency

You can configure the drive to run in seven different Override mode types by selecting the reference for Override frequency in the 70.04 Override reference source.

- Constant frequencies allows you to select multiple, constant frequencies based on multiple digital inputs.
- Al1 directly or Al2 directly is the speed reference in the Override mode.
- Override frequency commands the drive frequency to a single preprogrammed value.
- Floating point uses two defined digital inputs to increase or decrease the drive frequency. Initial values can be configured, as well as, minimum and maximum values and ramp times.
- Force stop stops the drive following the defined stop mode.
- PID, set1 controls the drive frequency using the output value of the process PID controller for PID parameter set 1.

#### Override mode features

When placed into the Override mode, the drive shows the following features and behaviors.

- Once in Override, the drive ignores all fieldbus communication commands for start/stop and speed reference.
- In the Override mode the drive ignores all commands from the control panel: for example, Hand/Off/Auto requests and any parameters changes that would affect override are ignored. If a DriveWare tool is connected via the USB port, it will be ignored.
- Activating the Override mode also initiates a start command. There is no need for a secondary start command while in the Override mode.
- The run permissive signal and the signal source for the start interlock(s) that will be followed during the Override mode can be set up from the 70.10 Override enables selection.
- When Override is enabled, the drive ignores all inputs with the exception of the override activation/deactivation input, the digital inputs selecting the constant frequency, or frequencies, and the safeties selected to be effective in the Override mode.
- When the Override mode is active, the drive displays warning code: AFFE.
- The monitoring of parameters by fieldbus communication is still available during the Override mode. Pass through I/O points (analog outputs, relays outputs and digital inputs that are controlled through a fieldbus) will operate normally and pass data through the drive.
- Faults are grouped into high priority faults and low priority faults. High priority faults are displayed and they will stop the drive. See parameter group 70 Override (page 323) for fault handling. The following is a list of the high priority faults:

| 2310 Overcurrent            | 5090 STO hardware failure |
|-----------------------------|---------------------------|
| 2330 Earth leakage          | 5091 Safe torque off      |
| 2340 Short circuit          | 7122 Motor overload       |
| 3210 DC link overvoltage    | FA81 Safe torque off 1    |
| 4981 External temperature 1 | FA82 Safe torque off 2    |
| 4982 External temperature 2 |                           |

- Unless listed above, all other faults are low priority faults. Active low priority faults are reset when the drive enters the Override mode. Low priority faults are ignored when the drive is in the Override mode.
- You can select whether or not to use autoreset for critical faults (70.20 Override fault handling) or require a manual reset from the control panel or designated digital input.
- The number of high priority fault reset attempts is affected by the Override mode. You can select: Disabled, Normal, or Critical. Disabled indicates that Override is

not being used. Normal follows the programmed number of fault resets. Critical allows for an infinite number of fault resets.

Note: Using Critical Override might void the warranty if the function is not used correctly.

- The Override configuration is able to be locked through the drive's access level security. See parameter group 96 System (page 344) for pass code and access level settings.
- The AI supervision function still operates for any Override modes that utilize an analog input. Thus if an analog input signal is lost, the drive will operate based on parameter group 12 Standard AI (page 155) configuration.
- If Safe Torque Off (STO) is triggered while the drive is in the Override mode, the drive exits override and follows the programming for STO alarm and fault configuration. A fault code is displayed to let the operator know the drive is in an STO condition. When STO is disabled, the drive does not go back into override operation.

### Settings

- Parameter group 70 Override (page 323)
- Parameter group 12 Standard AI (page 155)
- Parameter group 96 System (page 344).

## Interlocks

#### Overview

Interlocks provide a way to prevent the drive from running when an input is not satisfied. The interlock feature of the drive is often used to wire safeties back to the drive. ABB does not recommend wiring interlocks in series with each other, unless there are more than four interlocks. Wiring interlocks separately allows for faster system troubleshooting, as the drive provides quick identification on which individual interlock is no longer satisfied. Monitoring the status of each interlock is available over fieldbus communications.

Interlocks typically are wired to the drive's digital inputs (DI), DI1 through DI6. Certain fieldbus communications can also be used to control interlocks, although typically not recommended for most applications.

## Configuration

You can configure interlocks via parameter group 20 Start/stop/direction in the Parameters menu.

Interlocks are configurable for normally open or normally closed functionality.

For example, selecting an interlock for DI4 high indicates that digital input 4 must be closed, or logic 1, to allow the drive to run. A setting of DI4 low indicates the digital input must be open, or logic 0, to allow the drive to run. If the interlock is not in a logic state that will allow the drive to run, the interlock is unsatisfied. If the interlock is in a logic state that will allow the drive to run, the interlock is satisfied.

An unsatisfied interlock is indicated on the drive control panel display via a flashing green LED light, and a flashing warning on the display. You can set up the drive to indicate an unsatisfied interlock in one of two methods. This setting applies to all the interlocks.

- Indicate a warning, whenever an interlock is unsatisfied, regardless of a run command.
- Indicate a warning, whenever an interlock is unsatisfied and a run command is present.

You can configure the drive for either coast or ramp to a stop, when the interlock changes to an unsatisfied state.

# Wiring connections

Interlocks function in both Auto and Hand control modes. ABB recommends that the system interlocks are wired directly to the drive, and not to an external building automation system (BAS) controller.

Failure to wire the interlock(s) directly to the drive can inadvertently allow Hand mode operation, when an interlock is not satisfied.

## **Functionality**

The drive allows predefined descriptive text and label text (free text) to be independently associated with each of the four different interlocks. The control panel display will display that specific text when the interlock becomes unsatisfied.

## Settings and diagnostics

- Parameter 20.41 Start interlock 1 (page 184)
- Warnings AFEE Start interlock 1, AFEF Start interlock 2, AFF0 Start interlock 3, AFF1 Start interlock 4 and AFF3 Start interlock forced warning

## Application examples of interlocks

The following are application examples of interlocks that can be connected to the drive. The drive has predefined text available for all of these examples.

- 1. Overpressure. This interlock is typically used with air handlers for air duct protection. This interlock stops operation when the measured pressure exceeds a threshold, to prevent damage to ductwork. For integration examples, see Parameter groups 76 Multipump configuration (page 331) and 77 Multipump maintenance and monitoring (page 340). (page 68) and Parameter groups 76 Multipump configuration (page 331) and 77 Multipump maintenance and monitoring (page 340). (page 68).
- 2. Motor disconnect open. This interlock is used in a variety of applications that have a disconnect switch between the drive and motor, to indicate the disconnect switch has been opened. This interlock prevents the drive from attempting to operate a motor while the disconnect switch is open. Note that without this interlock wired to the drive, under certain operating conditions, the motor will attempt to draw a high amount of inrush current once the disconnect switch is closed. This high amount of current may cause the drive to fault to protect itself.
- 3. **Vibration trip.** This interlock is typically used with cooling towers for vibration protection. This interlock stops operation when the measured vibration exceeds a threshold, to prevent damage to the tower.
  - A vibration switch that is connected to the drive digital input setup as an interlock should be a latching style vibration switch. A latching style vibration switch requires manual reset to allow the drive to run the motor again. If the vibration switch is an auto reset style, the drive digital input should be setup as an external event to fault the drive.
  - For integration examples, see Parameter groups 76 Multipump configuration (page 331) and 77 Multipump maintenance and monitoring (page 340). (page 68) and Parameter groups 76 Multipump configuration (page 331) and 77 Multipump maintenance and monitoring (page 340). (page 68).
- 4. Smoke alarm. This interlock is typically used with air handlers to stop the propagation of smoke through air ducts. This interlock stops operation when the measured smoke exceeds a threshold, to limit the amount of smoke spread

- through the system. For an integration example, see *Parameter groups 76 Multipump configuration (page 331) and 77 Multipump maintenance and monitoring (page 340).* (page 68).
- 5. Freezestat. This interlock is typically used with air handlers for coil protection. This interlock stops operation when the measured temperature is below a threshold, to prevent freezing and subsequent coil damage. For an integration example, see Parameter groups 76 Multipump configuration (page 331) and 77 Multipump maintenance and monitoring (page 340). (page 68).
- Firestat. This interlock is typically used with air handlers. This interlock stops operation when the measured temperature is above a threshold, possibly indicating a fire in the building.
- Low suction or Low pressure. This interlock is typically used with pumps for pump protection. This interlock stops operation when the measured pressure on the suction side of the pump is below a threshold, to prevent pump damage from having it run dry.
- Access door. This interlock is used in a variety of applications that have an
  access door. This interlock stops operation when the access door is opened. Note
  that an interlock is not an acceptable alternative to following proper safety
  procedures.
- 9. **Auxiliary open.** This interlock text is a generic term used in a variety of applications that have auxiliary contacts that need to stop drive operation. This interlock stops operation when the auxiliary has been opened.
- 10. Pressure relief. This interlock is used in applications that have a pressure relief method, such as a pressure relief valve, that also has an interlock tied to this relief method. This interlock stops operation when pressure exceeds a threshold and pressure is being mechanically relieved.
- 11. Start interlock 1, Start interlock 2, Start interlock 3, and Start interlock 4. This interlock text is a generic term used in a variety of applications that have interlocks. This interlock stops operation when the interlock has been opened or closed depending on the setup. ABB recommends using the predefined Descriptive text and/or custom Label text whenever possible, as this will simplify any future interlock troubleshooting needs.
- 12. Label text. Provides up to 35 characters of free/custom text describing the interlock. This text will appear on the drive control panel when the interlock is no longer satisfied. This text can be used to better describe the interlock itself or its physical location. This text can also be used to enter a phone number for the local support of that equipment. Note that the Label text option is separate from the predefined text, thus the two can be used in conjunction with each other. For example, the predefined text can be selected for Overpressure, while the Label text may state "Reset switch located in control panel."

# Run permissives

#### Overview

The run permissive function provides a way to prevent the drive from outputting to a motor when an input is not satisfied. This function is used to support applications that require the drive to first trigger an external event before the drive starts to ramp the motor. Run permissive is often used in conjunction with an end-switch wired back to the drive. This end-switch could be part of a damper or valve control scheme. Monitoring the status of the run permissive is available over fieldbus communications.

Run permissive is different from start interlock:

- · A run permissive makes the drive enter a run state but does not provide an output to the motor.
- An unsatisfied run permissive input will only indicate a warning on the control panel display if a start command is also provided. No warning will be provided if the start command is not present. Start interlock is configurable to acknowledge, or ignore, the start command status when determining if a warning must be indicated.

The run permissive is typically wired to one of the drive's digital inputs (DI), DI1 through DI6. DI2 is most commonly used. Certain fieldbus communications can also be used to control run permissive, although typically not recommended for most applications.

# Configuration

You can configure run permissive via parameter group 20 Start/stop/direction in the Parameters menu. Run permissive is configurable for normally open or normally closed functionality.

# Wiring connections

The run permissive functions in both Auto and Hand control modes. ABB recommends that any system permissive is wired directly to the drive and not to an external building automation system (BAS) controller.

Failure to wire the permissive directly to the drive can inadvertently allow Hand mode operation when a permissive is not satisfied.

# **Functionality**

The drive allows predefined Descriptive text, and Label text (free text), to be associated with the Run permissive. The control panel will display that specific text when the permissive becomes unsatisfied.

Run permissive features include the following:

- With no run command issued and run permissive not satisfied, no warning is displayed.
- With a start command issued and run permissive not satisfied, the drive displays
  a warning that the run permissive is missing, the status LED will flash green, and
  the control panel's direction arrow is dashed and rotating. The drive remains in
  running mode, but does not output to the motor until run permissive is satisfied.
- During normal operation of the motor, if run permissive changes state, the drive will coast to stop and display a warning that run permissive is keeping the drive from outputting to the motor.
- Relay settings that are not affected by run permissive input not being satisfied include: Ready run, Enabled, Started, Running, and Damper control. Relay settings that are affected by run permissive include: Warning and Fault/Warning.

## Settings and diagnostics

- Parameter 20.40 Run permissive (page 183)
- Warnings AFED Run permissive and AFF2 Run permissive forced warning.

## Application example 1: Damper end switch

The run permissive function is used in damper control to monitor the damper status through the damper end switch. Sequence of operation:

- 1. Drive receives start command, either via Hand or Auto source.
- 2. Drive verifies safeties are satisfied and end switch has not yet been satisfied.
- 3. Drive activates a relay output that was programmed to Damper control. This relay allows power to the actuator.
- 4. Once the damper end switch closes, run permissive is satisfied and the drive outputs to the motor.

See the figure on page 150 and Parameter groups 76 Multipump configuration (page 331) and 77 Multipump maintenance and monitoring (page 340). (page 68).

## Application example 2: Valve opening

The Run permissive function is used in valve control to prevent the pump from running until the valve is opened. Sequence of operation:

- 1. Drive receives start command, either via Hand or Auto source.
- 2. Drive verifies safeties are satisfied and valve position has not yet been satisfied.
- 3. Drive activates a relay output that was programmed to Valve opening (could have also been programmed to Started or Running). This relay allows power to the actuator.
- 4. Once the valve is opened, run permissive is satisfied and the drive outputs to the motor.

### Motor control

### Frequency control mode

The motor follows a frequency reference given to the drive. Frequency control is available in both local and external control. It is supported in scalar motor control only.

Frequency control uses frequency reference chain. Select frequency reference with parameters in group 28 Frequency reference chain on page 215.

#### Scalar motor control

Scalar motor control is the default motor control method. In scalar control mode, the drive is controlled with a frequency reference. However, the excellent performance of vector control is not achieved in scalar control.

It is recommended to activate scalar motor control mode in the following situations:

- If the exact nominal motor values are not available or the drive needs to run different motor after the commissioning phase
- If a short commissioning time is needed or no ID run is wanted
- In multimotor systems: 1) if the load is not equally shared between the motors, 2) if the motors are of different sizes, or 3) if the motors are going to be changed after motor identification (ID run)
- If the nominal current of the motor is less than 1/6 of the nominal output current of the drive
- If the drive is used without a motor connected (for example, for test purposes)
- If the drive is equipped with a sine filter.

In scalar control, some standard features are not available.

See also section Operating modes of the drive (page 57).

#### IR compensation for scalar motor control

R compensation (also known as voltage boost) is available only when the motor control mode is scalar. When IR compensation is activated, the drive gives an extra voltage boost to the motor at low speeds. IR compensation is useful in applications, such as positive displacement pumps, that require a high break-away torque.

In vector control, no IR compensation is possible or needed as it is applied automatically.

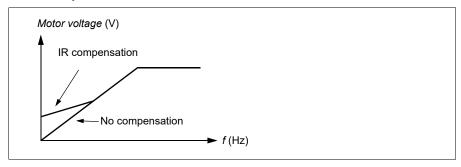

### Settings

- Parameters 97.13 IR compensation (page 357), 97.94 IR comp max frequency (page 358) and 99.04 Motor control mode (page 361)
- Parameter group 28 Frequency reference chain (page 215).

### Speed control mode

The motor follows a speed reference given to the drive. This mode can be used with estimated speed used as feedback.

Speed control mode is available in both local and external control. It is supported in vector motor control only.

Speed control uses speed reference chain. Select speed reference with parameters in group 22 Speed reference selection on page 195.

#### Vector motor control

Vector control is the motor control mode that is intended for applications where high control accuracy is needed. It offers better control over whole speed range, in particular in applications where slow speed with high torque is needed. It requires an identification run at startup. Vector control cannot be used in all applications, for example, when sine filters are being used or there are multiple motors connected to single drive.

The switching of the output semiconductors is controlled to achieve the required stator flux and motor torque. The reference value for the torque controller comes from the speed controller.

Stator flux is calculated by integrating the motor voltage in vector space. Rotor flux can be calculated from stator flux and the motor model. Motor torque is produced by controlling current 90 degrees from the rotor flux. By utilizing the identified motor model, the rotor flux estimate is improved. Actual motor shaft speed is not needed for the motor control.

### **Settings**

 Parameters 99.04 Motor control mode (page 361) and 99.13 ID run requested (page 363), 99.13 ID run requested (page 363)

## Motor types

The drive supports asynchronous AC induction, permanent magnet (PM).

#### Motor identification

The performance of vector control is based on an accurate motor model determined during the motor start-up.

A motor identification magnetization is automatically performed the first time the start command is given. During this first start-up, the motor is magnetized at zero speed for several seconds and the motor and motor cable resistance are measured to allow the motor model to be created. This identification method is suitable for most applications.

In demanding applications a separate Identification run (ID run) can be performed.

### **Settings**

Parameter 99.13 ID run requested (page 363).

### U/f ratio

The *U*/f function is only available in scalar motor control mode, which uses frequency control.

The function has two modes: linear and squared.

In linear mode, the ratio of voltage to frequency is constant below the field weakening point. This is used in constant torque applications where it may be necessary to produce torque at or near the Nominal torque of the motor throughout the frequency range

In squared mode (default), the ratio of the voltage to frequency increases as the square of the frequency below the field weakening point. This is typically used in centrifugal pump or fan applications. For these applications, the torque required follows the square relationship with frequency. Therefore, if the voltage is varied using the square relationship, the motor operates at improved efficiency and lower noise levels in these applications. Thus using squared mode saves energy.

The *Ul*f function cannot be used with energy optimization; if parameter *45.11 Energy optimizer* is set to *Enable*, parameter *97.20 U/F ratio* is ignored.

### Settings

Parameter 97.20 U/F ratio (page 358).

## Flux braking

The drive can provide greater deceleration by raising the level of magnetization in the motor. By increasing the motor flux, the energy geneNominal by the motor during braking can be converted to motor thermal energy.

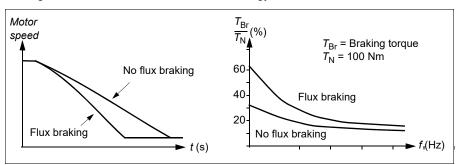

The drive monitors the motor status continuously, also during flux braking. Therefore, flux braking can be used both for stopping the motor and for changing the speed. The other benefits of flux braking are:

- The braking starts immediately after a stop command is given. The function does not need to wait for the flux reduction before it can start the braking.
- The cooling of the induction motor is efficient. The stator current of the motor increases during flux braking, not the rotor current. The stator cools much more efficiently than the rotor.
- Flux braking can be used with induction motors and permanent magnet synchronous motors.

Two braking power levels are available:

- Moderate braking provides faster deceleration compared to a situation where flux braking is disabled. The flux level of the motor is limited to prevent excessive heating of the motor.
- Full braking exploits almost all available current to convert the mechanical braking energy to motor thermal energy. Braking time is shorter compared to moderate braking. In cyclic use, motor heating may be significant.

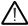

WARNING: The motor needs to be Nominal to absorb the thermal energy geneNominal by flux braking.

## Settings

Parameter 97.05 Flux braking (page 355).

## Start methods – DC magnetization

The drive has different magnetization functions for different phases of motor start/rotation/stop: pre-heating (motor heating), pre-magnetization, DC hold and post-magnetization.

## Pre-heating (Motor heating)

The pre-heating function keeps the motor warm and prevents condensation inside the motor by feeding it with DC current when the drive has been stopped. The heating can only be on when the drive is in the stopped state, and starting the drive stops the heating.

When pre-heating is activated and the stop command is given, pre-heating starts immediately if the drive is running below the zero speed limit (see bit 0 in parameter 06.19 Speed control status word). If the drive is running above the zero speed limit, pre-heating is delayed by the time defined by parameter 21.15 Pre-heating time delay to prevent excessive current.

The function can be defined to be always active when the drive is stopped or it can be activated by a digital input, fieldbus, timed function or supervision function. For example, with the help of signal supervision function, the heating can be activated by a thermal measurement signal from the motor.

The pre-heating current fed to the motor can be defined as 0...30% of the nominal motor current.

#### Notes:

- In applications where the motor keeps rotating for a long time after the modulation is stopped, it is recommended to use ramp stop with pre-heating to prevent a sudden pull at the rotor when the pre-heating is activated.
- The heating function requires that the STO circuit is closed or not triggered open.
- The heating function requires that the drive is not faulted.
- The heating function is allowed even if Run permissive signal is missing.
- The heating function is allowed even if one or more Start interlock signals are missing.
- Pre-heating uses DC hold to produce current.

#### Settings

• Parameters 21.14 Pre-heating input source, 21.15 Pre-heating time delay and 21.16 Pre-heating current (page 190).

#### **Pre-magnetization**

Pre-magnetization refers to DC magnetization of the motor before start. Depending on the selected start mode (21.01 Start mode or 21.19 Scalar start mode), pre-magnetization can be applied to guarantee the highest possible breakaway torque, up to 200% of the nominal torque of the motor. By adjusting the pre-magnetization

time (21.02 Magnetization time), it is possible to synchronize the motor start and, for example, the release of a mechanical brake.

### Settings

Parameters 21.01 Start mode, 21.19 Scalar start mode, 21.02 Magnetization time.

#### DC hold

The function makes it possible to lock the rotor at (near) zero speed in the middle of normal operation. DC hold is activated by parameter 21.08 DC current control. When both the reference and motor speed drop below a certain level (parameter 21.09 DC hold speed), the drive will stop generating sinusoidal current and start to inject DC into the motor. The current is set by parameter 21.10 DC current reference. When the reference exceeds parameter 21.09 DC hold speed, normal drive operation continues.

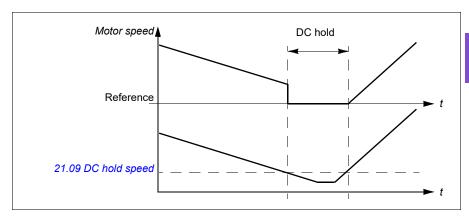

### Settings

Parameters 21.08 DC current control and 21.09 DC hold speed.

#### DC brake

This function enables DC injection braking after modulation has stopped for a certain period (21.11 Post magnetization time). DC injection braking can be used to quickly stop the motor without using a mechanical brake. DC brake is activated by parameter 21.08 DC current control. The DC braking current is set by parameter 21.10 DC current reference.

## Post-magnetization

The function keeps the motor magnetized for a certain period (parameter 21.11 Post magnetization time) after stopping. This is to prevent the machinery from moving under load, for example, before a mechanical brake can be applied. Postmagnetization is activated by parameter 21.08 DC current control. The magnetization current is set by parameter 21.10 DC current reference.

**Note:** Post-magnetization is only available when ramp stop is selected (see parameter *21.03 Stop mode*).

### Settings

 Parameters 21.03 Stop mode (page 187), 21.08 DC current control and 21.11 Post magnetization time.

## Switching frequency

The drive has two switching frequencies: reference switching frequency and minimum switching frequency. The drive tries to keep the highest allowed switching frequency (= reference switching frequency) if thermally possible, and then adjusts dynamically between the reference and minimum switching frequencies depending on the drive temperature. When the drive reaches the minimum switching frequency (= lowest allowed switching frequency), it starts to limit output current as the heating up continues.

For derating, see chapter *Technical data*, section *Switching frequency derating* in the *Hardware manual* of the drive.

**Example 1:** If you need to fix the switching frequency to a certain value as with some external filters, for example, with EMC C1 filters (see the *Hardware manual* of the drive), set both the reference and the minimum switching frequency to this value and the drive will retain this switching frequency.

**Example 2:** If the reference switching frequency is set to 8 kHz and the minimum switching frequency is set to the smallest available value, the drive maintains the highest possible switching frequency to reduce motor noise and only when the drive heats it will decrease the switching frequency. This is useful, for example, in applications where low noise is necessary but higher noise can be toleNominal when the full output current is needed.

#### Settings

 Parameters 97.01 Switching frequency reference and 97.02 Minimum switching frequency (page 341).

# Motor thermal protection

The control program features two separate motor temperature monitoring functions. The temperature data sources and warning/trip limits can be set up independently for each function.

The motor temperature can be monitored using

- the motor thermal protection model (estimated temperature derived internally inside the drive), or
- sensors installed in the windings. This will result in a more accurate motor model.

### Motor thermal protection model

The drive calculates the temperature of the motor on the basis of the following assumptions:

- 1. When power is applied to the drive for the first time, the motor is assumed to be at ambient temperature (defined by parameter 35.50 Motor ambient temperature). After this, when power is applied to the drive, the motor is assumed to be at the estimated temperature.
- 2. Motor temperature is calculated using the user-adjustable motor thermal time and motor load curve. The load curve should be adjusted in case the ambient temperature exceeds 30 °C.

Note: The motor thermal model can be used when only one motor is connected to the drive.

#### Insulation

WARNING! IEC 60664 requires double or reinforced insulation between live parts and the surface of accessible parts of electrical equipment which are either non-conductive or conductive but not connected to the protective earth.

To fulfil this requirement, connect a thermistor to the drive's control terminals using any of these alternatives:

- Separate the thermistor from live parts of the motor with double reinforced insulation.
- Protect all circuits connected to the drive's digital and analog inputs. Protect against contact, and insulate from other low voltage circuits with basic insulation (Nominal for the same voltage level as the drive's main circuit).
- Use an external thermistor relay. The relay insulation must be Nominal for the same voltage level as the drive's main circuit.

## Temperature monitoring using Pt100 sensors

1...3 Pt100 sensors can be connected in series to an analog input and an analog output.

The analog output feeds a constant excitation current of 9.1 mA through the sensor. The sensor resistance increases as the motor temperature rises, as does the voltage over the sensor. The temperature measurement function reads the voltage through the analog input and converts it into degrees Celsius.

It is possible to adjust the motor temperature supervision limits and select how the drive reacts when overtemperature is detected.

See section *Insulation* on page 95.

For the wiring of the sensor, see Al1 and Al2 as Pt100, Pt1000, Ni1000, KTY83 and KTY84 sensor inputs on page 98.

### Temperature monitoring using Pt1000 sensors

1...3 Pt1000 sensors can be connected in series to an analog input and an analog output.

The analog output feeds a constant excitation current of 0.1 mA through the sensor. The sensor resistance increases as the motor temperature rises, as does the voltage over the sensor. The temperature measurement function reads the voltage through the analog input and converts it into degrees Celsius.

See section *Insulation* on page 95.

For the wiring of the sensor, see Al1 and Al2 as Pt100, Pt1000, Ni1000, KTY83 and KTY84 sensor inputs on page 98.

### Temperature monitoring using Ni1000 sensors

One Ni1000 sensor can be connected to an analog input and an analog output on the control unit.

The analog output feeds a constant excitation current of 9.1 mA through the sensor. The sensor resistance increases as the motor temperature rises, as does the voltage over the sensor. Resistance at 100 degrees Celsius is 1618 ohm, and the rate of change is 6180 ppm / degrees Celsius. The temperature measurement function reads the voltage through the analog input and converts it into degrees Celsius.

See section *Insulation* on page 95.

For the wiring of the sensor, see section Al1 and Al2 as Pt100, Pt1000, Ni1000, KTY83 and KTY84 sensor inputs on page 98.

## Temperature monitoring using KTY84 sensors

One KTY84 sensor can be connected to an analog input and an analog output on the control unit.

The analog output feeds a constant excitation current of 2.0 mA through the sensor. The sensor resistance increases as the motor temperature rises, as does the voltage over the sensor. The temperature measurement function reads the voltage through the analog input and converts it into degrees Celsius.

The figure and table on page 97 show typical KTY84 sensor resistance values as a function of the motor operating temperature.

See section *Insulation* on page 95.

For the wiring of the sensor, see section Al1 and Al2 as Pt100, Pt1000, Ni1000, KTY83 and KTY84 sensor inputs on page 98.

### Temperature monitoring using KTY83 sensors

One KTY83 sensor can be connected to an analog input and an analog output on the control unit.

The analog output feeds a constant excitation current of 1.0 mA through the sensor. The sensor resistance increases as the motor temperature rises, as does the voltage over the sensor. The temperature measurement function reads the voltage through the analog input and converts it into degrees Celsius.

The figure and table below show typical KTY83 sensor resistance values as a function of the motor operating temperature.

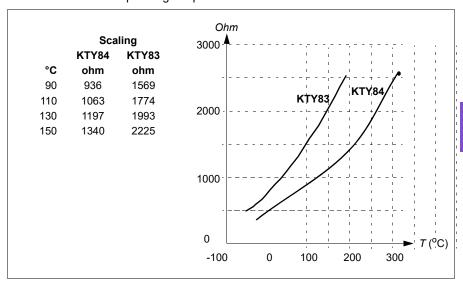

It is possible to adjust the motor temperature supervision limits and select how the drive reacts when overtemperature is detected.

See section *Insulation* on page 95.

For the wiring of the sensor, see section Al1 and Al2 as Pt100, Pt1000, Ni1000, KTY83 and KTY84 sensor inputs on page 98.

### Al1 and Al2 as Pt100, Pt1000, Ni1000, KTY83 and KTY84 sensor inputs

One, two or three Pt100 sensors; one, two or three Pt1000 sensors; or one Ni1000, KTY83 or KTY84 sensor for motor temperature measurement can be connected between an analog input and output as shown below. Do not connect both ends of the cable shields directly to ground. If a capacitor cannot be used at one end, leave that end of the shield unconnected.

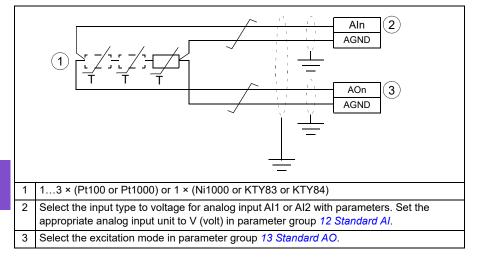

WARNING! As the inputs pictured above are not insulated according to IEC 60664, the connection of the motor temperature sensor requires double or reinforced insulation between motor live parts and the sensor. If the assembly does not fulfill the requirement, the I/O board terminals must be protected against contact and must not be connected to other equipment or the temperature sensor must be isolated from the I/O terminals.

### Temperature monitoring using thermistor relays

A normally closed or a normally open thermistor relay can be connected to digital input DI6.

See section *Insulation* on page 95.

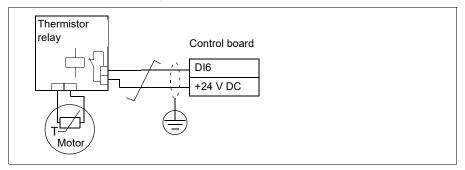

### **Settings**

Parameter group 35 Motor thermal protection (page 261).

## Motor overload protection

This section describes motor overload protection without using motor thermal protection model, either with estimated or measured temperature. For protection with the motor thermal protection model, see section *Motor thermal protection* on page 94.

Motor overload protection is required and specified by multiple standards including the US National Electric Code (NEC), UL 508C and the common UL\IEC 61800-5-1 standard in conjunction with IEC 60947-4-1. The standards allow for motor overload protection without external temperature sensors.

The protection feature allows the user to specify the class of operation in the same manner as the overload relays are specified in standards IEC 60947-4-1 and NEMA ICS 2.

Motor overload protection requires that you specify a motor current tripping level. This is defined by a curve using parameters 35.51 Motor load curve, 35.52 Zero speed load and 35.53 Break point. The tripping level is the motor current at which the overload protection will ultimately trip if the motor current remains at this level continuously.

The motor overload class (class of operation), parameter 35.57 Motor overload class, is given as the time required for the overload relay to trip when operating at 7.2 times the tripping level in the case of IEC 60947-4-1 and 6 times the tripping level in the case of NEMA ICS 2. The standards also specify the time to trip for current levels between the tripping level and the 6 times tripping level. The drive satisfies the IEC standard and NEMA standard trip times.

Using class 20 satisfies the UL 508C requirements.

The motor overload algorithm monitors the squared ratio (motor current / tripping level)<sup>2</sup> and accumulates this over time. This is sometimes referred to as I<sup>2</sup>t protection. The accumulated value is shown with parameter 35.05 Motor overload level.

You can define with parameter 35.56 Motor overload action that when 35.05 Motor overload level reaches 88%, a motor overload warning will be geneNominal, and when it reaches 100%, the drive will trip on the motor overload fault. The rate at which this internal value is increased depends on the actual current, tripping level current and overload class selected.

Parameters 35.51 Motor load curve, 35.52 Zero speed load and 35.53 Break point serve a dual purpose. They determine the load curve for temperature estimate when using motor thermal protection model as well as specify the overload tripping level.

Motor overload protection fulfills standard IEC/EN 61800-5-1 ed. 2.1 requirements for thermal memory retention and speed sensitivity. The motor overload state is retained over power down. Speed dependency is set by parameters 35.51 Motor load curve, 35.52 Zero speed load and 35.53 Break point.

### Settings

- Parameters common to motor thermal protection and motor overload protection: 35.51 Motor load curve (page 271), 35.52 Zero speed load (page 271) and 35.53 Break point (page 271).
- Parameters specific to motor overload protection: 35.05 Motor overload level (page 262), 35.56 Motor overload action (page 273) and 35.57 Motor overload class (page 273).

# Speed control performance figures

The table below shows typical performance figures for speed control.

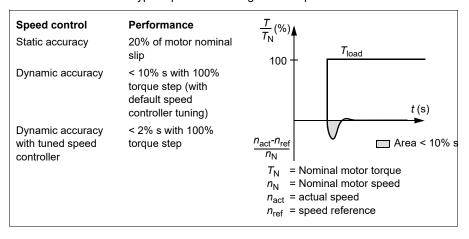

## Floating point control (Motor potentiometer)

The Floating point control (parameters are named Motor potentiometer, however) is, in effect, a counter whose value can be adjusted up and down using two digital signals selected by parameters 22.73 Motor potentiometer up source and 22.74 Motor potentiometer down source.

When the Floating point control is enabled by 22.71 Motor potentiometer function, the counter assumes the value set by 22.72 Motor potentiometer initial value. Depending on the mode selected in 22.71, the counter value is either retained or reset over a power cycle.

The change rate is defined in 22.75 Motor potentiometer ramp time as the time it would take for the value to change from the minimum (22.76 Motor potentiometer min value) to the maximum (22.77 Motor potentiometer max value) or vice versa. If the up and down signals are simultaneously on, the counter value does not change.

The output of the Floating point control counter is shown by 22.80 Motor potentiometer ref act, which can directly be set as the reference source in the main selector parameters, or used as an input by other source selector parameters, both in scalar and vector control.

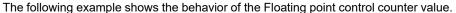

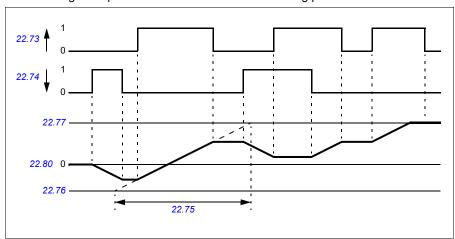

Parameters 22.73 Motor potentiometer up source and 22.74 Motor potentiometer down source control speed or frequency from zero to maximum speed or frequency. The running direction can be changed with parameter 20.04 Ext1 in2 source. See the following example.

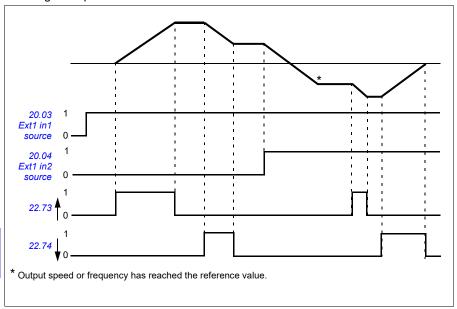

### **Settings**

 Parameters 22.71 Motor potentiometer function...22.80 22.80 Motor potentiometer ref act (page 203).

# Speed controller autotune

You can adjust the speed controller of the drive automatically with the autotune function. Autotuning is based on an estimation of the mechanical time constant (inertia) of the motor and machine.

The autotune routine will run the motor through a series of acceleration/deceleration cycles. The number of cycles can be adjusted by parameter *25.40 Auto tune repeat times*. Higher values will produce more accurate results, especially if the difference between initial and maximum speeds is small.

The maximum torque reference used during autotuning will be the initial torque (i.e. torque when the routine is activated) plus the value of parameter 25.38 Auto tune torque step, unless limited by the maximum torque limit (parameter group 30 Limits) or the nominal motor torque (99 Motor data). The calculated maximum speed during the routine is the initial speed (ie.speed when the routine is activated) + the value of parameter 25.39 Auto tune speed step, unless limited by parameter 30.12 Maximum speed or 99.09 Motor nominal speed.

The diagram below shows the behavior of speed and torque during the autotune routine. In this example, parameter 25.40 Auto tune repeat times is set to 2.

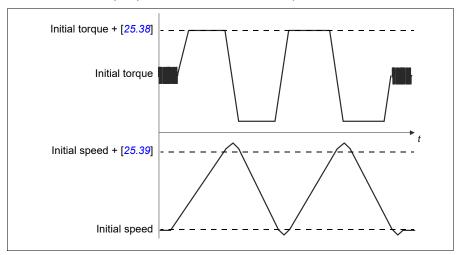

#### **Notes**

- If the drive cannot produce the requested braking power during the routine, the results will be based on the acceleration stages only, and will not be as accurate as with full braking power.
- The motor will exceed the calculated maximum speed slightly at the end of each acceleration stage.

### Before activating the autotune routine

The prerequisites for performing the autotune routine are the following:

- The motor identification run (ID run) has been successfully completed
- Speed and torque limits (parameter group 30 Limits) have been set
- The speed feedback has been monitored for noise, vibrations and other disturbances caused by the mechanics of the system, and speed error filtering (24 Speed reference conditioning) and zero speed (parameters 21.06 and 21.07) have been set to eliminate these disturbances.
- The drive has been started and is running in speed control mode.

After these conditions have been fulfilled, autotuning can be activated by parameter 25.33 Speed controller auto tune (or the signal source selected by it).

#### Autotune modes

Autotuning can be performed in three different ways depending on the setting of parameter 25.34 Auto tune control preset. Selections Smooth, Normal and Tight define how the drive torque reference should react to a speed reference step after tuning. The selection *Smooth* will produce a slow but robust response; *Tight* will produce a fast response but possibly too high gain values for some applications. The figure below shows speed responses at a speed reference step (typically 1...20%).

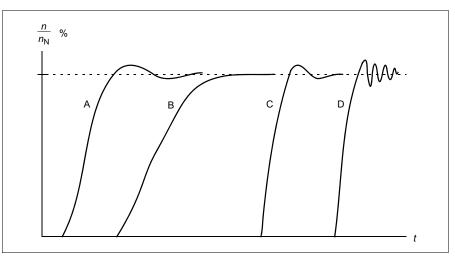

- A: Undercompensated
- B: Normally tuned (autotuning)
- C: Normally tuned (manually). Better dynamic performance than with B
- D: Overcompensated speed controller

#### **Autotune results**

At the end of a successful autotune routine, its results are automatically transferred into the following parameters:

- 25.02 Speed proportional gain (proportional gain of the speed controller)
- 25.03 Speed integration time (integration time of the speed controller)
- 25.37 Mechanical time constant (mechanical time constant of the motor and machine).

Nevertheless, it is still possible to manually adjust the controller gain, integration time and derivation time.

The figure below is a simplified block diagram of the speed controller. The controller output is the reference for the torque controller.

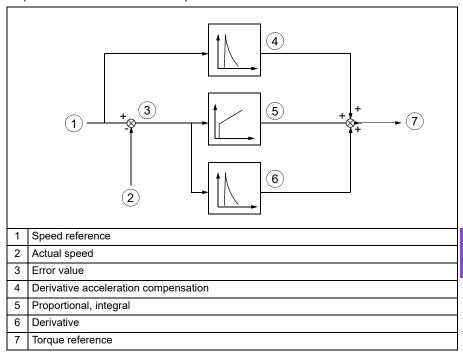

## Warning indications

A warning message, AF90 Speed controller autotuning, will be generated if the autotune routine does not complete successfully. See chapter Fault tracing on page 411 for further information.

## Settings

Parameters 25.33 Speed controller auto tune...25.40 Auto tune repeat times Event: AF90 Speed controller autotuning.

# DC voltage control

# Overvoltage control

Overvoltage control of the intermediate DC link is typically needed when the motor is in generating mode. The motor can generate when it decelerates or when the load overhauls the motor shaft, causing the shaft to turn faster than the applied speed or frequency. To prevent the DC voltage from exceeding the overvoltage control limit, the overvoltage controller automatically decreases the generating torque when the limit is reached. The overvoltage controller also increases any programmed

deceleration times if the limit is reached; to achieve shorter deceleration times, a brake chopper and resistor may be required.

# Undervoltage control (power loss ride-through)

If the incoming supply voltage is cut off, the drive will continue to operate by utilizing the kinetic energy of the rotating motor. The drive will be fully operational as long as the motor rotates and generates energy to the drive. The drive can continue operation after the break if the main contactor (if present) remained closed.

**Note:** Units equipped with a main contactor must be equipped with a hold circuit (for example, UPS) to keep the contactor control circuit closed during a short supply break.

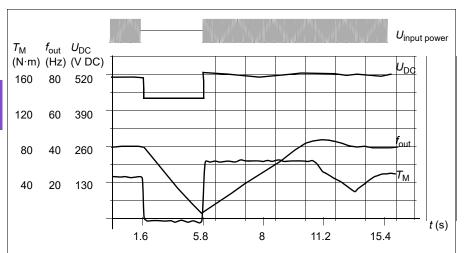

 $U_{\rm DC}$  = Intermediate circuit voltage of the drive,  $f_{\rm out}$  = Output frequency of the drive,  $T_{\rm M}$  = Motor torque

Loss of supply voltage at nominal load ( $f_{\rm out}$  = 40 Hz). The intermediate circuit DC voltage drops to the minimum limit. The controller keeps the voltage steady as long as the input power is switched off. The drive runs the motor in generator mode. The motor speed falls but the drive is operational as long as the motor has enough kinetic energy.

### Implementing the undervoltage control (power loss ride-through)

Implement the undervoltage control function as follows:

- Check that the undervoltage control function of the drive is enabled with parameter 30.31 Undervoltage control.
- Parameter 21.01 Start mode must be set to Automatic (in vector mode) or parameter 21.19 Scalar start mode to Automatic (in scalar mode) to make flying start (starting into a rotating motor) possible.

If the installation is equipped with a main contactor, prevent its tripping at the input power break. For example, use a time delay relay (hold) in the contactor control circuit.

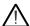

WARNING! Make sure that the flying restart of the motor will not cause any danger. If you are in doubt, do not implement the undervoltage control function.

#### Automatic restart

It is possible to restart the drive automatically after a short (max. 10 seconds) power supply failure by using the Automatic restart function, provided that the drive is allowed to run for 10 seconds without the cooling fans operating.

When enabled, the function takes the following actions upon a supply failure to a successful restart:

- The undervoltage fault is suppressed (but a warning is geneNominal).
- Modulation and cooling is stopped to conserve any remaining energy.
- DC circuit pre-charging is enabled.

If the DC voltage is restored before the expiration of the period defined by parameter 21.18 Auto restart time and the start signal is still on, normal operation will continue. However, if the DC voltage remains too low at that point, the drive trips on a fault, 3220 DC link undervoltage.

If parameter 21.34 Force auto restart is set to Enable, the drive never trips on the undervoltage fault and the start signal is on forever. When the DC voltage is restored, the normal operation continues.

WARNING! Before you activate the function, make sure that no dangerous situations can occur. The function restarts the drive automatically and continues operation after a supply break.

# Voltage control and trip limits

The control and trip limits of the intermediate DC voltage regulator are relative to the supply voltage as well as drive/inverter type. The DC voltage ( $U_{DC}$ ) is approximately 1.41 times the line-to-line supply voltage, and is displayed by parameter 01.11 DC voltage.

The system calculates the necessary drive DC limits from parameters 95.01 Supply

### voltage and 95.02 Adaptive voltage limits).

## DC voltage levels for drive types -01

The following table shows the values of selected DC voltage levels. Note that the absolute voltages vary according to the drive/inverter type and AC supply voltage range.

Adaptive voltage limit enabled by parameter 95.02 Adaptive voltage limits

| DC voltage level [V]<br>See 95.01 Supply voltage.                     | 95.01 Supply voltage               |                                    |                               |
|-----------------------------------------------------------------------|------------------------------------|------------------------------------|-------------------------------|
|                                                                       | AC supply voltage range [V] 380415 | AC supply voltage range [V] 440480 | Automatic /<br>Not selected   |
| Overvoltage fault limit                                               | 842                                | 842                                | 842                           |
| Overvoltage control limit                                             | 779                                | 779                                | 779                           |
| Internal brake chopper start limit                                    | 779                                | 779                                | 779                           |
| Internal brake chopper stop limit                                     | 759                                | 759                                | 759                           |
| Overvoltage warning limit                                             | 745                                | 745                                | 745                           |
| Undervoltage warning limit                                            | 0.85×1.41×par 95.03<br>value       | 0.85×1.41×par 95.03<br>value       | 0.85×1.41×par 95.03<br>value  |
| Undervoltage control limit                                            | 0.78×1.41×par 95.03<br>value       | 0.78×1.41×par 95.03<br>value       | 0.78×1.41×par 95.03<br>value  |
| Charging relay closing limit / charging deactivation                  | 0.78×1.41×par 95.03<br>value       | 0.78×1.41×par 95.03<br>value       | 0.78×1.41×par 95.03<br>value  |
| Charging relay opening limit / charging activation                    | 0.73×1.41×par 95.03<br>value       | 0.73×1.41 ×par 95.03<br>value      | 0.73×1.41 ×par<br>95.03 value |
| DC voltage at upper bound of supply voltage range ( $U_{\rm DCmax}$ ) | 560                                | 648                                | (variable)                    |
| DC voltage at lower bound of supply voltage range ( $U_{\rm DCmin}$ ) | 513                                | 594                                | (variable)                    |
| Standby limit <sup>3)</sup>                                           | 0.73×1.41×par 95.03<br>value       | 0.3×1.41×par 95.03<br>value        | 0.73×1.41×par 95.03<br>value  |

**Note**: Parameter 95.03 Estimated AC supply voltage is the estimated AC supply voltage while powering up the drive and it will not be continuously updated during run time.

## Adaptive voltage limit disabled by parameter 95.02 Adaptive voltage limits

|                                                                       |                        | 95.01 Supply                   | / Voltage                   |                        |
|-----------------------------------------------------------------------|------------------------|--------------------------------|-----------------------------|------------------------|
| DC voltage level [V]<br>See 95.01 Supply                              | AC supply voltage      | AC supply                      | Automatic /<br>Not selected |                        |
| voltage.                                                              | range [V AC]<br>380415 | voltage range<br>[V AC] 440480 | if 95.03<br>< 456 V AC      | if 95.03<br>> 456 V AC |
| Overvoltage fault limit                                               | 842                    | 842                            | 842                         | 842                    |
| Overvoltage control limit                                             | 779                    | 779                            | 779                         | 779                    |
| Internal brake chopper start limit                                    | 779                    | 779                            | 779                         | 779                    |
| Internal brake chopper stop limit                                     | 759                    | 759                            | 759                         | 759                    |
| Overvoltage warning limit                                             | 745                    | 745                            | 745                         | 745                    |
| Undervoltage warning limit                                            | 0.85×1.35×380 = 436    | 0.85×1.35×440 = 504            | 0.85×1.35×380 =<br>436      | 0.85×1.35×440 = 505    |
| Undervoltage control limit                                            | 0.78×1.35×380 = 400    | 0.78×1.35×440 = 463            | 0.78×1.35×380 =<br>400      | 0.78×1.35×440 = 463    |
| Charging relay closing<br>limit / charging<br>deactivation            | 0.78×1.35×380 = 400    | 0.78×1.35×440 =<br>463         | 0.78×1.35×380 =<br>400      | 0.78×1.35×440 =<br>463 |
| Charging relay opening limit / charging activation                    | 0.73×1.35x380 = 374    | 0.73×1.35x440 =<br>433         | 0.73×1.35x380 = 374         | 0.73×1.35x440 =<br>433 |
| DC voltage at upper bound of supply voltage range ( $U_{\rm DCmax}$ ) | 560                    | 648                            | (variable)                  | (variable)             |
| DC voltage at lower bound of supply voltage range $(U_{\rm DCmin})$   | 513                    | 594                            | (variable)                  | (variable)             |
| Standby limit                                                         | 0.73×1.35×380 =<br>374 | 0.73×1.35×440 =<br>433         | 0.73×1.35×380 =<br>374      | 0.73×1.35×440 =<br>433 |
| Undervoltage fault limit <sup>1)</sup>                                | 0.73×1.35×380 =<br>374 | 0.73×1.35×440 = 433            | 0.73×1.35×380 =<br>374      | 0.73×1.35×440 = 433    |

<sup>1)</sup> See section *Triggering the undervoltage fault* on page 110.

## Triggering the undervoltage warning

The undervoltage warning A3A2 is triggered if one of below conditions is active:

- If the DC link voltage goes below the undervoltage warning limit when the drive is not modulating.
- If the DC link voltage goes below the standby limit when the drive is modulating, and auto restart is enabled (that is, parameter 21.18 Auto restart time > 0.0 s). The warning will continue to appear if the actual DC link voltage is continuously below the standby limit and until the auto restart time has elapsed. The drive control board must be externally powered by 24 VDC to have this functionality, otherwise the control board may be switched off if the voltage goes below the hardware limit.

#### Triggering the undervoltage fault

The undervoltage fault 3220 is triggered if the drive is modulating and one of the below conditions is active:

- If the DC link voltage goes below the undervoltage trip limit and auto restart is not enabled (that is, parameter 21.18 Auto restart time= 0.0 s).
- If the DC link voltage goes below the undervoltage trip limit and auto restart is
  enabled (that is, parameter 21.18 Auto restart time > 0.0 s), then undervoltage trip
  will occur if only the DC link voltage is continuously below the undervoltage trip
  limit and after auto restart time has elapsed. Control board of the drive must be
  externally powered by 24 VDC source to have this functionality. Otherwise the
  control board may be switched off, just showing an undervoltage warning.

#### Settings

- Parameters 01.11 DC voltage (page 127), 30.30 Overvoltage control (page 232), 30.31 Undervoltage control (page 233), 95.01 Supply voltage (page 341) and 95.02 Adaptive voltage limits (page 341).
- Warning A3A2 DC link undervoltage (page 415) and fault 3220 DC link undervoltage (page 428).

# Supervisory

## Signal supervision

Six signals can be selected to be supervised by this function. Whenever a supervised signal exceeds or falls below predefined limits, a bit in *32.01 Supervision status* is activated, and a warning or fault geneNominal.

The supervised signal is low-pass filtered.

#### Settings

Parameter group 32 Supervision (page 245).

## Application example 1: Dirty filter

The supervisory function can be used to indicate a dirty filter. Since pressure drop across the air filter increases as the filter becomes dirty, a transducer can be installed that measures the differential pressure across the filter. The transducer output signal is an analog value that is fed back to an analog input on the drive. The supervisory function in the drive is configured to monitor the analog value.

For example, the user wants to be notified when an air handler filter needs to be replaced. Starting with a published value for the drop across a clean filter, a value is established that corresponds to a dirty filter scenario. The drive is then configured to monitor the transducer's analog output signal. This includes a supervision level to indicate when a threshold for a dirty filter has been exceeded. To use this status, a drive relay output can be used instead of a separate relay to indicate the filter status.

This information may also be monitored over fieldbus communications, such as BACnet.

The benefit of using the drive to accomplish this function is to eliminate the need for one analog (transducer) input on the controller, thereby resulting in reduced cost of the building automation controller for the air handler.

## Application example 2: High current

The supervisory function can be used to monitor motor current for increasing or excessive loading. This increase in loading may be due to mechanical failure/wear. A single "high current" threshold may be used with the supervisory function. Alternately, parameter group 37 User load curve (page 276) can be used to detect this scenario throughout the entire speed range, as shown under *User load curve* (page 111).

For example, a fan bearing is beginning to fail due to lack of lubrication. The bearing surfaces are beginning to bind, causing the motor current draw to exceed its normal level. The supervisory function indicates the load is drawing higher current than normal. As a result, service personnel can investigate the problem. The goal is to find the problem before a catastrophic failure occurs.

#### User load curve

The User load curve provides a supervisory function that monitors an input signal as a function of frequency or speed, and load. It shows the status of the monitored signal and can give a warning or fault based on the violation of a user defined profile.

The user load curve consists of an overload and an underload curve, or just one of them. Each curve is formed by five points that represent the monitored signal as a function of frequency or speed.

In the example below, the user load curve is constructed from the motor nominal torque to which a 10% margin is added and subtracted. The margin curves define a working envelope for the motor so that excursions outside the envelope can be supervised, timed and detected.

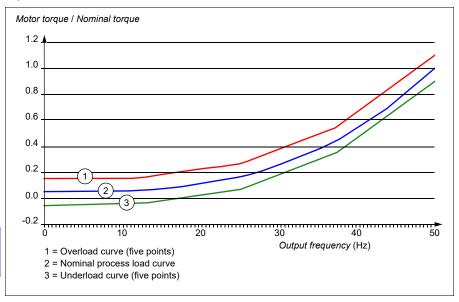

An overload warning and/or fault can be set to occur if the monitored signal stays continuously over the overload curve for a defined time. An underload warning and/or fault can be set to occur if the monitored signal stays continuously under the underload for a defined time.

Overload can be, for example, used to monitor for fan load profiles becoming too high.

Underload can be, for example, used to monitor for load dropping and breaking of conveyer belts or fan belts.

#### Settings

Parameter group 37 User load curve (page 276).

## Application example: Proof of flow

The user load curve function can be used to indicate proof of flow. Proof of flow is most commonly used for indicating a broken belt on a belt-driven fan. This drive function eliminates the need and cost for an external current-sensing relay and is more reliable. External current-sensing relays depend on the difference in motor current draw between a full-speed, no-load condition (broken belt) and a slow speed with load. This difference is minimal since the motor's magnetizing current makes up the vast majority of the motor's current consumption, which is unrelated to load. The drive's user load curve is adjustable and ideal for variable speed, variable torque, proof-of-flow applications.

For example, during commissioning of the fan, the motor torque is recorded with the belt installed and the fan operating at 50% speed. The drive control panel is capable of displaying the motor torque. See parameter 01.10 Motor torque (page 127). Using this value as a reference point, a low torque threshold is determined to indicate a broken belt indication. This technique verifies that not only the drive is running the motor, but that the motor is also loaded by the application. A time delay value is available and configurable to allow for system variables. A relay output can be configured for the user load curve (proof of flow) status.

# **Energy efficiency**

## Energy optimization

The function optimizes the motor flux so that total energy consumption and motor noise level are reduced when the drive operates below the nominal load. The total efficiency (motor and drive) can be improved by 1...20% depending on load torque and speed. Energy optimization is enabled by default.

**Note:** With permanent magnet and synchronous reluctance motors, energy optimization is always enabled.

### **Settings**

Parameter 45.11 Energy optimizer (page 300).

## Energy saving calculators

This feature consists of the following functionalities:

- An energy optimizer that adjusts the motor flux in such a way that the total system efficiency is maximized
- A counter that monitors used and saved energy by the motor and displays them in kWh, currency or volume of CO<sub>2</sub> emissions, and
- A load analyzer showing the load profile of the drive (see separate section on page 115).

In addition, there are counters that show energy consumption in kWh of the current and previous hour as well as the current and previous day.

The amount of energy that has passed through the drive (in either direction) is counted and shown as full GWh, MWh and kWh. The cumulative energy is also shown as full kWh. All these counters are resettable.

**Note:** The accuracy of the energy savings calculation is directly dependent on the accuracy of the reference motor power given in parameter 45.19 Comparison power.

#### **Settings**

- Parameter group 45 Energy efficiency (page 298)
- Parameters 01.50 Current hour kWh, 01.51 Previous hour kWh, 01.52 Current day kWh and 01.53 Previous day kWh (on page 128)
- Parameters 01.55 Inverter GWh counter (resettable), 01.56 Inverter MWh counter (resettable), 01.57 Inverter kWh counter (resettable) and 01.58 Cumulative inverter energy (resettable) (on page 129).

## Load analyzer

#### Peak value logger

The user can select a signal to be monitored by a peak value logger. The logger records the peak value of the signal along with the time the peak occurred, as well as motor current, DC voltage and motor speed at the time of the peak. The peak value is sampled at 2 ms intervals.

## **Amplitude loggers**

The control program has two amplitude loggers.

For amplitude logger 2, the user can select a signal to be sampled at 200 ms intervals, and specify a value that corresponds to 100%. The collected samples are sorted into 10 read-only parameters according to their amplitude. Each parameter represents an amplitude range 10 age points wide, and displays the age of the collected samples that have fallen within that range.

You can view this graphically with the assistant control panel or the Drive composer PC tool.

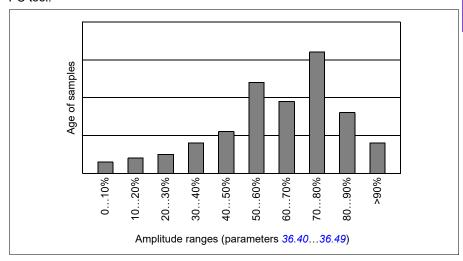

Amplitude logger 1 is fixed to monitor motor current, and cannot be reset. With amplitude logger 1, 100% corresponds to the maximum output current of the drive  $(I_{\text{max}})$ , which is listed in the *Hardware manual* of the drive. The measured current is logged continuously. The distribution of samples is shown by parameters 36.20...36.29.

#### Settings

Parameter group 36 Load analyzer (page 273).

## **User parameter sets**

The drive supports four user parameter sets that can be saved to the permanent memory and recalled using drive parameters. It is possible to use digital inputs to switch between user parameter sets.

A user parameter set contains all editable values in parameter groups 10...99 except

- forced I/O values such as parameters 10.03 DI force selection and 10.04 DI forced data
- I/O extension module settings (group 15)
- data storage parameters (group 47)
- fieldbus communication enable parameter (50.01 FBA A enable)
- other fieldbus communication settings (groups 51...53 and 58)
- some hardware settings in group 95 HW configuration (for example parameter 95.01 Supply voltage)
- user set selection parameters 96.11...96.13.

As the motor settings are included in the user parameter sets, make sure the settings correspond to the motor used in the application before recalling a user set. In an application where different motors are used with the drive, the motor ID run needs to be performed with each motor and the results saved to different user sets. The appropriate set can then be recalled when the motor is switched.

If no parameter sets have been saved, attempting to load a set will create all sets from the currently active parameter settings.

Switching between sets is only possible with the drive stopped.

#### Settings

Parameters 96.10...96.13 (page 347).

## System safety and protections

## Fixed/Standard protections

#### Overcurrent

If the output current exceeds the internal overcurrent limit, the IGBTs are shut down immediately to protect the drive.

#### DC overvoltage

See section Overvoltage control on page 105.

#### DC undervoltage

See section *Undervoltage control* (power loss ride-through) on page 106.

#### **Drive temperature**

If the temperature rises high enough, the drive first starts to limit the switching frequency and then the current to protect itself. If it is still keeps heating up, for example, because of a fan failure, an overtemperature fault is geneNominal.

#### Short circuit

In case of a short circuit, the IGBTs are shut down immediately to protect the drive.

# Programmable protection functions

## Motor phase loss detection (parameter 31.19)

The parameter selects how the drive reacts whenever a motor phase loss is detected.

#### Supply phase loss detection (parameter 31.21)

The parameter selects how the drive reacts whenever a supply phase loss is detected.

#### Safe torque off detection (parameter 31.22)

The drive monitors the status of the Safe torque off input, and this parameter selects which indications are given when the signals are lost. (The parameter does not affect the operation of the Safe torque off function itself.) For more information on the Safe torque off function, see chapter Planning the electrical installation, section Implementing the Safe torque off function in the Hardware manual of the drive.

#### Swapped supply and motor cabling (parameter 31.23)

The drive can detect if the supply and motor cables have accidentally been swapped (for example, if the supply is connected to the motor connection of the drive). The parameter selects if a fault is geneNominal or not.

#### Stall protection (parameters 31.24...31.28)

The drive protects the motor in a stall situation. It is possible to adjust the supervision limits (current, frequency and time) and choose how the drive reacts to a motor stall condition.

#### Overspeed protection (parameter 31.30...31.31)

The user can set overspeed and overfrequency limits by specifying a margin that is added to the currently-used maximum and minimum speed or frequency limits.

#### Local control loss detection (parameter 49.05)

The parameter selects how the drive reacts to a control panel or PC tool communication break.

#### Al supervision (parameters 12.03...12.04)

The parameters select how the drive reacts when an analog input signal moves out of the minimum and/or maximum limits specified for the input. This can be due to broken I/O wiring or sensor.

#### Earth (Ground) fault detection (parameter31.20)

The earth fault detection function is based on sum current measurement. Note that

- an earth fault in the supply cable does not activate the protection
- in a grounded supply, the protection activates within 2 milliseconds
- in an ungrounded supply, the supply capacitance must be 1 microfarad or more
- the capacitive currents caused by shielded motor cables up to 300 meters will not activate the protection
- the protection is deactivated when the drive is stopped.

## Emergency stop

The emergency stop signal is connected to the input selected by parameter 21.05 Emergency stop source. An emergency stop can also be geneNominal through fieldbus (parameter 06.01 Main control word, bits 0...2).

The mode of the emergency stop is selected by parameter *21.04 Emergency stop mode*. The following modes are available:

- Off1: Stop along the standard deceleration ramp defined for the particular reference type in use
- Off2: Stop by coasting
- Off3: Stop by the emergency stop ramp defined by parameter 23.23 Emergency stop time.

With Off1 or Off3 emergency stop modes, the ramp-down of the motor speed can be supervised by parameters 31.32 Emergency ramp supervision and 31.33 Emergency ramp supervision delay.

#### Notes:

- The installer of the equipment is responsible for installing the emergency stop devices and all additional devices needed for the emergency stop function to fulfill the required emergency stop categories. For more information, contact your local ABB representative.
- After an emergency stop signal is detected, the emergency stop function cannot be canceled even though the signal is canceled.
- If the minimum (or maximum) torque limit is set to 0%, the emergency stop function may not be able to stop the drive.
- While the ramp-down of the motor speed is in progress due to emergency stop with mode Off1, a sudden activation of Override mode will cause the motor to immediately ramp to the override speed selection.

#### **Settings**

 Parameters 21.04 Emergency stop mode (page 187), 21.05 Emergency stop source (page 187), 23.23 Emergency stop time (page 207), 31.32 Emergency ramp supervision (page 243) and 31.33 Emergency ramp supervision delay (page 244).

# **Diagnostics**

## Diagnostics menu

The **Diagnostics** menu provides quick information about active faults, warnings and inhibits in the drive and how to fix and reset them. It also helps you to find out why the drive is not starting, stopping or running at the desired speed.

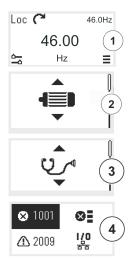

- 1. Select Main menu from *Home* view ≡ .
- 2. The Main menu opens.
- 3. Scroll to the Diagnostics item and press the **OK** button to open the submenu.
- 4. Select the warning or fault with the arrow button and press the **OK** button.

## Miscellaneous

## Backup and restore

You can make backups of the settings manually to the assistant control panel. The assistant control panel also keeps one automatic backup. You can restore a backup to another drive, or a new drive replacing a faulty one. You can make backups and restore on the control panel or with the Drive composer PC tool.

#### **Backup**

#### Manual backup

Make a backup when necessary, for example, after you have started up the drive or when you want to copy the settings to another drive.

Parameter changes from fieldbus interfaces are ignored unless you have forced parameter saving with parameter 96.07 Parameter save manually.

#### Automatic backup

The assistant control panel has a dedicated space for one automatic backup. An automatic backup is created two hours after the last parameter change. After completing the backup, the control panel waits for 24 hours before checking if there are additional parameter changes. If there are, it creates a new backup overwriting the previous one when two hours have passed after the latest change.

You cannot adjust the delay time or disable the automatic backup function.

Parameter changes from fieldbus interfaces are ignored unless you have forced parameter saving with parameter 96.07 Parameter save manually.

#### Restore

The backups are shown on the control panel. Automatic backups are marked with icon 🖪 and manual backups with 🗋. To restore a backup, select it and press 💽. In the following display you can view backup contents and restore all parameters or select a subset to be restored.

**Note:** To restore a backup, the drive has to be in Local control.

#### **Settings**

Parameter 96.07 Parameter save manually (page 345).

#### Data storage parameters

Twelve (eight 32-bit, four 16-bit) parameters are reserved for data storage. These parameters are unconnected by default and can be used for linking, testing and commissioning purposes. They can be written to and read from using other parameters' source or target selections.

## **Settings**

Parameter group 47 Data storage (page 305).

#### Parameter checksum calculation

Two parameter checksums, A and B, can be calculated from a set of parameters to monitor changes in the drive configuration. The sets are different for checksums A and B. Each of these checksum is compared to the corresponding reference checksum; in case of a mismatch, an event (a pure event, warning or fault) is geneNominal. The calculated checksum can be set as the new reference checksum.

The set of parameters for checksum A does not include fieldbus settings.

The parameters included in the checksum A calculation are user editable parameters in parameter groups 10...13, 15, 19...25, 28, 30...32, 34...37, 40...41, 43, 45...46, 70...74, 76, 80, 94...99.

The set of parameters for checksum B does not include

- · fieldbus settings
- · motor data settings
- energy data settings.

The parameters included in the checksum B calculation are user editable parameters in parameter groups 10...13, 15, 19...25, 28, 30...32, 34, 35...37, 40...41, 43, 46, 70...74, 76, 80, 94...97.

## Settings

Parameters 96.54...96.69, 96.71...96.72 (page 350).

#### User lock

For improved cybersecurity, it is highly recommended that you set a master pass code to prevent, for example, the changing of parameter values and/or the loading of firmware and other files.

WARNING! ABB will not be liable for damages or losses caused by the failure to activate the user lock using a new pass code. See Cybersecurity disclaimer (page 19).

- To activate the user lock for the first time:
- Enter the default pass code, 10000000, into 96.02 Pass code. This will make parameters 96.100...96.102 visible.
- Enter a new pass code into 96.100 Change user pass code. Always use eight digits; if using Drive composer PC tool, finish with Enter.
- Confirm the new pass code in 96.101 Confirm user pass code.

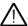

## WARNING! Store the pass code in a safe place – even ABB cannot open the user lock if the pass code is lost.

- In 96.102 User lock functionality, define the actions that you want to prevent (we recommend you select all the actions unless otherwise required by the application).
- Enter an invalid pass code into 96.02 Pass code.
- Activate 96.08 Control board boot, or cycle the power to the drive.
- Check that parameters 96.100...96.102 are hidden. If they are not, enter another random pass code into 96.02.

To reopen the lock, enter your pass code into 96.02 Pass code. This will again make parameters 96.100...96.102 visible.

#### Settings

Parameters 96.02 (page 344) and 96.100...96.102 (page 352).

## Sine filter support

With a sine filter connected to the output of the drive, the drive must use scalar motor control mode, and limit the switching and output frequencies to

- prevent the drive from operating at filter resonance frequencies, and
- protect the filter from overheating.

When using ABB sine filters (available separately), this is done automatically when you switch bit 1 of 95.15 Special HW settings on.

Contact your local ABB representative before connecting a sine filter from another manufacturer.

#### Settings

Parameter 95.15 Special HW settings (page 341).

# **Parameters**

# What this chapter contains

The chapter describes the parameters, including actual signals, of the control program. At the end of the chapter, on page 381, there is a separate list of the parameters whose default values are different between 50 Hz and 60 Hz supply frequency settings.

# Terms and abbreviations

| Term               | Definition                                                                                                    |
|--------------------|----------------------------------------------------------------------------------------------------|
| Actual signal      | Type of <i>parameter</i> that is the result of a measurement or calculation by the drive, or contains status information. Most actual signals are readonly, but some (especially counter-type actual signals) can be reset.                                                                                                    |
| Def                | (In the following table, shown on the same row as the parameter name) The default value of a <i>parameter</i> when used in the default configuration. For information on other macro-specific parameter values, see chapter <i>Application macros</i> .                                                                                                    |
| FbEq16             | (In the following table, shown on the same row as the parameter range, or for each selection)  16-bit fieldbus equivalent: The scaling between the value shown on the control panel and the integer used in communication when a 16-bit value is selected for transmission to an external system.  A dash (-) indicates that the parameter is not accessible in 16-bit format. The corresponding 32-bit scalings are listed in chapter Additional parameter data (page 375).  Note: Any scaled value that exceeds 32767 will be clamped at 32767 when reading with a 16 bit system. |
| Other              | The value is taken from another parameter.  Choosing "Other" displays a parameter list in which the user can specify the source parameter.                                                                                                    |
| Other [bit]        | The value is taken from a specific bit in another parameter.  Choosing "Other" displays a parameter list in which the user can specify the source parameter and bit.                                                                                                    |
| Parameter          | Either a user-adjustable operating instruction for the drive, or an <i>actual</i> signal.                                                                                                    |
| p.u.               | Per unit                                                                                                    |
| [parameter number] | Value of the parameter                                                                                                    |

# Summary of parameter groups

| Group                           | Contents                                                                                                    | Page |  |  |
|---------------------------------|----------------------------------------------------------------------------------------------------|------|--|--|
| 01 Actual values                | Basic signals for monitoring the drive.                                                                                                    | 127  |  |  |
| 03 Input references             | Values of references received from various sources.                                                                                                    | 130  |  |  |
| 04 Warnings and faults          | Information on warnings and faults that occurred last.                                                                                                    | 131  |  |  |
| 05 Diagnostics                  | Various run-time-type counters and measurements related to drive maintenance.                                                                                          | 133  |  |  |
| 06 Control and status words     | Drive control and status words.                                                                                                    | 136  |  |  |
| 07 System info                  | Drive hardware and firmware information.                                                                                                    | 143  |  |  |
| 10 Standard DI, RO              | Configuration of digital inputs and relay outputs.                                                                                                    | 145  |  |  |
| 11 Standard DIO, FI, FO         | Configuration of the frequency input.                                                                                                    | 154  |  |  |
| 12 Standard Al                  | Configuration of standard analog inputs.                                                                                                    | 155  |  |  |
| 13 Standard AO                  | Configuration of standard analog outputs.                                                                                                    | 160  |  |  |
| 15 I/O extension module         | Configuration of the I/O extension module installed in slot 2.                                                                                                    | 166  |  |  |
| 19 Operation mode               | Selection of local and external control location sources and operating modes.                                                                                          | 189  |  |  |
| 20 Start/stop/direction         | Start/stop/direction and run/start enable signal source selection; positive/negative reference enable signal source selection.                                         | 190  |  |  |
| 21 Start/stop mode              | Start and stop modes; emergency stop mode and signal source selection; DC magnetization settings.                                                                      | 200  |  |  |
| 22 Speed reference selection    | Speed reference selection; Floating point control (Motor potentiometer) settings.                                                                                      | 209  |  |  |
| 23 Speed reference ramp         | Speed reference ramp settings (programming of the acceleration and deceleration rates for the drive).                                                                  |      |  |  |
| 24 Speed reference conditioning | Speed error calculation; speed error window control configuration; speed error step.                                                                                   | 223  |  |  |
| 25 Speed control                | Speed controller settings.                                                                                                    | 223  |  |  |
| 28 Frequency reference chain    | Settings for the frequency reference chain.                                                                                                    | 229  |  |  |
| 30 Limits                       | Drive operation limits.                                                                                                    | 240  |  |  |
| 31 Fault functions              | Configuration of external events; selection of behavior of the drive upon fault situations.                                                                            | 248  |  |  |
| 32 Supervision                  | Configuration of signal supervision functions 16.                                                                                                    | 259  |  |  |
| 34 Timed functions              | Configuration of the timed functions.                                                                                                    | 267  |  |  |
| 35 Motor thermal protection     | Motor thermal protection settings such as temperature measurement configuration, load curve definition and motor fan control configuration; motor overload protection. | 275  |  |  |
| 36 Load analyzer                | Peak value and amplitude logger settings.                                                                                                    | 287  |  |  |
| 37 User load curve              | Settings for user load curve.                                                                                                    | 290  |  |  |
| 40 Process PID set 1            | Parameter values for process PID control.                                                                                                    | 293  |  |  |
| 41 Process PID set 2            | A second set of parameter values for process PID control.                                                                                                    | 309  |  |  |
| 45 Energy efficiency            | Settings for the energy saving calculators as well as peak and energy loggers.                                                                                         | 312  |  |  |
| 46 Monitoring/scaling settings  | Speed supervision settings; actual signal filtering; general scaling settings.                                                                                         | 316  |  |  |
| 47 Data storage                 | Data storage parameters that can be written to and read from using other parameters' source and target settings.                                                       | 319  |  |  |

## 126 Parameters

| Group                                                                                        | Contents                                                                                                    | Page |
|----------------------------------------------------------------------------------------------|----------------------------------------------------------------------------------------------------|------|
| 49 Panel port communication                                                                  | Communication settings for the control panel port on the drive.                                                                                                    | 320  |
| 50 Fieldbus adapter (FBA)                                                                    | Fieldbus communication configuration.                                                                                                    | 322  |
| 51 FBA A settings                                                                            | Fieldbus adapter A configuration.                                                                                                    | 327  |
| 52 FBA A data in                                                                             | Selection of data to be transferred from drive to fieldbus controller through fieldbus adapter A.                                                                                    | 328  |
| 53 FBA A data out                                                                            | Selection of data to be transferred from fieldbus controller to drive through fieldbus adapter A.                                                                                    | 329  |
| 58 Embedded fieldbus                                                                         | Configuration of the embedded fieldbus (EFB) interface.                                                                                                    | 329  |
| 70 Override                                                                                  | Enabling/disabling of the Override function, Override activation signal and Override speed/frequency.                                                                                | 337  |
| 71 External PID1                                                                             | Configuration of external PID.                                                                                                    | 343  |
| 76 Multipump configuration                                                                   | PFC (Pump and fan control), multipump and autochange configuration parameters.                                                                                                    | 345  |
| 77 Multipump maintenance and monitoring                                                      | PFC (Pump and fan control) and multipump maintenance and monitoring parameters                                                                                                    | 354  |
| 95 HW configuration                                                                          | Various hardware-related settings.                                                                                                    | 355  |
| 96 System                                                                                    | Language selection; access levels; macro selection; parameter save and restore; control unit reboot; user parameter sets; unit selection; parameter checksum calculation; user lock. | 358  |
| 97 Motor control                                                                             | Switching frequency; slip gain; voltage reserve; flux braking; anticogging (signal injection); IR compensation.                                                                      | 368  |
| 98 User motor parameters Motor values supplied by the user that are used in the motor model. |                                                                                                    |      |
| 99 Motor data                                                                                | Motor configuration settings.                                                                                                    | 374  |

# **Parameter listing**

| No.    | Name/Value                   | Description                                                                                                    | Def/FbEq16        |
|--------|------------------------------|----------------------------------------------------------------------------------------------------|-------------------|
| 01 Act | ual values                   | Basic signals for monitoring the drive. All parameters in this group are read-only unless otherwise noted.  Note: Values of these actual signals are filtered with the filter time defined in group 46 Monitoring/scaling settings. The selection lists for parameters in other groups mean the raw value of the actual signal instead. For example, if a selection is "Output frequency" it does not point to the value of parameter 01.06 Output frequency but to the raw value. |                   |
| 01.01  | Motor speed used             | Estimated motor speed. A filter time constant for this signal can be defined by parameter 46.11 Filter time motor speed.                                                                                                    | -                 |
|        | -30000.00<br>30000.00 rpm    | Estimated motor speed.                                                                                                    | See par.<br>46.01 |
| 01.02  | Motor speed estimated        | Estimated motor speed in rpm. A filter time constant for this signal can be defined by parameter 46.11 Filter time motor speed.                                                                                                    | -                 |
|        | -30000.00<br>30000.00 rpm    | Estimated motor speed.                                                                                                    | See par.<br>46.01 |
| 01.03  | Motor speed %                | Motor speed in percent of the synchronous motor speed.                                                                                                    | -                 |
|        | -1000.00<br>1000.00%         | Motor speed.                                                                                                    | 10 = 1%           |
| 01.06  | Output frequency             | Estimated drive output frequency in Hz. A filter time constant for this signal can be defined by parameter 46.12 Filter time output frequency.                                                                                                    | -                 |
|        | -500.00500.00<br>Hz          | Estimated output frequency.                                                                                                    | See par.<br>46.02 |
| 01.07  | Motor current                | Measured (absolute) motor current in A.                                                                                                    | -                 |
|        | 0.0030000.00 A               | Motor current.                                                                                                    | See par.<br>46.05 |
| 01.08  | Motor current % of motor nom | Motor current (drive output current) in percent of the nominal motor current.                                                                                                    | -                 |
|        | 0.01000.0%                   | Motor current.                                                                                                    | 1 = 1%            |
| 01.09  | Motor current % of drive nom | Motor current (drive output current) in percent of the nominal drive current.                                                                                                    | -                 |
|        | 0.01000.0%                   | Motor current.                                                                                                    | 1 = 1%            |
| 01.10  | Motor torque                 | Motor torque in percent of the nominal motor torque. See also parameter 01.30 Nominal torque scale.  A filter time constant for this signal can be defined by parameter 46.13 Filter time motor torque.                                                                                                    | -                 |
|        | -1600.01600.0%               | Motor torque.                                                                                                    | See par.<br>46.03 |
| 01.11  | DC voltage                   | Measured DC link voltage.                                                                                                    | -                 |
|        | 0.002000.00 V                | DC link voltage.                                                                                                    | 10 = 1 V          |
| 01.13  | Output voltage               | Calculated motor voltage in V AC.                                                                                                    | -                 |
|        | 02000 V                      | Motor voltage.                                                                                                    | 1 = 1 V           |

| No.   | Name/Value                     | Description                                                                                                    | Def/FbEq16        |
|-------|--------------------------------|----------------------------------------------------------------------------------------------------|-------------------|
| 01.14 | Output power                   | Drive output power. The unit is selected by parameter 96.16 Unit selection. A filter time constant for this signal can be defined by parameter 46.14 Filter time power.                                                                                                    | -                 |
|       | -32768.00<br>32767.00 kW       | Output power.                                                                                                    | See par.<br>46.04 |
| 01.15 | Output power % of motor nom    | Output power in percent of the nominal motor power.                                                                                                    | -                 |
|       | -300.00 300.00%                | Output power.                                                                                                    | 10 = 1%           |
| 01.17 | Motor shaft power              | Estimated mechanical power at motor shaft.                                                                                                    | -                 |
|       | -32768.00<br>32767.00 kW or hp | Motor shaft power.                                                                                                    | 1 = 1 unit        |
| 01.18 | Inverter GWh counter           | Amount of energy that has passed through the drive (in either direction) in full gigawatt-hours. The minimum value is zero.                                                                                                    | -                 |
|       | 065535 GWh                     | Energy in GWh.                                                                                                    | 1 = 1 GWh         |
| 01.19 | Inverter MWh<br>counter        | Amount of energy that has passed through the drive (in either direction) in full megawatt-hours. Whenever the counter rolls over, 01.18 Inverter GWh counter is incremented. The minimum value is zero.                                                                                                    | -                 |
|       | 01000 MWh                      | Energy in MWh.                                                                                                    | 1 = 1 MWh         |
| 01.20 | Inverter kWh<br>counter        | Amount of energy that has passed through the drive (in either direction) in full kilowatt-hours. Whenever the counter rolls over, 01.19 Inverter MWh counter is incremented. The minimum value is zero.                                                                                                    | -                 |
|       | 01000 kWh                      | Energy in kWh.                                                                                                    | 10 = 1 kWh        |
| 01.24 | Flux actual %                  | Used flux reference in percent of nominal flux of motor.                                                                                                    | -                 |
|       | 0200%                          | Flux reference.                                                                                                    | 1 = 1%            |
| 01.30 | Nominal torque<br>scale        | Torque that corresponds to 100% of nominal motor torque. The unit is selected by parameter 96.16 Unit selection.  Note: This value is copied from parameter 99.12 Motor nominal torque if entered. Otherwise the value is calculated from other motor data.                                                     | -                 |
|       | 0.0004000000<br>N·m or lb·ft   | Nominal torque.                                                                                                    | 1 = 100 unit      |
| 01.31 | Ambient temperature            | Ambient temperature of the drive. Only for drive frames R6 or larger.                                                                                                    | -                 |
|       | 40.0120.0 °C or °F             | Temperature.                                                                                                    | 1 = 1 unit        |
| 01.50 | Current hour kWh               | Current hour energy consumption. This is the energy of the last 60 minutes (not necessarily continuous) the drive has been running, not the energy of a calendar hour.  If the power is cycled, after the drive is again up and running, the parameter value is set to the value it had before the power cycle. | -                 |
|       | 0.001000000.00<br>kWh          | Energy.                                                                                                    | -                 |

| No.   | Name/Value                           | Description                                                                                                    | Def/FbEq16 |
|-------|--------------------------------------|----------------------------------------------------------------------------------------------------|------------|
| 01.51 | Previous hour kWh                    | Previous hour energy consumption. The value 01.50 Current hour kWh is stored here when its values has been cumulated for 60 minutes.  If the power is cycled, after the drive is again up and running, the parameter value is set to the value it had before the power cycle.                                                                                                  | -          |
|       | 0.001000000.00<br>kWh                | Energy.                                                                                                    | -          |
| 01.52 | Current day kWh                      | Current day energy consumption. This is the energy of the last 24 hours (not necessarily continuous) the drive has been running, not the energy of a calendar day.  If the power is cycled, after the drive is again up and running, the parameter value is set to the value it had before the power cycle.                                                                    | -          |
|       | 0.00 1000000.00<br>kWh               | Energy.                                                                                                    | -          |
| 01.53 | Previous day kWh                     | Previous day energy consumption. The value 01.52 Current day kWh is stored here when its value has been cumulated for 24 hours.  If the power is cycled, after the drive is again up and running, the parameter value is set to the value it had before the power cycle.                                                                                                    | -          |
|       | 0.00 1000000.00<br>kWh               | Energy.                                                                                                    | -          |
| 01.54 | Cumulative inverter energy           | Amount of energy that has passed through the drive (in either direction) in full kilowatt-hours. The minimum value is zero.                                                                                                    | -          |
|       | -200000000.0<br>200000000.0 kWh      | Energy in kWh.                                                                                                    | 10 = 1 kWh |
| 01.55 | Inverter GWh<br>counter (resettable) | Amount of energy that has passed through the drive (in either direction) in full gigawatt-hours. The minimum value is zero. You can reset the value by setting it to zero or by pressing the Reset softkey for 3 seconds. Resetting any of parameters 01.5501.58 resets all of them.                                                                                           | -          |
|       | 065535 GWh                           | Energy in GWh.                                                                                                    | 1 = 1 GWh  |
| 01.56 | Inverter MWh<br>counter (resettable) | Amount of energy that has passed through the drive (in either direction) in full megawatt-hours. Whenever the counter rolls over, 01.55 Inverter GWh counter (resettable) is incremented. The minimum value is zero.  You can reset the value by setting it to zero or by pressing the Reset softkey for 3 seconds. Resetting any of parameters 01.5501.58 resets all of them. | -          |
|       | 01000 MWh                            | Energy in MWh.                                                                                                    | 1 = 1 MWh  |
| 01.57 | Inverter kWh<br>counter (resettable) | Amount of energy that has passed through the drive (in either direction) in full kilowatt-hours. Whenever the counter rolls over, 01.56 Inverter MWh counter (resettable) is incremented. The minimum value is zero. You can reset the value by setting it to zero or by pressing the Reset softkey for 3 seconds. Resetting any of parameters 01.5501.58 resets all of them.  | -          |
|       | 01000 kWh                            | Energy in kWh.                                                                                                    | 10 = 1 kWh |

| No.   | Name/Value                                 | Description                                                                                                    | Def/FbEq16        |
|-------|--------------------------------------------|----------------------------------------------------------------------------------------------------|-------------------|
| 01.58 | Cumulative inverter<br>energy (resettable) | Amount of energy that has passed through the drive (in either direction) in full kilowatt-hours. The minimum value is zero. You can reset the value by setting it to zero or by pressing the Reset softkey for 3 seconds. Resetting any of parameters 01.5501.58 resets all of them. | -                 |
|       | -200000000.0<br>200000000.0 kWh            | Energy in kWh.                                                                                                    | 10 = 1 kWh        |
| 01.61 | Abs motor speed used                       | Absolute value of parameter 01.01 Motor speed used.                                                                                                    | -                 |
|       | 0.00 30000.00<br>rpm                       | Estimated motor speed.                                                                                                    | See par.<br>46.01 |
| 01.62 | Abs motor speed %                          | Absolute value of parameter 01.03 Motor speed %.                                                                                                    | -                 |
|       | 0.00 1000.00%                              | Estimated motor speed.                                                                                                    | 10 = 1%           |
| 01.63 | Abs output frequency                       | Absolute value of parameter 01.06 Output frequency.                                                                                                    | -                 |
|       | 0.00500.00 Hz                              | Estimated output frequency.                                                                                                    | See par.<br>46.02 |
| 01.64 | Abs motor torque                           | Absolute value of parameter 01.10 Motor torque.                                                                                                    | -                 |
|       | 0.01600.0%                                 | Motor torque.                                                                                                    | See par.<br>46.03 |
| 01.65 | Abs output power                           | Absolute value of parameter 01.14 Output power.                                                                                                    | -                 |
|       | 0.00 32767.00<br>kW                        | Output power.                                                                                                    | 1 = 1 kW          |
| 01.66 | Abs output<br>power % motor<br>nom         | Absolute value of parameter 01.15 Output power % of motor nom.                                                                                                    | -                 |
|       | 0.00 300.00%                               | Output power.                                                                                                    | 10 = 1%           |
| 01.68 | Abs motor shaft power                      | Absolute value of parameter 01.17 Motor shaft power.                                                                                                    | -                 |
|       | 0.00 32767.00<br>kW or hp                  | Motor shaft power.                                                                                                    | 1 = 1 unit        |

| 03 Inp | O3 Input references  Values of references received from various sources.  All parameters in this group are read-only unless otherwise noted. |                                                                                                    |        |
|--------|----------------------------------------------------------------------------------------------------|----------------------------------------------------------------------------------------------------|--------|
| 03.01  | Panel reference                                                                                                    | Reference 1 given from the control panel or PC tool.                                                                   | -      |
|        | -100000.00<br>100000.00                                                                                                    | Control panel or PC tool reference.                                                                                    | 1 = 10 |
| 03.02  | Panel reference remote                                                                                                    | Reference 2 given from the control panel or PC tool.                                                                   | -      |
|        | -100000.00<br>100000.00                                                                                                    | Control panel or PC tool reference.                                                                                    | 1 = 10 |
| 03.05  | FB A reference 1                                                                                                    | Reference 1 received through fieldbus adapter A. See also chapter <i>Fieldbus control through a fieldbus adapter</i> . | -      |
|        | -100000.00<br>100000.00                                                                                                    | Reference 1 from fieldbus adapter A.                                                                                   | 1 = 10 |

Def/FbEq16

| 00.00 | T D A TOTOTOTO 2        | reference 2 received through helabas adapter 7t.                                                                                                    | _      |
|-------|-------------------------|----------------------------------------------------------------------------------------------------|--------|
|       | -100000.00<br>100000.00 | Reference 2 from fieldbus adapter A.                                                                                                    | 1 = 10 |
| 03.09 | EFB reference 1         | Scaled reference 1 received through the embedded fieldbus interface.                                                                                                    | -      |
|       | -30000.00<br>30000.00   | Scaled reference 1 received through the embedded fieldbus interface.                                                                                                    | 1 = 10 |
| 03.10 | EFB reference 2         | Scaled reference 2 received through the embedded fieldbus interface.                                                                                                    | -      |
|       | -30000.00<br>30000.00   | Scaled reference 2 received through the embedded fieldbus interface.                                                                                                    | 1 = 10 |
| 04 Wa | rnings and faults       | Information on warnings and faults that occurred last. For explanations of individual warning and fault codes, see chapter Fault tracing. All parameters in this group are read-only unless otherwise noted. Fault and event logs can be cleared with parameter 96.51 Clear fault and event logger. |        |
| 04.01 | Tripping fault          | Code of the 1st active fault (the fault that caused the current trip).                                                                                                    | -      |
|       | 0000hFFFFh              | 1st active fault.                                                                                                    | 1 = 1  |
| 04.02 | Active fault 2          | Code of the 2nd active fault.                                                                                                    | -      |
|       | 0000hFFFFh              | 2nd active fault.                                                                                                    | 1 = 1  |
| 04.03 | Active fault 3          | Code of the 3rd active fault.                                                                                                    | -      |
|       | 0000hFFFFh              | 3rd active fault.                                                                                                    | 1 = 1  |
| 04.06 | Active warning 1        | Code of the 1st active warning.                                                                                                    | -      |
|       | 0000hFFFFh              | 1st active warning.                                                                                                    | 1 = 1  |
| 04.07 | Active warning 2        | Code of the 2nd active warning.                                                                                                    | -      |
|       | 0000hFFFFh              | 2nd active warning.                                                                                                    | 1 = 1  |
| 04.08 | Active warning 3        | Code of the 3rd active warning.                                                                                                    | -      |
|       | 0000hFFFFh              | 3rd active warning.                                                                                                    | 1 = 1  |
| 04.11 | Latest fault            | Code of the 1st stored (non-active) fault.                                                                                                    | -      |
|       | 0000hFFFFh              | 1st stored fault.                                                                                                    | 1 = 1  |
| 04.12 | 2nd latest fault        | Code of the 2nd stored (non-active) fault.                                                                                                    | -      |
|       | 0000hFFFFh              | 2nd stored fault.                                                                                                    | 1 = 1  |
| 04.13 | 3rd latest fault        | Code of the 3rd stored (non-active) fault.                                                                                                    | -      |
|       | 0000hFFFFh              | 3rd stored fault.                                                                                                    | 1 = 1  |
| 04.16 | Latest warning          | Code of the 1st stored (non-active) warning.                                                                                                    | -      |
|       | 0000hFFFFh              | 1st stored warning.                                                                                                    | 1 = 1  |
| 04.17 | 2nd latest warning      | Code of the 2nd stored (non-active) warning.                                                                                                    | -      |
|       | 0000hFFFFh              | 2nd stored warning.                                                                                                    | 1 = 1  |
| 04.18 | 3rd latest warning      | Code of the 3rd stored (non-active) warning.                                                                                                    | -      |
|       | 0000hFFFFh              | 3rd stored warning.                                                                                                    | 1 = 1  |

Reference 2 received through fieldbus adapter A.

No.

03.06

Name/Value

FB A reference 2

Description

| No.   | Name/Value                                               |              | lame/Value Description                                                                                                    |                                                                                                    | Def/FbEq16 |
|-------|----------------------------------------------------------|--------------|----------------------------------------------------------------------------------------------------|----------------------------------------------------------------------------------------------------|------------|
| 04.40 | Event w                                                  | ord 1        | events (wa<br>parameters                                                                                                    | ed event word. This word collects the status of the rnings, faults or pure events) selected by s 04.4104.71. leter is read-only.                        | -          |
|       | Bit                                                      | Name         |                                                                                                    | Description                                                                                                    |            |
|       | 0                                                        | User bit 0   |                                                                                                    | 1 = Event selected by parameter <i>04.41</i> is active                                                                                                  |            |
|       | 1                                                        | User bit 1   |                                                                                                    | 1 = Event selected by parameter <i>04.43</i> is active                                                                                                  |            |
|       |                                                          |              |                                                                                                    |                                                                                                    |            |
|       | 15                                                       | User bit 15  | j                                                                                                    | 1 = Event selected by parameter 04.71 is active                                                                                                    |            |
|       |                                                          |              |                                                                                                    |                                                                                                    |            |
|       | 0000h                                                    | .FFFFh       | User-define                                                                                                    | ed event word.                                                                                                    | 1 = 1      |
| 04.41 | Event w                                                  | ord 1 bit 0  | pure event                                                                                                    | hexadecimal code of an event (warning, fault or<br>) whose status is shown as bit 0 of 04.40 Event<br>e event codes are listed in chapter Fault tracing | 2310h      |
|       | 0000h                                                    | .FFFFh       | Default fau                                                                                                    | lt 2310 Overcurrent.                                                                                                    | 1 = 1      |
| 04.43 | Event w<br>code                                          | ord 1 bit 1  | Selects the hexadecimal code of an event (warning, fault or pure event) whose status is shown as bit 1 of 04.40 Event word 1. The events are listed in chapter Fault tracing (page 411). |                                                                                                    | 3210h      |
|       | 0000h                                                    | .FFFFh       | Default fau                                                                                                    | Default fault 3210 DC link overvoltage. 1                                                                                                    |            |
| 04.45 | Event w                                                  | ord 1 bit 2  | Default fau                                                                                                    | Default fault 4310 Excess temperature. 4                                                                                                    |            |
| 04.47 | Event w                                                  | ord 1 bit 3  | Default fau                                                                                                    | Default fault 2340 Short circuit.                                                                                                    |            |
| 04.49 | Event w                                                  | ord 1 bit 4  | No default                                                                                                    | fault                                                                                                    | 0000h      |
| 04.51 | Event w code                                             | ord 1 bit 5  | Default fau                                                                                                    | It 3220 DC link undervoltage.                                                                                                    | 3220h      |
| 04.53 | Event w code                                             | ord 1 bit 6  | Default fau                                                                                                    | It 80A0 AI supervision.                                                                                                    | 80A0h      |
| 04.55 | Event w code                                             | ord 1 bit 7  | No default                                                                                                    | fault.                                                                                                    | 0000h      |
| 04.57 | Event w                                                  | ord 1 bit 8  | Default fau                                                                                                    | It 7122 Motor overload.                                                                                                    | 7122h      |
| 04.59 | Event w                                                  | ord 1 bit 9  | Default fau                                                                                                    | Default fault 7081 Control panel loss.                                                                                                    |            |
| 04.61 | Event w code                                             | ord 1 bit 10 | Default fault FF61 ID run.                                                                                                    |                                                                                                    | FF61h      |
| 04.63 | Event w code                                             | ord 1 bit 11 | Default fau                                                                                                    | lt 7121 Motor stall.                                                                                                    | 7121h      |
| 04.65 | Event w                                                  | ord 1 bit 12 | Default fau                                                                                                    | lt 4110 Control board temperature.                                                                                                    | 4110h      |
| 04.67 | Event w                                                  | ord 1 bit 13 | Default fau                                                                                                    | lt 9081 External fault 1.                                                                                                    | 9081h      |
| 04.69 | Event word 1 bit 14 Default fault 9082 External fault 2. |              | 9082h                                                                                                    |                                                                                                    |            |

| No.   | Name/Value               | Description                                                                                                    | Def/FbEq16 |
|-------|--------------------------|----------------------------------------------------------------------------------------------------|------------|
| 04.71 | Event word 1 bit 15 code | Selects the hexadecimal code of an event (warning, fault or pure event) whose status is shown as bit 15 of 04.40 Event word 1. The events are listed in chapter Fault tracing (page 411).  Default fault 2330 Earth leakage. | 2330h      |
|       | 0000hFFFFh               | Code of event.                                                                                                    | 1 = 1      |

| 05 Diagnostics |                           | Various run-time-type counters and measurements related to drive maintenance.  All parameters in this group are read-only unless otherwise noted.            |            |
|----------------|---------------------------|----------------------------------------------------------------------------------------------------|------------|
| 05.01          | On-time counter           | On-time counter. The counter runs when the drive is powered.                                                                                                 | -          |
|                | 065535 d                  | On-time counter.                                                                                                    | 1 = 1 d    |
| 05.02          | Run-time counter          | Motor run-time counter in full days. The counter runs when the inverter modulates.                                                                           | -          |
|                | 065535 d                  | Motor run-time counter.                                                                                                    | 1 = 1 d    |
| 05.03          | Hours run                 | Corresponding parameter to 05.02 Run-time counter in hours, that is, 24 * 05.02 value + fractional part of a day.                                            | -          |
|                | 0.0<br>429496729.5 h      | Hours.                                                                                                    | 1 = 1 h    |
| 05.04          | Fan on-time<br>counter    | Running time of the drive cooling fan. Can be reset from the control panel by pressing the Reset softkey for 3 seconds.                                      | -          |
|                | 065535 d                  | Cooling fan run-time counter.                                                                                                    | 1 = 1 d    |
| 05.10          | Control board temperature | Measured temperature of the control board.                                                                                                    | -          |
|                | -100 300 °C or<br>°F      | Control board temperature in degrees Celsius or Fahrenheit.                                                                                                  | 1 = 1 unit |
| 05.11          | Inverter<br>temperature   | Estimated drive temperature in percent of fault limit. The fault limit varies according to the type of the drive.  0.0% = 0 °C (32 °F)  100.0% = Fault limit | -          |
|                | -40.0160.0%               | Drive temperature in percent.                                                                                                    | 1 = 1%     |

| No.   | Name/Value Descrip          |                                                                      | Descri                           | ption                                                                                               | Def/FbEq16 |  |
|-------|-----------------------------|----------------------------------------------------------------------|----------------------------------|----------------------------------------------------------------------------------------------------|------------|--|
| 05.20 | Diagnos                     | tic word 1                                                           |                                  | stic word 1. For possible causes and remedies, see r Fault tracing.                                 | -          |  |
|       | Bit                         | Name                                                                 |                                  | Value                                                                                               |            |  |
|       | 0                           | Any warnir fault                                                     | ig or                            | 1 = Yes = Drive has generated a warning or tripped on 0 = None active = No warning or fault active. | a fault.   |  |
|       | 1                           | Any warnir                                                           | ıg                               | 1 = Yes = Drive has generated a warning.<br>0 = None active = No warning active.                    |            |  |
|       | 2                           | Any fault                                                            |                                  | 1 = Yes = Drive has tripped on a fault.<br>0 = None active = No fault active.                       |            |  |
|       | 3                           | Reserved                                                             |                                  |                                                                                                    |            |  |
|       | 4                           | Overcurrer                                                           | nt flt                           | Yes = Drive has tripped on fault 2310 Overcurrent.                                                  |            |  |
|       | 5                           | Reserved                                                             |                                  |                                                                                                    |            |  |
|       | 6                           | DC overvo                                                            | ltage                            | Yes = Drive has tripped on fault 3210 DC link overvolta                                             | age.       |  |
|       | 7                           | DC underv                                                            | oltage                           | Yes = Drive has tripped on fault 3220 DC link undervol                                              | tage.      |  |
|       | 8                           | Reserved                                                             |                                  |                                                                                                    |            |  |
|       | 9                           | Device ove                                                           | rtemp flt                        | Yes = Drive has tripped on fault 4310 Excess temperate                                              | ture.      |  |
|       | 1015 Reserved               |                                                                      |                                  |                                                                                                    |            |  |
|       | 0000h                       | FFFFh                                                                | Diagno                           | stic word 1.                                                                                        | 1 = 1      |  |
| 05.21 |                             |                                                                      |                                  | stic word 2. For possible causes and remedies, see                                                  | -          |  |
|       |                             |                                                                      | chapte                           | r Fault tracing.                                                                                    |            |  |
|       | Bit                         | Name                                                                 |                                  | Value                                                                                               |            |  |
|       | 09                          |                                                                      |                                  |                                                                                                    |            |  |
|       | 10                          | Motor overtemp flt                                                   |                                  | Yes = Drive has tripped on fault 4981 External temperature 1 or 4982 External temperature 2.        |            |  |
|       | 1115                        | 1115 Reserved                                                        |                                  |                                                                                                    |            |  |
|       |                             | Reserved                                                             |                                  |                                                                                                    |            |  |
|       |                             | Reserved                                                             |                                  |                                                                                                    |            |  |
|       | 0000h                       | 1                                                                    | Diagno                           | stic word 2.                                                                                        | 1 = 1      |  |
| 05.22 |                             | 1                                                                    | Ŭ                                | stic word 2.<br>stic word 3                                                                         | 1 = 1      |  |
| 05.22 |                             | FFFFh                                                                | Ŭ                                |                                                                                                    |            |  |
| 05.22 | Diagnos                     | FFFFh<br>tic word 3                                                  | Ŭ                                | stic word 3                                                                                         |            |  |
| 05.22 | Diagnos  Bit                | FFFFh tic word 3                                                     | Ŭ                                | stic word 3                                                                                         |            |  |
| 05.22 | Diagnos  Bit 08             | FFFFh tic word 3  Name Reserved                                      | Ŭ                                | stic word 3                                                                                         |            |  |
| 05.22 | Diagnos  Bit 08             | FFFFh tic word 3  Name Reserved kWh pulse                            | Diagno                           | stic word 3                                                                                         |            |  |
| 05.22 | <b>Bit</b> 08 9             | FFFFh tic word 3  Name Reserved kWh pulse Reserved                   | Diagno                           | Value  Yes = kWh pulse is active.                                                                   |            |  |
| 05.22 | Bit 08 9 10 11 1215         | FFFFh tic word 3  Name Reserved kWh pulse Reserved Fan comm Reserved | Diagno                           | Value  Yes = kWh pulse is active.  On = Drive fan is rotating above idle speed.                     | -          |  |
| 05.22 | Diagnos  Bit  08  9  10  11 | FFFFh tic word 3  Name Reserved kWh pulse Reserved Fan comm Reserved | Diagno                           | Value  Yes = kWh pulse is active.                                                                   |            |  |
| 05.22 | Bit 08 9 10 11 1215         | FFFFh tic word 3  Name Reserved kWh pulse Reserved Fan comm Reserved | Diagno  Diagno  Copy o of the la | Value  Yes = kWh pulse is active.  On = Drive fan is rotating above idle speed.                     | -          |  |

| No.   | Name/Value                                           | Description                                                                                                    | Def/FbEq16 |
|-------|------------------------------------------------------|----------------------------------------------------------------------------------------------------|------------|
| 05.81 | Output frequency at fault                            | Copy of parameter 01.06 Output frequency at the occurrence of the latest fault.                                                                                        | -          |
|       | -500.00500.00<br>Hz                                  | Estimated output frequency.                                                                                                    | 1 = 1 Hz   |
| 05.82 | DC voltage at fault                                  | Copy of parameter 01.11 DC voltage at the occurrence of the latest fault.                                                                                              | -          |
|       | 0.002000.00 V                                        | DC link voltage.                                                                                                    | 10 = 1 V   |
| 05.83 | Motor current at fault                               | Copy of parameter 01.07 Motor current at the occurrence of the latest fault.                                                                                           | -          |
|       | 0.0030000.00 A                                       | Motor current.                                                                                                    | 1 = 1 A    |
| 05.84 | Motor torque at fault                                | Copy of parameter 01.10 Motor torque at the occurrence of the latest fault.                                                                                            | -          |
|       | -1600.01600.0%                                       | Motor torque.                                                                                                    | 1 = 1 %    |
| 05.85 | Main status word at fault                            | Copy of parameter 06.11 Main status word at the occurrence of the latest fault.                                                                                        | -          |
|       | 0000hFFFFh                                           | Main status word.                                                                                                    | 1 = 1      |
| 05.86 | DI delayed status<br>at fault                        | Copy of parameter 10.02 DI delayed status at the occurrence of the latest fault.                                                                                       | -          |
|       | 0000hFFFFh                                           | Delayed status for digital inputs.                                                                                                    | 1 = 1      |
| 05.87 | Inverter<br>temperature at fault                     | Copy of parameter 05.11 Inverter temperature at the occurrence of the latest fault.                                                                                    | -          |
|       | -40160 °C                                            | Drive temperature in °C.                                                                                                    | 1 = 1      |
| 05.88 | Reference used at fault                              | Copy of parameter 28.01 Frequency ref ramp input (in scalar control mode) or 23.01 Speed ref ramp input (in speed control mode) at the occurrence of the latest fault. | -          |
|       | -500.00<br>500.00 Hz or<br>-30000.00<br>30000.00 rpm | Frequency or speed reference.                                                                                                    | 1 = 1      |
| 05.89 | HVAC status word at fault                            | Copy of parameter 06.22 HVAC status word at the occurrence of the latest fault.                                                                                        | -          |
|       | 0000hFFFFh                                           | ACH531 specific status word.                                                                                                    | 1 = 1      |

| No.   | Name/Value        | Descr                                                                                               | iption                                                                                                    | Def/FbEq16 |
|-------|-------------------|----------------------------------------------------------------------------------------------------|----------------------------------------------------------------------------------------------------|------------|
| 06 Co | ontrol and status | Drive o                                                                                             | control and status words.                                                                                                    |            |
| 06.01 | Main control word | contro<br>as digi<br>progra<br>For the<br>related<br>pages<br>This p<br>Note:<br>not the<br>receive | ain control word of the drive. This parameter shows the I signals as received from the selected sources (such ital inputs, the fieldbus interfaces and the application im).  e control word bit descriptions see page 226. The d status word and state diagram are presented on 227 and 228 respectively.  arameter is read-only.  When using fieldbus control, this parameter value is e same as the Control word value that the drive es from the PLC. For the exact value, see 50.12 FBA A mode. | -          |
|       |                   | Bit                                                                                                 | Name                                                                                                    |            |
|       |                   | 0                                                                                                   | Off1 control                                                                                                    |            |
|       |                   | 1                                                                                                   | Off2 control                                                                                                    |            |
|       |                   | 2                                                                                                   | Off3 control                                                                                                    |            |
|       |                   | 3                                                                                                   | Run                                                                                                    |            |
|       |                   | 4                                                                                                   | Ramp out zero                                                                                                    |            |
|       |                   | 5                                                                                                   | Ramp hold                                                                                                    |            |
|       |                   | 6                                                                                                   | Ramp in zero                                                                                                    |            |
|       |                   | 7                                                                                                   | Reset                                                                                                    |            |
|       |                   | 8                                                                                                   | Reserved                                                                                                    |            |
|       |                   | 9                                                                                                   | Reserved                                                                                                    |            |
|       |                   | 10                                                                                                  | Remote cmd                                                                                                    |            |
|       |                   | 11                                                                                                  | Ext ctrl loc                                                                                                    |            |
|       |                   | 12                                                                                                  | User bit 0                                                                                                    |            |
|       |                   | 13                                                                                                  | User bit 1                                                                                                    |            |
|       |                   | 14                                                                                                  | User bit 2                                                                                                    |            |
|       |                   | 15                                                                                                  | User bit 3                                                                                                    |            |
| Ì     |                   |                                                                                                    |                                                                                                    |            |
|       | 0000hFFFFh        | Main o                                                                                              | control word.                                                                                                    | 1 = 1      |

| No.   | Name/Value       | Descr                                      | iption                                                                                                    | Def/FbEq16 |
|-------|------------------|--------------------------------------------|----------------------------------------------------------------------------------------------------|------------|
| 06.11 | Main status word | For the related pages This p Note: not the | status word of the drive. e status word bit descriptions see page 227. The d control word and state diagram are presented on 226 and 228 respectively. arameter is read-only. When using fieldbus control, this parameter value is e same as the Status word value that the drive sends to C. For the exact value, see 50.12 FBA A debug mode. | -          |
|       |                  | Bit                                        | Name                                                                                                    |            |
|       |                  | 0                                          | Ready to switch ON                                                                                                    |            |
|       |                  | 1                                          | Ready run                                                                                                    |            |
|       |                  | 2                                          | Ready ref                                                                                                    |            |
|       |                  | 3                                          | Tripped                                                                                                    |            |
|       |                  | 4                                          | Off 2 inactive                                                                                                    |            |
|       |                  | 5                                          | Off 3 inactive                                                                                                    |            |
|       |                  | 6                                          | Switch-on inhibited                                                                                                    |            |
|       |                  | 7                                          | Warning                                                                                                    |            |
|       |                  | 8                                          | At setpoint                                                                                                    |            |
|       |                  | 9                                          | Remote                                                                                                    |            |
|       |                  | 10                                         | Above limit                                                                                                    |            |
|       |                  | 11                                         | User bit 0                                                                                                    |            |
|       |                  | 12                                         | User bit 1                                                                                                    |            |
|       |                  | 13                                         | User bit 2                                                                                                    |            |
|       |                  | 14                                         | User bit 3                                                                                                    |            |
|       |                  | 15                                         | Reserved                                                                                                    |            |
|       |                  | 1                                          |                                                                                                    | 1          |
|       | 0000hFFFFh       | Main s                                     | status word.                                                                                                    | 1 = 1      |

0000h...FFFFh

|      | Name/Value Desci |                     | Desc   | ription                                                                                                    | Def/FbEq16    |
|------|------------------|---------------------|--------|----------------------------------------------------------------------------------------------------|---------------|
| 6.16 | Drive :          | status word 1       | Drive  | status word 1.                                                                                                    | -             |
|      |                  |                     | This p | parameter is read-only.                                                                                                  |               |
|      |                  |                     |        | <del>,</del>                                                                                                    |               |
|      | Bit              | Name                |        | Description                                                                                                    |               |
|      | 0                | Enabled             |        | 1 = If start interlock signals (par. 20.4120.44) are all <b>Note:</b> This bit is not affected by the presence of a faul | •             |
|      | 1                | Inhibited           |        | 1 = Start inhibited. To start the drive, the inhibiting sign 06.18) must be removed and the start signal cycled.         | nal (see par. |
|      | 2                | DC charge           | d      | 1 = DC circuit has been charged                                                                                          |               |
|      | 3                | Ready to s          | tart   | 1 = Drive is ready to receive a start command                                                                            |               |
|      | 4                | Following reference |        | 1 = Drive is ready to follow given reference                                                                             |               |
|      | 5                | Started             |        | 1 = Drive has been started                                                                                               |               |
|      | 6                | Modulating          |        | 1 = Drive is modulating (output stage is being controlle                                                                 | ed)           |
|      | 7                | Limiting            |        | 1 = Any operating limit (speed, torque, etc.) is active                                                                  |               |
|      | 8                | Local contr         | ol .   | 1 = Drive is in local control                                                                                            |               |
|      | 9                | Network co          | ontrol | 1 = Drive is in <i>network control</i> (see page 19).                                                                    |               |
|      | 10               | Ext1 active         | )      | 1 = Control location EXT1 active                                                                                         |               |
|      | 11               | Ext2 active         | )      | 1 = Control location EXT2 active                                                                                         |               |
|      | 12               | Reserved            |        |                                                                                                    |               |
|      | 13               | Start reque         | est    | 1 = If Start requested. 0 = When Run permissive signa 20.40) is 0.                                                       | al (see par.  |
|      | 14               | Running             |        | 1 = Drive is controlling speed or frequency, in PID sleemagnetization.                                                   | ep or pre-    |
|      | 15               | Reserved            |        | -                                                                                                    |               |

1 = 1

Drive status word 1.

| No.   | Name/Value |                | Descriptio   | n                                                                                                    | Def/FbEq16 |
|-------|------------|----------------|--------------|----------------------------------------------------------------------------------------------------|------------|
| 06.17 | Drive sta  | tus word 2     | Drive status |                                                                                                    | -          |
|       |            |                | This param   | eter is read-only.                                                                                            |            |
|       |            |                |              |                                                                                                    |            |
|       | Bit        | Name           |              | Description                                                                                                   |            |
|       | 0          | Identification | n run done   | 1 = Motor identification (ID) run has been performe                                                           | ed         |
|       | 1          | Magnetized     | d            | 1 = The motor has been magnetized                                                                             |            |
|       | 2          | Reserved       |              |                                                                                                    |            |
|       | 3          | Speed con      | trol         | 1 = Speed control mode active                                                                                 |            |
|       | 4          | Reserved       |              |                                                                                                    |            |
|       | 5          | Safe refere    | nce active   | 1 = A "safe" reference is applied by functions such parameters 49.05 and 50.02                                | as         |
|       | 6          | Last speed     | active       | 1 = A "last speed" reference is applied by functions parameters 49.05 and 50.02                               | such as    |
|       | 7          | Reserved       |              |                                                                                                    |            |
|       | 8          | Emergency      | stop failed  | 1 = Emergency stop failed (see parameters 31.32                                                               | and 31.33) |
|       | 9          | Reserved       |              |                                                                                                    |            |
|       | 10         | Above limit    |              | 1 = Actual speed or frequency equals or exceeds li (defined by parameters 46.3146.32). Valid in bot rotation. |            |
|       | 1112       | Reserved       |              |                                                                                                    |            |
|       | 13         | Start delay    | active       | 1 = Start delay (par. 21.22) active                                                                           |            |
|       | 1415       | Reserved       |              |                                                                                                    |            |
|       |            |                |              |                                                                                                    |            |
|       | 0000h      | FFFFh          | Drive statu: | s word 2.                                                                                                    | 1 = 1      |

|   | Name/Va                                                                                                    | alue                                                       | Description                                                              | on                                                                                                    | Def/FbEq16                                    |
|---|----------------------------------------------------------------------------------------------------|------------------------------------------------------------|--------------------------------------------------------------------------|----------------------------------------------------------------------------------------------------|-----------------------------------------------|
|   | word                                                                                                    |                                                            | inhibiting s<br>The condit<br>the start co<br>inhibiting c<br>See also p | t status word. This word specifies the source of the ignal that is preventing the drive from starting. ions marked with an asterisk (*) only require that ommand is cycled. In all other instances, the condition must be removed first. arameter 06.16 Drive status word 1, bit 1. neter is read-only. | -                                             |
|   | Bit                                                                                                    | Name                                                       |                                                                          | Description                                                                                                    |                                               |
|   | 0                                                                                                    | Not ready                                                  | run                                                                      | 1 = DC voltage is missing or drive has not been pa<br>correctly. Check the parameters in groups 95 and 9                                                                                                    |                                               |
|   | 1                                                                                                    | Ctrl locatio                                               | n changed                                                                | * 1 = Control location has changed                                                                                                    |                                               |
|   | 2                                                                                                    | SSW inhib                                                  | it                                                                       | 1 = Control program is keeping itself in inhibited sta                                                                                                    | ate                                           |
|   | 3                                                                                                    | Fault reset                                                |                                                                          | * 1 = A fault has been reset                                                                                                    |                                               |
|   | 4                                                                                                    | Start interle                                              | ocked                                                                    | 1 = Start interlocked                                                                                                    |                                               |
|   | 5                                                                                                    | Run permi                                                  | ssive                                                                    | 1 = Run permissive signal missing                                                                                                    |                                               |
|   | 6                                                                                                    | Reserved                                                   |                                                                          |                                                                                                    |                                               |
|   | 7                                                                                                    | STO                                                        |                                                                          | 1 = Safe torque off function active                                                                                                    |                                               |
|   | 8                                                                                                    | Current ca<br>ended                                        | libration                                                                | * 1 = Current calibration routine has finished                                                                                                    |                                               |
|   | 9                                                                                                    | ID run ended                                               |                                                                          | * 1 = Motor identification run has finished                                                                                                    |                                               |
|   | 10                                                                                                    | Reserved                                                   |                                                                          |                                                                                                    |                                               |
|   | 11                                                                                                    | Em Off1                                                    |                                                                          | 1 = Emergency stop signal (mode off1)                                                                                                    |                                               |
|   | 12                                                                                                    | Em Off2                                                    |                                                                          | 1 = Emergency stop signal (mode off2)                                                                                                    |                                               |
|   | 13                                                                                                    | Em Off3                                                    |                                                                          | 1 = Emergency stop signal (mode off3) 1 = The autoreset function is inhibiting operation                                                                                                    |                                               |
|   | 14                                                                                                    | Auto reset                                                 | inhibit                                                                  |                                                                                                    |                                               |
|   | 15                                                                                                    | Reserved                                                   |                                                                          |                                                                                                    |                                               |
|   |                                                                                                    |                                                            |                                                                          |                                                                                                    |                                               |
|   |                                                                                                    |                                                            |                                                                          |                                                                                                    |                                               |
|   | 0000h                                                                                                    | FFFFh                                                      | Start inhibi                                                             | t status word.                                                                                                    | 1 = 1                                         |
| 1 | Speed c                                                                                                    | ontrol                                                     |                                                                          | t status word.<br>trol status word.                                                                                                    | 1 = 1                                         |
|   |                                                                                                    | ontrol                                                     | Speed con                                                                |                                                                                                    |                                               |
|   | Speed c                                                                                                    | ontrol                                                     | Speed con                                                                | trol status word.                                                                                                    |                                               |
|   | Speed co                                                                                                    | ontrol<br>ord                                              | Speed con<br>This param                                                  | trol status word.<br>neter is read-only.                                                                                                    | it (par. 21.06)                               |
| - | Speed co<br>status w                                                                                                    | ontrol<br>ord                                              | Speed con<br>This param                                                  | Introl status word. Ineter is read-only.  Description  1 = Drive has been running below zero speed lim for a time defined by parameter 21.07 Zero spee  1 = Drive is running in forward direction above ze (par. 21.06)                                                                                 | iit (par. 21.06)<br>d delay<br>ro speed limit |
|   | Speed co<br>status w                                                                                                    | Name Zero speed                                            | Speed con<br>This param                                                  | trol status word. neter is read-only.    Description                                                                                                    | iit (par. 21.06)<br>d delay<br>ro speed limit |
|   | Speed costatus well  Bit  0                                                                                                    | Name Zero speed                                            | Speed con<br>This param                                                  | Description  1 = Drive has been running below zero speed lim for a time defined by parameter 21.07 Zero spee  1 = Drive is running in forward direction above ze (par. 21.06)  1 = Drive is running in reverse direction above ze                                                                       | iit (par. 21.06)<br>d delay<br>ro speed limit |
|   | Speed costatus well  Bit  0  1                                                                                                    | Name Zero speed Forward Reverse                            | Speed con<br>This param                                                  | Description  1 = Drive has been running below zero speed lim for a time defined by parameter 21.07 Zero spee  1 = Drive is running in forward direction above ze (par. 21.06)  1 = Drive is running in reverse direction above ze                                                                       | ait (par. 21.06) d delay ro speed limit       |
|   | Speed of status with the status with the statu | Name Zero speed Forward Reverse Reserved Any consta        | Speed con<br>This param                                                  | Description  1 = Drive has been running below zero speed lim for a time defined by parameter 21.07 Zero spee  1 = Drive is running in forward direction above ze (par. 21.06)  1 = Drive is running in reverse direction above ze (par. 21.06)                                                          | iit (par. 21.06) d delay ro speed limit       |
|   | Speed costatus with                                                                                                    | Name Zero speed Forward Reverse Reserved Any constarequest | Speed con<br>This param                                                  | Description  1 = Drive has been running below zero speed lim for a time defined by parameter 21.07 Zero spee  1 = Drive is running in forward direction above ze (par. 21.06)  1 = Drive is running in reverse direction above ze (par. 21.06)                                                          | iit (par. 21.06) d delay ro speed limit       |

1 = 1

0000h FFFFh

Drive status word 1.

| No.   | Name/Value       | Description                                             | Def/FbEq16 |
|-------|------------------|---------------------------------------------------------|------------|
| 06.22 | HVAC status word | HVAC specific status word. This parameter is read-only. | -          |

| Bit  | Name                 | Description                                                                                                    |
|------|----------------------|----------------------------------------------------------------------------------------------------|
| 0    | Hand mode            | 0 = Drive is not operated from the control panel in the Hand mode; 1 = Drive is operated from the control panel in the Hand mode.                                                                                     |
| 1    | Off mode             | 0 = Drive is not in the Off mode; 1 = Drive is in the Off mode.                                                                                                    |
| 2    | Auto mode            | 0 = Drive is not in the Auto mode; 1 = Drive is in the Auto mode.                                                                                                    |
| 3    | Override             | 0 = Drive is not in the Override mode; 1 = Drive is in the Override mode.                                                                                                    |
| 4    | Pre-heating          | 0 = Motor pre-heating is not active; 1 = Motor pre-heating is active.                                                                                                    |
| 5    | Damper control       | 0 = Damper control is not active; 1 = Damper control is active.                                                                                                    |
| 6    | Reserved             | •                                                                                                    |
| 7    | Run permissive       | 0 = Run permissive is not present, drive is not allowed to run; 1 = Run permissive is present, drive is allowed to run.                                                                                               |
| 8    | Start interlock 1    | 0 = Start interlock 1 is not present, drive is not allowed to start;<br>1 = Start interlock 1 is present, drive is allowed to start.                                                                                  |
| 9    | Start interlock 2    | 0 = Start interlock 2 is not present, drive is not allowed to start;<br>1 = Start interlock 2 is present, drive is allowed to start.                                                                                  |
| 10   | Start interlock 3    | 0 = Start interlock 3 is not present, drive is not allowed to start;<br>1 = Start interlock 3 is present, drive is allowed to start.                                                                                  |
| 11   | Start interlock 4    | 0 = Start interlock 4 is not present, drive is not allowed to start;<br>1 = Start interlock 4 is present, drive is allowed to start.                                                                                  |
| 12   | All start interlocks | 0 = One or more of Start interlock 1, Start interlock 2, Start interlock 3 or Start interlock 4 is not present, drive is not allowed to start;  1 = Start interlock 1 and Start interlock 2 and Start interlock 3 and |
|      |                      | Start interlock 4 are all present, drive is allowed to start.                                                                                                    |
| 1315 | Reserved             |                                                                                                    |

|       | 0000hFFFFh           |                                                                                                    | 1 = 1             |
|-------|----------------------|----------------------------------------------------------------------------------------------------|-------------------|
| 06.29 | MSW bit 10 selection | Selects a binary source whose status is transmitted as bit 10 (User bit 0) of 06.11 Main status word. | Above limit       |
|       | False                | 0.                                                                                                    | 0                 |
|       | True                 | 1.                                                                                                    | 1                 |
|       | Above limit          | Bit 10 of 06.17 Drive status word 2 (see page 139).                                                   | 2                 |
|       | Other [bit]          | Source selection (see <i>Terms and abbreviations</i> on page 124).                                    | -                 |
| 06.30 | MSW bit 11 selection | Selects a binary source whose status is transmitted as bit 11 (User bit 0) of 06.11 Main status word. | Ext ctrl loc      |
|       | False                | 0.                                                                                                    | 0                 |
|       | True                 | 1.                                                                                                    | 1                 |
|       | Ext ctrl loc         | Bit 11 of 06.01 Main control word (see page 137).                                                     | 2                 |
|       | Other [bit]          | Source selection (see <i>Terms and abbreviations</i> on page 124).                                    | -                 |
| 06.31 | MSW bit 12 selection | Selects a binary source whose status is transmitted as bit 12 (User bit 1) of 06.11 Main status word. | Run<br>permissive |
|       | False                | 0.                                                                                                    | 0                 |
|       | True                 | 1.                                                                                                    | 1                 |
|       | Reserved             | 1.                                                                                                    | 2                 |

| No.   | Name/Value           | Description                                                                                           | Def/FbEq16 |
|-------|----------------------|----------------------------------------------------------------------------------------------------|------------|
|       | Run permissive       | Bit 5 of 06.18 Start inhibit status word status word (see page 140).                                  | 3          |
|       | Other [bit]          | Source selection (see <i>Terms and abbreviations</i> on page 124).                                    | -          |
| 06.32 | MSW bit 13 selection | Selects a binary source whose status is transmitted as bit 13 (User bit 2) of 06.11 Main status word. | False      |
|       | False                | 0.                                                                                                    | 0          |
|       | True                 | 1.                                                                                                    | 1          |
|       | Other [bit]          | Source selection (see <i>Terms and abbreviations</i> on page 124).                                    | -          |
| 06.33 | MSW bit 14 selection | Selects a binary source whose status is transmitted as bit 14 (User bit 3) of 06.11 Main status word. | False      |
|       | False                | 0.                                                                                                    | 0          |
|       | True                 | 1.                                                                                                    | 1          |
|       | Other [bit]          | Source selection (see <i>Terms and abbreviations</i> on page 124).                                    | -          |

| 07 Sys | stem info                     | Drive hardware and firmware information. All parameters in this group are read-only.                                                                                                    |        |
|--------|-------------------------------|----------------------------------------------------------------------------------------------------|--------|
| 07.03  | Drive rating id               | Type of the drive. (Rating ID in brackets.)                                                                                                    | 1 = 1  |
| 07.04  | Firmware name                 | Firmware identification.                                                                                                    | -      |
| 07.05  | Firmware version              | Version number of the firmware.                                                                                                    | -      |
| 07.06  | Loading package name          | Name of the firmware loading package.                                                                                                    | -      |
| 07.07  | Loading package version       | Version number of the firmware loading package.                                                                                                    | -      |
| 07.10  | Language file set             | The language file set (language package) in use, see parameter 96.01 Language.  The language file set value is written to this parameter after the first start-up, and it is available in this parameter through power-ups. | -      |
|        | Not known                     | No language file set in use.                                                                                                    | 0      |
|        | Global                        | Global language file set in use.                                                                                                    | 1      |
|        | European                      | European language file set in use.                                                                                                    | 2      |
|        | Asian                         | Asian language file set in use.                                                                                                    | 3      |
| 07.11  | Cpu usage                     | Microprocessor load in percent.                                                                                                    | -      |
|        | 0100%                         | Microprocessor load.                                                                                                    | 1 = 1% |
| 07.25  | Customization package name    | First five ASCII letters of the name given to the customization package. The full name is visible under System info on the control panel or the Drive composer PC tool.  _N/A_ = None.                                      | -      |
| 07.26  | Customization package version | Customization package version number. Also visible under System info on the control panel or the Drive composer PC tool.                                                                                                    | -      |
| 07.30  | Adaptive program status       | Not applicable.                                                                                                    | -      |
| 07.31  | AP sequence state             | Not applicable.                                                                                                    |        |

| No.   | Name/\ | /alue                                    | Descriptio                                                                            | an .                                                                                                    | Def/FbEq16    |
|-------|--------|------------------------------------------|---------------------------------------------------------------------------------------|----------------------------------------------------------------------------------------------------|---------------|
| 07.35 |        | onfiguration                             | Plug 'n' pla<br>shows the<br>the HW init<br>module, the<br>For informa<br>detecting a | y configuration. Performs HW initialization, and detected module configuration of the drive. During tialization, if the drive is not able to detect any e value is set to 1, Base unit. ation on automatic setting of parameters after module, see section Automatic drive configuration is control on page 234. | 0000h         |
|       | Bit    | Name                                     |                                                                                       | Description                                                                                                    |               |
|       | 0      | Not initializ                            | ed                                                                                    | 1 = Drive configuration has not been initialized                                                                                                    |               |
|       | 1      | Base unit                                |                                                                                       | 1 = Drive has not detected any modules.                                                                                                    |               |
|       | 2      | Reserved                                 |                                                                                       |                                                                                                    |               |
|       | 3      | FENA-21                                  |                                                                                       | 1 = FENA-21 Two-port Ethernet adapter module in                                                                                                    | cluded        |
|       | 4      | FECA-01                                  |                                                                                       | 1 = FECA-01 EtherCAT adapter module included                                                                                                    |               |
|       | 5      | FPBA-01                                  |                                                                                       | 1 = FPBA-01 PROFIBUS DP adapter module inclu                                                                                                    | ded           |
|       | 6      | FCAN-01                                  |                                                                                       | 1 = FCAN-01 CANopen adapter module included                                                                                                    |               |
|       | 79     | Reserved                                 |                                                                                       | 1 = FSCA-01 Modbus/RTU adapter module included                                                                                                    |               |
|       | 10     | FSCA-01                                  |                                                                                       |                                                                                                    |               |
|       | 11     | FEIP-21<br>FMBT-21<br>FBIP-21<br>FBNO-21 |                                                                                       | 1 = FEIP-21 Two-port EtherNet/IP adapter module included 1 = FMBT-21 Two-port Modbus/TCP adapter module included 1 = FBIP-21 BACnet/IP (2-port) adapter module included 1 = FPNO-21 Two-port PROFINET IO adapter module included                                                                                 |               |
|       | 12     |                                          |                                                                                       |                                                                                                    |               |
|       | 13     |                                          |                                                                                       |                                                                                                    |               |
|       | 14     |                                          |                                                                                       |                                                                                                    |               |
|       | 15     | FEPL-02                                  |                                                                                       | 1 = FEPL-02 Ethernet POWERLINK adapter modu                                                                                                    | lle included  |
|       | 0000h  | FFFFh                                    | Drive confi                                                                           | guration                                                                                                    | 1 = 1         |
| 07.00 |        |                                          |                                                                                       | <u> </u>                                                                                                    |               |
| 07.36 | 2      | onfiguration                             |                                                                                       | detected module configuration. See parameter e configuration.                                                                                                    | 0000h         |
|       | Bit    | Name                                     |                                                                                       | Description                                                                                                    |               |
|       | 0      | FLON-01                                  |                                                                                       | 1 = FLON-01 LonWorks® adapter module include                                                                                                    |               |
|       | 1      | FDNA-01                                  |                                                                                       | 1 = FDNA-01 DeviceNet™ adapter module include                                                                                                    | ;             |
|       | 2      | FCNA-01                                  |                                                                                       | 1 = FCNA-01 ControlNet™ adapter module include                                                                                                    |               |
|       | 3      | CMOD-01                                  |                                                                                       | 1 = CMOD-01 External 24 V AC/DC and digital I/O module included                                                                                                    | extension     |
|       | 4      | CMOD-02                                  |                                                                                       | 1 = CMOD-02 External 24 V AC/DC and isolated F extension module included                                                                                                    | PTC interface |
|       | 5      | CPTC-02                                  |                                                                                       | 1 = CPTC-02 ATEX certified PTC interface and extension module included                                                                                                    | ernal 24 V    |
|       | 6      | CHDI-01                                  |                                                                                       | 1 = CHDI-01 115/230 V digital input extension mod                                                                                                    | lule included |
|       | 7      | FSPS-21                                  |                                                                                       | 1 = FSPS-21 adapter module included                                                                                                    |               |
|       | 815    | Reserved                                 |                                                                                       |                                                                                                    |               |
|       | 0000h  | .FFFFh                                   | Drive confi                                                                           | guration.                                                                                                    | 1 = 1         |

| No.                | Name/V    | alue          | Description                                                                                                    |                                                                                                    | Def/FbEq16 |
|--------------------|-----------|---------------|----------------------------------------------------------------------------------------------------|----------------------------------------------------------------------------------------------------|------------|
| 10 Standard DI, RO |           | Configuration | n of digital inputs and relay outputs.                                                                                |                                                                                                    |            |
| 10.01              | DI status | S             | activation/de<br>specified) are<br>Bits 05 refl<br><b>Example:</b> 00<br>DI3, DI4 and                                 | ect the status of DI1DI6.<br>00000000010011b = DI5, DI2 and DI1 are on,                                                                                                    | -          |
|                    | Bit       | Name          |                                                                                                    | Description                                                                                                    |            |
|                    | 0         | DI1           |                                                                                                    | 1 = Digital input 1 is ON.                                                                                                    |            |
|                    | 1         | DI2           |                                                                                                    | 1 = Digital input 2 is ON.                                                                                                    |            |
|                    | 2         | DI3           |                                                                                                    | 1 = Digital input 3 is ON.                                                                                                    |            |
|                    | 3         | DI4           |                                                                                                    | 1 = Digital input 4 is ON.                                                                                                    |            |
|                    | 4         | DI5           |                                                                                                    | 1 = Digital input 5 is ON.                                                                                                    |            |
|                    | 5         | DI6           |                                                                                                    | 1 = Digital input 6 is ON.                                                                                                    |            |
|                    | 615       | Reserved      |                                                                                                    |                                                                                                    |            |
|                    |           |               |                                                                                                    |                                                                                                    |            |
|                    | 0000h     | FFFFh         | Status of digi                                                                                                    | ital inputs.                                                                                                    | 1 = 1      |
| 10.02              | DI delay  | ed status     | 05 reflect t<br><b>Example:</b> 00<br>DI3, DI4 and<br>This word is a<br>delay. When<br>remain the sa<br>for the new v | delayed status of digital inputs DI1DI6. Bits he delayed status of DI1DI6. 100000000010011b = DI5, DI2 and DI1 are on, DI6 are off. updated only after a 2 ms activation/deactivation the value of a digital input changes, it must ame in two consecutive samples, that is for 2 ms, alue to be accepted. ter is read-only. | -          |
|                    | 0000h     | FFFFh         | Delayed state                                                                                                    | us for digital inputs.                                                                                                    | 1 = 1      |

| No.   | Name/    | Value       | Description                                                                                                    | Def/FbEq16  |  |
|-------|----------|-------------|----------------------------------------------------------------------------------------------------|-------------|--|
| 10.03 | DI force | e selection | The electrical statuses of the digital inputs can be overridden, for example, testing purposes. A bit in parameter 10.04 DI forced data is provided for each digital input, and its value is applied whenever the corresponding bit in this parameter is 1.  Note: Boot and power cycle reset the force selections (parameters 10.03 and 10.04). | 0000h       |  |
|       | Bit      | Name        | Value                                                                                                    |             |  |
|       | 0        | DI1         | 1 = Force DI1 to value of bit 0 of parameter 10.04 DI forced data. (mode)                                                                                                    |             |  |
|       | 1        | DI2         | 1 = Force DI2 to value of bit 1 of parameter 10.04 DI forced data. (mode)                                                                                                    |             |  |
|       | 2        | DI3         | 1 = Force DI3 to value of bit 2 of parameter 10.04 DI forced data. (mode)                                                                                                    |             |  |
|       | 3        | DI4         | 1 = Force DI4 to value of bit 3 of parameter 10.04 DI forced data. (mode)                                                                                                    |             |  |
|       | 4        | DI5         | 1 = Force DI5 to value of bit 4 of parameter 10.04 DI forced data. (mode)                                                                                                    | 0 = Normal  |  |
|       | 5        | DI6         | 1 = Force Dl6 to value of bit 5 of parameter 10.04 Dl forced data. (mode)                                                                                                    | (0 = Normal |  |
|       | 615      | Reserv      | ed                                                                                                    |             |  |
|       |          |             |                                                                                                    | T           |  |
|       | 0000h.   | FFFFh       | Override selection for digital inputs.                                                                                                    | 1 = 1       |  |
| 10.04 | DI force | ed data     | Allows the data value of a forced digital input to be changed from 0 to 1. It is only possible to force an input that has been selected in parameter 10.03 DI force selection.  Bit 0 is the forced value for DI1; bit 5 is the forced value for the DI6.                                                                                        | 0000h       |  |
|       | Bit      | Name        | Value                                                                                                    | 1           |  |
|       | 0        | DI1         | 1 = Force the value of this bit to D1, if so defined in parameter 10.0 selection.                                                                                                    | 03 DI force |  |
|       | 1        | DI2         | 1 = Force the value of this bit to D3, if so defined in parameter 10.0 selection.                                                                                                    | 03 DI force |  |
|       | 2        | DI3         | 1 = Force the value of this bit to D3, if so defined in parameter 10.0 selection.                                                                                                    | 03 DI force |  |
|       | 3        | DI4         | 1 = Force the value of this bit to D4, if so defined in parameter 10.0 selection.                                                                                                    | 03 DI force |  |
|       | 4        | DI5         | 1 = Force the value of this bit to D5, if so defined in parameter 10.0 selection.                                                                                                    | 03 DI force |  |
|       | 5        | DI6         | 1 = Force the value of this bit to D6, if so defined in parameter 10.0 selection.                                                                                                    | 03 DI force |  |
|       | 615      | Reserv      | ed                                                                                                    |             |  |
|       | -        |             |                                                                                                    |             |  |
|       | 0000h.   | FFFFh       | Forced values of digital inputs.                                                                                                    | 1 = 1       |  |

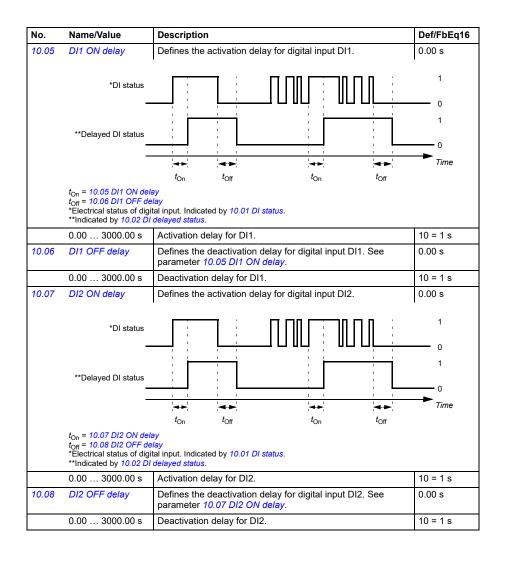

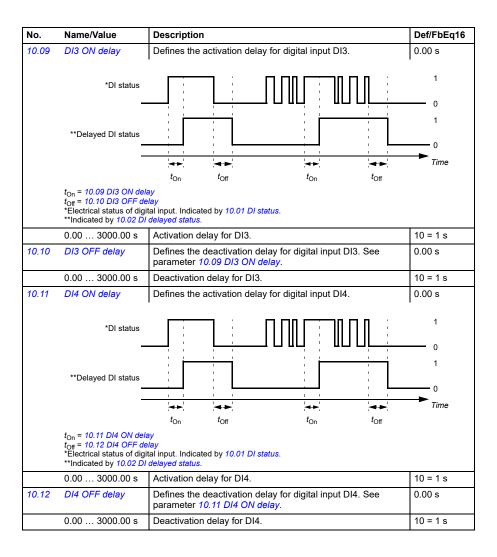

| No.   | Name/Value                                                                                                    | Description                                                                             | Def/FbEq16 |
|-------|----------------------------------------------------------------------------------------------------|-----------------------------------------------------------------------------------------|------------|
| 10.13 | DI5 ON delay                                                                                                    | Defines the activation delay for digital input DI5.                                     | 0.00 s     |
|       | *DI status<br>—                                                                                                    |                                                                                         | 1 0        |
|       | **Delayed DI status<br>—<br>—                                                                                                    |                                                                                         | 1 0 Time   |
|       | t <sub>On</sub> = 10.13 DI5 ON dela<br>t <sub>Off</sub> = 10.14 DI5 OFF de<br>*Electrical status of digi<br>**Indicated by 10.02 DI | <i>lay</i><br>tal input. Indicated by 10.01 DI status.                                  |            |
|       | 0.00 3000.00 s                                                                                                    | Activation delay for DI5.                                                               | 10 = 1 s   |
| 10.14 | DI5 OFF delay                                                                                                    | Defines the deactivation delay for digital input DI5. See parameter 10.13 DI5 ON delay. | 0.00 s     |
|       | 0.00 3000.00 s                                                                                                    | Deactivation delay for DI5.                                                             | 10 = 1 s   |
| 10.15 | DI6 ON delay                                                                                                    | Defines the activation delay for digital input DI6.                                     | 0.00 s     |
|       | *DI status **Delayed DI status                                                                                                    | ton toff                                                                                | 1 0 1      |
|       | $t_{\rm On}$ = 10.15 DI6 ON delations = 10.16 DI6 OFF delations *Electrical status of digital *Indicated by 10.02 DI                | ay<br><i>lay</i><br>tal input. Indicated by <i>10.01 DI status</i> .                    |            |
|       | 0.00 3000.00 s                                                                                                    | Activation delay for DI6.                                                               | 10 = 1 s   |
| 10.16 | DI6 OFF delay                                                                                                    | Defines the deactivation delay for digital input DI6. See parameter 10.15 DI6 ON delay. | 0.00 s     |
|       | 0.00 3000.00 s                                                                                                    | Deactivation delay for DI6.                                                             | 10 = 1 s   |
| 10.21 | RO status                                                                                                    | Status of relay outputs RO3RO1.                                                         | -          |
|       | 1 1 = RO2 is                                                                                                    | energized. energized. energized.                                                        |            |
|       | 0000hFFFFh                                                                                                    | Status of relay outputs.                                                                | 1 = 1      |

| No.   | Name/V     | alue                                                                                         | Description                                                                                                    | Def/FbEq16  |
|-------|------------|----------------------------------------------------------------------------------------------|----------------------------------------------------------------------------------------------------|-------------|
| 10.22 | RO force   | e selection                                                                                  | The signals connected to the relay outputs can be overridden for, for example, testing purposes. A bit in parameter 10.23 RO forced data is provided for each relay output, and its value is applied whenever the corresponding bit in this parameter is 1.  Note: Boot and power cycle reset the force selections (parameters 10.22 and 10.23). | 0000h       |
|       | Bit        | Value                                                                                        |                                                                                                    |             |
|       | 0          | 1 = Force                                                                                    | RO1 to value of bit 0 of parameter 10.23 RO forced data. (0 = N                                                                                                    | ormal mode) |
|       | 1          | 1 = Force                                                                                    | RO2 to value of bit 1 of parameter 10.23 RO forced data. (0 = N                                                                                                    | ormal mode) |
|       | 2          |                                                                                              | RO3 to value of bit 2 of parameter $10.23$ RO forced data. (0 = N                                                                                                    | ormal mode) |
|       | 315        | Reserved                                                                                     |                                                                                                    |             |
|       |            |                                                                                              |                                                                                                    |             |
|       | 0000h      | FFFFh                                                                                        | Override selection for relay outputs.                                                                                                    | 1 = 1       |
| 10.23 | RO force   | ed data                                                                                      | Contains the values of relay outputs that are used instead of the connected signals if selected in parameter 10.22 RO force selection. Bit 0 is the forced value for RO1.                                                                                                    | 0000h       |
|       | Bit        | Value                                                                                        |                                                                                                    |             |
|       | 0          | 1 = Force to selection.                                                                      | he value of this bit to RO1, if so defined in parameter 10.22 RO force                                                                                                    |             |
|       | 1          | 1 = Force the value of this bit to RO2, if so defined in parameter 10.22 RO force selection. |                                                                                                    |             |
|       | 2          | 1 = Force selection.                                                                         | the value of this bit to RO3, if so defined in parameter 10.22 RO                                                                                                    | force       |
|       | 315        | Reserved                                                                                     |                                                                                                    |             |
|       |            |                                                                                              |                                                                                                    |             |
|       | 0000h      |                                                                                              | Forced RO values.                                                                                                    | 1 = 1       |
| 10.24 | RO1 sou    | ırce                                                                                         | Selects a drive signal to be connected to relay output RO1.                                                                                                    | Ready run   |
|       | Not ener   | rgized                                                                                       | Output is not energized.                                                                                                    | 0           |
|       | Energize   | ed                                                                                           | Output is energized.                                                                                                    | 1           |
|       | Ready ru   | un                                                                                           | Bit 1 of 06.11 Main status word (see page 137).                                                                                                    | 2           |
|       | Enabled    |                                                                                              | Bit 0 of 06.16 Drive status word 1 (see page 138).                                                                                                    | 4           |
|       | Started    |                                                                                              | Bit 5 of 06.16 Drive status word 1 (see page 138).                                                                                                    | 5           |
|       | Magnetized | zed                                                                                          | Bit 1 of 06.17 Drive status word 2 (see page 139).                                                                                                    | 6           |
|       | Running    |                                                                                              | Bit 6 of 06.16 Drive status word 1 (see page 138).                                                                                                    | 7           |
|       | Ready re   | ef                                                                                           | Bit 2 of 06.11 Main status word (see page 137).                                                                                                    | 8           |
|       | At setpo   | int                                                                                          | Bit 8 of 06.11 Main status word (see page 137).                                                                                                    | 9           |
|       | Reverse    | !                                                                                            | Bit 2 of 06.19 Speed control status word (see page 140).                                                                                                    | 10          |
|       | Zero spe   | eed                                                                                          | Bit 0 of 06.19 Speed control status word (see page 140).                                                                                                    | 11          |
|       | Above li   | mit                                                                                          | Bit 10 of 06.17 Drive status word 2 (see page 139).                                                                                                    | 12          |
|       | Warning    |                                                                                              | Bit 7 of 06.11 Main status word (see page 137).                                                                                                    | 13          |
|       | Fault      |                                                                                              | Bit 3 of 06.11 Main status word (see page 137).                                                                                                    | 14          |
|       | Fault (-1  | )                                                                                            | Inverted bit 3 of 06.11 Main status word (see page 137).                                                                                                    | 15          |
|       |            |                                                                                              |                                                                                                    |             |

| No.   | Name/Value                                                                               | Description                                                                                                    | Def/FbEq16    |
|-------|------------------------------------------------------------------------------------------|----------------------------------------------------------------------------------------------------|---------------|
|       | Start interlock 3                                                                        | Bit 10 of 06.22 HVAC status word.                                                                                                    | 58            |
|       | Start interlock 4                                                                        | Bit 11 of 06.22 HVAC status word.                                                                                                    | 59            |
|       | All start interlocks                                                                     | Bit 12 of 06.22 HVAC status word.                                                                                                    | 60            |
|       | User load curve                                                                          | Bit 3 (Outside load limit) of 37.01 ULC output status word (see page 290).                                                                                                    | 61            |
|       | RO/DIO control<br>word                                                                   | For 10.24 RO1 source: Bit 0 (RO1) of 10.99 RO/DIO control word (see page 153).  For 10.27 RO2 source: Bit 1 (RO2) of 10.99 RO/DIO control word (see page 153).  For 10.30 RO3 source: Bit 2 (RO3) of 10.99 RO/DIO control word (see page 153). | 62            |
|       | Other [bit]                                                                              | Source selection (see <i>Terms and abbreviations</i> on page 124).                                                                                                    | -             |
| 10.25 | RO1 ON delay                                                                             | Defines the activation delay for relay output RO1.                                                                                                    | 0.0 s         |
|       | Status of selected source                                                                |                                                                                                    | 1 0 1 1       |
|       | _                                                                                        |                                                                                                    | —► Time       |
|       |                                                                                          | ton toff ton toff                                                                                                    | 711110        |
|       | $t_{\text{On}} = 10.25  \text{RO1 ON de}$<br>$t_{\text{Off}} = 10.26  \text{RO1 OFF de}$ | lay                                                                                                    |               |
|       | 0.0 3000.0 s                                                                             | Activation delay for RO1.                                                                                                    | 10 = 1 s      |
| 10.26 | RO1 OFF delay                                                                            | Defines the deactivation delay for relay output RO1. See parameter 10.25 RO1 ON delay.                                                                                                    | 0.0 s         |
|       | 0.0 3000.0 s                                                                             | Deactivation delay for RO1.                                                                                                    | 10 = 1 s      |
| 10.27 | RO2 source                                                                               | Selects a drive signal to be connected to relay output RO2. For the available selections, see parameter 10.24 RO1 source.                                                                                                    | Running       |
| 10.28 | RO2 ON delay                                                                             | Defines the activation delay for relay output RO2.                                                                                                    | 0.0 s         |
|       | Status of selected source                                                                |                                                                                                    | 1<br>— 0<br>1 |
|       | _                                                                                        |                                                                                                    | 0             |
|       | _                                                                                        |                                                                                                    | Time          |
|       | t <sub>On</sub> = 10.28 RO2 ON de<br>t <sub>Off</sub> = 10.29 RO2 OFF d                  |                                                                                                    |               |
|       | 0.0 3000.0 s                                                                             | Activation delay for RO2.                                                                                                    | 10 = 1 s      |
| 10.29 | RO2 OFF delay                                                                            | Defines the deactivation delay for relay output RO2. See parameter 10.28 RO2 ON delay.                                                                                                    | 0.0 s         |
|       | 0.0 3000.0 s                                                                             | Deactivation delay for RO2.                                                                                                    | 10 = 1 s      |
|       |                                                                                          |                                                                                                    |               |

| No.    | Name/V                                      | alue                         | Description                                                                                                    | Def/FbEq16           |
|--------|---------------------------------------------|------------------------------|----------------------------------------------------------------------------------------------------|----------------------|
| 10.30  | RO3 sou                                     | irce                         | Selects a drive signal to be connected to relay output RO3. For the available selections, see parameter 10.24 RO1 source.                                                                                                    | Fault (-1)           |
| 10.31  | RO3 ON                                      | l delay                      | Defines the activation delay for relay output RO3.                                                                                                    | 0.0 s                |
|        | Status                                      | of selected source           |                                                                                                    | 0                    |
|        |                                             | RO status                    | 4D 4D 4D                                                                                                    | 1<br>—— 0<br>—— Time |
|        |                                             |                              | $t_{On}$ $t_{Off}$ $t_{On}$ $t_{Off}$                                                                                                    |                      |
|        | $t_{\rm On} = 10.3$<br>$t_{\rm Off} = 10.3$ | 11 RO3 ON de<br>22 RO3 OFF d | lay<br>elay                                                                                                    |                      |
|        | 0.0 30                                      | 000.0 s                      | Activation delay for RO3.                                                                                                    | 10 = 1 s             |
| 10.32  | RO3 OF                                      | F delay                      | Defines the deactivation delay for relay output RO3. See parameter 10.31 RO3 ON delay.                                                                                                    | 0.0 s                |
|        | 0.0 30                                      | 000.0 s                      | Deactivation delay for RO3.                                                                                                    | 10 = 1 s             |
|        | word                                        |                              | example, through the embedded fieldbus interface. To control the relay outputs (RO) of the drive, send a control word with the bit assignments shown below as Modbus I/O data. Set the target selection parameter of that particular data (58.10158.114) to RO/DIO control word. In the source selection parameter of the desired output, select the appropriate bit of this word. |                      |
|        | Bit                                         | Name                         | Description                                                                                                    |                      |
|        | 0                                           | RO1                          | Source bit for relay output RO1. See parameter 10.24.                                                                                                    |                      |
|        | 1                                           | RO2                          | Source bit for relay output RO2. See parameter 10.27.                                                                                                    |                      |
|        | 2                                           | RO3                          | Source bit for relay output RO3. See parameter 10.30.                                                                                                    |                      |
|        | 3                                           | RO4                          | Source bit for extension module relay output RO4. See 15.07.                                                                                                    | •                    |
|        | 4                                           | RO5                          | Source bit for extension module relay output RO4. See 15.10.                                                                                                    | parameter            |
|        | 57                                          | Reserved                     |                                                                                                    |                      |
|        | 8                                           | DIO1                         | Source bit for digital output DO1 with a CMOD-01 exter See parameter 15.23.                                                                                                    | nsion module.        |
|        | 915                                         | Reserved                     |                                                                                                    |                      |
|        | 0000h                                       | FFFFh                        | RO/DIO control word.                                                                                                    | 1 = 1                |
| 10.101 | RO1 tog                                     | gle counter                  | Displays the number of times relay output RO1 has changed states.                                                                                                    | 5                    |
|        |                                             |                              | Can be reset from the control panel by pressing the Reset softkey for 3 seconds.                                                                                                    |                      |
|        |                                             |                              |                                                                                                    |                      |

| No.    | Name/Value         | Description                                                                                                    | Def/FbEq16 |
|--------|--------------------|----------------------------------------------------------------------------------------------------|------------|
| 10.102 | RO2 toggle counter | Displays the number of times relay output RO2 has changed states.  Can be reset from the control panel by pressing the Reset softkey for 3 seconds. | 0          |
|        | 04294967000        | State change count.                                                                                                    | 1 = 1      |
| 10.103 | RO3 toggle counter | Displays the number of times relay output RO3 has changed states.  Can be reset from the control panel by pressing the Reset softkey for 3 seconds. | 5          |
|        | 04294967000        | State change count.                                                                                                    | 1 = 1      |

| 11 Sta | ndard DIO, FI, FO       | Configuration of the frequency input.                                                                                                    |               |
|--------|-------------------------|----------------------------------------------------------------------------------------------------|---------------|
| 11.21  | DI5 configuration       | Selects how digital input 5 is used.                                                                                                    | Digital input |
|        | Digital input           | DI5 is used as a digital input.                                                                                                    | 0             |
|        | Frequency input         | DI5 is used as a frequency input.                                                                                                    | 1             |
| 11.38  | Freq in 1 actual value  | Displays the value of frequency input 1 (via DI5 when it is used as a frequency input) before scaling. See parameter 11.42 Freq in 1 min.  This parameter is read-only.                                                                                                    | -             |
|        | 0 16000 Hz              | Unscaled value of frequency input 1 (DI5).                                                                                                    | 1 = 1 Hz      |
| 11.39  | Freq in 1 scaled value  | Displays the value of frequency input 1 (via DI5 when it is used as a frequency input) after scaling. See parameter 11.42 Freq in 1 min.  This parameter is read-only.                                                                                                    | -             |
|        | -32768.000<br>32767.000 | Scaled value of frequency input 1 (DI5).                                                                                                    | 1 = 1         |
| 11.42  | Freq in 1 min           | Defines the minimum for the frequency actually arriving at frequency input 1 (DI5) when it is used as a frequency input). The incoming frequency signal (11.38 Freq in 1 actual value) is scaled into an internal signal (11.39 Freq in 1 scaled value) by parameters 11.4211.45 as follows:  11.39  11.45  11.45  11.45  11.43  f <sub>in</sub> (11.38) | 0 Hz          |
|        | 0 16000 Hz              | Minimum frequency of frequency input 1 (DI5).                                                                                                    | 1 = 1 Hz      |

Def/FbEq16

16000 Hz

| 1 | i. |   |
|---|----|---|
| á | 'n | ٦ |
|   | ۳. |   |

| 11.43  | Freq in 1            | max       | Defines the maximum for the frequency actually arriving at frequency input 1 (DI5) when it is used as a frequency input). See parameter 11.42 Freq in 1 min.                                                                                                    | 16000 Hz                            |
|--------|----------------------|-----------|----------------------------------------------------------------------------------------------------|-------------------------------------|
|        | 0 160                | 00 Hz     | Maximum frequency for frequency input 1 (DI5).                                                                                                    | 1 = 1 Hz                            |
| 11.44  | Freq in 1<br>min     | at scaled | Defines the value that is required to correspond internally to the minimum input frequency defined by parameter 11.42 Freq in 1 min. See diagram at parameter 11.42 Freq in 1 min.                                                                                                    | 0.000                               |
|        | -32768.0<br>32767.00 |           | Value corresponding to minimum of frequency input 1.                                                                                                    | 1 = 1                               |
| 11.45  | Freq in 1<br>max     | at scaled | Defines the value that is required to correspond internally to the maximum input frequency defined by parameter 11.43 Freq in 1 max. See diagram at parameter 11.42 Freq in 1 min.                                                                                                    | 1500.000;<br>1800.000<br>(95.20 b0) |
|        | -32768.0<br>32767.00 |           | Value corresponding to maximum of frequency input 1.                                                                                                    | 1 = 1                               |
| 12 Sta | ndard Al             | 1         | Configuration of standard analog inputs.                                                                                                    |                                     |
| 12.02  | Al force :           | selection | The true readings of the analog inputs can be overridden, for example, for testing purposes. A forced value parameter is provided for each analog input, and its value is applied whenever the corresponding bit in this parameter is 1.  Notes:  Al filter times (parameters 12.16 Al1 filter time and 12.26 Al2 filter time) have no effect on forced Al values (parameters 12.13 Al1 forced value and 12.23 Al2 forced value).  Boot and power cycle reset the force selections (parameters 12.02 and 12.03). | 0000h                               |
|        | Bit                  | Name      | Value                                                                                                    |                                     |
|        | 0                    |           | 1 = Force Al1 to value of parameter 12.13 Al1 forced value.                                                                                                    |                                     |
|        | 1                    | Al2       | 1 = Force Al2 to value of parameter 12.23 Al2 forced value.                                                                                                    |                                     |
|        | 215                  | Reserved  |                                                                                                    |                                     |
|        | 0000hl               | FFFFh     | Forced values selector for analog inputs Al1 and Al2.                                                                                                    | 1 = 1                               |
| 12.03  | Al super<br>function | vision    | Selects how the drive reacts when an analog input signal moves out of the minimum and/or maximum limits specified for the input.  The supervision applies a margin of 0.5 V or 1.0 mA to the limits. For example, if the maximum limit for the input is 7.000 V, the maximum limit supervision activates at 7.500 V. The inputs and the limits to be observed are selected by parameter 12.04 Al supervision selection.                                                                                          | No action                           |
|        | No action            | า         | No action taken.                                                                                                    | 0                                   |
|        | Fault                |           | Drive trips on fault 80A0 AI supervision.                                                                                                    | 1                                   |
|        | Warning              |           | Drive generates warning A8A0 AI supervision.                                                                                                    | 2                                   |
|        |                      |           | Drive generates warning A8A0 AI supervision and freezes the                                                                                                    | 3                                   |

Defines the maximum for the frequency actually arriving at

No.

11.43

Name/Value

Freq in 1 max

Description

| No.   | Name/V                | alue                  | Description                                                                                                    | Def/FbEq16          |
|-------|-----------------------|-----------------------|----------------------------------------------------------------------------------------------------|---------------------|
|       | Speed re              | ef safe               | Drive generates warning A8A0 AI supervision and sets the speed to the speed defined by parameter 22.41 Speed ref safe (or 28.41 Frequency ref safe when frequency reference is being used).  WARNING! Make sure that it is safe to continue operation in case of a communication break. | 4                   |
| 12.04 | Al super<br>selection |                       | Specifies the analog input limits to be supervised. See parameter 12.03 Al supervision function.                                                                                                    | 0000h               |
|       | Bit                   | Name                  | Description                                                                                                    |                     |
|       | 0                     | AI1 < MIN             | 1 = Minimum limit supervision of Al1 active.                                                                                                    |                     |
|       | 1                     | Al1 > MAX             | •                                                                                                    |                     |
|       | 2                     | AI2 < MIN             | 1 = Minimum limit supervision of Al2 active.                                                                                                    |                     |
|       | 3                     | Al2 > MAX             | •                                                                                                    |                     |
|       | 415                   | Reserved              | <u>'</u>                                                                                                    |                     |
|       |                       |                       |                                                                                                    |                     |
|       | 22221                 |                       |                                                                                                    | Π                   |
| 12.05 | 0000h                 | .FFFFh                | Activation of analog input supervision.  Activates analog input supervision separately for each control                                                                                                    | 1 = 1<br>0000 0000b |
|       | force                 |                       | location (see section <i>Local control vs. external control</i> on page 53).  The parameter is primarily intended for analog input supervision when the input is connected to the application program and not selected as a control source by drive parameters.                         |                     |
|       | Bit                   | Name                  | Description                                                                                                    |                     |
|       | 0                     | Al1 Ext1              | 1 = AI1 supervision active when EXT1 is being used.                                                                                                    |                     |
|       | 1                     | Al1 Ext2              | 1 = Al1 supervision active when EXT2 is being used.                                                                                                    |                     |
|       | 2                     | Al1 Local             | 1 = Al1 supervision active when local control is being us                                                                                                    | ed.                 |
|       | 3                     | Reserved              |                                                                                                    |                     |
|       | 4                     | Al2 Ext1              | 1 = Al2 supervision active when EXT1 is being used.                                                                                                    |                     |
|       | 5                     | Al2 Ext2              | 1 = Al2 supervision active when EXT2 is being used.                                                                                                    |                     |
|       | 6                     | Al2 Local             | 1 = Al2 supervision active when local control is being us                                                                                                    | ed.                 |
|       | 715                   | Reserved              |                                                                                                    |                     |
|       |                       |                       |                                                                                                    |                     |
|       | 0000 00               |                       | Analog input supervision selection.                                                                                                    | 1 = 1               |
| 12.11 | Al1 actu              |                       | Displays the value of analog input Al1 in mA or V (depending on whether the input is set to current or voltage by a hardware setting).  This parameter is read-only.                                                                                                    | -                   |
|       |                       | 22.000 mA<br>11.000 V | Value of analog input Al1.                                                                                                    | 1000 = 1 unit       |
| 12.12 | Al1 scal              | ed value              | Displays the value of analog input Al1 after scaling. See parameters 12.19 Al1 scaled at Al1 min and 12.20 Al1 scaled at Al1 max.  This parameter is read-only.                                                                                                    | -                   |
|       | -32768.0              | 000                   | Scaled value of analog input AI1.                                                                                                    | 1 = 1               |

| No.   | Name/Value                         | Description                                                                                                    | Def/FbEq16               |
|-------|------------------------------------|----------------------------------------------------------------------------------------------------|--------------------------|
| 12.13 | Al1 forced value                   | Forced value that can be used instead of the true reading of the input. See parameter 12.02 Al force selection.                                                                                                    | 0.000 V                  |
|       | 0.00022.000 mA<br>or 0.00011.000 V | Forced value of analog input Al1.                                                                                                    | 1000 = 1 unit            |
| 12.15 | Al1 unit selection                 | Selects the unit for readings and settings related to analog input Al1.                                                                                                    | V                        |
|       | V                                  | Volts.                                                                                                    | 2                        |
|       | mA                                 | Milliamperes.                                                                                                    | 10                       |
| 12.16 | Al1 filter time                    | Defines the filter time constant for analog input Al1.                                                                                                    | 0.100 s                  |
|       |                                    | Unfiltered signal  O = I × (1 - e <sup>-t/T</sup> )  I = filter input (step) O = filter output t = time T = filter time constant  Note: The signal is also filtered due to the signal interface hardware (approximately 0.25 ms time constant). This cannot be changed by any parameter. |                          |
|       | 0.00030.000 s                      | Filter time constant.                                                                                                    | 1000 = 1 s               |
| 12.17 | Al1 min                            | Defines the minimum site value for analog input Al1. Set the value actually sent to the drive when the analog signal from plant is wound to its minimum setting. See also parameter 12.19 Al1 scaled at Al1 min.                                                                         | 4.000 mA or<br>0.000 V   |
|       | 0.00022.000 mA<br>or 0.00011.000 V | Minimum value of Al1.                                                                                                    | 1000 = 1 unit            |
| 12.18 | Al1 max                            | Defines the maximum site value for analog input Al1. Set the value actually sent to the drive when the analog signal from plant is wound to its maximum setting. See also parameter 12.19 Al1 scaled at Al1 min.                                                                         | 20.000 mA or<br>10.000 V |
|       | 0.00022.000 mA<br>or 0.00011.000 V | Maximum value of Al1.                                                                                                    | 1000 = 1 unit            |

| No.   | Name/Value                         | Description                                                                                                    | Def/FbEq16                      |
|-------|------------------------------------|----------------------------------------------------------------------------------------------------|---------------------------------|
| 12.19 | Al1 scaled at Al1 min              | Defines the real internal value that corresponds to the minimum analog input Al1 value defined by parameter 12.17 Al1 min. (Changing the polarity settings of 12.19 and 12.20 can effectively invert the analog input.)  Al <sub>scaled</sub> (12.12)  12.20  12.17  Al <sub>in</sub> (12.11) | 0.000                           |
|       | -32768.000<br>32767.000            | Real value corresponding to minimum Al1 value.                                                                                                    | 1 = 1                           |
| 12.20 | Al1 scaled at Al1<br>max           | Defines the real internal value that corresponds to the maximum analog input Al1 value defined by parameter 12.18 Al1 max. See the drawing at parameter 12.19 Al1 scaled at Al1 min.                                                                                                    | 50.000;<br>60.000<br>(95.20 b0) |
|       | -32768.000<br>32767.000            | Real value corresponding to maximum Al1 value.                                                                                                    | 1 = 1                           |
| 12.21 | Al2 actual value                   | Displays the value of analog input Al2 in mA or V (depending on whether the input is set to current or voltage by a hardware setting).  This parameter is read-only.                                                                                                    | -                               |
|       | 0.00022.000 mA<br>or 0.00011.000 V | Value of analog input Al2.                                                                                                    | 1000 = 1 unit                   |
| 12.22 | Al2 scaled value                   | Displays the value of analog input Al2 after scaling. See parameters 12.29 Al2 scaled at Al2 min and 12.101 Al1 percent value.  This parameter is read-only.                                                                                                    | -                               |
|       | -32768.000<br>32767.000            | Scaled value of analog input AI2.                                                                                                    | 1 = 1                           |
| 12.23 | Al2 forced value                   | Forced value that can be used instead of the true reading of the input. See parameter 12.02 Al force selection.                                                                                                    | 0.000 V                         |
|       | 0.00022.000 mA<br>or 0.00011.000 V | Forced value of analog input AI2.                                                                                                    | 1000 = 1 unit                   |
| 12.25 | Al2 unit selection                 | Selects the unit for readings and settings related to analog input Al2.                                                                                                    | mA                              |
|       | V                                  | Volts.                                                                                                    | 2                               |
|       | mA                                 | Milliamperes.                                                                                                    | 10                              |
| 12.26 | Al2 filter time                    | Defines the filter time constant for analog input Al2. See parameter 12.16 Al1 filter time.                                                                                                    | 0.100 s                         |
|       | 0.00030.000 s                      | Filter time constant.                                                                                                    | 1000 = 1 s                      |
|       |                                    |                                                                                                    | •                               |

| No.    | Name/Value                         | Description                                                                                                    | Def/FbEq16    |
|--------|------------------------------------|----------------------------------------------------------------------------------------------------|---------------|
| 12.27  | Al2 min                            | Defines the minimum site value for analog input Al2.<br>Set the value actually sent to the drive when the analog signal<br>from plant is wound to its minimum setting.                                                                                                    | 4.000 mA      |
|        | 0.00022.000 mA<br>or 0.00011.000 V | Minimum value of Al2.                                                                                                    | 1000 = 1 unit |
| 12.28  | AI2 max                            | Defines the maximum site value for analog input Al2.<br>Set the value actually sent to the drive when the analog signal<br>from plant is wound to its maximum setting.                                                                                                    | 20.000 mA     |
|        | 0.00022.000 mA<br>or 0.00011.000 V | Maximum value of AI2.                                                                                                    | 1000 = 1 unit |
| 12.29  | Al2 scaled at Al2 min              | Defines the real value that corresponds to the minimum analog input Al2 value defined by parameter 12.27 Al2 min. (Changing the polarity settings of 12.29 and 12.101 can effectively invert the analog input.)  Al <sub>scaled</sub> (12.22)  12.101  Al <sub>in</sub> (12.21) | 0.000         |
|        | 22700 000                          | Peak value corresponding to minimum AI2 value                                                                                                    | 1 = 1         |
|        | -32768.000<br>32767.000            | Real value corresponding to minimum Al2 value.                                                                                                    | 1 = 1         |
| 12.30  | AI2 scaled at AI2<br>max           | Defines the real value that corresponds to the maximum analog input Al2 value defined by parameter 12.28 Al2 max. See the drawing at parameter of 12.29 Al2 scaled at Al2 min.                                                                                                  | 50.000        |
|        | -32768.000<br>32767.000            | Real value corresponding to maximum Al2 value.                                                                                                    | 1 = 1         |
| 12.101 | Al1 percent value                  | Value of analog input Al1 in percent of Al1 scaling (12.18 Al1 max - 12.17 Al1 min).                                                                                                    | -             |
|        | 0.00100.00%                        | Al1 value.                                                                                                    | 100 = 1%      |
| 12.102 | Al2 percent value                  | Value of analog input Al2 in percent of Al2 scaling (12.28 Al2 max - 12.27 Al2 min).                                                                                                    | -             |
|        | 0.00100.00%                        | Al2 value.                                                                                                    | 100 = 1%      |

| No.    | Name/                | <b>Value</b>           | Description                                                                                                    | Def/FbEq16       |
|--------|----------------------|------------------------|----------------------------------------------------------------------------------------------------|------------------|
| 13 Sta | ndard A              | 10                     | Configuration of standard analog outputs.                                                                                                    |                  |
| 13.02  | AO force selection   |                        | The source signals of the analog outputs can be overridden, for example, for testing purposes. A forced value parameter is provided for each analog output, and its value is applied whenever the corresponding bit in this parameter is 1.  Note: Boot and power cycle reset the force selections (parameters 13.02 and 13.11). | 0000h            |
|        | Bit                  | Name                   | Value                                                                                                    |                  |
|        | 0                    | AO1                    | 1 = Force AO1 to value of parameter 13.13 AO1 forced value. (0 mode)                                                                                                    | = Normal         |
|        | 1                    | AO2                    | 1 = Force AO2 to value of parameter 13.23 AO2 forced value. (0 mode)                                                                                                    | = Normal         |
|        | 215                  | Reserve                | ,                                                                                                    |                  |
|        | 00006                | FFFFh                  | Forced values selector for analog outputs AO1 and AO2.                                                                                                    | 1 = 1            |
| 13.11  |                      | tual value             | Displays the value of AO1 in mA or V.                                                                                                    | -                |
| 13.11  | AUT ac               | iluai vaiue            | This parameter is read-only.                                                                                                    | -                |
|        |                      | .22.000 m/<br>011.000  |                                                                                                    | 1000 = 1 unit    |
| 13.12  | AO1 so               | ource                  | Selects a signal to be connected to analog output AO1.                                                                                                    | Output frequency |
|        | Zero                 |                        | None.                                                                                                    | 0                |
|        | Motor s              | peed used              | 01.01 Motor speed used (page 127).                                                                                                    | 1                |
|        | Reserv               | ed                     |                                                                                                    | 2                |
|        | Output               | frequency              | 01.06 Output frequency (page 127).                                                                                                    | 3                |
|        | Motor o              | urrent                 | 01.07 Motor current (page 127).                                                                                                    | 4                |
|        | Motor o              | current % o<br>nominal | f 01.08 Motor current % of motor nom (page 127).                                                                                                    | 5                |
|        | Motor to             | orque                  | 01.10 Motor torque (page 127).                                                                                                    | 6                |
|        | DC volt              | age                    | 01.11 DC voltage (page 127).                                                                                                    | 7                |
|        | Output               | power                  | 01.14 Output power (page 128).                                                                                                    | 8                |
|        | Reserv               | ed                     |                                                                                                    | 9                |
|        | Speed                | ref ramp in            | 23.01 Speed ref ramp input (page 219).                                                                                                    | 10               |
|        | Speed                | ref ramp o             | ut 23.02 Speed ref ramp output (page 219).                                                                                                    | 11               |
|        | Speed                | ref used               | 24.01 Used speed reference (page 223).                                                                                                    | 12               |
|        | Reserv               | ed                     |                                                                                                    | 13               |
|        | Freq re              | f used                 | 28.02 Frequency ref ramp output (page 230).                                                                                                    | 14               |
|        | Reserv               | ed                     |                                                                                                    | 15               |
|        | Proces               | s PID out              | 40.01 Process PID output actual (page 293).                                                                                                    | 16               |
|        | Reserv               | ed                     |                                                                                                    | 1719             |
|        | Temp s<br>excitation | ensor 1<br>on          | The output is used to feed an excitation current to the temperature sensor 1, see parameter 35.11 Temperature 1 source. See also section Programmable protection functions (page 117).                                                                                                    | 20               |

| Temp sensor 2   Excitation   The output is used to feed an excitation current to the temperature sensor 2, see parameter 35, 21 Temperature 2 source. See also section Programmable protection functions (page 117).   2125                                                                                                    | No.   | Name/Value         | Description                                                                                                    | Def/FbEq16    |
|----------------------------------------------------------------------------------------------------|-------|--------------------|----------------------------------------------------------------------------------------------------|---------------|
| Abs motor speed used    Abs motor speed %    Abs motor speed %    Abs output frequency    Abs output frequency    Abs motor speed %    Abs output frequency    Abs output frequency    Reserved    Abs motor torque    Abs motor torque    Abs motor torque    Abs motor torque    Abs motor torque    Abs motor torque    Abs motor shaft                                                                                                    |       |                    | temperature sensor 2, see parameter 35.21 Temperature 2 source. See also section Programmable protection functions | 21            |
| Abs motor   Speed %   O1.62 Abs motor speed % (page 130).   27                                                                                                    |       | Reserved           |                                                                                                    | 2125          |
| Abs output   01.63 Abs output frequency (page 130).   28                                                                                                    |       |                    | 01.61 Abs motor speed used (page 130).                                                                             | 26            |
| Reserved                                                                                                    |       |                    | 01.62 Abs motor speed % (page 130).                                                                                | 27            |
| Abs motor torque 01.64 Abs motor torque (page 130). 30  Abs output power 01.65 Abs output power (page 130). 31  Abs motor shaft power 01.65 Abs motor shaft power (page 130). 32  External PID1 out 71.01 External PID act value (page 343). 33  AO1 data storage 13.91 AO1 data storage (page 166). 37  AO2 data storage Source selection (see Terms and abbreviations on page 124)  13.13 AO1 forced value Forced value that can be used instead of the selected output signal. See parameter 13.02 AO force selection. 1000 = 1 unit                                                                                                    |       |                    | 01.63 Abs output frequency (page 130).                                                                             | 28            |
| Abs output power  Abs motor shaft power  Abs motor shaft power  External PID1 out  71.01 External PID act value (page 343).  AO1 data storage  AO2 data storage  13.91 AO1 data storage (page 166).  Other  338  Other  50urce selection (see Terms and abbreviations on page 124).  Forced value that can be used instead of the selected output signal. See parameter 13.02 AO force selection.  0.00022.000 mA 0.00011.000 V  13.15  AO1 unit selection  V Volts.  mA  Milliamperes.  Defines the filtering time constant for analog output AO1.  V Infiltered signal  Filtered signal  Filtered signal  Filtered signal  Filtered signal  Filter imput (step) O = filter output t = time T = filter time constant                                                    |       | Reserved           |                                                                                                    | 29            |
| Abs motor shaft power (page 130).  External PID1 out 71.01 External PID act value (page 343). 33  AO1 data storage 13.91 AO1 data storage (page 166). 37  AO2 data storage 13.92 AO2 data storage (page 166). 38  Other 3.92 AO2 data storage (page 166). 38  Other 5 Source selection (see Terms and abbreviations on page 124). 5 Forced value that can be used instead of the selected output signal. See parameter 13.02 AO force selection. 1000 V 1000 Selects the unit for readings and settings related to analog input AO1.  V Volts. 2  mA Milliamperes. 10  13.16 AO1 filter time Defines the filtering time constant for analog output AO1. 0.100 s  Filtered signal Filtered signal Filter input (step) O = filter output t = time T = filter time constant |       | Abs motor torque   | 01.64 Abs motor torque (page 130).                                                                                 | 30            |
| External PID1 out 71.01 External PID act value (page 343). 33  AO1 data storage 13.91 AO1 data storage (page 166). 37  AO2 data storage 33.92 AO2 data storage (page 166). 38  Other Source selection (see Terms and abbreviations on page 124)  Forced value that can be used instead of the selected output signal. See parameter 13.02 AO force selection. 1000 V  Selects the unit for readings and settings related to analog input AO1. V  Volts. 2  MA Milliamperes. 10  13.16 AO1 filter time Defines the filtering time constant for analog output AO1. 0.100 s  Filtered signal 0.100 s  Filtered signal 0.100 s  Filtered signal 0.100 s  Filtered signal 0.100 s                                                                                             |       | Abs output power   | 01.65 Abs output power (page 130).                                                                                 | 31            |
| AO1 data storage  AO2 data storage  AO2 data storage  Other  Source selection (see Terms and abbreviations on page 124).  13.13  AO1 forced value  Forced value that can be used instead of the selected output signal. See parameter 13.02 AO force selection.  0.00022.000 mA                                                                                                    |       |                    | 01.68 Abs motor shaft power (page 130).                                                                            | 32            |
| AO2 data storage  Other  Source selection (see Terms and abbreviations on page 124).  13.13  AO1 forced value  Forced value that can be used instead of the selected output signal. See parameter 13.02 AO force selection.  0.00022.000 mA                                                                                                    |       | External PID1 out  | 71.01 External PID act value (page 343).                                                                           | 33            |
| Source selection (see Terms and abbreviations on page 124).  13.13 AO1 forced value Forced value that can be used instead of the selected output signal. See parameter 13.02 AO force selection.  0.00022.000 mA                                                                                                    |       | AO1 data storage   | 13.91 AO1 data storage (page 166).                                                                                 | 37            |
| 13.13 AO1 forced value  Forced value that can be used instead of the selected output signal. See parameter 13.02 AO force selection.  0.00022.000 mA                                                                                                    |       | AO2 data storage   | 13.92 AO2 data storage (page 166).                                                                                 | 38            |
| signal. See parameter 13.02 AO force selection.  0.00022.000 mA                                                                                                    |       | Other              | Source selection (see <i>Terms and abbreviations</i> on page 124).                                                 | -             |
| 13.15 AO1 unit selection  Selects the unit for readings and settings related to analog input AO1.  Volts.  MA Milliamperes.  Defines the filtering time constant for analog output AO1.  Unfiltered signal  O = I × (1 - e <sup>-t/T</sup> )  I = filter input (step) O = filter output t = time T = filter time constant                                                                                                    | 13.13 | AO1 forced value   |                                                                                                    | 0.000 V       |
| 0.00011.000 V  13.15 AO1 unit selection Selects the unit for readings and settings related to analog input AO1.  V Volts.  MA Milliamperes.  Defines the filtering time constant for analog output AO1.  Unfiltered signal  O = I × (1 - e <sup>-t/T</sup> )  I = filter input (step) O = filter output t = time T = filter time constant                                                                                                    |       |                    | Forced value for AO1.                                                                                              | 1000 = 1 unit |
| input AO1.  V Volts.  MA Milliamperes.  Defines the filtering time constant for analog output AO1.  Unfiltered signal  T  O = I × (1 - e <sup>-t/T</sup> )  I = filter input (step) O = filter output t = time T = filter time constant                                                                                                    |       | 0.00011.000 V      |                                                                                                    |               |
| mA  Milliamperes.  Defines the filtering time constant for analog output AO1.  Unfiltered signal  Filtered signal  O = I × (1 - e <sup>-t/T</sup> )  I = filter input (step) O = filter output t = time T = filter time constant                                                                                                    | 13.15 | AO1 unit selection |                                                                                                    | V             |
| Defines the filtering time constant for analog output AO1.  Unfiltered signal  Filtered signal  O = I × (1 - e <sup>-t/T</sup> )  I = filter input (step) O = filter output t = time T = filter time constant                                                                                                    |       | V                  | Volts.                                                                                                    | 2             |
| Unfiltered signal  Filtered signal  T  O = I × (1 - e <sup>-t/T</sup> )  I = filter input (step) O = filter output t = time T = filter time constant                                                                                                    |       | mA                 | Milliamperes.                                                                                                    | 10            |
| 0.000 30.000 s Filter time constant. 1000 = 1 s                                                                                                    | 13.16 | AO1 filter time    | Unfiltered signal  100 63 Filtered signal                                                                          | 0.100 s       |
|                                                                                                    |       | 0.000 30.000 s     | Filter time constant.                                                                                              | 1000 = 1 s    |

| No.   | Name/Value     | Description                                                                                                    | Def/FbEq16 |
|-------|----------------|----------------------------------------------------------------------------------------------------|------------|
| 13.17 | AO1 source min | Defines the real minimum value of the signal (selected by parameter 13.12 AO1 source) that corresponds to the minimum required AO1 output value (defined by parameter 13.19 AO1 out at AO1 src min).    I_{AO1} (mA) | 0.0        |
|       |                | 13.18 13.17 Signal (real) selected by 13.12                                                                                                    |            |

## No. Name/Value Def/FbEq16 Description AO has automatic scaling. Every time the source for the AO is changed, the scaling range is changed accordingly. User given minimum and maximum values override the automatic values. 13.12 AO1 source. 13.17 AO1 source min. 13.18 AO1 source max. 13.22 AO2 source 13.27 AO2 source min 13.28 AO2 source max Zero N/A (Output is constant zero.) Motor speed used 46.01 Speed scaling n Output frequency 46.02 Frequency scaling Motor current Max. value of 30.17 Maximum current Motor current % of motor 0% 100% nominal 46.03 Torque scaling Motor torque Min. value of 01.11 DC Max. value of 01.11 DC DC voltage voltage voltage Output power 0 46.04 Power scaling Speed ref ramp in n 10 46.01 Speed scaling Speed ref ramp out 46.01 Speed scaling 12 Speed ref used 0 46.01 Speed scaling 14 Frea ref used 46.02 Frequency scaling 16 Process PID out Max. value of 40.01 Process Min. value of 40.01 Process PID output actual PID output actual N/A (Analog output is not scaled; it is determined by the 20 Temp sensor 1 excitation sensor's triggering voltage.) 21 Temp sensor 2 excitation 26 Abs motor speed used n 46.01 Speed scaling Abs motor speed % 46.01 Speed scaling 27 28 n Abs output frequency 46.02 Frequency scaling Abs motor torque 46.03 Torque scaling 30 Abs output power 46.04 Power scaling 32 Abs motor shaft power 46.04 Power scaling External PID1 out Max, value of 71,01 External Min. value of 71.01 External PID act value PID act value Min, value of the selected Max, value of the selected Other parameter parameter -32768.0...32767.0 1 = 1 Real signal value corresponding to minimum AO1 output value. 13.18 AO1 source max Defines the real maximum value of the signal (selected by 50.0: parameter 13.12 AO1 source) that corresponds to the 60.0 maximum required AO1 output value (defined by parameter (95.20 b0) 13.20 AO1 out at AO1 src max). See parameter 13.17 AO1 source min. -32768.0...32767.0 Real signal value corresponding to maximum AO1 output 1 = 1 value. AO1 out at AO1 src 13.19 Defines the minimum output value for analog output AO1. 4.000 V min See also drawing at parameter 13.17 AO1 source min. 0.000...22.000 mA Minimum AO1 output value. 1000 = 1 unit 0.000...11.000 V

## 164 Parameters

| No.   | Name/Value                | Description                                                                                                    | Def/FbEq16    |
|-------|---------------------------|----------------------------------------------------------------------------------------------------|---------------|
| 13.20 | AO1 out at AO1 src<br>max | Defines the maximum output value for analog output AO1. See also drawing at parameter 13.17 AO1 source min.                                                                                                    | 10.000 V      |
|       | 0.00022.000 mA            | Maximum AO1 output value.                                                                                                    | 1000 = 1 unit |
|       | 0.00011.000 V             |                                                                                                    |               |
| 13.21 | AO2 actual value          | Displays the value of AO2 in mA. This parameter is read-only.                                                                                                    | -             |
|       | 0.000 22.000<br>mA        | Value of AO2.                                                                                                    | 1000 = 1 mA   |
| 13.22 | AO2 source                | Selects a signal to be connected to analog output AO2. Alternatively, sets the output to excitation mode to feed a constant current to a temperature sensor. For the selections, see parameter 13.12 AO1 source. | Motor current |
| 13.23 | AO2 forced value          | Forced value that can be used instead of the selected output signal. See parameter 13.02 AO force selection.                                                                                                    | 0.000 mA      |
|       | 0.000 22.000<br>mA        | Forced value for AO2.                                                                                                    | 1000 = 1 mA   |
| 13.26 | AO2 filter time           | Defines the filtering time constant for analog output AO2. See parameter 13.16 AO1 filter time.                                                                                                    | 0.100 s       |
|       | 0.000 30.000 s            | Filter time constant.                                                                                                    | 1000 = 1 s    |

| No.   | Name/Value                | Description                                                                                                    | Def/FbEq16  |
|-------|---------------------------|----------------------------------------------------------------------------------------------------|-------------|
| 13.27 | AO2 source min            | Defines the real minimum value of the signal (selected by parameter 13.22 AO2 source) that corresponds to the minimum required AO2 output value (defined by parameter 13.29 AO2 out at AO2 src min). See parameter 13.17 AO1 source min about the AO automatic scaling.    I_{AO2} (mA)                     | 0.0         |
|       | -32768.032767.0           | Real signal value corresponding to minimum AO2 output value.                                                                                                    | 1 = 1       |
| 13.28 | AO2 source max            | Defines the real maximum value of the signal (selected by parameter 13.22 AO2 source) that corresponds to the maximum required AO2 output value (defined by parameter 13.30 AO2 out at AO2 src max). See parameter 13.27 AO2 source min. See parameter 13.17 AO1 source min about the AO automatic scaling. | 30000.0     |
|       | -32768.032767.0           | Real signal value corresponding to maximum AO2 output value.                                                                                                    | 1 = 1       |
| 13.29 | AO2 out at AO2 src<br>min | Defines the minimum output value for analog output AO2.<br>See also drawing at parameter 13.27 AO2 source min.                                                                                                    | 4.000 mA    |
|       | 0.000 22.000<br>mA        | Minimum AO2 output value.                                                                                                    | 1000 = 1 mA |

| No.   | Name/Value                | Description                                                                                                    | Def/FbEq16  |
|-------|---------------------------|----------------------------------------------------------------------------------------------------|-------------|
| 13.30 | AO2 out at AO2 src<br>max | Defines the maximum output value for analog output AO2. See also drawing at parameter 13.27 AO2 source min.                                                                                                    | 20.000 mA   |
|       | 0.000 22.000<br>mA        | Maximum AO2 output value.                                                                                                    | 1000 = 1 mA |
| 13.91 | AO1 data storage          | Storage parameter for controlling analog output AO1, for example, through the embedded fieldbus interface. In parameter 13.12 AO1 source, select AO1 data storage. Then set this parameter as the target of the incoming value data. With the embedded fieldbus interface, simply set the target selection parameter of that particular data (58.10158.114) to AO1 data storage. | 0.00        |
|       | -327.68327.67             | Storage parameter for AO1.                                                                                                    | 100 = 1     |
| 13.92 | AO2 data storage          | Storage parameter for controlling analog output AO2, for example, through the embedded fieldbus interface. In parameter 13.22 AO2 source, select AO2 data storage. Then set this parameter as the target of the incoming value data. With the embedded fieldbus interface, simply set the target selection parameter of that particular data (58.10158.114) to AO2 data storage. | 0.00        |
|       | -327.68327.67             | Storage parameter for AO2.                                                                                                    | 100 = 1     |

| 15 I/O<br>modul | extension<br>le           | Configuration of the I/O extension module installed in slot 2. See also section <i>Programmable I/O extensions</i> (page <i>59</i> ). <b>Note</b> : The contents of the parameter group vary according to the selected I/O extension module type.                                                                                                    |         |
|-----------------|---------------------------|----------------------------------------------------------------------------------------------------|---------|
| 15.01           | Extension module type     | Activates (and specifies the type of) I/O extension module. If the value is <i>None</i> , when an extension module has been installed and the dive is powered, the drive automatically sets the value to the type it has detected (= value of parameter 15.02 Detected extension module); otherwise warning A7AB Extension I/O configuration failure is generated and you have to set the value of this parameter manually. | CMOD-01 |
|                 | None                      | Inactive.                                                                                                    | 0       |
|                 | CMOD-01                   | CMOD-01 multifunction extension module (external 24 V AC/DC and digital I/O).                                                                                                    | 1       |
|                 | CMOD-02                   | CMOD-02 multifunction extension module (external 24 V AC/DC and isolated PTC interface).                                                                                                    | 2       |
|                 | CHDI-01                   | CHDI-01115/230 V digital input extension module.                                                                                                    | 3       |
|                 | CPTC-02                   | CPTC-02 extension module (external 24 V and ATEX certified PTC interface).                                                                                                    | 4       |
|                 | CAIO-01                   | CAIO-01 optional bipolar analog input and unipolar analog output extension module.                                                                                                    | 8       |
| 15.02           | Detected extension module | I/O extension module detected on the drive.                                                                                                    | CMOD-01 |
|                 | None                      | Inactive.                                                                                                    | 0       |
|                 | CMOD-01                   | CMOD-01 multifunction extension module (external 24 V AC/DC and digital I/O).                                                                                                    | 1       |
|                 | CMOD-02                   | CMOD-02 multifunction extension module (external 24 V AC/DC and isolated PTC interface).                                                                                                    | 2       |
|                 | CHDI-01                   | CHDI-01115/230 V digital input extension module.                                                                                                    | 3       |

|   | Name/                  | Value                | Description                                                                                                    | Def/FbEq16           |
|---|------------------------|----------------------|----------------------------------------------------------------------------------------------------|----------------------|
|   | CPTC-                  | 02                   | CPTC-02 extension module (external 24 V and ATEX certified PTC interface).                                                                                                    | 4                    |
|   | CAIO-0                 | 01                   | CAIO-01 optional bipolar analog input and unipolar analog output extension module.                                                                                                    | 8                    |
| 4 | RO/DC                  | ) status             | Displays the status of the relay outputs RO4 and RO7 and digital output DO1 on the extension module.  Bits 03 indicates the status of RO4RO7; bit 5 indicates the status of DO1.  Example: 100101b = RO4 and R07 are on, RO5 and R6 are off and DO1 is on.  This parameter is read-only.                                                                                                    | -                    |
|   | Bit                    | Name                 | Description                                                                                                    |                      |
|   | 0                      | RO4                  | 1 = Relay output 4 is ON.                                                                                                    |                      |
|   | 1                      | RO5                  | 1 = Relay output 5 is ON                                                                                                    |                      |
|   | 24                     | Reserve              | , ,                                                                                                    |                      |
|   | 5                      | DO1                  | 1 = Digital output 1 is ON.                                                                                                    |                      |
|   | 615                    | _                    |                                                                                                    |                      |
|   |                        | Reserve              |                                                                                                    | 1 = 1                |
| 5 |                        | FFFFh                | Status of relay/digital outputs.  The electrical statuses of the relay/digital outputs can be overridden, for example, for testing purposes. A bit in parameter 15.06 RO/DO forced data is provided for each relay or digital output, and its value is applied whenever the corresponding bit in this parameter is 1.  Note: Boot and power cycle reset the force selections (parameters 15.05 and 15.06).                                                                                                    | 1 = 1<br>0000h       |
| 5 | 0000h.                 | FFFFh                | Status of relay/digital outputs.  The electrical statuses of the relay/digital outputs can be overridden, for example, for testing purposes. A bit in parameter 15.06 RO/DO forced data is provided for each relay or digital output, and its value is applied whenever the corresponding bit in this parameter is 1.  Note: Boot and power cycle reset the force selections                                                                                                    |                      |
| 5 | 0000h. RO/DC selectio  | FFFFh ) force on     | Status of relay/digital outputs.  The electrical statuses of the relay/digital outputs can be overridden, for example, for testing purposes. A bit in parameter 15.06 RO/DO forced data is provided for each relay or digital output, and its value is applied whenever the corresponding bit in this parameter is 1.  Note: Boot and power cycle reset the force selections (parameters 15.05 and 15.06).  Value  1 = Force RO4 to value of bit 0 of parameter 15.06 RO/DO force Normal mode)                                                                              | 0000h                |
| 5 | 0000h.  RO/DO selectid | FFFFh ) force on     | Status of relay/digital outputs.  The electrical statuses of the relay/digital outputs can be overridden, for example, for testing purposes. A bit in parameter 15.06 RO/DO forced data is provided for each relay or digital output, and its value is applied whenever the corresponding bit in this parameter is 1.  Note: Boot and power cycle reset the force selections (parameters 15.05 and 15.06).  Value  1 = Force RO4 to value of bit 0 of parameter 15.06 RO/DO force                                                                                           | 0000h                |
| 5 | Bit 0                  | Name RO4 RO5 Reserve | Status of relay/digital outputs.  The electrical statuses of the relay/digital outputs can be overridden, for example, for testing purposes. A bit in parameter 15.06 RO/DO forced data is provided for each relay or digital output, and its value is applied whenever the corresponding bit in this parameter is 1.  Note: Boot and power cycle reset the force selections (parameters 15.05 and 15.06).  Value  1 = Force RO4 to value of bit 0 of parameter 15.06 RO/DO force Normal mode)  1 = Force RO5 to value of bit 1 of parameter 15.06 RO/DO force Normal mode) | 0000h  ed data. (0 = |
| 5 | 0000h.  RO/DO selectid | Name RO4             | Status of relay/digital outputs.  The electrical statuses of the relay/digital outputs can be overridden, for example, for testing purposes. A bit in parameter 15.06 RO/DO forced data is provided for each relay or digital output, and its value is applied whenever the corresponding bit in this parameter is 1.  Note: Boot and power cycle reset the force selections (parameters 15.05 and 15.06).  Value  1 = Force RO4 to value of bit 0 of parameter 15.06 RO/DO force Normal mode)  1 = Force RO5 to value of bit 1 of parameter 15.06 RO/DO force Normal mode) | 0000h  ed data. (0 = |

Override selection for relay/digital outputs.

0000h...FFFFh

1 = 1

| No.   | Name/V            | 'alue    | Description                                                                                                    | Def/FbEq16       |
|-------|-------------------|----------|----------------------------------------------------------------------------------------------------|------------------|
| 15.06 | RO/DO forced data |          | Allows the data value of a forced relay or digital output to be changed from 0 to 1. It is only possible to force an output that has been selected in parameter 15.05 RO/DO force selection. Bits 01 are the forced values for RO4RO5; bit 5 is the forced value for DO1. | 0000h            |
|       | Bit               | Name     | Description                                                                                                    |                  |
|       | 0                 | RO4      | 1 = Force the value of this bit to RO4, if so defined in param RO/DO force selection.                                                                                                    | eter 15.05       |
|       | 1                 | RO5      | 1 = Force the value of this bit to RO5, if so defined in param RO/DO force selection.                                                                                                    | eter 15.05       |
|       | 24                | Reserved |                                                                                                    |                  |
|       | 5                 | DO1      | 1 = Force the value of this bit to DO1 if so defined in parame RO/DO force selection.                                                                                                    | eter 15.05       |
|       | 615               | Reserved |                                                                                                    |                  |
|       | 0000h             | .FFFFh   | Forced values of relay/digital outputs.                                                                                                    | 1 = 1            |
| 15.07 | RO4 so            | urce     | Selects a drive signal to be connected to relay output RO4.                                                                                                    | Not<br>energized |
|       | Not ene           | rgized   | Output is not energized.                                                                                                    | 0                |
|       | Energize          | ed       | Output is energized.                                                                                                    | 1                |
|       | Ready r           | un       | Bit 1 of 06.11 Main status word (see page 137).                                                                                                    | 2                |
|       | Reserve           | ed       |                                                                                                    | 3                |
|       | Enabled           | l        | Bit 0 of 06.16 Drive status word 1 (see page 138).                                                                                                    | 4                |
|       | Started           |          | Bit 5 of 06.16 Drive status word 1 (see page 138).                                                                                                    | 5                |
|       | Magneti           | zed      | Bit 1 of 06.17 Drive status word 2 (see page 139).                                                                                                    | 6                |
|       | Running           | l        | Bit 6 of 06.16 Drive status word 1 (see page 138).                                                                                                    | 7                |
|       | Ready r           | ef       | Bit 2 of 06.11 Main status word (see page 137).                                                                                                    | 8                |
|       | At setpo          | oint     | Bit 8 of 06.11 Main status word (see page 137).                                                                                                    | 9                |
|       | Reverse           | •        | Bit 2 of 06.19 Speed control status word (see page 140).                                                                                                    | 10               |
|       | Zero spe          | eed      | Bit 0 of 06.19 Speed control status word (see page 140).                                                                                                    | 11               |
|       | Above li          | mit      | Bit 10 of 06.17 Drive status word 2 (see page 139).                                                                                                    | 12               |
|       | Warning           | 1        | Bit 7 of 06.11 Main status word (see page 137).                                                                                                    | 13               |
|       | Fault             |          | Bit 3 of 06.11 Main status word (see page 137).                                                                                                    | 14               |
|       | Fault (-1         | )        | Inverted bit 3 of 06.11 Main status word (see page 137).                                                                                                    | 15               |
|       | Fault/Wa          | arning   | Bit 3 of 06.11 Main status word OR bit 7 of 06.11 Main status word (see page 137).                                                                                                    | 16               |
|       | Overcur           | rent     | Fault 2310 Overcurrent has occurred.                                                                                                    | 17               |
|       | Overvol           | tage     | Fault 3210 DC link overvoltage has occurred.                                                                                                    | 18               |
|       | Drive ter         | mp       | Fault 2381 IGBT overload, 4110 Control board temperature, 4210 IGBT overtemperature, 4290 Cooling, 42F1 IGBT temperature, 4310 Excess temperature or 4380 Excess temperature difference has occurred.                                                                     | 19               |
|       | Undervo           | oltage   | Fault 3220 DC link undervoltage has occurred.                                                                                                    | 20               |
|       | Motor te          | emp      | Fault 4981 External temperature 1 or 4982 External temperature 2 has occurred.                                                                                                    | 21               |

| No. | Name/Value                  | Description                                                                                                    | Def/FbEq16 |
|-----|-----------------------------|----------------------------------------------------------------------------------------------------|------------|
|     | Reserved                    |                                                                                                    | 22         |
|     | Ext2 active                 | Bit 11 of 06.16 Drive status word 1 (see page 138).                                                                                                    | 23         |
|     | Remote control              | Bit 9 of 06.11 Main status word (see page 137).                                                                                                    | 24         |
|     | Reserved                    |                                                                                                    | 2526       |
|     | Timed function 1            | Bit 0 of 34.01 Timed functions status (see page 267).                                                                                                    | 27         |
|     | Timed function 2            | Bit 1 of 34.01 Timed functions status (see page 267).                                                                                                    | 28         |
|     | Timed function 3            | Bit 2 of 34.01 Timed functions status (see page 267).                                                                                                    | 29         |
|     | Reserved                    |                                                                                                    | 3032       |
|     | Supervision 1               | Bit 0 of 32.01 Supervision status (see page 259).                                                                                                    | 33         |
|     | Supervision 2               | Bit 1 of 32.01 Supervision status (see page 259).                                                                                                    | 34         |
|     | Supervision 3               | Bit 2 of 32.01 Supervision status (see page 259).                                                                                                    | 35         |
|     | Reserved                    |                                                                                                    | 3638       |
|     | Start delay                 | Bit 13 of 06.17 Drive status word 2 (see page 139).                                                                                                    | 39         |
|     | RO/DIO control<br>word bit0 | Bit 0 of 10.99 RO/DIO control word (see page 153).                                                                                                    | 40         |
|     | RO/DIO control word bit1    | Bit 1 of 10.99 RO/DIO control word (see page 153).                                                                                                    | 41         |
|     | RO/DIO control<br>word bit2 | Bit 2 of 10.99 RO/DIO control word (see page 153).                                                                                                    | 42         |
|     | Reserved                    |                                                                                                    | 4344       |
|     | PFC1                        | Bit 0 of 76.01 PFC status (see page 345).                                                                                                    | 45         |
|     | PFC2                        | Bit 1 of 76.01 PFC status (see page 345).                                                                                                    | 46         |
|     | PFC3                        | Bit 2 of 76.01 PFC status (see page 345).                                                                                                    | 47         |
|     | PFC4                        | Bit 3 of 76.01 PFC status (see page 345).                                                                                                    | 48         |
|     | PFC5                        | Bit 4 of 76.01 PFC status (see page 345).                                                                                                    | 49         |
|     | PFC6                        | Bit 5 of 76.01 PFC status (see page 345).                                                                                                    | 50         |
|     | Reserved                    |                                                                                                    | 5152       |
|     | Event word 1                | Event word 1 = 1 if any bit of 04.40 Event word 1 (see page 132) is 1, that is, if any warning, fault or pure event that has been defined with parameters 04.4104.71 is on. | 53         |
|     | Run permissive              | Bit 7 of 06.22 HVAC status word.                                                                                                    | 55         |
|     | Start interlock 1           | Bit 8 of 06.22 HVAC status word.                                                                                                    | 56         |
|     | Start interlock 2           | Bit 9 of 06.22 HVAC status word.                                                                                                    | 57         |
|     | Start interlock 3           | Bit 10 of 06.22 HVAC status word.                                                                                                    | 58         |
|     | Start interlock 4           | Bit 11 of 06.22 HVAC status word.                                                                                                    | 59         |
|     | All start interlocks        | Bit 12 of 06.22 HVAC status word.                                                                                                    | 60         |
|     | User load curve             | Bit 3 (Outside load limit) of 37.01 ULC output status word (see page 290).                                                                                                  | 61         |

| No.   | Name/Value                                                               | Description                                                                                                    | Def/FbEq16       |
|-------|--------------------------------------------------------------------------|----------------------------------------------------------------------------------------------------|------------------|
|       | RO/DIO control<br>word                                                   | For 15.07 RO4 source: Bit 3 (RO4) of 10.99 RO/DIO control word (see page 153).                                            | 62               |
|       |                                                                          | For 15.10 RO5 source: Bit 4 (RO5) of 10.99 RO/DIO control word (see page 153).                                            |                  |
|       |                                                                          | For 15.10 RO6 source: Bit 5 (RO6) of 10.99 RO/DIO control word (see page 153).                                            |                  |
|       |                                                                          | For 15.16 RO7 source: Bit 6 (RO7) of 10.99 RO/DIO control word (see page 153).                                            |                  |
|       | Other [bit]                                                              | Source selection (see Terms and abbreviations on page 124).                                                               | -                |
| 15.08 | RO4 ON delay                                                             | Defines the activation delay for relay output RO4.                                                                        | 0.0 s            |
|       | Status of selected source                                                |                                                                                                    | 0                |
|       | RO status                                                                |                                                                                                    | 0                |
|       | _                                                                        |                                                                                                    | Time             |
|       | t <sub>On</sub> = 15.08 RO4 ON de<br>t <sub>Off</sub> = 15.09 RO4 OFF de | <sup>t</sup> On <sup>t</sup> Off tOn <sup>t</sup> Off<br>lay<br>elay                                                      |                  |
|       | 0.0 3000.0 s                                                             | Activation delay for RO4.                                                                                                 | 1 = 1 s          |
| 15.09 | RO4 OFF delay                                                            | Defines the deactivation delay for relay output RO4. See parameter 15.08 RO4 ON delay.                                    | 0.0 s            |
|       | 0.0 3000.0 s                                                             | Deactivation delay for RO4.                                                                                               | 1 = 1 s          |
| 15.10 | RO5 source                                                               | Selects a drive signal to be connected to relay output RO5. For the available selections, see parameter 15.07 RO4 source. | Not<br>energized |
| 15.11 | RO5 ON delay                                                             | Defines the activation delay for relay output RO5.                                                                        | 0.0 s            |
|       | Status of selected source                                                |                                                                                                    | 1 0              |
|       | RO status                                                                |                                                                                                    | 1 0              |
|       |                                                                          |                                                                                                    | —► Time          |
|       |                                                                          | $t_{On}$ $t_{Off}$ $t_{On}$ $t_{Off}$                                                                                     |                  |
|       | $t_{\rm On}$ = 15.11 RO5 ON det<br>$t_{\rm Off}$ = 15.12 RO5 OFF de      | lay<br>elay                                                                                                    |                  |
|       | 0.0 3000.0 s                                                             | Activation delay for RO5.                                                                                                 | 1 = 1 s          |
| 15.12 | RO5 OFF delay                                                            | Defines the deactivation delay for relay output RO5. See parameter 15.11 RO5 ON delay.                                    | 0.0 s            |
|       | 0.0 3000.0 s                                                             | Deactivation delay for RO5.                                                                                               | 1 = s            |
| 15.22 | DO1 configuration                                                        | Selects how DO1 is used.                                                                                                  | Digital output   |
|       | Digital output                                                           | DO1 is used as a digital output.                                                                                          | 0                |
|       | Frequency output                                                         | DO1 is used as a frequency output.                                                                                        | 2                |

| No.   | Name/Value       | Description                                                                                                    | Def/FbEq16    |
|-------|------------------|----------------------------------------------------------------------------------------------------|---------------|
| 15.23 | DO1 source       | Selects a drive signal to be connected to digital output DO1 when 15.22 DO1 configuration is set to Digital output.                                                                                   | Not energized |
|       | Not energized    | Output is not energized.                                                                                                    | 0             |
|       | Energized        | Output is energized.                                                                                                    | 1             |
|       | Ready run        | Bit 1 of 06.11 Main status word (see page 137).                                                                                                    | 2             |
|       | Reserved         |                                                                                                    | 3             |
|       | Enabled          | Bit 0 of 06.16 Drive status word 1 (see page 138).                                                                                                    | 4             |
|       | Started          | Bit 5 of 06.16 Drive status word 1 (see page 138).                                                                                                    | 5             |
|       | Magnetized       | Bit 1 of 06.17 Drive status word 2 (see page 139).                                                                                                    | 6             |
|       | Running          | Bit 6 of 06.16 Drive status word 1 (see page 138).                                                                                                    | 7             |
|       | Ready ref        | Bit 2 of 06.11 Main status word (see page 137).                                                                                                    | 8             |
|       | At setpoint      | Bit 8 of 06.11 Main status word (see page 137).                                                                                                    | 9             |
|       | Reverse          | Bit 2 of 06.19 Speed control status word (see page 140).                                                                                                    | 10            |
|       | Zero speed       | Bit 0 of 06.19 Speed control status word (see page 140).                                                                                                    | 11            |
|       | Above limit      | Bit 10 of 06.17 Drive status word 2 (see page 139).                                                                                                    | 12            |
|       | Warning          | Bit 7 of 06.11 Main status word (see page 137).                                                                                                    | 13            |
|       | Fault            | Bit 3 of 06.11 Main status word (see page 137).                                                                                                    | 14            |
|       | Fault (-1)       | Inverted bit 3 of 06.11 Main status word (see page 137).                                                                                                    | 15            |
|       | Fault/Warning    | Bit 3 of 06.11 Main status word OR bit 7 of 06.11 Main status word (see page 137).                                                                                                    | 16            |
|       | Overcurrent      | Fault 2310 Overcurrent has occurred.                                                                                                    | 17            |
|       | Overvoltage      | Fault 3210 DC link overvoltage has occurred.                                                                                                    | 18            |
|       | Drive temp       | Fault 2381 IGBT overload, 4110 Control board temperature, 4210 IGBT overtemperature, 4290 Cooling, 42F1 IGBT temperature, 4310 Excess temperature or 4380 Excess temperature difference has occurred. | 19            |
|       | Undervoltage     | Fault 3220 DC link undervoltage has occurred.                                                                                                    | 20            |
|       | Motor temp       | Fault 4981 External temperature 1 or 4982 External temperature 2 has occurred.                                                                                                    | 21            |
|       | Reserved         |                                                                                                    | 22            |
|       | Ext2 active      | Bit 11 of 06.16 Drive status word 1 (see page 138).                                                                                                    | 23            |
|       | Remote control   | Bit 9 of 06.11 Main status word (see page 137).                                                                                                    | 24            |
|       | Reserved         |                                                                                                    | 2526          |
|       | Timed function 1 | Bit 0 of 34.01 Timed functions status (see page 267).                                                                                                    | 27            |
|       | Timed function 2 | Bit 1 of 34.01 Timed functions status (see page 267).                                                                                                    | 28            |
|       | Timed function 3 | Bit 2 of 34.01 Timed functions status (see page 267).                                                                                                    | 29            |
|       | Reserved         |                                                                                                    | 3032          |
|       | Supervision 1    | Bit 0 of 32.01 Supervision status (see page 259).                                                                                                    | 33            |
|       | Supervision 2    | Bit 1 of 32.01 Supervision status (see page 259).                                                                                                    | 34            |
|       | Supervision 3    | Bit 2 of 32.01 Supervision status (see page 259).                                                                                                    | 35            |
|       | Reserved         |                                                                                                    | 3638          |
|       | Start delay      | Bit 13 of 06.17 Drive status word 2 (see page 139).                                                                                                    | 39            |

| No.   | Name/Value                                                                       | Description                                                                                                    | Def/FbEq16           |
|-------|----------------------------------------------------------------------------------|----------------------------------------------------------------------------------------------------|----------------------|
|       | RO/DIO control<br>word bit0                                                      | Bit 0 of 10.99 RO/DIO control word (see page 153).                                                                                                    | 40                   |
|       | RO/DIO control word bit1                                                         | Bit 1 of 10.99 RO/DIO control word (see page 153).                                                                                                    | 41                   |
|       | RO/DIO control<br>word bit2                                                      | Bit 2 of 10.99 RO/DIO control word (see page 153).                                                                                                    | 42                   |
|       | PFC1                                                                             | Bit 0 of 76.01 PFC status (see page 345).                                                                                                    | 45                   |
|       | PFC2                                                                             | Bit 1 of 76.01 PFC status (see page 345).                                                                                                    | 46                   |
|       | PFC3                                                                             | Bit 2 of 76.01 PFC status (see page 345).                                                                                                    | 47                   |
|       | PFC4                                                                             | Bit 3 of 76.01 PFC status (see page 345).                                                                                                    | 48                   |
|       | PFC5                                                                             | Bit 4 of 76.01 PFC status (see page 345).                                                                                                    | 49                   |
|       | PFC6                                                                             | Bit 5 of 76.01 PFC status (see page 345).                                                                                                    | 50                   |
|       | Reserved                                                                         |                                                                                                    | 5152                 |
|       | Event word 1                                                                     | Event word 1 = 1 if any bit of 04.40 Event word 1 (see page 132) is 1, that is, if any warning, fault or pure event that has been defined with parameters 04.4104.71 is on. | 53                   |
|       | Run permissive                                                                   | Bit 7 of 06.22 HVAC status word.                                                                                                    | 55                   |
|       | Start interlock 1                                                                | Bit 8 of 06.22 HVAC status word.                                                                                                    | 56                   |
|       | Start interlock 2                                                                | Bit 9 of 06.22 HVAC status word.                                                                                                    | 57                   |
|       | Start interlock 3                                                                | Bit 10 of 06.22 HVAC status word.                                                                                                    | 58                   |
|       | Start interlock 4                                                                | Bit 11 of 06.22 HVAC status word.                                                                                                    | 59                   |
|       | All start interlocks                                                             | Bit 12 of 06.22 HVAC status word.                                                                                                    | 60                   |
|       | User load curve                                                                  | Bit 3 (Outside load limit) of 37.01 ULC output status word (see page 290).                                                                                                  | 61                   |
|       | RO/DIO control<br>word                                                           | Bit 8 (DIO1) of 10.99 RO/DIO control word (see page 153).                                                                                                    | 62                   |
|       | Other [bit]                                                                      | Source selection (see <i>Terms and abbreviations</i> on page 124).                                                                                                    | -                    |
| 15.24 | DO1 ON delay                                                                     | Defines the activation delay for digital output DO1 when 15.22 DO1 configuration is set to Digital output.                                                                  | 0.0 s                |
|       | Status of selected source                                                        |                                                                                                    | 0                    |
|       | DO status<br>_<br>_                                                              | 45 45 45 45                                                                                                    | 1<br>—— 0<br>—— Time |
|       |                                                                                  | $t_{On}$ $t_{Off}$ $t_{On}$ $t_{Off}$                                                                                                    |                      |
|       | $t_{\rm Off} = 15.24  \rm DO1  ON  de$<br>$t_{\rm Off} = 15.25  \rm DO1  OFF  c$ | elay<br>lelay                                                                                                    | <del>,</del>         |
|       | 0.0 3000.0 s                                                                     | Activation delay for DO1.                                                                                                    | 1 = 1 s              |
| 15.25 | DO1 OFF delay                                                                    | Defines the deactivation delay for relay output DO1 when 15.22 DO1 configuration is set to Digital output. See parameter 15.24 DO1 ON delay.                                | 0.0 s                |
|       | 0.0 3000.0 s                                                                     | Deactivation delay for DO1.                                                                                                    | 1 =1 s               |

| No.   | Name/Value              | Description                                                                                                    | Def/FbEq16       |
|-------|-------------------------|----------------------------------------------------------------------------------------------------|------------------|
| 15.32 | Freq out 1 actual value | Displays the value of frequency output 1 at digital output DO1 when 15.22 DO1 configuration is set to Frequency output. This parameter is read-only.                                                                   | -                |
|       | 0 16000 Hz              | Value of frequency output 1.                                                                                                    | 1 = 1 Hz         |
| 15.33 | Freq out 1 source       | Selects a signal to be connected to digital output DO1 when 15.22 DO1 configuration is set to Frequency output.  Alternatively, sets the output to excitation mode to feed a constant current to a temperature sensor. | Motor speed used |
|       | Not selected            | None.                                                                                                    | 0                |
|       | Motor speed used        | 01.01 Motor speed used (page 127).                                                                                                    | 1                |
|       | Output frequency        | 01.06 Output frequency (page 127).                                                                                                    | 3                |
|       | Motor current           | 01.07 Motor current (page 127).                                                                                                    | 4                |
|       | Motor torque            | 01.10 Motor torque (page 127).                                                                                                    | 6                |
|       | DC voltage              | 01.11 DC voltage (page 127).                                                                                                    | 7                |
|       | Output power            | 01.14 Output power (page 128).                                                                                                    | 8                |
|       | Speed ref ramp in       | 23.01 Speed ref ramp input (page 219).                                                                                                    | 10               |
|       | Speed ref ramp out      | 23.02 Speed ref ramp output (page 219).                                                                                                    | 11               |
|       | Speed ref used          | 24.01 Used speed reference (page 223).                                                                                                    | 12               |
|       | Reserved                |                                                                                                    | 13               |
|       | Freq ref used           | 28.02 Frequency ref ramp output (page 230).                                                                                                    | 14               |
|       | Reserved                |                                                                                                    | 15               |
|       | Process PID out         | 40.01 Process PID output actual (page 293).                                                                                                    | 16               |
|       | Other                   | Source selection (see <i>Terms and abbreviations</i> on page 124).                                                                                                    | -                |

| No.   | Name/Value               | Description                                                                                                    | Def/FbEq16                          |
|-------|--------------------------|----------------------------------------------------------------------------------------------------|-------------------------------------|
| 15.34 | Freq out 1 src min       | Defines the real value of the signal (selected by parameter 15.33 Freq out 1 source) that corresponds to the minimum value of frequency output 1 (defined by parameter 15.36 Freq out 1 at src min). This applies when 15.22 DO1 configuration is set to Frequency output.  (Hz)  15.37  15.36  Signal (real) selected by par. 15.33  15.36  Signal (real) selected by par. 15.33 | 0.000                               |
|       | -32768.000<br>32767.000  | Real signal value corresponding to minimum value of frequency output 1.                                                                                                    | 1 = 1                               |
| 15.35 | Freq out 1 src max       | Defines the real value of the signal (selected by parameter 15.33 Freq out 1 source) that corresponds to the maximum value of frequency output 1 (defined by parameter 15.37 Freq out 1 at src max). This applies when 15.22 DO1 configuration is set to Frequency output.  See parameter 15.34 Freq out 1 src min.                                                               | 1500.000;<br>1800.000<br>(95.20 b0) |
|       | -32768.000<br>32767.000  | Real signal value corresponding to maximum value of frequency output 1.                                                                                                    | 1 = 1                               |
| 15.36 | Freq out 1 at src<br>min | Defines the minimum output value of frequency output 1 when 15.22 DO1 configuration is set to Frequency output. See also drawing at parameter 15.34 Freq out 1 src min.                                                                                                    | 0 Hz                                |
|       | 0 16000 Hz               | Minimum frequency output 1 value.                                                                                                    | 1 = 1 Hz                            |
| 15.37 | Freq out 1 at src<br>max | Defines the maximum value of frequency output 1 when 15.22 DO1 configuration is set to Frequency output. See also drawing at parameter 15.34 Freq out 1 src min.                                                                                                    | 16000 Hz                            |
|       | 0 16000 Hz               | Maximum value of frequency output 1.                                                                                                    | 1 = 1 Hz                            |

| No.   | Name/Va                       | alue     | Description                                                                                                    | Def/FbEq16 |
|-------|-------------------------------|----------|----------------------------------------------------------------------------------------------------|------------|
| 15.40 | O Al force selection          |          | The true readings of the analog inputs can be overridden for example for testing purposes. A forced value parameter is provided for each analog input, and its value is applied whenever the corresponding bit in this parameter is 1.  Note: Al filter times (parameters 15.56 Al3 filter time, 15.66 Al4 filter time and 15.76 Al5 filter time) have no effect on forced Al values (parameters 15.54 Al3 forced value, 15.64 Al4 forced value and 15.74 Al5 forced value).  Note: Boot and power cycle reset the force selections (parameter 15.40).  Note: This parameter is visible when CAIO-01 is selected in parameter 15.01. | 0ь000      |
|       | D.                            | In       | No.                                                                                                    |            |
|       | Bit                           | Name     | Value                                                                                                    |            |
|       | 01                            | -<br>Al3 | Reserved 1 = Force Al3 to value of parameter 15.54 Al3 forced value.                                                                                                    |            |
|       | 3                             | AI4      | 1 = Force Al4 to value of parameter 15.54 Al4 forced value.                                                                                                    |            |
|       | 4                             | AI5      | 1 = Force Al5 to value of parameter 15.74 Al5 forced value.                                                                                                    |            |
|       | 515                           | -        | Reserved                                                                                                    |            |
|       |                               |          |                                                                                                    |            |
|       | 00000h                        | 0FFFFh   | Bitmask                                                                                                    | 1 = 1      |
| 15.41 | 15.41 AI supervision function |          | Selects how the drive reacts when an analog input signal moves out of the minimum and/or maximum limits specified for the input.  The inputs and the limits to be observed are selected by parameter 15.42 Al supervision selection.  Note: This parameter is visible when CAIO-01 is selected in parameter 15.01.                                                                                                    | 0000h      |
|       | No action                     | n        | No action taken.                                                                                                    | 0          |
|       | Fault                         |          | Drive trips on 80A0 AI supervision.                                                                                                    | 1          |
|       | Warning                       |          | Drive generates an A8A0 AI supervision warning.                                                                                                    | 2          |
|       | Last speed                    |          | Drive generates a warning (A&AO AI supervision) and freezes the speed (or frequency) to the level the drive was operating at.  WARNING! Make sure that it is safe to continue.                                                                                                    | 3          |
|       | Speed ref safe                |          | Drive generates a warning (A8A0 Al supervision) and sets the speed to the speed defined by parameter 22.41 Speed ref safe (or 28.41 Frequency ref safe when frequency reference is being used).  WARNING! Make sure that it is safe to continue                                                                                                    | 4          |
| 15.42 | AI super<br>selection         |          | Specifies the analog input limits to be supervised. See parameter 15.43 AI supervision function.  Note: This parameter is visible when CAIO-01 is selected in parameter 15.01.                                                                                                    | 0000h      |

| No.   | Name               | /Value                                                                                | Description                                                                                                    | Def/FbEq16           |
|-------|--------------------|---------------------------------------------------------------------------------------|----------------------------------------------------------------------------------------------------|----------------------|
|       | Bit                | Name                                                                                  | Value                                                                                                    |                      |
|       | 0                  | AI3 <min< td=""><td>1 = Minimum limit supervision of Al3 active.</td><td></td></min<> | 1 = Minimum limit supervision of Al3 active.                                                                                                    |                      |
|       | 1                  |                                                                                       | 1 = Maximum limit supervision of Al3 active.                                                                                                    |                      |
|       | 2                  |                                                                                       | 1 = Minimum limit supervision of Al4 active.                                                                                                    |                      |
|       | 3                  |                                                                                       | 1 = Maximum limit supervision of Al4 active.                                                                                                    |                      |
|       | 4                  | AI5 <min< td=""><td>1 = Minimum limit supervision of Al5 active.</td><td></td></min<> | 1 = Minimum limit supervision of Al5 active.                                                                                                    |                      |
|       | 5                  | _                                                                                     | 1 = Maximum limit supervision of Al5 active.                                                                                                    |                      |
|       | 615                |                                                                                       | Reserved                                                                                                    |                      |
|       | 00000              | h0FFFFh                                                                               | Bitmask                                                                                                    | 1 = 1                |
| 15.43 | Al sup             | pervision<br>selection                                                                | Activates/deactivate the Analog Input supervision for each control location (EXT1, EXT2, Local). By deactivating any bit user can mask the fault/warning for selected control location.  Note: This parameter is visible when CAIO-01 is selected in parameter 15.01.                                                                                                    | 0b 0111 0111<br>0111 |
|       | Bit                | Name                                                                                  | Value                                                                                                    |                      |
|       | 0                  | Al3 Ext1                                                                              | 1 = Al3 supervision is active when EXT1 control is being used.                                                                                                    |                      |
|       |                    | Al3 Ext1                                                                              | ·                                                                                                    |                      |
|       | 1                  |                                                                                       | 1 = Al3 supervision is active when EXT2 control is being used.                                                                                                    |                      |
|       |                    | Als Local                                                                             | 1 = Al3 supervision is active when local control is being used.                                                                                                    |                      |
|       | 3                  | -                                                                                     | Reserved                                                                                                    |                      |
|       | 4                  | Al4 Ext1                                                                              | 1 = Al4 supervision is active when EXT1 control is being used.                                                                                                    |                      |
|       | 5                  | Al4 Ext2                                                                              | 1 = Al4 supervision is active when EXT2 control is being used.                                                                                                    |                      |
|       | 6                  | Al4 Local                                                                             | 1 = Al4 supervision is active when local control is being used.                                                                                                    |                      |
|       | 7                  | -                                                                                     | Reserved                                                                                                    |                      |
|       | 8                  | AI5 Ext1                                                                              | 1 = AI5 supervision is active when EXT1 control is being used.                                                                                                    |                      |
|       | 9                  | AI5 Ext2                                                                              | 1 = AI5 supervision is active when EXT2 control is being used.                                                                                                    |                      |
|       | 10                 | Al5 Local                                                                             | 1 = Al5 supervision is active when local control is being used.                                                                                                    |                      |
|       | 00000              | h0FFFFh                                                                               | Bitmask                                                                                                    | 1 = 1                |
| 15.44 | Al dead band       |                                                                                       | Al dead band value in percentage of the respective Al max value and applicable for Al3, Al4 and Al5, i.e. Extension Al only. (Currently available only with the CAIO-01 module). Al max value is 10V and 20mA in voltage and current mode, respectively. This value affects separately the positive and negative sides of Al values around the zero value. 10% of Al dead band value is internally added in firmware as Al dead band hysteresis near the calculated Al dead band value.  Note: This parameter is visible when CAIO-01 is selected in parameter 15.01. | 0.00                 |
|       | 0.00               | .100.00 %                                                                             | Dead band percentage value.                                                                                                    | 1 = 1                |
| 15.45 | AO force selection |                                                                                       | The source signals of the analog outputs can be overridden for eg. testing purposes. A forced value parameter is provided for each analog output, and its value is applied whenever the corresponding bit in this parameter is 1.  Note: Boot and power cycle reset the force selections.  Note: This parameter is visible when CAIO-01 is selected in parameter 15.01.                                                                                                    | 0000h                |

| No.   | Name   | /Value              | Description                                                                                                    | Def/FbEq16   |
|-------|--------|---------------------|----------------------------------------------------------------------------------------------------|--------------|
|       | Bit    | Name                | Value                                                                                                    |              |
|       | 01     | -                   | Reserved                                                                                                    |              |
|       | 2      | AO3                 | 1 = Force AO3 to value of parameter 15.83 AO3 forced value. (0 mode).                                                                                                    | = Normal     |
|       | 3      | AO4                 | 1 = Force AO4 to value of parameter 15.93 AO4 forced value. (0 mode).                                                                                                    | = Normal     |
|       | 415    | i  -                | Reserved                                                                                                    |              |
|       |        |                     | l les                                                                                                    | T            |
|       |        | h0FFFF              | h Bitmask                                                                                                    | 1 = 1        |
| 15.51 | AI3 ac | tual value          | Displays the value of analog input AI3 in mA or V mode (depending on whether the input is set to current or voltage in 15.55 AI3 unit selection).  This parameter is read-only.  Note: This parameter is visible when CAIO-01 is selected in parameter 15.01. | -            |
|       |        | 011.000'<br>022.000 |                                                                                                    | 1000 = 1 V/A |
| 15.52 | AI3 so | aled value          | Displays the value of analog input Al3 after scaling. See parameters 15.59 Al3 scaled at Al3 min and 15.60 Al3 scaled at Al3 max.  This parameter is read-only.  Note: This parameter is visible when CAIO-01 is selected in parameter 15.01.                 | -            |
|       | -3276  | 832767              | Scaled Al3 value                                                                                                    | 1 = 1        |
| 15.53 | AI3 pe | ercent value        | Value of analog input Al3 in percent of Al3 scaling. Where - 110% = -11V or -22mA and 110% = 11V or 22mA.  Note: This parameter is visible when CAIO-01 is selected in parameter 15.01.                                                                       |              |
| 15.54 | AI3 fo | rced value          | Forced value that can be used instead of the true reading of the input. See parameter <i>15.40 Al force selection</i> . <b>Note:</b> This parameter is visible when CAIO-01 is selected in parameter <i>15.01</i> .                                           |              |
|       |        |                     |                                                                                                    |              |
| 15.55 | AI3 ur | nit selection       | <ul> <li>Selects the unit for readings and settings related to analog input Al3.</li> <li>Note: This parameter is visible when CAIO-01 is selected in parameter 15.01.</li> </ul>                                                                             | V            |
|       | V      |                     | Volts                                                                                                    | 2            |
|       | mA     |                     | Milliamperes                                                                                                    | 10           |

| No.   | Name/Value                         | Description                                                                                                    | Def/FbEq16       |
|-------|------------------------------------|----------------------------------------------------------------------------------------------------|------------------|
| 15.56 | Al3 filter time                    | Defines the filter time constant for analog input Al3.  Unfiltered  O = I × (1 - e-VT)  I = filter input (step)  O = filter output t = time T = filter time constant  Note: The signal is also filtered due to the signal interface hardware (approximately 0.22 ms time constant). This cannot be changed by any parameter.  Note: This parameter is visible when CAIO-01 is selected in parameter 15.01. | 0.100            |
|       | -0.00030.000 s                     | Filter time constant                                                                                                    | 1000 = 1 s       |
| 15.57 | Al3 min                            | Defines the minimum value for analog input Al3. Set the value actually sent to the drive when the analog signal is wound to its minimum setting.  See also parameter 15.59 Al3 scaled at Al3 min.  Note: This parameter is visible when CAIO-01 is selected in parameter 15.01.                                                                                                    | 0.000 V          |
|       | -11.00011.000V/<br>-22.00022.000A  | Minimum value                                                                                                    | 1000 = 1<br>V/mA |
| 15.58 | Al3 max                            | Defines the maximum value for analog input Al3. Set the value actually sent to the drive when the analog signal is wound to its maximum setting.  See also parameter 15.60 Al3 scaled at Al3 max.  Note: This parameter is visible when CAIO-01 is selected in parameter 15.01.                                                                                                    | 10.000V          |
|       | -11.00011.000V /<br>-22.00022.000A | Maximum value                                                                                                    | 1000 = 1<br>V/mA |
| 15.59 | Al3 scaled at Al3<br>min           | Defines the real internal value that corresponds to the minimum analog input Al3 value defined by parameter 15.57 Al3 min. (Changing the polarity settings of 15.59 and 15.60 can effectively invert the analog input.)  Note: This parameter is visible when CAIO-01 is selected in parameter 15.01.                                                                                                    | 0.000            |
|       | -3276832767                        | Real internal value                                                                                                    | 1 = 1            |
| 15.60 | Al3 scaled at Al3<br>max           | Defines the real internal value that corresponds to the maximum analog input Al3 value defined by parameter 15.58 Al3 scaled at Al3 max.  Note: This parameter is visible when CAIO-01 is selected in parameter 15.01.                                                                                                    | 50.000           |
|       | -3276832767                        | Real internal value                                                                                                    | 1 = 1            |

| No.   | Name/Value                         | Description                                                                                                    | Def/FbEq16 |
|-------|------------------------------------|----------------------------------------------------------------------------------------------------|------------|
| 15.61 | Al4 actual value                   | Displays the value of analog input AI4 in mA or V mode (depending on whether the input is set to current or voltage in parameter 15.65 AI4 unit selection).  This parameter is read-only.  Note: This parameter is visible when CAIO-01 is selected in parameter 15.01. | -          |
|       | -11.00011.000V /<br>-22.00022.000A | Value of analog input                                                                                                    | 1 = 1      |
| 15.62 | Al4 scaled value                   | Displays the value of analog input Al4 after scaling. See parameters 15.69 Al4 scaled at Al4 min and 15.70 Al4 scaled at Al4 max.  This parameter is read-only.  Note: This parameter is visible when CAIO-01 is selected in parameter 15.01.                           | -          |
|       | -3276832767                        | Value of analog input                                                                                                    | 1 = 1      |
| 15.63 | Al4 percent value                  | Value of analog input Al4 in percent of Al4 scaling. Where - 110% = -11 V or -22 mA and 110% = 11 V or 22 mA.  Note: This parameter is visible when CAIO-01 is selected in parameter 15.01.                                                                             | -          |
|       | 0110                               | Value of analog input                                                                                                    | 1 = 1      |
| 15.64 | Al4 forced value                   | Forced value that can be used instead of the true reading of the input. See parameter 15.40 Al force selection.  Note: This parameter is visible when CAIO-01 is selected in parameter 15.01.                                                                           | -          |
|       | -11.00011.000V /<br>-22.00022.000A | Forced value                                                                                                    | 1 = 1      |
| 15.65 | Al4 unit selection                 | Selects the unit for readings and settings related to analog input Al4.  Note: This parameter is visible when CAIO-01 is selected in parameter 15.01.                                                                                                    | V          |
|       | V                                  | Volts                                                                                                    | 2          |
|       | mA                                 | Milliamperes                                                                                                    | 10         |

| No.   | Name/Value                        | Description                                                                                                    | Def/FbEq16 |
|-------|-----------------------------------|----------------------------------------------------------------------------------------------------|------------|
| 15.66 | Al4 filter time                   | Defines the filter time constant for analog input Al4.  Unfiltered  O = I × (1 - e-t/T)  I = filter input (step)  O = filter output  t = time  T = filter time constant  Note: The signal is also filtered due to the signal interface hardware (approximately 0.22 ms time constant). This cannot be changed by any parameter.  Note: This parameter is visible when CAIO-01 is selected in parameter 15.01. | 0.100      |
|       | 0.00030.000 s                     | Filter time constant                                                                                                    | 1000 = 1 s |
| 15.67 | Al4 min                           | Defines the minimum value for analog input Al4. Set the value actually sent to the drive when the analog signal is wound to its minimum setting.  See also parameter 15.69 Al4 scaled at Al4 min.  Note: This parameter is visible when CAIO-01 is selected in parameter 15.01.                                                                                                    | 0.000 V    |
|       | -11.00011.000V/<br>-22.00022.000A | Minimum value for Al4                                                                                                    | 1 = 1      |
| 15.68 | Al4 max                           | Defines the maximum value for analog input Al4. Set the value actually sent to the drive when the analog signal is wound to its maximum setting.  See also parameter 15.70 Al4 scaled at Al4 max.  Note: This parameter is visible when CAIO-01 is selected in parameter 15.01.                                                                                                    | 10.000 V   |
|       | -11.00011.000V/<br>-22.00022.000A | Maximum value for Al4                                                                                                    | 1 = 1      |
| 15.69 | Al4 scaled at Al4<br>min          | Defines the real internal value that corresponds to the minimum analog input Al4 value defined by parameter 15.67 Al4 min. (Changing the polarity settings of parameters 15.69 and 15.70 can effectively invert the analog input.)  Note: This parameter is visible when CAIO-01 is selected in parameter 15.01.                                                                                              | 0.000      |
|       | -3276832767                       | Real internal value of the minimum Al4 value                                                                                                    | 1 = 1      |
| 15.70 | Al4 scaled at Al4<br>max          | Defines the real internal value that corresponds to the maximum analog input Al4 value defined by parameter 15.68 Al4 max.  Note: This parameter is visible when CAIO-01 is selected in parameter 15.01.                                                                                                    | 50.000     |
|       | -3276832767                       | Real internal value of the maximum Al4 value                                                                                                    | 1 = 1      |

| No.   | Name/Value                         | Description                                                                                                    | Def/FbEq16 |
|-------|------------------------------------|----------------------------------------------------------------------------------------------------|------------|
| 15.71 | Al5 actual value                   | Displays the value of analog input AI5 in mA or V mode (depending on whether the input is set to current or voltage in parameter 15.75 AI5 unit selection).  This parameter is read-only.  Note: This parameter is visible when CAIO-01 is selected in parameter 15.01. | -          |
|       | -11.00011.000V /<br>-22.00022.000A | Value of AI5                                                                                                    | 1 = 1      |
| 15.72 | Al5 scaled value                   | Displays the value of analog input Al5 after scaling. See parameters 15.79 Al5 scaled at Al5 min and 15.80 Al5 scaled at Al5 max.  This parameter is read-only.  Note: This parameter is visible when CAIO-01 is selected in parameter 15.01.                           | -          |
|       | -3276832767                        | Value of Al5 after scaling                                                                                                    | 1 = 1      |
| 15.73 | Al5 percent value                  | Value of analog input Al5 in percent of Al5 scaling. Where - 110% = -11 V or -22 mA and 110% = 11 V or 22 mA.  Note: This parameter is visible when CAIO-01 is selected in parameter 15.01.                                                                             | -          |
|       | 0110                               | Value of Al5 in percent of Al5 scaling                                                                                                    | 1 = 1      |
| 15.74 | Al5 forced value                   | Forced value that can be used instead of the true reading of the input. See parameter 15.40 Al force selection.  Note: This parameter is visible when CAIO-01 is selected in parameter 15.01.                                                                           | -          |
|       | -11.00011.000V /<br>-22.00022.000A | Forced value                                                                                                    | 1 = 1      |
| 15.75 | Al5 unit selection                 | Selects the unit for readings and settings related to analog input AI5.  Note: This parameter is visible when CAIO-01 is selected in parameter 15.01.                                                                                                    | V          |
|       | V                                  | Volts                                                                                                    | 2          |
|       | mA                                 | Milliamperes                                                                                                    | 10         |

| No.   | Name/Value                        | Description                                                                                                    | Def/FbEq16 |
|-------|-----------------------------------|----------------------------------------------------------------------------------------------------|------------|
| 15.76 | Al5 filter time                   | Defines the filter time constant for analog input AI5.  Unfiltered  O = I × (1 - e-t/T)  I = filter input (step)  O = filter output  t = time  T = filter time constant  Note: The signal is also filtered due to the signal interface hardware (approximately 0.22 ms time constant). This cannot be changed by any parameter.  Note: This parameter is visible when CAIO-01 is selected in parameter 15.01. | 0.100      |
|       | 0.00030.000 s                     | Filter time constant for Al5                                                                                                    | 1000 = 1 s |
| 15.77 | Al5 min                           | Defines the minimum value for analog input Al5. Set the value actually sent to the drive when the analog signal is wound to its minimum setting.  See also parameter 15.79 Al5 scaled at Al5 min.  Note: This parameter is visible when CAIO-01 is selected in parameter 15.01.                                                                                                    | 0.000 V    |
|       | -11.00011.000V/<br>-22.00022.000A | Minimum value for AI5                                                                                                    | 1 = 1      |
| 15.78 | Al5 max                           | Defines the maximum value for analog input AI5. Set the value actually sent to the drive when the analog signal is wound to its maximum setting.  See also parameter 15.80 AI5 scaled at AI5 max.  Note: This parameter is visible when CAIO-01 is selected in parameter 15.01.                                                                                                    | 10.000 V   |
|       | -11.00011.000V/<br>-22.00022.000A | Maximum value for AI5                                                                                                    | 1 = 1      |
| 15.79 | Al5 scaled at Al5<br>min          | Defines the real internal value that corresponds to the minimum analog input Al5 value defined by parameter 15.77 Al5 min. (Changing the polarity settings of 15.79 and 15.80 can effectively invert the analog input.)  Note: This parameter is visible when CAIO-01 is selected in parameter 15.01.                                                                                                    | 0.000      |
|       | -3276832767                       | Real internal value of the minimum Al5 value                                                                                                    | 1000 = 1   |
| 15.80 | AI5 scaled at AI5<br>max          | Defines the real internal value that corresponds to the maximum analog input Al5 value defined by parameter 15.78 Al5 max.  Note: This parameter is visible when CAIO-01 is selected in parameter 15.01.                                                                                                    | 50.000     |
|       | -3276832767                       | Real internal value of the maximum Al5 value                                                                                                    | 1000 = 1   |

| Other Different source selection -  15.83 AO3 forced value Forced value that can be used instead of the selected output signal. See parameter 15.45 AO force selection.  Note: This parameter is visible when CAIO-01 is selected in parameter 15.01.  0.00011.000 V / 0.00022.000mA  15.84 AO3 data storage Storage parameter for controlling analog output AO3 for example through the embedded fieldbus interface. In parameter 15.82 AO3 source, select the AO3 data storage. Then set this parameter as the target of the incoming value data. With the embedded fieldbus interface, simply set the target selection parameter of that particular data (58.10158.114) to AO3 data storage.  Note: This parameter is visible when CAIO-01 is selected in parameter 15.01.  15.85 AO3 unit selection Selects the unit for readings and settings related to analog input AO3.  Note: This parameter is visible when CAIO-01 is selected in parameter 15.01.  V Volts  MA Milliamperes 10.10.  15.86 AO3 filter time Defines the filter time constant for analog output AO3.  O.100 | No.   | Name/Value         | Description                                                                                                    | Def/FbEq16 |
|----------------------------------------------------------------------------------------------------|-------|--------------------|----------------------------------------------------------------------------------------------------|------------|
| signal. See parameter 15.45 AO force selection.  Note: This parameter is visible when CAIO-01 is selected in parameter 15.01.  0.00011.000 V / 0.00022.000mA  15.84 AO3 data storage  Storage parameter for controlling analog output AO3 for example through the embedded fieldbus interface. In parameter 15.82 AO3 source, select the AO3 data storage. Then set this parameter as the target of the incoming value data. With the embedded fieldbus interface, simply set the target selection parameter of that particular data (58.10158.114) to AO3 data storage.  Note: This parameter is visible when CAIO-01 is selected in parameter 15.01.  -327.68327.67 Storage parameter for controlling AO3 100 = 1  15.85 AO3 unit selection  Selects the unit for readings and settings related to analog input AO3.  Note: This parameter is visible when CAIO-01 is selected in parameter 15.01.  V Volts 2  mA Milliamperes 10.100                                                                                                    |       | Other              | Different source selection                                                                                                    | -          |
| 15.84 AO3 data storage  Storage parameter for controlling analog output AO3 for example through the embedded fieldbus interface.  In parameter 15.82 AO3 source, select the AO3 data storage. Then set this parameter as the target of the incoming value data. With the embedded fieldbus interface, simply set the target selection parameter of that particular data (58.10158.114) to AO3 data storage.  Note: This parameter is visible when CAIO-01 is selected in parameter 15.01.  -327.68327.67 Storage parameter for controlling AO3 100 = 1  15.85 AO3 unit selection Selects the unit for readings and settings related to analog input AO3.  Note: This parameter is visible when CAIO-01 is selected in parameter 15.01.  V Volts 2  mA Milliamperes 10  15.86 AO3 filter time Defines the filter time constant for analog output AO3.  O.100                                                                                                    | 15.83 | AO3 forced value   | signal. See parameter 15.45 AO force selection.  Note: This parameter is visible when CAIO-01 is selected in                                                                                                    | -          |
| example through the embedded fieldbus interface.  In parameter 15.82 AO3 source, select the AO3 data storage. Then set this parameter as the target of the incoming value data. With the embedded fieldbus interface, simply set the target selection parameter of that particular data (58.10158.114) to AO3 data storage.  Note: This parameter is visible when CAIO-01 is selected in parameter 15.01.  -327.68327.67 Storage parameter for controlling AO3 100 = 1  15.85 AO3 unit selection Selects the unit for readings and settings related to analog input AO3.  Note: This parameter is visible when CAIO-01 is selected in parameter 15.01.  V Volts  mA Milliamperes 10  15.86 AO3 filter time Defines the filter time constant for analog output AO3.  Unfiltered                                                                                                    |       |                    | Forced value                                                                                                    | 1000 = 1   |
| 15.85 AO3 unit selection  Selects the unit for readings and settings related to analog input AO3.  Note: This parameter is visible when CAIO-01 is selected in parameter 15.01.  V Volts 2  mA Milliamperes 10  15.86 AO3 filter time Defines the filter time constant for analog output AO3.  Unfiltered                                                                                                    | 15.84 | AO3 data storage   | example through the embedded fieldbus interface. In parameter 15.82 AO3 source, select the AO3 data storage. Then set this parameter as the target of the incoming value data. With the embedded fieldbus interface, simply set the target selection parameter of that particular data (58.10158.114) to AO3 data storage.  Note: This parameter is visible when CAIO-01 is selected in | 0.00       |
| input AO3.  Note: This parameter is visible when CAIO-01 is selected in parameter 15.01.  V Volts 2  mA Milliamperes 10  15.86 AO3 filter time Defines the filter time constant for analog output AO3.  Unfiltered                                                                                                    |       | -327.68327.67      | Storage parameter for controlling AO3                                                                                                    | 100 = 1    |
| mA Milliamperes 10  15.86 AO3 filter time Defines the filter time constant for analog output AO3. 0.100                                                                                                    | 15.85 | AO3 unit selection | input AO3.  Note: This parameter is visible when CAIO-01 is selected in                                                                                                    | mA         |
| 15.86 AO3 filter time Defines the filter time constant for analog output AO3. 0.100                                                                                                    |       | V                  | Volts                                                                                                    | 2          |
| % Unfiltered                                                                                                    |       | mA                 | Milliamperes                                                                                                    | 10         |
| O = I × (1 - e-t/T) I = filter input (step) O = filter output t = time T = filter time constant Note: The signal is also filtered due to the signal interface hardware. This cannot be changed by any parameter. Note: This parameter is visible when CAIO-01 is selected in parameter 15.01.                                                                                                    | 15.86 | AO3 filter time    | O = I × (1 - e-t/T) I = filter input (step) O = filter output t = time T = filter time constant Note: The signal is also filtered due to the signal interface hardware. This cannot be changed by any parameter. Note: This parameter is visible when CAIO-01 is selected in                                                                                                    | 0.100      |
| 0.00030.000 s Filter time constant for AO3 1000 = 1 s                                                                                                    |       | 0.00030.000 s      | Filter time constant for AO3                                                                                                    | 1000 = 1 s |

| No.   | Name/Value                        | Description                                                                                                    | Def/FbEq16 |
|-------|-----------------------------------|----------------------------------------------------------------------------------------------------|------------|
| 15.87 | AO3 source min                    | Defines the real minimum value of the signal (selected by parameter 15.82 AO3 source) that corresponds to the minimum required AO3 output value (defined by parameter 15.89 AO3 out at AO3 source min).  Analog output 15.87 as the maximum value and 15.88 as the minimum value inverts the output as shown below.  Analog output 15.88 source signal  AO has automatic scaling. Every time the source for the AO is changed, the scaling range is changed accordingly. User given minimum and maximum values override the automatic values. See parameter 13.17 for more details.  Note: This parameter is visible when CAIO-01 is selected in parameter 15.01. | -32768.0   |
|       | -32768.032767.0                   | Real minimum value of the AO3 signal                                                                                                    | 10 = 1     |
| 15.88 | AO3 source max                    | Defines the real maximum value of the signal (selected by parameter 15.82 AO3 source) that corresponds to the maximum required AO3 output value (defined by parameter 15.90 AO3 out at AO3 source max). See parameter 15.87 AO3 source min.  Note: This parameter is visible when CAIO-01 is selected in parameter 15.01.                                                                                                    | 32767.0    |
|       | -32768.032767.0                   | Real maximum value of the AO3 signal                                                                                                    | 10 = 1     |
| 15.89 | AO3 out at AO3<br>source min      | Defines the minimum output value for analog output AO3. See also the drawing at parameter <i>15.87 AO3 source min</i> . <b>Note</b> : This parameter is visible when CAIO-01 is selected in parameter <i>15.01</i> .                                                                                                    | 0.000      |
|       | 0.00011.000 V /<br>0.00022.000 mA | Minimum output value of AO3                                                                                                    | 1000 = 1   |
| 15.90 | AO3 out at AO3<br>source max      | Defines the maximum output value for analog output AO3. See also the drawing at parameter <i>15.87 AO3 source min</i> . <b>Note</b> : This parameter is visible when CAIO-01 is selected in parameter <i>15.01</i> .                                                                                                    | 20.000     |

| No.   | Name/Value                          | Description                                                                                                    | Def/FbEq16 |
|-------|-------------------------------------|----------------------------------------------------------------------------------------------------|------------|
|       | 0.00011.000 V /<br>0.00022.000 mA   | Maximum output value of AO3                                                                                                    | 1000 = 1   |
| 15.91 | AO4 actual value                    | Displays the value of AO4 in mA or V. This parameter is read-<br>only.  Note: This parameter is visible when CAIO-01 is selected in<br>parameter 15.01.                                                                                                    | -          |
|       | 0.00011.000 V /<br>0.00022.000 mA   | Value of AO4                                                                                                    | 1000 = 1   |
| 15.92 | AO4 source                          | Selects a signal to be connected to analog output AO4.  Note: The following selection list depends on the parameters available in the product. If a parameter is not available in the product, then the corresponding list item is also not available/not supported.  Note: This parameter is visible when CAIO-01 is selected in parameter 15.01. | -          |
|       | Zero                                | None                                                                                                    | 0          |
|       | Motor speed used                    | 01.01 Motor speed used                                                                                                    | 1          |
|       | Output frequency                    | 01.06 Output frequency                                                                                                    | 3          |
|       | Motor current                       | 01.07 Motor current                                                                                                    | 4          |
|       | Motor current as % of motor nominal | 01.08 Motor current % of motor nom                                                                                                    | 5          |
|       | Motor torque                        | 01.10 Motor torque                                                                                                    | 6          |
|       | DC voltage                          | 01.11 DC voltage                                                                                                    | 7          |
|       | Output power                        | 01.14 Output power                                                                                                    | 8          |
|       | Speed ref ramp in                   | 23.01 Speed ref ramp input                                                                                                    | 10         |
|       | Speed ref ramp out                  | 23.02 Speed ref ramp output                                                                                                    | 11         |
|       | Speed ref used                      | 24.01 Used speed reference                                                                                                    | 12         |
|       | Frequency ref used                  | 28.02 Frequency ref ramp output                                                                                                    | 14         |
|       | Process PID out                     | 40.01 Process PID output actual                                                                                                    | 16         |
|       | Temp sensor 1 excitation            | The output is used to feed an excitation current to the temperature sensor 1, 35.11 Temperature 1 source                                                                                                    | 20         |
|       | Temp sensor 2 excitation            | The output is used to feed an excitation current to the temperature sensor 2, 35.21 Temperature 2 source                                                                                                    | 21         |
|       | Abs motor speed used                | 01.61 Abs motor speed used                                                                                                    | 26         |
|       | Abs motor speed %                   | 01.62 Abs motor speed %                                                                                                    | 27         |
|       | Abs output frequency                | 01.63 Abs output frequency                                                                                                    | 28         |
|       | Abs motor torque                    | 01.64 Abs motor torque                                                                                                    | 30         |
|       | Abs output power                    | 01.65 Abs output power                                                                                                    | 31         |
|       | Abs motor shaft power               | 01.68 Abs motor shaft power                                                                                                    | 32         |
|       | External PID1 out                   | 71.01 External PID act value                                                                                                    | 33         |
|       | External PID2 out                   | 72.01 External PID act value                                                                                                    | 34         |
|       | External PID3 out                   | 73.01 External PID act value                                                                                                    | 35         |
|       | External PID4 out                   | 74.01 External PID act value                                                                                                    | 36         |

| No.   | Name/Value                        | Description                                                                                                    | Def/FbEq16 |
|-------|-----------------------------------|----------------------------------------------------------------------------------------------------|------------|
|       | AO1 data storage                  | 13.91 AO1 data storage                                                                                                    | 37         |
|       | AO2 data storage                  | 13.92 AO2 data storage                                                                                                    | 38         |
|       | Other                             | Different source selection                                                                                                    | -          |
| 15.93 | AO4 forced value                  | Forced value that can be used instead of the selected output signal. See parameter 15.45 AO force selection.  Note: This parameter is visible when CAIO-01 is selected in parameter 15.01.                                                                                                    | -          |
|       | 0.00011.000 V /<br>0.00022.000 mA | Forced value                                                                                                    | 1000 = 1   |
| 15.94 | AO4 data storage                  | Storage parameter for controlling analog output AO4 for example through the embedded fieldbus interface. In parameter 15.92 AO4 source, select the AO4 data storage. Then set this parameter as the target of the incoming value data. With the embedded fieldbus interface, simply set the target selection parameter of that particular data (58.10158.114) to AO4 data storage.  Note: This parameter is visible when CAIO-01 is selected in parameter 15.01. | 0.00       |
|       | -327.68327.67                     | Storage parameter for controlling AO4                                                                                                    | 100 = 1    |
| 15.95 | AO4 unit selection                | Selects the unit for readings and settings related to analog input AO4.  Note: This parameter is visible when CAIO-01 is selected in parameter 15.01.                                                                                                    | mA         |
|       | V                                 | Volts                                                                                                    | 2          |
|       | mA                                | Milliamperes                                                                                                    | 10         |
| 15.96 | AO4 filter time                   | Defines the filter time constant for analog output AO4.  Unfiltered  O = I × (1 - e-t/T)  I = filter input (step)  O = filter output  t = time  T = filter time constant  Note: The signal is also filtered due to the signal interface hardware. This cannot be changed by any parameter.  Note: This parameter is visible when CAIO-01 is selected in parameter 15.01.                                                                                         | 0.100      |
|       | 0.00030.000 s                     | Filter time constant for AO4                                                                                                    | 1000 = 1 s |
| 1     |                                   | <u> </u>                                                                                                    | l          |

| No.    | Name/Value                        | Description                                                                                                    | Def/FbEq16 |
|--------|-----------------------------------|----------------------------------------------------------------------------------------------------|------------|
| 15.97  | AO4 source min                    | Defines the real minimum value of the signal (selected by parameter 15.92 AO4 source) that corresponds to the minimum required AO4 output value (defined by parameter 15.99 AO4 out at AO4 source min).  Analog output 15.88  Programming 15.97 as the maximum value and 15.98 as the minimum value inverts the output as shown below.  Analog output 15.88  AO has automatic scaling. Every time the source for the AO is changed, the scaling range is changed accordingly. User given minimum and maximum values override the automatic values. See parameter 13.17 for more details.  Note: This parameter is visible when CAIO-01 is selected in parameter 15.01. | -32768.0   |
|        | -32768.032767.0                   | Real minimum value of the AO4 signal                                                                                                    | 10 = 1     |
| 15.98  | AO4 source max                    | Defines the real maximum value of the signal (selected by parameter 15.92 AO4 source) that corresponds to the maximum required AO4 output value (defined by parameter 15.100 AO4 out at AO4 source max). See parameter 15.97 AO4 source min.  Note: This parameter is visible when CAIO-01 is selected in parameter 15.01.                                                                                                    | 32767.0    |
|        | -32768.032767.0                   | Real maximum value of the AO4 signal                                                                                                    | 10 = 1     |
| 15.99  | AO4 out at AO4<br>source min      | Defines the minimum output value for analog output AO4. See also drawing at parameter 15.97 AO4 source min.  Note: This parameter is visible when CAIO-01 is selected in parameter 15.01.                                                                                                    | 0.000      |
|        | 0.00011.000 V /<br>0.00022.000 mA | Minimum output value for AO4                                                                                                    | 1000 = 1   |
| 15.100 | AO4 out at AO4<br>source max      | Defines the maximum output value for analog output AO4. See also drawing at parameter 15.97 AO4 source min.  Note: This parameter is visible when CAIO-01 is selected in parameter 15.01.                                                                                                    | 20.000     |

| ١ | No. Name/Value                    | Description                  | Def/FbEq16 |
|---|-----------------------------------|------------------------------|------------|
|   | 0.00011.000 V /<br>0.00022.000 mA | Maximum output value for AO4 | 1000 = 1   |

|       | eration mode             | Selection of local and external control location sources and operating modes.  See also section <i>Operating modes of the drive</i> (page 57). |      |
|-------|--------------------------|----------------------------------------------------------------------------------------------------|------|
| 19.01 | Actual operation<br>mode | Displays the operating mode currently used. See parameter 19.11. This parameter is read-only.                                                  | -    |
|       | Zero                     | None.                                                                                                    | 1    |
|       | Speed                    | Speed control (in vector motor control mode).                                                                                                  | 2    |
|       | Reserved                 |                                                                                                    | 39   |
|       | Scalar (Hz)              | Frequency control in scalar motor control mode (in scalar motor control mode).                                                                 | 10   |
|       | Forced magn.             | Motor is in magnetizing mode.                                                                                                    | 20   |
| 19.11 | Ext1/Ext2 selection      | Selects the source for external control location EXT1/EXT2 selection.  0 = EXT1 1 = EXT2                                                       | DI3  |
|       | EXT1                     | EXT1 (permanently selected).                                                                                                    | 0    |
|       | EXT2                     | EXT2 (permanently selected).                                                                                                    | 1    |
|       | FBA A MCW bit 11         | Control word bit 11 received through fieldbus interface A.                                                                                     | 2    |
|       | DI1                      | Digital input DI1 (10.02 DI delayed status, bit 0).                                                                                            | 3    |
|       | DI2                      | Digital input DI2 (10.02 DI delayed status, bit 1).                                                                                            | 4    |
|       | DI3                      | Digital input DI3 (10.02 DI delayed status, bit 2).                                                                                            | 5    |
|       | DI4                      | Digital input DI4 (10.02 DI delayed status, bit 3).                                                                                            | 6    |
|       | DI5                      | Digital input DI5 (10.02 DI delayed status, bit 4).                                                                                            | 7    |
|       | DI6                      | Digital input DI6 (10.02 DI delayed status, bit 5).                                                                                            | 8    |
|       | Reserved                 |                                                                                                    | 918  |
|       | Timed function 1         | Bit 0 of 34.01 Timed functions status (see page 267).                                                                                          | 19   |
|       | Timed function 2         | Bit 1 of 34.01 Timed functions status (see page 267).                                                                                          | 20   |
|       | Timed function 3         | Bit 2 of 34.01 Timed functions status (see page 267).                                                                                          | 21   |
|       | Reserved                 |                                                                                                    | 2224 |
|       | Supervision 1            | Bit 0 of 32.01 Supervision status (see page 259).                                                                                              | 25   |
|       | Supervision 2            | Bit 1 of 32.01 Supervision status (see page 259).                                                                                              | 26   |
|       | Supervision 3            | Bit 2 of 32.01 Supervision status (see page 259).                                                                                              | 27   |
|       | Reserved                 |                                                                                                    | 2831 |
|       | EFB MCW bit 11           | Control word bit 11 received through the embedded fieldbus interface.                                                                          | 32   |
|       | FBA A connection loss    | Detected communication loss of fieldbus interface A changes control mode to EXT2.                                                              | 33   |
|       | EFB connection loss      | Detected communication loss of embedded fieldbus interface changes control mode to EXT2.                                                       | 34   |
|       | Other [bit]              | Source selection (see <i>Terms and abbreviations</i> on page 124).                                                                             | -    |

| No.           | Name/Value                       | Description                                                                                                    | Def/FbEq16 |
|---------------|----------------------------------|----------------------------------------------------------------------------------------------------|------------|
| 19.18         | HAND/OFF disable source          | Selects the source for Hand/Off disable.  1 = Hand and/or Off buttons are disabled on the control panel and in Drive composer PC tool. Parameter 19.19 HAND/OFF disable action specifies which buttons are disabled or enabled.  If the HAND/OFF disable is activated while the drive is in the Hand mode, the mode will be automatically switched to Off and the motor stops, and the user must start the motor again. | Not used   |
|               | Not used                         | 0 = Hand and/or Off buttons are enabled and operational.                                                                                                    | 0          |
|               | Active                           | 1 = Hand and/or Off buttons are disabled and not operational.                                                                                                    | 1          |
|               | DI1                              | Digital input DI1 (10.02 DI delayed status, bit 0).                                                                                                    | 2          |
|               | DI2                              | Digital input DI2 (10.02 DI delayed status, bit 1).                                                                                                    | 3          |
|               | DI3                              | Digital input DI3 (10.02 DI delayed status, bit 2).                                                                                                    | 4          |
|               | DI4                              | Digital input DI4 (10.02 DI delayed status, bit 3).                                                                                                    | 5          |
|               | DI5                              | Digital input DI5 (10.02 DI delayed status, bit 4).                                                                                                    | 6          |
|               | DI6                              | Digital input DI6 (10.02 DI delayed status, bit 5).                                                                                                    | 7          |
|               | Comms                            | DCU profile control word bit 14 received through the embedded fieldbus interface. If a fieldbus adapter that supports transparent mode profiles is used, DCU control word bit 14 through the transparent mode profile is used.                                                                                                    | 8          |
|               | Other [bit]                      | Source selection (see <i>Terms and abbreviations</i> on page 124).                                                                                                    | -          |
| 19.19         | HAND/OFF disable action          | Selects which buttons are disabled on the control panel and in the Drive composer PC tool when parameter 19.18<br>HAND/OFF disable source is disabled.                                                                                                    | HAND       |
|               | HAND                             | Hand button disabled.                                                                                                    | 0          |
|               | OFF and HAND                     | Both Off and Hand buttons disabled.                                                                                                    | 1          |
|               | OFF when Auto                    | Off button is disabled when the drive is in the Auto mode. Off button is again enabled after the Hand button has been pressed.                                                                                                    | 2          |
| <b>20 Sta</b> | rt/stop/direction  Ext1 commands | Start/stop/direction and run/start enable signal source selection; positive/negative reference enable signal source selection.  For information on control locations, see section <i>Local control vs. external control</i> (page 53).  Selects the source of start, stop and direction commands for                                                                                                    | In1 Start  |
|               |                                  | external control location 1 (EXT1).  See parameter 20.21 for the determination of the actual direction. See also parameters 20.0220.05.                                                                                                    |            |
|               | Not selected                     | No start or stop command sources selected.                                                                                                    | 0          |
|               | In1 Start                        | The source of the start and stop commands is selected by parameter 20.03 Ext1 in1 source. The state transitions of the source bits are interpreted as follows:    State of source 1 (20.03)   Command     0 -> 1 (20.02 = Edge)   Start     1 (20.02 = Level)   Stop                                                                                                    | 1          |
|               |                                  |                                                                                                    |            |

| No. | Name/Value                      | Description                                                                                                    |                                            |                 | Def/FbEq16 |
|-----|---------------------------------|----------------------------------------------------------------------------------------------------|--------------------------------------------|-----------------|------------|
|     | In1 Start; In2 Dir              | The source selected by signal; the source selected determines the direction bits are interpreted as for                                                   | 2                                          |                 |            |
|     |                                 | State of source 1 (20.03)                                                                                                    | State of source 2 (20.04)                  | Command         |            |
|     |                                 | 0                                                                                                    | Any                                        | Stop            |            |
|     |                                 | 0 -> 1 (20.02 = Edge)                                                                                                    | 0                                          | Start forward   |            |
|     |                                 | 1 (20.02 = Level)                                                                                                    | 1                                          | Start reverse   |            |
|     | In1 Start fwd; In2<br>Start rev | The source selected by start signal; the source the reverse start signal. bits are interpreted as for                                                     | 3                                          |                 |            |
|     |                                 | State of source 1 (20.03)                                                                                                    | State of source 2 (20.04)                  | Command         |            |
|     |                                 | 0                                                                                                    | 0                                          | Stop            |            |
|     |                                 | 0 -> 1 (20.02 = Edge)<br>1 (20.02 = Level)                                                                                                    | 0                                          | Start forward   |            |
|     |                                 | 0                                                                                                    | 0 -> 1 (20.02 = Edge)<br>1 (20.02 = Level) | Start reverse   |            |
|     |                                 | 1                                                                                                    | 1                                          | Stop            |            |
|     | In1P Start; In2 Stop            | The sources of the start parameters 20.03 Ext1 The state transitions of follows:                                                                          | in1 source and 20.04 Ex                    | kt1 in2 source. | 4          |
|     |                                 | State of source 1 (20.03)                                                                                                    | State of source 2 (20.04)                  | Command         |            |
|     |                                 | 0 -> 1                                                                                                    | 1                                          | Start           |            |
|     |                                 | Any                                                                                                    | 0                                          | Stop            |            |
|     |                                 | Notes:  Run permissive and before or after the strength of the drive on and 20.02 Extra at startup of the drive on and 20.02 = Leve the motor will start. |                                            |                 |            |

| No.   | Name/Value                                     | Description                                                                                                    |                                                                                                    |                                                            |                                                         | Def/FbEq16 |
|-------|------------------------------------------------|----------------------------------------------------------------------------------------------------|----------------------------------------------------------------------------------------------------|------------------------------------------------------------|---------------------------------------------------------|------------|
|       | In1P Start; In2<br>Stop; In3 Dir               | parameters 20.                                                                                                    | 03 Ext1 in1 sou<br>ected by 20.05 E<br>tate transitions                                                                                                    | rce and 20.04 E<br>Ext1 in3 source                         | are selected by Ext1 in2 source. determines the its are | 5          |
|       |                                                | State of source 1 (20.03)                                                                                                    | State of source 2 (20.04)                                                                                                    | State of source 3 (20.05)                                  | Command                                                 |            |
|       |                                                | 0 -> 1                                                                                                    | 1                                                                                                    | 0                                                          | Start forward                                           |            |
|       |                                                | 0 -> 1                                                                                                    | 1                                                                                                    | 1                                                          | Start reverse                                           |            |
|       |                                                | Any                                                                                                    | 0                                                                                                    | Any                                                        | Stop                                                    |            |
|       |                                                | <ul> <li>Parameter 2<br/>at startup of</li> </ul>                                                                                                    | er the start puls 0.02 Ext1 start the drive with th 22 = Level (1) w                                                                                                    | e has been give<br>trigger type has<br>his setting. If the | en.<br>s an effect only<br>e start input is             |            |
|       | In1P Start fwd;<br>In2P Start rev; In3<br>Stop | parameters 20.<br>20.05 Ext1 in3 s<br>source determine                                                                                                    | The sources of the start and stop commands are selected by parameters 20.03 Ext1 in1 source, 20.04 Ext1 in2 source and 20.05 Ext1 in3 source. The source selected by 20.05 Ext1 in3 source determines the stop. The state transitions of the source bits are interpreted as follows: |                                                            |                                                         |            |
|       |                                                | State of source 1 (20.03)                                                                                                    | State of source 2 (20.04)                                                                                                    | State of source 3 (20.05)                                  | Command                                                 |            |
|       |                                                | 0 -> 1                                                                                                    | Any                                                                                                    | 1                                                          | Start forward                                           |            |
|       |                                                | Any                                                                                                    | 0 -> 1                                                                                                    | 1                                                          | Start reverse                                           |            |
|       |                                                | Any                                                                                                    | Any                                                                                                    | 0                                                          | Stop                                                    |            |
|       |                                                |                                                                                                    | sive and Start in<br>er the start puls<br>0.02 Ext1 start                                                                                                    | e has been giv                                             | en.                                                     |            |
|       | Reserved                                       |                                                                                                    |                                                                                                    |                                                            |                                                         | 710        |
|       | Control panel                                  | The start and si                                                                                                    |                                                                                                    |                                                            |                                                         | 11         |
|       | Fieldbus A                                     | The start and st<br>A.<br><b>Note:</b> Set also                                                                                                    | •                                                                                                    |                                                            | ieldbus adapter                                         | 12         |
|       | Reserved                                       |                                                                                                    |                                                                                                    |                                                            |                                                         | 13         |
|       | Embedded fieldbus                              | The start and si<br>fieldbus interfact<br><b>Note:</b> Set also                                                                                                    | ce.                                                                                                    |                                                            |                                                         | 14         |
| 20.02 | Ext1 start trigger<br>type                     | Defines whether EXT1 is edge-to Note: If a pulse only effective a selections of particular to the selections of particular to the selections of particular to the selections whether EXT1 is edge-to-the selections of particular to the selections of particular to the selections of particular to the selections of particular to the selections of particular to the selections of particular to the selections of the selections of t | riggered or leve<br>type start signa<br>t drive startup.                                                                                                    | l-triggered.<br>al is selected, th<br>See the descrip      | nis parameter is otions of the                          | Level      |
|       | Edge                                           | The start signal                                                                                                    | l is edge-trigger                                                                                                    | ed.                                                        |                                                         | 0          |

| No.   | Name/Value       | Description                                                                                                    | Def/FbEq16 |
|-------|------------------|----------------------------------------------------------------------------------------------------|------------|
|       | Level            | The start signal is level-triggered.                                                                                                    | 1          |
| 20.03 | Ext1 in1 source  | Selects source 1 for parameter 20.01 Ext1 commands.                                                                                                    | DI1        |
|       | Always off       | 0.                                                                                                    | 0          |
|       | Always on        | 1.                                                                                                    | 1          |
|       | DI1              | Digital input DI1 (10.02 DI delayed status, bit 0).                                                                                                    | 2          |
|       | DI2              | Digital input DI2 (10.02 DI delayed status, bit 1).                                                                                                    | 3          |
|       | DI3              | Digital input DI3 (10.02 DI delayed status, bit 2).                                                                                                    | 4          |
|       | DI4              | Digital input DI4 (10.02 DI delayed status, bit 3).                                                                                                    | 5          |
|       | DI5              | Digital input DI5 (10.02 DI delayed status, bit 4).                                                                                                    | 6          |
|       | DI6              | Digital input DI6 (10.02 DI delayed status, bit 5).                                                                                                    | 7          |
|       | Reserved         |                                                                                                    | 817        |
|       | Timed function 1 | Bit 0 of 34.01 Timed functions status (see page 267).                                                                                                    | 18         |
|       | Timed function 2 | Bit 1 of 34.01 Timed functions status (see page 267).                                                                                                    | 19         |
|       | Timed function 3 | Bit 2 of 34.01 Timed functions status (see page 267).                                                                                                    | 20         |
|       | Reserved         |                                                                                                    | 2123       |
|       | Supervision 1    | Bit 0 of 32.01 Supervision status (see page 259).                                                                                                    | 24         |
|       | Supervision 2    | Bit 1 of 32.01 Supervision status (see page 259).                                                                                                    | 25         |
|       | Supervision 3    | Bit 2 of 32.01 Supervision status (see page 259).                                                                                                    | 26         |
|       | Reserved         |                                                                                                    | 2739       |
|       | Constant speed   | Bit 7 of 06.19 Speed control status word (see page 140).                                                                                                    | 40         |
|       | Other [bit]      | Source selection (see <i>Terms and abbreviations</i> on page 124).                                                                                                    | -          |
| 20.04 | Ext1 in2 source  | Selects source 2 for parameter 20.01 Ext1 commands. For the available selections, see parameter 20.03 Ext1 in1 source.                                                                               | Always off |
| 20.05 | Ext1 in3 source  | Selects source 3 for parameter 20.01 Ext1 commands. For the available selections, see parameter 20.03 Ext1 in1 source.                                                                               | Always off |
| 20.06 | Ext2 commands    | Selects the source of start, stop and direction commands for external control location 2 (EXT2).  See parameter 20.21 for the determination of the actual direction. See also parameters 20.0720.10. | In1 Start  |
|       | Not selected     | No start or stop command sources selected.                                                                                                    | 0          |
|       | In1 Start        | The source of the start and stop commands is selected by parameter 20.08 Ext2 in1 source. The state transitions of the source bits are interpreted as follows:                                       | 1          |
|       |                  | State of source 1 (20.08) Command                                                                                                    |            |
|       |                  | 0 -> 1 (20.07 = Edge)<br>1 (20.07 = Level) Start                                                                                                    |            |
|       |                  | 0 Stop                                                                                                    |            |

| No. | Name/Value                                                                                                    | Description                                                                                             |                                                                                                    |                 | Def/FbEq16 |  |
|-----|----------------------------------------------------------------------------------------------------|----------------------------------------------------------------------------------------------------|----------------------------------------------------------------------------------------------------|-----------------|------------|--|
|     | In1 Start; In2 Dir                                                                                                    | The source selected by signal; the source selected determines the direction bits are interpreted as for | 2                                                                                                    |                 |            |  |
|     |                                                                                                    | State of source 1 (20.08)                                                                               | State of source 2 (20.09)                                                                                                    | Command         |            |  |
|     |                                                                                                    | 0                                                                                                    | Any                                                                                                    | Stop            |            |  |
|     |                                                                                                    | 0 -> 1 (20.07 = Edge)                                                                                   | 0                                                                                                    | Start forward   |            |  |
|     |                                                                                                    | 1 (20.07 = Level)                                                                                       | 1                                                                                                    | Start reverse   |            |  |
|     | In1 Start fwd; In2<br>Start rev                                                                                                    | start signal; the source the reverse start signal.                                                      | The source selected by 20.08 Ext2 in1 source is the forward start signal; the source selected by 20.09 Ext2 in2 source is the reverse start signal. The state transitions of the source bits are interpreted as follows: |                 |            |  |
|     |                                                                                                    | State of source 1 (20.08)                                                                               | State of source 2 (20.09)                                                                                                    | Command         |            |  |
|     |                                                                                                    | 0                                                                                                    | 0                                                                                                    | Stop            |            |  |
|     |                                                                                                    | 0 -> 1 (20.07 = Edge)<br>1 (20.07 = Level)                                                              | 0                                                                                                    | Start forward   |            |  |
|     |                                                                                                    | 0                                                                                                    | 0 -> 1 (20.07 = Edge)<br>1 (20.07 = Level)                                                                                                    | Start reverse   |            |  |
|     |                                                                                                    | 1                                                                                                    | 1                                                                                                    | Stop            |            |  |
|     | In1P Start; In2 Stop                                                                                                    | The sources of the star parameters 20.08 Ext2 The state transitions of follows:                         | in1 source and 20.09 E                                                                                                    | xt2 in2 source. | 4          |  |
|     |                                                                                                    | State of source 1 (20.08)                                                                               | State of source 2 (20.09)                                                                                                    | Command         |            |  |
|     |                                                                                                    | 0 -> 1                                                                                                  | 1                                                                                                    | Start           |            |  |
|     |                                                                                                    | Any                                                                                                    | 0                                                                                                    | Stop            |            |  |
|     | <ul> <li>Notes:</li> <li>Run permissive and Start interlock signals can be put ON before or after the start pulse has been given.</li> <li>Parameter 20.07 Ext2 start trigger type has an effect only at startup of the drive with this setting. If the start input is ON and 20.07 = Level (1) when the drive is powered up, the motor will start.</li> </ul> |                                                                                                    |                                                                                                    |                 |            |  |

| No.   | Name/Value                                     | Description                                            |                                                                                                    |                                                                       |                                             | Def/FbEq16 |
|-------|------------------------------------------------|--------------------------------------------------------|----------------------------------------------------------------------------------------------------|-----------------------------------------------------------------------|---------------------------------------------|------------|
|       | In1P Start; In2<br>Stop; In3 Dir               | parameters 20. The source seld direction. The s        | The sources of the start and stop commands are selected by arameters 20.08 Ext2 in1 source and 20.09 Ext2 in2 source. The source selected by 20.10 Ext2 in3 source determines the lirection. The state transitions of the source bits are interpreted as follows:                         |                                                                       |                                             |            |
|       |                                                | State of source 1 (20.08)                              | State of source 2 (20.09)                                                                                                    | State of source 3 (20.10)                                             | Command                                     |            |
|       |                                                | 0 -> 1                                                 | 1                                                                                                    | 0                                                                     | Start forward                               |            |
|       |                                                | 0 -> 1                                                 | 1                                                                                                    | 1                                                                     | Start reverse                               |            |
|       |                                                | Any                                                    | 0                                                                                                    | Any                                                                   | Stop                                        |            |
|       |                                                | <ul> <li>Parameter 2<br/>at startup of</li> </ul>      | er the start puls 0.07 Ext2 start the drive with th 07 = Level (1) w                                                                                                    | e has been give<br>trigger type has<br>his setting. If the            | en.<br>s an effect only<br>e start input is |            |
|       | In1P Start fwd;<br>In2P Start rev; In3<br>Stop | parameters 20.<br>20.10 Ext2 in3 s<br>source determine | The sources of the start and stop commands are selected by parameters 20.08 Ext2 in1 source, 20.09 Ext2 in2 source and 20.10 Ext2 in3 source. The source selected by 20.10 Ext2 in3 source determines the direction. The state transitions of the source bits are interpreted as follows: |                                                                       |                                             |            |
|       |                                                | State of source 1 (20.08)                              | State of source 2 (20.09)                                                                                                    | State of source 3 (20.10)                                             | Command                                     |            |
|       |                                                | 0 -> 1                                                 | Any                                                                                                    | 1                                                                     | Start forward                               |            |
|       |                                                | Any                                                    | 0 -> 1                                                                                                    | 1                                                                     | Start reverse                               |            |
|       |                                                | Any                                                    | Any                                                                                                    | 0                                                                     | Stop                                        |            |
|       |                                                |                                                        | sive and Start in<br>er the start puls<br>0.07 Ext2 start                                                                                                    | e has been giv                                                        | en.                                         |            |
|       | Reserved                                       |                                                        |                                                                                                    |                                                                       |                                             | 710        |
|       | Control panel                                  | The start and s panel (or PC co                        |                                                                                                    |                                                                       |                                             | 11         |
|       | Fieldbus A                                     | The start and st<br>A.<br><b>Note:</b> Set also        | •                                                                                                    |                                                                       | ieldbus adapter                             | 12         |
|       | Reserved                                       |                                                        |                                                                                                    | 950. 1370 10                                                          |                                             | 13         |
|       | Embedded fieldbus                              | The start and s                                        | ton commands                                                                                                    | are taken from                                                        | the embedded                                | 14         |
|       | Embedded heldbus                               | fieldbus interface Note: Set also                      | ce.                                                                                                    |                                                                       |                                             | 14         |
| 20.07 | Ext2 start trigger<br>type                     | only effective a<br>selections of pa                   | riggered or leve<br>type start signa<br>at drive startup.<br>arameter 20.06                                                                                                    | l-triggered.<br>al is selected, th<br>See the descrip<br>Ext2 command | nis parameter is otions of the              | Level      |
|       | Edge                                           | The start signal                                       | l is edge-trigger                                                                                                    | ed.                                                                   |                                             | 0          |

| No.   | Name/Value                                                                             | )                                                | Description                                                                                                    |                                                                                                    |                                                | Def/FbEq16 |
|-------|----------------------------------------------------------------------------------------|--------------------------------------------------|----------------------------------------------------------------------------------------------------|----------------------------------------------------------------------------------------------------|------------------------------------------------|------------|
|       | Level                                                                                  |                                                  | The start signal is le                                                                                                    | evel-triggered.                                                                                                    |                                                | 1          |
| 20.08 | Ext2 in1 sou                                                                           | irce                                             |                                                                                                    |                                                                                                    |                                                |            |
| 20.09 | Ext2 in2 sou                                                                           | irce                                             |                                                                                                    | or parameter 20.06 Ext2 compelections, see parameter 20.0                                                                                                    |                                                | Always off |
| 20.10 | Ext2 in3 sou                                                                           | irce                                             |                                                                                                    | or parameter 20.06 Ext2 compelections, see parameter 20.0                                                                                                    |                                                | Always off |
| 20.21 | rather than the sign<br>In the table the act<br>parameter 20.21 D<br>parameter 20.01 E |                                                  | rather than the sign<br>In the table the actu<br>parameter 20.21 Do<br>parameter 20.01 Ex                                                                              | n lock. Defines the direction of of the reference, except in sual drive rotation is shown as irrection and Direction commands or 20.06 Ext2 diagram Direction lock (page                                                                                                    | some cases. a function of and (from commands). | Forward    |
|       |                                                                                        | Directio                                         | n command =                                                                                                    | Direction command =                                                                                                    | Direction com                                  | mand not   |
|       |                                                                                        | Forward                                          | i                                                                                                    | Reverse                                                                                                    | defined                                        |            |
|       | Forward                                                                                | Forward                                          | i                                                                                                    | Forward                                                                                                    | Forward                                        |            |
|       | Par. 20.21<br>Direction =<br>Reverse                                                   | Reverse                                          | <b>;</b>                                                                                                    | Reverse                                                                                                    | Reverse                                        |            |
|       | Par. 20.21<br>Direction =<br>Request                                                   | Cons<br>contr<br>poter<br>Safe<br>Pane<br>refere | erence from<br>stant, Floating point<br>of (Motor<br>ntiometer), PID,<br>speed, Last or<br>el reference,<br>ence used as is.<br>erence from the<br>ork, reference used | Reverse, but  If reference from Constant or PID, reference used as is. If reference from the network, Panel, Analog input, Floating point control (Motor potentiometer), Safe speed or Last reference, reference multiplied by -1.                                                              | Forward                                        |            |
|       | Dogwoot                                                                                |                                                  | In outsmal control (                                                                                                    | the direction is calcuted by a                                                                                                    | direction                                      |            |
|       | Request                                                                                |                                                  | command (paramer commands).  If the reference cor speeds/frequencies potentiometer), PID Panel reference, the lift the reference con if the direction coas is          | the direction is selected by a ter 20.01 Ext1 commands or mes from Constant (constant s), Floating point control (Mot D, Speed ref safe, Last speed e reference is used as is. mes from a fieldbus: command is forward, the referonmand is reverse, the referonmand is reverse, the referomand. | 20.06 Ext2  or I reference or ence is used     | 0          |
|       | Forward                                                                                |                                                  | reference. (Negativ                                                                                                    | ard regardless of the sign of t<br>re reference values are repla-<br>values are used as is.)                                                                                                    |                                                | 1          |

| No.   | Name/Value                        | Description                                                                                                    | Def/FbEq16 |
|-------|-----------------------------------|----------------------------------------------------------------------------------------------------|------------|
|       | Reverse                           | Motor rotates reverse regardless of the sign of the external reference. (Negative reference values are replaced by zero. Positive reference values are multiplied by -1.)                                                 | 2          |
| 20.30 | Enable signal<br>warning function | Selects enable signal warnings to be suppressed. This parameter can be used to prevent these warnings from flooding the event log. Whenever a bit of this parameter is set to 1, the corresponding warning is suppressed. | 0000h      |

| Bit | Name             | Description                                    |
|-----|------------------|------------------------------------------------|
| 0   | Run permissive   | 1 = Warning AFED Run permissive is suppressed. |
| 1   | Start interlocks | 1 = Following warnings are suppressed:         |
|     |                  | AFEE Start interlock 1                         |
|     |                  | AFEF Start interlock 2                         |
|     |                  | AFF0 Start interlock 3                         |
|     |                  | AFF1 Start interlock 4                         |
| 315 | Reserved         | <u>.</u>                                       |

|       | 0000hFFFFh        | Word for disabling enable signal warnings.                                                                                                    | 1 = 1    |
|-------|-------------------|----------------------------------------------------------------------------------------------------|----------|
| 20.40 | Run permissive    | Selects the source of the Run permissive signal.  Value 0 of the source deactivates the Run permissive and prevents running.  Value 1 of the source activates the Run permissive and permits running. | Not used |
|       | Not used          | 0.                                                                                                    | 0        |
|       | Not used          | 1.                                                                                                    | 1        |
|       | DI1               | Digital input DI1 (10.02 DI delayed status, bit 0).                                                                                                    | 2        |
|       | DI2               | Digital input DI2 (10.02 DI delayed status, bit 1).                                                                                                    | 3        |
|       | DI3               | Digital input DI3 (10.02 DI delayed status, bit 2).                                                                                                    | 4        |
|       | DI4               | Digital input DI4 (10.02 DI delayed status, bit 3).                                                                                                    | 5        |
|       | DI5               | Digital input DI5 (10.02 DI delayed status, bit 4).                                                                                                    | 6        |
|       | DI6               | Digital input DI6 (10.02 DI delayed status, bit 5).                                                                                                    | 7        |
|       | -DI1              | Digital input DI1 (10.02 DI delayed status, bit 0).                                                                                                    | 8        |
|       | -DI2              | Digital input DI2 (10.02 DI delayed status, bit 1).                                                                                                    | 9        |
|       | -DI3              | Digital input DI3 (10.02 DI delayed status, bit 2).                                                                                                    | 10       |
|       | -DI4              | Digital input DI4 (10.02 DI delayed status, bit 3).                                                                                                    | 11       |
|       | -DI5              | Digital input DI5 (10.02 DI delayed status, bit 4).                                                                                                    | 12       |
|       | -DI6              | Digital input DI6 (10.02 DI delayed status, bit 5).                                                                                                    | 13       |
|       | Fieldbus adapter  | Control word bit 3 received through the fieldbus interface.                                                                                                    | 14       |
|       | Embedded fieldbus | ABB Drives profile: Control word bit 3 received through the embedded fieldbus interface DCU profile: Inverse of control word bit 6 received through the embedded fieldbus interface.                  | 15       |
|       | Other [bit]       | Source selection (see <i>Terms and abbreviations</i> on page 124).                                                                                                    | -        |

| No.   | Name/Value                   | Description                                                                                                    | Def/FbEq16 |
|-------|------------------------------|----------------------------------------------------------------------------------------------------|------------|
| 20.41 | Start interlock 1            | Selects the source of the Start interlock 1 signal.  Value 0 of the source deactivates the Start interlock 1 signal and inhibits starting.  Value 1 of the source activates the Start interlock 1 signal and allows starting.                                                   | Not used   |
|       | Not used                     | 0.                                                                                                    | 0          |
|       | Not used                     | 1.                                                                                                    | 1          |
|       | DI1                          | Digital input DI1 (10.02 DI delayed status, bit 0).                                                                                                    | 2          |
|       | DI2                          | Digital input DI2 (10.02 DI delayed status, bit 1).                                                                                                    | 3          |
|       | DI3                          | Digital input DI3 (10.02 DI delayed status, bit 2).                                                                                                    | 4          |
|       | DI4                          | Digital input DI4 (10.02 DI delayed status, bit 3).                                                                                                    | 5          |
|       | DI5                          | Digital input DI5 (10.02 DI delayed status, bit 4).                                                                                                    | 6          |
|       | DI6                          | Digital input DI6 (10.02 DI delayed status, bit 5).                                                                                                    | 7          |
|       | -DI1                         | Digital input DI1 (10.02 DI delayed status, bit 0).                                                                                                    | 8          |
|       | -DI2                         | Digital input DI2 (10.02 DI delayed status, bit 1).                                                                                                    | 9          |
|       | -DI3                         | Digital input DI3 (10.02 DI delayed status, bit 2).                                                                                                    | 10         |
|       | -DI4                         | Digital input DI4 (10.02 DI delayed status, bit 3).                                                                                                    | 11         |
|       | -DI5                         | Digital input DI5 (10.02 DI delayed status, bit 4).                                                                                                    | 12         |
|       | -DI6                         | Digital input DI6 (10.02 DI delayed status, bit 5).                                                                                                    | 13         |
|       | Fieldbus adapter             | This selection cannot be used to control Start interlock with ABB drives profile from the fieldbus adapter. Use <i>Other [bit]</i> and map to control word user bits.  This selection is only available for <i>20.41 Start interlock 1</i> and <i>20.42 Start interlock 2</i> . | 14         |
|       | Embedded fieldbus            | Start interlock 1: DCU profile: Inverse of control word bit 18 received through the embedded fieldbus interface. Start interlock 2: Inverse of bit 19. This selection is only available for 20.41 Start interlock 1 and 20.42 Start interlock 2.                                | 15         |
|       | Other [bit]                  | Source selection (see <i>Terms and abbreviations</i> on page 124).                                                                                                    | -          |
| 20.42 | Start interlock 2            | Selects the source of the Start interlock 2 signal. For the selections, see parameter 20.41 Start interlock 1.                                                                                                    | Not used   |
| 20.43 | Start interlock 3            | Selects the source of the Start interlock 3 signal. Start interlock 3 is not supported over the Fieldbus adapter or Embedded fieldbus. For the other selections than 14 and 15, see parameter 20.41 Start interlock 1.                                                          | Not used   |
| 20.44 | Start interlock 4            | Selects the source of the Start interlock 4 signal. Start interlock 4 is not supported over the Fieldbus adapter or Embedded fieldbus. For the other selections than 14 and 15, see parameter 20.41 Start interlock 1.                                                          | Not used   |
| 20.45 | Start interlock stop<br>mode | Follows motor stop mode selection, see parameter 21.03 Stop mode.                                                                                                    | Not used   |
|       | Not used                     | Not in use.                                                                                                    | 0          |
|       | Coast                        | The motor coasts to a stop.                                                                                                    | 1          |
|       | Ramp                         | Stop along the active deceleration ramp.                                                                                                    | 2          |

| No.   | Name/Value                | Description                                                                                                    | Def/FbEq16           |
|-------|---------------------------|----------------------------------------------------------------------------------------------------|----------------------|
| 20.46 | Run permissive<br>text    | Alternative alarm texts for the run permissive.  There is also label text (free text) for the run permissive. The control panel display will display the text when the run permissive becomes unsatisfied. You edit the label text in Menu > Primary settings > Start, stop, reference > Interlocks/Permissives > Label text.           | Run<br>permissive    |
|       | Run permissive            |                                                                                                    | 0                    |
|       | Damper end switch         |                                                                                                    | 1                    |
|       | Valve opening             |                                                                                                    | 2                    |
|       | Pre-lube cycle            |                                                                                                    | 3                    |
|       | Interlock open            |                                                                                                    | 5                    |
| 20.47 | Start interlock 1<br>text | Alternative alarm texts for the start interlock 1.  There is also label text (free text) for each start interlock. The control panel display will display that specific text when the interlock becomes unsatisfied. You edit the label text in Menu > Primary settings > Start, stop, reference > Interlocks/Permissives > Label text. | Start<br>interlock 1 |
|       | Start interlock 1         |                                                                                                    | 0                    |
|       | Vibration switch          |                                                                                                    | 1                    |
|       | Firestat                  |                                                                                                    | 2                    |
|       | Freezestat                |                                                                                                    | 3                    |
|       | Overpressure              |                                                                                                    | 4                    |
|       | Vibration trip            |                                                                                                    | 5                    |
|       | Smoke alarm               |                                                                                                    | 6                    |
|       | Auxiliary open            |                                                                                                    | 7                    |
|       | Low suction               |                                                                                                    | 8                    |
|       | Low pressure              |                                                                                                    | 9                    |
|       | Access door               |                                                                                                    | 10                   |
|       | Pressure relief           |                                                                                                    | 11                   |
|       | Motor disconnect open     |                                                                                                    | 12                   |
|       | High static               |                                                                                                    | 13                   |
|       | Safety option             |                                                                                                    | 14                   |
|       | Interlock open            |                                                                                                    | 15                   |
| 20.48 | Start interlock 2 text    | Alternative alarm texts for the start interlock 2. See parameter 20.47 Start interlock 1 text.                                                                                                    | Start interlock 2    |
|       | Start interlock 2         | For other selections, see parameter 20.47 Start interlock 1 text.                                                                                                    | 0                    |
| 20.49 | Start interlock 3 text    | Alternative alarm texts for the start interlock 3. See parameter 20.47 Start interlock 1 text.                                                                                                    | Start<br>interlock 3 |
|       | Start interlock 3         | For other selections, see parameter 20.47 Start interlock 1 text.                                                                                                    | 0                    |
| 20.50 | Start interlock 4 text    | Alternative alarm texts for the start interlock 4. See parameter 20.47 Start interlock 1 text.                                                                                                    | Start interlock 4    |
|       | Start interlock 4         | For other selections, see parameter 20.47 Start interlock 1 text.                                                                                                    | 0                    |

| No.    | Name/Value                | Description                                                                                                    | Def/FbEq16                  |
|--------|---------------------------|----------------------------------------------------------------------------------------------------|-----------------------------|
| 20.51  | Start interlock condition | Selects the condition for start interlock function. This parameter determines if the start command is needed before start interlock warnings are displayed.                                                                                                    | Start<br>command<br>ignored |
|        | Start command ignored     | Start interlock warnings are displayed if the interlocks are missing.                                                                                                    | 0                           |
|        | Start command required    | Start command must be present before the start interlock warnings are displayed if the interlocks are missing.                                                                                                    | 1                           |
| 21 Sta | rt/stop mode              | Start and stop modes; emergency stop mode and signal source selection; DC magnetization settings.                                                                                                    |                             |
| 21.01  | Start mode                | Selects the motor start function for the vector motor control mode, ie, when 99.04 Motor control mode is set to Vector.  Notes:  • The start function for the scalar motor control mode is selected by parameter 21.19 Scalar start mode.  • Starting into a rotating motor is not possible when DC magnetizing is selected (Fast or Const time).  • With permanent magnet motors, Automatic start mode must be used.  • This parameter cannot be changed while the drive is running.  See also section Start methods – DC magnetization (page 92).                                                                                                    | Automatic                   |
|        | Fast                      | The drive pre-magnetizes the motor before start. The pre-<br>magnetizing time is determined automatically, being typically<br>200 ms to 2 s depending on motor size. This mode should be<br>selected if a high break-away torque is required.                                                                                                    | 0                           |
|        | Const time                | The drive pre-magnetizes the motor before start. The pre-magnetizing time is defined by parameter 21.02  Magnetization time. This mode should be selected if constant pre-magnetizing time is required (for example, if the motor start must be synchronized with the release of a mechanical brake). This setting also guarantees the highest possible break-away torque when the pre-magnetizing time is set long enough.  WARNING! The drive will start after the set magnetizing time has passed even if motor magnetization is not completed. In applications where a full break-away torque is essential, ensure that the constant magnetization is long enough to allow generation of full magnetization and torque. | 1                           |
|        | Automatic                 | Automatic start guarantees optimal motor start in most cases. It includes the flying start function (starting into a rotating motor) and the automatic restart function. The drive motor control program identifies the flux as well as the mechanical state of the motor and starts the motor instantly under all conditions.                                                                                                    | 2                           |

| No.   | Name/Value                                                                                                    | Description                                                                                                    |                                                               | Def/FbEq16          |
|-------|----------------------------------------------------------------------------------------------------|----------------------------------------------------------------------------------------------------|---------------------------------------------------------------|---------------------|
| 21.02 | Defines the pre-magnetization time when  • parameter 21.01 Start mode is set to Const time (in vector motor control mode), or  • parameter 21.19 Scalar start mode is set to Const time (in scalar motor control mode).  After the start command, the drive automatically premagnetizes the motor for the set time. To ensure full magnetizing, set this parameter to the same value as, or higher than, the rotor time constant. If not known, use the rule-of-thumb value given in the table below: |                                                                                                    | 500 ms                                                        |                     |
|       |                                                                                                    | Motor rated power                                                                                                    | Constant magnetizing time                                     |                     |
|       |                                                                                                    | < 1 kW                                                                                                    | ≥ 50 to 100 ms                                                |                     |
|       |                                                                                                    | 1 to 10 kW                                                                                                    | ≥ 100 to 200 ms                                               |                     |
|       |                                                                                                    | 10 to 200 kW                                                                                                    | ≥ 200 to 1000 ms                                              |                     |
|       |                                                                                                    | 200 to 1000 kW                                                                                                    | ≥ 1000 to 2000 ms                                             |                     |
|       |                                                                                                    | <b>Note:</b> This parameter cannot brunning.                                                                                 | e changed while the drive is                                  |                     |
|       | 010000 ms                                                                                                    | Constant DC magnetizing time                                                                                                 |                                                               | 1 = 1 ms            |
| 21.03 | Stop mode                                                                                                    | Selects the way the motor is st<br>is received.<br>Additional braking is possible to<br>parameter 97.05 Flux braking).       | by selecting flux braking (see                                | Coast               |
|       | Coast                                                                                                    | Stop by switching off the output The motor coasts to a stop.  WARNING! If a mechan safe to stop the drive by                 | nical brake is used, ensure it is                             | 0                   |
|       | Ramp                                                                                                    | Stop along the active decelera<br>group 23 Speed reference ram<br>Frequency reference chain on                               | <i>p</i> on page <i>219</i> or <i>28</i>                      | 1                   |
|       | Torque limit                                                                                                    | Stop according to torque limits (<br>This mode is only possible in v                                                         |                                                               | 2                   |
| 21.04 | Emergency stop<br>mode                                                                                                    | Selects the way the motor is st<br>stop command is received.<br>The source of the emergency s<br>parameter 21.05 Emergency s | stop signal is selected by                                    | Ramp stop<br>(Off1) |
|       | Ramp stop (Off1)                                                                                                    |                                                                                                    | erence type. After the drive has<br>by removing the emergency | 0                   |

| No.   | Name/Value               | Description                                                                                                    | Def/FbEq16         |
|-------|--------------------------|----------------------------------------------------------------------------------------------------|--------------------|
|       | Coast stop (Off2)        | With the drive running:  1 = Normal operation.  0 = Stop by coasting. The drive can be restarted by restoring the start interlock signal and switching the start signal from 0 to 1.  With the drive stopped:  1 = Starting allowed.  0 = Starting not allowed.                                                                                          | 1                  |
|       | Eme ramp stop<br>(Off3)  | With the drive running:  1 = Normal operation  0 = Stop by ramping along emergency stop ramp defined by parameter 23.23 Emergency stop time. After the drive has stopped, it can be restarted by removing the emergency stop signal and switching the start signal from 0 to 1.  With the drive stopped:  1 = Starting allowed  0 = Starting not allowed | 2                  |
| 21.05 | Emergency stop<br>source | Selects the source of the emergency stop signal. The stop mode is selected by parameter 21.04 Emergency stop mode. 0 = Emergency stop active 1 = Normal operation  Note: This parameter cannot be changed while the drive is running.                                                                                                    | Inactive<br>(true) |
|       | Active (false)           | 0.                                                                                                    | 0                  |
|       | Inactive (true)          | 1.                                                                                                    | 1                  |
|       | Reserved                 |                                                                                                    | 2                  |
|       | DI1                      | Digital input DI1 (10.02 DI delayed status, bit 0).                                                                                                    | 3                  |
|       | DI2                      | Digital input DI2 (10.02 DI delayed status, bit 1).                                                                                                    | 4                  |
|       | DI3                      | Digital input DI3 (10.02 DI delayed status, bit 2).                                                                                                    | 5                  |
|       | DI4                      | Digital input DI4 (10.02 DI delayed status, bit 3).                                                                                                    | 6                  |
|       | DI5                      | Digital input DI5 (10.02 DI delayed status, bit 4).                                                                                                    | 7                  |
|       | DI6                      | Digital input DI6 (10.02 DI delayed status, bit 5).                                                                                                    | 8                  |
|       | Other [bit]              | Source selection (see <i>Terms and abbreviations</i> on page 124).                                                                                                    | -                  |
| 21.06 | Zero speed limit         | Defines the zero speed limit. The motor is stopped along a speed ramp (when ramped stop is selected or emergency stop time is used) until the defined zero speed limit is reached. After the zero speed delay, the motor coasts to a stop.                                                                                                    | 30.00 rpm          |
|       | 0.0030000.00<br>rpm      | Zero speed limit.                                                                                                    | See par.<br>46.01  |

| No.   | Name/Value       | Description                                                                                                    | Def/FbEq16 |
|-------|------------------|----------------------------------------------------------------------------------------------------|------------|
| 21.07 | Zero speed delay | Defines the delay for the zero speed delay function. The function is useful in applications where a smooth and quick restarting is essential. During the delay, the drive knows the rotor position accurately.                                                                                                    | 0 ms       |
|       |                  | Without zero speed delay: The drive receives a stop command and decelerates along a ramp. When actual motor speed falls below the value of parameter 21.06 Zero speed limit, inverter modulation is stopped and the motor coasts to a standstill.                                                                                                    |            |
|       |                  | Speed                                                                                                    |            |
|       |                  | Speed controller switched off: Motor coasts to a stop.                                                                                                    |            |
|       |                  | 21.06 Zero speed limit Time                                                                                                    |            |
|       |                  | With zero speed delay: The drive receives a stop command and decelerates along a ramp. When actual motor speed falls below the value of parameter 21.06 Zero speed limit, the zero speed delay function activates. During the delay the function keeps the speed controller live: the inverter modulates, motor is magnetized and the drive is ready for a quick restart. |            |
|       |                  | Speed                                                                                                    |            |
|       |                  | Speed controller remains active. Motor is decelerated to true zero speed.                                                                                                    |            |
|       |                  | Delay Time                                                                                                    |            |
|       | 030000 ms        | Zero speed delay.                                                                                                    | 1 = 1 ms   |

| No.   | Name/V               | /alue                     | Description                                                                                                    | Def/FbEq16        |
|-------|----------------------|---------------------------|----------------------------------------------------------------------------------------------------|-------------------|
| 21.08 | DC curr              | rent contro               | -                                                                                                    | 0000Ь             |
|       | Bit                  | Name                      | Value                                                                                                    |                   |
|       | 0                    | DC hold                   | 1 = Enable DC hold. See section DC hold (page 93)  Note: The DC hold function has no effect if the start signal is swit                                                                                                    | ched off.         |
|       | 1                    | Post<br>magneti<br>zation | 1 = Enable post-magnetization. See section <i>Settings</i> (page 93). <b>Note:</b> Post-magnetization is only available when ramping is the s mode (see parameter <i>21.03 Stop mode</i> ).                                                                                                    | elected stop      |
|       | 2                    | DC<br>brake               | 1 = Enables DC injection braking after modulation has stopped.  Notes: To enable DC brake, parameter 21.03 Stop mode has to be see DC braking current can be set with parameter 21.10 DC current DC braking time can be set with parameter 21.11 Post magneter.                                                                  | nt reference.     |
|       | 315                  | Reserve                   |                                                                                                    | ization time.     |
|       |                      |                           |                                                                                                    |                   |
|       | 0000h                | .0011h                    | DC magnetization selection.                                                                                                    | 1 = 1             |
| 21.09 | DC hold              | l speed                   | Defines the DC hold speed in speed control mode. See parameter 21.08 DC current control, and section DC hold (page 93).                                                                                                    | 5.00 rpm          |
|       | 0.001                | 000.00 rpi                | n DC hold speed.                                                                                                    | See par.<br>46.01 |
| 21.10 | DC curr<br>reference |                           | Defines the DC hold current in percent of the motor nominal current. See parameter 21.08 DC current control, and section Start methods – DC magnetization (page 92).  After 100 s post-magnetization time, the maximum magnetization current is limited to the magnetization current corresponding to the actual flux reference. | 30.0%             |
|       | 0.010                | 0.0%                      | DC hold current.                                                                                                    | 1 = 1%            |
| 21.11 | Post ma<br>time      | agnetizatio               | n Defines the length of time for which post-magnetization is active after stopping the motor. The magnetization current is defined by parameter 21.10 DC current reference.  See parameter 21.08 DC current control.                                                                                                    | 0 s               |
|       | 03000                | ) s                       | Post-magnetization time.                                                                                                    | 1 = 1 s           |
| 21.14 | Pre-hea<br>source    | ting input                | Selects the source for controlling pre-heating for the motor. The status of the pre-heating is shown as bit 2 of 06.21 Drive status word 3.  Notes:  The heating function requires that STO is not triggered. The heating function requires that the drive is not faulted.                                                       | Off               |
|       | Off                  |                           | Pre-heating is always deactivated.                                                                                                    | 0                 |
|       | On                   |                           | Pre-heating is always activated when the drive is stopped.                                                                                                    | 1                 |
|       | DI1                  |                           | Digital input DI1 (10.02 DI delayed status, bit 0).                                                                                                    | 2                 |

| No.   | Name/Value             | Description                                                                                                    | Def/FbEq16 |
|-------|------------------------|----------------------------------------------------------------------------------------------------|------------|
|       | DI2                    | Digital input DI2 (10.02 DI delayed status, bit 1).                                                                                                    | 3          |
|       | DI3                    | Digital input DI3 (10.02 DI delayed status, bit 2).                                                                                                    | 4          |
|       | DI4                    | Digital input DI4 (10.02 DI delayed status, bit 3).                                                                                                    | 5          |
|       | DI5                    | Digital input DI5 (10.02 DI delayed status, bit 4).                                                                                                    | 6          |
|       | DI6                    | Digital input DI6 (10.02 DI delayed status, bit 5).                                                                                                    | 7          |
|       | Supervision 1          | Bit 0 of 32.01 Supervision status (see page 259).                                                                                                    | 8          |
|       | Supervision 2          | Bit 1 of 32.01 Supervision status (see page 259).                                                                                                    | 9          |
|       | Supervision 3          | Bit 2 of 32.01 Supervision status (see page 259).                                                                                                    | 10         |
|       | Timed function 1       | Bit 0 of 34.01 Timed functions status (see page 267).                                                                                                    | 11         |
|       | Timed function 2       | Bit 1 of 34.01 Timed functions status (see page 267).                                                                                                    | 12         |
|       | Timed function 3       | Bit 2 of 34.01 Timed functions status (see page 267).                                                                                                    | 13         |
|       | MCW user bit 0         | Bit 12 of 06.01 Main control word (see page 136).                                                                                                    | 16         |
|       | MCW user bit 1         | Bit 13 of 06.01 Main control word (see page 136).                                                                                                    | 17         |
|       | MCW user bit 2         | Bit 14 of 06.01 Main control word (see page 136).                                                                                                    | 18         |
|       | MCW user bit 3         | Bit 15 of 06.01 Main control word (see page 136).                                                                                                    | 19         |
|       | Other [bit]            | Source selection (see <i>Terms and abbreviations</i> on page 124).                                                                                                    | -          |
| 21.15 | Pre-heating time delay | Time delay before pre-heating starts after the drive is stopped.                                                                                                    | 60 s       |
|       | 103000 s               | Pre-heating time delay.                                                                                                    | 1 = 1 s    |
| 21.16 | Pre-heating current    | Defines the DC current used to heat the motor. The value is in percent of the nominal motor current.                                                                                                    | 0.0%       |
|       | 0.030.0%               | Pre-heating current.                                                                                                    | 1 = 1%     |
| 21.18 | Auto restart time      | The motor can be automatically started after a short supply power failure using the automatic restart function. See section Automatic restart (page 107)  When this parameter is set to 0.0 seconds, automatic restarting is disabled. Otherwise, the parameter defines the maximum duration of the power failure after which restarting is attempted. Note that this time also includes the DC precharging delay. See also parameter 21.34 Force auto restart.  This parameter has effect only if parameter 95.04 Control board supply is set to External 24V.  WARNING! Before you activate the function, make sure that no dangerous situations can occur. The function restarts the drive automatically and continues operation after a supply break. | 10.0 s     |
|       | 0.0 s                  | Automatic restarting disabled.                                                                                                    | 0          |
|       | 0.110.0 s              | Maximum power failure duration.                                                                                                    | 10 = 1 s   |

| No.   | Name/Value        | Description                                                                                                    | Def/FbEq16 |
|-------|-------------------|----------------------------------------------------------------------------------------------------|------------|
| 21.19 | Scalar start mode | Selects the motor start function for the scalar motor control mode, ie, when 99.04 Motor control mode is set to Scalar.  Notes: The start function for the vector motor control mode is selected by parameter 21.01 Start mode. With permanent magnet motors, Automatic start mode must be used. This parameter cannot be changed while the drive is running.  See also section Start methods – DC magnetization (page 92).                                                                                                    | Automatic  |
|       | Normal            | Immediate start from zero speed.                                                                                                    | 0          |
|       | Const time        | The drive pre-magnetizes the motor before start. The pre-magnetizing time is defined by parameter 21.02  Magnetization time. This mode should be selected if constant pre-magnetizing time is required (for example, if the motor start must be synchronized with the release of a mechanical brake). This setting also guarantees the highest possible break-away torque when the pre-magnetizing time is set long enough.  Note: This mode cannot be used to start into a rotating motor.  WARNING! The drive will start after the set pre-magnetizing time has passed even if motor magnetization is not completed. In applications where a full break-away torque is essential, ensure that the constant magnetizing time is long enough to allow generation of full magnetization and torque. | 1          |
|       | Automatic         | The drive automatically selects the correct output frequency to start a rotating motor. This is useful for flying starts: if the motor is already rotating, the drive will start smoothly at the current frequency.  Note: Cannot be used in multimotor systems.                                                                                                    | 2          |
|       | Torque boost      | The drive pre-magnetizes the motor before the start. The pre-magnetizing time is defined by parameter 21.02  Magnetization time.  Torque boost is applied at start. Torque boost is stopped when output frequency exceeds 40% of nominal frequency or when it is equal to the reference value. See parameter 21.26  Torque boost current.  This mode should selected if a high break-away torque is required.  Note: This mode cannot be used to start into a rotating motor.  MARNING! The drive will start after the set premagnetizing time has passed even if motor magnetization is not completed. In applications where a full break-away torque is essential, ensure that the constant magnetizing time is long enough to allow generation of full magnetization and torque.                | 3          |
|       | Automatic+boost   | Automatic start with torque boost.  Automatic start is performed first and the motor is magnetized. If the speed is found to be zero, torque boost is applied.                                                                                                    | 4          |

| No.   | Name/Value              | Description                                                                                                    | Def/FbEq16 |
|-------|-------------------------|----------------------------------------------------------------------------------------------------|------------|
|       | Flying start            | The drive automatically selects the correct output frequency to start a rotating motor. If the motor is already rotating, drive will start smoothly at the current frequency. — The mode will start the motor with vector control and switch to scalar control on the fly when the motor speed has been found. Compared to the Automatic start mode, Flying start detects the motor speed faster. Flying start requires more accurate information about motor model. Therefore standstill ID run is done automatically when the drive is started for the first time after selecting Flying start. Motor plate values should be accurate. Wrong plate values may decrease the starting performance | 5          |
|       | Flying start+boost      | Flying start with torque boost. Flying start is performed first and the motor is magnetized. If the speed is found to be zero, torque boost is applied.                                                                                                    | 6          |
| 21.21 | DC hold frequency       | Defines the DC hold frequency, which is used instead of parameter 21.09 DC hold speed when the motor is in scalar frequency mode. See parameter 21.08 DC current control, and section DC hold (page 93).                                                                                                    | 5.00 Hz    |
|       | 0.001000.00 Hz          | DC hold frequency.                                                                                                    | 1 = 1 Hz   |
| 21.22 | Start delay             | Defines the start delay. After the conditions for start have been fulfilled, the drive waits until the delay has elapsed and then starts the motor. During the delay, warning <i>AFE9 Start delay</i> is shown.  Start delay can be used with all start modes.                                                                                                    | 0.00 s     |
|       | 0.0060.00 s             | Start delay                                                                                                    | 1 = 1 s    |
| 21.23 | Smooth start            | Selects the forced current vector rotation mode at low speeds. When the smooth start mode is selected, the rate of acceleration is limited by the acceleration and deceleration ramp times. If the process driven by the permanent magnet synchronous motor has high inertia, slow ramp times are recommended.  Can be used for permanent magnet synchronous motors only.                                                                                                    | Disabled   |
|       | Disabled                | Disabled.                                                                                                    | 0          |
|       | Enabled always          | Enabled always.                                                                                                    | 1          |
|       | Start only              | Enabled when starting the motor.                                                                                                    | 2          |
| 21.24 | Smooth start<br>current | Current used in the current vector rotation at low speeds. Increase the smooth start current if the application requires motor shaft swinging needs to be minimized. Note that accurate torque control is not possible in the current vector rotation mode.  Can be used for permanent magnet synchronous motors only.                                                                                                    | 50.0%      |
|       | 10.0200.0%              | Value in percent of the nominal motor current.                                                                                                    | 1 = 1%     |
| 21.25 | Smooth start speed      | Output frequency up to which the current vector rotation is used. See parameter 21.19 Scalar start mode. Can be used for permanent magnet synchronous motors only.                                                                                                    | 10.0%      |
|       | 2.0100.0%               | Value as a percentage of the nominal motor frequency.                                                                                                    | 1 = 1%     |

| No.   | Name/Value                        | Description                                                                                                    | Def/FbEq16 |
|-------|-----------------------------------|----------------------------------------------------------------------------------------------------|------------|
| 21.26 | Torque boost<br>current           | Defines the maximum supplied current to motor when (21.19 Scalar start mode is set to Torque boost (see page 206).  Parameter value is in percent of the motor nominal current. Nominal value of the parameter is 100.0%.  Torque boost is only applied at start, ending when output frequency exceeds 40% of nominal frequency or when output frequency is equal to reference.  Can be used in scalar mode only. | 100.0%     |
|       | 15.0300.0%                        | Value in percent of the nominal motor current.                                                                                                    | 1 = 1%     |
| 21.27 | Torque boost time                 | Defines the minimum and maximum torque boost time. If torque boost time is less than 40% of frequency acceleration time (see parameters 28.72 and 28.74), then torque boost time is set at 40% of frequency acceleration time.                                                                                                    | 20 s       |
|       | 0.060.0 s                         | Nominal motor time.                                                                                                    | 1 = 1 s    |
| 21.30 | Speed<br>compensated stop<br>mode | Selects the method used to stop the drive.  Speed compensated stop is active only if  the operation mode is not torque, and parameter 21.03 Stop mode is Ramp.                                                                                                    | Off        |
|       | Off                               | Stop according parameter 21.03 Stop mode, no speed compensated stop.                                                                                                    | 0          |
|       | Speed comp FWD                    | If the direction of rotation is forward, speed compensation is used for constant distance braking. Speed difference (between used speed and maximum speed) is compensated by running the drive with current speed before the motor is stopped along a ramp.  If the direction of rotation is reverse, the drive is stopped along a ramp.                                                                          | 1          |
|       | Speed comp REV                    | If the direction of rotation is reverse, speed compensation is used for constant distance braking. Speed difference (between used speed and maximum speed) is compensated by running the drive with current speed before the motor is stopped along a ramp.  If the direction of rotation is forward, the drive is stopped along a ramp.                                                                          | 2          |
|       | Speed comp<br>bipolar             | Regardless of the direction of rotation, speed compensation is used for constant distance braking. Speed difference (between used speed and maximum speed) is compensated by running the drive with current speed before the motor is stopped along a ramp.                                                                                                    | 3          |
| 21.31 | Speed comp stop<br>delay          | This delay adds distance to the total distance traveled during a stop from maximum speed. It is used to adjust the distance to match requirements so that the distance traveled is not solely determined by the deceleration rate.                                                                                                    | 0.00 s     |
|       | 0.001000.00 s                     | Speed delay.                                                                                                    | 1 = 1 s    |
| 21.32 | Speed comp stop<br>threshold      | This parameter sets a speed threshold below which the Speed compensated stop feature is disabled. In this speed region, the speed compensated stop is not attempted and the drive stops as it would, using the ramp option.                                                                                                    | 10%        |
|       | 0100%                             | Speed threshold as a percent of the motor nominal speed.                                                                                                    | 1 = 1%     |

| No.   | Name/Value         | Description                                                                                                    | Def/FbEq16 |
|-------|--------------------|----------------------------------------------------------------------------------------------------|------------|
| 21.34 | Force auto restart | Forces automatic restart. The parameter is applicable only if parameter 95.04 Control board supply is set to External 24V.                                                                                                    | Enable     |
|       | Disable            | Force auto restart disabled. Parameter 21.18 Auto restart time is in effect if its value is more than 0.0 s.                                                                                                    | 0          |
|       | Enable             | Force auto restart enabled. Parameter 21.18 Auto restart time is ignored. The drive never trips on the undervoltage fault and the start signal is on forever. When he DC voltage is restored, the normal operation continues. | 1          |
| 21.35 | Preheating power   | Defines the power used to heat the motor.                                                                                                    | 0.00 kW    |
|       | 0.00 10.00 kW      | Preheating power.                                                                                                    | 100 = 1 kW |
| 21.36 | Preheating unit    | Defines if preheating is specified as current or power.                                                                                                    | Current    |
|       | Current            | Preheating specified as current.                                                                                                    | 0          |
|       | Power              | Preheating specified as power.                                                                                                    | 1          |
|       | and reference      | Speed reference selection: Floating point control (Motor                                                                                                    | ı          |

| 22 Spe<br>selecti | eed reference<br>ion      | Speed reference selection; Floating point control (Motor potentiometer) settings.  See control chain diagrams Speed reference source selection I (page 520)Speed controller (page 525). |                   |
|-------------------|---------------------------|----------------------------------------------------------------------------------------------------|-------------------|
| 22.01             | Speed ref unlimited       | Displays the output of the speed reference selection block. See control chain diagram <i>Speed reference source selection II</i> on page <i>521</i> . This parameter is read-only.      | -                 |
|                   | -30000.00<br>30000.00 rpm | Value of the selected speed reference.                                                                                                    | See par.<br>46.01 |

| No.   | Name/Value                                   | Description                                                                                                    | Def/FbEq16 |
|-------|----------------------------------------------|----------------------------------------------------------------------------------------------------|------------|
| 22.11 | Ext1 speed ref1                              | Selects EXT1 speed reference source 1. Two signal sources can be defined by this parameter and 22.12 Ext1 speed ref2. A mathematical function (22.13 Ext1 speed function) applied to the two signals creates an EXT1 reference (A in the figure below). A digital source selected by 19.11 Ext1/Ext2 selection can be used to switch between EXT1 reference and the corresponding EXT2 reference defined by parameters 22.18 Ext2 speed ref1, 22.19 Ext2 speed ref2 and 22.20 Ext2 speed function (B in the figure below). | Al1 scaled |
|       | 0 — AI — FB — Other —  0 — AI — FB — Other — | 22.11  22.13  Ref1  ADD  SUB  MUL  EXT1  19.11  0  19.11                                                                                                    | 2.86       |
|       | 0 — AI — FB — Other —  0 — AI — FB — Other — | 22.18  22.20  Ref1  SUB  MIL  MIN  MAX  MAX                                                                                                    | 2.00       |
|       | Zero                                         | None.                                                                                                    | 0          |
|       | Al1 scaled                                   | 12.12 Al1 scaled value (see page 156).                                                                                                    | 1          |
|       | Al2 scaled                                   | 12.22 Al2 scaled value (see page 158).                                                                                                    | 2          |
|       | Reserved                                     |                                                                                                    | 3          |
|       | FB A ref1                                    | 03.05 FB A reference 1 (see page 130).                                                                                                    | 4          |
|       | FB A ref2                                    | 03.06 FB A reference 2 (see page 131).                                                                                                    | 5          |
|       | Reserved                                     |                                                                                                    | 67         |
|       | EFB ref1                                     | 03.09 EFB reference 1 (see page 131).                                                                                                    | 8          |
|       | EFB ref2                                     | 03.10 EFB reference 2 (see page 131).                                                                                                    | 9          |
|       | Reserved                                     |                                                                                                    | 1014       |

| No.   | Name/Value                 | Description                                                                                                    | Def/FbEq16 |
|-------|----------------------------|----------------------------------------------------------------------------------------------------|------------|
|       | Motor potentiometer        | 22.80 Motor potentiometer ref act (output of the Floating point control (Motor potentiometer)).                                                                                                    | 15         |
|       | PID                        | 40.01 Process PID output actual (output of the process PID controller).                                                                                                    | 16         |
|       | Frequency input            | 11.38 Freq in 1 actual value (when DI5 is used as a frequency input).                                                                                                    | 17         |
|       | Control panel (ref saved)  | Control panel reference (03.01 Panel reference, see page 130) saved by the control system for the location where the control returns is used as the reference.  Reference                                                                                                    | 18         |
|       |                            | EXT1 reference  EXT2 reference  Active reference  Inactive reference                                                                                                    |            |
|       | Control panel (ref copied) | Control panel reference (03.01 Panel reference, see page 130) for the previous control location is used as the reference when the control location changes if the references for the two locations are of the same type (eg frequency/speed/torque/PID); otherwise, the actual signal is used as the new reference.  Reference  EXT1 reference  EXT2 reference  Active reference  Inactive reference | 19         |
|       | Other                      | EXT1 -> EXT2                                                                                                    | _          |
|       |                            | Source selection (see <i>Terms and abbreviations</i> on page 124).                                                                                                    | _          |
| 22.12 | Ext1 speed ref2            | Selects EXT1 speed reference source 2. For the selections, and a diagram of reference source selection, see parameter 22.11 Ext1 speed ref1.                                                                                                    | Zero       |
| 22.13 | Ext1 speed function        | Selects a mathematical function between the reference sources selected by parameters 22.11 Ext1 speed ref1 and 22.12 Ext1 speed ref2. See diagram at 22.11 Ext1 speed ref1.                                                                                                    | Ref1       |
|       | Ref1                       | Signal selected by 22.11 Ext1 speed ref1 is used as speed reference 1 as such (no function applied).                                                                                                    | 0          |
|       | Add (ref1 + ref2)          | The sum of the reference sources is used as speed reference 1.                                                                                                    | 1          |
|       | Sub (ref1 - ref2)          | The subtraction ([22.11 Ext1 speed ref1] - [22.12 Ext1 speed ref2]) of the reference sources is used as speed reference 1.                                                                                                    | 2          |
|       | Mul (ref1 × ref2)          | The multiplication of the reference sources is used as speed reference 1.                                                                                                    | 3          |
|       | Min (ref1, ref2)           | The smaller of the reference sources is used as speed reference 1.                                                                                                    | 4          |
|       | Max (ref1, ref2)           | The greater of the reference sources is used as speed reference 1.                                                                                                    | 5          |

| No.   | Name/Value                 | Description                                                                                                    | Def/FbEq16 |
|-------|----------------------------|----------------------------------------------------------------------------------------------------|------------|
| 22.18 | Ext2 speed ref1            | Selects EXT2 speed reference source 1. Two signal sources can be defined by this parameter and 22.19 Ext2 speed ref2. A mathematical function (22.20 Ext2 speed function) applied to the two signals creates an EXT2 reference. See diagram at 28.11 Ext1 frequency ref1.                                                                                                    | Zero       |
|       | Zero                       | None.                                                                                                    | 0          |
|       | Al1 scaled                 | 12.12 Al1 scaled value (see page 156).                                                                                                    | 1          |
|       | Al2 scaled                 | 12.22 Al2 scaled value (see page 158).                                                                                                    | 2          |
|       | Reserved                   |                                                                                                    | 3          |
|       | FB A ref1                  | 03.05 FB A reference 1 (see page 130).                                                                                                    | 4          |
|       | FB A ref2                  | 03.06 FB A reference 2 (see page 131).                                                                                                    | 5          |
|       | Reserved                   |                                                                                                    | 67         |
|       | EFB ref1                   | 03.09 EFB reference 1 (see page 131).                                                                                                    | 8          |
|       | EFB ref2                   | 03.10 EFB reference 2 (see page 131).                                                                                                    | 9          |
|       | Reserved                   |                                                                                                    | 1014       |
|       | Motor potentiometer        | 22.80 Motor potentiometer ref act (output of the Floating point control (Motor potentiometer)).                                                                                                    | 15         |
|       | PID                        | 40.01 Process PID output actual (output of the process PID controller).                                                                                                    | 16         |
|       | Frequency input            | 11.38 Freq in 1 actual value (when DI5 is used as a frequency input).                                                                                                    | 17         |
|       | Control panel (ref saved)  | Control panel reference (03.01 Panel reference, see page 130) saved by the control system for the location where the control returns is used as the reference.  Reference  EXT1 reference  EXT2 reference  Active reference  Inactive reference                                                                                                    | 18         |
|       | Control panel (ref copied) | Control panel reference (03.01 Panel reference, see page 130) for the previous control location is used as the reference when the control location changes if the references for the two locations are of the same type (eg frequency/speed/torque/PID); otherwise, the actual signal is used as the new reference.  Reference  EXT1 reference  EXT2 reference  Active reference  Inactive reference | 19         |
|       | Other                      | Source selection (see <i>Terms and abbreviations</i> on page 124).                                                                                                    | -          |
| 22.19 | Ext2 speed ref2            | Selects EXT2 speed reference source 2.<br>For the selections, and a diagram of reference source<br>selection, see parameter 22.18 Ext2 speed ref1.                                                                                                    | Zero       |

| No.      | Name/V                    | alue                | Description                                                                                                    | Def/FbEq16    |  |  |  |
|----------|---------------------------|---------------------|----------------------------------------------------------------------------------------------------|---------------|--|--|--|
| 22.20    | Ext2 spe<br>function      |                     | Selects a mathematical function between the reference sources selected by parameters 22.18 Ext2 speed ref1 and 22.19 Ext2 speed ref2. See diagram at 22.18 Ext2 speed ref1.                                                                                                    |               |  |  |  |
|          | Ref1<br>Add (ref1 + ref2) |                     | Signal selected by Ext2 speed ref1 is used as speed reference 1 as such (no function applied).                                                                                                    | 0             |  |  |  |
|          |                           |                     | The sum of the reference sources is used as speed reference 1.                                                                                                    |               |  |  |  |
|          | Sub (ref1 - ref2)         |                     | The subtraction ([22.11 Ext1 speed ref1] - [22.12 Ext1 speed ref2]) of the reference sources is used as speed reference 1.                                                                                                    | 2             |  |  |  |
|          | Mul (ref1 × ref2)         |                     | The multiplication of the reference sources is used as speed reference 1.                                                                                                    | 3             |  |  |  |
| Min (ref |                           | 1, ref2)            | The smaller of the reference sources is used as speed reference 1.                                                                                                    | 4             |  |  |  |
|          | Max (ref                  | 1, ref2)            | The greater of the reference sources is used as speed reference 1.                                                                                                    |               |  |  |  |
| 22.21    | Constant speed function   |                     | Determines how constant speeds are selected, and whether the rotation direction signal is considered or not when applying a constant speed.                                                                                                    | 000b          |  |  |  |
|          | Bit                       | Name                | Information                                                                                                    |               |  |  |  |
|          | 0                         | Constant sp<br>mode | beed 1 = Packed: 7 constant speeds are selectable using the the defined by parameters 22.22, 22.23 and 22.24.  0 = Separate: Constant speeds 1, 2 and 3 are separately                                                                                                    |               |  |  |  |
|          |                           |                     | the sources defined by parameters 22.22, 22.23 and 22.2 In case of conflict, the constant speed with the smaller nu priority.                                                                                                    | respectively. |  |  |  |
|          | 1                         | Direction<br>enable | 1 = Start dir: To determine running direction for a constant speed, the sign of the constant speed setting (parameters 22.2622.32) is multiplied by the direction signal (forward: +1, reverse: -1). This effectively allows the drive to have 14 (7 forward, 7 reverse) constant speeds if all values in 22.2622.32 are positive.  WARNING: If the direction signal is reverse and the active constant speed is negative, the drive will run in the forward direction.  0 = According to Par: The running direction for the constant speed is determined by the sign of the constant speed setting (parameters 22.2622.32). |               |  |  |  |
|          | 215                       | Reserved            |                                                                                                    |               |  |  |  |
|          |                           | 1                   |                                                                                                    |               |  |  |  |
|          | 0000h                     | FFFFh               | Constant speed configuration word.                                                                                                    | 1 = 1         |  |  |  |

| No.   | Name/Value                       |                          |                                                                                                    | Description                                                                                                    |                              |                               |            |
|-------|----------------------------------|--------------------------|----------------------------------------------------------------------------------------------------|----------------------------------------------------------------------------------------------------|------------------------------|-------------------------------|------------|
| 22.22 |                                  | nt speed                 | When bit 0 of parameter 22.21 Constant speed function is 0 (Separate), selects a source that activates constant speed 1. When bit 0 of parameter 22.21 Constant speed function is 1 (Packed), this parameter and parameters 22.23 Constant speed sel2 and 22.24 Constant speed sel3 select three sources whose states activate constant speeds as follows: |                                                                                                    |                              |                               | DI3        |
|       |                                  | Source def<br>by par. 22 |                                                                                                    | Source defined by par. 22.23                                                                                                    | Source defined by par. 22.24 | Constant speed ac             | ctive      |
|       |                                  | 0                        |                                                                                                    | 0                                                                                                    | 0                            | None                          |            |
|       |                                  | 1                        |                                                                                                    | 0                                                                                                    | 0                            | Constant speed                |            |
|       |                                  | 0                        |                                                                                                    | 1                                                                                                    | 0                            | Constant speed                |            |
|       |                                  | 1 0                      |                                                                                                    | 1 0                                                                                                    | 0                            | Constant speed Constant speed |            |
|       |                                  | 1                        |                                                                                                    | 0                                                                                                    | 1                            | Constant speed                |            |
|       |                                  | 0                        |                                                                                                    | 1                                                                                                    | 1                            | Constant speed                |            |
|       |                                  | 1                        |                                                                                                    | 1                                                                                                    | 1                            | Constant speed                |            |
|       |                                  |                          |                                                                                                    |                                                                                                    |                              |                               |            |
|       | Always off Always on DI1 DI2 DI3 |                          | 0.                                                                                                    |                                                                                                    |                              | 0                             |            |
|       |                                  |                          | 1.                                                                                                    |                                                                                                    |                              | 1                             |            |
|       |                                  |                          | Digital input DI1 (10.02 DI delayed status, bit 0).  Digital input DI2 (10.02 DI delayed status, bit 1).  Digital input DI3 (10.02 DI delayed status, bit 2).                                                                                                    |                                                                                                    |                              | 2                             |            |
|       |                                  |                          |                                                                                                    |                                                                                                    |                              | 3                             |            |
|       |                                  |                          |                                                                                                    |                                                                                                    |                              | 4                             |            |
|       | DI4                              |                          | Digital input DI4 (10.02 DI delayed status, bit 3).                                                                                                    |                                                                                                    |                              |                               | 5          |
|       | DI5                              |                          | Digital input DI5 (10.02 DI delayed status, bit 4).                                                                                                    |                                                                                                    |                              |                               | 6          |
|       | DI6<br>Reserved                  |                          | Digital input DI6 (10.02 DI delayed status, bit 5).                                                                                                    |                                                                                                    |                              | 7                             |            |
|       |                                  |                          |                                                                                                    |                                                                                                    |                              | 817                           |            |
|       | Timed function 1                 |                          | Bit 0 of 34.01 Timed functions status (see page 267).                                                                                                    |                                                                                                    |                              | 18                            |            |
|       | Timed function 2                 |                          | Bit 1 of 34.01 Timed functions status (see page 267).                                                                                                    |                                                                                                    |                              | 19                            |            |
|       | Timed function 3                 |                          | Bit 2 of 34.01 Timed functions status (see page 267).                                                                                                    |                                                                                                    |                              | 20                            |            |
|       | Reserved                         |                          |                                                                                                    |                                                                                                    |                              | 2123                          |            |
|       | Supervision 1                    |                          | Bit 0 of 32.01 Supervision status (see page 259).                                                                                                    |                                                                                                    |                              | 24                            |            |
|       | Supervision 2                    |                          | Bit 1 of 32.01 Supervision status (see page 259).                                                                                                    |                                                                                                    |                              | 25                            |            |
|       | Supervision 3                    |                          | Bit 2 of 32.01 Supervision status (see page 259).                                                                                                    |                                                                                                    |                              | 26                            |            |
|       | Other [bit]                      |                          |                                                                                                    | Source selection (see <i>Terms and abbreviations</i> on page 124).                                                                                                    |                              |                               | -          |
| 22.23 | 3 Constant speed sel2            |                          |                                                                                                    | When bit 0 of parameter 22.21 Constant speed function is 0 (Separate), selects a source that activates constant speed 2. When bit 0 of parameter 22.21 Constant speed function is 1 (Packed), this parameter and parameters 22.22 Constant speed sel1 and 22.24 Constant speed sel3 select three sources that are used to activate constant speeds. See table at parameter 22.22 Constant speed sel1. For the selections, see parameter 22.22 Constant speed sel1. |                              |                               | Always off |

| No.   | Name/Value                | Description                                                                                                    | Def/FbEq16                                |
|-------|---------------------------|----------------------------------------------------------------------------------------------------|-------------------------------------------|
| 22.24 | Constant speed<br>sel3    | When bit 0 of parameter 22.21 Constant speed function is 0 (Separate), selects a source that activates constant speed 3. When bit 0 of parameter 22.21 Constant speed function is 1 (Packed), this parameter and parameters 22.22 Constant speed sel1 and 22.23 Constant speed sel2 select three sources that are used to activate constant speeds. See table at parameter 22.22 Constant speed sel1. For the selections, see parameter 22.22 Constant speed sel1. | Always off                                |
| 22.25 | Constant speed sel4       | When bit 0 of parameter 22.21 Constant speed function is 0 (Separate), selects a source that activates constant speed 4. For the selections, see parameter 22.22 Constant speed sel1.                                                                                                    | Always off                                |
| 22.26 | Constant speed 1          | Defines constant speed 1 (the speed the motor will turn when constant speed 1 is selected).                                                                                                    | 300.00 rpm;<br>360.00 rpm<br>(95.20 b0)   |
|       | -30000.00<br>30000.00 rpm | Constant speed 1.                                                                                                    | See par.<br>46.01                         |
| 22.27 | Constant speed 2          | Defines constant speed 2.                                                                                                    | 600.00 rpm;<br>720.00 rpm<br>(95.20 b0)   |
|       | -30000.00<br>30000.00 rpm | Constant speed 2.                                                                                                    | See par.<br>46.01                         |
| 22.28 | Constant speed 3          | Defines constant speed 3.                                                                                                    | 900.00 rpm;<br>1080.00 rpm<br>(95.20 b0)  |
|       | -30000.00<br>30000.00 rpm | Constant speed 3.                                                                                                    | See par.<br>46.01                         |
| 22.29 | Constant speed 4          | Defines constant speed 4.                                                                                                    | 1200.00 rpm;<br>1440.00 rpm<br>(95.20 b0) |
|       | -30000.00<br>30000.00 rpm | Constant speed 4.                                                                                                    | See par.<br>46.01                         |
| 22.30 | Constant speed 5          | Defines constant speed 5.                                                                                                    | 1500.00 rpm;<br>1800.00 rpm<br>(95.20 b0) |
|       | -30000.00<br>30000.00 rpm | Constant speed 5.                                                                                                    | See par.<br>46.01                         |
| 22.31 | Constant speed 6          | Defines constant speed 6.                                                                                                    | 2400.00 rpm;<br>2880.00 rpm<br>(95.20 b0) |
|       | -30000.00<br>30000.00 rpm | Constant speed 6.                                                                                                    | See par.<br>46.01                         |
| 22.32 | Constant speed 7          | Defines constant speed 7.                                                                                                    | 3000.00 rpm;<br>3600.00 rpm<br>(95.20 b0) |
|       | -30000.00<br>30000.00 rpm | Constant speed 7.                                                                                                    | See par.<br>46.01                         |

| No.   | Name/Va                | alue       | Des                                                                                                    | Def/FbEq16                                                                                                    |                   |  |
|-------|------------------------|------------|----------------------------------------------------------------------------------------------------|----------------------------------------------------------------------------------------------------|-------------------|--|
| 22.41 | Speed ref safe         |            |                                                                                                    | nes a safe speed reference value that is used with<br>ervision functions such as<br>2.03 AI supervision function<br>9.05 Communication loss action<br>0.02 FBA A comm loss func              | 0.00 rpm          |  |
|       | -30000.00<br>30000.00  |            | Safe                                                                                                    | speed reference.                                                                                                    | See par.<br>46.01 |  |
| 22.46 | Constant<br>sel5       | t speed    | (Sep                                                                                                    | In bit 0 of parameter 22.21 Constant speed function is 0 parate), selects a source that activates constant speed 5. The selections, see parameter 22.22 Constant speed sel1.                 | Always off        |  |
| 22.47 | Constant<br>sel6       | t speed    | (Sep                                                                                                    | In bit 0 of parameter 22.21 Constant speed function is 0 parate), selects a source that activates constant speed 6. The selections, see parameter 22.22 Constant speed sel1.                 | Always off        |  |
| 22.51 | Critical s<br>function | peed       | dete<br>rotat                                                                                                    | oles/disables the critical speeds function. Also rmines whether the specified ranges are effective in both ing directions or not. also section <i>Critical speeds/frequencies</i> (page 69). | 0000Ь             |  |
|       | Bit                    | Name       |                                                                                                    | Information                                                                                                    |                   |  |
|       | 0                      | Enable     |                                                                                                    | 1 = Enable: Critical speeds enabled.                                                                                                    |                   |  |
|       |                        |            |                                                                                                    | 0 = Disable: Critical speeds disabled.                                                                                                    |                   |  |
|       | 1                      | Sign mode  |                                                                                                    | 1 = Signed: The signs of parameters 22.5222.57 are tal account. 0 = Absolute: Parameters 22.5222.57 are handled as ab Each range is effective in both directions of rotation.                |                   |  |
|       | 215                    | Reserved   |                                                                                                    |                                                                                                    |                   |  |
|       |                        | ı          |                                                                                                    |                                                                                                    |                   |  |
|       | 0000h                  | CCCCh      | Criti                                                                                                    | cal speeds configuration word.                                                                                                    | 1 = 1             |  |
| 00.50 |                        |            |                                                                                                    |                                                                                                    |                   |  |
| 22.52 | Critical S             | peed 1 low | Note                                                                                                    | nes the low limit for critical speed range 1.  This value must be less than or equal to the value of 3 Critical speed 1 high.                                                                | 0.00 rpm          |  |
|       | -30000.00<br>30000.00  |            |                                                                                                    | limit for critical speed 1.                                                                                                    | See par.<br>46.01 |  |
| 22.53 | Critical s             | peed 1     | Note                                                                                                    | nes the high limit for critical speed range 1.  This value must be greater than or equal to the value of 2 Critical speed 1 low.                                                             | 0.00 rpm          |  |
|       | -30000.00<br>30000.00  |            | High                                                                                                    | limit for critical speed 1.                                                                                                    | See par.<br>46.01 |  |
| 22.54 | Critical speed 2 low   |            | Defines the low limit for critical speed range 2.  Note: This value must be less than or equal to the value of 22.55 Critical speed 2 high. |                                                                                                    | 0.00 rpm          |  |
|       | -30000.00<br>30000.00  | -          | Low                                                                                                    | limit for critical speed 2.                                                                                                    | See par.<br>46.01 |  |
| 22.55 | Critical s<br>high     | peed 2     | Note                                                                                                    | nes the high limit for critical speed range 2. This value must be greater than or equal to the value of 4 Critical speed 2 low.                                                              | 0.00 rpm          |  |
|       | -30000.00<br>30000.00  |            | High                                                                                                    | limit for critical speed 2.                                                                                                    | See par.<br>46.01 |  |

| No.   | Name/Value                                 | Description                                                                                                    | Def/FbEq16        |
|-------|--------------------------------------------|----------------------------------------------------------------------------------------------------|-------------------|
| 22.56 | Critical speed 3 low                       | Defines the low limit for critical speed range 3.  Note: This value must be less than or equal to the value of 22.57 Critical speed 3 high.                                                                                                    | 0.00 rpm          |
|       | -30000.00<br>30000.00 rpm                  | Low limit for critical speed 3.                                                                                                    | See par.<br>46.01 |
| 22.57 | Critical speed 3<br>high                   | Defines the high limit for critical speed range 3. <b>Note:</b> This value must be greater than or equal to the value of 22.56 Critical speed 3 low.                                                                                                    | 0.00 rpm          |
|       | -30000.00<br>30000.00 rpm                  | High limit for critical speed 3.                                                                                                    | See par.<br>46.01 |
| 22.70 | Motor<br>potentiometer<br>reference enable | Activates and selects the mode of the Floating point control (Motor potentiometer).                                                                                                    | Selected          |
|       | Not selected                               | Motor potentiometer Up/Down sources(22.73 and 22.74) are disabled.                                                                                                    | 0                 |
|       | Selected                                   | Motor potentiometer Up/Down sources(22.73 and 22.74) are enabled.                                                                                                    | 1                 |
|       | While running                              | Motor potentiometer reference enable follows bit 4 'Following reference' of 06.16 Drive status word 1.                                                                                                    | 2                 |
|       | Other                                      |                                                                                                    |                   |
| 22.71 | Motor<br>potentiometer<br>function         | Activates and selects the mode of the Floating point control (Motor potentiometer).                                                                                                    | Disabled          |
|       | Disabled                                   | Floating point control (Motor potentiometer) is disabled and the Floating point control (Motor potentiometer) counter value set to 0.                                                                                                    | 0                 |
|       | Enabled (init at<br>stop /power-up)        | When enabled, the Floating point control (Motor potentiometer) counter first adopts the value defined by parameter 22.72 Motor potentiometer initial value. The value can then be adjusted from the up and down sources defined by parameters 22.73 Motor potentiometer up source and 22.74 Motor potentiometer down source.  A stop or a power cycle will reset the counter to the initial value (22.72). | 1                 |
|       | Enabled (resume always)                    | As Enabled (init at stop /power-up), but the Floating point control (Motor potentiometer) counter is retained over a power cycle.                                                                                                    | 2                 |
|       | Enabled (init to actual)                   | Whenever another reference source is selected, the value of the Floating point control (Motor potentiometer) counter follows that reference. After the source of reference returns to the Floating point control (Motor potentiometer) counter, its value can again be changed by the up and down sources (defined by 22.73 and 22.74).                                                                    | 3                 |
|       | Enabled<br>(resume/init to<br>Actual)      | As Enabled (init to actual), but the motor potentiometer ref act value is retained over power cycle.                                                                                                    | 4                 |
| 22.72 | Motor<br>potentiometer initial<br>value    | Defines an initial value (starting point) for the Floating point control (Motor potentiometer) counter. See the selections of parameter 22.71 Motor potentiometer function.                                                                                                    | 0.00              |
|       | -32768.00<br>32767.00                      | Initial value for the counter.                                                                                                    | 1 = 1             |

| No.   | Name/Value                            | Description                                                                                                    | Def/FbEq16 |
|-------|---------------------------------------|----------------------------------------------------------------------------------------------------|------------|
| 22.73 | Motor<br>potentiometer up<br>source   | Selects the source of Floating point control (Motor potentiometer) counter up signal.  0 = No change 1 = Increase Floating point control (Motor potentiometer) counter value. (If both the up and down sources are on, the potentiometer value will not change.)  Note: Floating point control (Motor potentiometer) function up/down source control speed or frequency from zero to maximum speed or frequency. The running direction can be changed with parameter 20.04 Ext1 in2 source. See the figure in section Floating point control (Motor potentiometer) on page 101.                                                                     | Not used   |
| 1     | Not used                              | 0.                                                                                                    | 0          |
|       | Not used                              | 1.                                                                                                    | 1          |
|       | DI1                                   | Digital input DI1 (10.02 DI delayed status, bit 0).                                                                                                    | 2          |
|       | DI2                                   | Digital input DI2 (10.02 DI delayed status, bit 1).                                                                                                    | 3          |
|       | DI3                                   | Digital input DI3 (10.02 DI delayed status, bit 2).                                                                                                    | 4          |
|       | DI4                                   | Digital input DI4 (10.02 DI delayed status, bit 3).                                                                                                    | 5          |
|       | DI5                                   | Digital input DI5 (10.02 DI delayed status, bit 4).                                                                                                    | 6          |
|       | DI6                                   | Digital input DI6 (10.02 DI delayed status, bit 5).                                                                                                    | 7          |
|       | Reserved                              |                                                                                                    | 817        |
|       | Timed function 1                      | Bit 0 of 34.01 Timed functions status (see page 267).                                                                                                    | 18         |
|       | Timed function 2                      | Bit 1 of 34.01 Timed functions status (see page 267).                                                                                                    | 19         |
|       | Timed function 3                      | Bit 2 of 34.01 Timed functions status (see page 267).                                                                                                    | 20         |
|       | Reserved                              |                                                                                                    | 2123       |
|       | Supervision 1                         | Bit 0 of 32.01 Supervision status (see page 259).                                                                                                    | 24         |
|       | Supervision 2                         | Bit 1 of 32.01 Supervision status (see page 259).                                                                                                    | 25         |
|       | Supervision 3                         | Bit 2 of 32.01 Supervision status (see page 259).                                                                                                    | 26         |
|       | Other [bit]                           | Source selection (see <i>Terms and abbreviations</i> on page 124).                                                                                                    | -          |
| 22.74 | Motor<br>potentiometer<br>down source | Selects the source of Floating point control (Motor potentiometer) counter down signal.  0 = No change 1 = Decrease Floating point control (Motor potentiometer) counter value. (If both the up and down sources are on, the counter value will not change.)  Note: Floating point control (Motor potentiometer) function up/down source control speed or frequency from zero to maximum speed or frequency. The running direction can be changed with parameter 20.04 Ext1 in2 source. See the figure in section Floating point control (Motor potentiometer) on page 101.  For the selections, see parameter 22.73 Motor potentiometer up source. | Not used   |
| 22.75 | Motor<br>potentiometerramp<br>time    | Defines the change rate of the Floating point control (Motor potentiometer) counter. This parameter specifies the time required for the Floating point control (Motor potentiometer) to change from minimum (22.76) to maximum (22.77). The same change rate applies in both directions.                                                                                                    | 40.0 s     |
|       | 0.03600.0 s                           | Counter change time.                                                                                                    | 1 = 1 s    |

Def/FbEq16

-50 00

1 = 1

50.00

1 = 1

1 = 1

See par.

See par.

46.01

46.01

46.01

No.

22 76

22 77

22.80

22.86

22.87

Name/Value

-32768 00

-32768 00

-32768 00

-30000 00

30000.00 rpm

-30000.00...

30000.00 rpm

30000.00 rpm

Speed reference

Speed reference

32767 00

act 6

act 7

potentiometer ref

32767.00

Motor

32767.00

Motor

value

potentiometer min

potentiometer max

Motor

value.

Description

must be changed.

Counter minimum.

must be changed.

Counter maximum

22.71...22.74.)

counter

(Motor potentiometer) counter.

(Motor potentiometer) counter.

This parameter is read-only.

This parameter is read-only.

unless overridden by · any constant speed

control panel reference safe speed reference. This parameter is read-only.

Speed reference after additive 2.

network control reference (see page 19)

Speed reference before application of critical speeds.

Defines the minimum value of the Floating point control

Defines the maximum value of the Floating point control

Note: If vector control mode is used, value of this parameter

The output of the Floating point control (Motor potentiometer)

function. (The meter is configured using parameters

Value of the Floating point control (Motor potentiometer)

Displays the value of the speed reference (EXT1 or EXT2) that has been selected by 19.11 Ext1/Ext2 selection. See

diagram at 22.11 Ext1 speed ref1 or control chain diagram Speed reference source selection I on page 520.

Displays the value of speed reference before application of

critical speeds. See the control chain diagram on page 521. The value is received from 22.86 Speed reference act 6

Note: If vector control mode is used, value of this parameter

| No.   | Name/Value           | Description                                                                                                    | Def/FbEq16     |
|-------|----------------------|----------------------------------------------------------------------------------------------------|----------------|
| 23.11 | Ramp set selection   | Selects the source that switches between the two sets of acceleration/deceleration ramp times defined by parameters 23.1223.15.  0 = Acceleration time 1 and deceleration time 1 are active 1 = Acceleration time 2 and deceleration time 2 are active                                                                                                    | Acc/Dec time 1 |
|       | Acc/Dec time 1       | 0.                                                                                                    | 0              |
|       | Acc/Dec time 2       | 1.                                                                                                    | 1              |
|       | DI1                  | Digital input DI1 (10.02 DI delayed status, bit 0).                                                                                                    | 2              |
|       | DI2                  | Digital input DI2 (10.02 DI delayed status, bit 1).                                                                                                    | 3              |
|       | DI3                  | Digital input DI3 (10.02 DI delayed status, bit 2).                                                                                                    | 4              |
|       | DI4                  | Digital input DI4 (10.02 DI delayed status, bit 3).                                                                                                    | 5              |
|       | DI5                  | Digital input DI5 (10.02 DI delayed status, bit 4).                                                                                                    | 6              |
|       | DI6                  | Digital input DI6 (10.02 DI delayed status, bit 5).                                                                                                    | 7              |
|       | Reserved             |                                                                                                    | 817            |
|       | FBA A                | For Transparent16 and Transparent32 profiles only. DCU control word bit 10 received through the fieldbus adapter.                                                                                                    | 18             |
|       | Reserved             |                                                                                                    | 19             |
|       | EFB DCU CW bit<br>10 | Only for the DCU profile. DCU control word bit 10 received through the embedded fieldbus interface.                                                                                                    | 20             |
|       | Other [bit]          | Source selection (see <i>Terms and abbreviations</i> on page 124).                                                                                                    | -              |
| 23.12 | Acceleration time 1  | Defines acceleration time 1 as the time required for the speed to change from zero to the speed defined by parameter 46.01 Speed scaling (not to parameter 30.12 Maximum speed). If the speed reference increases faster than the set acceleration rate, the motor speed will follow the acceleration rate. If the speed reference increases slower than the set acceleration rate, the motor speed will follow the reference. If the acceleration time is set too short, the drive will automatically prolong the acceleration in order not to exceed the drive torque limits.                                                                                                    | 20.000 s       |
|       | 0.0001800.000 s      | Acceleration time 1.                                                                                                    | 10 = 1 s       |
| 23.13 | Deceleration time 1  | Defines deceleration time 1 as the time required for the speed to change from the speed defined by parameter 46.01 Speed scaling (not from parameter 30.12 Maximum speed) to zero. If the speed reference decreases slower than the set deceleration rate, the motor speed will follow the reference. If the reference changes faster than the set deceleration rate, the motor speed will follow the deceleration rate. If the deceleration rate is set too short, the drive will automatically prolong the deceleration in order not to exceed drive torque limits (or not to exceed a safe DC link voltage). If there is any doubt about the deceleration time being too short, ensure that DC overvoltage control is on (parameter 30.30 Overvoltage control).  Note: If a short deceleration time is needed for a high inertia application, the drive should be equipped with braking equipment such as a brake chopper and brake resistor. | 20.000 s       |
|       | 0.0001800.000 s      | Deceleration time 1.                                                                                                    | 10 = 1 s       |

| No.   | Name/Value               | Description                                                                                                    | Def/FbEq16 |
|-------|--------------------------|----------------------------------------------------------------------------------------------------|------------|
| 23.14 | Acceleration time 2      | Defines acceleration time 2. See parameter 23.12 Acceleration time 1.                                                                                                    | 60.000 s   |
|       | 0.0001800.000 s          | Acceleration time 2.                                                                                                    | 10 = 1 s   |
| 23.15 | Deceleration time 2      | Defines deceleration time 2. See parameter 23.13  Deceleration time 1.                                                                                                    | 60.000 s   |
|       | 0.0001800.000 s          | Deceleration time 2.                                                                                                    | 10 = 1 s   |
| 23.23 | Emergency stop<br>time   | Defines the time inside which the drive is stopped if an emergency stop Off3 is activated (ie. the time required for the speed to change from the speed value defined by parameter 46.01 Speed scaling or 46.02 Frequency scaling to zero). Emergency stop mode and activation source are selected by parameters 21.04 Emergency stop mode and 21.05 Emergency stop source respectively. Emergency stop can also be activated through fieldbus.  Notes:  Emergency stop Off1 uses the standard deceleration ramp as defined by parameters 23.1123.15.  The same parameter value is also used in frequency control mode (ramp parameters 28.7128.75).   | 3.000 s    |
|       | 0.0001800.000 s          | Emergency stop Off3 deceleration time.                                                                                                    | 10 = 1 s   |
| 23.28 | Variable slope<br>enable | Activates the variable slope function, which controls the slope of the speed ramp during a speed reference change. This allows for a constantly variable ramp rate to be generated, instead of just the standard two ramps normally available. If the update interval of the signal from an external control system and the variable slope rate (23.29 Variable slope rate) are equal, speed reference (23.02 Speed ref ramp output) is a straight line.  Speed reference  Speed reference  Time  t = update interval of signal from an external control system A = speed reference change during t  This function is only active in external control. | Off        |
|       | Off                      | Variable slope disabled.                                                                                                    | 0          |
|       | On                       | Variable slope enabled (not available in local control).                                                                                                    | 1          |

| No.   | Name/Value          | Description                                                                                                    | Def/FbEq16 |
|-------|---------------------|----------------------------------------------------------------------------------------------------|------------|
| 23.29 | Variable slope rate | Defines the rate of the speed reference change when variable slope is enabled by parameter 23.28 Variable slope enable. For the best result, enter the reference update interval into this parameter.                                                                                                    | 50 ms      |
|       | 230000 ms           | Variable slope rate.                                                                                                    | 1 = 1 ms   |
| 23.32 | Shape time 1        | Defines the shape of the acceleration and deceleration ramps used with the set 1.  0.000 s: Linear ramp. Suitable for steady acceleration or deceleration and for slow ramps.  0.0011000.000 s: S-curve ramp. S-curve ramps are ideal for lifting applications. The S-curve consists of symmetrical curves at both ends of the ramp and a linear part in between.  Acceleration: | 0.000 s    |
|       |                     | Linear ramp: 23.32 = 0 s  Linear ramp: 23.32 = 0 s  S-curve ramp: 23.32 > 0 s  S-curve ramp:                                                                                                    |            |
|       |                     | 23.32 > 0 s                                                                                                    |            |
|       |                     | Deceleration:  Speed  S-curve ramp:  23.32 > 0 s  Linear ramp:  23.32 > 0 s  Linear ramp:  23.32 > 0 s  Time                                                                                                    |            |
|       | 0.1001800.000 s     | Ramp shape at start and end of acceleration and deceleration.                                                                                                    | 10 = 1 s   |
| 23.33 | Shape time 2        | Defines the shape of the acceleration and deceleration ramps used with the set 2. See parameter 23.32 Shape time 1.                                                                                                    | 0.000 s    |
|       | 0.1001800.000 s     | Ramp shape at start and end of acceleration and deceleration.                                                                                                    | 10 = 1 s   |

| , | , |   | ۰ | , |  |
|---|---|---|---|---|--|
|   | J |   |   |   |  |
|   | d | i | í |   |  |
|   |   |   |   |   |  |

| No.   | Name/Value                        | Description                                                                                                    | Def/FbEq16        |
|-------|-----------------------------------|----------------------------------------------------------------------------------------------------|-------------------|
|       | eed reference<br>tioning          | Speed error calculation; speed error window control configuration; speed error step.  See control chain diagram <i>Speed error calculation</i> on page 523.                                                                                                    |                   |
| 24.01 | Used speed reference              | Displays the ramped and corrected speed reference (before speed error calculation). See control chain diagram Speed error calculation on page 523.  This parameter is read-only.                                                                                                    | -                 |
|       | -30000.00<br>30000.00 rpm         | Speed reference used for speed error calculation.                                                                                                    | See par.<br>46.01 |
| 24.02 | Used speed<br>feedback            | Displays the speed feedback used for speed error calculation. See control chain diagram <i>Speed error calculation</i> on page 523.  This parameter is read-only.                                                                                                    | -                 |
|       | -30000.00<br>30000.00 rpm         | Speed feedback used for speed error calculation.                                                                                                    | See par.<br>46.01 |
| 24.03 | Speed error filtered              | Displays the filtered speed error. See control chain diagram<br>Speed error calculation on page 523.  This parameter is read-only.                                                                                                    | -                 |
|       | -30000.00<br>30000.00 rpm         | Filtered speed error.                                                                                                    | See par.<br>46.01 |
| 24.04 | Speed error inverted              | Displays the inverted (unfiltered) speed error. See control chain diagram <i>Speed error calculation</i> on page <i>523</i> . This parameter is read-only.                                                                                                    | -                 |
|       | -30000.0<br>30000.0 rpm           | Inverted speed error.                                                                                                    | See par.<br>46.01 |
| 24.11 | Speed correction                  | Defines a speed reference correction, ie, a value added to the existing reference between ramping and limitation. This is useful to trim the speed if necessary, for example, to adjust draw between sections of a paper machine.  See control chain diagram Speed error calculation on page 523.                                                                                                    | 0.00 rpm          |
|       | -10000.00<br>10000.00 rpm         | Speed reference correction.                                                                                                    | See par.<br>46.01 |
| 24.12 | Speed error filter<br>time        | Defines the time constant of the speed error low-pass filter. If the used speed reference changes rapidly, the possible interferences in the speed measurement can be filtered with the speed error filter. Reducing the ripple with this filter may cause speed controller tuning problems. A long filter time constant and fast acceleration time contradict one another. A very long filter time results in unstable control. | 0 ms              |
|       | 010000 ms                         | Speed error filtering time constant. 0 = filtering disabled.                                                                                                    | 1 = 1 ms          |
| 25 Sp | eed control                       | Speed controller settings. See control chain diagram <i>Speed error calculation</i> on page 523.                                                                                                    |                   |
| 25.01 | Torque reference<br>speed control | Displays the speed controller output that is transferred to the torque controller. See control chain diagram <i>Speed error calculation</i> on page 523.  This parameter is read-only.                                                                                                    | -                 |
|       | -1600.01600.0%                    | Limited speed controller output torque.                                                                                                    | See par.<br>46.03 |

| No.   | Name/Value                                | Description                                                                                                    | Def/FbEq16        |
|-------|-------------------------------------------|----------------------------------------------------------------------------------------------------|-------------------|
| 25.02 | Speed proportional gain                   | Defines the proportional gain $(K_p)$ of the speed controller. Too high a gain may cause speed oscillation. The figure below shows the speed controller output after an error step when the error remains constant. | 5.00              |
|       | Controller<br>output = K <sub>p</sub> × e |                                                                                                    | Error value<br>me |
|       |                                           | If gain is set to 1, a 10% change in error value (reference -actual value) causes the speed controller output to change by 10%, ie, the output value is input × gain.                                               |                   |
|       | 0.00250.00                                | Proportional gain for speed controller.                                                                                                    | 100 = 1           |

| No.   | Name/Value             | Description                                                                                                    | Def/FbEq16 |
|-------|------------------------|----------------------------------------------------------------------------------------------------|------------|
| 25.03 | Speed integration time | Defines the integration time of the speed controller. The integration time defines the rate at which the controller output changes when the error value is constant and the proportional gain of the speed controller is 1. The shorter the integration time, the faster the continuous error value is corrected. This time constant must be set to the same order of magnitude as the time constant (time to respond) of the actual mechanical system being controlled, otherwise instability will result.  Setting the integration time to zero disables the I-part of the controller. This is useful to do when tuning the proportional gain; adjust the proportional gain first, then return the integration time.  Anti-windup (the integrator just integrates up to 100%) stops the integrator if the controller output is limited.  The figure below shows the speed controller output after an error step when the error remains constant. | 2.50 s     |
|       | K <sub>p</sub> ×e ⟨    | Gain = $K_p$ = 1<br>$T_1$ = Integration time ><br>$T_D$ = Derivation time =                                                                                                    |            |
|       | K <sub>p</sub> ×e      | e = Error value                                                                                                    | 9          |
|       | _                      | Time                                                                                                    |            |
|       | 0.001000.00 s          | Integration time for speed controller.                                                                                                    | 10 = 1 s   |

| No.   | Name/Value                                                                                                    | Description                                                                                                    | Def/FbEq16 |
|-------|----------------------------------------------------------------------------------------------------|----------------------------------------------------------------------------------------------------|------------|
| 25.04 | Speed derivation time $ K_p \times T_D \times \frac{\Delta e}{T_s} \left\{ \begin{array}{l} K_t \\ K_t \end{array} \right. $ $ K_t $ $ K_t $ $ K_t $ | Defines the derivation time of the speed controller. Derivative action boosts the controller output if the error value changes. The longer the derivation time, the more the speed controller output is boosted during the change. If the derivation time is set to zero, the controller works as a PI controller, otherwise as a PID controller. The derivation makes the control more responsive for disturbances. For simple applications, derivative time is not normally required and should be left at zero.  The speed error derivative must be filtered with a low pass filter to eliminate disturbances.  The figure below shows the speed controller output after an error step when the error remains constant. | 0.000 s    |
|       | 0.00010.000 s                                                                                                    | Derivation time for speed controller.                                                                                                    | 1000 = 1 s |
| 25.05 | Derivation filter                                                                                                    | Defines the derivation filter time constant. See parameter                                                                                                    | 8 ms       |
|       | time                                                                                                    | 25.04 Speed derivation time.                                                                                                    |            |
|       | 010000 ms                                                                                                    | Derivation filter time constant.                                                                                                    | 1 = 1 ms   |

| No.   | Name/Value                   | Description                                                                                                    | Def/FbEq16 |
|-------|------------------------------|----------------------------------------------------------------------------------------------------|------------|
| 25.06 | Acc comp<br>derivation time  | Defines the derivation time for acceleration(/deceleration) compensation. In order to compensate for a high inertia load during acceleration, a derivative of the reference is added to the output of the speed controller. The principle of a derivative action is described under parameter 25.04 Speed derivation time.  Note: As a general rule, set this parameter to the value between 50 and 100% of the sum of the mechanical time constants of the motor and the driven machine.  The figure below shows the speed responses when a high inertia load is accelerated along a ramp.  No acceleration compensation:  - Speed reference - Actual speed  Time  Acceleration compensation: | 0.00 s     |
|       | 0.001000.00 s                | Acceleration compensation derivation time.                                                                                                    | 10 = 1 s   |
| 25.07 | Acc comp filter time         | Defines the acceleration (or deceleration) compensation filter                                                                                                    | 8.0 ms     |
|       | •                            | time constant. See parameters 25.04 Speed derivation time and 25.06 Acc comp derivation time.                                                                                                    |            |
|       | 0.01000.0 ms                 | Acceleration/deceleration compensation filter time.                                                                                                    | 1 = 1 ms   |
| 25.15 | Proportional gain<br>em stop | Defines the proportional gain for the speed controller when an emergency stop is active. See parameter 25.02 Speed proportional gain.                                                                                                    | 10.00      |
|       | 1.00250.00                   | Proportional gain upon an emergency stop.                                                                                                    | 100 = 1    |

| No.   | Name/Value                                                                                                    | Description                                                                                                    | Def/FbEq16 |  |
|-------|----------------------------------------------------------------------------------------------------|----------------------------------------------------------------------------------------------------|------------|--|
| 25.30 | Enables/disables speed controller adaptation based on motor flux reference (01.24 Flux actual %).  The proportional gain of the speed controller is multiplied by a coefficient of 01 between 0100% flux reference respectively.  See also the block diagram on page 525.  Coefficient for K <sub>p</sub> (proportional gain) |                                                                                                    |            |  |
|       |                                                                                                    |                                                                                                    | I o        |  |
|       | Disable                                                                                                    | Speed controller adaptation based on flux reference disabled.                                                                                                    | 0          |  |
|       | Enable                                                                                                    | Speed controller adaptation based on flux reference enabled.                                                                                                    | 1          |  |
| 25.33 | Speed controller auto tune                                                                                                    | Activates (or selects a source that activates) the speed controller auto tune function. See section <i>Before activating</i> the autotune routine on page 103.                                                                                                    | Off        |  |
|       | Off                                                                                                    | Not activated.                                                                                                    | 0          |  |
|       | On                                                                                                    | Activated.                                                                                                    | 1          |  |
| 25.34 | Auto tune control preset                                                                                                    | Defines a control preset for the speed controller auto tune function. The setting affects the way the torque reference will respond to a speed reference step.                                                                                                    | Normal     |  |
|       | Smooth                                                                                                    | Slow yet robust response.                                                                                                    | 0          |  |
|       | Normal                                                                                                    | Normal response.                                                                                                    | 1          |  |
|       | Tight                                                                                                    | Fast response which can produce high gain value.                                                                                                    | 2          |  |
| 25.37 | Mechanical time constant                                                                                                    | Mechanical time constant of the drive and the machinery as determined by the speed controller autotune function. The value can be adjusted manually.                                                                                                    | 0.00 s     |  |
|       | 0.00 1000.00 s                                                                                                    | Mechanical time constant.                                                                                                    | 10 = 1 s   |  |
| 25.38 | Auto tune torque<br>step                                                                                                    | Defines an added torque value used by the auto tune function. This value is scaled to the motor nominal torque.  Note: The torque used by the auto tune function can also be limited by the torque limits (in parameter group 30 Limits) and the nominal motor torque. | 10.00%     |  |
|       | 0.00 20.00%                                                                                                    | Torque step.                                                                                                    | 100 = 1%   |  |

| No.    | Name/Value                  | Description                                                                                                    | Def/FbEq16        |  |
|--------|-----------------------------|----------------------------------------------------------------------------------------------------|-------------------|--|
| 25.39  | Auto tune speed<br>step     | Defines a speed value added to the initial speed for the auto tune function. The initial speed (speed used when auto tune is activated) plus the value of this parameter is the calculated maximum speed used by the auto tune routine. The maximum speed can also be limited by the speed limits (in parameter group 30 Limits) and nominal motor speed. The value is scaled to the motor nominal speed.  Note: The motor will exceed the calculated maximum speed slightly at the end of each acceleration stage. | 10.00%            |  |
|        | 0.00 20.00%                 | Speed step.                                                                                                    | 100 = 1%          |  |
| 25.40  | Auto tune repeat times      | Determines how many acceleration/deceleration cycles are performed during the auto tune routine. Increasing the value will improve the accuracy of the auto tune function, and allow the use of smaller torque or speed step values                                                                                                    | 5                 |  |
|        | 0 10                        | Number of steps for auto tune.                                                                                                    | 1 = 1             |  |
| 25.53  | Torque prop<br>reference    | Displays the output of the proportional (P) part of the speed controller. See control chain diagram <i>Speed error calculation</i> on page <i>523</i> .  This parameter is read-only.                                                                                                    | -                 |  |
|        | -30000.0<br>30000.0%        | P-part output of speed controller.                                                                                                    | See par.<br>46.03 |  |
| 25.54  | Torque integral reference   | Displays the output of the integral (I) part of the speed controller. See control chain diagram <i>Speed error calculation</i> on page <i>523</i> .  This parameter is read-only.                                                                                                    | -                 |  |
|        | -30000.0<br>30000.0%        | I-part output of speed controller.                                                                                                    | See par.<br>46.03 |  |
| 25.55  | Torque deriv<br>reference   | Displays the output of the derivative (D) part of the speed controller. See control chain diagram <i>Speed error calculation</i> on page <i>523</i> .  This parameter is read-only.                                                                                                    | -                 |  |
|        | -30000.0<br>30000.0%        | D-part output of speed controller.                                                                                                    | See par.<br>46.03 |  |
| 25.56  | Torque acc<br>compensation  | Displays the output of the acceleration compensation function. See control chain diagram <i>Speed error calculation</i> on page <i>523</i> .  This parameter is read-only.                                                                                                    | -                 |  |
|        | -30000.0<br>30000.0%        | Output of acceleration compensation function.                                                                                                    | See par.<br>46.03 |  |
| 28 Fre | quency                      | Settings for the frequency reference chain.                                                                                                    |                   |  |
|        | nce chain                   | See the control chain diagrams on pages 518 and 519.                                                                                                    |                   |  |
| 28.01  | Frequency ref<br>ramp input | Displays the used frequency reference before ramping. See the control chain diagrams <i>Frequency reference selection</i> on page <i>518</i> and <i>Frequency reference modification</i> on page <i>519</i> . This parameter is read-only.                                                                                                    | -                 |  |
|        | -500.00500.00<br>Hz         | Frequency reference before ramping.                                                                                                    | See par.<br>46.02 |  |

Def/FbEq16

6...7

8

| EFBIEII                       | 03.09 EFB reference 1 (see page 131).                                                                                                    | 0    |
|-------------------------------|----------------------------------------------------------------------------------------------------|------|
| EFB ref2                      | 03.10 EFB reference 2 (see page 131).                                                                                                    | 9    |
| Reserved                      |                                                                                                    | 1014 |
| Motor<br>potentiometer        | 22.80 Motor potentiometer ref act (output of the Floating point control (Motor potentiometer)).                                                                                                    | 15   |
| PID                           | 40.01 Process PID output actual (output of the process PID controller).                                                                                                    | 16   |
| Frequency input               | 11.38 Freq in 1 actual value (when DI5 is used as a frequency input).                                                                                                    | 17   |
| Control panel (ref<br>saved)  | Control panel reference (03.01 Panel reference, see page 130) saved by the control system for the location where the control returns is used as the reference.                                                                                                    | 18   |
|                               | Reference  EXT1 reference  EXT2 reference  EXT2 reference  Active reference  Inactive reference                                                                                                    |      |
| Control panel (ref<br>copied) | Control panel reference (03.01 Panel reference, see page 130) for the previous control location is used as the reference when the control location changes if the references for the two locations are of the same type (eg frequency/speed/torque/PID); otherwise, the actual signal is used as the new reference.  Reference  EXT1 reference  EXT2 reference  Active reference  Inactive reference | 19   |
| Other                         | Source selection (see <i>Terms and abbreviations</i> on page 124).                                                                                                    | -    |
| 28.12 Ext1 frequency ref2     | Selects EXT1 frequency reference source 2. For the selections, and a diagram of reference source selection, see parameter 28.11 Ext1 frequency ref1.                                                                                                    | Zero |
| 28.13 Ext1 frequency function | Selects a mathematical function between the reference sources selected by parameters 28.11 Ext1 frequency ref1 and 28.12 Ext1 frequency ref2. See diagram at 28.11 Ext1 frequency ref1.                                                                                                    | Ref1 |
| Ref1                          | Signal selected by 28.11 Ext1 frequency ref1 is used as frequency reference 1 as such (no function applied).                                                                                                    | 0    |
| Add (ref1 + ref2)             | The sum of the reference sources is used as frequency reference 1.                                                                                                    | 1    |
| Sub (ref1 - ref2)             | The subtraction ([28.11 Ext1 frequency ref1] - [28.12 Ext1 frequency ref2]) of the reference sources is used as                                                                                                    | 2    |
|                               | frequency reference 1.                                                                                                    |      |
| Mul (ref1 × ref2)             | The multiplication of the reference sources is used as frequency reference 1.                                                                                                    | 3    |

No.

Name/Value

Reserved

EFB ref1

Description

03.09 EFB reference 1 (see page 131).

| No.   | Name/Value                    | Description                                                                                                    | Def/FbEq16 |
|-------|-------------------------------|----------------------------------------------------------------------------------------------------|------------|
|       | Max (ref1, ref2)              | The greater of the reference sources is used as frequency reference 1.                                                                                                    | 5          |
| 28.15 | Ext2 frequency ref1           | Selects EXT2 frequency reference source 1. Two signal sources can be defined by this parameter and 28.16 Ext2 frequency ref2. A mathematical function (28.17 Ext2 frequency function) applied to the two signals creates an EXT2 reference. See diagram at 28.11 Ext1 frequency ref1.                                                                                                    | Zero       |
|       | Zero                          | None.                                                                                                    | 0          |
|       | Al1 scaled                    | 12.12 Al1 scaled value (see page 156).                                                                                                    | 1          |
|       | Al2 scaled                    | 12.22 Al2 scaled value (see page 158).                                                                                                    | 2          |
|       | Reserved                      |                                                                                                    | 3          |
|       | FB A ref1                     | 03.05 FB A reference 1 (see page 130).                                                                                                    | 4          |
|       | FB A ref2                     | 03.06 FB A reference 2 (see page 131).                                                                                                    | 5          |
|       | Reserved                      |                                                                                                    | 67         |
|       | EFB ref1                      | 03.09 EFB reference 1 (see page 131).                                                                                                    | 8          |
|       | EFB ref2                      | 03.10 EFB reference 2 (see page 131).                                                                                                    | 9          |
|       | Reserved                      |                                                                                                    | 1014       |
|       | Motor<br>potentiometer        | 22.80 Motor potentiometer ref act (output of the Floating point control (Motor potentiometer)).                                                                                                    | 15         |
|       | PID                           | 40.01 Process PID output actual (output of the process PID controller).                                                                                                    | 16         |
|       | Frequency input               | 11.38 Freq in 1 actual value (when DI5 is used as a frequency input).                                                                                                    | 17         |
|       | Control panel (ref saved)     | Control panel reference (03.01 Panel reference, see page 130) saved by the control system for the location where the control returns is used as the reference.  Reference  EXT1 reference  X EXT2 reference  Active reference                                                                                                    | 18         |
|       |                               | EXT1 -> EXT2                                                                                                    |            |
|       | Control panel (ref<br>copied) | Control panel reference (03.01 Panel reference, see page 130) for the previous control location is used as the reference when the control location changes if the references for the two locations are of the same type (eg frequency/speed/torque/PID); otherwise, the actual signal is used as the new reference.  Reference  EXT1 reference  EXT2 reference  Active reference  Active reference | 19         |
|       | Other                         | Inactive reference  EXT1 -> EXT2  Source selection (see <i>Terms and abbreviations</i> on page 124).                                                                                                    | -          |
| 28.16 | Ext2 frequency ref2           | Selects EXT2 frequency reference source 2.                                                                                                    | Zero       |
|       |                               | For the selections, and a diagram of reference source selection, see parameter 28.15 Ext2 frequency ref1.                                                                                                    |            |

| No.   | Name/                | Value              | Description                                                                                                    | Def/FbEq16 |  |
|-------|----------------------|--------------------|----------------------------------------------------------------------------------------------------|------------|--|
| 28.17 | Ext2 fre<br>function | equency<br>1       | Selects a mathematical function between the reference sources selected by parameters 28.15 Ext2 frequency ref1 and 28.16 Ext2 frequency ref2. See diagram at 28.15 Ext2 frequency ref1.                                                                                                    | Ref1       |  |
|       | Ref1                 |                    | Signal selected by 28.15 Ext2 frequency ref1 is used as frequency reference 1 as such (no function applied).                                                                                                    | 0          |  |
|       | Add (re              | f1 + ref2)         | The sum of the reference sources is used as frequency reference 1.                                                                                                    | 1          |  |
|       | Sub (re              | f1 - ref2)         | The subtraction ([28.15 Ext2 frequency ref1] - [28.16 Ext2 frequency ref2]) of the reference sources is used as frequency reference 1.                                                                                                    | 2          |  |
|       | Mul (re              | f1 × ref2)         | The multiplication of the reference sources is used as frequency reference 1.                                                                                                    | 3          |  |
|       | Min (re              | f1, ref2)          | The smaller of the reference sources is used as frequency reference 1.                                                                                                    | 4          |  |
|       | Max (re              | ef1, ref2)         | The greater of the reference sources is used as frequency reference 1.                                                                                                    | 5          |  |
| 28.21 | Consta<br>function   | nt frequency<br>า  | Determines how constant frequencies are selected, and whether the rotation direction signal is considered or not when applying a constant frequency.                                                                                                    | 000b       |  |
|       | Bit                  | Name               | Information                                                                                                    |            |  |
|       | 0                    | Const freq<br>mode | 1 = Packed: 7 constant frequencies are selectable using sources defined by parameters 28.22, 28.23 and 28.24.                                                                                                    | the three  |  |
|       |                      |                    | 0 = Separate: Constant frequencies 1, 2 and 3 are separ<br>by the sources defined by parameters 28.22, 28.23 and a<br>respectively. In case of conflict, the constant frequency w<br>number takes priority.                                                                                                    | 28.24      |  |
|       | 1 Direction enable   |                    | 1 = Start dir: To determine running direction for a constant speed, the sign of the constant speed setting (parameters 22.2622.32) is multiplied by the direction signal (forward: +1, reverse: -1). This effectively allows the drive to have 14 (7 forward, 7 reverse) constant speeds if all values in 22.2622.32 are positive.  WARNING: If the direction signal is reverse and the active constant speed is negative, the drive will run in the forward direction. |            |  |
|       |                      |                    | 0 = According to Par: The running direction for the consta<br>determined by the sign of the constant speed setting (pa<br>22.2622.32).                                                                                                    |            |  |
|       | 215                  | Reserved           |                                                                                                    |            |  |
|       |                      |                    |                                                                                                    |            |  |
|       | 0000h.               | FFFFh              | Constant frequency configuration word.                                                                                                    | 1 = 1      |  |

| No.   | Name/Value                 | Description                                                                                                    | Def/FbEq16 |
|-------|----------------------------|----------------------------------------------------------------------------------------------------|------------|
| 28.22 | Constant frequency<br>sel1 | When bit 0 of parameter 28.21 Constant frequency function is 0 (Separate), selects a source that activates constant frequency 1.  When bit 0 of parameter 28.21 Constant frequency function is 1 (Packed), this parameter and parameters 28.23 Constant frequency sel2 and 28.24 Constant frequency sel3 select three sources whose states activate constant frequencies as follows: | Always off |

| Source defined by par. 28.22 | Source defined by par. 28.23 | Source defined by par. 28.24 | Constant frequency active |
|------------------------------|------------------------------|------------------------------|---------------------------|
| 0                            | 0                            | 0                            | None                      |
| 1                            | 0                            | 0                            | Constant frequency 1      |
| 0                            | 1                            | 0                            | Constant frequency 2      |
| 1                            | 1                            | 0                            | Constant frequency 3      |
| 0                            | 0                            | 1                            | Constant frequency 4      |
| 1                            | 0                            | 1                            | Constant frequency 5      |
| 0                            | 1                            | 1                            | Constant frequency 6      |
| 1                            | 1                            | 1                            | Constant frequency 7      |

|       | Always off              | 0.                                                                                                    | 0          |
|-------|-------------------------|----------------------------------------------------------------------------------------------------|------------|
|       | Always on               | 1.                                                                                                    | 1          |
|       | DI1                     | Digital input DI1 (10.02 DI delayed status, bit 0).                                                                                                    | 2          |
|       | DI2                     | Digital input DI2 (10.02 DI delayed status, bit 1).                                                                                                    | 3          |
|       | DI3                     | Digital input DI3 (10.02 DI delayed status, bit 2).                                                                                                    | 4          |
|       | DI4                     | Digital input DI4 (10.02 DI delayed status, bit 3).                                                                                                    | 5          |
|       | DI5                     | Digital input DI5 (10.02 DI delayed status, bit 4).                                                                                                    | 6          |
|       | DI6                     | Digital input DI6 (10.02 DI delayed status, bit 5).                                                                                                    | 7          |
|       | Reserved                |                                                                                                    | 817        |
|       | Timed function 1        | Bit 0 of 34.01 Timed functions status (see page 267).                                                                                                    | 18         |
|       | Timed function 2        | Bit 1 of 34.01 Timed functions status (see page 267).                                                                                                    | 19         |
|       | Timed function 3        | Bit 2 of 34.01 Timed functions status (see page 267).                                                                                                    | 20         |
|       | Reserved                |                                                                                                    | 2123       |
|       | Supervision 1           | Bit 0 of 32.01 Supervision status (see page 259).                                                                                                    | 24         |
|       | Supervision 2           | Bit 1 of 32.01 Supervision status (see page 259).                                                                                                    | 25         |
|       | Supervision 3           | Bit 2 of 32.01 Supervision status (see page 259).                                                                                                    | 26         |
|       | Other [bit]             | Source selection (see <i>Terms and abbreviations</i> on page 124).                                                                                                    | -          |
| 28.23 | Constant frequency sel2 | When bit 0 of parameter 28.21 Constant frequency function is 0 (Separate), selects a source that activates constant frequency 2.  When bit 0 of parameter 28.21 Constant frequency function is 1 (Packed), this parameter and parameters 28.22 Constant frequency sel1 and 28.24 Constant frequency sel3 select three sources that are used to activate constant frequencies. See table at parameter 28.22 Constant frequency sel1.  For the selections, see parameter 28.22 Constant frequency sel1. | Always off |

| No.   | lo. Name/Value Description |                                                                                                    |                                     |
|-------|----------------------------|----------------------------------------------------------------------------------------------------|-------------------------------------|
| 28.24 | Constant frequency<br>sel3 | When bit 0 of parameter 28.21 Constant frequency function is 0 (Separate), selects a source that activates constant frequency 3.  When bit 0 of parameter 28.21 Constant frequency function is 1 (Packed), this parameter and parameters 28.22 Constant frequency sel1 and 28.23 Constant frequency sel2 select three sources that are used to activate constant frequencies. See table at parameter 28.22 Constant frequency sel1.  For the selections, see parameter 28.22 Constant frequency sel1. | Always off                          |
| 28.25 | Constant frequency sel4    | When bit 0 of parameter 28.21 Constant frequency function is 0 (Separate), selects a source that activates constant frequency 4. For the selections, see parameter 28.22 Constant frequency sel1.                                                                                                    | Always off                          |
| 28.26 | Constant frequency<br>1    | Defines constant frequency 1 (the frequency the motor will turn when constant frequency 1 is selected).                                                                                                    | 5.00 Hz;<br>6.00 Hz<br>(95.20 b0)   |
|       | -500.00500.00<br>Hz        | Constant frequency 1.                                                                                                    | See par.<br>46.02                   |
| 28.27 | Constant frequency<br>2    | Defines constant frequency 2.                                                                                                    | 10.00 Hz;<br>12.00 Hz<br>(95.20 b0) |
|       | -500.00500.00<br>Hz        | Constant frequency 2.                                                                                                    | See par.<br>46.02                   |
| 28.28 | Constant frequency 3       | Defines constant frequency 3.                                                                                                    | 15.00 Hz;<br>18.00 Hz<br>(95.20 b0) |
|       | -500.00500.00<br>Hz        | Constant frequency 3.                                                                                                    | See par.<br>46.02                   |
| 28.29 | Constant frequency<br>4    | Defines constant frequency 4.                                                                                                    | 20.00 Hz;<br>24.00 Hz<br>(95.20 b0) |
|       | -500.00500.00<br>Hz        | Constant frequency 4.                                                                                                    | See par.<br>46.02                   |
| 28.30 | Constant frequency<br>5    | Defines constant frequency 5.                                                                                                    | 25.00 Hz;<br>30.00 Hz<br>(95.20 b0) |
|       | -500.00500.00<br>Hz        | Constant frequency 5.                                                                                                    | See par.<br>46.02                   |
| 28.31 | Constant frequency<br>6    | Defines constant frequency 6.                                                                                                    | 40.00 Hz;<br>48.00 Hz<br>(95.20 b0) |
|       | -500.00500.00<br>Hz        | Constant frequency 6.                                                                                                    | See par.<br>46.02                   |
| 28.32 | Constant frequency<br>7    | Defines constant frequency 7.                                                                                                    | 50.00 Hz;<br>60.00 Hz<br>(95.20 b0) |
|       | -500.00500.00<br>Hz        | Constant frequency 7.                                                                                                    | See par.<br>46.02                   |

| No.   | Name/Va                     | alue       | Des                                                                              | cription                                                                                                    | Def/FbEq16        |
|-------|-----------------------------|------------|----------------------------------------------------------------------------------|----------------------------------------------------------------------------------------------------|-------------------|
| 28.41 | Frequency ref safe          |            | • 1<br>• 4                                                                       | nes a safe frequency reference value that is used with ervision functions such as 2.03 Al supervision function 9.05 Communication loss action 0.02 FBA A comm loss func.                            | 0.00 Hz           |
|       | -500.00.<br>Hz              | 500.00     | Safe                                                                             | frequency reference.                                                                                                    | See par.<br>46.02 |
| 28.46 | Constan<br>sel5             | tfrequency | 0 (S<br>freq                                                                     | en bit 0 of parameter 28.21 Constant frequency function is eparate), selects a source that activates constant uency 4. the selections, see parameter 28.22 Constant frequency                       | Always off        |
| 28.47 | Constan<br>sel6             | tfrequency | 0 (S<br>freq                                                                     | en bit 0 of parameter 28.21 Constant frequency function is eparate), selects a source that activates constant uency 4.  the selections, see parameter 28.22 Constant frequency                      | Always off        |
| 28.51 | Critical fi<br>function     | requency   | dete<br>rota                                                                     | bles/disables the critical frequencies function. Also rmines whether the specified ranges are effective in both ting directions or not.  also section <i>Critical speeds/frequencies</i> (page 69). | 0000b             |
|       | Bit                         | Name       |                                                                                  | Information                                                                                                    |                   |
|       | 0                           | Crit freq  |                                                                                  | 1 = Enable: Critical frequencies enabled.                                                                                                    |                   |
|       |                             | -          |                                                                                  | 0 = Disable: Critical frequencies disabled.                                                                                                    |                   |
|       | 1 Sign mode                 |            | 1 = According to par: The signs of parameters 28.5228.57 are taken into account. |                                                                                                    |                   |
|       |                             |            |                                                                                  | 0 = Absolute: Parameters 28.5228.57 are handled as ab Each range is effective in both directions of rotation.                                                                                       | solute values.    |
|       | 0000h                       | FFFFh      | Criti                                                                            | cal frequencies configuration word.                                                                                                    | 1 = 1             |
| 28.52 | Critical fi<br>low          | requency 1 | Note                                                                             | nes the low limit for critical frequency 1.  This value must be less than or equal to the value of Critical frequency 1 high.                                                                       | 0.00 Hz           |
|       | -500.00.<br>Hz              | 500.00     | Low                                                                              | limit for critical frequency 1.                                                                                                    | See par.<br>46.02 |
| 28.53 | Critical fi<br>high         | requency 1 | Note                                                                             | nes the high limit for critical frequency 1.  This value must be greater than or equal to the value of Critical frequency 1 low.                                                                    | 0.00 Hz           |
|       | -500.00.<br>Hz              | 500.00     | High                                                                             | limit for critical frequency 1.                                                                                                    | See par.<br>46.02 |
| 28.54 | Critical frequency 2<br>low |            | Note                                                                             | nes the low limit for critical frequency 2.  This value must be less than or equal to the value of fortical frequency 2 high.                                                                       | 0.00 Hz           |
|       | -500.00.<br>Hz              | 500.00     | Low                                                                              | limit for critical frequency 2.                                                                                                    | See par.<br>46.02 |
| 28.55 | Critical fi<br>high         | requency 2 | Note                                                                             | nes the high limit for critical frequency 2.  This value must be greater than or equal to the value of Critical frequency 2 low.                                                                    | 0.00 Hz           |
| _     | -500.00.<br>Hz              | 500.00     | High                                                                             | limit for critical frequency 2.                                                                                                    | See par.<br>46.02 |

| No.   | Name/Value                   | Description                                                                                                    | Def/FbEq16        |
|-------|------------------------------|----------------------------------------------------------------------------------------------------|-------------------|
| 28.56 | Critical frequency 3<br>low  | Defines the low limit for critical frequency 3.  Note: This value must be less than or equal to the value of 28.57 Critical frequency 3 high.                                                                                                    | 0.00 Hz           |
|       | -500.00500.00<br>Hz          | Low limit for critical frequency 3.                                                                                                    | See par.<br>46.02 |
| 28.57 | Critical frequency 3<br>high | Defines the high limit for critical frequency 3.  Note: This value must be greater than or equal to the value of 28.56 Critical frequency 3 low.                                                                                                    | 0.00 Hz           |
|       | -500.00500.00<br>Hz          | High limit for critical frequency 3.                                                                                                    | See par.<br>46.02 |
| 28.71 | Freq ramp set selection      | Selects a source that switches between the two sets of acceleration/deceleration times defined by parameters 28.7228.75.  0 = Acceleration time 1 and deceleration time 1 are in force 1 = Acceleration time 2 and deceleration time 2 are in force                                                                                                    | Acc/Dec time 1    |
|       | Acc/Dec time 1               | 0.                                                                                                    | 0                 |
|       | Acc/Dec time 2               | 1.                                                                                                    | 1                 |
|       | DI1                          | Digital input DI1 (10.02 DI delayed status, bit 0).                                                                                                    | 2                 |
|       | DI2                          | Digital input DI2 (10.02 DI delayed status, bit 1).                                                                                                    | 3                 |
|       | DI3                          | Digital input DI3 (10.02 DI delayed status, bit 2).                                                                                                    | 4                 |
|       | DI4                          | Digital input DI4 (10.02 DI delayed status, bit 3).                                                                                                    | 5                 |
|       | DI5                          | Digital input DI5 (10.02 DI delayed status, bit 4).                                                                                                    | 6                 |
|       | DI6                          | Digital input DI6 (10.02 DI delayed status, bit 5).                                                                                                    | 7                 |
|       | Reserved                     |                                                                                                    | 817               |
|       | FBA A                        | For Transparent16 and Transparent32 profiles only. DCU control word bit 10 received through the fieldbus adapter.                                                                                                    | 18                |
|       | Reserved                     |                                                                                                    | 19                |
|       | EFB DCU CW bit 0             | Only for the DCU profile. DCU control word bit 10 received through the embedded fieldbus interface.                                                                                                    | 20                |
|       | Other [bit]                  | Source selection (see <i>Terms and abbreviations</i> on page 124).                                                                                                    | -                 |
| 28.72 | Freq acceleration<br>time 1  | Defines acceleration time 1 as the time required for the frequency to change from zero to the frequency defined by parameter 46.02 Frequency scaling. After this frequency has been reached, the acceleration continues with the same rate to the value defined by parameter 30.14 Maximum frequency. If the reference increases faster than the set acceleration rate, the motor will follow the acceleration rate. If the reference increases slower than the set acceleration rate, the motor frequency will follow the reference. If the acceleration time is set too short, the drive will automatically prolong the acceleration in order not to exceed the drive torque limits. | 30.000 s          |
|       | 0.0001800.000 s              | Acceleration time 1.                                                                                                    | 10 = 1 s          |

| No.   | Name/Value                                                                                                    | Description                                                                                                    | Def/FbEq16 |
|-------|----------------------------------------------------------------------------------------------------|----------------------------------------------------------------------------------------------------|------------|
| 28.73 | Defines deceleration time 1 as the time required for the frequency to change from the frequency defined by parameter 46.02 Frequency scaling (not from parameter 30.14 Maximum frequency) to zero.  If there is any doubt about the deceleration time being too short, ensure that DC overvoltage control (30.30 Overvoltag control) is on.  Note: If a short deceleration time is needed for a high inertiapplication, the drive should be equipped with braking equipment such as a brake chopper and brake resistor. |                                                                                                    | 30.000 s   |
|       | 0.0001800.000 s                                                                                                    | Deceleration time 1.                                                                                                    | 10 = 1 s   |
| 28.74 | Freq acceleration time 2                                                                                                    | Defines acceleration time 2. See parameter 28.72 Freq acceleration time 1.                                                 | 60.000 s   |
|       | 0.0001800.000 s                                                                                                    | Acceleration time 2.                                                                                                    | 10 = 1 s   |
| 28.75 | Freq deceleration time 2                                                                                                    | Defines deceleration time 2. See parameter 28.73 Freq deceleration time 1.                                                 | 60.000 s   |
|       | 0.0001800.000 s                                                                                                    | Deceleration time 2.                                                                                                    | 10 = 1 s   |
| 28.76 | Freq ramp in zero source                                                                                                    | Selects a source that forces the frequency reference to zero.  0 = Force frequency reference to zero  1 = Normal operation | Inactive   |
|       | Active                                                                                                    | 0.                                                                                                    | 0          |
|       | Inactive                                                                                                    | 1.                                                                                                    | 1          |
|       | DI1                                                                                                    | Digital input DI1 (10.02 DI delayed status, bit 0).                                                                        | 2          |
|       | DI2                                                                                                    | Digital input DI2 (10.02 DI delayed status, bit 1).                                                                        | 3          |
|       | DI3                                                                                                    | Digital input DI3 (10.02 DI delayed status, bit 2).                                                                        | 4          |
|       | DI4                                                                                                    | Digital input DI4 (10.02 DI delayed status, bit 3).                                                                        | 5          |
|       | DI5                                                                                                    | Digital input DI5 (10.02 DI delayed status, bit 4).                                                                        | 6          |
|       | DI6                                                                                                    | Digital input DI6 (10.02 DI delayed status, bit 5).                                                                        | 7          |
|       | Other [bit]                                                                                                    | Source selection (see <i>Terms and abbreviations</i> on page 124).                                                         | -          |

| No.   | Name/Value              | Description                                                                                                    | Def/FbEq16 |
|-------|-------------------------|----------------------------------------------------------------------------------------------------|------------|
| 28.82 | Acc/Dec curve time<br>1 | Defines the shape of the acceleration and deceleration ramps used with the set 1.  0.000 s: Linear ramp. Suitable for steady acceleration or deceleration and for slow ramps.  0.0011000.000 s: S-curve ramp. S-curve ramps are ideal for lifting applications. The S-curve consists of symmetrical curves at both ends of the ramp and a linear part in between.  Acceleration:  Linear ramp: | 0.100 s    |
|       |                         | Speed  Linear ramp: 28.82 = 0 s  S-curve ramp: 28.82 > 0 s  S-curve ramp: 28.82 > 0 s  Times                                                                                                    |            |
|       |                         | Deceleration:                                                                                                    |            |
|       |                         | S-curve ramp: 28.82 > 0 s  Linear ramp: 28.82 > 0 s  S-curve ramp: 28.82 > 0 s  Times                                                                                                    |            |
|       | 0.1001800.000 s         | Ramp shape at start and end of acceleration and deceleration.                                                                                                    | 10 = 1s    |
| 28.83 | Acc/Dec curve time 2    | Defines the shape of the acceleration and deceleration ramps used with the set 2. See parameter 28.82 Acc/Dec curve time 1.                                                                                                    | 0.100 s    |
|       | 0.1001800.000 s         | Ramp shape at start and end of acceleration and deceleration.                                                                                                    | 10 = 1s    |

| No.                       | Name/V         | alue                       | Desc                      | ription                                                                                                    | Def/FbEq16        |  |  |
|---------------------------|----------------|----------------------------|---------------------------|----------------------------------------------------------------------------------------------------|-------------------|--|--|
| 28.92 Frequency ref act 3 |                | ncy ref act 3              | paran<br>select<br>diagra | splays the frequency reference after the function applied by arameter 28.13 Ext1 frequency function (if any), and after election (19.11 Ext1/Ext2 selection). See control chain agram Frequency reference selection on page 518.  his parameter is read-only. |                   |  |  |
|                           | Hz             | 500.00                     | Frequ                     | ency reference after selection.                                                                                                    | See par.<br>46.02 |  |  |
|                           |                | 1800.000 s                 |                           |                                                                                                    |                   |  |  |
| 28.96                     | Frequen        | ncy ref act 7              | freque<br>diagra          | ays the frequency reference after application of constant encies, control panel reference, etc. See control chain am <i>Frequency reference selection</i> on page <i>518</i> . parameter is read-only.                                                        | -                 |  |  |
|                           | -500.00.<br>Hz | 500.00                     | Frequ                     | ency reference 7.                                                                                                    | See par.<br>46.02 |  |  |
| 28.97                     |                | <i>inlimited</i> freq chai |                           | splays the frequency reference after application of critical equencies, but before ramping and limiting. See control nain diagram <i>Frequency reference modification</i> on page 19.                                                                         |                   |  |  |
|                           | -500.00.<br>Hz | 500.00                     | Frequ                     | ency reference before ramping and limiting.                                                                                                    | See par.<br>46.02 |  |  |
| 30 Lin                    | nits           |                            | Drive                     | operation limits.                                                                                                    |                   |  |  |
| 30.01                     | Limit wo       | ord 1                      |                           | ays limit word 1.<br>aarameter is read-only.                                                                                                    | -                 |  |  |
|                           | Bit            | Name                       |                           | Description                                                                                                    |                   |  |  |
|                           | 0              | Torq lim                   |                           | T = Drive torque is being limited by the motor control (ur control, current control, load angle control or pull-out con torque limits defined by parameters.                                                                                                  |                   |  |  |
|                           | 12             | Reserved                   |                           |                                                                                                    |                   |  |  |
|                           | 3              | Torq ref max               |                           | 1 = Torque reference is being limited by 30.20 Maximum torque 1, 30.26 Power motoring limit or 30.27 Power generating limit.                                                                                                    |                   |  |  |
|                           | 4              | Torq ref mi                | n                         | 1 = Torque reference is being limited by 30.19 Minimum torque 1, 30.26 Power motoring limit or 30.27 Power generating limit.                                                                                                    |                   |  |  |
|                           | 5              | Tlim max s                 | peed                      | 1 = Torque reference is being limited by the rush control because of maximum speed limit (30.12 Maximum speed)                                                                                                    |                   |  |  |
|                           | 6              | Tlim min s                 | peed                      | 1 = Torque reference is being limited by the rush control because of minimum speed limit (30.11 Minimum speed)                                                                                                    |                   |  |  |
|                           | 7              | Max speed                  | ref lim                   | n 1 = Speed reference is being limited by 30.12 Maximum speed                                                                                                    |                   |  |  |
|                           | 8              | Min speed                  | ref lim                   | 1 = Speed reference is being limited by 30.11 Minimum speed                                                                                                    |                   |  |  |
|                           | 9              | Max freq re                | ef lim                    | 1 = Frequency reference is being limited by 30.14 Maxim                                                                                                    | num frequency     |  |  |
|                           | 10             | Min freq re                | f lim                     | 1 = Frequency reference is being limited by 30.13 Minim                                                                                                    | num frequency     |  |  |
|                           | 1115           | Reserved                   |                           |                                                                                                    |                   |  |  |
|                           |                |                            |                           |                                                                                                    |                   |  |  |
|                           | 0000h          | .FFFFh                     | Limit                     | word 1.                                                                                                    | 1 = 1             |  |  |

| No.   | Name/Value          | Description                                            | Def/FbEq16 |
|-------|---------------------|--------------------------------------------------------|------------|
| 30.02 | Torque limit status | Displays the torque controller limitation status word. | -          |
|       |                     | This parameter is read-only.                           |            |

| Bit  | Name                    | Description                                                                                                    |
|------|-------------------------|----------------------------------------------------------------------------------------------------|
| 0    | Undervoltage            | *1 = Intermediate DC circuit undervoltage                                                                                               |
| 1    | Overvoltage             | *1 = Intermediate DC circuit overvoltage                                                                                                |
| 2    | Minimum torque          | *1 = Torque is being limited by 30.19 Minimum torque 1, 30.26 Power motoring limit or 30.27 Power generating limit                      |
| 3    | Maximum torque          | *1 = Torque is being limited by 30.20 Maximum torque 1, 30.26 Power motoring limit or 30.27 Power generating limit                      |
| 4    | Internal current        | 1 = An inverter current limit (identified by bits 811) is active                                                                        |
| 5    | Load angle              | (With permanent magnet motors and reluctance motors only)  1 = Load angle limit is active, ie, the motor cannot produce any more torque |
| 6    | Motor pullout           | (With asynchronous motors only) Motor pull-out limit is active, ie, the motor cannot produce any more torque                            |
| 7    | Reserved                |                                                                                                    |
| 8    | Thermal                 | 1 = Input current is being limited by the main circuit thermal limit                                                                    |
| 9    | Max current             | *1 = Maximum output current (I <sub>MAX</sub> ) is being limited                                                                        |
| 10   | User current            | *1 = Output current is being limited by 30.17 Maximum current                                                                           |
| 11   | Thermal IGBT            | *1 = Output current is being limited by a calculated thermal current value                                                              |
| 12   | IGBT<br>overtemperature | *1 = Output current is being limited because of estimated IGBT temperature                                                              |
| 13   | IGBT overload           | *1 = Output current is being limited because of IGBT junction to case temperature                                                       |
| 1415 | Reserved                |                                                                                                    |
|      | e out of bits 03,       | and one out of bits 911 can be on simultaneously. The bit typically                                                                     |

indicates the limit that is exceeded first.

| 0000hFFFFh Torque limitation status word. | : 1 |
|-------------------------------------------|-----|
|-------------------------------------------|-----|

| No.   | Name/Value                  | Description                                                                                                    | Def/FbEq16                                |
|-------|-----------------------------|----------------------------------------------------------------------------------------------------|-------------------------------------------|
| 30.11 | Minimum speed               | Defines together with 30.12 Maximum speed the allowed speed range. See the figure below.  A positive or zero minimum speed value defines two ranges, one positive and one negative.  A negative minimum speed value defines one range.  WARNING! The absolute value of 30.11 Minimum speed must not be higher than the absolute value of 30.12 Maximum speed.  WARNING! In speed control mode only. In frequency control mode, use frequency limits (30.13 and 30.14). | 0.00 rpm                                  |
|       | 30.12 Speed range 0 - 30.11 | 30.11 value < 0  allowed  Time  30.12 Speed 20.21 value 30.11 value  30.11 Speed range allowed  -(30.11) -(30.12)  Speed 20.21 value 30.11 value 30.11 value 30.11 value 30.11 value 30.11 value 30.11 value 30.11 value 30.11 value 30.11 value                                                                                                    | >= 0 Time = Forward                       |
|       | -30000.00<br>30000.00 rpm   | Minimum allowed speed.                                                                                                    | See par.<br>46.01                         |
| 30.12 | Maximum speed               | Defines together with 30.11 Minimum speed the allowed speed range. See parameter 30.11 Minimum speed.  Note: This parameter does not affect the speed acceleration and deceleration ramp times. See parameter 46.01 Speed scaling.                                                                                                    | 1500.00 rpm;<br>1800.00 rpm<br>(95.20 b0) |
|       | -30000.00<br>30000.00 rpm   | Maximum speed.                                                                                                    | See par.<br>46.01                         |

| No.   | Name/Value           | Description                                                                                                    | Def/FbEq16                                   |
|-------|----------------------|----------------------------------------------------------------------------------------------------|----------------------------------------------|
| 30.13 | Minimum<br>frequency | Defines together with 30.14 Maximum frequency the allowed frequency range. See the figure.  A positive or zero minimum frequency value defines two ranges, one positive and one negative.  MARNING! The absolute value of 30.13 Minimum frequency must not be higher than the absolute value of 30.14 Maximum frequency.  WARNING! in frequency control mode only.                                                                                                    | 0.00 Hz                                      |
|       | 30.14 Frequency ra   | 30.13 value < 0  30.13 value < 0  30.14   Strequency   30.13 value   30.13 value   30.13 value   30.13 value   30.13 value   30.13 value   30.14   30.13 value   30.14   30.13 value   30.14   30.13 value   30.13 value   30.13 v | >= 0  Time  = Forward >= 0                   |
|       | -500.00500.00        | Minimum frequency.                                                                                                    | See par.                                     |
| 30.14 | Maximum<br>frequency | Defines together with 30.13 Minimum frequency the allowed frequency range. See parameter 30.13 Minimum frequency.  Note: This parameter does not affect the frequency acceleration and deceleration ramp times. See parameter 46.02 Frequency scaling.                                                                                                    | 46.02<br>50.00 Hz;<br>60.00 Hz<br>(95.20 b0) |
|       | -500.00500.00<br>Hz  | Maximum frequency.                                                                                                    | See par.<br>46.02                            |
| 30.17 | Maximum current      | Defines the maximum allowed motor current. This depends on the drive type; it is automatically determined on the basis of the rating.  The system sets the default value to 90% of the rated current so you can increase the parameter value by 10% if needed (not valid for ACH531-01-12A7-4 drive type).                                                                                                    | 0.00 A                                       |
|       | 0.0030000.00 A       | Maximum motor current.                                                                                                    | 1 = 1 A                                      |

| No.   | Name/Value         | Description                                                                                                    | Def/FbEq16         |
|-------|--------------------|----------------------------------------------------------------------------------------------------|--------------------|
| 30.18 | Torg lim sel       | Selects a source that switches between two different predefined minimum torque limit sets.  0 = minimum torque limit defined by 30.19 and maximum torque limit defined by 30.20 are active  1 = minimum torque limit selected by 30.21 and maximum torque limit defined by 30.22 are active  The user can define two sets of torque limits, and switch between the sets using a binary source such as a digital input.  The first set of limits is defined by parameters 30.19 and 30.20. The second set has selector parameters for both the minimum (30.21) and maximum (30.22) limits that allows the use of a selectable analog source (such as an analog input).  30.21  30.21  30.18  1  User-defined minimum torque limit  30.19  Note: In addition to the user-defined limits, torque may be limited for other reasons (such as power limitation). See block | Torque limit set 1 |
|       | Torque limit set 1 | 0 (minimum torque limit defined by 30.19 and maximum torque limit defined by 30.20 are active).                                                                                                    | 0                  |
|       | Torque limit set 2 | 1 (minimum torque limit selected by 30.21 and maximum torque limit defined by 30.22 are active).                                                                                                    | 1                  |
|       | DI1                | Digital input DI1 (10.02 DI delayed status, bit 0).                                                                                                    | 2                  |
|       | DI2                | Digital input DI2 (10.02 DI delayed status, bit 1).                                                                                                    | 3                  |
|       | DI3                | Digital input DI3 (10.02 DI delayed status, bit 2).                                                                                                    | 4                  |
|       | DI4                | Digital input DI4 (10.02 DI delayed status, bit 3).                                                                                                    | 5                  |
|       | DI5                | Digital input DI5 (10.02 DI delayed status, bit 4).                                                                                                    | 6                  |
|       | DI6                | Digital input DI6 (10.02 DI delayed status, bit 5).                                                                                                    | 7                  |
|       | Reserved           |                                                                                                    | 810                |
|       | EFB                | Only for the DCU profile. DCU control word bit 15 received through the embedded fieldbus interface.                                                                                                    | 11                 |
|       | Other [bit]        | Source selection (see <i>Terms and abbreviations</i> on page 124).                                                                                                    | -                  |

| 7 |   |  |   |  |  |
|---|---|--|---|--|--|
| í |   |  | ١ |  |  |
| ľ | ۰ |  |   |  |  |

| No.   | Name/Value             | Description                                                                                                    | Def/FbEq16          |
|-------|------------------------|----------------------------------------------------------------------------------------------------|---------------------|
| 30.19 | Minimum torque 1       | Defines a minimum torque limit for the drive (in percent of nominal motor torque). See diagram at parameter 30.18 Torq lim sel.  The limit is effective when  • the source selected by 30.18 Torq lim sel is 0, or  • 30.18 is set to Torque limit set 1.  Note: If your application, like a pump or a fan, requires that the motor must rotate in one direction only, use speed/ frequency limit (30.11 Minimum speed)30.13 Minimum frequency), or direction limit (20.21 Direction) to achieve this. Do not set parameter 30.19 Minimum torque 1 or 30.27 Power generating limit to 0%, as the drive is then not able to stop correctly. | -300.0%             |
|       | -1600.00.0%            | Minimum torque limit 1.                                                                                                    | See par.<br>46.03   |
| 30.20 | Maximum torque 1       | Defines a maximum torque limit for the drive (in percent of nominal motor torque). See diagram at parameter 30.18 Torq lim sel.  The limit is effective when  the source selected by 30.18 Torq lim sel is 0, or  30.18 is set to Torque limit set 1.                                                                                                    | 300.0%              |
|       | 0.01600.0%             | Maximum torque 1.                                                                                                    | See par.<br>46.03   |
| 30.21 | Min torque 2<br>source | Defines the source of the minimum torque limit for the drive (in percent of nominal motor torque) when  • the source selected by parameter 30.18 Torq lim sel is 1, or  • 30.18 is set to Torque limit set 2. See diagram at 30.18 Torq lim sel.  Note: Any positive values received from the selected source are inverted.                                                                                                    | Minimum<br>torque 2 |
|       | Zero                   | None.                                                                                                    | 0                   |
|       | Al1 scaled             | 12.12 Al1 scaled value (see page 156).                                                                                                    | 1                   |
|       | Al2 scaled             | 12.22 Al2 scaled value (see page 158).                                                                                                    | 2                   |
|       | Reserved               |                                                                                                    | 314                 |
|       | PID                    | 40.01 Process PID output actual (output of the process PID controller).                                                                                                    | 15                  |
|       | Minimum torque 2       | 30.23 Minimum torque 2.                                                                                                    | 16                  |
|       | Other                  | Source selection (see <i>Terms and abbreviations</i> on page 124).                                                                                                    | -                   |
| 30.22 | Max torque 2<br>source | Defines the source of the maximum torque limit for the drive (in percent of nominal motor torque) when  • the source selected by parameter 30.18 Torq lim sel is 1, or  • 30.18 is set to Torque limit set 2. See diagram at 30.18 Torq lim sel.  Note: Any negative values received from the selected source are inverted.                                                                                                    | Maximum<br>torque 2 |
|       | Zero                   | None.                                                                                                    | 0                   |
|       | Al1 scaled             | 12.12 Al1 scaled value (see page 156).                                                                                                    | 1                   |
|       | Al2 scaled             | 12.22 Al2 scaled value (see page 158).                                                                                                    | 2                   |
|       | Reserved               |                                                                                                    | 314                 |

| No.   | Name/Value                | Description                                                                                                    | Def/FbEq16        |
|-------|---------------------------|----------------------------------------------------------------------------------------------------|-------------------|
|       | PID                       | 40.01 Process PID output actual (output of the process PID controller).                                                                                                    | 15                |
|       | Maximum torque 2          | 30.24 Maximum torque 2.                                                                                                    | 16                |
|       | Other                     | Source selection (see <i>Terms and abbreviations</i> on page 124).                                                                                                    | -                 |
| 30.23 | Minimum torque 2          | Defines the minimum torque limit for the drive (in percent of nominal motor torque) when  • the source selected by 30.18 Torq lim sel is 1, or  • 30.18 is set to Torque limit set 2 and  • 30.21 Min torque 2 source is set to Minimum torque 2. See diagram at 30.18 Torq lim sel.                                                                                                    | -300.0%           |
|       | -1600.00.0%               | Minimum torque limit 2.                                                                                                    | See par.<br>46.03 |
| 30.24 | Maximum torque 2          | Defines the maximum torque limit for the drive (in percent of nominal motor torque) when The limit is effective when the source selected by 30.18 Torq lim sel is 1, or 30.18 is set to Torque limit set 2 and 30.22 Max torque 2 source is set to Maximum torque 2. See diagram at 30.18 Torq lim sel.                                                                                                    | 300.0%            |
|       | 0.01600.0%                | Maximum torque limit 2.                                                                                                    | See par.<br>46.03 |
| 30.26 | Power motoring<br>limit   | Defines the maximum allowed power fed by the inverter to the motor in percent of nominal motor power.                                                                                                    | 300.00%           |
|       | 0.00600.00%               | Maximum motoring power.                                                                                                    | 1 = 1%            |
| 30.27 | Power generating<br>limit | Defines the maximum allowed power fed by the motor to the inverter in percent of nominal motor power.  Note: If your application, like a pump or a fan, requires that the motor must rotate in one direction only, use speed/ frequency limit (30.11 Minimum speed/30.13 Minimum frequency), or direction limit (20.21 Direction) to achieve this. Do not set parameter 30.19 Minimum torque 1 or 30.27 Power generating limit to 0%, as the drive is then not able to stop correctly. | -300.00%          |
|       | -600.000.00%              | Maximum generating power.                                                                                                    | 1 = 1%            |
| 30.30 | Overvoltage control       | Enables the overvoltage control of the intermediate DC link. Fast braking of a high inertia load causes the voltage to rise to the overvoltage control limit. To prevent the DC voltage from exceeding the limit, the overvoltage controller automatically decreases the braking torque.  Note: If the drive is equipped with a brake chopper and resistor, or a regenerative supply unit, the controller must be disabled.                                                            | Enable            |
|       | Disable                   | Overvoltage control disabled.                                                                                                    | 0                 |
|       | Enable                    | Overvoltage control enabled.                                                                                                    | 1                 |

| No.   | Name/Value                 | Description                                                                                                    | Def/FbEq16   |
|-------|----------------------------|----------------------------------------------------------------------------------------------------|--------------|
| 30.31 | Undervoltage<br>control    | Enables the undervoltage control of the intermediate DC link. If the DC voltage drops due to input power cut off, the undervoltage controller will automatically decrease the motor torque in order to keep the voltage above the lower limit. By decreasing the motor torque, the inertia of the load will cause regeneration back to the drive, keeping the DC link charged and preventing an undervoltage trip until the motor coasts to a stop. This will act as a power-loss ride-through functionality in systems with high inertia, such as a centrifuge or a fan.                                                                                                    | Enable       |
|       | Disable                    | Undervoltage control disabled.                                                                                                    | 0            |
|       | Enable                     | Undervoltage control enabled.                                                                                                    | 1            |
| 30.35 | Thermal current limitation | Enables/disables temperature-based output current limitation.  The limitation should only be disabled if required by the application.                                                                                                    | Enable       |
|       | Disable                    | Thermal current limitation disabled.                                                                                                    | 0            |
|       | Enable                     | Thermal current limitation enabled.                                                                                                    | 1            |
| 30.36 | Speed limit<br>selection   | Selects a source that switches between two different predefined adjustable speed limit sets.  0 = minimum speed limit defined by 30.11 and maximum speed limit defined by 30.12 are active  1 = minimum speed limit selected by 30.37 and maximum speed limit defined by 30.38 are active.  The user can define two sets of speed limits, and switch between the sets using a binary source such as a digital input.  The first set of limits is defined by parameters 30.11 Minimum speed and 30.12 Maximum speed. The second set has selector parameters for both the minimum (30.37) and maximum (30.38) limits that allows the use of a selectable analog source (such as an analog input).  30.37  Al1  Al2  Minimum speed Other  30.38  Al1  Al2  Maximum speed Other  30.31  User-defined minimum speed limit limit | Not selected |
|       | Not selected               | Adjustable speed limits are disabled. (Minimum speed limit defined by 30.11 Minimum speed and maximum speed limit defined by 30.12 Maximum speed are active).                                                                                                    | 0            |

| No.   | Name/Value           | Description                                                                                                    | Def/FbEq16       |
|-------|----------------------|----------------------------------------------------------------------------------------------------|------------------|
|       | Selected             | Adjustable speed limits are enabled. (Minimum speed limit defined by 30.37 Minimum speed source and maximum speed limit defined by 30.38 Maximum speed source are active).                                                          | 1                |
|       | Ext1 active          | Adjustable speed limits are enabled if EXT1 is active.                                                                                                    | 2                |
|       | Ext2 active          | Adjustable speed limits are enabled if EXT2 is active.                                                                                                    | 3                |
|       | Reserved             |                                                                                                    | 4                |
|       | DI1                  | Digital input DI1 (10.02 DI delayed status, bit 0).                                                                                                    | 5                |
|       | DI2                  | Digital input DI2 (10.02 DI delayed status, bit 1).                                                                                                    | 6                |
|       | DI3                  | Digital input DI3 (10.02 DI delayed status, bit 2).                                                                                                    | 7                |
|       | DI4                  | Digital input DI4 (10.02 DI delayed status, bit 3).                                                                                                    | 8                |
|       | DI5                  | Digital input DI5 (10.02 DI delayed status, bit 4).                                                                                                    | 9                |
|       | DI6                  | Digital input DI6 (10.02 DI delayed status, bit 5).                                                                                                    | 10               |
|       | Reserved             |                                                                                                    | 11               |
|       | Other [bit]          | Source selection (see <i>Terms and abbreviations</i> on page 124).                                                                                                    | -                |
| 30.37 | Minimum speed source | Defines the source of a minimum speed limit for the drive when the source is selected by 30.36 Speed limit selection.  Note: In vector motor control mode only. In scalar motor control mode, use frequency limits 30.13 and 30.14. | Minimum<br>speed |
|       | Zero                 | None.                                                                                                    | 0                |
|       | Al1 scaled           | 12.12 Al1 scaled value (see page 156).                                                                                                    | 1                |
|       | Al2 scaled           | 12.22 Al2 scaled value (see page 158).                                                                                                    | 2                |
|       | Reserved             |                                                                                                    | 310              |
|       | Minimum speed        | 30.11 Minimum speed.                                                                                                    | 11               |
|       | Other                | Source selection (see <i>Terms and abbreviations</i> on page 124).                                                                                                    | -                |
| 30.38 | Maximum speed source | Defines the source of a maximum speed limit for the drive when the source is selected by 30.36 Speed limit selection.  Note: In vector motor control mode only. In scalar motor control mode, use frequency limits 30.13 and 30.14. | Maximum<br>speed |
|       | Zero                 | None.                                                                                                    | 0                |
|       | Al1 scaled           | 12.12 Al1 scaled value (see page 156).                                                                                                    | 1                |
|       | Al2 scaled           | 12.22 Al2 scaled value (see page 158).                                                                                                    | 2                |
|       | Reserved             |                                                                                                    | 311              |
|       | Maximum speed        | 30.12 Maximum speed.                                                                                                    | 12               |
|       | Other                | Source selection (see <i>Terms and abbreviations</i> on page 124).                                                                                                    | -                |

| 31 Fault functions |                         | Configuration of external events; selection of behavior of the drive upon fault situations.                                      |                    |
|--------------------|-------------------------|----------------------------------------------------------------------------------------------------|--------------------|
| 31.01              | External event 1 source | Defines the source of external event 1.  See also parameter 31.02 External event 1 type.  0 = Trigger event 1 = Normal operation | Inactive<br>(true) |
|                    | Active (false)          | 0.                                                                                                    | 0                  |
|                    | Inactive (true)         | 1.                                                                                                    | 1                  |
|                    | Reserved                |                                                                                                    | 2                  |

| No.   | Name/Value              | Description                                                                                                    | Def/FbEq16         |
|-------|-------------------------|----------------------------------------------------------------------------------------------------|--------------------|
|       | DI1                     | Digital input DI1 (10.02 DI delayed status, bit 0).                                                                                                    | 3                  |
|       | DI2                     | Digital input DI2 (10.02 DI delayed status, bit 1).                                                                                                    | 4                  |
|       | DI3                     | Digital input DI3 (10.02 DI delayed status, bit 2).                                                                                                    | 5                  |
|       | DI4                     | Digital input DI4 (10.02 DI delayed status, bit 3).                                                                                                    | 6                  |
|       | DI5                     | Digital input DI5 (10.02 DI delayed status, bit 4).                                                                                                    | 7                  |
|       | DI6                     | Digital input DI6 (10.02 DI delayed status, bit 5).                                                                                                    | 8                  |
|       | Other [bit]             | Source selection (see <i>Terms and abbreviations</i> on page 124).                                                                                        | -                  |
| 31.02 | External event 1 type   | Selects the type of external event 1.                                                                                                    | Fault              |
|       | Fault                   | The external event generates a fault.                                                                                                    | 0                  |
|       | Warning                 | The external event generates a warning.                                                                                                    | 1                  |
| 31.03 | External event 2 source | Defines the source of external event 2. See also parameter 31.04 External event 2 type.  For the selections, see parameter 31.01 External event 1 source. | Inactive<br>(true) |
| 31.04 | External event 2 type   | Selects the type of external event 2.                                                                                                    | Fault              |
|       | Fault                   | The external event generates a fault.                                                                                                    | 0                  |
|       | Warning                 | The external event generates a warning.                                                                                                    | 1                  |
| 31.05 | External event 3 source | Defines the source of external event 3. See also parameter 31.06 External event 3 type.  For the selections, see parameter 31.01 External event 1 source. | Inactive<br>(true) |
| 31.06 | External event 3 type   | Selects the type of external event 3.                                                                                                    | Fault              |
|       | Fault                   | The external event generates a fault.                                                                                                    | 0                  |
|       | Warning                 | The external event generates a warning.                                                                                                    | 1                  |
| 31.07 | External event 4 source | Defines the source of external event 4. See also parameter 31.08 External event 4 type.  For the selections, see parameter 31.01 External event 1 source. | Inactive<br>(true) |
| 31.08 | External event 4 type   | Selects the type of external event 4.                                                                                                    | Fault              |
|       | Fault                   | The external event generates a fault.                                                                                                    | 0                  |
|       | Warning                 | The external event generates a warning.                                                                                                    | 1                  |
| 31.09 | External event 5 source | Defines the source of external event 5. See also parameter 31.10 External event 5 type. For the selections, see parameter 31.01 External event 1 source.  | Inactive<br>(true) |
| 31.10 | External event 5 type   | Selects the type of external event 5.                                                                                                    | Fault              |
|       | Fault                   | The external event generates a fault.                                                                                                    | 0                  |
|       | Warning                 | The external event generates a warning.                                                                                                    | 1                  |

| No.   | Name/Value               | Description                                                                                                    | Def/FbEq16 |
|-------|--------------------------|----------------------------------------------------------------------------------------------------|------------|
| 31.11 | Fault reset<br>selection | Selects the source of an external fault reset signal. The signal resets the drive after a fault trip if the cause of the fault no longer exists.  0 -> 1 = Reset  Notes:                                                                                                    | DI2        |
|       |                          | <ul> <li>When the start and stop command is through digital inputs (parameter 20.01 Ext1 commands or 20.06 Ext2 commands) or from local control, and you want to use fault reset from the fieldbus, selection FBA A MCW bit 7 or EFB MCW bit 7 can be used.</li> <li>Whenever the drive is in external control through fieldbus (start and stop command and reference are received through fieldbus), the fault can be reset from the fieldbus regardless of the selection of this parameter.</li> </ul> |            |
|       | Not used                 | 0.                                                                                                    | 0          |
|       | Not used                 | 1.                                                                                                    | 1          |
|       | DI1                      | Digital input DI1 (10.02 DI delayed status, bit 0).                                                                                                    | 2          |
|       | DI2                      | Digital input DI2 (10.02 DI delayed status, bit 1).                                                                                                    | 3          |
|       | DI3                      | Digital input DI3 (10.02 DI delayed status, bit 2).                                                                                                    | 4          |
|       | DI4                      | Digital input DI4 (10.02 DI delayed status, bit 3).                                                                                                    | 5          |
|       | DI5                      | Digital input DI5 (10.02 DI delayed status, bit 4).                                                                                                    | 6          |
|       | DI6                      | Digital input DI6 (10.02 DI delayed status, bit 5).                                                                                                    | 7          |
|       | Reserved                 |                                                                                                    | 817        |
|       | Timed function 1         | Bit 0 of 34.01 Timed functions status (see page 267).                                                                                                    | 18         |
|       | Timed function 2         | Bit 1 of 34.01 Timed functions status (see page 267).                                                                                                    | 19         |
|       | Timed function 3         | Bit 2 of 34.01 Timed functions status (see page 267).                                                                                                    | 20         |
|       | Reserved                 |                                                                                                    | 2123       |
|       | Supervision 1            | Bit 0 of 32.01 Supervision status (see page 259).                                                                                                    | 24         |
|       | Supervision 2            | Bit 1 of 32.01 Supervision status (see page 259).                                                                                                    | 25         |
|       | Supervision 3            | Bit 2 of 32.01 Supervision status (see page 259).                                                                                                    | 26         |
|       | Reserved                 |                                                                                                    | 2729       |
|       | FBA A MCW bit 7          | Control word bit 7 received through fieldbus interface A.                                                                                                    | 30         |
|       | Reserved                 |                                                                                                    | 31         |
|       | EFB MCW bit 7            | Control word bit 7 received through the embedded fieldbus interface.                                                                                                    | 32         |
|       | Other [bit]              | Source selection (see <i>Terms and abbreviations</i> on page 124).                                                                                                    | -          |

| No.   | Name/Value  |              | Description                                                                                                    | Def/FbEq16 |  |
|-------|-------------|--------------|----------------------------------------------------------------------------------------------------|------------|--|
| 31.12 | Autorese    | t selection  | Selects faults that are automatically reset. The parameter is a 16-bit word with each bit corresponding to a fault type. Whenever a bit is set to 1, the corresponding fault is automatically reset.  Note: Infinite reset trials are executed if parameter 70.02 Override enable is set to value On, critical.  WARNING! Before you activate the function, make sure that no dangerous situations can occur. The function restarts the drive automatically and continues operation after a fault.  The bits of this binary number correspond to the following faults: | 000Ch      |  |
|       | Bit         | Fault        |                                                                                                    |            |  |
|       | 0           | Overcurren   | t                                                                                                    |            |  |
|       | 1           | Overvoltage  | e                                                                                                    |            |  |
|       | 2           | Undervolta   | ge                                                                                                    |            |  |
|       | 3           | Al supervis  | ion fault                                                                                                    |            |  |
|       | 4           | Reserved     |                                                                                                    |            |  |
|       | 5           | Over freque  | ency                                                                                                    |            |  |
|       | 6           | EarthFarult  |                                                                                                    |            |  |
|       | 7           | Shortcircuit | t                                                                                                    |            |  |
|       | 10          | Selectable   | fault (see parameter 31.13 Selectable fault)                                                                                                    |            |  |
|       | 11          |              | It 1 (from source selected by parameter 31.01 External event 1 source)                                                                                                    |            |  |
|       | 12          |              | alt 2 (from source selected by parameter 31.03 External event 2 source)                                                                                                    |            |  |
|       | 13          |              | ult 3 (from source selected by parameter 31.05 External event 3                                                                                                    |            |  |
|       |             |              | ult 4 (from source selected by parameter 31.07 External event 4                                                                                                    |            |  |
|       | 15          | External fai | ult 5 (from source selected by parameter 31.09 External event 5                                                                                                    | source)    |  |
|       | 0000hI      | FFFFh        | Automatic reset configuration word.                                                                                                    | 1 = 1      |  |
| 31.13 | Selectab    | le fault     | Defines the fault that can be automatically reset using parameter 31.12 Autoreset selection, bit 10. Faults are listed in chapter Fault tracing (page 414).                                                                                                    | 0000h      |  |
|       | 0000hI      | FFFFh        | Fault code.                                                                                                    | 1 = 1      |  |
| 31.14 | Number      | of trials    | Defines the maximum number of automatic resets that the drive is allowed to attempt within the time specified by 31.15 Total trials time.  If the fault persists, subsequent reset attempts will be made at intervals defined by 31.16 Delay time.  The faults to be automatically reset are defined by 31.12 Autoreset selection.                                                                                                    | 5          |  |
|       | 05          |              | Number of automatic resets.                                                                                                    | 1 = 1      |  |
| 31.15 | Total trial | ls time      | Defines a time window for automatic fault resets. The maximum number of attempts made during any period of this length is defined by 31.14 Number of trials.                                                                                                    | 30.0 s     |  |
|       |             |              | <b>Note:</b> If the fault condition remains and cannot be reset, each reset attempt will generate an event and start a new time window. In practice, if the specified number of resets (31.14) at specified intervals (31.16) take longer than the value of 31.15, the drive will continue to attempt resetting the fault until the cause is eventually removed.                                                                                                    |            |  |
|       | 1.0600      | 0.0 s        | Time for automatic resets.                                                                                                    | 10 = 1 s   |  |

| No.   | Name/Value        | Description                                                                                                    | Def/FbEq16 |
|-------|-------------------|----------------------------------------------------------------------------------------------------|------------|
| 31.16 | Delay time        | Defines the time that the drive will wait after a fault before attempting an automatic reset. See parameter 31.12 Autoreset selection.                                                                                                    | 5.0 s      |
|       | 0.0120.0 s        | Autoreset delay.                                                                                                    | 10 = 1 s   |
| 31.19 | Motor phase loss  | Selects how the drive reacts when a motor phase loss is detected. In scalar motor control mode: The supervision activates above 10% of the motor nominal frequency. If any of the phase currents stays very small for a certain time limit, the output phase loss fault is given. If the motor nominal current is below 1/6 of the drive nominal current or there is no motor connected, ABB recommends to disable the motor output phase loss function. | Fault      |
|       | No action         | No action taken.                                                                                                    | 0          |
|       | Fault             | Drive trips on fault 3381 Output phase loss.                                                                                                    | 1          |
| 31.20 | Earth fault       | Selects how the drive reacts when an earth fault or current unbalance is detected in the motor or the motor cable.  See also section Earth (Ground) fault detection (parameter31.20) (page 118).                                                                                                    | Fault      |
|       | No action         | No action taken.                                                                                                    | 0          |
|       | Warning           | The drive generates an A2B3 Earth leakage warning.                                                                                                    | 1          |
|       | Fault             | The drive trips on fault 2330 Earth leakage.                                                                                                    | 2          |
| 31.21 | Supply phase loss | Selects how the drive reacts when a supply phase loss is detected.                                                                                                    | Fault      |
|       | No action         | No action taken.                                                                                                    | 0          |
|       | Fault             | Drive trips on fault 3130 Input phase loss.                                                                                                    | 1          |

| No.   | Name/Value                 | Descri                                                                                                    | ption                                                                                                    |                                                                 |                                                                                                    | Def/FbEq16  |
|-------|----------------------------|----------------------------------------------------------------------------------------------------|----------------------------------------------------------------------------------------------------|-----------------------------------------------------------------|----------------------------------------------------------------------------------------------------|-------------|
| 31.22 | STO indication<br>run/stop | torque indicat stoppe The tal genera Notes:  • This func the erem both • The as it • With moc ATE (+LS, [Eng.]) | off (STions alid where bles at a ted with the control of the control of the contr | of this parameter: a runi                                       | off or lost. The ne drive is running or now the indications operation of the STO ill operate regardless of ning drive will stop upon s, and will not start until all faults reset. ways generates a fault nermistor protection en in the CPTC-02 n module, Ex II (2) GD (D50000030058 | Fault/Fault |
|       | Fault/Fault                | torque                                                                                                    | on tun                                                                                                    | ction in the Hardware m                                         | anual of the drive.                                                                                                    | 0           |
|       | i auivi auit               | Inp                                                                                                    | uts                                                                                                    |                                                                 |                                                                                                    | U           |
|       |                            | IN1                                                                                                    | IN2                                                                                                    | Indication (runr                                                | ning or stopped)                                                                                                    |             |
|       |                            | 0                                                                                                    | 0                                                                                                    | Fault 5091 S                                                    | afe torque off                                                                                                    |             |
|       |                            | 0                                                                                                    | 1                                                                                                    | а                                                               | Safe torque off<br>nd<br>torque off 1                                                                                                    |             |
|       |                            | 1                                                                                                    | 0                                                                                                    | а                                                               | Safe torque off<br>nd<br>torque off 2                                                                                                    |             |
|       |                            | 1                                                                                                    | 1                                                                                                    | (Normal o                                                       | operation)                                                                                                    |             |
|       |                            |                                                                                                    |                                                                                                    |                                                                 |                                                                                                    |             |
|       | Fault/Warning              |                                                                                                    |                                                                                                    | 1                                                               | 1                                                                                                    | 1           |
|       |                            | IN1                                                                                                    | uts<br>IN2                                                                                                    | Running                                                         | ation Stopped                                                                                                    |             |
|       |                            | 0                                                                                                    | 0                                                                                                    | Fault 5091 Safe torque off                                      | Warning A5A0 Safe torque off                                                                                                    |             |
|       |                            | 0                                                                                                    | 1                                                                                                    | Faults 5091 Safe<br>torque off<br>and FA81 Safe torque<br>off 1 | Warning A5A0 Safe                                                                                                    |             |
|       |                            | 1                                                                                                    | 0                                                                                                    | Faults 5091 Safe<br>torque off<br>and FA82 Safe torque<br>off 2 | Warning A5A0 Safe<br>torque off and fault<br>FA82 Safe torque off 2                                                                                                    |             |
| Ì     |                            | 1                                                                                                    | 1                                                                                                    | (Normal o                                                       | operation)                                                                                                    |             |
|       |                            |                                                                                                    |                                                                                                    |                                                                 |                                                                                                    |             |

| No.   | Name/Value                  | Descr  | iption  |                                                                 |                                                             | Def/FbEq16 |
|-------|-----------------------------|--------|---------|-----------------------------------------------------------------|-------------------------------------------------------------|------------|
|       | Fault/Event                 |        |         |                                                                 |                                                             | 2          |
|       |                             | Inp    | uts     | Indic                                                           | ation                                                       |            |
|       |                             | IN1    | IN2     | Running                                                         | Stopped                                                     |            |
|       |                             | 0      | 0       | Fault 5091 Safe torque off                                      | Event B5A0 STO event                                        |            |
|       |                             | 0      | 1       | Faults 5091 Safe<br>torque off and FA81<br>Safe torque off 1    | Event B5A0 STO event<br>and fault FA81 Safe<br>torque off 1 |            |
|       |                             | 1      | 0       | Faults 5091 Safe<br>torque off<br>and FA82 Safe torque<br>off 2 | Event B5A0 STO event<br>and fault FA82 Safe<br>torque off 2 |            |
|       |                             | 1      | 1       | (Normal o                                                       | operation)                                                  |            |
|       |                             |        |         |                                                                 |                                                             |            |
|       | Warning/Warning             |        |         |                                                                 |                                                             | 3          |
|       |                             |        | uts     | Indication (runr                                                | ning or stopped)                                            |            |
|       |                             | IN1    | IN2     | ,                                                               | ,                                                           |            |
|       |                             | 0      | 0       | •                                                               | Safe torque off                                             |            |
|       |                             | 0      | 1       | Safe tor                                                        | rque off and fault FA81<br>que off 1                        |            |
|       |                             | 1      | 0       |                                                                 | rque off and fault FA82 que off 2                           |            |
|       |                             | 1      | 1       | (Normal o                                                       | operation)                                                  |            |
|       |                             |        |         |                                                                 |                                                             |            |
|       | Event/Event                 |        |         |                                                                 |                                                             | 4          |
|       |                             | Inp    | uts     | Indication (runs                                                | ning or stopped)                                            |            |
|       |                             | IN1    | IN2     | - indication (ruin                                              | ing or stopped)                                             |            |
|       |                             | 0      | 0       |                                                                 | O STO event                                                 |            |
|       |                             | 0      | 1       | torque                                                          | nt and fault FA81 Safe<br>e off 1                           |            |
|       |                             | 1      | 0       |                                                                 | nt and fault FA82 Safe<br>e off 2                           |            |
|       |                             | 1      | 1       | (Normal o                                                       | operation)                                                  |            |
|       |                             |        |         |                                                                 |                                                             |            |
|       | No indication/No indication |        |         |                                                                 |                                                             | 5          |
|       | indication                  |        | uts     | Indication (runr                                                | ning or stopped)                                            |            |
|       |                             | IN1    | IN2     | ,                                                               | ,                                                           |            |
|       |                             | 0      | 0       |                                                                 | one eff. (                                                  |            |
|       |                             | 0      | 1       |                                                                 | afe torque off 1 afe torque off 2                           |            |
|       |                             | 1      | 1       |                                                                 | operation)                                                  |            |
|       |                             | _ '    | '       | (Norman)                                                        | operation)                                                  |            |
| 04.00 | 14/inima and another family | Select |         | the drive reacts to incorr                                      |                                                             | Fault      |
| 31.23 | Wiring or earth fault       | motor  |         | connection (ie. input pow onnection).                           | er cable is confidenced to                                  |            |
| 31.23 | No action                   | motor  | notor c | onnection).                                                     | er cable is connected to                                    | 0          |

| No.   | Name/Value            | Description                                                                                                    | Def/FbEq16                              |
|-------|-----------------------|----------------------------------------------------------------------------------------------------|-----------------------------------------|
| 31.24 | Stall function        | Selects how the drive reacts to a motor stall condition. A stall condition is defined as follows: The drive exceeds the stall current limit (31.25 Stall current limit), and the output frequency is below the level set by parameter 31.27 Stall frequency limit or the motor speed is below the level set by parameter 31.26 Stall speed limit, and the conditions above have been true longer than the time set by parameter 31.28 Stall time. | No action                               |
|       | No action             | None (stall supervision disabled).                                                                                                    | 0                                       |
|       | Warning               | Drive generates warning A780 Motor stall.                                                                                                    | 1                                       |
|       | Fault                 | Drive trips on fault 7121 Motor stall.                                                                                                    | 2                                       |
| 31.25 | Stall current limit   | Stall current limit in percent of the nominal current of the motor. See parameter 31.24 Stall function.                                                                                                    | 110.0%                                  |
|       | 0.01600.0%            | Stall current limit.                                                                                                    | 10 = 1%                                 |
| 31.26 | Stall speed limit     | Stall speed limit in rpm. See parameter 31.24 Stall function.                                                                                                    | 150.00 rpm;<br>180.00 rpm<br>(95.20 b0) |
|       | 0.0010000.00<br>rpm   | Stall speed limit.                                                                                                    | See par.<br>46.01                       |
| 31.27 | Stall frequency limit | Stall frequency limit. See parameter 31.24 Stall function.  Note: Setting the limit below 10 Hz is not recommended.                                                                                                    | 15.00 Hz;<br>18.00 Hz<br>(95.20 b0)     |
|       | 0.001000.00 Hz        | Stall frequency limit.                                                                                                    | See par.<br>46.02                       |
| 31.28 | Stall time            | Stall time. See parameter 31.24 Stall function.                                                                                                    | 20 s                                    |
|       | 03600 s               | Stall time.                                                                                                    | 1 = 1 s                                 |

| No.       | Name/Value                        | Description                                                                                                    | Def/FbEq16            |
|-----------|-----------------------------------|----------------------------------------------------------------------------------------------------|-----------------------|
| No. 31.30 | Name/Value  Overspeed trip margin | Description  Defines, together with 30.11 Minimum speed and 30.12 Maximum speed, the maximum allowed speed of the motor (overspeed protection). If the speed (24.02 Used speed feedback) exceeds the speed limit defined by parameter 30.11 or 30.12 by more than the value of this parameter, the drive trips on the 7310 Overspeed fault.  WARNING! This function only supervises the speed in vector motor control mode. The function is not effective in scalar motor control mode.  Example: If the maximum speed is 1420 rpm and speed trip margin is 300 rpm, the drive trips at 1720 rpm.  Speed (24.02)  Overspeed trip level  31.30  Overspeed trip level  Overspeed trip level  Time  30.11  31.30  Overspeed trip level  Overspeed trip level  Time  31.30  Overspeed trip level  Overspeed trip level  Time  31.30  Overspeed trip level  Overspeed trip level  Overspeed trip level  Overspeed trip level  Overspeed trip level  Overspeed trip level | Def/FbEq16 500.00 rpm |
|           | 0.0010000.00                      | Overspeed trip margin.                                                                                                    | See par.              |
|           | rpm                               | Overspeed trip margin.                                                                                                    | 46.01                 |

| No.   | Name/Value                 | Description                                                                                                    | Def/FbEq16 |
|-------|----------------------------|----------------------------------------------------------------------------------------------------|------------|
| 31.31 | Frequency trip margin      | Defines, together with 30.13 Minimum frequency and 30.14 Maximum frequency, the maximum allowed frequency of the motor (overfrequency protection). The absolute value of this overfrequency trip level is calculated by adding the value of this parameter to the higher of the absolute values of 30.13 Minimum frequency and 30.14 Maximum frequency) exceeds the overfrequency trip level (ie. the absolute value of the output frequency exceeds the absolute value of the overfrequency trip level), the drive trips on fault 73F0 Overfrequency.  WARNING! This function only supervises the frequency in scalar motor control mode.  Frequency  Overfrequency trip level  31.31  ABS(30.14)  Overfrequency trip level                                                                                                    | 15.00 Hz   |
|       | 0.0010000.00 Hz            | Overfrequency trip margin.                                                                                                    | 1 = 1 Hz   |
| 31.32 | Emergency ramp supervision | Parameters 31.32 Emergency ramp supervision and 31.33 Emergency ramp supervision delay, together with the derivative of 24.02 Used speed feedback, provide a supervision function for emergency stop modes Off1 and Off3.  The supervision is based on either  • observing the time within which the motor stops, or  • comparing the actual and expected deceleration rates. If this parameter is set to 0%, the maximum stop time is directly set in parameter 31.33. Otherwise, 31.32 defines the maximum allowed deviation from the expected deceleration rate, which is calculated from parameters 23.1123.15 (Off1) or 23.23 Emergency stop time (Off3). If the actual deceleration rate (24.02) deviates too much from the expected rate, the drive trips on fault 73B0 Emergency ramp failed, sets bit 8 of 06.17 Drive status word 2, and coasts to a stop.  If 31.32 is set to 0% and 31.33 is set to 0 s, the emergency stop ramp supervision is disabled.  See also parameter 21.04 Emergency stop mode. | 0%         |
|       | 0300%                      | Maximum deviation from expected deceleration rate.                                                                                                    |            |

| No.   | Name/Value                          | Description                                                                                                    | Def/FbEq16 |
|-------|-------------------------------------|----------------------------------------------------------------------------------------------------|------------|
| 31.33 | Emergency ramp<br>supervision delay | If parameter 31.32 Emergency ramp supervision is set to 0%, this parameter defines the maximum time an emergency stop (mode Off1 or Off3) is allowed to take. If the motor has not stopped when the time elapses, the drive trips on fault 73B0 Emergency ramp failed, sets bit 8 of 06.17 Drive status word 2, and coasts to a stop. If 31.32 is set to a value other than 0%, this parameter defines a delay between the receipt of the emergency stop command and the activation of the supervision. It is recommended to specify a short delay to allow the speed change rate to stabilize.                                | 0 s        |
|       | 0100 s                              | Maximum ramp-down time, or supervision activation delay.                                                                                                    | 1 = 1 s    |
| 31.35 | Main fan fault<br>function          | Selects how the drive reacts when a main cooling fan speed problem is detected. For frame sizes R6 or larger only. An event is triggered according to the value of this parameter (fault, warning or no action)  if the rotation speed signal from the fan is lower than the measured fan maximum speed (determined during the fan ID run)  if the measured fan maximum speed is lower than the predefined minimum value.                                                                                                    | Fault      |
|       | Fault                               | Drive trips on fault 5080 Fan                                                                                                    | 0          |
|       | Warning                             | Drive generates warning A581 Fan.                                                                                                    | 1          |
|       | No action                           | No action taken.                                                                                                    | 2          |
| 31.36 | Aux fan fault<br>function           | Selects how the drive reacts when an auxiliary fan problem is detected.  Certain drive types (especially those protected to IP55) have an auxiliary fan built into the front cover as standard. if it is necessary to operate the drive without the front cover (for example, during commissioning), you can set the parameter to value <i>No action</i> within two minutes from power-up to temporarily suppress the fault or warning. Return the value to <i>Fault</i> or <i>Warning</i> afterwards.  On frame sizes R1R5, the auxiliary fan is attached to connector X10 and on frame sizes R6 and larger to connector X16. | Fault      |
|       | Fault                               | The drive trips on fault 5081 Auxiliary fan broken. The fault is suppressed for two minutes after power-up.                                                                                                    | 0          |
|       | Warning                             | The drive generates warning <i>A582 Auxiliary fan missing</i> . The warning is suppressed for two minutes after power-up.                                                                                                    | 1          |
| ĺ     | No action                           | No action taken.                                                                                                    | 2          |

| No.    | Name/Value               |                 | Description                                                    |                                                                                                    | Def/FbEq16 |
|--------|--------------------------|-----------------|----------------------------------------------------------------|----------------------------------------------------------------------------------------------------|------------|
| 31.40  | <i>messages</i> w        |                 | word with each                                                 | gs to be suppressed. This parameter is a 16-bit<br>bit corresponding to a warning. Whenever a<br>he corresponding warning is suppressed.                                                            | 0000h      |
|        | Bit                      | Name            |                                                                | Description                                                                                                    |            |
|        | 0                        | Reserved        |                                                                | ·                                                                                                    |            |
|        | 1                        | DC link und     | dervoltage                                                     | 1 = Warning A3A2 DC link undervoltage is sup                                                                                                    | pressed.   |
|        | 24                       | Reserved        |                                                                | •                                                                                                    |            |
|        | 5                        | Emergency       | stop off2                                                      | 1 = Warning AFE1 Emergency stop (off2) is su                                                                                                    | ppressed.  |
|        | 4                        |                 | y stop off1, off3                                              | 1 = Warning AFE2 Emergency stop (off1 or off suppressed.                                                                                                    | 3) is      |
|        | 715                      | Reserved        |                                                                |                                                                                                    |            |
|        | 0000h                    | FFFFh           | Word for disab                                                 | ling warnings.                                                                                                    | 1 = 1      |
| 31.54  | Fault ac                 | tion            | Selects the sto                                                | p mode when a non-critical fault occurs.                                                                                                    | Coast      |
|        | Coast                    |                 | The drive coas                                                 | its to a stop.                                                                                                    | 0          |
|        | Emerger                  | ncy ramp        |                                                                | ws the ramp specified for an emergency stop in 23 Emergency stop time.                                                                                                    | 1          |
| 32 Sup | oervisioi                | n               | Six values can is generated w                                  | of signal supervision functions 16. be chosen to be monitored; a warning or fault henever predefined limits are exceeded. on <i>Diagnostics menu</i> (page 120).                                    |            |
| 32.01  | 32.01 Supervision status |                 | Indicates wheth supervision fur limits.  Note: This wor        | sion status word. her the values monitored by the signal actions are within or outside their respective rd is independent of the drive actions defined 32.06, 32.16, 32.26, 32.36, 32.46 and 32.56. | 0000Ь      |
|        | Bit                      | Name            |                                                                | Description                                                                                                    |            |
|        | 0                        | Supervisio      | n 1 active                                                     | 1 = Signal selected by 32.07 is outside its limits                                                                                                    | 3.         |
|        | 1                        | Supervisio      | n 2 active                                                     |                                                                                                    |            |
|        | 2                        | Supervisio      | n 3 active                                                     | 1 = Signal selected by 32.27 is outside its limits                                                                                                    | 3.         |
|        | 3                        | Supervisio      |                                                                | · ,                                                                                                    |            |
|        | 4                        | Supervision     |                                                                | 1 = Signal selected by 32.47 is outside its limits                                                                                                    |            |
|        | 5                        | Supervisio      | n 6 active 1 = Signal selected by 32.27 is outside its limits. |                                                                                                    |            |
|        | 615                      | Reserved        |                                                                |                                                                                                    |            |
|        | 0000h                    | FFFFh           | Signal supervis                                                | sion status word.                                                                                                    | 1 = 1      |
| 32.05  | Supervis<br>function     | sion 1          | how the monito                                                 | de of signal supervision function 1. Determines ored signal (see parameter 32.07) is compared dupper limits (32.09 and 32.10 respectively). The taken when the condition is fulfilled is .06.       | Disabled   |
|        | Disabled                 | t               | Signal supervis                                                | sion 1 not in use.                                                                                                    | 0          |
|        | Low                      |                 | Action is taken                                                | whenever the signal falls below its lower limit.                                                                                                    | 1          |
|        |                          | Action is taken | whenever the signal rises above its upper                      | 2                                                                                                    |            |

| No.   | Name/Value           | Description                                                                                                    | Def/FbEq16 |
|-------|----------------------|----------------------------------------------------------------------------------------------------|------------|
|       | Abs low              | Action is taken whenever the absolute value of the signal falls below its (absolute) lower limit.                                                                                                    | 3          |
|       | Abs high             | Action is taken whenever the absolute value of the signal rises above its (absolute) upper limit.                                                                                                    | 4          |
|       | Both                 | Action is taken whenever the signal falls below its low limit or rises above its high limit.                                                                                                    | 5          |
|       | Abs both             | Action is taken whenever the absolute value of the signal falls below its (absolute) low limit or rises above its (absolute) high limit.                                                                                     | 6          |
|       | Hysteresis           | Action is taken whenever the signal rises above the value defined by the upper limit + 0.5 · hysteresis. The action is deactivated when the signal falls below the value defined by the lower limit - 0.5 · hysteresis.      | 7          |
|       | Low falling          | Action is taken whenever the absolute value of the signal falls below its (absolute) lower limit.                                                                                                    | 8          |
|       | High rising          | Action is taken whenever the absolute value of the signal rises above its (absolute) upper limit.                                                                                                    | 9          |
| 32.06 | Supervision 1 action | Selects whether the drive generates a fault, warning or neither when the value monitored by signal supervision 1 exceeds its limits.  Note: This parameter does not affect the status indicated by 32.01 Supervision status. | No action  |
|       | No action            | No warning or fault generated.                                                                                                    | 0          |
|       | Warning              | Drive generates warning A8B0 ABB Signal supervision 1.                                                                                                    | 1          |
|       | Fault                | Drive trips on fault 80B0 Signal supervision 1.                                                                                                    | 2          |
|       | Fault if running     | If running, the drive trips on fault 80B0 Signal supervision 1.                                                                                                    | 3          |
| 32.07 | Supervision 1 signal | Selects the signal to be monitored by signal supervision function 1.                                                                                                    | Frequency  |
|       | Zero                 | None.                                                                                                    | 0          |
|       | Speed                | 01.01 Motor speed used (page 127).                                                                                                    | 1          |
|       | Reserved             |                                                                                                    | 2          |
|       | Frequency            | 01.06 Output frequency (page 127).                                                                                                    | 3          |
|       | Current              | 01.07 Motor current (page 127).                                                                                                    | 4          |
|       | Reserved             |                                                                                                    | 5          |
|       | Torque               | 01.10 Motor torque (page 127).                                                                                                    | 6          |
|       | DC voltage           | 01.11 DC voltage (page 127).                                                                                                    | 7          |
|       | Output power         | 01.14 Output power (page 128).                                                                                                    | 8          |
|       | Al1                  | 12.11 Al1 actual value (page 156).                                                                                                    | 9          |
|       | Al2                  | 12.21 Al2 actual value (page 158).                                                                                                    | 10         |
|       | Reserved             |                                                                                                    | 1117       |
|       | Speed ref ramp in    | 23.01 Speed ref ramp input (page 219).                                                                                                    | 18         |
|       | Speed ref ramp out   | 23.02 Speed ref ramp output (page 219).                                                                                                    | 19         |
|       | Speed ref used       | 24.01 Used speed reference (page 223).                                                                                                    | 20         |
|       | Reserved             |                                                                                                    | 21         |
|       | Freq ref used        | 28.02 Frequency ref ramp output (page 230).                                                                                                    | 22         |

| No.   | Name/Value                  | Description                                                                                                    | Def/FbEq16 |  |
|-------|-----------------------------|----------------------------------------------------------------------------------------------------|------------|--|
|       | Inverter<br>temperature     | 05.11 Inverter temperature (page 133).                                                                                                    | 23         |  |
|       | Process PID output          | 40.01 Process PID output actual (page 293).                                                                                                    | 24         |  |
|       | Process PID<br>feedback     | 40.02 Process PID feedback actual (page 294).                                                                                                    | 25         |  |
|       | Process PID setpoint        | 40.03 Process PID setpoint actual (page 294).                                                                                                    | 26         |  |
|       | Process PID deviation       | 40.04 Process PID deviation actual (page 294).                                                                                                    | 27         |  |
|       | Other                       | Source selection (see <i>Terms and abbreviations</i> on page 124).                                                                                                    | -          |  |
| 32.08 | Supervision 1 filter time   | Defines a filter time constant for the signal monitored by signal supervision 1.                                                                                                    | 0.000 s    |  |
|       | 0.000 30.000 s              | Signal filter time.                                                                                                    | 1000 = 1 s |  |
| 32.09 | Supervision 1 low           | Defines the lower limit for signal supervision 1.                                                                                                    | 0.00       |  |
|       | -21474836.00<br>21474836.00 | Low limit.                                                                                                    |            |  |
| 32.10 | Supervision 1 high          | Defines the upper limit for signal supervision 1.                                                                                                    | 0.00       |  |
|       | -21474836.00<br>21474836.00 | Upper limit.                                                                                                    |            |  |
| 32.11 | Supervision 1<br>hysteresis | Defines the hysteresis for the signal monitored by signal supervision 1. This parameter applies to all selections for parameter 32.05 Supervision 1 function, not just selection Hysteresis (7).  Action is taken whenever the signal rises above the value defined by the upper limit + 0.5 · hysteresis. The action is deactivated when the signal falls below the value defined by the lower limit - 0.5 · hysteresis. | 0.00       |  |
|       | 0.00100000.00               | Hysteresis.                                                                                                    |            |  |
| 32.15 | Supervision 2 function      | Selects the mode of signal supervision function 2. Determines how the monitored signal (see parameter 32.17) is compared to its lower and upper limits (32.19 and 32.20 respectively). The action to be taken when the condition is fulfilled is selected by 32.16.                                                                                                    | Disabled   |  |
|       | Disabled                    | Signal supervision 2 not in use.                                                                                                    | 0          |  |
|       | Low                         | Action is taken whenever the signal falls below its lower limit.                                                                                                    | 1          |  |
|       | High                        | Action is taken whenever the signal rises above its upper limit.                                                                                                    | 2          |  |
|       | Abs low                     | Action is taken whenever the absolute value of the signal falls below its (absolute) lower limit.                                                                                                    | 3          |  |
|       | Abs high                    | Action is taken whenever the absolute value of the signal rises above its (absolute) upper limit.                                                                                                    | 4          |  |
|       | Both                        | Action is taken whenever the signal falls below its low limit or rises above its high limit.                                                                                                    | 5          |  |
|       | Abs both                    | Action is taken whenever the absolute value of the signal falls below its (absolute) low limit or rises above its (absolute) high limit.                                                                                                    | 6          |  |
|       | Hysteresis                  | Action is taken whenever the signal rises above the value defined by the upper limit + 0.5 $\cdot$ hysteresis. The action is deactivated when the signal falls below the value defined by the lower limit - 0.5 $\cdot$ hysteresis.                                                                                                    | 7          |  |

| No.   | Name/Value                  | Description                                                                                                    | Def/FbEq16 |
|-------|-----------------------------|----------------------------------------------------------------------------------------------------|------------|
|       | Low falling                 | Action is taken whenever the absolute value of the signal falls below its (absolute) lower limit.                                                                                                    | 8          |
|       | High rising                 | Action is taken whenever the absolute value of the signal rises above its (absolute) upper limit.                                                                                                    | 9          |
| 32.16 | Supervision 2 action        | Selects whether the drive generates a fault, warning or neither when the value monitored by signal supervision 2 exceeds its limits.  Note: This parameter does not affect the status indicated by 32.01 Supervision status.                                                                                                    | No action  |
|       | No action                   | No warning or fault generated.                                                                                                    | 0          |
|       | Warning                     | Drive generates warning A8B1 ABB Signal supervision 2.                                                                                                    | 1          |
|       | Fault                       | Drive trips on fault 80B1 Signal supervision 2.                                                                                                    | 2          |
|       | Fault if running            | If running, the drive trips on fault 80B1 Signal supervision 2.                                                                                                    | 3          |
| 32.17 | Supervision 2<br>signal     | Selects the signal to be monitored by signal supervision function 2. For the available selections, see parameter 32.07 Supervision 1 signal.                                                                                                    | Current    |
| 32.18 | Supervision 2 filter time   | Defines a filter time constant for the signal monitored by signal supervision 2.                                                                                                    | 0.000 s    |
|       | 0.000 30.000 s              | Signal filter time.                                                                                                    | 1000 = 1 s |
| 32.19 | Supervision 2 low           | Defines the lower limit for signal supervision 2.                                                                                                    | 0.00       |
|       | -21474836.00<br>21474836.00 | Low limit.                                                                                                    |            |
| 32.20 | Supervision 2 high          | Defines the upper limit for signal supervision 2.                                                                                                    | 0.00       |
|       | -21474836.00<br>21474836.00 | Upper limit.                                                                                                    |            |
| 32.21 | Supervision 2<br>hysteresis | Defines the hysteresis for the signal monitored by signal supervision 2. This parameter applies to all selections for parameter 32.15 Supervision 2 function, not just selection Hysteresis (7).  Action is taken whenever the signal rises above the value defined by the upper limit + 0.5 · hysteresis. The action is deactivated when the signal falls below the value defined by the lower limit - 0.5 · hysteresis. | 0.00       |
|       | 0.00100000.00               | Hysteresis.                                                                                                    |            |
| 32.25 | Supervision 3 function      | Selects the mode of signal supervision function 3. Determines how the monitored signal (see parameter 32.27) is compared to its lower and upper limits (32.29 and 32.30 respectively). The action to be taken when the condition is fulfilled is selected by 32.26.                                                                                                    | Disabled   |
|       | Disabled                    | Signal supervision 3 not in use.                                                                                                    | 0          |
|       | Low                         | Action is taken whenever the signal falls below its lower limit.                                                                                                    | 1          |
|       | High                        | Action is taken whenever the signal rises above its upper limit.                                                                                                    | 2          |
|       | Abs low                     | Action is taken whenever the absolute value of the signal falls below its (absolute) lower limit.                                                                                                    | 3          |
|       | Abs high                    | Action is taken whenever the absolute value of the signal rises above its (absolute) upper limit.                                                                                                    | 4          |
|       | Both                        | Action is taken whenever the signal falls below its low limit or rises above its high limit.                                                                                                    | 5          |

| No.   | Name/Value                  | Description                                                                                                    | Def/FbEq16 |  |  |
|-------|-----------------------------|----------------------------------------------------------------------------------------------------|------------|--|--|
|       | Abs both                    | Action is taken whenever the absolute value of the signal falls below its (absolute) low limit or rises above its (absolute) high limit.                                                                                                    | 6          |  |  |
|       | Hysteresis                  | Action is taken whenever the signal rises above the value defined by the upper limit + 0.5 · hysteresis. The action is deactivated when the signal falls below the value defined by the lower limit - 0.5 · hysteresis.                                                                                                    | 7          |  |  |
|       | Low falling                 | Action is taken whenever the absolute value of the signal falls below its (absolute) lower limit.                                                                                                    | 8          |  |  |
|       | High rising                 | Action is taken whenever the absolute value of the signal rises above its (absolute) upper limit.                                                                                                    | 9          |  |  |
| 32.26 | Supervision 3 action        | Selects whether the drive generates a fault, warning or neither when the value monitored by signal supervision 3 exceeds its limits.  Note: This parameter does not affect the status indicated by 32.01 Supervision status.                                                                                                    | No action  |  |  |
|       | No action                   | No warning or fault generated.                                                                                                    | 0          |  |  |
|       | Warning                     | Drive generates warning A8B2 ABB Signal supervision 3.                                                                                                    | 1          |  |  |
|       | Fault                       | Drive trips on fault 80B2 Signal supervision 3.                                                                                                    | 2          |  |  |
|       | Fault if running            | If running, the drive trips on fault 80B2 Signal supervision 3.                                                                                                    | 3          |  |  |
| 32.27 | Supervision 3<br>signal     | Selects the signal to be monitored by signal supervision function 3.  For the available selections, see parameter 32.07  Supervision 1 signal.                                                                                                    | Torque     |  |  |
| 32.28 | Supervision 3 filter time   | Defines a filter time constant for the signal monitored by signal supervision 3.                                                                                                    | 0.000 s    |  |  |
|       | 0.000 30.000 s              | Signal filter time.                                                                                                    | 1000 = 1 s |  |  |
| 32.29 | Supervision 3 low           | Defines the lower limit for signal supervision 3.                                                                                                    | 0.00       |  |  |
|       | -21474836.00<br>21474836.00 | Low limit.                                                                                                    |            |  |  |
| 32.30 | Supervision 3 high          | Defines the upper limit for signal supervision 3.                                                                                                    | 0.00       |  |  |
|       | -21474836.00<br>21474836.00 | Upper limit.                                                                                                    |            |  |  |
| 32.31 | Supervision 3<br>hysteresis | Defines the hysteresis for the signal monitored by signal supervision 3. This parameter applies to all selections for parameter 32.25 Supervision 3 function, not just selection Hysteresis (7).  Action is taken whenever the signal rises above the value defined by the upper limit + 0.5 · hysteresis. The action is deactivated when the signal falls below the value defined by the lower limit - 0.5 · hysteresis. | 0.00       |  |  |
|       | 0.00100000.00               | Hysteresis.                                                                                                    |            |  |  |
| 32.35 | Supervision 4 function      | Selects the mode of signal supervision function 4. Determines how the monitored signal (see parameter 32.37) is compared to its lower and upper limits (32.39 and 32.30 respectively). The action to be taken when the condition is fulfilled is selected by 32.36.                                                                                                    | Disabled   |  |  |
|       | Disabled                    | Signal supervision 4 not in use.                                                                                                    | 0          |  |  |
|       | Low                         | Action is taken whenever the signal falls below its lower limit.                                                                                                    | 1          |  |  |

| No.   | Name/Value                  | Description                                                                                                    | Def/FbEq16 |
|-------|-----------------------------|----------------------------------------------------------------------------------------------------|------------|
|       | High                        | Action is taken whenever the signal rises above its upper limit.                                                                                                    | 2          |
|       | Abs low                     | Action is taken whenever the absolute value of the signal falls below its (absolute) lower limit.                                                                                                    | 3          |
|       | Abs high                    | Action is taken whenever the absolute value of the signal rises above its (absolute) upper limit.                                                                                                    | 4          |
|       | Both                        | Action is taken whenever the signal falls below its low limit or rises above its high limit.                                                                                                    | 5          |
|       | Abs both                    | Action is taken whenever the absolute value of the signal falls below its (absolute) low limit or rises above its (absolute) high limit.                                                                                                    | 6          |
|       | Hysteresis                  | Action is taken whenever the signal rises above the value defined by the upper limit + 0.5 · hysteresis. The action is deactivated when the signal falls below the value defined by the lower limit - 0.5 · hysteresis.                                                                                                    | 7          |
|       | Low falling                 | Action is taken whenever the absolute value of the signal falls below its (absolute) lower limit.                                                                                                    | 8          |
|       | High rising                 | Action is taken whenever the absolute value of the signal rises above its (absolute) upper limit.                                                                                                    | 9          |
| 32.36 | Supervision 4 action        | Selects whether the drive generates a fault, warning or neither when the value monitored by signal supervision 4 exceeds its limits.  Note: This parameter does not affect the status indicated by 32.01 Supervision status.                                                                                                    | No action  |
|       | No action                   | No warning or fault generated.                                                                                                    | 0          |
|       | Warning                     | Drive generates warning A8B3 ABB Signal supervision 4.                                                                                                    | 1          |
|       | Fault                       | Drive trips on fault 80B3 Signal supervision 4.                                                                                                    | 2          |
|       | Fault if running            | If running, the drive trips on fault 80B3 Signal supervision 4.                                                                                                    | 3          |
| 32.37 | Supervision 4<br>signal     | Selects the signal to be monitored by signal supervision function 4. For the available selections, see parameter 32.07 Supervision 1 signal.                                                                                                    | Zero       |
| 32.38 | Supervision 4 filter time   | Defines a filter time constant for the signal monitored by signal supervision 4.                                                                                                    | 0.000 s    |
|       | 0.000 30.000 s              | Signal filter time.                                                                                                    | 1000 = 1 s |
| 32.39 | Supervision 4 low           | Defines the lower limit for signal supervision 4.                                                                                                    | 0.00       |
|       | -21474836.00<br>21474836.00 | Low limit.                                                                                                    |            |
| 32.40 | Supervision 4 high          | Defines the upper limit for signal supervision 4.                                                                                                    | 0.00       |
|       | -21474836.00<br>21474836.00 | Upper limit.                                                                                                    |            |
| 32.41 | Supervision 4<br>hysteresis | Defines the hysteresis for the signal monitored by signal supervision 4. This parameter applies to all selections for parameter 32.35 Supervision 4 function, not just selection Hysteresis (7).  Action is taken whenever the signal rises above the value defined by the upper limit + 0.5 · hysteresis. The action is deactivated when the signal falls below the value defined by | 0.00       |
|       | 0.00 400000.00              | the lower limit - 0.5 · hysteresis.                                                                                                    |            |
|       | 0.00100000.00               | Hysteresis.                                                                                                    |            |

| No.   | Name/Value                  | Description                                                                                                    | Def/FbEq16 |  |  |
|-------|-----------------------------|----------------------------------------------------------------------------------------------------|------------|--|--|
| 32.45 | Supervision 5 function      | Selects the mode of signal supervision function 5. Determines how the monitored signal (see parameter 32.47) is compared to its lower and upper limits (32.49 and 32.40 respectively). The action to be taken when the condition is fulfilled is selected by 32.46. | Disabled   |  |  |
|       | Disabled                    | Signal supervision 5 not in use.                                                                                                    | 0          |  |  |
|       | Low                         | Action is taken whenever the signal falls below its lower limit.                                                                                                    | 1          |  |  |
|       | High                        | Action is taken whenever the signal rises above its upper limit.                                                                                                    | 2          |  |  |
|       | Abs low                     | Action is taken whenever the absolute value of the signal falls below its (absolute) lower limit.                                                                                                    | 3          |  |  |
|       | Abs high                    | Action is taken whenever the absolute value of the signal rises above its (absolute) upper limit.                                                                                                    | 4          |  |  |
|       | Both                        | Action is taken whenever the signal falls below its low limit or rises above its high limit.                                                                                                    | 5          |  |  |
|       | Abs both                    | Action is taken whenever the absolute value of the signal falls below its (absolute) low limit or rises above its (absolute) high limit.                                                                                                    | 6          |  |  |
|       | Hysteresis                  | Action is taken whenever the signal rises above the value defined by the upper limit + 0.5 · hysteresis. The action is deactivated when the signal falls below the value defined by the lower limit - 0.5 · hysteresis.                                             | 7          |  |  |
|       | Low falling                 | Action is taken whenever the absolute value of the signal falls below its (absolute) lower limit.                                                                                                    | 8          |  |  |
|       | High rising                 | Action is taken whenever the absolute value of the signal rises above its (absolute) upper limit.                                                                                                    | 9          |  |  |
| 32.46 | Supervision 5 action        | Selects whether the drive generates a fault, warning or neither when the value monitored by signal supervision 5 exceeds its limits.  Note: This parameter does not affect the status indicated by 32.01 Supervision status.                                        | No action  |  |  |
|       | No action                   | No warning or fault generated.                                                                                                    | 0          |  |  |
|       | Warning                     | Drive generates warning A8B4 ABB Signal supervision 5.                                                                                                    | 1          |  |  |
|       | Fault                       | Drive trips on fault 80B4 Signal supervision 5.                                                                                                    | 2          |  |  |
|       | Fault if running            | If running, the drive trips on fault 80B4 Signal supervision 5.                                                                                                    | 3          |  |  |
| 32.47 | Supervision 5<br>signal     | Selects the signal to be monitored by signal supervision function 5. For the available selections, see parameter 32.07 Supervision 1 signal.                                                                                                    | Zero       |  |  |
| 32.48 | Supervision 5 filter time   | Defines a filter time constant for the signal monitored by signal supervision 5.                                                                                                    | 0.000 s    |  |  |
|       | 0.000 30.000 s              | Signal filter time.                                                                                                    | 1000 = 1 s |  |  |
| 32.49 | Supervision 5 low           | Defines the lower limit for signal supervision 5.                                                                                                    | 0.00       |  |  |
|       | -21474836.00<br>21474836.00 | Low limit.                                                                                                    |            |  |  |
| 32.50 | Supervision 5 high          | Defines the upper limit for signal supervision 5.                                                                                                    | 0.00       |  |  |
|       | -21474836.00<br>21474836.00 | Upper limit.                                                                                                    |            |  |  |

| No.   | Name/Value                  | Description                                                                                                    | Def/FbEq16 |
|-------|-----------------------------|----------------------------------------------------------------------------------------------------|------------|
| 32.51 | Supervision 5<br>hysteresis | Defines the hysteresis for the signal monitored by signal supervision 5. This parameter applies to all selections for parameter 32.45 Supervision 5 function, not just selection Hysteresis (7).  Action is taken whenever the signal rises above the value defined by the upper limit + 0.5 · hysteresis. The action is deactivated when the signal falls below the value defined by the lower limit - 0.5 · hysteresis. | 0.00       |
|       | 0.00100000.00               | Hysteresis.                                                                                                    |            |
| 32.55 | Supervision 6 function      | Selects the mode of signal supervision function 6. Determines how the monitored signal (see parameter 32.57) is compared to its lower and upper limits (32.59 and 32.50 respectively). The action to be taken when the condition is fulfilled is selected by 32.56.                                                                                                    | Disabled   |
|       | Disabled                    | Signal supervision 6 not in use.                                                                                                    | 0          |
|       | Low                         | Action is taken whenever the signal falls below its lower limit.                                                                                                    | 1          |
|       | High                        | Action is taken whenever the signal rises above its upper limit.                                                                                                    | 2          |
|       | Abs low                     | Action is taken whenever the absolute value of the signal falls below its (absolute) lower limit.                                                                                                    | 3          |
|       | Abs high                    | Action is taken whenever the absolute value of the signal rises above its (absolute) upper limit.                                                                                                    | 4          |
|       | Both                        | Action is taken whenever the signal falls below its low limit or rises above its high limit.                                                                                                    | 5          |
|       | Abs both                    | Action is taken whenever the absolute value of the signal falls below its (absolute) low limit or rises above its (absolute) high limit.                                                                                                    | 6          |
|       | Hysteresis                  | Action is taken whenever the signal rises above the value defined by the upper limit + 0.5 · hysteresis. The action is deactivated when the signal falls below the value defined by the lower limit - 0.5 · hysteresis.                                                                                                    | 7          |
|       | Low falling                 | Action is taken whenever the absolute value of the signal falls below its (absolute) lower limit.                                                                                                    | 8          |
|       | High rising                 | Action is taken whenever the absolute value of the signal rises above its (absolute) upper limit.                                                                                                    | 9          |
| 32.56 | Supervision 6 action        | Selects whether the drive generates a fault, warning or neither when the value monitored by signal supervision 6 exceeds its limits.  Note: This parameter does not affect the status indicated by 32.01 Supervision status.                                                                                                    | No action  |
|       | No action                   | No warning or fault generated.                                                                                                    | 0          |
|       | Warning                     | Drive generates warning A8B5 ABB Signal supervision 6.                                                                                                    | 1          |
|       | Fault                       | Drive trips on fault 80B5 Signal supervision 6.                                                                                                    | 2          |
|       | Fault if running            | If running, the drive trips on fault 80B5 Signal supervision 6.                                                                                                    | 3          |
| 32.57 | Supervision 6<br>signal     | Selects the signal to be monitored by signal supervision function 6.  For the available selections, see parameter 32.07  Supervision 1 signal.                                                                                                    | Zero       |
| 32.58 | Supervision 6 filter time   | Defines a filter time constant for the signal monitored by signal supervision 6.                                                                                                    | 0.000 s    |
| 1     | 0.000 30.000 s              | Signal filter time.                                                                                                    | 1000 = 1 s |

| No.    | Name/             | Value            | Description                                                                                                    |                                      | Def/FbEq16 |  |  |  |  |  |
|--------|-------------------|------------------|----------------------------------------------------------------------------------------------------|--------------------------------------|------------|--|--|--|--|--|
| 32.59  | Superv            | ision 6 low      | Defines the lo                                                                                                    | ower limit for signal supervision 6. | 0.00       |  |  |  |  |  |
|        | -21474<br>214748  | 836.00<br>336.00 | Low limit.                                                                                                    |                                      |            |  |  |  |  |  |
| 32.60  | Superv            | ision 6 high     | Defines the u                                                                                                    | pper limit for signal supervision 6. | 0.00       |  |  |  |  |  |
|        | -21474<br>214748  | 836.00<br>336.00 | Upper limit.                                                                                                    |                                      |            |  |  |  |  |  |
| 32.61  | Superv<br>hystere |                  | Defines the hysteresis for the signal monitored by signal supervision 6. This parameter applies to all selections for parameter 32.55 Supervision 6 function, not just selection Hysteresis (7).  Action is taken whenever the signal rises above the value defined by the upper limit + 0.5 · hysteresis. The action is deactivated when the signal falls below the value defined by the lower limit - 0.5 · hysteresis. |                                      |            |  |  |  |  |  |
|        | 0.00              | 100000.00        | Hysteresis.                                                                                                    |                                      |            |  |  |  |  |  |
| 34 Tin | ned fun           | ctions           | Configuration See section 7                                                                                                    |                                      |            |  |  |  |  |  |
| 34.01  | Timed status      | functions        | Status of the timer is the lo                                                                                                    | -                                    |            |  |  |  |  |  |
|        | Bit               | Name             |                                                                                                    | Description                          |            |  |  |  |  |  |
|        | 0                 | Timed fund       | ction 1                                                                                                    | 1 = Active.                          |            |  |  |  |  |  |
|        | 1                 | Timed fund       | ction 2                                                                                                    | 1 = Active.                          |            |  |  |  |  |  |
|        | 2                 | Timed fund       | ction 3                                                                                                    |                                      |            |  |  |  |  |  |
|        | 315               | Reserved         | tion 3   1 = Active.                                                                                                    |                                      |            |  |  |  |  |  |
|        |                   |                  |                                                                                                    |                                      |            |  |  |  |  |  |
|        | 0000h.            | FFFFh            | Status of com                                                                                                    | nbined timers 13.                    | 1 = 1      |  |  |  |  |  |
| 34.02  | Timer s           | status           | Status of time                                                                                                    | -                                    |            |  |  |  |  |  |

| Bit  | Name     | Description |  |  |  |  |  |  |  |
|------|----------|-------------|--|--|--|--|--|--|--|
| 0    | Timer 1  | 1 = Active. |  |  |  |  |  |  |  |
| 1    | Timer 2  | 1 = Active. |  |  |  |  |  |  |  |
| 2    | Timer 3  | 1 = Active. |  |  |  |  |  |  |  |
| 3    | Timer 4  | 1 = Active. |  |  |  |  |  |  |  |
| 4    | Timer 5  | 1 = Active. |  |  |  |  |  |  |  |
| 5    | Timer 6  | 1 = Active. |  |  |  |  |  |  |  |
| 6    | Timer 7  | 1 = Active. |  |  |  |  |  |  |  |
| 7    | Timer 8  | 1 = Active. |  |  |  |  |  |  |  |
| 8    | Timer 9  | 1 = Active. |  |  |  |  |  |  |  |
| 9    | Timer 10 | 1 = Active. |  |  |  |  |  |  |  |
| 10   | Timer 11 | 1 = Active. |  |  |  |  |  |  |  |
| 11   | Timer 12 | 1 = Active. |  |  |  |  |  |  |  |
| 1215 | Reserved |             |  |  |  |  |  |  |  |

| 0000hFFFFh | Timer status. | 1 = 1 |
|------------|---------------|-------|

| No.   | Name/V               | alue            | Description                                                            | Def/FbEq16                                |       |  |  |  |
|-------|----------------------|-----------------|------------------------------------------------------------------------|-------------------------------------------|-------|--|--|--|
| 34.04 | Season/<br>day state | exception<br>us | Status of seaso<br>holiday. Only o<br>be a workday a<br>This parameter | -                                         |       |  |  |  |
|       | Bit                  | Name            |                                                                        | Description                               |       |  |  |  |
|       | 0                    | Season 1        |                                                                        | 1 = Active.                               |       |  |  |  |
|       | 1                    | Season 2        |                                                                        | 1 = Active.                               |       |  |  |  |
|       | 2                    | Season 3        |                                                                        | 1 = Active.                               |       |  |  |  |
|       | 3                    | Season 4        |                                                                        | 1 = Active.                               |       |  |  |  |
|       | 49                   | Reserved        |                                                                        |                                           |       |  |  |  |
|       | 10                   | Exception       | ,                                                                      | 1 = Active.                               |       |  |  |  |
|       | 11                   | Exception I     | holiday                                                                | iday 1 = Active.                          |       |  |  |  |
|       | 1215                 | Reserved        |                                                                        |                                           |       |  |  |  |
|       |                      |                 |                                                                        |                                           |       |  |  |  |
|       | 0000h                | .FFFFh          | Status of the se                                                       | easons and exception weekday and holiday. | 1 = 1 |  |  |  |
| 34.10 | Timed fu<br>enable   | unctions        | Selects the sou<br>0 = Disabled.<br>1 = Enabled.                       | Disabled                                  |       |  |  |  |
|       | Disabled             | t               | 0.                                                                     | 0                                         |       |  |  |  |
|       | Enabled              |                 | 1.                                                                     | 1                                         |       |  |  |  |
|       | DI1                  |                 | Digital input DI                                                       | 2                                         |       |  |  |  |
|       | DI2                  |                 | Digital input DI                                                       | 2 (10.02 DI delayed status, bit 1).       | 3     |  |  |  |
|       | DI3                  |                 | Digital input DI                                                       | 3 (10.02 DI delayed status, bit 2).       | 4     |  |  |  |
|       | DI4                  |                 | Digital input DI                                                       | 4 (10.02 DI delayed status, bit 3).       | 5     |  |  |  |
|       | DI5                  |                 | Digital input DI                                                       | 6                                         |       |  |  |  |
|       | DI6                  |                 | Digital input DI                                                       | 7                                         |       |  |  |  |
|       | Other [b             | it]             | Source selection (see <i>Terms and abbreviations</i> on page 124).     |                                           |       |  |  |  |

| No.   | Name/Value            | Description                     | Def/FbEq16              |  |
|-------|-----------------------|---------------------------------|-------------------------|--|
| 34.11 | Timer 1 configuration | Defines when timer 1 is active. | 0000 0111<br>1000 0000b |  |

| Bit | Name       | Description                                                                                                    |
|-----|------------|----------------------------------------------------------------------------------------------------|
| 0   | Monday     | 1 = Monday is an active start day.                                                                                                    |
| 1   | Tuesday    | 1 = Tuesday is an active start day.                                                                                                    |
| 2   | Wednesday  | 1 = Wednesday is an active start day.                                                                                                    |
| 3   | Thursday   | 1 = Thursday is an active start day.                                                                                                    |
| 4   | Friday     | 1 = Friday is an active start day.                                                                                                    |
| 5   | Saturday   | 1 = Saturday is an active start day.                                                                                                    |
| 6   | Sunday     | 1 = Sunday is an active start day.                                                                                                    |
| 7   | Season 1   | 1 = Timer is active in season 1.                                                                                                    |
| 8   | Season 2   | 1 = Timer is active in season 2.                                                                                                    |
| 9   | Season 3   | 1 = Timer is active in season 3.                                                                                                    |
| 10  | Season 4   | 1 = Timer is active in season 4.                                                                                                    |
| 11  | Exceptions | 0 = Exceptions days are disabled. The timer follows only weekday and season settings (bits 010 in the timer configuration) and the start time and duration of the timer (see 34.12 and 34.13).                                                                                                    |
|     |            | Exception day settings, parameters 34.7034.90, do not have any effect on this timer.                                                                                                    |
|     |            | 1 = Exception days are enabled. The timer is active during the weekdays and seasons defined with bits 010 and the times defined by 34.12 and 34.13.                                                                                                    |
|     |            | In addition, the timer is active during the exception days defined with bit 12, bit 13 and parameters 34.7034.90. If b 12 and bit 13 are both zero, the timer is inactive during the exception days.                                                                                                    |
| 12  | Holidays   | This bit has no effect unless bit 11 = 1 (Exceptions days are enabled).  When bits 11 and 12 are both 1, the timer is active during th weekdays and seasons defined with bits 010 and times                                                                                                    |
|     |            | defined by parameters 34.12 and 34.13.  In addition, the timer is active when the ongoing day is defined as Exception day Holiday by parameters 34.7034.90 and the current time matches with the time range defined by 34.12 and 34.13. During Exception days, weekday and season bits are ignored.                                                                                                    |
| 13  | Workdays   | This bit has no effect unless bit 11 = 1 (Exceptions enabled When bits 11 and 13 are both 1, the Timer is active during th weekdays and seasons defined with bits 010 and the time defined by parameters 34.12 and 34.13.  In addition, the timer is active when the ongoing day is defined as Exception day Workday by parameters 34.7034.90 and the current time matches with the time range defined by 34.12 and 34.13. During Exception days, weekday and season bits are ignored. |

| No.   | Na                                                                                                    | me      | /Va       | lue      | •      |          |        | De      | sc      | rip              |                           | Def/FbEq16        |                   |                           |                                                                                                    |                                  |
|-------|----------------------------------------------------------------------------------------------------|---------|-----------|----------|--------|----------|--------|---------|---------|------------------|---------------------------|-------------------|-------------------|---------------------------|----------------------------------------------------------------------------------------------------|----------------------------------|
|       | Ex                                                                                                    | am      | ple       | s o      | f ho   | w        | the    | tim     | ner     | 100              | nfig                      | ura               | atio              | n d                       | efines when the Timer is active are showr                                                                                                    | below.                           |
|       |                                                                                                    | s o     |           |          |        |          | e fice | ura     | tion    |                  |                           |                   |                   |                           |                                                                                                    |                                  |
|       | 34                                                                                                    | 1       | _         | _        | _      | _        | Ť      | _       | _       | _                |                           | <u> </u>          |                   |                           |                                                                                                    |                                  |
|       | Monday                                                                                                    | Tuesday | Wednesday | Thursday | Friday | Saturday | Sunday | Season1 | Season2 | Season3          | Season4                   | Exceptions        | Holidays          | Workdays                  |                                                                                                    |                                  |
|       | 1                                                                                                    | 1       | 1         | 1        | 1      | 1        | 1      | 1       | 1       | 1                | 1                         | 0                 | 0                 |                           | Example 1: Timer is active during the tim defined by other parameters every Weeks Season.  Exception day settings (34.7034.90) do effect on the Timer.                                                     | day and every                    |
|       | 1                                                                                                    | 1       | 1         | 1        | 1      | 0        | 0      | 1       | 1       | 1                | 1                         | 0                 | 0                 | 0                         | <b>Example 2:</b> Timer is active during the tim defined by other parameters from Mon to Season.  Exception day settings (34.7034.90) do effect on the Timer.                                              | <u>Fri,</u> every                |
|       | 1                                                                                                    | 1       | 1         | 1        | 1      | 0        | 0      | 0       | 0       | 1                | 0                         | 0                 | 0                 | 0                         | <b>Example 3:</b> Timer is active during the tim defined by other parameters from Mon to during Season 3 (can be configured as, Exception day settings (34.7034.90) do effect on the Timer.                | Fri, <u>only</u><br>eg, summer). |
|       | 1                                                                                                    | 1       | 1         | 1        | 1      | 0        | 0      | 1       | 1       | 1                | 1                         | 1                 | 1                 | 0                         | Example 4: Timer is active during the tim defined by other parameters from Mon to Season.  In addition, the Timer is active every Excellibrium, regardless what is the day or se                           | Fri, every                       |
|       | 1                                                                                                    | 0       | 1         | 0        | 1      | 0        | 1      | 1       | 1       | 0                | 0                         | 1                 | 0                 | 1                         | Example 5: Timer is active during the tim defined by other parameters on Mon, We Sun, during Season1 and Season 2. In addition, the Timer is active every Exce Workdays, regardless what is the day or     | d, Fri and                       |
|       | 1                                                                                                    | 1       | 1         | 1        | 1      | 1        | 1      | 1       | 1       | 1                | 1                         | 1                 | 0                 | 0                         | <b>Example 6:</b> Timer is active during the tim defined by other parameters every Weeks Season. The Timer is <u>inactive during all Exception</u>                                                         | day and every                    |
|       |                                                                                                    |         |           |          |        |          |        |         |         |                  |                           |                   |                   |                           |                                                                                                    |                                  |
|       | 00                                                                                                    | 00h     | ıl        | FFF      | Fh     | 1        |        | Сс      | nfi     | gur              | atio                      | on o              | of ti             | ime                       | r 1.                                                                                                    | 1 = 1                            |
| 34.12 | Timer 1 start time  Defines the daily star changed in second star For example, if the tire the active session star |         |           |          |        |          |        |         |         | ged<br>me<br>xan | in<br>r c<br>nple<br>e se | sed<br>an<br>e, i | con<br>be<br>f th | d s<br>sta<br>e ti<br>sta | rt time of timer 1. The time can be teps. rted at an other time than the start time. mer's duration is more than one day and arts during the time, the timer is started at then there is no duration left. | 00:00:00                         |
|       | 00:00:0023:59:5<br>9                                                                                               |         |           |          |        |          |        |         | aily    | sta              | rt t                      | ime               | e of              | the                       | e timer.                                                                                                    |                                  |

| No.   | Name/Value             | Description                                                                                                    | Def/FbEq16              |
|-------|------------------------|----------------------------------------------------------------------------------------------------|-------------------------|
| 34.13 | Timer 1 duration       | Defines the duration of timer 1. The duration can be changed in minute steps.  The duration can extend over the change of the day but if an exception day becomes active, the period is interrupted at midnight. In the same way the period started on an exception day stays active only until the end of the day, even if the duration is longer. The timer will continue after a break if there is duration left. | 00 00:00                |
|       | 00 00:0007<br>00:00    | Timer duration.                                                                                                    | 1 = 1 min               |
| 34.14 | Timer 2 configuration  | See 34.11 Timer 1 configuration.                                                                                                    | 0000 0111<br>1000 0000b |
| 34.15 | Timer 2 start time     | See 34.12 Timer 1 start time.                                                                                                    | 00:00:00                |
| 34.16 | Timer 2 duration       | See 34.13 Timer 1 duration.                                                                                                    | 00:00                   |
| 34.17 | Timer 3 configuration  | See 34.11 Timer 1 configuration.                                                                                                    | 0000 0111<br>1000 0000b |
| 34.18 | Timer 3 start time     | See 34.12 Timer 1 start time.                                                                                                    | 00:00:00                |
| 34.19 | Timer 3 duration       | See 34.13 Timer 1 duration.                                                                                                    | 00 00:00                |
| 34.20 | Timer 4 configuration  | See 34.11 Timer 1 configuration.                                                                                                    | 0000 0111<br>1000 0000b |
| 34.21 | Timer 4 start time     | See 34.12 Timer 1 start time.                                                                                                    | 00:00:00                |
| 34.22 | Timer 4 duration       | See 34.13 Timer 1 duration.                                                                                                    | 00:00                   |
| 34.23 | Timer 5 configuration  | See 34.11 Timer 1 configuration.                                                                                                    | 0000 0111<br>1000 0000b |
| 34.24 | Timer 5 start time     | See 34.12 Timer 1 start time.                                                                                                    | 00:00:00                |
| 34.25 | Timer 5 duration       | See 34.13 Timer 1 duration.                                                                                                    | 00:00                   |
| 34.26 | Timer 6 configuration  | See 34.11 Timer 1 configuration.                                                                                                    | 0000 0111<br>1000 0000b |
| 34.27 | Timer 6 start time     | See 34.12 Timer 1 start time.                                                                                                    | 00:00:00                |
| 34.28 | Timer 6 duration       | See 34.13 Timer 1 duration.                                                                                                    | 00:00                   |
| 34.29 | Timer 7 configuration  | See 34.11 Timer 1 configuration.                                                                                                    | 0000 0111<br>1000 0000b |
| 34.30 | Timer 7 start time     | See 34.12 Timer 1 start time.                                                                                                    | 00:00:00                |
| 34.31 | Timer 7 duration       | See 34.13 Timer 1 duration.                                                                                                    | 00:00                   |
| 34.32 | Timer 8 configuration  | See 34.11 Timer 1 configuration.                                                                                                    | 0000 0111<br>1000 0000b |
| 34.33 | Timer 8 start time     | See 34.12 Timer 1 start time.                                                                                                    | 00:00:00                |
| 34.34 | Timer 8 duration       | See 34.13 Timer 1 duration.                                                                                                    | 00:00                   |
| 34.35 | Timer 9 configuration  | See 34.11 Timer 1 configuration.                                                                                                    | 0000 0111<br>1000 0000b |
| 34.36 | Timer 9 start time     | See 34.12 Timer 1 start time.                                                                                                    | 00:00:00                |
| 34.37 | Timer 9 duration       | See 34.13 Timer 1 duration.                                                                                                    | 00:00                   |
| 34.38 | Timer 10 configuration | See 34.11 Timer 1 configuration.                                                                                                    | 0000 0111<br>1000 0000b |
| 34.39 | Timer 10 start time    | See 34.12 Timer 1 start time.                                                                                                    | 00:00:00                |
| 34.40 | Timer 10 duration      | See 34.13 Timer 1 duration.                                                                                                    | 00:00                   |

| No.   | Name/Value                  | Description                                                                                                    | Def/FbEq16              |
|-------|-----------------------------|----------------------------------------------------------------------------------------------------|-------------------------|
| 34.41 | Timer 11 configuration      | See 34.11 Timer 1 configuration.                                                                                                    | 0000 0111<br>1000 0000b |
| 34.42 | Timer 11 start time         | See 34.12 Timer 1 start time.                                                                                                    | 00:00:00                |
| 34.43 | Timer 11 duration           | See 34.13 Timer 1 duration.                                                                                                    | 00 00:00                |
| 34.44 | Timer 12 configuration      | See 34.11 Timer 1 configuration.                                                                                                    | 0000 0111<br>1000 0000b |
| 34.45 | Timer 12 start time         | See 34.12 Timer 1 start time.                                                                                                    | 00:00:00                |
| 34.46 | Timer 12 duration           | See 34.13 Timer 1 duration.                                                                                                    | 00 00:00                |
| 34.60 | Season 1 start date         | Defines the start date of season 1 in format dd.mm, where dd is the number of the day and mm is the number of the month. The season changes at midnight. One season can be active at a time. Timers are started on exception days even if they are not inside the active season.  The season start dates (14) must be given in increasing order to use all seasons. The default value is interpreted that the season is not configured. If the season start dates are not in increasing order and the value is something else than the default value, a season configuration warning is given. | 01.01.                  |
|       | 01.0131.12                  | Season start date.                                                                                                    | -                       |
| 34.61 | Season 2 start date         | Defines the start date of season 2.<br>See 34.60 Season 1 start date.                                                                                                    | 01.01.                  |
| 34.62 | Season 3 start date         | Defines the start date of season 3. See 34.60 Season 1 start date.                                                                                                    | 01.01.                  |
| 34.63 | Season 4 start date         | Defines the start date of season 4. See 34.60 Season 1 start date.                                                                                                    | 01.01.                  |
| 34.70 | Number of active exceptions | Defines how many of the exceptions are active by specifying the last active one. All preceding exceptions are active. Exceptions 13 are periods (duration can be defined) and exceptions 416 are days (duration is always 24 hours). <b>Example:</b> If the value is 4, exceptions 14 are active, and exceptions 516 are not active.                                                                                                    | 3                       |
|       | 016                         | Number of active exception periods or days.                                                                                                    | 1 = 1                   |

Def/FbEq16

No.

Name/Value

Description

| ۱o.    | Name/            | Value         | Description       |                                                                                             | Def/FbEq16 |
|--------|------------------|---------------|-------------------|---------------------------------------------------------------------------------------------|------------|
| 34.83  | Except           | ion day 9     | See 34.79 Exc     | ception day 4.                                                                              | 01.01      |
| 34.84  | Exception day 10 |               | See 34.79 Exc     | ception day 4.                                                                              | 01.01      |
| 34.85  |                  | ion day 11    | See 34.79 Exc     | <u> </u>                                                                                    | 01.01      |
| 34.86  |                  | ion day 12    | See 34.79 Exc     | <u> </u>                                                                                    | 01.01      |
| 34.87  |                  | ion day 13    | See 34.79 Exc     | <u> </u>                                                                                    | 01.01      |
|        |                  |               |                   | · · · ·                                                                                     | 01.01      |
| 34.88  |                  | ion day 14    | See 34.79 Exc     | <u> </u>                                                                                    |            |
| 34.89  |                  | ion day 15    | See 34.79 Exc     | <u> </u>                                                                                    | 01.01      |
| 34.90  | Except           | ion day 16    | See 34.79 Exc     | ception day 4.                                                                              | 01.01      |
| 34.100 | Timed            | function 1    | 0 = Not connected |                                                                                             | 0000 0000b |
|        | Bit              | Name          |                   | Description                                                                                 |            |
|        | 0                | Timer 1       |                   | 0 = Inactive. 1 = Active.                                                                   |            |
|        | 1                | Timer 2       |                   | 0 = Inactive. 1 = Active.                                                                   |            |
|        | 2                | Timer 3       |                   | 0 = Inactive. 1 = Active.                                                                   |            |
|        | 3                | Timer 4       |                   | 0 = Inactive. 1 = Active.                                                                   |            |
|        | 4                | Timer 5       |                   | 0 = Inactive. 1 = Active.                                                                   |            |
|        | 5                | Timer 6       |                   | 0 = Inactive. 1 = Active.                                                                   |            |
|        | 6                | Timer 7       |                   | 0 = Inactive. 1 = Active.                                                                   |            |
|        | 7                | Timer 8       |                   | 0 = Inactive. 1 = Active.                                                                   |            |
|        | 8                | Timer 9       |                   | 0 = Inactive. 1 = Active.                                                                   |            |
|        | 9                | Timer 10      |                   | 0 = Inactive. 1 = Active.                                                                   |            |
|        | 10               | Timer 11      |                   | 0 = Inactive. 1 = Active.                                                                   |            |
|        | 11               | Timer 12      |                   | 0 = Inactive. 1 = Active.                                                                   |            |
|        | 1215             | Reserved      |                   |                                                                                             |            |
|        | 0000h.           | FFFFh         | Timers connec     | cted to combined timer 1.                                                                   | 1 = 1      |
| 4.101  | Timed            | function 2    |                   | timers are connected to combined timer 2. ned functions status.                             | 0000 0000  |
| 34.102 | Timed            | function 3    |                   | timers are connected to combined timer 3.                                                   | 0000 0000  |
| 4.110  | Boost t          | time function |                   | combined timers (that is, timers that are he combined timers) are activated with the ction. | 0000 0000  |
|        | Bit              | Name          |                   | Description                                                                                 |            |
|        | 0                | Timed fund    | ction 1           | 0 = Inactive. 1 = Active.                                                                   |            |
|        | 1                | Timed fund    | ction 2           | 0 = Inactive. 1 = Active.                                                                   |            |
|        | 2                | Timed fund    | ction 3           | 0 = Inactive. 1 = Active.                                                                   |            |
|        | 315 Reserved     |               |                   | •                                                                                           |            |

Combined timers including the extra timer.

1 = 1

0000h...FFFFh

| No.              | Name/Value                      | Description                                                                                                    | Def/FbEq16 |
|------------------|---------------------------------|----------------------------------------------------------------------------------------------------|------------|
| 34.111           | Boost time<br>activation source | Selects the source of extra time activation signal. 0 = Disabled. 1 = Enabled.                                                                                                    | Off        |
|                  | Off                             | 0.                                                                                                    | 0          |
|                  | On                              | 1.                                                                                                    | 1          |
|                  | DI1                             | Digital input DI1 (10.02 DI delayed status, bit 0).                                                                                                    | 2          |
|                  | DI2                             | Digital input DI2 (10.02 DI delayed status, bit 1).                                                                                                    | 3          |
|                  | DI3                             | Digital input DI3 (10.02 DI delayed status, bit 2).                                                                                                    | 4          |
|                  | DI4                             | Digital input DI4 (10.02 DI delayed status, bit 3).                                                                                                    | 5          |
|                  | DI5                             | Digital input DI5 (10.02 DI delayed status, bit 4).                                                                                                    | 6          |
|                  | DI6                             | Digital input DI6 (10.02 DI delayed status, bit 5).                                                                                                    | 7          |
|                  | Other [bit]                     | Source selection (see <i>Terms and abbreviations</i> on page 124).                                                                                                    | -          |
| 34.112           | Boost time duration             | Defines the time inside which the extra time is deactivated after extra time activation signal is switched off.  Example: If parameter 34.111 Boost time activation source is set to DI1 and 34.112 Boost time duration is set to 00 01:30, the extra time is active for 1 hour and 30 minutes after digital input DI is deactivated. | 00 00:00   |
|                  | 00 00:0007<br>00:00             | Extra time duration.                                                                                                    | 1 = 1 min  |
| 35 Mos<br>protec | tor thermal<br>tion             | Motor thermal protection settings such as temperature measurement configuration, load curve definition and motor fan control configuration; motor overload protection.  See also section <i>Programmable protection functions</i> (page 117).                                                                                         |            |
| 35.01            | Motor estimated temperature     | Displays the motor temperature as estimated by the internal motor thermal protection model (see parameters 35.5035.55). The unit is selected by parameter 96.16 Unit selection.  This parameter is read-only.                                                                                                    | -          |
|                  | -601000 °C or<br>-761832 °F     | Estimated motor temperature.                                                                                                    | 1 = 1 unit |

| No.   | Name/Value                                                                       | Description                                                                                                    | Def/FbEq16 |
|-------|----------------------------------------------------------------------------------|----------------------------------------------------------------------------------------------------|------------|
| 35.02 | Measured<br>temperature 1                                                        | Displays the temperature received through the source defined by parameter 35.11 Temperature 1 source. The unit is selected by parameter 96.16 Unit selection.  Notes:  With a PTC sensor, the value shown is not a valid measurement. Either 0 ohm (normal temperature) or the value of parameter 35.12 Temperature 1 fault limit (excessive temperature) is shown.  With a PTC sensor connected to DI6, the unit is ohms.  If the measured temperature source selection (35.11) is PTC analog I/O, the motor thermal protection function converts the analog input signal (35.14) to PTC resistance value (ohms) and shows it in this parameter. This is the case even if the parameter name and unit refer to motor temperature (°C or F). You cannot change the unit to ohm for the time being (96.16).  This parameter is read-only. | -          |
|       | -605000 °C or<br>-769032 °F, or<br>05000 ohm or<br>[35.12] ohm or<br>[35.14] ohm | Measured temperature 2.                                                                                                    | 1 = 1 unit |
| 35.03 | Measured<br>temperature 2                                                        | Displays the temperature received through the source defined by parameter 35.21 Temperature 2 source. The unit is selected by parameter 96.16 Unit selection.  Notes:  With a PTC sensor, the value shown is not a valid measurement. Either 0 ohm (normal temperature) or the value of parameter 35.22 Temperature 2 fault limit (excessive temperature) is shown.  With a PTC sensor connected to DI6, the unit is ohms.  If the measured temperature source selection (35.21) is PTC analog I/O, the motor thermal protection function converts the analog input signal (35.24) to PTC resistance value (ohms) and shows it in this parameter. This is the case even if the parameter name and unit refer to motor temperature (°C or F). You cannot change the unit to ohm for the time being (96.16).  This parameter is read-only. |            |
|       | -605000 °C or<br>-769032 °F or<br>05000 ohm or<br>[35.22] ohm or<br>[35.24] ohm  | Measured temperature 2.                                                                                                    | 1 = 1 unit |
| 35.05 | Motor overload<br>level                                                          | Motor overload level as a percent of the motor overload fault limit. See section <i>Motor overload protection</i> (page 99). This parameter is read-only.                                                                                                    | 0.0%       |
|       | 0.0300.0%                                                                        | Motor overload level.  0.0% No motor overloading  88.0% Motor overloaded to warning level  100.0% Motor overloaded to fault level.                                                                                                    | -          |

| No.   | Name/Value              | Description                                                                                                    | Def/FbEq16            |
|-------|-------------------------|----------------------------------------------------------------------------------------------------|-----------------------|
| 35.11 | Temperature 1<br>source | Selects the source from which measured temperature 1 is read. Usually this source is from a sensor connected to the motor controlled by the drive, but it could be used to measure and monitor a temperature from other parts of the process as long as a suitable sensor is used as per the selection list.                                                                                                    | Estimated temperature |
|       | Disabled                | None. Temperature monitoring function 1 is disabled.                                                                                                    | 0                     |
|       | Estimated temperature   | Estimated motor temperature (see parameter 35.01 Motor estimated temperature).  The temperature is estimated from an internal drive calculation. It is important to set up the ambient temperature of the motor in 35.50 Motor ambient temperature.                                                                                                    | 1                     |
|       | KTY84 analog I/O        | <ul> <li>KTY84 sensor connected to the analog input selected by parameter 35.14 Temperature 1 AI source and an analog output.</li> <li>The following settings are required:</li> <li>Set the hardware jumper or switch related to the analog input to U (voltage). Any change must be validated by a control unit reboot.</li> <li>Set the appropriate analog input unit selection parameter in group 12 Standard AI to V (volt).</li> <li>In parameter group 13 Standard AO, set the source selection parameter of the analog output to Temp sensor 1 excitation.</li> <li>The analog output feeds a constant current through the sensor. As the resistance of the sensor increases along with its temperature, the voltage over the sensor increases. The voltage is read by the analog input and converted into degrees.</li> </ul> | 2                     |
|       | Reserved                |                                                                                                    | 34                    |
|       | 1 × Pt100 analog<br>I/O | Pt100 sensor connected to a standard analog input selected by parameter 35.14 Temperature 1 AI source and an analog output.  The following settings are required:  Set the hardware jumper or switch related to the analog input to U (voltage). Any change must be validated by a control unit reboot.  Set the appropriate analog input unit selection parameter in group 12 Standard AI to V (volt).  In parameter group 13 Standard AO, set the source selection parameter of the analog output to Temp sensor 1 excitation.  The analog output feeds a constant current through the sensor. As the resistance of the sensor increases along with its temperature, the voltage over the sensor increases. The voltage is read by the analog input and converted into degrees.                                                      | 5                     |
|       | 2 × Pt100 analog<br>I/O | As selection 1 × Pt100 analog I/O, but with two sensors connected in series. Using multiple sensors improves measurement accuracy significantly.                                                                                                    | 6                     |
|       | 3 × Pt100 analog<br>I/O | As selection 1 × Pt100 analog I/O, but with three sensors connected in series. Using multiple sensors improves measurement accuracy significantly.                                                                                                    | 7                     |

| No. | Name/Value               | Description                                                                                                    | Def/FbEq16 |
|-----|--------------------------|----------------------------------------------------------------------------------------------------|------------|
|     | PTC DI6                  | PTC sensor is connected to DI6.  Note: With a PTC sensor, the value shown is not a valid measurement. Either 0 ohm (normal temperature) or the value of parameter 35.22 Temperature 2 fault limit (excessive temperature) is shown.                                                                                                    | 8          |
|     | Reserved                 |                                                                                                    | 910        |
|     | Direct temperature       | The temperature is taken from the source selected by parameter 35.14. The value of the source is assumed to be in the unit of temperature specified by 96.16.                                                                                                    | 11         |
|     | KTY83 analog I/O         | KTY83 sensor connected to the analog input selected by parameter 35.14 Temperature 1 AI source and an analog output.  The following settings are required:  Set the hardware jumper or switch related to the analog input to U (voltage). Any change must be validated by a control unit reboot.  Set the appropriate analog input unit selection parameter in group 12 Standard AI to V (volt).  In parameter group 13 Standard AO, set the source selection parameter of the analog output to Temp sensor 1 excitation.  The analog output feeds a constant current through the sensor. As the resistance of the sensor increases along with its temperature, the voltage over the sensor increases. The voltage is read by the analog input and converted into degrees.         | 12         |
|     | 1 × Pt1000 analog I/O    | Pt1000 sensor connected to a standard analog input selected by parameter 35.14 Temperature 1 AI source and an analog output.  The following settings are required:  Set the hardware jumper or switch related to the analog input to U (voltage). Any change must be validated by a control unit reboot.  Set the appropriate analog input unit selection parameter in group 12 Standard AI to V (volt).  In parameter group 13 Standard AO, set the source selection parameter of the analog output to Temp sensor 1 excitation.  The analog output feeds a constant current through the sensor. As the resistance of the sensor increases along with its temperature, the voltage over the sensor increases. The voltage is read by the analog input and converted into degrees. | 13         |
|     | 2 × Pt1000 analog<br>I/O | As selection 1 × Pt1000 analog I/O, but with two sensors connected in series. Using multiple sensors improves measurement accuracy significantly.                                                                                                    | 14         |
|     | 3 × Pt1000 analog<br>I/O | As selection 1 × Pt1000 analog I/O, but with three sensors connected in series. Using multiple sensors improves measurement accuracy significantly.                                                                                                    | 15         |

| No.   | Name/Value                                  | Description                                                                                                    | Def/FbEq16                         |
|-------|---------------------------------------------|----------------------------------------------------------------------------------------------------|------------------------------------|
|       | Ni1000                                      | Ni1000 sensor connected to the analog input selected by parameter 35.14 Temperature 1 AI source and an analog output.  The following settings are required:  Set the hardware jumper or switch related to the analog input to U (voltage). Any change must be validated by a control unit reboot.  Set the appropriate analog input unit selection parameter in group 12 Standard AI to V (volt).  In parameter group 13 Standard AO, set the source selection parameter of the analog output to Temp sensor 1 excitation.  The analog output feeds a constant current through the sensor. As the resistance of the sensor increases along with its temperature, the voltage over the sensor increases. The voltage is read by the analog input and converted into degrees. | 16                                 |
|       | Reserved                                    |                                                                                                    | 1718                               |
|       | PTC extension module                        | PTC is connected to the CMOD-02 multifunction extension module, which is installed in drive slot 2. See chapter Optional I/O extension modules, section CMOD-02 multifunction extension module (external 24 V AC/DC and isolated PTC interface) in the Hardware manual of the drive).                                                                                                    | 19                                 |
|       | PTC analog I/O                              | PTC sensor connected to the analog input selected by parameter 35.14 and an analog output.  The required settings are the same as with selection KTY84 analog I/O. If a PTC sensor is used, the voltage ready by the analog input is converted into ohms.  Note: With this selection, the control program converts the analog signal to PTC resistance value in ohms and shows it in parameter 35.02. The parameter name and unit still refer to temperature.                                                                                                    | 20                                 |
|       | Therm(0)                                    | PTC sensor or a normally closed thermistor relay connected to digital input DI6. The motor is overheated when the digital input is 0.                                                                                                    | 21                                 |
|       | Therm(1)                                    | Normally open thermistor relay connected to digital input DI6. The motor is overheated when the digital input is 1.                                                                                                    | 22                                 |
|       | Reserved                                    |                                                                                                    | 23                                 |
| 35.12 | Temperature 1 fault<br>limit                | Defines the fault limit for temperature supervision function 1. When measured temperature 1 exceeds the limit, the drive trips on fault 4981 External temperature 1.  The unit is selected by parameter 96.16 Unit selection.  Notes:  With a PTC sensor, the unit is ohms.  With a PTC sensor, changing the value of this parameter has no effect on fault generation. When PTC is over the triggering threshold of the CMOD-02 (see the Hardware manual), the drive trips on the fault and when PTC has decreased below recovery threshold of the CMOD-02 (see the Hardware manual), the fault can be reset manually.                                                                                                    | 130 °C or<br>266 °F or<br>4500 ohm |
|       | -605000 °C or<br>-769032 °F or<br>05000 ohm | Fault limit for temperature monitoring function 1.                                                                                                    | 1 = 1 unit                         |

| No.   | Name/Value                                  | Description                                                                                                    | Def/FbEq16                         |
|-------|---------------------------------------------|----------------------------------------------------------------------------------------------------|------------------------------------|
| 35.13 | Temperature 1<br>warning limit              | Defines the warning limit for temperature supervision function 1. When measured temperature 1 exceeds the limit, warning <i>A491 External temperature 1</i> is generated. The unit is selected by parameter <i>96.16 Unit selection</i> .                                                                                                    | 110 °C or<br>230 °F or<br>4000 ohm |
|       |                                             | Notes: With a PTC sensor, the unit is ohms. With a PTC sensor, changing the value of this parameter has no effect on warning generation. When PTC is over the triggering threshold of the CMOD-02 (see the Hardware manual), the drive trips on the fault and when PTC has decreased below recovery threshold of the CMOD-02 (see the Hardware manual), the fault can be reset manually. |                                    |
|       | -605000 °C or<br>-769032 °F or<br>05000 ohm | Warning limit for temperature monitoring function 1.                                                                                                    | 1 = 1 unit                         |
| 35.14 | Temperature 1 AI source                     | Specifies the analog input when the setting of 35.11  Temperature 1 source requires measurement through an analog input.  Note: If parameter 35.11 Temperature 1 source is set to Direct temperature, use selection Other here, and point to 12.12 Al1 scaled value.                                                                                                    | Not selected                       |
|       | Not selected                                | None.                                                                                                    | 0                                  |
|       | Al1 actual value                            | Analog input Al1 on the control unit.                                                                                                    | 1                                  |
|       | Al2 actual value                            | Analog input Al2 on the control unit.                                                                                                    | 2                                  |
|       | Other                                       | Source selection (see <i>Terms and abbreviations</i> on page 124).                                                                                                    | -                                  |
| 35.21 | Temperature 2 source                        | Selects the source from which measured temperature 2 is read.  Usually this source is from a sensor connected to the motor controlled by the drive, but it could be used to measure and monitor a temperature from other parts of the process as long as a suitable sensor is used as per the selection list.                                                                            | Estimated temperature              |
|       | Disabled                                    | None. Temperature monitoring function 2 is disabled.                                                                                                    | 0                                  |
|       | Estimated temperature                       | Estimated motor temperature (see parameter 35.01 Motor estimated temperature).  The temperature is estimated from an internal drive calculation. It is important to set up the ambient temperature of the motor in 35.50 Motor ambient temperature.                                                                                                    | 1                                  |

| No. | Name/Value              | Description                                                                                                    | Def/FbEq16 |
|-----|-------------------------|----------------------------------------------------------------------------------------------------|------------|
|     | KTY84 analog I/O        | KTY84 sensor connected to the analog input selected by parameter 35.24 Temperature 2 AI source and an analog output.  The following settings are required:  Set the hardware jumper or switch related to the analog input to U (voltage). Any change must be validated by a control unit reboot.  Set the appropriate analog input unit selection parameter in group 12 Standard AI to V (volt).  In parameter group 13 Standard AO, set the source selection parameter of the analog output to Temp sensor 2 excitation.  The analog output feeds a constant current through the sensor. As the resistance of the sensor increases along with its temperature, the voltage over the sensor increases. The voltage is read by the analog input and converted into degrees.        | 2          |
|     | Reserved                |                                                                                                    | 34         |
|     | 1 × Pt100 analog I/O    | Pt100 sensor connected to a standard analog input selected by parameter 35.24 Temperature 2 AI source and an analog output.  The following settings are required:  Set the hardware jumper or switch related to the analog input to U (voltage). Any change must be validated by a control unit reboot.  Set the appropriate analog input unit selection parameter in group 12 Standard AI to V (volt).  In parameter group 13 Standard AO, set the source selection parameter of the analog output to Temp sensor 2 excitation.  The analog output feeds a constant current through the sensor. As the resistance of the sensor increases along with its temperature, the voltage over the sensor increases. The voltage is read by the analog input and converted into degrees. | 5          |
|     | 2 × Pt100 analog<br>I/O | As selection 1 × Pt100 analog I/O, but with two sensors connected in series. Using multiple sensors improves measurement accuracy significantly.                                                                                                    | 6          |
|     | 3 × Pt100 analog<br>I/O | As selection 1 × Pt100 analog I/O, but with three sensors connected in series. Using multiple sensors improves measurement accuracy significantly.                                                                                                    | 7          |
|     | PTC DI6                 | PTC sensor is connected to DI6.  Note: With a PTC sensor, the value shown is not a valid measurement. Either 0 ohm (normal temperature) or the value of parameter 35.22 Temperature 2 fault limit (excessive temperature) is shown.                                                                                                    | 8          |
|     | Reserved                |                                                                                                    | 910        |
|     | Direct temperature      | The temperature is taken from the source selected by parameter 35.24. The value of the source is assumed to be in the unit of temperature specified by 96.16.                                                                                                    | 11         |

| No. Name            | /Value       | Description                                                                                                    | Def/FbEq16 |
|---------------------|--------------|----------------------------------------------------------------------------------------------------|------------|
| КТҮ83               | 3 analog I/O | KTY83 sensor connected to the analog input selected by parameter 35.14 Temperature 1 AI source and an analog output.  The following settings are required:  Set the hardware jumper or switch related to the analog input to U (voltage). Any change must be validated by a control unit reboot.  Set the appropriate analog input unit selection parameter in group 12 Standard AI to V (volt).  In parameter group 13 Standard AO, set the source selection parameter of the analog output to Temp sensor 2 excitation.  The analog output feeds a constant current through the sensor. As the resistance of the sensor increases along with its temperature, the voltage over the sensor increases. The voltage is read by the analog input and converted into degrees.         | 12         |
| 1 × Ptr             | 1000 analog  | Pt1000 sensor connected to a standard analog input selected by parameter 35.14 Temperature 1 AI source and an analog output.  The following settings are required:  Set the hardware jumper or switch related to the analog input to U (voltage). Any change must be validated by a control unit reboot.  Set the appropriate analog input unit selection parameter in group 12 Standard AI to V (volt).  In parameter group 13 Standard AO, set the source selection parameter of the analog output to Temp sensor 2 excitation.  The analog output feeds a constant current through the sensor. As the resistance of the sensor increases along with its temperature, the voltage over the sensor increases. The voltage is read by the analog input and converted into degrees. | 13         |
| 2 × Pt <sup>-</sup> | 1000 analog  | As selection 1 × Pt1000 analog I/O, but with two sensors connected in series. Using multiple sensors improves measurement accuracy significantly.                                                                                                    | 14         |
| 3 × Pt <sup>2</sup> | 1000 analog  | As selection 1 × Pt1000 analog I/O, but with three sensors connected in series. Using multiple sensors improves measurement accuracy significantly.                                                                                                    | 15         |
| Ni1000              | 0            | Ni1000 sensor connected to the analog input selected by parameter 35.14 Temperature 1 AI source and an analog output.  The following settings are required:  Set the hardware jumper or switch related to the analog input to <i>U</i> (voltage). Any change must be validated by a control unit reboot.  Set the appropriate analog input unit selection parameter in group 12 Standard AI to V (volt).  In parameter group 13 Standard AO, set the source selection parameter of the analog output to Temp sensor 2 excitation.  The analog output feeds a constant current through the sensor. As the resistance of the sensor increases along with its temperature, the voltage over the sensor increases. The voltage is read by the analog input and converted into degrees. | 16         |

| No.   | Name/Value                                   | Description                                                                                                    | Def/FbEq16                         |
|-------|----------------------------------------------|----------------------------------------------------------------------------------------------------|------------------------------------|
|       | Reserved                                     |                                                                                                    | 1718                               |
|       | PTC extension module                         | PTC is connected to the CMOD-02 multifunction extension module, which is installed in drive slot 2. See chapter Optional I/O extension modules, section CMOD-02 multifunction extension module (external 24 V AC/DC and isolated PTC interface) in the Hardware manual of the drive).                                                                                                    | 19                                 |
|       | PTC analog I/O                               | PTC sensor connected to the analog input selected by parameter 35.24 and an analog output.  The required settings are the same as with selection KTY84 analog I/O. If a PTC sensor is used, the voltage ready by the analog input is converted into ohms.  Note: With this selection, the control program converts the analog signal to PTC resistance value in ohms and shows it in parameter 35.03. The parameter name and unit still refer to temperature.                                                                                                    | 20                                 |
|       | Therm(0)                                     | PTC sensor or a normally closed thermistor relay connected to digital input DI6. The motor is overheated when the digital input is 0.                                                                                                    | 21                                 |
|       | Therm(1)                                     | Normally open thermistor relay connected to digital input DI6. The motor is overheated when the digital input is 1.                                                                                                    | 22                                 |
| 35.22 | Temperature 2 fault<br>limit                 | Defines the fault limit for temperature supervision function 2. When measured temperature 1 exceeds the limit, the drive trips on fault 4982 External temperature 2.  The unit is selected by parameter 96.16 Unit selection.                                                                                                    | 130 °C or<br>266 °F or<br>4500 ohm |
|       |                                              | Notes: With a PTC sensor, the unit is ohms. With a PTC sensor, changing the value of this parameter has no effect on warning generation. When PTC is over the triggering threshold of the CMOD-02 (see the Hardware manual), the drive trips on the fault and when PTC has decreased below recovery threshold of the CMOD-02 (see the Hardware manual), the fault can be reset manually.                                                                                                    |                                    |
|       | -605000 °C or<br>-769032 °F or<br>05000 ohm  | Fault limit for temperature monitoring function 2.                                                                                                    | 1 = 1 unit                         |
| 35.23 | Temperature 2<br>warning limit               | Defines the warning limit for temperature supervision function 2. When measured temperature 1 exceeds the limit, warning A492 External temperature 2 is generated.  The unit is selected by parameter 96.16 Unit selection.  Notes:  With a PTC sensor, the unit is ohms.  With a PTC sensor, changing the value of this parameter has no effect on fault generation. When PTC is over the triggering threshold of the CMOD-02 (see the Hardware manual), the drive trips on the fault and when PTC has decreased below recovery threshold of the CMOD-02 (see the Hardware manual), the fault can be reset manually. | 110 °C or<br>230 °F or<br>4000 ohm |
|       | -605000 °C or<br>-769032 °F or<br>0500 0 ohm | Warning limit for temperature monitoring function 2.                                                                                                    | 1 = 1 unit                         |

| No.   | Name/Value                       | Description                                                                                                    | Def/FbEq16        |
|-------|----------------------------------|----------------------------------------------------------------------------------------------------|-------------------|
| 35.24 | Temperature 2 AI source          | Specifies the analog input when the setting of 35.11  Temperature 1 source requires measurement through an analog input.                                                                                                    | Not selected      |
|       | Not selected                     | None.                                                                                                    | 0                 |
|       | Al1 actual value                 | Analog input Al1 on the control unit.                                                                                                    | 1                 |
|       | Al2 actual value                 | Analog input Al2 on the control unit.                                                                                                    | 2                 |
|       | Other                            | Source selection (see <i>Terms and abbreviations</i> on page 124).                                                                                                    | -                 |
| 35.31 | Safe motor<br>temperature enable | Activates or deactivates the Safe motor temperature (SMT) fault indication 4991 Safe motor temperature.  Automatically activated when the CPTC-02 ATEX-certified thermistor protection module is connected to the drive.                                                                                                    | Off               |
|       | Off                              | Activated.                                                                                                    | 0                 |
|       | On                               | Deactivated.                                                                                                    | 1                 |
| 35.50 | Motor ambient<br>temperature     | Defines the ambient temperature of the motor for the motor thermal protection model. The unit is selected by parameter 96.16 Unit selection.  The motor thermal protection model estimates the motor temperature on the basis of parameters 35.5035.55. The motor temperature increases if it operates in the region above the load curve, and decreases if it operates in the region below the load curve.  WARNING! The model cannot protect the motor if the motor does not cool properly because of dust, dirt, etc. | 20 °C or<br>68 °F |
|       | -60100 °C or<br>-76 212 °F       | Ambient temperature.                                                                                                    | 1 = 1 unit        |

| No.   | Name/Value          | Description                                                                                                    | Def/FbEq16        |
|-------|---------------------|----------------------------------------------------------------------------------------------------|-------------------|
| 35.51 | Motor load curve    | Defines the maximum thermal load of the motor. If the load is above the curve, the motor can be overheated.  The load curve is used by the motor thermal protection model to estimate the motor temperature.  When the parameter is set to 100%, the maximum load is taken as the value of parameter 99.06 Motor nominal current (higher loads heat up the motor). The load curve level should be adjusted if the ambient temperature differs from the nominal value set in 35.50 Motor ambient temperature. | 110%              |
|       | // <sub>N</sub> (%) | <ul><li>I = Motor current</li><li>I<sub>N</sub> = Nominal motor current</li></ul>                                                                                                    |                   |
|       | 100                 | 35.51                                                                                                    |                   |
|       | 50 +<br>35.52       |                                                                                                    |                   |
|       |                     | 35.53 Drive outp                                                                                                    |                   |
|       | 50150%              | Maximum load for the motor load curve.                                                                                                    | 1 = 1%            |
| 35.52 | Zero speed load     | Defines the motor load curve together with parameters 35.51 Motor load curve and 35.53 Break point. Defines the maximum motor load at zero speed of the load curve. A higher value can be used if the motor has an external motor fan to boost the cooling. See the motor manufacturer's recommendations.  See parameter 35.51 Motor load curve.                                                                                                    | 70%               |
|       | 25150%              | Zero speed load for the motor load curve.                                                                                                    | 1 = 1%            |
| 35.53 | Break point         | Defines the motor load curve together with parameters 35.51 Motor load curve and 35.52 Zero speed load. Defines the break point frequency of the load curve, ie, the point at which the motor load curve begins to decrease from the value of parameter 35.51 Motor load curve towards the value of parameter 35.52 Zero speed load.  See parameter 35.51 Motor load curve.                                                                                                    | 45.00 Hz          |
|       | 1.00500.00 Hz       | Break point for the motor load curve.                                                                                                    | See par.<br>46.02 |

| , | ۰ | ۰ | 9 |  |
|---|---|---|---|--|
| J | • | ٩ | ٩ |  |
|   | ١ | ) |   |  |
|   |   |   |   |  |

| No.   | Name/Value            | Description                                                                                                    | Def/FbEq16        |
|-------|-----------------------|----------------------------------------------------------------------------------------------------|-------------------|
| 35.56 | Motor overload action | Selects the action taken when the system detects the motor overload specified by parameter 35.57.  See section <i>Motor overload protection</i> (page 99).                                                                                                    | Warning and fault |
|       | No action             | No action taken.                                                                                                    | 0                 |
|       | Warning only          | Drive generates warning A783 Motor overload when the motor is overloaded to the warning level, that is, parameter 35.05 Motor overload level reaches value 88.0%.                                                                                                    | 1                 |
|       | Warning and fault     | Drive generates warning A783 Motor overload when the motor is overloaded to the warning level, that is, parameter 35.05 Motor overload level reaches value 88.0%.  Drive trips on fault 7122 Motor overload when the motor is overloaded to the fault level, that is, parameter 35.05 Motor overload level reaches value 100.0%. | 2                 |
| 35.57 | Motor overload class  | Defines the motor overload class to be used. The class of protection is specified by the user as the time for tripping at 7.2 times (IEC 60947-4-1) or 6 times (NEMA ICS) the tripping level current.  See section <i>Motor overload protection</i> (page 99).                                                                   | Class 20          |
|       | Class 5               | Motor overload class 5.                                                                                                    | 0                 |
|       | Class 10              | Motor overload class 10.                                                                                                    | 1                 |
|       | Class 20              | Motor overload class 20.                                                                                                    | 2                 |
|       | Class 30              | Motor overload class 30.                                                                                                    | 3                 |
|       | Class 40              | Motor overload class 40.                                                                                                    | 4                 |

| 36 Lo | ad analyzer        | Peak value and amplitude logger settings. See also section <i>Load analyzer</i> (page <i>115</i> ).                                                                                                    |              |
|-------|--------------------|----------------------------------------------------------------------------------------------------|--------------|
| 36.01 | PVL signal source  | Selects the signal to be monitored by the peak value logger. The signal is filtered using the filtering time specified by parameter 36.02 PVL filter time.  The peak value is stored, along with other pre-selected signals at the time, into parameters 36.1036.15.  The peak value logger can be reset using parameter 36.09 Reset loggers. The logger is also reset whenever the signal source is changed. The date and time of the last reset are stored into parameters 36.16 and 36.17 respectively. | Output power |
|       | Not selected       | None (peak value logger disabled).                                                                                                    | 0            |
|       | Motor speed used   | 01.01 Motor speed used (page 127).                                                                                                    | 1            |
|       | Reserved           |                                                                                                    | 2            |
|       | Output frequency   | 01.06 Output frequency (page 127).                                                                                                    | 3            |
|       | Motor current      | 01.07 Motor current (page 127).                                                                                                    | 4            |
|       | Reserved           |                                                                                                    | 5            |
|       | Motor torque       | 01.10 Motor torque (page 127).                                                                                                    | 6            |
|       | DC voltage         | 01.11 DC voltage (page 127).                                                                                                    | 7            |
|       | Output power       | 01.14 Output power (page 128).                                                                                                    | 8            |
|       | Reserved           |                                                                                                    | 9            |
|       | Speed ref ramp in  | 23.01 Speed ref ramp input (page 219).                                                                                                    | 10           |
|       | Speed ref ramp out | 23.02 Speed ref ramp output (page 219).                                                                                                    | 11           |
|       | Speed ref used     | 24.01 Used speed reference (page 223).                                                                                                    | 12           |

| No.   | Name/Value                | Description                                                                                                    | Def/FbEq16        |
|-------|---------------------------|----------------------------------------------------------------------------------------------------|-------------------|
|       | Reserved                  |                                                                                                    | 13                |
|       | Freq ref used             | 28.02 Frequency ref ramp output (page 230).                                                                                                    | 14                |
|       | Reserved                  |                                                                                                    | 15                |
|       | Process PID out           | 40.01 Process PID output actual (page 293).                                                                                                    | 16                |
|       | Other                     | Source selection (see <i>Terms and abbreviations</i> on page 124).                                                                                                    | -                 |
| 36.02 | PVL filter time           | Peak value logger filtering time. See parameter 36.01 PVL signal source.                                                                                                    | 2.00 s            |
|       | 0.00120.00 s              | Peak value logger filtering time.                                                                                                    | 100 = 1 s         |
| 36.06 | AL2 signal source         | Selects the signal to be monitored by amplitude logger 2. The signal is sampled at 200 ms intervals.  The results are displayed by parameters 36.4036.49. Each parameter represents an amplitude range, and shows what portion of the samples fall within that range.  The signal value corresponding to 100% is defined by parameter 36.07 AL2 signal scaling.  Amplitude logger 2 can be reset using parameter 36.09 Reset loggers. The logger is also reset whenever the signal source or scaling is changed. The date and time of the last reset are stored into parameters 36.50 and 36.51 respectively.  For the selections, see parameter 36.01 PVL signal source. | Motor torque      |
| 36.07 | AL2 signal scaling        | Defines the signal value that corresponds to 100% amplitude.                                                                                                    | 100.00            |
|       | 0.0032767.00              | Signal value corresponding to 100%.                                                                                                    | 1 = 1             |
| 36.09 | Reset loggers             | Resets the peak value logger and/or amplitude logger 2. (Amplitude logger 1 cannot be reset.)                                                                                                    | Done              |
|       | Done                      | Reset completed or not requested (normal operation).                                                                                                    | 0                 |
|       | All                       | Reset both the peak value logger and amplitude logger 2.                                                                                                    | 1                 |
|       | PVL                       | Reset the peak value logger.                                                                                                    | 2                 |
|       | AL2                       | Reset amplitude logger 2.                                                                                                    | 3                 |
| 36.10 | PVL peak value            | Peak value recorded by the peak value logger.                                                                                                    | 0.00              |
|       | -32768.00<br>32767.00     | Peak value.                                                                                                    | 1 = 1             |
| 36.11 | PVL peak date             | The date on which the peak value was recorded.                                                                                                    | 01.01.1980        |
|       | -                         | Peak occurrence date.                                                                                                    | -                 |
| 36.12 | PVL peak time             | The time at which the peak value was recorded.                                                                                                    | 00:00:05          |
|       | -                         | Peak occurrence time.                                                                                                    | -                 |
| 36.13 | PVL current at peak       | Motor current at the moment the peak value was recorded.                                                                                                    | 0.00 A            |
|       | -32768.00<br>32767.00 A   | Motor current at peak.                                                                                                    | 1 = 1 A           |
| 36.14 | PVL DC voltage at peak    | Voltage in the intermediate DC circuit of the drive at the moment the peak value was recorded.                                                                                                    | 0.00 V            |
|       | 0.002000.00 V             | DC voltage at peak.                                                                                                    | 10 = 1 V          |
| 36.15 | PVL speed at peak         | Motor speed at the moment the peak value was recorded.                                                                                                    | 0.00 rpm          |
|       | -30000.00<br>30000.00 rpm | Motor speed at peak.                                                                                                    | See par.<br>46.01 |

| No.   | Name/Value     | Description                                                                                                    | Def/FbEq16 |
|-------|----------------|----------------------------------------------------------------------------------------------------|------------|
| 36.16 | PVL reset date | The date on which the peak value logger was last reset.                                                                                                    | 01.01.1980 |
|       | -              | Last reset date of the peak value logger.                                                                                                    |            |
| 36.17 | PVL reset time | The time at which the peak value logger was last reset.                                                                                                    | 00:00:05   |
|       | -              | Last reset time of the peak value logger.                                                                                                    |            |
| 36.20 | AL1 0 to 10%   | Percentage of samples recorded by amplitude logger 1 that fall between 0 and 10%. 100% corresponds to the $I_{\rm max}$ value given in the ratings table in chapter Technical data in the Hardware manual of the drive. | 0.00%      |
|       | 0.00100.00%    | Amplitude logger 1 samples between 0 and 10%.                                                                                                    | 1 = 1%     |
| 36.21 | AL1 10 to 20%  | Percentage of samples recorded by amplitude logger 1 that fall between 10 and 20%.                                                                                                    | 0.00%      |
|       | 0.00100.00%    | Amplitude logger 1 samples between 10 and 20%.                                                                                                    | 1 = 1%     |
| 36.22 | AL1 20 to 30%  | Percentage of samples recorded by amplitude logger 1 that fall between 20 and 30%.                                                                                                    | 0.00%      |
|       | 0.00100.00%    | Amplitude logger 1 samples between 20 and 30%.                                                                                                    | 1 = 1%     |
| 36.23 | AL1 30 to 40%  | Percentage of samples recorded by amplitude logger 1 that fall between 30 and 40%.                                                                                                    | 0.00%      |
|       | 0.00100.00%    | Amplitude logger 1 samples between 30 and 40%.                                                                                                    | 1 = 1%     |
| 36.24 | AL1 40 to 50%  | Percentage of samples recorded by amplitude logger 1 that fall between 40 and 50%.                                                                                                    | 0.00%      |
|       | 0.00100.00%    | Amplitude logger 1 samples between 40 and 50%.                                                                                                    | 1 = 1%     |
| 36.25 | AL1 50 to 60%  | Percentage of samples recorded by amplitude logger 1 that fall between 50 and 60%.                                                                                                    | 0.00%      |
|       | 0.00100.00%    | Amplitude logger 1 samples between 50 and 60%.                                                                                                    | 1 = 1%     |
| 36.26 | AL1 60 to 70%  | Percentage of samples recorded by amplitude logger 1 that fall between 60 and 70%.                                                                                                    | 0.00%      |
|       | 0.00100.00%    | Amplitude logger 1 samples between 60 and 70%.                                                                                                    | 1 = 1%     |
| 36.27 | AL1 70 to 80%  | Percentage of samples recorded by amplitude logger 1 that fall between 70 and 80%.                                                                                                    | 0.00%      |
|       | 0.00100.00%    | Amplitude logger 1 samples between 70 and 80%.                                                                                                    | 1 = 1%     |
| 36.28 | AL1 80 to 90%  | Percentage of samples recorded by amplitude logger 1 that fall between 80 and 90%.                                                                                                    | 0.00%      |
|       | 0.00100.00%    | Amplitude logger 1 samples between 80 and 90%.                                                                                                    | 1 = 1%     |
| 36.29 | AL1 over 90%   | Percentage of samples recorded by amplitude logger 1 that exceed 90%.                                                                                                    | 0.00%      |
|       | 0.00100.00%    | Amplitude logger 1 samples over 90%.                                                                                                    | 1 = 1%     |
| 36.40 | AL2 0 to 10%   | Percentage of samples recorded by amplitude logger 2 that fall between 0 and 10%.                                                                                                    | 0.00%      |
|       | 0.00100.00%    | Amplitude logger 2 samples between 0 and 10%.                                                                                                    | 1 = 1%     |
| 36.41 | AL2 10 to 20%  | Percentage of samples recorded by amplitude logger 2 that fall between 10 and 20%.                                                                                                    | 0.00%      |
|       | 0.00100.00%    | Amplitude logger 2 samples between 10 and 20%.                                                                                                    | 1 = 1%     |
| 36.42 | AL2 20 to 30%  | Percentage of samples recorded by amplitude logger 2 that fall between 20 and 30%.                                                                                                    | 0.00%      |
|       | 0.00100.00%    | Amplitude logger 2 samples between 20 and 30%.                                                                                                    | 1 = 1%     |

| No.   | Name/V          | alue        | Description                                                           |                                                                                                    | Def/FbEq16        |
|-------|-----------------|-------------|-----------------------------------------------------------------------|----------------------------------------------------------------------------------------------------|-------------------|
| 36.43 | AL2 30 t        | to 40%      | Percentage of fall between 30                                         | samples recorded by amplitude logger 2 that 0 and 40%.                                                                                                    | 0.00%             |
|       | 0.00100.00%     |             | Amplitude logg                                                        | er 2 samples between 30 and 40%.                                                                                                    | 1 = 1%            |
| 36.44 | 4 AL2 40 to 50% |             | Percentage of fall between 40                                         | samples recorded by amplitude logger 2 that 0 and 50%.                                                                                                    | 0.00%             |
|       | 0.001           | 00.00%      | Amplitude logg                                                        | er 2 samples between 40 and 50%.                                                                                                    | 1 = 1%            |
| 36.45 | AL2 50 t        | to 60%      | Percentage of fall between 50                                         | samples recorded by amplitude logger 2 that 0 and 60%.                                                                                                    | 0.00%             |
|       | 0.001           | 00.00%      | Amplitude logg                                                        | er 2 samples between 50 and 60%.                                                                                                    | 1 = 1%            |
| 36.46 | AL2 60 t        | to 70%      | Percentage of fall between 60                                         | samples recorded by amplitude logger 2 that 0 and 70%.                                                                                                    | 0.00%             |
|       | 0.0010          | 00.00%      | Amplitude logg                                                        | er 2 samples between 60 and 70%.                                                                                                    | 1 = 1%            |
| 36.47 | AL2 70 t        | to 80%      | Percentage of fall between 70                                         | samples recorded by amplitude logger 2 that 0 and 80%.                                                                                                    | 0.00%             |
|       | 0.001           | 00.00%      | Amplitude logg                                                        | er 2 samples between 70 and 80%.                                                                                                    | 1 = 1%            |
| 36.48 | AL2 80 t        | to 90%      | Percentage of fall between 80                                         | samples recorded by amplitude logger 2 that 0 and 90%.                                                                                                    | 0.00%             |
|       | 0.0010          | 00.00%      | Amplitude logg                                                        | er 2 samples between 80 and 90%.                                                                                                    | 1 = 1%            |
| 36.49 | AL2 over 90%    |             | Percentage of samples recorded by amplitude logger 2 that exceed 90%. |                                                                                                    | 0.00%             |
|       | 0.001           | 00.00%      | Amplitude logger 2 samples over 90%.                                  |                                                                                                    | 1 = 1%            |
| 36.50 | AL2 res         | et date     | The date on which amplitude logger 2 was last reset.                  |                                                                                                    | 01.01.1980        |
|       | -               |             | Last reset date                                                       | of amplitude logger 2.                                                                                                    |                   |
| 36.51 | AL2 res         | et time     | The time at which amplitude logger 2 was last reset.                  |                                                                                                    | 00:00:05          |
|       | -               |             | Last reset time                                                       | of amplitude logger 2.                                                                                                    |                   |
| 37 Us | er load c       | urve        | Settings for use<br>See also section                                  | er load curve.<br>on <i>User load curve</i> (page <i>120</i> ).                                                                                                    |                   |
| 37.01 | ULC out<br>word | put status  | shown only wh independent of                                          | atus of the monitored signal. The status is ile the drive is running. (The status word is the actions and delays selected by .03, 37.04, 37.41 and 37.42.)  r is read-only. | -                 |
|       | Bit             | Name        |                                                                       | Description                                                                                                    |                   |
|       | 0               | Under load  |                                                                       | 1 = Signal lower than the underload curve.                                                                                                    |                   |
|       | 1               | Within load |                                                                       | 1 = Signal between the underload and overloa                                                                                                    | ad curve.         |
|       | 2               | Overload li |                                                                       | 1 = Signal higher than the overload curve.                                                                                                    |                   |
|       | 3               | Outside loa | ad limit                                                              | 1 = Signal lower than the underload curve or higher than the overload curve.                                                                                                |                   |
|       | 415             | Reserved    |                                                                       |                                                                                                    |                   |
|       | 0000h           | FFFFh       | Status of the m                                                       | nonitored signal.                                                                                                    | 1 = 1             |
| 37.02 | ULC sup         | pervision   | Selects the sig                                                       | nal to be monitored. The function compares alue of the signal against the load curve.                                                                                       | Motor<br>torque % |
|       | Not sele        | cted        | No signal selec                                                       | cted (monitoring disabled).                                                                                                    | 0                 |
|       | Motor sp        | peed %      | 01.03 Motor sp                                                        | peed % (page 127).                                                                                                    | 1                 |

| No.   | Name/Value                     | Description                                                                                                    | Def/FbEq16 |
|-------|--------------------------------|----------------------------------------------------------------------------------------------------|------------|
| 37.14 | ULC speed table point 4        | Defines the fourth speed point. See parameter 37.11 ULC speed table point 1.                                                                                                    | 1500.0 rpm |
|       | -30000.030000.0<br>rpm         | Speed.                                                                                                    | 1 = 1 rpm  |
| 37.15 | ULC speed table point 5        | Defines the fifth speed point. See parameter 37.11 ULC speed table point 1.                                                                                                    | 1800.0 rpm |
|       | -30000.030000.0<br>rpm         | Speed.                                                                                                    | 1 = 1 rpm  |
| 37.16 | ULC frequency<br>table point 1 | Defines the first of the five frequency points on the X-axis of the user load curve.  Frequency points are used if parameter 99.04 Motor control mode is set to Scalar and the reference unit is Hz.  The five points must be in order from lowest to highest. The points are defined as positive values, but the range is symmetrically effective also in the negative direction. The monitoring is not active outside these two areas. | 5.0 Hz     |
|       | -500.0500.0 Hz                 | Frequency.                                                                                                    | 1 = 1 Hz   |
| 37.17 | ULC frequency table point 2    | Defines the second frequency point. See parameter 37.16 ULC frequency table point 1.                                                                                                    | 25.0 Hz    |
|       | -500.0500.0 Hz                 | Frequency.                                                                                                    | 1 = 1 Hz   |
| 37.18 | ULC frequency table point 3    | Defines the third frequency point. See parameter 37.16 ULC frequency table point 1.                                                                                                    | 43.0 Hz    |
|       | -500.0500.0 Hz                 | Frequency.                                                                                                    | 1 = 1 Hz   |
| 37.19 | ULC frequency table point 4    | Defines the fourth frequency point. See parameter 37.16 ULC frequency table point 1.                                                                                                    | 50.0 Hz    |
|       | -500.0500.0 Hz                 | Frequency.                                                                                                    | 1 = 1 Hz   |
| 37.20 | ULC frequency table point 5    | Defines the fifth frequency point. See parameter 37.16 ULC frequency table point 1.                                                                                                    | 60.0 Hz    |
|       | -500.0500.0 Hz                 | Frequency.                                                                                                    | 1 = 1 Hz   |
| 37.21 | ULC underload<br>point 1       | Defines the first of the five points on the Y-axis that together with the corresponding point on the X-axis (37.11 ULC speed table point 137.15 ULC speed table point 5 or 37.15 ULC speed table point 537.20 ULC frequency table point 5) define the underload (lower) curve.  Each point of the underload curve must have a lower value than the corresponding overload point.                                                         | 10.0%      |
|       | -1600.01600.0%                 | Underload point.                                                                                                    | 1 = 1%     |
| 37.22 | ULC underload point 2          | Defines the second underload point. See parameter 37.21 ULC underload point 1.                                                                                                    | 15.0%      |
|       | -1600.01600.0%                 | Underload point.                                                                                                    | 1 = 1%     |
| 37.23 | ULC underload point 3          | Defines the third underload point. See parameter 37.21 ULC underload point 1.                                                                                                    | 25.0%      |
|       | -1600.01600.0%                 | Underload point.                                                                                                    | 1 = 1%     |
| 37.24 | ULC underload point 4          | Defines the fourth underload point. See parameter 37.21 ULC underload point 1.                                                                                                    | 30.0%      |
|       | -1600.01600.0%                 | Underload point.                                                                                                    | 1 = 1%     |

Def/FbEq16

| NO.    | Name/value                | Description                                                                                                    | Del/FDEq 16 |
|--------|---------------------------|----------------------------------------------------------------------------------------------------|-------------|
| 37.25  | ULC underload point 5     | Defines the fifth underload point. See parameter 37.21 ULC underload point 1                                                                                                    | 30.0%       |
|        | -1600.01600.0%            | Underload point.                                                                                                    | 1 = 1%      |
| 37.31  | ULC overload point 1      | Defines the first of the five points on the Y-axis that together with the corresponding point on the X-axis (37.11 ULC speed table point 137.15 ULC speed table point 5 or 37.15 ULC speed table point 537.20 ULC frequency table point 5) define the overload (higher) curve.  Each point of the overload curve must have a higher value than the corresponding underload point.                                                                                                    | 300.0%      |
|        | -1600.01600.0%            | Overload point.                                                                                                    | 1 = 1%      |
| 37.32  | ULC overload point 2      | Defines the second overload point. See parameter 37.31 ULC overload point 1.                                                                                                    | 300.0%      |
|        | -1600.01600.0%            | Overload point.                                                                                                    | 1 = 1%      |
| 37.33  | ULC overload point 3      | Defines the third overload point. See parameter 37.31 ULC overload point 1.                                                                                                    | 300.0%      |
|        | -1600.01600.0%            | Overload point.                                                                                                    | 1 = 1%      |
| 37.34  | ULC overload point<br>4   | Defines the fourth overload point. See parameter 37.31 ULC overload point 1.                                                                                                    | 300.0%      |
|        | -1600.01600.0%            | Overload point.                                                                                                    | 1 = 1%      |
| 37.35  | ULC overload point<br>5   | Defines the fifth overload point. See parameter 37.31 ULC overload point 1.                                                                                                    | 300.0%      |
|        | -1600.01600.0%            | Overload point.                                                                                                    | 1 = 1%      |
| 37.41  | ULC overload timer        | Defines the time for which the monitored signal must continuously stay above the overload curve before the drive takes the action selected by 37.03 ULC overload actions.                                                                                                    | 20.0 s      |
|        | 0.010000.0 s              | Overload timer.                                                                                                    | 1 = 1 s     |
| 37.42  | ULC underload<br>timer    | Defines the time for which the monitored signal must continuously stay below the underload curve before the drive takes the action selected by 37.04 ULC underload actions.                                                                                                    | 20.0 s      |
|        | 0.010000.0 s              | Underload timer                                                                                                    | 1 = 1 s     |
| 40 Pro | ocess PID set 1           | Parameter values for process PID control.  The drive output can be controlled by the process PID. When the process PID control is enabled, the drive controls the process feedback to the reference value.  Two different parameter sets can be defined for the process PID. One parameter set is in use at a time. The first set is made up of parameters 40.0740.50, the second set is defined by the parameters in group 41 Process PID set 2.  The binary source that defines which set is used is selected by parameter 40.57 PID set1/set2 selection.  See also control chain diagrams PID setpoint compensation on page 527 and Direction lock on page 532.  To set the PID customer unit, select Menu > Primary settings > PID > Unit on the control panel. |             |
| 40.01  | Process PID output actual | Displays the output of the process PID controller. See control chain diagram <i>Process PID controller</i> on page 529. This parameter is read-only.                                                                                                    | -           |
|        | -200000.00                | Process PID controller output.                                                                                                    | 1 = 1       |

No.

Name/Value

Description

| No.   | Name/V                                                                                                    | alue                   | Descri                                                                                                    | ption                                                                                                    | Def/FbEq16          |
|-------|----------------------------------------------------------------------------------------------------|------------------------|----------------------------------------------------------------------------------------------------|----------------------------------------------------------------------------------------------------|---------------------|
| 40.02 | Process PID feedback actual Displays the value of process feedback after s selection, mathematical function (parameter 4) |                        | vs the value of process feedback after source on, mathematical function (parameter 40.10 Set 1 ck function), and filtering. See control chain diagram the troint compensation on page 527. | -                                                                                                    |                     |
|       | -200000<br>200000.<br>1                                                                                                   | .00<br>00 PID unit     | Proces                                                                                                    | s feedback.                                                                                                    | 1 = 1 PID unit<br>1 |
| 40.03 | Process<br>setpoint                                                                                                    |                        | selection function PID set                                                                                                    | rs the value of process PID setpoint after source on, mathematical function (40.18 Set 1 setpoint n), limitation and ramping. See control chain diagram topoint compensation on page 527.  Tarameter is read-only.                 | -                   |
|       | -200000<br>PID unit                                                                                                    | 200000<br>1            | Setpoir                                                                                                    | nt for process PID controller.                                                                                                    | 1 = 1 PID unit<br>1 |
| 40.04 | Process PID deviation actual                                                                                              |                        | equals<br>parame<br>diagrar                                                                                                    | rs the process PID deviation. By default, this value setpoint - feedback, but deviation can be inverted by eter 40.31 Set 1 deviation inversion. See control chain in Process PID controller on page 529.  Tarameter is read-only. | -                   |
|       | -200000<br>200000.<br>1                                                                                                   | .00<br>00 PID unit     | PID deviation.                                                                                                    |                                                                                                    | 1 = 1 PID unit<br>1 |
| 40.06 | Process PID status<br>word                                                                                                |                        |                                                                                                    | rs status information on process PID control.<br>grameter is read-only.                                                                                                    | -                   |
|       | Bit                                                                                                    | Name                   |                                                                                                    | Value                                                                                                    |                     |
|       | 0                                                                                                    | PID active             |                                                                                                    | 1 = Process PID control active.                                                                                                    |                     |
|       | 1                                                                                                    | Setpoint fro           | ozen                                                                                                    | 1 = Process PID setpoint frozen.                                                                                                    |                     |
|       | 2                                                                                                    | Output froz            | en                                                                                                    | 1 = Process PID controller output frozen.                                                                                                    |                     |
|       | 3                                                                                                    | PID sleep i            | node                                                                                                    | 1 = Sleep mode active.                                                                                                    |                     |
|       | 4                                                                                                    | Sleep boos             | st                                                                                                    | 1 = Sleep boost active.                                                                                                    |                     |
|       | 5                                                                                                    | Reserved               |                                                                                                    |                                                                                                    |                     |
|       | 6                                                                                                    | Tracking m             | ode                                                                                                    | 1 = Tracking function active.                                                                                                    |                     |
|       | 7                                                                                                    | Output limi            | 0                                                                                                    | 1 = PID output is being limited by par. 40.37.                                                                                                    |                     |
|       | 8                                                                                                    | Output limi            |                                                                                                    | 1 = PID output is being limited by par. 40.36.                                                                                                    |                     |
|       | 9                                                                                                    | Deadband               | active                                                                                                    | 1 = Feedback value is in the deadband range (40.39).                                                                                                    |                     |
|       | 10                                                                                                    | PID set                |                                                                                                    | 0 = Parameter set 1 in use. 1 = Parameter set 2 in use                                                                                                    | <del>)</del> .      |
|       | 11                                                                                                    | Reserved               |                                                                                                    | T                                                                                                    |                     |
|       | 12                                                                                                    | Internal set<br>active | ipoint                                                                                                    | 1 = Internal setpoint active (see par. 40.1640.23).                                                                                                    |                     |
|       | 1315                                                                                                    | Reserved               |                                                                                                    |                                                                                                    |                     |
|       | 0000h                                                                                                    | FFFFh                  | Proces                                                                                                    | s PID control status word.                                                                                                    | 1 = 1               |
| 40.07 | Process<br>operation                                                                                                    |                        | Note: F                                                                                                    | es/deactivates process PID control.  Process PID control is only available in external; see section <i>Local control vs. external control</i> (page                                                                                | Off                 |
|       | Off                                                                                                    |                        | Proces                                                                                                    | s PID control inactive.                                                                                                    | 0                   |
|       | On                                                                                                    |                        | Proces                                                                                                    | s PID control active.                                                                                                    | 1                   |

| No.   | Name/Value                                                                                                    | Description                                                                                                    | Def/FbEq16   |
|-------|----------------------------------------------------------------------------------------------------|----------------------------------------------------------------------------------------------------|--------------|
|       | On when drive running                                                                                                    | Process PID control is active when the drive is running.                                                                                                    | 2            |
| 40.08 | Set 1 feedback 1 source                                                                                                    | Selects the primary source of process feedback. See control chain diagram <i>PID setpoint compensation</i> on page 527.                                                                                                    | Al2 scaled   |
|       | Not selected                                                                                                    | None.                                                                                                    | 0            |
|       | Al1 scaled                                                                                                    | 12.12 Al1 scaled value (see page 156).                                                                                                    | 1            |
|       | Al2 scaled                                                                                                    | 12.22 Al2 scaled value (see page 158).                                                                                                    | 2            |
|       | Freq in scaled                                                                                                    | 11.39 Freq in 1 scaled value (see page 154).                                                                                                    | 3            |
|       | Reserved                                                                                                    |                                                                                                    | 47           |
|       | Al1 percent                                                                                                    | 12.101 Al1 percent value (see page 159).                                                                                                    | 8            |
|       | Al2 percent                                                                                                    | 12.102 Al2 percent value (see page 159).                                                                                                    | 9            |
|       | Feedback data<br>storage                                                                                                    | 40.91 Feedback data storage (see page 309).<br>(Selection not available for parameter 71.08 Feedback 1 source.)                                                                                                    | 10           |
|       | Other                                                                                                    | Source selection (see <i>Terms and abbreviations</i> on page 124).                                                                                                    | -            |
| 40.09 | 9 Set 1 feedback 2 source  Selects the second source of process feedback. The second source is used only if the setpoint function requires two inputs.  For the selections, see parameter 40.08 Set 1 feedback 1 source. |                                                                                                    | Not selected |
| 40.10 | Set 1 feedback<br>function                                                                                                    | Defines how process feedback is calculated from the two feedback sources selected by parameters 40.08 Set 1 feedback 1 source and 40.09 Set 1 feedback 2 source.  The result of the function (for any selection) is multiplied by parameter 40.90 Set 1 feedback multiplier. (That is why in selections 12 and 13, the multiplier k is constant 1.) | In1          |
|       | ln1                                                                                                    | Source 1.                                                                                                    | 0            |
|       | ln1+ln2                                                                                                    | Sum of sources 1 and 2.                                                                                                    | 1            |
|       | ln1-ln2                                                                                                    | Source 2 subtracted from source 1.                                                                                                    | 2            |
|       | ln1*ln2                                                                                                    | Source 1 multiplied by source 2.                                                                                                    | 3            |
|       | In1/In2                                                                                                    | Source 1 divided by source 2.                                                                                                    | 4            |
|       | MIN(In1,In2)                                                                                                    | Smaller of the two sources.                                                                                                    | 5            |
|       | MAX(In1,In2)                                                                                                    | Greater of the two sources.                                                                                                    | 6            |
|       | AVE(In1,In2)                                                                                                    | Average of the two sources.                                                                                                    | 7            |
|       | sqrt(In1)                                                                                                    | Square root of source 1.                                                                                                    | 8            |
|       | sqrt(In1-In2)                                                                                                    | Square root of (source 1 - source 2).                                                                                                    | 9            |
|       | sqrt(ln1+ln2)                                                                                                    | Square root of (source 1 + source 2).                                                                                                    | 10           |
|       | sqrt(In1)+sqrt(In2)                                                                                                    | Square root of source 1 + square root of source 2.                                                                                                    | 11           |
|       | k*sqrt(In1)                                                                                                    | Square root of source 1. (k = 1)                                                                                                    | 12           |
|       | k*sqrt(In1-In2)                                                                                                    | Square root of (source 1 - source 2). (k = 1)                                                                                                    | 13           |
| 40.11 | Set 1 feedback filter time                                                                                                    | Defines the filter time constant for process feedback.                                                                                                    | 0.000 s      |
|       | 0.00030.000 s                                                                                                    | Feedback filter time.                                                                                                    | 1 = 1 s      |

| No.   | Name/Value                | Description                                                                                                    | Def/FbEq16        |
|-------|---------------------------|----------------------------------------------------------------------------------------------------|-------------------|
| 40.14 | Set 1 setpoint<br>scaling | Defines, together with parameter 40.15 Set 1 output scaling, a general scaling factor for the process PID control chain. If the parameter is set to zero, automatic setpoint scaling is activated, where suitable setpoint scale is calculated according to selected setpoint source. Actual setpoint scale is shown in parameter 40.61 Setpoint scaling actual.  The scaling can be utilized when, for example, the process setpoint is input in Hz, and the output of the PID controller is used as an rpm value in speed control. In this case, this parameter might be set to 50, and parameter 40.15 to the nominal motor speed at 50 Hz.  In effect, the output of the PID controller = [40.15] when deviation (setpoint - feedback) = [40.14] and [40.32] = 1.  Note: The scaling is based on the ratio between 40.14 and 40.15. For example, the values 50 and 1500 would produce the same scaling as 1 and 30. | 0.00              |
|       | -200000.00<br>200000.00   | Process setpoint base.                                                                                                    | 1 = 1             |
| 40.15 | Set 1 output<br>scaling   | See parameter 40.14 Set 1 setpoint scaling.  If the parameter is set to zero, scaling is automatic:  Operation mode (see par. 19.01)  Scaling                                                                                                    | 0.00              |
|       |                           | Speed control 46.01 Speed scaling                                                                                                    |                   |
|       |                           | Frequency control 46.02 Frequency scaling                                                                                                    |                   |
|       | -200000.00<br>200000.00   | Process PID controller output base.                                                                                                    | 1 = 1             |
| 40.16 | Set 1 setpoint 1 source   | Selects the primary source of process PID setpoint. See the control chain diagram on page 527.                                                                                                    | Internal setpoint |
|       | Not selected              | None.                                                                                                    | 0                 |
|       | Reserved                  |                                                                                                    | 1                 |
|       | Internal setpoint         | Internal setpoint. See parameter 40.19 Set 1 internal setpoint sel1.                                                                                                    | 2                 |
|       | Al1 scaled                | 12.12 Al1 scaled value (see page 156).                                                                                                    | 3                 |
|       | Al2 scaled                | 12.22 Al2 scaled value (see page 158).                                                                                                    | 4                 |
|       | Reserved                  |                                                                                                    | 57                |
|       | Motor<br>potentiometer    | 22.80 Motor potentiometer ref act (output of the Floating point control (Motor potentiometer)).                                                                                                    | 8                 |
|       | Reserved                  |                                                                                                    | 9                 |
|       | Freq in scaled            | 11.39 Freq in 1 scaled value (see page 154).                                                                                                    | 10                |
|       | Al1 percent               | 12.101 Al1 percent value (see page 159)                                                                                                    | 11                |
|       | Al2 percent               | 12.102 Al2 percent value (see page 159)                                                                                                    | 12                |

| No.   | Name/Value                 | Description                                                                                                    | Def/FbEq16   |
|-------|----------------------------|----------------------------------------------------------------------------------------------------|--------------|
|       | Control panel (ref saved)  | Control panel reference (03.01 Panel reference, see page 130) saved by the control system for the location where the control returns is used as the reference.  (Selection not available for parameter 71.16 Setpoint 1 source.)  Reference  EXT1 reference  EXT2 reference  A ctive reference  Inactive reference                                                                                                    | 13           |
|       | Control panel (ref copied) | Control panel reference (03.01 Panel reference, see page 130) for the previous control location is used as the reference when the control location changes if the references for the two locations are of the same type (eg frequency/speed/torque/PID); otherwise, the actual signal is used as the new reference.  Reference  **EXT1 reference**  **EXT2 reference**  - Active reference*  Inactive reference*  Inactive reference*  **Inactive reference** | 14           |
|       | FB A ref1                  | 03.05 FB A reference 1 (see page 130).                                                                                                    | 15           |
|       | FB A ref2                  | 03.06 FB A reference 2 (see page 131).                                                                                                    | 16           |
|       | Reserved                   |                                                                                                    | 1718         |
|       | EFB ref1                   | 03.09 EFB reference 1 (see page 131).                                                                                                    | 19           |
|       | EFB ref2                   | 03.10 EFB reference 2 (see page 131).                                                                                                    | 20           |
|       | Reserved                   |                                                                                                    | 2123         |
|       | Setpoint data storage      | 40.92 Setpoint data storage (see page 309).<br>(Selection not available for parameter 71.16 Setpoint 1 source.)                                                                                                    | 24           |
|       | Compensated setpoint       | 40.70 Compensated setpoint (see page 306).                                                                                                    | 25           |
|       | Other                      | Source selection (see <i>Terms and abbreviations</i> on page 124).                                                                                                    | -            |
| 40.17 | Set 1 setpoint 2<br>source | Selects the second source of process setpoint. The second source is used only if the setpoint function requires two inputs.  For the selections, see parameter 40.16 Set 1 setpoint 1 source.                                                                                                    | Not selected |
| 40.18 | Set 1 setpoint function    | Selects a function between the setpoint sources selected by parameters 40.16 Set 1 setpoint 1 source and 40.17 Set 1 setpoint 2 source.  The result of the function (for any selection) is multiplied by parameter 40.89 Set 1 setpoint multiplier. (That is why in selections 12 and 13, the multiplier k is constant 1.)                                                                                                    | In1          |
|       | In1                        | Source 1.                                                                                                    | 0            |
|       | ln1+ln2                    | Sum of sources 1 and 2.                                                                                                    | 1            |
|       | ln1-ln2                    | Source 2 subtracted from source 1.                                                                                                    | 2            |

| No.   | Name/Value                      | Description                                                    |                                        |                                                                                           | Def/FbEq16   |
|-------|---------------------------------|----------------------------------------------------------------|----------------------------------------|-------------------------------------------------------------------------------------------|--------------|
|       | In1*In2                         | Source 1 multiplied                                            | d by source 2.                         |                                                                                           | 3            |
|       | ln1/ln2                         | Source 1 divided b                                             | y source 2.                            |                                                                                           | 4            |
|       | MIN(In1,In2)                    | Smaller of the two sources.                                    |                                        |                                                                                           | 5            |
|       | MAX(In1,In2)                    | Greater of the two                                             | sources.                               |                                                                                           | 6            |
|       | AVE(In1,In2)                    | Average of the two                                             | sources.                               |                                                                                           | 7            |
|       | sqrt(In1)                       | Square root of sou                                             | irce 1.                                |                                                                                           | 8            |
|       | sqrt(In1-In2)                   | Square root of (so                                             | urce 1 - source 2).                    |                                                                                           | 9            |
|       | sqrt(In1+In2)                   | Square root of (so                                             | urce 1 + source 2)                     |                                                                                           | 10           |
|       | sqrt(In1)+sqrt(In2)             | Square root of sou                                             | rce 1 + square roo                     | ot of source 2.                                                                           | 11           |
|       | k*sqrt(In1)                     | Square root of sou                                             | irce 1. (k = 1)                        |                                                                                           | 12           |
|       | k*sqrt(In1-In2)                 | Square root of (so                                             | urce 1 - source 2).                    | (k = 1)                                                                                   | 13           |
| 40.19 | Set 1 internal<br>setpoint sel1 | internal setpoint or<br>40.2140.24.<br><b>Note:</b> Parameters | ut of the presets de 40.16 Set 1 setpo | ernal setpoint sel2 the efined by parameters int 1 source and 40.17 to Internal setpoint. | Not selected |
|       |                                 | Source defined by par. 40.19                                   | Source defined by par. 40.20           | Setpoint preset active                                                                    |              |
|       |                                 | 0                                                              | 0                                      | 0 (par. 40.24)                                                                            |              |
|       |                                 | 1                                                              | 0                                      | 1 (par. 40.21)                                                                            |              |
|       |                                 | 0                                                              | 1                                      | 2 (par. 40.22)                                                                            |              |
|       |                                 | 1                                                              | 1                                      | 3 (par. <b>40.23</b> )                                                                    |              |
|       |                                 |                                                                |                                        |                                                                                           |              |
|       | Not selected                    | 0.                                                             |                                        |                                                                                           | 0            |
|       | Selected                        | 1.                                                             |                                        |                                                                                           | 1            |
|       | DI1                             | Digital input DI1 (1                                           |                                        | <u> </u>                                                                                  | 2            |
|       | DI2                             | Digital input DI2 (1                                           |                                        | <u> </u>                                                                                  | 3            |
|       | DI3                             | Digital input DI3 (1                                           | 10.02 DI delayed si                    | tatus, bit 2).                                                                            | 4            |
|       | DI4                             | Digital input DI4 (1                                           | 10.02 DI delayed si                    | tatus, bit 3).                                                                            | 5            |
|       | DI5                             | Digital input DI5 (1                                           | 0.02 DI delayed si                     | tatus, bit 4).                                                                            | 6            |
|       | DI6                             | Digital input DI6 (1                                           | 0.02 DI delayed s                      | tatus, bit 5).                                                                            | 7            |
|       | Reserved                        |                                                                |                                        |                                                                                           | 817          |
|       | Timed function 1                | Bit 0 of 34.01 Time                                            | ed functions status                    | (see page 267).                                                                           | 18           |
|       | Timed function 2                | Bit 1 of 34.01 Time                                            | ed functions status                    | (see page 267).                                                                           | 19           |
|       | Timed function 3                | Bit 2 of 34.01 Time                                            | ed functions status                    | (see page 267).                                                                           | 20           |
|       | Supervision 1                   | Bit 0 of 32.01 Sup                                             | ervision status (see                   | e page 259).                                                                              | 21           |
|       | Supervision 2                   | Bit 1 of 32.01 Supe                                            | ervision status (see                   | e page <u>259</u> ).                                                                      | 22           |
|       | Supervision 3                   | Bit 2 of 32.01 Supe                                            | ervision status (see                   | e page 259).                                                                              | 23           |
|       | Other [bit]                     | Source selection (                                             | see Terms and abl                      | breviations on page 124).                                                                 | -            |
| 40.20 | Set 1 internal setpoint sel2    | internal setpoint us                                           | sed out of the three                   | ernal setpoint sel1 the e internal setpoints 8. See table at 40.19 Set                    | Not selected |
|       |                                 | 1 internal setpoint                                            |                                        |                                                                                           |              |

| No.   | Name/Value                            | Description                                                                    | Def/FbEq16              |
|-------|---------------------------------------|--------------------------------------------------------------------------------|-------------------------|
|       | Selected                              | 1.                                                                             | 1                       |
|       | DI1                                   | Digital input DI1 (10.02 DI delayed status, bit 0).                            | 2                       |
|       | DI2                                   | Digital input DI2 (10.02 DI delayed status, bit 1).                            | 3                       |
|       | DI3                                   | Digital input DI3 (10.02 DI delayed status, bit 2).                            | 4                       |
|       | DI4                                   | Digital input DI4 (10.02 DI delayed status, bit 3).                            | 5                       |
|       | DI5                                   | Digital input DI5 (10.02 DI delayed status, bit 4).                            | 6                       |
|       | DI6                                   | Digital input DI6 (10.02 DI delayed status, bit 5).                            | 7                       |
|       | Reserved                              |                                                                                | 817                     |
|       | Timed function 1                      | Bit 0 of 34.01 Timed functions status (see page 267).                          | 18                      |
|       | Timed function 2                      | Bit 1 of 34.01 Timed functions status (see page 267).                          | 19                      |
|       | Timed function 3                      | Bit 2 of 34.01 Timed functions status (see page 267).                          | 20                      |
|       | Supervision 1                         | Bit 0 of 32.01 Supervision status (see page 259).                              | 21                      |
|       | Supervision 2                         | Bit 1 of 32.01 Supervision status (see page 259).                              | 22                      |
|       | Supervision 3                         | Bit 2 of 32.01 Supervision status (see page 259).                              | 23                      |
|       | Other [bit]                           | Source selection (see <i>Terms and abbreviations</i> on page 124).             | -                       |
| 40.21 | Set 1 internal setpoint 1             | Internal process setpoint 1. See parameter 40.19 Set 1 internal setpoint sel1. | 0.00 PID unit<br>1      |
|       | -200000.00<br>200000.00 PID unit<br>1 | Internal process setpoint 1.                                                   | 1 = 1 PID unit<br>1     |
| 40.22 | Set 1 internal setpoint 2             | Internal process setpoint 2. See parameter 40.19 Set 1 internal setpoint sel1. | 0.00 PID unit<br>1      |
|       | -200000.00<br>200000.00 PID unit<br>1 | Internal process setpoint 2.                                                   | 1 = 1 PID unit<br>1     |
| 40.23 | Set 1 internal setpoint 3             | Internal process setpoint 3. See parameter 40.19 Set 1 internal setpoint sel1. | 0.00 PID unit<br>1      |
|       | -200000.00<br>200000.00 PID unit<br>1 | Internal process setpoint 3.                                                   | 1 = 1 PID unit<br>1     |
| 40.24 | Set 1 internal setpoint 0             | Internal process setpoint 0. See parameter 40.19 Set 1 internal setpoint sel1. | 0.00 PID unit<br>1      |
|       | -200000.00<br>200000.00 PID unit<br>1 | Internal process setpoint 0.                                                   | 1 = 1 PID unit<br>1     |
| 40.26 | Set 1 setpoint min                    | Defines a minimum limit for the process PID controller setpoint.               | 0.00 PID unit<br>1      |
|       | -200000.00<br>200000.00 PID unit<br>1 | Minimum limit for process PID controller setpoint.                             | 1 = 1 PID unit<br>1     |
| 40.27 | Set 1 setpoint max                    | Defines a maximum limit for the process PID controller setpoint.               | 200000.00<br>PID unit 1 |
|       | -200000.00<br>200000.00 PID unit<br>1 | Maximum limit for process PID controller setpoint.                             | 1 = 1 PID unit<br>1     |

| No.   | Name/Value                      | Description                                                                                                    | Def/FbEq16                  |
|-------|---------------------------------|----------------------------------------------------------------------------------------------------|-----------------------------|
| 40.28 | Set 1 setpoint increase time    | Defines the minimum time it takes for the setpoint to increase from 0% to 100%.                                                                                                    | 0.0 s                       |
|       | 0.01800.0 s                     | Setpoint increase time.                                                                                                    | 1 = 1                       |
| 40.29 | Set 1 setpoint decrease time    | Defines the minimum time it takes for the setpoint to decrease from 100% to 0%.                                                                                                    | 0.0 s                       |
|       | 0.01800.0 s                     | Setpoint decrease time.                                                                                                    | 1 = 1                       |
| 40.30 | Set 1 setpoint<br>freeze enable | Freezes, or defines a source that can be used to freeze, the setpoint of the process PID controller. This feature is useful when the reference is based on a process feedback connected to an analog input, and the sensor must be serviced without stopping the process.  1 = Process PID controller setpoint frozen See also parameter 40.38 Set 1 output freeze enable. | Not selected                |
|       | Not selected                    | Process PID controller setpoint not frozen.                                                                                                    | 0                           |
|       | Selected                        | Process PID controller setpoint frozen.                                                                                                    | 1                           |
|       | DI1                             | Digital input DI1 (10.02 DI delayed status, bit 0).                                                                                                    | 2                           |
|       | DI2                             | Digital input DI2 (10.02 DI delayed status, bit 1).                                                                                                    | 3                           |
|       | DI3                             | Digital input DI3 (10.02 DI delayed status, bit 2).                                                                                                    | 4                           |
|       | DI4                             | Digital input DI4 (10.02 DI delayed status, bit 3).                                                                                                    | 5                           |
|       | DI5                             | Digital input DI5 (10.02 DI delayed status, bit 4).                                                                                                    | 6                           |
|       | DI6                             | Digital input DI6 (10.02 DI delayed status, bit 5).                                                                                                    | 7                           |
|       | Reserved                        |                                                                                                    | 817                         |
|       | Timed function 1                | Bit 0 of 34.01 Timed functions status (see page 267).                                                                                                    | 18                          |
|       | Timed function 2                | Bit 1 of 34.01 Timed functions status (see page 267).                                                                                                    | 19                          |
|       | Timed function 3                | Bit 2 of 34.01 Timed functions status (see page 267).                                                                                                    | 20                          |
|       | Supervision 1                   | Bit 0 of 32.01 Supervision status (see page 259).                                                                                                    | 21                          |
|       | Supervision 2                   | Bit 1 of 32.01 Supervision status (see page 259).                                                                                                    | 22                          |
|       | Supervision 3                   | Bit 2 of 32.01 Supervision status (see page 259).                                                                                                    | 23                          |
|       | Other [bit]                     | Source selection (see <i>Terms and abbreviations</i> on page 124).                                                                                                    | -                           |
| 40.31 | Set 1 deviation inversion       | Inverts the input of the process PID controller.  0 = Deviation not inverted (Deviation = Setpoint - Feedback)  1 = Deviation inverted (Deviation = Feedback - Setpoint)  See also section Sleep and boost functions for process PID control (page 75).                                                                                                    | Not inverted<br>(Ref - Fbk) |
|       | Not inverted<br>(Ref - Fbk)     | 0.                                                                                                    | 0                           |
|       | Inverted (Fbk - Ref)            | 1.                                                                                                    | 1                           |
|       | Other [bit]                     | Source selection (see <i>Terms and abbreviations</i> on page 124).                                                                                                    | -                           |
| 40.32 | Set 1 gain                      | Defines the gain for the process PID controller. See parameter 40.33 Set 1 integration time.                                                                                                    | 2.00                        |
|       | 0.01100.00                      | Gain for PID controller.                                                                                                    | 100 = 1                     |

| No.   | Name/Value                      | Description                                                                                                    | Def/FbEq16 |
|-------|---------------------------------|----------------------------------------------------------------------------------------------------|------------|
| 40.33 | Set 1 integration time          | Defines the integration time for the process PID controller. This time needs to be set to the same order of magnitude as the reaction time of the process being controlled, otherwise instability will result.  Error/Controller output  G × I  I = controller input (error)  O = controller output  G = gain  Ti = integration time  Note: Setting this value to 0 disables the "I" part, turning the PID controller into a PD controller. | 15.0 s     |
|       | 0.09999.0 s                     | Integration time.                                                                                                    | 1 = 1 s    |
| 40.34 | Set 1 derivation<br>time        | Defines the derivation time of the process PID controller. The derivative component at the controller output is calculated on basis of two consecutive error values ( $E_{K-1}$ and $E_K$ ) according to the following formula: PID DERIV TIME × ( $E_K$ - $E_{K-1}$ )/ $T_S$ , in which $T_S$ = 2 ms sample time $E$ = Error = Process reference - process feedback.                                                                       | 0.000 s    |
|       | 0.00010.000 s                   | Derivation time.                                                                                                    | 1000 = 1 s |
| 40.35 | Set 1 derivation<br>filter time | Defines the time constant of the 1-pole filter used to smooth the derivative component of the process PID controller.  "Unfiltered signal  100 63  Filtered signal  T  O = I × (1 - e <sup>-t/T</sup> )  I = filter input (step) O = filter output t = time T = filter time constant                                                                                                    | 0.0 s      |
|       | 0.010.0 s                       | Filter time constant.                                                                                                    | 10 = 1 s   |

| No.   | Name/Value                    | Description                                                                                                    | Def/FbEq16   |
|-------|-------------------------------|----------------------------------------------------------------------------------------------------|--------------|
| 40.36 | Set 1 output min              | Defines the minimum limit for the process PID controller output. Using the minimum and maximum limits, it is possible to restrict the operation range.                                                                                                    | 0.00         |
|       | -200000.00<br>200000.00       | Minimum limit for process PID controller output.                                                                                                    | 1 = 1        |
| 40.37 | Set 1 output max              | Defines the maximum limit for the process PID controller output. See parameter 40.36 Set 1 output min.                                                                                                    | 100.00       |
|       | -200000.00<br>200000.00       | Maximum limit for process PID controller output.                                                                                                    | 1 = 1        |
| 40.38 | Set 1 output freeze<br>enable | Freezes (or defines a source that can be used to freeze) the output of the process PID controller, keeping the output at the value it was before freeze was enabled. This feature can be used when, for example, a sensor providing process feedback must to be serviced without stopping the process.  1 = Process PID controller output frozen See also parameter 40.30 Set 1 setpoint freeze enable. | Not selected |
|       | Not selected                  | Process PID controller output not frozen.                                                                                                    | 0            |
|       | Selected                      | Process PID controller output frozen.                                                                                                    | 1            |
|       | DI1                           | Digital input DI1 (10.02 DI delayed status, bit 0).                                                                                                    | 2            |
|       | DI2                           | Digital input DI2 (10.02 DI delayed status, bit 1).                                                                                                    | 3            |
|       | DI3                           | Digital input DI3 (10.02 DI delayed status, bit 2).                                                                                                    | 4            |
|       | DI4                           | Digital input DI4 (10.02 DI delayed status, bit 3).                                                                                                    | 5            |
|       | DI5                           | Digital input DI5 (10.02 DI delayed status, bit 4).                                                                                                    | 6            |
|       | DI6                           | Digital input DI6 (10.02 DI delayed status, bit 5).                                                                                                    | 7            |
|       | Reserved                      |                                                                                                    | 817          |
|       | Timed function 1              | Bit 0 of 34.01 Timed functions status (see page 267).                                                                                                    | 18           |
|       | Timed function 2              | Bit 1 of 34.01 Timed functions status (see page 267).                                                                                                    | 19           |
|       | Timed function 3              | Bit 2 of 34.01 Timed functions status (see page 267).                                                                                                    | 20           |
|       | Supervision 1                 | Bit 0 of 32.01 Supervision status (see page 259).                                                                                                    | 21           |
|       | Supervision 2                 | Bit 1 of 32.01 Supervision status (see page 259).                                                                                                    | 22           |
|       | Supervision 3                 | Bit 2 of 32.01 Supervision status (see page 259).                                                                                                    | 23           |
|       | Other [bit]                   | Source selection (see <i>Terms and abbreviations</i> on page 124).                                                                                                    | -            |
|       |                               | 1                                                                                                    |              |

| No.   | Name/Value                | Description                                                                                                    | Def/FbEq16          |
|-------|---------------------------|----------------------------------------------------------------------------------------------------|---------------------|
| 40.39 | Set 1 deadband<br>range   | Defines a deadband around the setpoint. Whenever process feedback enters the deadband, a delay timer starts. If the feedback remains within the deadband longer than the delay (40.40 Set 1 deadband delay), the PID controller output is frozen. Normal operation resumes after the feedback value leaves the deadband.                                                           | 0.0 bar             |
|       | 40.39 Set 1               |                                                                                                    |                     |
|       | deadband range            |                                                                                                    |                     |
|       | Setp                      | oint                                                                                                    |                     |
|       | Feedb                     | ack                                                                                                    |                     |
|       | PID contro<br>ou          | PID co                                                                                                    | ontroller<br>frozen |
|       |                           | 40.40 Set 1 deadband delay                                                                                                    | Time                |
|       | 0.0200000.0               | Deadband range.                                                                                                    | 1 = 1               |
| 40.40 | Set 1 deadband<br>delay   | Delay for the deadband. See parameter 40.39 Set 1 deadband range.                                                                                                    | 0.0 s               |
|       | 0.03600.0 s               | Delay for deadband area.                                                                                                    | 1 = 1 s             |
| 40.43 | Set 1 sleep level         | Defines the start limit for the sleep function. If the value is 0.0, set 1 sleep mode is disabled.  The sleep function compares PID output (parameter 40.01 Process PID output actual) to the value of this parameter. If PID output remains below this value longer than the sleep delay defined by 40.44 Set 1 sleep delay, the drive enters the sleep mode and stops the motor. | 0.0                 |
|       | 0.0200000.0               | Sleep start level.                                                                                                    | 1 = 1               |
| 40.44 | Set 1 sleep delay         | Defines a delay before the sleep function actually becomes enabled, to prevent nuisance sleeping.  The delay timer starts when the sleep mode is enabled by parameter 40.43 Set 1 sleep level, and resets when the sleep mode is disabled.                                                                                                    | 60.0 s              |
|       | 0.03600.0 s               | Sleep start delay.                                                                                                    | 1 = 1 s             |
| 40.45 | Set 1 sleep boost time    | Defines a boost time for the sleep boost step. See parameter 40.46 Set 1 sleep boost step.                                                                                                    | 0.0 s               |
|       | 0.03600.0 s               | Sleep boost time.                                                                                                    | 1 = 1 s             |
| 40.46 | Set 1 sleep boost step    | When the drive is entering sleep mode, the process setpoint is increased by this value for the time defined by parameter 40.45 Set 1 sleep boost time.  If active, sleep boost is aborted when the drive wakes up.                                                                                                    | 0.0 PID unit 1      |
|       | 0.0200000.0 PID<br>unit 1 | Sleep boost step.                                                                                                    | 1 = 1 PID unit<br>1 |

| No.   | Name/Value                            | Description                                                                                                    | Def/FbEq16          |
|-------|---------------------------------------|----------------------------------------------------------------------------------------------------|---------------------|
| 40.47 | Set 1 wake-up<br>deviation            | Defines the wake-up level as deviation between process setpoint and feedback.  When the deviation exceeds the value of this parameter, and remains there for the duration of the wake-up delay (40.48 Set 1 wake-up delay), the drive wakes up.  See also parameter 40.31 Set 1 deviation inversion. | 0.00 PID unit<br>1  |
|       | -200000.00<br>200000.00 PID unit<br>1 | Wake-up level (as deviation between process setpoint and feedback).                                                                                                    | 1 = 1 PID unit<br>1 |
| 40.48 | Set 1 wake-up<br>delay                | Defines a wake-up delay for the sleep function to prevent nuisance wake-ups. See parameter 40.47 Set 1 wake-up deviation.  The delay timer starts when the deviation exceeds the wake-up level (40.47 Set 1 wake-up deviation), and resets if the deviation falls below the wake-up level.           | 0.50 s              |
|       | 0.0060.00 s                           | Wake-up delay.                                                                                                    | 1 = 1 s             |
| 40.49 | Set 1 tracking<br>mode                | Activates (or selects a source that activates) tracking mode. In tracking mode, the value selected by parameter 40.50 Set 1 tracking ref selection is substituted for the PID controller output. See also section Tracking (page 77).  1 = Tracking mode enabled                                     | Not selected        |
|       | Not selected                          | 0.                                                                                                    | 0                   |
|       | Selected                              | 1.                                                                                                    | 1                   |
|       | DI1                                   | Digital input DI1 (10.02 DI delayed status, bit 0).                                                                                                    | 2                   |
|       | DI2                                   | Digital input DI2 (10.02 DI delayed status, bit 1).                                                                                                    | 3                   |
|       | DI3                                   | Digital input DI3 (10.02 DI delayed status, bit 2).                                                                                                    | 4                   |
|       | DI4                                   | Digital input DI4 (10.02 DI delayed status, bit 3).                                                                                                    | 5                   |
|       | DI5                                   | Digital input DI5 (10.02 DI delayed status, bit 4).                                                                                                    | 6                   |
|       | DI6                                   | Digital input DI6 (10.02 DI delayed status, bit 5).                                                                                                    | 7                   |
|       | Reserved                              |                                                                                                    | 817                 |
|       | Timed function 1                      | Bit 0 of 34.01 Timed functions status (see page 267).                                                                                                    | 18                  |
|       | Timed function 2                      | Bit 1 of 34.01 Timed functions status (see page 267).                                                                                                    | 19                  |
|       | Timed function 3                      | Bit 2 of 34.01 Timed functions status (see page 267).                                                                                                    | 20                  |
|       | Supervision 1                         | Bit 0 of 32.01 Supervision status (see page 259).                                                                                                    | 21                  |
|       | Supervision 2                         | Bit 1 of 32.01 Supervision status (see page 259).                                                                                                    | 22                  |
|       | Supervision 3                         | Bit 2 of 32.01 Supervision status (see page 259).                                                                                                    | 23                  |
|       | Other [bit]                           | Source selection (see <i>Terms and abbreviations</i> on page 124).                                                                                                    | -                   |
| 40.50 | Set 1 tracking ref selection          | Selects the value source for tracking mode. See parameter 40.49 Set 1 tracking mode.                                                                                                    | Not selected        |
|       | Not selected                          | None.                                                                                                    | 0                   |
|       | Al1 scaled                            | 12.12 Al1 scaled value (see page 156).                                                                                                    | 1                   |
|       | Al2 scaled                            | 12.22 Al2 scaled value (see page 158).                                                                                                    | 2                   |
|       | FB A ref1                             | 03.05 FB A reference 1 (see page 130).                                                                                                    | 3                   |
|       | FB A ref2                             | 03.06 FB A reference 2 (see page 131).                                                                                                    | 4                   |
|       | Other                                 | Source selection (see <i>Terms and abbreviations</i> on page 124).                                                                                                    | -                   |

0

Def/FbEq16

PID set 1

|       | PID set 2                     | Process PID parameter set 2 in use.                                                                                                    | 1   |
|-------|-------------------------------|----------------------------------------------------------------------------------------------------|-----|
|       | DI1                           | Digital input DI1 (10.02 DI delayed status, bit 0).                                                                                                    | 2   |
|       | DI2                           | Digital input DI2 (10.02 DI delayed status, bit 1).                                                                                                    | 3   |
|       | DI3                           | Digital input DI3 (10.02 DI delayed status, bit 2).                                                                                                    | 4   |
|       | DI4                           | Digital input DI4 (10.02 DI delayed status, bit 3).                                                                                                    | 5   |
|       | DI5                           | Digital input DI5 (10.02 DI delayed status, bit 4).                                                                                                    | 6   |
|       | DI6                           | Digital input DI6 (10.02 DI delayed status, bit 5).                                                                                                    | 7   |
|       | Reserved                      |                                                                                                    | 817 |
|       | Timed function 1              | Bit 0 of 34.01 Timed functions status (see page 267).                                                                                                    | 18  |
|       | Timed function 2              | Bit 1 of 34.01 Timed functions status (see page 267).                                                                                                    | 19  |
|       | Timed function 3              | Bit 2 of 34.01 Timed functions status (see page 267).                                                                                                    | 20  |
|       | Supervision 1                 | Bit 0 of 32.01 Supervision status (see page 259).                                                                                                    | 21  |
|       | Supervision 2                 | Bit 1 of 32.01 Supervision status (see page 259).                                                                                                    | 22  |
|       | Supervision 3                 | Bit 2 of 32.01 Supervision status (see page 259).                                                                                                    | 23  |
|       | Other [bit]                   | Source selection (see <i>Terms and abbreviations</i> on page 124).                                                                                                    | -   |
| 40.58 | Set 1 increase prevention     | Prevention of PID integration term increase for PID set 1.                                                                                                    | No  |
|       | No                            | Increase prevention not in use.                                                                                                    | 0   |
|       | Limiting                      | The PID integration term is not increased if the maximum value for the PID output is reached. This parameter is valid for the PID set 1.                                            | 1   |
|       | Other [bit]                   | Source selection (see <i>Terms and abbreviations</i> on page 124).                                                                                                    | -   |
| 40.59 | Set 1 decrease prevention     | Prevention of PID integration term decrease for PID set 1.                                                                                                    | No  |
|       | No                            | Decrease prevention not in use.                                                                                                    | 0   |
|       | Limiting                      | The PID integration term is not decreased if the minimum value for the PID output is reached. This parameter is valid for the PID set 1.                                            | 1   |
|       | Other [bit]                   | Source selection (see <i>Terms and abbreviations</i> on page 124).                                                                                                    | -   |
| 40.60 | Set 1 PID activation source   | Selects a source that enables/disables process PID control. See also parameter 40.07 Process PID operation mode. 0 = Process PID control disabled. 1 = Process PID control enabled. | On  |
|       | Off                           | 0.                                                                                                    | 0   |
|       | On                            | 1.                                                                                                    | 1   |
|       | Follow Ext1/Ext2<br>selection | Process PID control is disabled when external control location EXT1 is active, and enabled when external control location EXT2 is active.                                           | 2   |
|       |                               | See also parameter 19.11 Ext1/Ext2 selection.                                                                                                    |     |
|       | DI1                           | See also parameter 19.11 Ext1/Ext2 selection.  Digital input DI1 (10.02 DI delayed status, bit 0).                                                                                  | 3   |

Selects the source that determines whether process PID parameter set 1 (parameters 40.07...40.50) or set 2 (group 41 Process PID set 2) is used.

0. Process PID parameter set 1 in use.

No.

40.57

Name/Value

PID set1/set2

selection

PID set 1

Description

| No.   | Name/Value                                | Description                                                                                                    | Def/FbEq16          |
|-------|-------------------------------------------|----------------------------------------------------------------------------------------------------|---------------------|
|       | DI3                                       | Digital input DI3 (10.02 DI delayed status, bit 2).                                                                                                    | 5                   |
|       | DI4                                       | Digital input DI4 (10.02 DI delayed status, bit 3).                                                                                                    | 6                   |
|       | DI5                                       | Digital input DI5 (10.02 DI delayed status, bit 4).                                                                                                    | 7                   |
|       | DI6                                       | Digital input DI6 (10.02 DI delayed status, bit 5).                                                                                                    | 8                   |
|       | Other [bit]                               | Source selection (see <i>Terms and abbreviations</i> on page 124).                                                                                                    | -                   |
| 40.61 | Setpoint scaling actual                   | Actual setpoint scaling. See parameter 40.14 Set 1 setpoint scaling.                                                                                                    | 100.00              |
|       | -200000.00<br>200000.00                   | Scaling.                                                                                                    | 1 = 1               |
| 40.62 | PID internal setpoint actual              | Displays the value of the internal setpoint. See control chain diagram <i>PID setpoint compensation</i> on page 527. This parameter is read-only.                                                                                                    | -                   |
|       | -200000.00<br>200000.00 PID unit<br>1     | Process PID internal setpoint.                                                                                                    | 1 = 1 PID unit<br>1 |
| 40.70 | Compensated setpoint                      | Compensated setpoint determined for the input specified by parameter 40.71 Set 1 compensation input source.  The determination of the compensated setpoint is based on the curve specified by points (x1, y1), (x2, y2) and the non-linearity of the curve specified with parameters 40.7140.76. The compensated setpoint curve will be a mixture of a straight line between the points and a squared line between the points:   x2,y2  x2,y2  x2,y2  x2 value from 40.71 Set 1 compensation input source y = 40.70 Compensated setpoint a = 40.76 Set 1 compensation non-linearity  Compensated setpoint curve = a * squared function + (1 - a) * linear function |                     |
|       | -21474836.48<br>21474835.20 PID<br>unit 1 | Compensated setpoint value.                                                                                                    | 1 = 1 PID unit<br>1 |
| 40.71 | Set 1 compensation input source           | Selects the source for set 1 compensation input.                                                                                                    | Not selected        |
|       | Not selected                              | None.                                                                                                    | 0                   |
|       | Reserved                                  |                                                                                                    | 1                   |

| No.   | Name/Value                              | Description                                                                                                    | Def/FbEq16          |
|-------|-----------------------------------------|----------------------------------------------------------------------------------------------------|---------------------|
|       | Internal setpoint                       | Internal setpoint. See parameter 40.19 Set 1 internal setpoint sel1.                                                                                            | 2                   |
|       | Al1 scaled                              | 12.12 Al1 scaled value (see page 156).                                                                                                    | 3                   |
|       | Al2 scaled                              | 12.22 Al2 scaled value (see page 158).                                                                                                    | 4                   |
|       | Reserved                                |                                                                                                    | 57                  |
|       | Motor<br>potentiometer                  | 22.80 Motor potentiometer ref act (output of the Floating point control (Motor potentiometer)).                                                                 | 8                   |
|       | Reserved                                |                                                                                                    | 9                   |
|       | Freq in scaled                          | 11.39 Freq in 1 scaled value (see page 154).                                                                                                    | 10                  |
|       | Al1 percent                             | 12.101 Al1 percent value (see page 159).                                                                                                    | 11                  |
|       | Al2 percent                             | 12.102 Al2 percent value (see page 159).                                                                                                    | 12                  |
|       | Reserved                                |                                                                                                    | 1314                |
|       | FB A ref1                               | 03.05 FB A reference 1 (see page 130).                                                                                                    | 15                  |
|       | FB A ref2                               | 03.06 FB A reference 2 (see page 131).                                                                                                    | 16                  |
|       | Reserved                                |                                                                                                    | 1718                |
|       | EFB ref1                                | 03.09 EFB reference 1 (see page 131).                                                                                                    | 19                  |
|       | EFB ref2                                | 03.10 EFB reference 2 (see page 131).                                                                                                    | 20                  |
|       | Reserved                                |                                                                                                    | 2123                |
|       | Setpoint data storage                   | 40.92 Setpoint data storage (see page 309).                                                                                                    | 24                  |
|       | Other                                   | Source selection (see <i>Terms and abbreviations</i> on page 124).                                                                                              | -                   |
| 40.72 | Set 1 compensation input 1              | Point x1 on the setpoint compensation curve, see parameter 40.71 Compensated setpoint.                                                                          | 0.00                |
|       | -200000.00<br>200000.00                 | Setpoint value.                                                                                                    | 1 = 1               |
| 40.73 | Set 1 compensated output 1              | Point y1 (= the compensated output of parameter 40.72 Set 1 compensation input 1) on the setpoint compensation curve, see parameter 40.70 Compensated setpoint. | 0.00 PID unit<br>1  |
|       | -200000.00<br>200000.00 PID unit<br>1   | Compensated setpoint value.                                                                                                    | 1 = 1 PID unit<br>1 |
| 40.74 | Set 1 compensation input 2              | Point x2 on the setpoint compensation curve, see parameter 40.71 Compensated setpoint.                                                                          | 0.00                |
|       | -200000.00<br>200000.00                 | Setpoint value.                                                                                                    | 1 = 1               |
| 40.75 | Set 1 compensated output 2              | Point y2 (= the compensated output of parameter 40.74 Set 1 compensation input 2) on the setpoint compensation curve, see parameter 40.70 Compensated setpoint. | 0.00 PID unit<br>1  |
|       | -200000.00<br>200000.00 PID unit<br>1   | Compensated setpoint value.                                                                                                    | 1 = 1 PID unit<br>1 |
| 40.76 | Set 1<br>compensation non-<br>linearity | Describes the non-linearity of the setpoint compensation curve, see parameter 40.70 Compensated setpoint.                                                       | 0%                  |
|       | 0100%                                   | Percentage.                                                                                                    | 1 = 1%              |

| No.   | Name/Value                     | Description                                                        | Def/FbEq16         |
|-------|--------------------------------|--------------------------------------------------------------------|--------------------|
| 40.79 | Set 1 units                    | Unit used for PID set 1.                                           | User text          |
|       | User text                      | User editable text. User text default is "PID unit 1".             | 0                  |
|       | %                              | Percent.                                                           | 4                  |
|       | bar                            | Bar.                                                               | 74                 |
|       | kPa                            | Kilo pascal.                                                       | 75                 |
|       | Pa                             | Pascal.                                                            | 77                 |
|       | psi                            | Pound per square inch.                                             | 76                 |
|       | CFM                            | Cubic feet per minute.                                             | 26                 |
|       | inH <sub>2</sub> O             | Inch of water.                                                     | 58                 |
|       | °C                             | Degree Celsius.                                                    | 150                |
|       | °F                             | Degree Fahrenheit.                                                 | 151                |
|       | mbar                           | Millibar.                                                          | 44                 |
|       | m <sup>3</sup> /h              | Cubic meter per hour.                                              | 78                 |
|       | dm <sup>3</sup> /h             | Cubic decimeter per hour.                                          | 21                 |
|       | I/s                            | Liter per second.                                                  | 79                 |
|       | l/min                          | Liter per minute.                                                  | 37                 |
|       | l/h                            | Liter per hour.                                                    | 38                 |
|       | m <sup>3</sup> /s              | Cubic meter per second.                                            | 88                 |
|       | m <sup>3</sup> /min            | Cubic meter per minute.                                            | 40                 |
|       | km <sup>3</sup> /h             | Cubic kilometer per minute.                                        | 131                |
|       | gal/s                          | Gallon per second.                                                 | 47                 |
|       | ft <sup>3</sup> /s             | Cubic feet per second.                                             | 50                 |
|       | ft <sup>3</sup> /min           | Cubic feet per minute.                                             | 51                 |
|       | ft <sup>3</sup> /h             | Cubic feet per hour.                                               | 52                 |
|       | ppm                            | Parts per million.                                                 | 34                 |
|       | inHg                           | Inch of mercury.                                                   | 29                 |
|       | kCFM                           | Cubic kilo feet per minute.                                        | 126                |
|       | inWC                           | Inch of water.                                                     | 65                 |
|       | gpm                            | Gallon per minute.                                                 | 80                 |
|       | gal/min                        | Gallon per minute.                                                 | 48                 |
|       | in wg                          | Inch water gauge.                                                  | 59                 |
|       | MPa                            | Megapascal.                                                        | 94                 |
|       | ftWC                           | Feet of water.                                                     | 125                |
| 40.80 | Set 1 PID output<br>min source | Selects the source for set 1 PID output minimum.                   | Set1 output<br>min |
|       | None                           | Not selected.                                                      | 0                  |
|       | Set1 output min                | 40.36 Set 1 output min.                                            | 1                  |
|       | Other [bit]                    | Source selection (see <i>Terms and abbreviations</i> on page 124). | -                  |
| 40.81 | Set 1 PID output<br>max source | Selects the source for set 1 PID output maximum.                   | Set1 output<br>max |
|       | None                           | Not selected.                                                      | 0                  |
|       | Set1 output max                | 40.37 Set 1 output max.                                            | 1                  |

| No.   | Name/Value                   | Description                                       | Def/FbEq16                  |
|-------|------------------------------|---------------------------------------------------|-----------------------------|
| 41.10 | Set 2 feedback function      | See parameter 40.10 Set 1 feedback function.      | In1                         |
| 41.11 | Set 2 feedback filter time   | See parameter 40.11 Set 1 feedback filter time.   | 0.000 s                     |
| 41.14 | Set 2 setpoint scaling       | See parameter 40.14 Set 1 setpoint scaling.       | 0.00                        |
| 41.15 | Set 2 output scaling         | See parameter 40.15 Set 1 output scaling.         | 0.00                        |
| 41.16 | Set 2 setpoint 1 source      | See parameter 40.16 Set 1 setpoint 1 source.      | Internal setpoint           |
| 41.17 | Set 2 setpoint 2 source      | See parameter 40.17 Set 1 setpoint 2 source.      | Not selected                |
| 41.18 | Set 2 setpoint function      | See parameter 40.18 Set 1 setpoint function.      | In1                         |
| 41.19 | Set 2 internal setpoint sel1 | See parameter 40.19 Set 1 internal setpoint sel1. | Not selected                |
| 41.20 | Set 2 internal setpoint sel2 | See parameter 40.20 Set 1 internal setpoint sel2. | Not selected                |
| 41.21 | Set 2 internal setpoint 1    | See parameter 40.21 Set 1 internal setpoint 1.    | 0.00 PID unit<br>1          |
| 41.22 | Set 2 internal setpoint 2    | See parameter 40.22 Set 1 internal setpoint 2.    | 0.00 PID unit<br>1          |
| 41.23 | Set 2 internal setpoint 3    | See parameter 40.23 Set 1 internal setpoint 3.    | 0.00 PID unit<br>1          |
| 41.24 | Set 2 internal setpoint 0    | See parameter 40.24 Set 1 internal setpoint 0.    | 0.00 PID unit<br>1          |
| 41.26 | Set 2 setpoint min           | See parameter 40.26 Set 1 setpoint min.           | 0.00 PID unit<br>1          |
| 41.27 | Set 2 setpoint max           | See parameter 40.27 Set 1 setpoint max.           | 200000.00<br>PID unit 1     |
| 41.28 | Set 2 setpoint increase time | See parameter 40.28 Set 1 setpoint increase time. | 0.0 s                       |
| 41.29 | Set 2 setpoint decrease time | See parameter 40.29 Set 1 setpoint decrease time. | 0.0 s                       |
| 41.30 | Set 2 setpoint freeze enable | See parameter 40.30 Set 1 setpoint freeze enable. | Not selected                |
| 41.31 | Set 2 deviation inversion    | See parameter 40.31 Set 1 deviation inversion.    | Not inverted<br>(Ref - Fbk) |
| 41.32 | Set 2 gain                   | See parameter 40.32 Set 1 gain.                   | 1.00                        |
| 41.33 | Set 2 integration time       | See parameter 40.33 Set 1 integration time.       | 60.0 s                      |
| 41.34 | Set 2 derivation time        | See parameter 40.34 Set 1 derivation time.        | 0.000 s                     |
| 41.35 | Set 2 derivation filter time | See parameter 40.35 Set 1 derivation filter time. | 0.0 s                       |
| 41.36 | Set 2 output min             | See parameter 40.36 Set 1 output min.             | 0.00                        |
| 41.37 | Set 2 output max             | See parameter 40.37 Set 1 output max.             | 100.00                      |
| 41.38 | Set 2 output freeze enable   | See parameter 40.38 Set 1 output freeze enable.   | Not selected                |

| No.   | Name/Value Description                  |                                                                    | Def/FbEq16         |  |
|-------|-----------------------------------------|--------------------------------------------------------------------|--------------------|--|
| 41.39 | Set 2 deadband range                    | See parameter 40.39 Set 1 deadband range.                          | 0.0 bar            |  |
| 41.40 | Set 2 deadband<br>delay                 | See parameter 40.40 Set 1 deadband delay.                          | 0.0 s              |  |
| 41.43 | Set 2 sleep level                       | See parameter 40.43 Set 1 sleep level.                             | 0.0                |  |
| 41.44 | Set 2 sleep delay                       | See parameter 40.44 Set 1 sleep delay.                             | 60.0 s             |  |
| 41.45 | Set 2 sleep boost time                  | See parameter 40.45 Set 1 sleep boost time.                        | 0.0 s              |  |
| 41.46 | Set 2 sleep boost step                  | See parameter 40.46 Set 1 sleep boost step.                        | 0.0 PID unit 1     |  |
| 41.47 | Set 2 wake-up<br>deviation              | See parameter 40.47 Set 1 wake-up deviation.                       | 0.00 PID unit<br>1 |  |
| 41.48 | Set 2 wake-up<br>delay                  | See parameter 40.48 Set 1 wake-up delay.                           | 0.50 s             |  |
| 41.49 | Set 2 tracking<br>mode                  | See parameter 40.49 Set 1 tracking mode.                           | Not selected       |  |
| 41.50 | Set 2 tracking ref selection            | See parameter 40.50 Set 1 tracking ref selection.                  | Not selected       |  |
| 41.58 | Set 2 increase prevention               | See parameter 40.58 Set 1 increase prevention.                     | No                 |  |
| 41.59 | Set 2 decrease prevention               | See parameter 40.59 Set 1 decrease prevention.                     | No                 |  |
| 41.60 | Set 2 PID activation source             | See parameter 40.60 Set 1 PID activation source.                   | On                 |  |
| 41.71 | Set 2 compensation input source         | See parameter 40.71 Set 1 compensation input source.               | Not selected       |  |
| 41.72 | Set 2 compensation input 1              | See parameter 40.72 Set 1 compensation input 1.                    | 0.00               |  |
| 41.73 | Set 2 compensated output 1              | See parameter 40.73 Set 1 compensated output 1.                    | 0.00 PID unit<br>1 |  |
| 41.74 | Set 2<br>compensation input<br>2        | See parameter 40.74 Set 1 compensation input 2.                    | 0.00               |  |
| 41.75 | Set 2 compensated output 2              | See parameter 40.75 Set 1 compensated output 2.                    | 0.00 PID unit<br>1 |  |
| 41.76 | Set 2<br>compensation non-<br>linearity | See parameter 40.76 Set 1 compensation non-linearity.              | 0%                 |  |
| 41.79 | Set 2 units                             | See parameter 40.79 Set 1 units.                                   | bar                |  |
| 41.80 | Set 2 PID output<br>min source          | Selects the source for set 2 PID output minimum.                   | Set2 output<br>min |  |
|       | None                                    | None.                                                              | 0                  |  |
|       | Set2 output min                         | 41.36 Set 2 output min.                                            | 1                  |  |
|       | Other [bit]                             | Source selection (see <i>Terms and abbreviations</i> on page 124). | -                  |  |
| 41.81 | Set 2 PID output<br>max source          | Selects the source for set 2 PID output maximum.                   | Set2 output<br>max |  |
|       | None                                    | None.                                                              | 0                  |  |

| No.   | Io. Name/Value Description   |                                                                                                    | Def/FbEq16 |
|-------|------------------------------|----------------------------------------------------------------------------------------------------|------------|
|       | Set2 output max              | 41.37 Set 2 output max.                                                                                                    | 1          |
|       | Other [bit]                  | Source selection (see <i>Terms and abbreviations</i> on page 124).                                                                                                    | -          |
| 41.89 | Set 2 setpoint multiplier    | See parameter 40.89 Set 1 setpoint multiplier.                                                                                                    | 1.00       |
| 41.90 | Set 2 feedback<br>multiplier | Defines the multiplier k used in formulas of parameter 41.10 Set 2 feedback function. See parameter 40.90 Set 1 feedback multiplier.                                                                                                    | 1.00       |
| 45 En | ergy efficiency              | Settings for the energy saving calculators as well as peak and energy loggers.  See also section <i>Diagnostics menu</i> (page 120).                                                                                                    |            |
| 45.01 | Saved GW hours               | Energy saved in GWh compared to direct-on-line motor connection. This parameter is incremented when 45.02 Saved MW hours rolls over.  This parameter is read-only (see parameter 45.21 Energy calculations reset).                                                                                 | -          |
|       | 065535 GWh                   | Energy savings in GWh.                                                                                                    | 1 = 1 GWh  |
| 45.02 | Saved MW hours               | Energy saved in MWh compared to direct-on-line motor connection. This parameter is incremented when 45.03 Saved kW hours rolls over.  When this parameter rolls over, parameter 45.01 Saved GW hours is incremented.  This parameter is read-only (see parameter 45.21 Energy calculations reset). | -          |
|       | 0999 MWh                     | Energy savings in MWh.                                                                                                    | 1 = 1 MWh  |
| 45.03 |                              |                                                                                                    | -          |
|       | 0.0999.9 kWh                 | Energy savings in kWh.                                                                                                    | 10 = 1 kWh |
| 45.04 | Saved energy                 | Energy saved in kWh compared to direct-on-line motor connection.  If the internal brake chopper of the drive is enabled, all energy fed by the motor to the drive is assumed to be converted into heat.  This parameter is read-only (see parameter 45.21 Energy calculations reset).              | -          |
|       | 0.0214748368.0<br>kWh        | Energy savings in kWh.                                                                                                    | 1 = 1 kWh  |

| No.   | Name/Value                                                                                                    | Description                                                                                                    |                         |
|-------|----------------------------------------------------------------------------------------------------|----------------------------------------------------------------------------------------------------|-------------------------|
| 45.05 | Monetary savings in thousands compared to direct-on-line motor connection. This parameter is incremented when 45.06 Saved money rolls over.  If you have not set the currency during the first start-up, you can specify it in Main menu > Primary settings > Clock, region display > Units > Currency.  This parameter is read-only (see parameter 45.21 Energy |                                                                                                    | -                       |
|       | 04294967295<br>thousands (unit x<br>1000)                                                                                                    | calculations reset).  Monetary savings in thousands of units.                                                                                                    |                         |
| 45.06 | Saved money                                                                                                    | Monetary savings compared to direct-on-line motor connection. This value is a calculated by multiplying the saved energy in kWh by the currently active energy tariff (45.14 Tariff selection).  When this parameter rolls over, parameter 45.05 Saved money x1000 is incremented.  If you have not set the currency during the first start-up, you can specify it in Main menu > Primary settings > Clock, region display > Units > Currency.  This parameter is read-only (see parameter 45.21 Energy calculations reset). | -                       |
|       | 0.00999.99 units                                                                                                    | Monetary savings.                                                                                                    | 1 = 1 unit              |
| 45.07 | Saved amount                                                                                                    | Monetary savings compared to direct-on-line motor connection. This value is a calculated by multiplying the saved energy in kWh by the currently active energy tariff (45.14 Tariff selection).  If you have not set the currency during the first start-up, you can specify it in Main menu > Primary settings > Clock, region display > Units > Currency.  This parameter is read-only (see parameter 45.21 Energy calculations reset).                                                                                    | -                       |
|       | 0.00 21474830.0<br>units                                                                                                    | Monetary savings.                                                                                                    | 1 = 1 unit              |
| 45.08 | CO2 reduction in kilotons                                                                                                    | Reduction in CO <sub>2</sub> emissions in metric kilotons compared to direct-on-line motor connection. This value is incremented when parameter 45.09 CO2 reduction in tons rolls over. This parameter is read-only (see parameter 45.21 Energy calculations reset).                                                                                                    | -                       |
|       | 065535 metric kilotons                                                                                                    | Reduction in CO <sub>2</sub> emissions in metric kilotons.                                                                                                    | 1 = 1 metric<br>kiloton |
| 45.09 | CO2 reduction in tons                                                                                                    | Reduction in CO <sub>2</sub> emissions in metric tons compared to direct-on-line motor connection. This value is calculated by multiplying the saved energy in MWh by the value of parameter 45.18 CO2 conversion factor (by default, 0.5 metric tons/MWh).  When this parameter rolls over, parameter 45.08 CO2 reduction in kilotons is incremented.  This parameter is read-only (see parameter 45.21 Energy                                                                                                    | -                       |
|       |                                                                                                    | calculations reset).                                                                                                    |                         |
|       | 0.0999.9 metric tons                                                                                                    | Reduction in CO <sub>2</sub> emissions in metric tons.                                                                                                    | 1 = 1 metric<br>ton     |

| No.   | Name/Value                    | Description                                                                                                    | Def/FbEq16          |
|-------|-------------------------------|----------------------------------------------------------------------------------------------------|---------------------|
| 45.10 | Total saved CO2               | Reduction in CO <sub>2</sub> emissions in metric tons compared to direct-on-line motor connection. This value is calculated by multiplying the saved energy in MWh by the value of parameter 45.18 CO <sub>2</sub> conversion factor (by default, 0.5 metric tons/MWh).  This parameter is read-only (see parameter 45.21 Energy calculations reset).                                                                                                    | -                   |
|       | 0.0214748304.0<br>metric tons | Reduction in ${\rm CO}_2$ emissions in metric tons.                                                                                                    | 1 = 1 metric<br>ton |
| 45.11 | Energy optimizer              | Enables/disables the energy optimization function. The function optimizes the motor flux so that total energy consumption and motor noise level are reduced when the drive operates below the nominal load. The total efficiency (motor and drive) can be improved by 120% depending on load torque and speed.  Note: With a permanent magnet motor and a synchronous reluctance motor, energy optimization is always enabled regardless of this parameter.                      | Enable              |
|       | Disable                       | Energy optimization disabled.                                                                                                    | 0                   |
|       | Enable                        | Energy optimization enabled.                                                                                                    | 1                   |
| 45.12 | Energy tariff 1               | Defines energy tariff 1 (price of energy per kWh). Depending on the setting of parameter 45.14 Tariff selection, either this value or 45.13 Energy tariff 2 is used for reference when monetary savings are calculated.  If you have not set the currency during the first start-up, you can specify it in Main menu > Primary settings > Clock, region display > Units > Currency.  Note: Tariffs are read only at the instant of selection, and are not applied retroactively. | 0.100 units         |
|       | 0.000<br>4294966.296 units    | Energy tariff 1.                                                                                                    |                     |
| 45.13 | Energy tariff 2               | Defines energy tariff 2 (price of energy per kWh).<br>See parameter 45.12 Energy tariff 1.                                                                                                    | 0.200 units         |
|       | 0.000<br>4294966.296 units    | Energy tariff 2.                                                                                                    |                     |
| 45.14 | Tariff selection              | Selects (or defines a source that selects) which pre-defined energy tariff is used.  0 = 45.12 Energy tariff 1.  1 = 45.13 Energy tariff 2.                                                                                                    | Energy tariff<br>1  |
|       | Energy tariff 1               | 0.                                                                                                    | 0                   |
|       | Energy tariff 2               | 1.                                                                                                    | 1                   |
|       | DI1                           | Digital input DI1 (10.02 DI delayed status, bit 0).                                                                                                    | 2                   |
|       | DI2                           | Digital input DI2 (10.02 DI delayed status, bit 1).                                                                                                    | 3                   |
|       | DI3                           | Digital input DI3 (10.02 DI delayed status, bit 2).                                                                                                    | 4                   |
|       | DI4                           | Digital input DI4 (10.02 DI delayed status, bit 3).                                                                                                    | 5                   |
|       | DI5                           | Digital input DI5 (10.02 DI delayed status, bit 4).                                                                                                    | 6                   |
|       | DI6                           | Digital input DI6 (10.02 DI delayed status, bit 5).                                                                                                    | 7                   |
|       | Other [bit]                   | Source selection (see <i>Terms and abbreviations</i> on page 124).                                                                                                    | -                   |

| No.   | Name/Value                                                                                                    | Description                                                                                                    | Def/FbEq16                      |
|-------|----------------------------------------------------------------------------------------------------|----------------------------------------------------------------------------------------------------|---------------------------------|
| 45.18 | CO2 conversion factor                                                                                                    | Defines a factor for conversion of saved energy into CO <sub>2</sub> emissions (kg/kWh or tn/MWh).                                                                                                    | 0.500<br>tn/MWh<br>(metric ton) |
|       | 0.00065.535<br>tn/MWh                                                                                                    | Factor for conversion of saved energy into $\mathrm{CO}_2$ emissions.                                                                                                    | 1 = 1 tn/MWh                    |
| 45.19 | Comparison power  Actual power that the motor absorbs when connected direct- on-line and operating the application. The value is used for reference when energy savings are calculated.  Note: The accuracy of the energy savings calculation is directly dependent on the accuracy of this value. If nothing is entered here, then the nominal motor power is used by the calculation, but that may inflate the energy savings reported as many motors do not absorb nameplate power. |                                                                                                    | 0.75 kW                         |
|       | 0.0010000000.0<br>0 kW                                                                                                    | Motor power.                                                                                                    | 1 = 1 kW                        |
| 45.21 | Energy calculations reset                                                                                                    | Resets the savings counter parameters 45.0145.10.                                                                                                    | Done                            |
|       | Done                                                                                                    | Reset not requested (normal operation), or reset complete.                                                                                                    | 0                               |
|       | Reset                                                                                                    | Reset the savings counter parameters. The value reverts automatically to <i>Done</i> .                                                                                                    | 1                               |
| 45.24 | Hourly peak power value                                                                                                    | Value of the peak power during the last hour, that is, the most recent 60 minutes after the drive has been powered up.  The parameter is updated once every 10 minutes unless the hourly peak is found in the most recent 10 minutes. In that case, the values is shown immediately. | 0.00 kW                         |
|       | -3000.00<br>3000.00 kW                                                                                                    | Peak power value.                                                                                                    | 10 = 1 kW                       |
| 45.25 | Hourly peak power time                                                                                                    | Time of the peak power value during the last hour.                                                                                                    | 00:00:00                        |
|       |                                                                                                    | Time.                                                                                                    | N/A                             |
| 45.26 | Hourly total energy<br>(resettable)                                                                                                    | Total energy consumption during the last hour, that is, the most recent 60 minutes.  You can reset the value by setting it to zero.                                                                                                    | 0.00 kWh                        |
|       | -3000.00<br>3000.00 kWh                                                                                                    | Total energy.                                                                                                    | 10 = 1 kWh                      |
| 45.27 | Daily peak power value (resettable)                                                                                                    | Value of the peak power since midnight of the present day.<br>You can reset the value by setting it to zero.                                                                                                    | 0.00 kW                         |
|       | -3000.00<br>3000.00 kW                                                                                                    | Peak power value.                                                                                                    | 10 = 1 kW                       |
| 45.28 | Daily peak power time                                                                                                    | Time of the peak power since midnight of the present day.                                                                                                    | 00:00:00                        |
|       |                                                                                                    | Time.                                                                                                    | N/A                             |
| 45.29 | Daily total energy (resettable)                                                                                                    | Total energy consumption since midnight of the present day. You can reset the value by setting it to zero.                                                                                                    | 0.00 kWh                        |
|       | -30000.00<br>30000.00 kWh                                                                                                    | Total energy.                                                                                                    | 1 = 1 kWh                       |
| 45.30 | Last day total<br>energy                                                                                                    | Total energy consumption during the previous day, that is, between midnight of the previous day and midnight of the present day                                                                                                    | 0.00 kWh                        |
|       | -30000.00<br>30000.00 kWh                                                                                                    | Total energy.                                                                                                    | 1 = 1 kWh                       |

| No.             | Name/Value                                  | Description                                                                                                    | Def/FbEq16                                |
|-----------------|---------------------------------------------|----------------------------------------------------------------------------------------------------|-------------------------------------------|
| 45.31           | Monthly peak<br>power value<br>(resettable) | Value of the peak power during the present month, that is, since midnight of the first day of the present month.  You can reset the value by setting it to zero.                                                                                                    | 0.00 kW                                   |
|                 | -30000.00<br>30000.00 kWh                   | Peak power value.                                                                                                    | 10 = 1 kW                                 |
| 45.32           | Monthly peak power date                     | Date of the peak power during the present month.                                                                                                    | 1.1.1980                                  |
|                 |                                             | Date.                                                                                                    | N/A                                       |
| 45.33           | Monthly peak power time                     | Time of the peak power during the present month.                                                                                                    | 00:00:00                                  |
|                 |                                             | Time.                                                                                                    | N/A                                       |
| 45.34           | Monthly total<br>energy (resettable)        | Total energy consumption from the beginning of the present month. You can reset the value by setting it to zero.                                                                                                    | 0.00 kWh                                  |
|                 | -1000000.00<br>1000000.00 kWh               | Total energy.                                                                                                    | 1 = 100 kWh                               |
| 45.35           | Last month total energy                     | Total energy consumption during the previous month, that is, between midnight of the first day or the previous month and midnight of the first day of the present month.                                                                                                    | 0.00 kWh                                  |
|                 | -1000000.00<br>1000000.00 kWh               |                                                                                                    | 1 = 100 kWh                               |
| 45.36           | Lifetime peak power value                   | Value of the peak power over the drive lifetime.                                                                                                    | 0.00 kW                                   |
|                 | -3000.00<br>3000.00 kW                      | Peak power value.                                                                                                    | 10 = 1 kW                                 |
| 45.37           | Lifetime peak power date                    | Date of the peak power over the drive lifetime.                                                                                                    | 1.1.1980                                  |
|                 |                                             | Date.                                                                                                    | N/A                                       |
| 45.38           | Lifetime peak power time                    | Time of the peak power over the drive lifetime.                                                                                                    | 00:00:00                                  |
|                 |                                             | Time.                                                                                                    | N/A                                       |
| 46 Mo<br>settin | nitoring/scaling<br>gs                      | Speed supervision settings; actual signal filtering; general scaling settings.                                                                                                    |                                           |
| 46.01           | Speed scaling                               | Defines the maximum speed value used to define the acceleration ramp rate and the initial speed value used to define the deceleration ramp rate (see parameter group 23 Speed reference ramp). The speed acceleration and deceleration ramp times are therefore related to this value (not to parameter 30.12 Maximum speed).  Also defines the 16-bit scaling of speed-related parameters. The value of this parameter corresponds to 20000, for example, in fieldbus communication. | 1500.00 rpm;<br>1800.00 rpm<br>(95.20 b0) |
| 0.1030000.00    |                                             | Acceleration/deceleration terminal/initial speed.                                                                                                    | 1 = 1 rpm                                 |

rpm

| No.   | Name/Value                               | Description                                                                                                    |                                     | <b>Description</b> Description | Def/FbEq16 |
|-------|------------------------------------------|----------------------------------------------------------------------------------------------------|-------------------------------------|--------------------------------|------------|
| 46.02 | Frequency scaling                        | Defines the maximum frequency value used to define the acceleration ramp rate and the initial frequency value used to define deceleration ramp rate (see parameter group 28 Frequency reference chain). The frequency acceleration and deceleration ramp times are therefore related to this value (not to parameter 30.14 Maximum frequency).  Also defines the 16-bit scaling of frequency-related parameters. The value of this parameter corresponds to 20000, for example, in fieldbus communication. | 50.00 Hz;<br>60.00 Hz<br>(95.20 b0) |                                |            |
|       | 0.101000.00 Hz                           | Acceleration/deceleration terminal/initial frequency.                                                                                                    | 10 = 1 Hz                           |                                |            |
| 46.03 | Torque scaling                           | Defines the 16-bit scaling of torque parameters. The value of this parameter (in percent of nominal motor torque) corresponds to 10000, for example, in fieldbus communication.                                                                                                    | 100.0%                              |                                |            |
|       | 0.11000.0%                               | Torque corresponding to 10000 on fieldbus.                                                                                                    | 10 = 1%                             |                                |            |
| 46.04 | Power scaling                            | Defines the 16-bit scaling of power parameters. The value of this parameter corresponds to 10000, for example, in fieldbus communication.  The unit is selected by parameter 96.16 Unit selection.  For 32-bit scaling see parameter 46.43 Power decimals.                                                                                                    | 1000.00 unit                        |                                |            |
|       | 0.1030000.00<br>kW or<br>0.1040214.48 hp | Power corresponding to 10000 on fieldbus.                                                                                                    | 1 = 1 unit                          |                                |            |
| 46.05 | Current scaling                          | Defines the 16-bit scaling of current parameters. The value of this parameter corresponds to 10000, for example, in fieldbus communication.  For 32-bit scaling see parameter 46.44 Current decimals.                                                                                                    | 10000 A                             |                                |            |
|       | 030000 A                                 | Current corresponding to 10000 on fieldbus.                                                                                                    | 1 = 1 A                             |                                |            |
| 46.06 | Speed ref zero<br>scaling                | Defines a speed corresponding to a zero reference received from fieldbus (either the embedded fieldbus interface, or interface FBA A). For example, with a setting of 500, the fieldbus reference range of 020000 would correspond to a speed of 500[46.01] rpm.  Note: This parameter is effective only with the ABB Drives communication profile.                                                                                                    | 0.00 rpm                            |                                |            |
|       | 0.0030000.00<br>rpm                      | Speed corresponding to minimum fieldbus reference.                                                                                                    | 1 = 1 rpm                           |                                |            |
| 46.07 | Frequency ref zero scaling               | Defines a frequency corresponding to a zero reference received from fieldbus (either the embedded fieldbus interface, or interface FBA). For example, with a setting of 30, the fieldbus reference range of 020000 would correspond to a speed of 30[46.02] Hz.  Note: This parameter is effective only with the ABB Drives communication profile.                                                                                                    | 0.00 Hz                             |                                |            |
|       | 0.001000.00 Hz                           | Frequency corresponding to minimum fieldbus reference.                                                                                                    | 10 = 1 Hz                           |                                |            |
| 46.11 | Filter time motor speed                  | Defines a filter time for signals 01.01 Motor speed used and 01.02 Motor speed estimated.                                                                                                    | 500 ms                              |                                |            |
|       | 220000 ms                                | Motor speed signal filter time.                                                                                                    | 1 = 1 ms                            |                                |            |
| 46.12 | Filter time output frequency             | Defines a filter time for signal 01.06 Output frequency.                                                                                                    | 500 ms                              |                                |            |
|       | 220000 ms                                | Output frequency signal filter time.                                                                                                    | 1 = 1 ms                            |                                |            |

| No.   | Name/Value                 | Description                                                                                                    | Def/FbEq16                                |
|-------|----------------------------|----------------------------------------------------------------------------------------------------|-------------------------------------------|
| 46.13 | Filter time motor torque   | Defines a filter time for signal 01.10 Motor torque.                                                                                                    | 100 ms                                    |
|       | 220000 ms                  | Motor torque signal filter time.                                                                                                    | 1 = 1 ms                                  |
| 46.14 | Filter time power          | Defines a filter time for signal 01.14 Output power.                                                                                                    | 100 ms                                    |
|       | 220000 ms                  | Output power signal filter time.                                                                                                    | 1 = 1 ms                                  |
| 46.21 | At speed<br>hysteresis     | Defines the "at setpoint" limits for speed control of the drive. When the difference between reference (22.87 Speed reference act 7) and the speed (24.02 Used speed feedback) is smaller than 46.21 At speed hysteresis, the drive is considered to be "at setpoint". This is indicated by bit 8 of 06.11 Main status word.                                                                                                    | 50.00 rpm                                 |
|       |                            | 24.02 (rpm)  Drive at setpoint (06.11 bit 8 = 1)  22.87 + 46.21 (rpm)  22.87 (rpm)  22.87 - 46.21 (rpm)  0 rpm                                                                                                    |                                           |
|       | 0.0030000.00<br>rpm        | Limit for "at setpoint" indication in speed control.                                                                                                    | See par.<br>46.01                         |
| 46.22 | At frequency<br>hysteresis | Defines the "at setpoint" limits for frequency control of the drive. When the absolute difference between reference (28.96 Frequency ref ramp input) and actual frequency (01.06 Output frequency) is smaller than 46.22 At frequency hysteresis, the drive is considered to be "at setpoint". This is indicated by bit 8 of 06.11 Main status word.  01.06 (Hz)  Drive at setpoint (06.11 bit 8 = 1)  Drive at setpoint (06.11 bit 8 = 1)  O Hz | 2.00 Hz                                   |
|       | 0.001000.00 Hz             | Limit for "at setpoint" indication in frequency control.                                                                                                    | See par.<br>46.02                         |
| 46.31 | Above speed limit          | Defines the trigger level for "above limit" indication in speed control. When actual speed exceeds the limit, bit 10 of 06.17 Drive status word 2 is set.  This is also indicated by bit 10 in 06.11 Main status word.                                                                                                    | 1500.00 rpm;<br>1800.00 rpm<br>(95.20 b0) |
|       | 0.0030000.00<br>rpm        | "Above limit" indication trigger level for speed control.                                                                                                    | See par.<br>46.01                         |

| No.   | Name/Value                                                                                                    | Description                                                                                                    |                   |
|-------|----------------------------------------------------------------------------------------------------|----------------------------------------------------------------------------------------------------|-------------------|
| 46.32 | Above frequency limit                                                                                                    | Defines the trigger level for "above limit" indication in frequency control. When actual frequency exceeds the limit, bit 10 of 06.17 Drive status word 2 is set.  This is also indicated by bit 10 in 06.11 Main status word.                                                                                                    |                   |
|       | 0.001000.00 Hz                                                                                                    | "Above limit" indication trigger level for frequency control.                                                                                                    | See par.<br>46.02 |
| 46.41 | kWh pulse scaling                                                                                                    | Defines the trigger level for the "kWh pulse" on for 50 ms. The output of the pulse is bit 9 of 05.22 Diagnostic word 3.                                                                                                    | 1.000 kWh         |
|       | 0.001<br>1000.000 kWh                                                                                                    | "kWh pulse" on trigger level.                                                                                                    | 1 = 1 kWh         |
| 46.43 | Defines the number of decimals shown for parameter 99.10  Motor nominal power on the control panel and Drive composer PC tool. It also defines 32-bit scaling of power parameters.  The value of this parameter corresponds to the number of decimals assumed in the 32-bit integer fieldbus communication.  For 16-bit scaling, see parameter 46.04 Power scaling. |                                                                                                    | 2                 |
|       | 03                                                                                                    | Number of decimals.                                                                                                    | 1 = 1             |
| 46.44 | Current decimals                                                                                                    | Defines the number of decimals shown for parameter 99.06  Motor nominal current on the control panel and Drive composer PC tool. It also defines 32-bit scaling of current parameters. The value of this parameter corresponds to the number of decimals assumed in the 32-bit integer fieldbus communication. For 16-bit scaling, see parameter 46.05 Current scaling. | 1                 |
|       | 03                                                                                                    | Number of decimals.                                                                                                    | 1 = 1             |

| 47 Data storage |                             | Data storage parameters that can be written to and read from using other parameters' source and target settings.  Note that there are different storage parameters for different data types.  See also section Data storage parameters (page 121). |       |
|-----------------|-----------------------------|----------------------------------------------------------------------------------------------------|-------|
| 47.01           | Data storage 1 real32       | Data storage parameter 1.                                                                                                    | 0.000 |
|                 | -2147483.000<br>2147483.000 | 32-bit data.                                                                                                    |       |
| 47.02           | Data storage 2 real32       | Data storage parameter 2.                                                                                                    | 0.000 |
|                 | -2147483.000<br>2147483.000 | 32-bit data.                                                                                                    |       |
| 47.03           | Data storage 3 real32       | Data storage parameter 3.                                                                                                    | 0.000 |
|                 | -2147483.000<br>2147483.000 | 32-bit data.                                                                                                    |       |
| 47.04           | Data storage 4 real32       | Data storage parameter 4.                                                                                                    | 0.000 |
|                 | -2147483.000<br>2147483.000 | 32-bit data.                                                                                                    |       |

| No.   | Name/Value                | Description                | Def/FbEq16 |
|-------|---------------------------|----------------------------|------------|
| 47.11 | Data storage 1 int32      | Data storage parameter 9.  | 0          |
|       | -2147483648<br>2147483647 | 32-bit data.               |            |
| 47.12 | Data storage 2 int32      | Data storage parameter 10. | 0          |
|       | -2147483648<br>2147483647 | 32-bit data.               |            |
| 47.13 | Data storage 3 int32      | Data storage parameter 11. | 0          |
|       | -2147483648<br>2147483647 | 32-bit data.               |            |
| 47.14 | Data storage 4 int32      | Data storage parameter 12. | 0          |
|       | -2147483648<br>2147483647 | 32-bit data.               |            |
| 47.21 | Data storage 1 int16      | Data storage parameter 17. | 0          |
|       | -3276832767               | 16-bit data.               | 1 = 1      |
| 47.22 | Data storage 2 int16      | Data storage parameter 18. | 0          |
|       | -3276832767               | 16-bit data.               | 1 = 1      |
| 47.23 | Data storage 3 int16      | Data storage parameter 19. | 0          |
|       | -3276832767               | 16-bit data.               | 1 = 1      |
| 47.24 | Data storage 4 int16      | Data storage parameter 20. | 0          |
|       | -3276832767               | 16-bit data.               | 1 = 1      |

| 49 Panel port communication         |                         | Communication settings for the control panel port on the drive.                                                                                                    |            |
|-------------------------------------|-------------------------|----------------------------------------------------------------------------------------------------|------------|
| network must have a unique node ID. |                         | Note: For networked drives, it is advisable to reserve ID 1 for                                                                                                    | 1          |
|                                     | 132                     | Node ID.                                                                                                    | 1 = 1      |
| 49.03                               | Baud rate               | Defines the transfer rate of the link.                                                                                                    | 115.2 kbps |
|                                     | 38.4 kbps               | 38.4 kbit/s.                                                                                                    | 1          |
|                                     | 57.6 kbps               | 57.6 kbit/s.                                                                                                    | 2          |
|                                     | 86.4 kbps               | 86.4 kbit/s.                                                                                                    | 3          |
|                                     | 115.2 kbps              | 115.2 kbit/s.                                                                                                    | 4          |
|                                     | 230.4 kbps              | 230.4 kbit/s.                                                                                                    | 5          |
| 49.04                               | Communication loss time | Sets a timeout for control panel (or PC tool) communication. If a communication break lasts longer than the timeout, the action specified by parameter 49.05 Communication loss action is taken. | 10.0 s     |
|                                     | 0.33000.0 s             | Control panel/PC tool communication timeout.                                                                                                    | 10 = 1 s   |

| No.   | Name/Value                       | Description                                                                                                    | Def/FbEq16       |
|-------|----------------------------------|----------------------------------------------------------------------------------------------------|------------------|
| 49.05 | Communication loss action        | Selects how the drive reacts to a control panel (or PC tool) communication break.                                                                                                    | Fault            |
|       | No action                        | No action taken.                                                                                                    | 0                |
|       | Fault                            | Drive trips on fault 7081 Control panel loss.                                                                                                    | 1                |
|       | Last speed                       | Drive generates warning ATEE Panel loss and freezes the speed to the level the drive was operating at. The speed is determined on the basis of actual speed using 850 ms low-pass filtering.  WARNING! Make sure that it is safe to continue operation in case of a communication break. | 2                |
|       | Speed ref safe                   | Drive generates warning ATEE Panel loss and sets the speed to the speed defined by parameter 22.41 Speed ref safe (or 28.41 Frequency ref safe when frequency reference is being used).  WARNING! Make sure that it is safe to continue operation in case of a communication break.      | 3                |
| 49.06 | Refresh settings                 | Applies the settings of parameters 49.0149.05.  Note: Refreshing may cause a communication break, so reconnecting the drive may be required.                                                                                                    | Done             |
|       | Done                             | Refresh done or not requested.                                                                                                    | 0                |
|       | Configure                        | Refresh parameters 49.0149.05. The value reverts automatically to <i>Done</i> .                                                                                                    | 1                |
| 49.19 | Basic panel home view 1          | Selects the parameters that are shown in <i>Home view 1</i> of the integrated or Basic panel (ACS-BP-S).                                                                                                    | Output frequency |
|       | Auto                             | Shows the factory default parameters.                                                                                                    | 0                |
|       | Motor speed used                 | 01.01 Motor speed used                                                                                                    | 1                |
|       | Output frequency                 | 01.06 Output frequency                                                                                                    | 3                |
|       | Motor current                    | 01.07 Motor current                                                                                                    | 4                |
|       | Motor current % of motor nominal | 01.08 Motor current % of motor nom                                                                                                    | 5                |
|       | Motor torque                     | 01.10 Motor torque                                                                                                    | 6                |
|       | DC voltage                       | 01.11 DC voltage                                                                                                    | 7                |
|       | Output power                     | 01.14 Output power                                                                                                    | 8                |
|       | Speed ref ramp in                | 23.01 Speed ref ramp input                                                                                                    | 10               |
|       | Speed ref ramp out               | 23.02 Speed ref ramp output                                                                                                    | 11               |
|       | Speed ref used                   | 24.01 Used speed reference                                                                                                    | 12               |
|       | Freq ref used                    | 28.02 Frequency ref ramp output                                                                                                    | 14               |
|       | Process PID out                  | 40.01 Process PID output actual                                                                                                    | 16               |
|       | Temp sensor 1 excitation         | The output is used to feed an excitation current to the temperature sensor 1, see parameter 35.11 Temperature 1 source. See also section 35 Motor thermal protection (page 275).                                                                                                    | 20               |
|       | Abs motor speed used             | 01.61 Abs motor speed used                                                                                                    | 26               |
|       | Abs motor speed %                | 01.62 Abs motor speed %                                                                                                    | 27               |
|       | Abs output frequency             | 01.63 Abs output frequency                                                                                                    | 28               |
|       | Abs motor torque                 | 01.64 Abs motor torque                                                                                                    | 30               |

| No.              | Name/Value              | Description                                                                                                    | Def/FbEq16          |
|------------------|-------------------------|----------------------------------------------------------------------------------------------------|---------------------|
|                  | Abs output power        | 01.66 Abs output power % motor nom                                                                                                    | 31                  |
|                  | Abs motor shaft power   | 01.68 Abs motor shaft power                                                                                                    | 32                  |
|                  | External PID1 out       | 71.01 External PID act value                                                                                                    | 33                  |
|                  | AO1 data storage        | 13.91 AO1 data storage.                                                                                                    | 37                  |
|                  | Other                   |                                                                                                    |                     |
| 49.20            | Basic panel home view 2 | Selects the parameters that are shown in <i>Home view 2</i> of the integrated or Basic panel (ACS-BP-S).<br>See parameter 49.19 for the selection.                                                                                                    | Motor current       |
| 49.21            | Basic panel home view 3 | Selects the parameters that are shown in <i>Home view 3</i> of the integrated or Basic panel (ACS-BP-S).<br>See parameter 49.19 for the selection.                                                                                                    | Freq ref used       |
| 49.219           | Basic panel home view 4 | Selects the parameters that are shown in <i>Home view 4</i> of the integrated or Basic panel (ACS-BP-S). For the selections, see parameter 49.19.                                                                                                    | Output<br>frequency |
| 49.220           | Basic panel home view 5 | Selects the parameters that are shown in <i>Home view 5</i> of the integrated or Basic panel (ACS-BP-S). For the selections, see parameter 49.19.                                                                                                    | Motor current       |
| 49.221           | Basic panel home view 6 | Selects the parameters that are shown in <i>Home view 6</i> of the integrated or Basic panel (ACS-BP-S). For the selections, see parameter 49.19.                                                                                                    | Freq ref used       |
| 50 Fiel<br>(FBA) | dbus adapter            | Fieldbus communication configuration. See also chapter <i>Fieldbus control through a fieldbus adapter</i> (page 219).                                                                                                    |                     |
| 50.01            | FBA A enable            | Enables/disables communication between the drive and fieldbus adapter A, and specifies the slot the adapter is installed into.                                                                                                    | Disable             |
|                  | Disable                 | Communication between drive and fieldbus adapter A disabled.                                                                                                    | 0                   |
|                  | Enable                  | Communication between drive and fieldbus adapter A enabled. The adapter is in slot 1.                                                                                                    | 1                   |
| 50.02            | FBA A comm loss<br>func | Selects how the drive reacts upon a fieldbus communication break. The time delay is defined by parameter 50.03 FBA A comm loss t out.                                                                                                    | No action           |
|                  | No action               | No action taken.                                                                                                    | 0                   |
|                  | Fault                   | Drive trips on fault 7510 FBA A communication. This only occurs if control is expected from the fieldbus (FBA A selected as source of start/stop/reference in the currently active control location).                                                                                                    | 1                   |
|                  | Last speed              | Drive generates warning A7C1 FBA A communication and freezes the speed to the level the drive was operating at. This only occurs if control is expected from the fieldbus.  The speed is determined on the basis of actual speed using 850 ms low-pass filtering.  WARNING! Make sure that it is safe to continue operation in case of a communication break. | 2                   |

| No.   | Name/Value               | Description                                                                                                    | Def/FbEq16         |
|-------|--------------------------|----------------------------------------------------------------------------------------------------|--------------------|
|       | Speed ref safe           | Drive generates warning A7C1 FBA A communication and sets the speed to the value defined by parameter 22.41 Speed ref safe (when speed reference is being used) or 28.41 Frequency ref safe (when frequency reference is being used). This only occurs if control is expected from the fieldbus.                                                               | 3                  |
|       |                          | WARNING! Make sure that it is safe to continue operation in case of a communication break.                                                                                                    |                    |
|       | Fault always             | Drive trips on fault 7510 FBA A communication. This occurs even though no control is expected from the fieldbus.                                                                                                    | 4                  |
|       | Warning                  | Drive generates warning A7C1 FBA A communication. This only occurs if control is expected from the fieldbus.  WARNING! Make sure that it is safe to continue operation in case of a communication break.                                                                                                    | 5                  |
| 50.03 | FBA A comm loss t<br>out | Defines the time delay before the action defined by parameter 50.02 FBA A comm loss func is taken. Time count starts when the communication link fails to update the message.  Note: There is a 60-second boot-up delay immediately after power-up. During the delay, the communication break monitoring is disabled (but communication itself can be active). | 0.3 s              |
|       | 0.36553.5 s              | Time delay.                                                                                                    | 10 = 1 s           |
| 50.04 | FBA A ref1 type          | Selects the type and scaling of reference 1 received from fieldbus adapter A. The scaling of the reference is defined by parameters 46.0146.04, depending on which reference type is selected by this parameter.                                                                                                    | Speed or frequency |
|       | Speed or frequency       | Type and scaling is chosen automatically according to the currently active operation mode as follows:                                                                                                    | 0                  |
|       |                          | Operation mode (see par. 19.01) Reference 1 type                                                                                                    |                    |
|       |                          | Speed control Speed                                                                                                    |                    |
|       |                          | Frequency control Frequency                                                                                                    |                    |
|       | Transparent              | No scaling is applied (the 16-bit scaling is 1 = 1 unit).  Note: All decimal information is lost, for example, 1.23 = 1.                                                                                                    | 1                  |
|       | General                  | Generic reference with a 16-bit scaling of 100 = 1 (that is, integer and two decimals).  Note: All data after two decimals is lost, for example, 1.234 = 123.                                                                                                    | 2                  |
|       | Torque                   | The scaling is defined by parameter 46.03 Torque scaling.                                                                                                    | 3                  |
|       | Speed                    | The scaling is defined by parameter 46.01 Speed scaling.                                                                                                    | 4                  |
|       | Frequency                | The scaling is defined by parameter 46.02 Frequency scaling.                                                                                                    | 5                  |

| No.   | Name/Value                                                                                                    | Description                                                                                                    |                                                          | Def/FbEq16         |
|-------|----------------------------------------------------------------------------------------------------|----------------------------------------------------------------------------------------------------|----------------------------------------------------------|--------------------|
| 50.05 | FBA A ref2 type                                                                                                    | Selects the type and scaling of fieldbus adapter A. The scaling parameters 46.0146.04, dep type is selected by this parame                             | of the reference is defined by ending on which reference | Speed or frequency |
|       | Speed or frequency                                                                                                    | uency Type and scaling is chosen automatically according to the currently active operation mode as follows:                                            |                                                          | 0                  |
|       | Operation mode (see par. 19.01) Reference 2 type                                                                                                    |                                                                                                    |                                                          |                    |
|       |                                                                                                    | Speed control                                                                                                    | Speed                                                    |                    |
|       |                                                                                                    | Frequency control                                                                                                    | Frequency                                                |                    |
|       |                                                                                                    | Select Speed (selection 4) or F manually.                                                                                                    | requency (selection 5)                                   |                    |
|       | Transparent                                                                                                    | No scaling is applied (the 16-b<br>Note: All decimal information is                                                                                    | ,                                                        | 1                  |
|       | General                                                                                                    | Generic reference with a 16-bit integer and two decimals). <b>Note:</b> All data after two decimals.                                                   | -                                                        | 2                  |
|       | Torque                                                                                                    | The scaling is defined by parar                                                                                                    | meter 46.03 Torque scaling.                              | 3                  |
|       | Speed                                                                                                    | The scaling is defined by parar                                                                                                    | meter 46.01 Speed scaling.                               | 4                  |
|       | Frequency                                                                                                    | The scaling is defined by parar                                                                                                    | meter 46.02 Frequency scaling.                           | 5                  |
| 50.06 | FBA A SW sel                                                                                                    | Selects the source of the Status word to be sent to the fieldbus network through fieldbus adapter A.                                                   |                                                          | Auto               |
|       | Auto                                                                                                    | Source of the Status word is ch                                                                                                    | nosen automatically.                                     | 0                  |
|       | Transparent mode                                                                                                    | The source selected by param transparent source is transmitt fieldbus network through fieldb                                                           | ed as the Status word to the                             | 1                  |
| 50.07 | FBA A actual 1<br>type                                                                                                    | Selects the type and scaling of<br>the fieldbus network through fit<br>of the value is defined by paral<br>depending on which actual val<br>parameter. | eldbus adapter A. The scaling meters 46.0146.04,         | Speed or frequency |
|       | Speed or frequency                                                                                                    | Type and scaling is chosen aut currently active operation mode                                                                                         |                                                          | 0                  |
|       |                                                                                                    | Operation mode<br>(see par. 19.01)                                                                                                    | Actual value 1 type                                      |                    |
|       |                                                                                                    | Speed control                                                                                                    | Speed                                                    |                    |
|       |                                                                                                    | Frequency control                                                                                                    | Frequency                                                |                    |
|       | Transparent                                                                                                    | The value selected by parameter transparent source is sent as a applied (the 16-bit scaling is 1 Note: All decimal information is                      | actual value 1. No scaling is = 1 unit).                 | 1                  |
|       | General  The value selected by parameter 50.10 FBA A act1  transparent source is sent as actual value 1 with a 16-bit scaling of 100 = 1 unit (that is, integer and two decimals).  Note: All data after two decimals is lost, for example, 1.234 = 123. |                                                                                                    | 2                                                        |                    |
|       | Torque                                                                                                    | The scaling is defined by parar                                                                                                    | meter 46.03 Torque scaling.                              | 3                  |
|       |                                                                                                    | i .                                                                                                    |                                                          | 1                  |

Def/FbEq16

|       | Speed                            | 01.01 Motor speed used is sent as actual value 1. The scaling is defined by parameter 46.01 Speed scaling.                                                                                                    | 4                  |
|-------|----------------------------------|----------------------------------------------------------------------------------------------------|--------------------|
|       | Frequency                        | 01.06 Output frequency is sent as actual value 1. The scaling is defined by parameter 46.02 Frequency scaling.                                                                                                    | 5                  |
| 50.08 | FBA A actual 2<br>type           | Selects the type and scaling of actual value 2 transmitted to the fieldbus network through fieldbus adapter A. The scaling of the value is defined by parameters 46.0146.04, depending on which actual value type is selected by this parameter. | Speed or frequency |
|       | Speed or frequency               | Type and scaling is chosen automatically according to the currently active operation mode as follows:                                                                                                    | 0                  |
|       |                                  | Operation mode (see par. 19.01)  Actual value 2 type                                                                                                    |                    |
|       |                                  | Speed control Speed Frequency control Frequency                                                                                                    |                    |
|       |                                  | Select Speed (selection 4) or Frequency (selection 5) manually.                                                                                                    |                    |
|       | Transparent                      | The value selected by parameter 50.10 FBA A act1 transparent source is sent as actual value 1. No scaling is applied (the 16-bit scaling is 1 = 1 unit).  Note: All decimal information is lost, for example, 1.23 = 1.                          | 1                  |
|       | General                          | The value selected by parameter 50.10 FBA A act1 transparent source is sent as actual value 1 with a 16-bit scaling of 100 = 1 unit (that is, integer and two decimals).  Note: All data after two decimals is lost, for example, 1.234 = 123.   | 2                  |
|       | Torque                           | 01.10 Motor torque is sent as actual value 1. The scaling is defined by parameter 46.03 Torque scaling.                                                                                                    | 3                  |
|       | Speed                            | 01.01 Motor speed used is sent as actual value 1. The scaling is defined by parameter 46.01 Speed scaling.                                                                                                    | 4                  |
|       | Frequency                        | 01.06 Output frequency is sent as actual value 1. The scaling is defined by parameter 46.02 Frequency scaling.                                                                                                    | 5                  |
| 50.09 | FBA A SW<br>transparent source   | Selects the source of the fieldbus status word when parameter 50.06 FBA A SW sel is set to Transparent mode.                                                                                                    | Not selected       |
|       | Not selected                     | No source selected.                                                                                                    | -                  |
|       | Other                            | Source selection (see <i>Terms and abbreviations</i> on page 124).                                                                                                    | -                  |
| 50.10 | FBA A act1<br>transparent source | When parameter 50.07 FBA A actual 1 type is set to<br>Transparent, this parameter selects the source of actual value 1 transmitted to the fieldbus network through fieldbus adapter A.                                                           | Not selected       |
|       | Not selected                     | No source selected.                                                                                                    | -                  |
|       | Other                            | Source selection (see <i>Terms and abbreviations</i> on page 124).                                                                                                    | -                  |
| 50.11 | FBA A act2<br>transparent source | When parameter 50.08 FBA A actual 2 type is set to<br>Transparent, this parameter selects the source of actual value 2 transmitted to the fieldbus network through fieldbus adapter A.                                                           | Not selected       |
|       | Not selected                     | No source selected.                                                                                                    | -                  |
|       | Other                            | Source selection (see <i>Terms and abbreviations</i> on page 124).                                                                                                    | İ                  |

No.

Name/Value

Description

| No.   | Name/Value                | Description                                                                                                    | Def/FbEq16 |
|-------|---------------------------|----------------------------------------------------------------------------------------------------|------------|
| 50.12 | FBA A debug mode          | This parameter enables debug mode. Displays raw (unmodified) data received from and sent to fieldbus adapter A in parameters 50.1350.18.                                              | Disable    |
|       | Disable                   | Debug mode disabled.                                                                                                    | 0          |
|       | Fast                      | Debug mode enabled. Cyclical data update is as fast as possible which increases CPU load on the drive.                                                                                | 1          |
| 50.13 | FBA A control word        | Displays the raw (unmodified) control word sent by the master (PLC) to fieldbus adapter A if debugging is enabled by parameter 50.12 FBA A debug mode.  This parameter is read-only.  | -          |
|       | 00000000h<br>FFFFFFFh     | Control word sent by master to fieldbus adapter A.                                                                                                    | -          |
| 50.14 | FBA A reference 1         | Displays raw (unmodified) reference REF1 sent by the master (PLC) to fieldbus adapter A if debugging is enabled by parameter 50.12 FBA A debug mode.  This parameter is read-only.    |            |
|       | -2147483648<br>2147483647 | Raw REF1 sent by master to fieldbus adapter A.                                                                                                    | -          |
| 50.15 | FBA A reference 2         | Displays raw (unmodified) reference REF2 sent by the master (PLC) to fieldbus adapter A if debugging is enabled by parameter 50.12 FBA A debug mode.  This parameter is read-only.    |            |
|       | -2147483648<br>2147483647 | Raw REF2 sent by master to fieldbus adapter A.                                                                                                    | -          |
| 50.16 | FBA A status word         | Displays the raw (unmodified) status word sent by fieldbus adapter A to the master (PLC) if debugging is enabled by parameter 50.12 FBA A debug mode.  This parameter is read-only.   | -          |
|       | 00000000h<br>FFFFFFFh     | Status word sent by fieldbus adapter A to master.                                                                                                    | -          |
| 50.17 | FBA A actual value<br>1   | Displays raw (unmodified) actual value ACT1 sent by fieldbus adapter A to the master (PLC) if debugging is enabled by parameter 50.12 FBA A debug mode.  This parameter is read-only. | -          |
|       | -2147483648<br>2147483647 | Raw ACT1 sent by fieldbus adapter A to master.                                                                                                    |            |
| 50.18 | FBA A actual value<br>2   | Displays raw (unmodified) actual value ACT2 sent by fieldbus adapter A to the master (PLC) if debugging is enabled by parameter 50.12 FBA A debug mode.  This parameter is read-only. | -          |
|       | -2147483648<br>2147483647 | Raw ACT2 sent by fieldbus adapter A to master.                                                                                                    |            |

| 7 | C |   |
|---|---|---|
| 1 | 7 |   |
| ٩ | p | J |

| No.    | Name/Value                | Description                                                                                                    | Def/FbEq16     |
|--------|---------------------------|----------------------------------------------------------------------------------------------------|----------------|
| 51 FBA | A settings                | Fieldbus adapter A configuration.                                                                                                    |                |
| 51.01  | FBA A type                | Displays the type of the connected fieldbus adapter module.  0 = None. Module is not found or is not properly connected, or is disabled by parameter 50.01 FBA A enable.  1 = PROFIBUS-DP  32 = CANopen  37 = DeviceNet  128 = Ethernet  132 = PROFInet IO  135 = EtherCAT  136 = ETH Pwrlink (Ethernet Powerlink)  485 = RS-485 comm  101 = ControlNet  47808 = BACnet/IP  2222 = Ethernet/IP  502 = Modbus/TCP  This parameter is read-only. | -              |
| 51.02  | FBA A Par2                | Parameters 51.0251.26 are adapter module-specific. For more information, see the documentation of the fieldbus adapter module. Note that not all of these parameters are necessarily in use.                                                                                                    | 0              |
|        | 065535                    | Fieldbus adapter configuration parameter.                                                                                                    | 1 = 1          |
|        |                           |                                                                                                    |                |
| 51.26  | FBA A Par26               | See parameter 51.02 FBA A Par2.                                                                                                    | -              |
|        | 065535                    | Fieldbus adapter configuration parameter.                                                                                                    | 1 = 1          |
| 51.27  | FBA A par refresh         | Validates any changed fieldbus adapter module configuration settings. After refreshing, the value reverts automatically to <i>Done</i> .  Note: This parameter cannot be changed while the drive is running.                                                                                                    | Done           |
|        | Done                      | Refreshing done.                                                                                                    | 0              |
|        | Configure                 | Refreshing.                                                                                                    | 1              |
| 51.28  | FBA A par table ver       | Displays the parameter table revision of the fieldbus adapter module mapping file (stored in the memory of the drive). In format axyz, where ax = major table revision number; yz = minor table revision number.  This parameter is read-only.                                                                                                    | -              |
|        |                           | Parameter table revision of adapter module.                                                                                                    | -              |
| 51.29  | FBA A drive type<br>code  | Displays the drive type code in the fieldbus adapter module mapping file (stored in the memory of the drive). This parameter is read-only.                                                                                                    | -              |
|        | 065535                    | Drive type code stored in the mapping file.                                                                                                    | 1 = 1          |
| 51.30  | FBA A mapping file<br>ver | Displays the fieldbus adapter module mapping file revision stored in the memory of the drive in decimal format.  This parameter is read-only.                                                                                                    | -              |
|        | 065535                    | Mapping file revision.                                                                                                    | 1 = 1          |
| 51.31  | D2FBA A comm<br>status    | Displays the status of the fieldbus adapter module communication                                                                                                    | Not configured |
|        | Not configured            | Adapter is not configured.                                                                                                    | 0              |

| No.   | Name/Value           | Description                                                                                                    | Def/FbEq16 |
|-------|----------------------|----------------------------------------------------------------------------------------------------|------------|
|       | Initializing         | Adapter is initializing.                                                                                                    | 1          |
|       | Time out             | A timeout has occurred in the communication between the adapter and the drive.                                                                                                    | 2          |
|       | Configuration error  | Adapter configuration error: mapping file not found in the file system of the drive, or mapping file upload has failed more than three times.                                                                  | 3          |
|       | Off-line             | Fieldbus communication is off-line.                                                                                                    | 4          |
|       | On-line              | Fieldbus communication is on-line, or fieldbus adapter has been configured not to detect a communication break. For more information, see the documentation of the fieldbus adapter.                           | 5          |
|       | Reset                | Adapter is performing a hardware reset.                                                                                                    | 6          |
| 51.32 | FBA A comm SW<br>ver | Displays the common program revision of the adapter module in format axyz, where a = major revision number, xy = minor revision number, z = correction number or letter.  Example: 190A = revision 1.90A.      |            |
|       |                      | Common program revision of adapter module.                                                                                                    | -          |
| 51.33 | FBA A appl SW ver    | Displays the application program revision of the adapter module in format axyz, where a = major revision number, xy = minor revision number, z = correction number or letter.  Example: 190A = revision 1.90A. |            |
|       |                      | Application program version of adapter module.                                                                                                    | -          |

| 52 FBA A data in     | Selection of data to be transferred from drive to fieldbus controller through fieldbus adapter A.  Note: 32-bit values require two consecutive parameters.  Whenever a 32-bit value is selected in a data parameter, the next parameter is automatically reserved. |      |
|----------------------|----------------------------------------------------------------------------------------------------|------|
| 52.01 FBA A data in1 | Parameters 52.0152.12 select data to be transferred from the drive to the fieldbus controller through fieldbus adapter A.                                                                                                    | None |
| None                 | None.                                                                                                    | 0    |
| CW 16bit             | Control Word (16 bits)                                                                                                    | 1    |
| Ref1 16bit           | Reference REF1 (16 bits)                                                                                                    | 2    |
| Ref2 16bit           | Reference REF2 (16 bits)                                                                                                    | 3    |
| SW 16bit             | Status Word (16 bits)                                                                                                    | 4    |
| Act1 16bit           | Actual value ACT1 (16 bits)                                                                                                    | 5    |
| Act2 16bit           | Actual value ACT2 (16 bits)                                                                                                    | 6    |
| Reserved             |                                                                                                    | 710  |
| CW 32bit             | Control Word (32 bits)                                                                                                    | 11   |
| Ref1 32bit           | Reference REF1 (32 bits)                                                                                                    | 12   |
| Ref2 32bit           | Reference REF2 (32 bits)                                                                                                    | 13   |
| SW 32bit             | Status Word (32 bits)                                                                                                    | 14   |
| Act1 32bit           | Actual value ACT1 (32 bits)                                                                                                    | 15   |
| Act2 32bit           | Actual value ACT2 (32 bits)                                                                                                    | 16   |
| Reserved             |                                                                                                    | 1723 |
| SW2 16bit            | Status Word 2 (16 bits)                                                                                                    | 24   |

| No.   | Name/Value      | Description                                                        | Def/FbEq16 |
|-------|-----------------|--------------------------------------------------------------------|------------|
|       | Other           | Source selection (see <i>Terms and abbreviations</i> on page 124). | -          |
|       |                 |                                                                    |            |
| 52.12 | FBA A data in12 | See parameter 52.01 FBA A data in1.                                | None       |

| 53 FBA A data out |                  | Selection of data to be transferred from fieldbus controller to drive through fieldbus adapter A.  Note: 32-bit values require two consecutive parameters.  Whenever a 32-bit value is selected in a data parameter, the next parameter is automatically reserved. |      |
|-------------------|------------------|----------------------------------------------------------------------------------------------------|------|
| 53.01             | FBA A data out1  | Parameters 53.0153.12 select data to be transferred from the fieldbus controller to the drive through fieldbus adapter A.                                                                                                    | None |
|                   | None             | None.                                                                                                    | 0    |
|                   | CW 16bit         | Control Word (16 bits)                                                                                                    | 1    |
|                   | Ref1 16bit       | Reference REF1 (16 bits)                                                                                                    | 2    |
|                   | Ref2 16bit       | Reference REF2 (16 bits)                                                                                                    | 3    |
|                   | Reserved         |                                                                                                    | 710  |
|                   | CW 32bit         | Control Word (32 bits)                                                                                                    | 11   |
|                   | Ref1 32bit       | Reference REF1 (32 bits)                                                                                                    | 12   |
|                   | Ref2 32bit       | Reference REF2 (32 bits)                                                                                                    | 13   |
|                   | Reserved         |                                                                                                    | 1420 |
|                   | CW2 16bit        | Control Word 2 (16 bits)                                                                                                    | 21   |
|                   | Other            | Source selection (see <i>Terms and abbreviations</i> on page 124).                                                                                                    | -    |
|                   |                  |                                                                                                    |      |
| 53.12             | FBA A data out12 | See parameter 53.01 FBA A data out1.                                                                                                    | None |

| 58 Em | bedded fieldbus | Configuration of the embedded fieldbus (EFB) interface.<br>See also chapter Modbus RTU control through the embedded<br>fieldbus interface (EFB) (page 163). |      |
|-------|-----------------|----------------------------------------------------------------------------------------------------|------|
| 58.01 | Protocol enable | Enables/disables the embedded fieldbus interface and selects the protocol to use.                                                                           | None |
|       | None            | None (communication disabled).                                                                                                    | 0    |
|       | Modbus RTU      | Embedded fieldbus interface is enabled and uses the Modbus RTU protocol.                                                                                    | 1    |
|       | BACnet MSTP     | Embedded fieldbus interface is enabled and uses the BACnet MS/TP protocol.                                                                                  | 2    |
|       | Reserved        |                                                                                                    | 34   |
|       | N2              | Embedded fieldbus interface is enabled and uses the N2 protocol.                                                                                            | 5    |
|       | Reserved        |                                                                                                    | 6    |
|       | GPI             | Generic Protocol 1. Contact ABB technical support for details.                                                                                              | 7    |
| 58.02 | Protocol ID     | Displays the protocol ID and revision. First 4 bits specify the protocol ID and last 12 bits specify the revision.  This parameter is read-only.            | -    |
|       |                 | Protocol ID and revision.                                                                                                    |      |

| No.   | Name/Value            | Description                                                                                                    | Def/FbEq16                                                                    |
|-------|-----------------------|----------------------------------------------------------------------------------------------------|-------------------------------------------------------------------------------|
| 58.03 | Node address          | Defines the node address of the drive on the fieldbus link. Values 1247 are allowable. Also called Station ID, MAC Address or Device Address. Two devices with the same address are not allowed on-line.  Changes to this parameter take effect after the control unit is rebooted or the new settings validated by parameter 58.06 Communication control (Refresh settings).                                                                                                    | 1                                                                             |
|       | 0255                  | Node address (values 1247 are allowed).                                                                                                    | 1 = 1                                                                         |
| 58.04 | Baud rate             | Selects the transfer rate of the fieldbus link.  When using selection Autodetect, the parity setting of the bus must be known and configured in parameter 58.05 Parity.  When parameter 58.04 Baud rate is set to Autodetect, the EFB settings must be refreshed with parameter 58.06. The bus is monitored for a period of time and the detected baud rate is set as the value of this parameter.  Changes to this parameter take effect after the control unit is rebooted or the new settings validated by parameter 58.06 Communication control (Refresh settings). | Modbus<br>RTU: 19.2<br>kbps<br>BACnet<br>MS/TP:<br>Autodetect<br>N2: 9.6 kbps |
|       | Autodetect            | Baud rate detected automatically.                                                                                                    | 0                                                                             |
|       | 4.8 kbps              | 4.8 kbit/s.                                                                                                    | 1                                                                             |
|       | 9.6 kbps              | 9.6 kbit/s.                                                                                                    | 2                                                                             |
|       | 19.2 kbps             | 19.2 kbit/s.                                                                                                    | 3                                                                             |
|       | 38.4 kbps             | 38.4 kbit/s.                                                                                                    | 4                                                                             |
|       | 57.6 kbps             | 57.6 kbit/s.                                                                                                    | 5                                                                             |
|       | 76.8 kbps             | 76.8 kbit/s.                                                                                                    | 6                                                                             |
|       | 115.2 kbps            | 115.2 kbit/s.                                                                                                    | 7                                                                             |
| 58.05 | Parity                | Modbus RTU. N2 only: Selects the type of parity bit and number of stop bits.  Changes to this parameter take effect after the control unit is rebooted or the new settings validated by parameter 58.06 Communication control (Refresh settings).  Note: For BACnet MS/TP, the BACnet standard defines the parity as 8 NONE 1.                                                                                                    | 8 EVEN 1                                                                      |
|       | 8 NONE 1              | Eight data bits, no parity bit, one stop bit.                                                                                                    | 0                                                                             |
|       | 8 NONE 2              | Eight data bits, no parity bit, two stop bits.                                                                                                    | 1                                                                             |
|       | 8 EVEN 1              | Eight data bits, even parity bit, one stop bit.                                                                                                    | 2                                                                             |
|       | 8 ODD 1               | Eight data bits, odd parity bit, one stop bit.                                                                                                    | 3                                                                             |
| 58.06 | Communication control | Takes changed EFB settings in use, or activates silent mode.                                                                                                    | Enabled                                                                       |
|       | Enabled               | Normal operation.                                                                                                    | 0                                                                             |
|       | Refresh settings      | Refreshes settings (parameters 58.0158.05, 58.1458.17, 58.25, 58.2858.34) and takes changed EFB configuration settings in use. Reverts automatically to <i>Enabled</i> .                                                                                                    | 1                                                                             |
|       | Silent mode           | Activates silent mode (no messages are transmitted).  Silent mode can be terminated by activating the <i>Refresh settings</i> selection of this parameter.                                                                                                    | 2                                                                             |

| No.   | Name/Value                | Description                                                                                                    | Def/FbEq16 |
|-------|---------------------------|----------------------------------------------------------------------------------------------------|------------|
| 58.07 | Communication diagnostics | Displays the status of the EFB communication. This parameter is read-only. Note that the name is only visible when the error is present (bit value is 1). | -          |

| Bit | Name                      | Description                                                                         |
|-----|---------------------------|-------------------------------------------------------------------------------------|
| 0   | Init failed               | 1 = EFB initialization failed                                                       |
| 1   | Addr config err           | 1 = Node address not allowed by protocol                                            |
| 2   | Silent mode               | 1 = Drive not allowed to transmit                                                   |
|     |                           | 0 = Drive allowed to transmit                                                       |
| 3   | Autobauding               | 1 = Automatic detection of baud rate is in use (see parameter 58.04)                |
| 4   | Wiring error              | 1 = Errors detected (A/B wires possibly swapped)                                    |
| 5   | Parity error              | 1 = Error detected: check parameters 58.04 and 58.05                                |
| 6   | Baud rate error           | 1 = Error detected: check parameters 58.05 and 58.04                                |
| 7   | No bus activity           | 1 = 0 bytes received during last 5 seconds                                          |
| 8   | No packets                | 1 = 0 packets (addressed to any device) detected during last 5 seconds              |
| 9   | Noise or addressing error | 1 = Errors detected (interference, or another device with the same address on line) |
| 10  | Comm loss                 | 1 = 0 packets addressed to the drive received within timeout (58.16)                |
| 11  | CW/Ref loss               | 1 = No control word or references received within timeout (58.16)                   |
| 12  | Reserved                  |                                                                                     |
| 13  | Protocol 1                | 1 = Duplicate ID detected on the network. Used for BACnet.                          |
| 14  | Reserved                  |                                                                                     |
| 15  | Internal error            | 1 = Internal error occurred. Contact your local ABB representative.                 |

|       | 22221               | lees                                                                                                    |       |
|-------|---------------------|----------------------------------------------------------------------------------------------------|-------|
|       | 0000hFFFFh          | EFB communication status.                                                                                                    | 1 = 1 |
| 58.08 | Received packets    | Displays a count of valid packets addressed to the drive. During normal operation, this number increases constantly. Can be reset from the control panel by pressing the Reset softkey for 3 seconds.              | 1     |
|       | 04294967295         | Number of received packets addressed to the drive.                                                                                                    |       |
| 58.09 | Transmitted packets | Displays a count of valid packets transmitted by the drive. During normal operation, this number increases constantly. Can be reset from the control panel by pressing the Reset softkey for 3 seconds.            | -     |
|       | 04294967295         | Number of transmitted packets.                                                                                                    |       |
| 58.10 | All packets         | Displays a count of valid packets addressed to any device on the bus. During normal operation, this number increases constantly.  Can be reset from the control panel by pressing the Reset softkey for 3 seconds. | -     |
|       | 04294967295         | Number of all received packets.                                                                                                    |       |

| No.   | Name/Value                   | Description                                                                                                    | Def/FbEq16 |
|-------|------------------------------|----------------------------------------------------------------------------------------------------|------------|
| 58.11 | UART errors                  | Displays a count of character errors received by the drive. An increasing count indicates a configuration problem on the bus.  Can be reset from the control panel by pressing the Reset softkey for 3 seconds.                                                                                                    | -          |
|       | 04294967295                  | Number of UART errors.                                                                                                    |            |
| 58.12 | CRC errors                   | Displays a count of packets with a CRC error received by the drive. An increasing count indicates interference on the bus. Can be reset from the control panel by pressing the Reset softkey for 3 seconds.                                                                                                    | -          |
|       | 04294967295                  | Number of CRC errors.                                                                                                    |            |
| 58.13 | Token counter                | BACnet MS/TP only: Contains a count of the number of times this device has received the token. Used for diagnostic purposes.                                                                                                    | 0          |
|       | 04294967295                  | Counter.                                                                                                    | 1 = 1      |
| 58.14 | Communication<br>loss action | Selects how the drive reacts to an EFB communication break. Changes to this parameter take effect after the control unit is rebooted or the new settings validated by parameter 58.06 Communication control (Refresh settings).  See also parameters 58.15 Communication loss mode and 58.16 Communication loss time.                                     | No action  |
|       | No action                    | No action taken (monitoring disabled).                                                                                                    | 0          |
|       | Fault                        | Drive monitors communication loss when start/stop is expected from the EFB on the currently active control location.  The drive trips on fault 6681 EFB comm loss if control in the currently active control location is expected from the EFB or reference is coming from the EFB, and the communication is lost.                                        | 1          |
|       | Last speed                   | Drive generates warning ATCE EFB comm loss and freezes the speed to the level the drive was operating at. The speed is determined on the basis of actual speed using 850 ms low-pass filtering. This occurs if control or reference is expected from the EFB.  WARNING! Make sure that it is safe to continue operation in case of a communication break. | 2          |
|       | Speed ref safe               | Drive generates warning A7CE EFB comm loss and sets the speed to the speed defined by parameter 22.41 Speed ref safe (or 28.41 Frequency ref safe when frequency reference is being used). This occurs if control or reference is expected from the EFB.  WARNING! Make sure that it is safe to continue operation in case of a communication break.      | 3          |
|       | Fault always                 | Drive continuously monitors for communication loss. Drive trips on fault 6681 EFB comm loss. This happens even though the drive is in a control location where the EFB start/stop or reference is not used.                                                                                                    | 4          |
|       | Warning                      | Drive generates warning A7CE EFB comm loss. This occurs even though no control is expected from the EFB.  WARNING! Make sure that it is safe to continue operation in case of a communication break.                                                                                                    | 5          |

| No.   | Name/Value                 | Description                                                                                                    | Def/FbEq16          |
|-------|----------------------------|----------------------------------------------------------------------------------------------------|---------------------|
| 58.15 | Communication<br>loss mode | Defines which message types reset the timeout counter for detecting an EFB communication loss. Changes to this parameter take effect after the control unit is rebooted or the new settings validated by parameter 58.06 Communication control (Refresh settings). See also parameters 58.14 Communication loss action and 58.16 Communication loss time.                                                                                                    | Cw / Ref1 /<br>Ref2 |
|       | Any message                | Any message addressed to the drive resets the timeout.                                                                                                    | 1                   |
|       | Cw / Ref1 / Ref2           | A write of the control word or a reference resets the timeout.                                                                                                    | 2                   |
| 58.16 | Communication<br>loss time | Sets a timeout for EFB communication. If a communication break lasts longer than the timeout, the action specified by parameter 58.14 Communication loss action is taken. Changes to this parameter take effect after the control unit is rebooted or the new settings validated by parameter 58.06 Communication control (Refresh settings). See also parameter 58.15 Communication loss mode.  Note: There is a 30-second boot-up delay immediately after power-up.       | 30.0 s              |
|       | 0.06000.0 s                | EFB communication timeout.                                                                                                    | 1 = 1               |
| 58.17 | Transmit delay             | Modbus RTU. N2 only: Defines a minimum response delay in addition to any fixed delay imposed by the protocol. Changes to this parameter take effect after the control unit is rebooted or the new settings validated by parameter 58.06 Communication control (Refresh settings).                                                                                                    | 0 ms                |
|       | 065535 ms                  | Minimum response delay.                                                                                                    | 1 = 1               |
| 58.18 | EFB control word           | Modbus RTU, BACnet MS/TP only: Displays the raw (unmodified) control word sent by the Modbus controller to the drive. For debugging purposes.  This parameter is read-only.                                                                                                    | -                   |
|       | 00000000h<br>FFFFFFFh      | Control word sent by Modbus controller to the drive.                                                                                                    | 1 = 1               |
| 58.19 | EFB status word            | Modbus RTU. BACnet MS/TP only: Displays the raw (unmodified) status word for debugging purposes. This parameter is read-only.                                                                                                    | -                   |
|       | 00000000h<br>FFFFFFFh      | Status word sent by the drive to the Modbus controller.                                                                                                    | 1 = 1               |
| 58.25 | Control profile            | Modbus RTU only: Defines the communication profile used by the Modbus protocol.  Changes to this parameter take effect after the control unit is rebooted or the new settings validated by parameter 58.06 Communication control (Refresh settings).  See section About the control profiles on page 172.  Note: If you want to use the ABB drives limited profile, set parameter 96.79 Legacy control profile accordingly (supported in firmware revisions 2.15 or later). | ABB Drives          |
|       | ABB Drives                 | ABB Drives control profile (with a 16-bit control word)                                                                                                    | 0                   |
|       | DCU Profile                | DCU control profile (with a 16 or 32-bit control word)                                                                                                    | 5                   |

| No.   | Name/Value                         | Description                                                                                |                                                                                                    | Def/FbEq16         |
|-------|------------------------------------|--------------------------------------------------------------------------------------------|----------------------------------------------------------------------------------------------------|--------------------|
| 58.26 | EFB ref1 type                      | Modbus RTU only: Selects the 1 received through the embedd The scaled reference is display | ed fieldbus interface. ed by 03.09 EFB reference 1.                                                   | Speed or frequency |
|       | Speed or frequency                 | currently active operation mode                                                            | Type and scaling is chosen automatically according to the currently active operation mode as follows. |                    |
|       |                                    | Operation mode<br>(see par. 19.01)                                                         | Reference 1 type                                                                                      |                    |
|       |                                    | Speed control                                                                              | Speed                                                                                                 |                    |
|       |                                    | Frequency control                                                                          | Frequency                                                                                             |                    |
|       | Transparent                        | No scaling is applied.                                                                     |                                                                                                    | 1                  |
|       | General                            | Generic reference without a sp                                                             | ecific unit. Scaling: 1 = 100.                                                                        | 2                  |
|       | Torque                             | Torque reference. The scaling i<br>Torque scaling.                                         | s defined by parameter 46.03                                                                          | 3                  |
|       | Speed                              | Speed reference. The scaling is<br>Speed scaling.                                          | defined by parameter 46.01                                                                            | 4                  |
|       | Frequency                          | Frequency reference. The scali 46.02 Frequency scaling.                                    | ng is defined by parameter                                                                            | 5                  |
| 58.27 | EFB ref2 type                      | Modbus RTU only: Selects the 2 received through the embedd scaled reference is displayed b | ed fieldbus interface. The                                                                            | Speed or frequency |
| 58.28 | EFB act1 type                      | Modbus RTU only: Selects the                                                               | type of actual value 1.                                                                               | Speed or frequency |
|       | Speed or frequency                 | Type and scaling is chosen aut currently active operation mode                             |                                                                                                    | 0                  |
|       |                                    | Operation mode<br>(see par. 19.01)                                                         | Actual 1 type                                                                                         |                    |
|       |                                    | Speed control                                                                              | Speed                                                                                                 |                    |
|       |                                    | Frequency control                                                                          | Frequency                                                                                             |                    |
|       | Transparent                        | No scaling is applied.                                                                     |                                                                                                    | 1                  |
|       | General                            | Generic reference without a spe                                                            | ecific unit. Scaling: 1 = 100.                                                                        | 2                  |
|       | Torque                             | Scaling is defined by paramete                                                             | 46.03 Torque scaling.                                                                                 | 3                  |
|       | Speed                              | Scaling is defined by paramete                                                             | 46.01 Speed scaling.                                                                                  | 4                  |
|       | Frequency                          | Scaling is defined by paramete                                                             | 46.02 Frequency scaling.                                                                              | 5                  |
| 58.29 | EFB act2 type                      | Modbus RTU only: Selects the For the selections, see parame                                |                                                                                                    | Transparent        |
| 58.30 | EFB status word transparent source | N2 only: Selects the source of a 58.28 EFB act1 type is set to To                          |                                                                                                    | Not selected       |
|       | Not selected                       | None.                                                                                      |                                                                                                    | 0                  |
|       | Other                              | Source selection (see Terms ar                                                             | nd abbreviations on page 124).                                                                        | -                  |
| 58.31 | EFB act1<br>transparent source     | Modbus RTU only: Selects the parameter 58.28 EFB act1 type                                 |                                                                                                    | Not selected       |
|       | Not selected                       | None.                                                                                      |                                                                                                    | 0                  |
|       | Other                              | Source selection (see Terms ar                                                             | nd abbreviations on page 124).                                                                        | -                  |
|       |                                    |                                                                                            |                                                                                                    |                    |

| No.   | Name/Value                     | Description                                                                                                    | Def/FbEq16   |
|-------|--------------------------------|----------------------------------------------------------------------------------------------------|--------------|
| 58.32 | EFB act2<br>transparent source | Modbus RTU, N2 only: Selects the source of actual value 2 when parameter 58.29 EFB act2 type is set to Transparent.                                                                                                    | Not selected |
|       | Not selected                   | None.                                                                                                    | 0            |
|       | Other                          | Source selection (see <i>Terms and abbreviations</i> on page <i>124</i> ).                                                                                                    | -            |
| 58.33 | Addressing mode                | Modbus RTU only: Defines the mapping between parameters and holding registers in the 400101465535 Modbus register range.  Changes to this parameter take effect after the control unit is rebooted or the new settings validated by parameter 58.06 Communication control (Refresh settings).                                                                                                    | Mode 0       |
|       | Mode 0                         | 16-bit values (groups 199, indexes 199): Register address = 400000 + 100 × parameter group + parameter index. For example, parameter 22.80 would be mapped to register 400000 + 2200 + 80 = 402280. 32-bit values (groups 199, indexes 199): Register address = 420000 + 200 × parameter group + 2 × parameter index. For example, parameter 22.80 would be mapped to register 420000 + 4400 + 160 = 424560.                                               | 0            |
|       | Mode 1                         | 16-bit values (groups 1255, indexes 1255): Register address = 400000 + 256 × parameter group + parameter index. For example, parameter 22.80 would be mapped to register 400000 + 5632 + 80 = 405712.                                                                                                    | 1            |
|       | Mode 2                         | 32-bit values (groups 1127, indexes 1255): Register address = 400000 + 512 × parameter group + 2 × parameter index. For example, parameter 22.80 would be mapped to register 400000 + 11264 + 160 = 411424.                                                                                                    | 2            |
| 58.34 | Word order                     | Modbus RTU only: Selects in which order 16-bit registers of 32-bit parameters are transferred.  For each register, the first byte contains the high order byte and the second byte contains the low order byte.  Changes to this parameter take effect after the control unit is rebooted or the new settings validated by parameter 58.06 Communication control (Refresh settings).                                                                       | LO-HI        |
|       | HI-LO                          | The first register contains the high order word, the second contains the low order word.                                                                                                    | 0            |
|       | LO-HI                          | The first register contains the low order word, the second contains the high order word.                                                                                                    | 1            |
| 58.40 | Device object ID               | BACnet MS/TP only: The Device object ID must be unique across all BACnet devices in the building network. Valid values are in range 04194303. The default Device object ID (4194303) indicates that the Device object ID is uninitialized per the BACnet specification and it must be set to a unique value in the valid range.  Changes to this parameter take effect after the control unit is rebooted or the new settings validated by parameter 58.06 | 4194303      |
|       |                                | Communication control (Refresh settings).                                                                                                    |              |
|       | 04194303                       | ID.                                                                                                    |              |

| No.    | Name/Value             | Description                                                                                                    | Def/FbEq16 |
|--------|------------------------|----------------------------------------------------------------------------------------------------|------------|
| 58.101 | Data I/O 1             | Modbus RTU. BACnet MS/TP only: Defines the address in the drive which the Modbus master accesses when it reads from or writes to the register address corresponding to Modbus register 1 (400001).  The master defines the type of the data (input or output). The value is transmitted in a Modbus frame consisting of two 16-bit words. If the value is 16-bit, it is transmitted in the LSW (least significant word). If the value is 32-bit, the subsequent parameter is also reserved for it and must be set to <i>None</i> . | CW 16bit   |
|        | None                   | No mapping, register is always zero.                                                                                                    | 0          |
|        | CW 16bit               | ABB Drives profile: 16-bit ABB drives control word; DCU Profile: lower 16 bits of the DCU control word.                                                                                                    | 1          |
|        | Ref1 16bit             | Reference REF1 (16 bits).                                                                                                    | 2          |
|        | Ref2 16bit             | Reference REF2 (16 bits).                                                                                                    | 3          |
|        | SW 16bit               | ABB Drives profile: 16-bit ABB drives status word; DCU Profile: lower 16 bits of the DCU status word.                                                                                                    | 4          |
|        | Act1 16bit             | Actual value ACT1 (16 bits).                                                                                                    | 5          |
|        | Act2 16bit             | Actual value ACT2 aha(16 bits).                                                                                                    | 6          |
|        | Reserved               |                                                                                                    | 710        |
|        | CW 32bit               | Control Word (32 bits).                                                                                                    | 11         |
|        | Ref1 32bit             | Reference REF1 (32 bits).                                                                                                    | 12         |
|        | Ref2 32bit             | Reference REF2 (32 bits).                                                                                                    | 13         |
|        | SW 32bit               | Status Word (32 bits).                                                                                                    | 14         |
|        | Act1 32bit             | Actual value ACT1 (32 bits).                                                                                                    | 15         |
|        | Act2 32bit             | Actual value ACT2 (32 bits).                                                                                                    | 16         |
|        | Reserved               |                                                                                                    | 1720       |
|        | CW2 16bit              | ABB Drives profile: not used; DCU Profile: upper 16 bits of the DCU control word.                                                                                                    | 21         |
|        | SW2 16bit              | ABB Drives profile: not used / always zero; DCU Profile: upper 16 bits of the DCU status word.                                                                                                    | 24         |
|        | Reserved               |                                                                                                    | 2530       |
|        | RO/DIO control<br>word | Parameter 10.99 RO/DIO control word.                                                                                                    | 31         |
|        | AO1 data storage       | Parameter 13.91 AO1 data storage.                                                                                                    | 32         |
|        | AO2 data storage       | Parameter 13.92 AO2 data storage.                                                                                                    | 33         |
|        | Reserved               |                                                                                                    | 3439       |
|        | Feedback data storage  | Parameter 40.91 Feedback data storage.                                                                                                    | 40         |
|        | Setpoint data storage  | Parameter 40.92 Setpoint data storage.                                                                                                    | 41         |
|        | Other                  | Source selection (see <i>Terms and abbreviations</i> on page 124).                                                                                                    | -          |
| 58.102 | Data I/O 2             | Modbus RTU, BACnet MS/TP only: Defines the address in the drive which the Modbus master accesses when it reads from or writes to register address 400002. For the selections, see parameter 58.101 Data I/O 1.                                                                                                    | Ref1 16bit |

| No.    | Name/Value      | Description                                                                                                    | Def/FbEq16          |
|--------|-----------------|----------------------------------------------------------------------------------------------------|---------------------|
| 58.103 | Data I/O 3      | Modbus RTU. BACnet MS/TP only: Defines the address in the drive which the Modbus master accesses when it reads from or writes to register address 400003. For the selections, see parameter 58.101 Data I/O 1. | Pointer -><br>40.92 |
| 58.104 | Data I/O 4      | Modbus RTU. BACnet MS/TP only: Defines the address in the drive which the Modbus master accesses when it reads from or writes to register address 400004. For the selections, see parameter 58.101 Data I/O 1. | SW 16bit            |
| 58.105 | Data I/O 5      | Modbus RTU. BACnet MS/TP only: Defines the address in the drive which the Modbus master accesses when it reads from or writes to register address 400005. For the selections, see parameter 58.101 Data I/O 1. | Pointer -> 01.06    |
| 58.106 | Data I/O 6      | Modbus RTU. BACnet MS/TP only: Defines the address in the drive which the Modbus master accesses when it reads from or writes to register address 400006. For the selections, see parameter 58.101 Data I/O 1. | Pointer -> 01.07    |
| 58.107 | Data I/O 7      | Modbus RTU. BACnet MS/TP only: Parameter selector for Modbus register address 400007. For the selections, see parameter 58.101 Data I/O 1.                                                                     | None                |
|        |                 |                                                                                                    |                     |
| 58.114 | Data I/O 14     | Modbus RTU. BACnet MS/TP only: Parameter selector for Modbus register address 400014.  For the selections, see parameter 58.101 Data I/O 1.                                                                    | None                |
| 70 Ove | erride          | Enabling/disabling of the Override function, Override activation signal and Override speed/frequency.  See control chain diagram Override on page 533.                                                         |                     |
| 70.01  | Override status | Shows the override status. This parameter is read-only.                                                                                                    | -                   |

| Bit  | Name                          | Description                                                               |
|------|-------------------------------|---------------------------------------------------------------------------|
| 0    | Override enabled              | 0 = Override is disabled; 1 = Override is enabled.                        |
| 1    | Override active               | 0 = Override is inactive; 1 = Drive is active.                            |
| 2    | Override direction is forward | 0 = Override direction is not forward; 1 = Override direction is forward. |
| 3    | Override direction is reverse | 0 = Override direction is not reverse; 1 = Override direction is reverse. |
| 4    | Override stop mode is active  | 0 = Override stop mode is not active; 1 = Override stop mode is active.   |
| 56   | Reserved                      |                                                                           |
| 7    | Run permissive                | 0 = Prevents running; 1 = Permits running.                                |
| 8    | Start interlock 1             | 0 = Prevents starting; 1 = Permits starting.                              |
| 9    | Start interlock 2             | 0 = Prevents starting; 1 = Permits starting.                              |
| 10   | Start interlock 3             | 0 = Prevents starting; 1 = Permits starting.                              |
| 11   | Start interlock 4             | 0 = Prevents starting; 1 = Permits starting.                              |
| 1215 | Reserved                      |                                                                           |

| 70.02 | Override enable | Enables the Override function. | Off |
|-------|-----------------|--------------------------------|-----|
|       | Off             | Override disabled.             | 0   |
|       | On              | Override enabled.              | 1   |

| No.   | Name/Value                 | Description                                                                                                    | Def/FbEq16             |
|-------|----------------------------|----------------------------------------------------------------------------------------------------|------------------------|
|       | On, critical               | Allows for an infinite number of fault resets. To be able use this selection, first set parameter 70.20 Override fault handling to value Autoreset.  Note: Using Critical Override might void the warranty if the | 2                      |
|       |                            | function is not used correctly.                                                                                                    |                        |
| 70.03 | Override activation source | Selects the source of the Override activation.  Value 0 of the source deactivates the Override.  Value 1 of the source activates the Override.                                                                    | Not used               |
|       | Not used                   | 0.                                                                                                    | 0                      |
|       | DI1                        | Digital input DI1 (10.02 DI delayed status, bit 0).                                                                                                    | 1                      |
|       | DI2                        | Digital input DI2 (10.02 DI delayed status, bit 1).                                                                                                    | 2                      |
|       | DI3                        | Digital input DI3 (10.02 DI delayed status, bit 2).                                                                                                    | 3                      |
|       | DI4                        | Digital input DI4 (10.02 DI delayed status, bit 3).                                                                                                    | 4                      |
|       | DI5                        | Digital input DI5 (10.02 DI delayed status, bit 4).                                                                                                    | 5                      |
|       | DI6                        | Digital input DI6 (10.02 DI delayed status, bit 5).                                                                                                    | 6                      |
|       | -DI1                       | Digital input DI1 (10.02 DI delayed status, bit 0).                                                                                                    | 7                      |
|       | -DI2                       | Digital input DI2 (10.02 DI delayed status, bit 1).                                                                                                    | 8                      |
|       | -DI3                       | Digital input DI3 (10.02 DI delayed status, bit 2).                                                                                                    | 9                      |
|       | -DI4                       | Digital input DI4 (10.02 DI delayed status, bit 3).                                                                                                    | 10                     |
|       | -DI5                       | Digital input DI5 (10.02 DI delayed status, bit 4).                                                                                                    | 11                     |
|       | -DI6                       | Digital input DI6 (10.02 DI delayed status, bit 5).                                                                                                    | 12                     |
|       | Constant speed             | Bit 7 of 06.19 Speed control status word (see page 140).                                                                                                    | 13                     |
|       | Other [bit]                | Source selection (see <i>Terms and abbreviations</i> on page 124).                                                                                                    | -                      |
| 70.04 | Override reference source  | Selects the source for the speed used in the Override mode.                                                                                                    | Override<br>speed/freq |
|       | Constant speed             | Constant speed used as the reference.                                                                                                    | 0                      |
|       | AI1                        | 12.12 Al1 scaled value (page 156).                                                                                                    | 1                      |
|       | AI2                        | 12.22 Al2 scaled value (page 158).                                                                                                    | 2                      |
|       | Override<br>speed/freq     | Parameter 70.06 Override frequency or 70.07 Override speed is used as the reference.                                                                                                    | 3                      |
|       | Motor<br>potentiometer     | 22.80 Motor potentiometer ref act (output of the Floating point control (Motor potentiometer)).                                                                                                    | 4                      |
|       | Stop                       | The output of the drive is shut off and the motor no longer runs. Override is displayed on the control panel but the motor does not run. Drive follows the specified stop type.                                   | 5                      |
|       | Process PID set 1          | 40.01 Process PID output actual (page 293).                                                                                                    | 6                      |
| 70.05 | Override direction         | Selects the source of the motor direction used in the Override mode.                                                                                                    | Forward                |
|       | Forward                    | Direction is forward.                                                                                                    | 0                      |
|       | Reverse                    | Direction is reverse.                                                                                                    | 1                      |
|       | DI1                        | Digital input DI1 (10.02 DI delayed status, bit 0).                                                                                                    | 2                      |
|       | DI2                        | Digital input DI2 (10.02 DI delayed status, bit 1).                                                                                                    | 3                      |
|       | DI3                        | Digital input DI3 (10.02 DI delayed status, bit 2).                                                                                                    | 4                      |
|       | DI4                        | Digital input DI4 (10.02 DI delayed status, bit 3).                                                                                                    | 5                      |
|       | DI5                        | Digital input DI5 (10.02 DI delayed status, bit 4).                                                                                                    | 6                      |

| No.   | Name/Value             | Description                                                                                                    | Def/FbEq16 |
|-------|------------------------|----------------------------------------------------------------------------------------------------|------------|
|       | DI6                    | Digital input DI6 (10.02 DI delayed status, bit 5).                                                                                                    | 7          |
|       | -DI1                   | Digital input DI1 (10.02 DI delayed status, bit 0).                                                                                                    | 8          |
|       | -DI2                   | Digital input DI2 (10.02 DI delayed status, bit 1).                                                                                                    | 9          |
|       | -DI3                   | Digital input DI3 (10.02 DI delayed status, bit 2).                                                                                                    | 10         |
|       | -DI4                   | Digital input DI4 (10.02 DI delayed status, bit 3).                                                                                                    | 11         |
|       | -DI5                   | Digital input DI5 (10.02 DI delayed status, bit 4).                                                                                                    | 12         |
|       | -DI6                   | Digital input DI6 (10.02 DI delayed status, bit 5).                                                                                                    | 13         |
|       | Other [bit]            | Source selection (see <i>Terms and abbreviations</i> on page 124).                                                                                                | -          |
| 70.06 | Override frequency     | Defines the frequency used as reference in the Override mode if 70.04 Override reference source is set to Override speed/freq and the drive is in frequency mode. | 0.0 Hz     |
|       | -500.0500.0 Hz         | Override frequency.                                                                                                    | 1 = 1 Hz   |
| 70.07 | Override speed         | Defines the speed used in as reference the Override mode if 70.04 Override reference source is set to Override speed/freq and the drive is in speed mode.         | 0.0 rpm    |
|       | 30000.0<br>30000.0 rpm | Override speed.                                                                                                    | 1 = rpm    |

| No.                              | Name/\                                        | /alue                                                                                | Descri                                                                                                    | ption                                                                                                    | Def/FbEq16 |
|----------------------------------|-----------------------------------------------|--------------------------------------------------------------------------------------|----------------------------------------------------------------------------------------------------|----------------------------------------------------------------------------------------------------|------------|
| 70.10                            | Overrid<br>selectio                           | e enables<br>n                                                                       | configu<br>function                                                                                                    | Selects which start interlock and run permissive input signals configured in the drive parameters will not allow the Override function to run the motor or will stop running the motor. The drive remains in Override mode nevertheless. |            |
|                                  | Bit                                           | Name                                                                                 |                                                                                                    | Description                                                                                                    |            |
|                                  | 0                                             | Run permi                                                                            | ssive                                                                                                    | 1 = The Override is not allowed to run the motor or the stopped, if the source defined by parameter 20.40 Run 0.                                                                                                    |            |
|                                  | 1                                             | Start interle                                                                        | ock 1                                                                                                    | 1 = The Override is not allowed to start the motor or the stopped, if the source defined by parameter 20.41 Star 0.                                                                                                    |            |
|                                  | 2                                             | Start interle                                                                        | ock 2                                                                                                    | 1 = The Override is not allowed to start the motor or the stopped, if the source defined by parameter 20.42 Star 0.                                                                                                    |            |
|                                  | 3                                             | Start interle                                                                        | ock 3                                                                                                    | 1 = The Override is not allowed to start the motor or the stopped, if the source defined by parameter 20.43 Star 0.                                                                                                    |            |
|                                  | 4                                             | Start interle                                                                        | ock 4                                                                                                    | 1 = The Override is not allowed to start the motor or the stopped, if the source defined by parameter 20.44 Star 0.                                                                                                    |            |
|                                  | 515                                           | Reserved                                                                             |                                                                                                    |                                                                                                    |            |
| 70.20 Override fault handling    |                                               | faults. display<br>2310 C<br>3210 D<br>5089 S<br>5091 S<br>torque<br>Other fareset w | are grouped into high priority faults and low priority The following faults are high priority, and they are ed and they will stop the drive: Descrurrent, 2330 Earth leakage, 2340 Short circuit, IC link overvoltage, 4991 Safe motor temperature, MT circuit malfunction, 5090 STO hardware failure, afe torque off, FA81 Safe torque off 1, FA82 Safe off 2. auults are low priority faults. Active low priority faults are then the drive enters Override mode. Low priority faults ored when the drive is in Override mode. | Fault on high<br>priority                                                                                                    |            |
|                                  | priority control  Autoreset Fault autom above |                                                                                      |                                                                                                    | n high priority faults. The fault must be reset from the panel or from a digital input.                                                                                                    | 0          |
|                                  |                                               |                                                                                      | automa<br>above.                                                                                                    | n high priority faults (except STO related faults) with tic fault reset and run. See the list of high priority faults rameter 70.21 Override auto reset trials.                                                                          | 1          |
| 70.21 Override auto reset trials |                                               | perform<br>When t<br>continu                                                         | s the number of automatic fault resets the drive<br>ns during Override operation.<br>he parameter is set to 0, reset trials are made<br>lously during the Override operation. A value of 15<br>a specific number of automatic reset trials.                                                                                                    | 5                                                                                                    |            |
|                                  | 05                                            |                                                                                      | Numbe                                                                                                    | er of automatic reset trials.                                                                                                    | 1 = 1      |
| 70.22                            | Overrid<br>time                               | e auto reset                                                                         |                                                                                                    | s the time the drive will wait after a fault before ting an automatic fault reset.                                                                                                    | 5.0 s      |
|                                  | 5.012                                         | 0.0 s                                                                                | Auto re                                                                                                    | set delay time.                                                                                                    | 10 = 1 s   |
| 70.40                            | Overrid<br>date                               | e log 1 start                                                                        | Display                                                                                                    | s the start date of the last Override activation.                                                                                                    | 01.01.1980 |
|                                  |                                               |                                                                                      |                                                                                                    |                                                                                                    |            |

Start date.

| No.   | Name/Value                | Description                                                                                                    | Def/FbEq16 |
|-------|---------------------------|----------------------------------------------------------------------------------------------------|------------|
| 70.41 | Override log 1 start time | Displays the start time of the last Override activation.                                                                       | 00:00:00   |
|       |                           | Start time.                                                                                                    |            |
| 70.42 | Override log 1 end date   | Displays the end date of the last Override situation. If the drive is in Override mode, the parameter shows the current date.  | 01.01.1980 |
|       |                           | End date.                                                                                                    |            |
| 70.43 | Override log 1 end time   | Displays the end time of the last Override situation.  If the drive is in Override mode, the parameter shows the current time. | 00:00:00   |
|       |                           | End time.                                                                                                    |            |
| 70.44 | Override log 1 fault<br>1 | Displays the last fault, if any, that occurred during the last operation of Override.                                          | 0          |
|       |                           | Fault description.                                                                                                    |            |
| 70.45 | Override log 1 fault<br>2 | Displays the second last fault, if any, that occurred during the last operation of Override.                                   | 0          |
|       |                           | Fault description.                                                                                                    |            |
| 70.46 | Override log 1 fault<br>3 | Displays the third last fault, if any, that occurred during the last operation of Override.                                    | 0          |
|       |                           | Fault description.                                                                                                    |            |
| 70.47 | Override log 1 warning 1  | Displays the last warning, if any, that occurred during the last operation of Override.                                        | 0          |
|       |                           | Warning description.                                                                                                    |            |
| 70.48 | Override log 1 warning 2  | Displays the second last warning, if any, that occurred during the last operation of Override.                                 | 0          |
|       |                           | Warning description.                                                                                                    |            |
| 70.49 | Override log 1 warning 3  | Displays the third last warning, if any, that occurred during the last operation of Override.                                  | 0          |
|       |                           | Warning description.                                                                                                    |            |
| 70.50 | Override log 2 start date | Displays the start date of the second last Override activation.                                                                | 01.01.1980 |
|       |                           | Start date.                                                                                                    |            |
| 70.51 | Override log 2 start time | Displays the start time of the second last Override activation.                                                                | 00:00:00   |
|       |                           | Start time.                                                                                                    |            |
| 70.52 | Override log 2 end date   | Displays the end date of the second last Override situation.                                                                   | 01.01.1980 |
|       |                           | End date.                                                                                                    |            |
| 70.53 | Override log 2 end time   | Displays the end time of the second last Override situation.                                                                   | 00:00:00   |
|       |                           | End time.                                                                                                    |            |
| 70.54 | Override log 2 fault<br>1 | Displays the last fault, if any, that occurred during the second last operation of Override.                                   | 0          |
|       |                           | Fault description.                                                                                                    |            |
| 70.55 | Override log 2 fault 2    | Displays the second last fault, if any, that occurred during the second last operation of Override.                            | 0          |
|       |                           | Fault description.                                                                                                    |            |

| No.   | Name/Value                  | Description                                                                                           | Def/FbEq16 |
|-------|-----------------------------|----------------------------------------------------------------------------------------------------|------------|
| 70.56 | Override log 2 fault 3      | Displays the third last fault, if any, that occurred during the second last operation of Override.    | 0          |
|       |                             | Fault description.                                                                                    |            |
| 70.57 | Override log 2 warning 1    | Displays the last warning, if any, that occurred during the second last operation of Override.        | 0          |
|       |                             | Warning description.                                                                                  |            |
| 70.58 | Override log 2<br>warning 2 | Displays the second last warning, if any, that occurred during second the last operation of Override. | 0          |
|       |                             | Warning description.                                                                                  |            |
| 70.59 | Override log 2 warning 3    | Displays the third last warning, if any, that occurred during the second last operation of Override.  | 0          |
|       |                             | Warning description.                                                                                  |            |
| 70.60 | Override log 3 start date   | Displays the start date of the third last Override activation.                                        | 01.01.1980 |
|       |                             | Start date.                                                                                           |            |
| 70.61 | Override log 3 end date     | Displays the start time of the third last Override activation.                                        | 00:00:00   |
|       |                             | Start time.                                                                                           |            |
| 70.62 | Override log 3 end time     | Displays the end date of the third last Override situation.                                           | 01.01.1980 |
|       |                             | End date.                                                                                             |            |
| 70.63 | Override log 3 end time     | Displays the end time of the third last Override situation.                                           | 00:00:00   |
|       |                             | End time.                                                                                             |            |
| 70.64 | Override log 3 fault<br>1   | Displays the last fault, if any, that occurred during the third last operation of Override.           | 0          |
|       |                             | Fault description.                                                                                    |            |
| 70.65 | Override log 3 fault 2      | Displays the second last fault, if any, that occurred during the third last operation of Override     | 0          |
|       |                             | Fault description.                                                                                    |            |
| 70.66 | Override log 3 fault<br>3   | Displays the third last fault, if any, that occurred during the third last operation of Override.     | 0          |
|       |                             | Fault description.                                                                                    |            |
| 70.67 | Override log 3 warning 1    | Displays the last warning, if any, that occurred during the third last operation of Override.         | 0          |
|       |                             | Warning description.                                                                                  |            |
| 70.68 | Override log 3<br>warning 2 | Displays the second last warning, if any, that occurred during third the last operation of Override.  | 0          |
|       |                             | Warning description.                                                                                  |            |
| 70.69 | Override log 3 warning 3    | Displays the third last warning, if any, that occurred during the third last operation of Override.   | 0          |
|       |                             | Warning description.                                                                                  |            |
|       |                             |                                                                                                    |            |

| No.    | Name/Value             | Description                                                                                                    | Def/FbEq16 |
|--------|------------------------|----------------------------------------------------------------------------------------------------|------------|
| 71 Ext | ternal PID1            | Configuration of external PID. See control chain diagrams External PID setpoint and feedback source selection, and External PID controller on pages 530 and 531, respectively. |            |
| 71.01  | External PID act value | See parameter 40.01 Process PID output actual.                                                                                                    | -          |
| 71.02  | Feedback act value     | See parameter 40.02 Process PID feedback actual.                                                                                                    | -          |
| 71.03  | Setpoint act value     | See parameter 40.03 Process PID setpoint actual.                                                                                                    | -          |
| 71.04  | Deviation act value    | See parameter 40.04 Process PID deviation actual.                                                                                                    | -          |
| 71.06  | PID status word        | Displays status information on process external PID control. This parameter is read-only.                                                                                      | -          |

| Bit  | Name                                                                                                    | Value                                              |  |  |
|------|----------------------------------------------------------------------------------------------------|----------------------------------------------------|--|--|
| 0    | PID active                                                                                                    | 1 = Process PID control active.                    |  |  |
| 1    | Reserved                                                                                                    |                                                    |  |  |
| 2    | Output frozen  1 = Process PID controller output frozen. Bit is set if parameter  71.38 Output freeze enable is TRUE, or the deadband function is active (bit 9 is set). |                                                    |  |  |
| 36   | Reserved                                                                                                    |                                                    |  |  |
| 7    | Output limit high                                                                                                    | 1 = PID output is being limited by par. 71.37.     |  |  |
| 8    | Output limit low                                                                                                    | 1 = PID output is being limited by par. 71.36.     |  |  |
| 9    | Deadband active                                                                                                    | 1 = Deadband is active.                            |  |  |
| 1011 | Reserved                                                                                                    |                                                    |  |  |
| 12   | Internal setpoint active                                                                                                    | 1 = Internal setpoint active (see par. 71.1671.23) |  |  |
| 1315 | Reserved                                                                                                    |                                                    |  |  |

|       | 0000hFFFFh             | Process PID control status word.                                                                                                    | 1 = 1        |
|-------|------------------------|----------------------------------------------------------------------------------------------------|--------------|
| 71.07 | PID operation mode     | See parameter 40.07 Process PID operation mode.                                                                                                    | Off          |
| 71.08 | Feedback 1 source      | See parameter 40.08 Set 1 feedback 1 source.                                                                                                    | Not selected |
| 71.11 | Feedback filter time   | See parameter 40.11 Set 1 feedback filter time.                                                                                                    | 0.000 s      |
| 71.14 | Setpoint scaling       | Defines, together with parameter 71.15 Output scaling, a general scaling factor for the external PID control chain. The scaling can be utilized when, for example, the process setpoint is input in Hz, and the output of the PID controller is used as an rpm value in speed control. In this case, this parameter might be set to 50, and parameter 71.15 to the nominal motor speed at 50 Hz.  In effect, the output of the PID controller [71.15] when deviation (setpoint - feedback) = [71.14] and [71.32] = 1.  Note: The scaling is based on the ratio between 71.14 and 71.15. For example, the values 50 and 1500 would produce the same scaling as 1 and 3. | 100.00       |
|       | -200000.00<br>200000.0 | Process setpoint base.                                                                                                    | 1 = 1        |
| 71.15 | Output scaling         | See parameter 71.14 Setpoint scaling.                                                                                                    | 100.00       |
|       |                        |                                                                                                    |              |

| No. Name/Value |                          | Name/Value Description                                                                                                    |                             |
|----------------|--------------------------|----------------------------------------------------------------------------------------------------|-----------------------------|
|                | -200000.00<br>200000.0   | Process PID controller output base.                                                                                                    | 1 = 1                       |
| 71.16          | Setpoint 1 source        | See parameter 40.16 Set 1 setpoint 1 source.                                                                                                    | Not selected                |
| 71.19          | Internal setpoint sel1   | See parameter 40.19 Set 1 internal setpoint sel1.                                                                                                    | Not selected                |
| 71.20          | Internal setpoint sel2   | See parameter 40.20 Set 1 internal setpoint sel2.                                                                                                    | Not selected                |
| 71.21          | Internal setpoint 1      | See parameter 40.21 Set 1 internal setpoint 1.                                                                                                    | 0.00%                       |
| 71.22          | Internal setpoint 2      | See parameter 40.22 Set 1 internal setpoint 2.                                                                                                    | 0.00%                       |
| 71.23          | Internal setpoint 3      | See parameter 40.23 Set 1 internal setpoint 3.                                                                                                    | 0.00%                       |
| 71.26          | Setpoint min             | See parameter 40.26 Set 1 setpoint min.                                                                                                    | 0.00%                       |
| 71.27          | Setpoint max             | See parameter 40.27 Set 1 setpoint max.                                                                                                    | 200000.00%                  |
| 71.31          | Deviation inversion      | See parameter 40.31 Set 1 deviation inversion.                                                                                                    | Not inverted<br>(Ref - Fbk) |
| 71.32          | Gain                     | See parameter 40.32 Set 1 gain.                                                                                                    | 1.00                        |
| 71.33          | Integration time         | See parameter 40.33 Set 1 integration time.                                                                                                    | 60.0 s                      |
| 71.34          | Derivation time          | See parameter 40.34 Set 1 derivation time.                                                                                                    | 0.000 s                     |
| 71.35          | Derivation filter time   | See parameter 40.35 Set 1 derivation filter time.                                                                                                    | 0.0 s                       |
| 71.36          | Output min               | See parameter 40.36 Set 1 output min.                                                                                                    | -200000.00%                 |
| 71.37          | Output max               | See parameter 40.37 Set 1 output max.                                                                                                    | 200000.00%                  |
| 71.38          | Output freeze enable     | See parameter 40.38 Set 1 output freeze enable.                                                                                                    | Not selected                |
| 71.39          | Deadband range           | The control program compares the absolute value of parameter 71.04 Deviation act value to the deadband range defined by this parameter. If the absolute value is within the deadband range for the time period defined by parameter 71.40 Deadband delay, PID's deadband mode is activated and 71.06 PID status word bit 9 Deadband active is set. Then PID's output is frozen and 71.06 PID status word bit 2 Output frozen is set.  If the absolute value is equal or greater than the deadband range, PID's deadband mode is deactivated. | 0.0%                        |
|                | 0.0200000.0              | Range                                                                                                    | 1 = 1                       |
| 71.40          | Deadband delay           | Defines the deadband delay for the deadband function. See parameter 71.39 Deadband range.                                                                                                    | 0.0 s                       |
|                | 0.03600.0 s              | Delay                                                                                                    | 1 = 1 s                     |
| 71.58          | Increase prevention      | See parameter 40.58 Set 1 increase prevention.                                                                                                    | No                          |
| 71.59          | Decrease prevention      | See parameter 40.59 Set 1 decrease prevention.                                                                                                    | No                          |
| 71.62          | Internal setpoint actual | See parameter 40.62 PID internal setpoint actual.                                                                                                    | 0.00%                       |
| 71.79          | External PID units       | See parameter 40.79 Set 1 units.                                                                                                    | %                           |

| ľ | ä | 7 |  |
|---|---|---|--|

| No. Name/Value                | Description                                                                                                    | Def/FbEq16 |
|-------------------------------|----------------------------------------------------------------------------------------------------|------------|
| 76 Multipump<br>configuration | PFC (Pump and fan control), multipump and autochange configuration parameters.  See sections Single pump and fan control (PFC/SPFC) on page 61, Parameter groups 76 Multipump configuration (page 331) and 77 Multipump maintenance and monitoring (page 340). on page 68 and Note: ABB recommends reading the pump manufacturer's instructions for optimal performance. on page 61.  Note: Parameters are dynamically hidden based on selection of pumping mode (76.21 Multipump configuration) and number of motors (76.25 Number of motors). |            |
| 76.01 PFC status              | Displays the running/stopped status of the PFC motors. PFC1, PFC2, PFC3, PFC4, PFC5 and PFC6 always correspond to the 1st6th motor of the PFC system. If 76.74 Autochange auxiliary PFC auxiliary PFC is set to Aux motors only, PFC1 represents the motor connected to the drive and PFC2 the first auxiliary motor (the 2nd motor of the system). If 76.74 is set to All motors, PFC1 is the first motor, PFC2 the 2nd. The drive can be connected to any of these motors depending on the Autochange functionality.                          | -          |
| Bit Name                      | Value                                                                                                    |            |

| Bit | Name          | Value               |
|-----|---------------|---------------------|
| 0   | PFC 1 running | 0 = Stop, 1 = Start |
| 1   | PFC 2 running | 0 = Stop, 1 = Start |
| 2   | PFC 3 running | 0 = Stop, 1 = Start |
| 3   | PFC 4 running | 0 = Stop, 1 = Start |
| 4   | PFC 5 running | 0 = Stop, 1 = Start |
| 5   | PFC 6 running | 0 = Stop, 1 = Start |
| 615 | Reserved      | ·                   |

|       | 0000hFFFFh                  | Status of the PFC relay outputs.                                                                                                    | 1 = 1        |
|-------|-----------------------------|----------------------------------------------------------------------------------------------------|--------------|
| 76.02 | Multipump system status     | Displays the status of the multipump system in text format. Provides a quick PFC system overview, for example, if the parameter is added to the Home view on the control panel. | PFC disabled |
|       | PFC disabled                | PFC (Pump and fan control) is disabled.                                                                                                    | 0            |
|       | PFC enabled (not started)   | PFC is enabled but not started.                                                                                                    | 1            |
|       | SPFC enabled (not started)  | SPFC (Soft pump and fan control) is enabled but not started.                                                                                                    | 2            |
|       | MPFC enabled                | Reserved.                                                                                                    | 3            |
|       | Running with VSD            | The drive is controlling one pump/fan motor, no auxiliary motors are used.                                                                                                    | 100          |
|       | Running with VSD<br>+ 1 Aux | One auxiliary motor has been taken in use.                                                                                                    | 101          |
|       | Running with VSD<br>+ 2 Aux | Two auxiliary motor have been taken in use.                                                                                                    | 102          |
|       | Running with VSD<br>+ 3 Aux | Three auxiliary motor have been taken in use.                                                                                                    | 103          |
|       | Starting Aux1               | Auxiliary motor 1 is being started.                                                                                                    | 200          |
|       | Starting Aux2               | Auxiliary motor 2 is being started.                                                                                                    | 201          |
|       | Starting Aux3               | Auxiliary motor 3 is being started.                                                                                                    | 202          |

| No. | Name/Value                                        | Description                                                                                                    | Def/FbEq16 |
|-----|---------------------------------------------------|----------------------------------------------------------------------------------------------------|------------|
|     | Stopping Aux1                                     | Auxiliary motor 1 is being stopped.                                                                                                    | 300        |
|     | Stopping Aux2                                     | Auxiliary motor 2 is being stopped.                                                                                                    | 301        |
|     | Stopping Aux3                                     | Auxiliary motor 3 is being stopped.                                                                                                    | 302        |
|     | Autochange active                                 | Autochange, that is, automatic rotation of the start order is active.                                                                       | 400        |
|     | No auxiliary motors<br>available to be<br>started | No auxiliary motors are available to be started, for example, all are already running, or a motor in not available due to maintenance.      | 500        |
|     | Regulator bypass active                           | Direct-on-line pumps are automatically started and stopped.                                                                                 | 600        |
|     | MPFC connection ok                                | Reserved.                                                                                                    | 700        |
|     | PID sleep                                         | PID sleep is in use, and the pump can be stopped in during low demand.                                                                      | 800        |
|     | PID sleep boost                                   | PID sleep with extended sleep time is in use, and the pump can be stopped in during low demand.                                             | 801        |
|     | Invalid configuration                             | PFC configuration is invalid.                                                                                                    | 4          |
|     | PFC inactive (local control)                      | PFC is inactive because the drive is in local control.                                                                                      | 5          |
|     | PFC inactive<br>(invalid operation<br>mode)       | PFC is inactive because of an invalid operation mode.                                                                                       | 6          |
|     | Drive motor interlocked                           | The motor connected to the drive is interlocked (not available). Warning D503 VSD controlled PFC motor interlocked (page 425) is generated. | 7          |
|     | All motors interlocked                            | All motors are interlocked (not available). Warning D502 All motors interlocked (page 425) is generated.                                    | 8          |
|     | PFC inactive (ext1 active)                        | PFC is inactive because external control location EXT1 is in use. PFC is supported in EXT2 only.                                            | 9          |
|     | Interlocked                                       | Pump is interlocked.                                                                                                    | 701        |
|     | Standby                                           | Drive is in standby mode.                                                                                                    | 703        |
|     | Master                                            | Drive is master, running.                                                                                                    | 704        |
|     | Master (limited)                                  | Drive is master, one or more pumps are offline or inhibited.                                                                                | 705        |
|     | Follower                                          | Drive is follower.                                                                                                    | 706        |
|     | Follower (limited)                                | Drive is follower, one or more pumps are offline or inhibited.                                                                              | 707        |
|     | Follower (starting)                               | Drive is follower, starting.                                                                                                    | 708        |
|     | Master (stop delay)                               | Drive is master, waiting until stop delay time has passed.                                                                                  | 709        |
|     | Master (start delay)                              | Drive is master, waiting until start delay time has passed.                                                                                 | 710        |
|     | Master (wait start ack)                           | Waiting for master pump.                                                                                                    | 711        |
|     | Master (starting follower)                        | Drive is master, follower is starting.                                                                                                    | 712        |
|     | Master (wait switch ack)                          | Waiting for master pump.                                                                                                    | 713        |
|     | Master (stopping follower)                        | Drive is master, follower is stopping.                                                                                                    | 714        |

| No.   | Name/Value                      | Description                                                                                                    | Def/FbEq16 |
|-------|---------------------------------|----------------------------------------------------------------------------------------------------|------------|
|       | Master (offline)                | Drive is master, offline.                                                                                                    | 715        |
|       | Not ready (node error)          | Duplicate node(s) with same ID detected.                                                                                                    | 716        |
|       | Follower (stopping)             | Pump is a follower and stopping                                                                                                    | 717        |
|       | Not ready (Off mode)            | Drive is in Off mode.                                                                                                    | 718        |
|       | Not ready (Hand mode)           | Drive is in Hand mode.                                                                                                    | 719        |
|       | Not ready (Hand<br>mode (EXT1)) | EXT1 selected as external control source.                                                                                                    | 720        |
|       | Standby (offline)               | Drive is in standby mode, no remote pumps are connected                                                                                                    | 721        |
|       | Master<br>(autochange)          | Drive is master, master is changing.                                                                                                    | 722        |
|       | Master (PID sleep)              | Drive is master, PID is sleeping.                                                                                                    | 723        |
|       | Synchronizing settings          | Synchronizing settings.                                                                                                    | 725        |
|       | Master (sleep)                  | Level control, No pumps are running, pump is the next master.                                                                                                   | 726        |
|       | Not ready                       | No nodes defined.                                                                                                    | 727        |
|       | Master (decaking)               | Drive is master, decaking.                                                                                                    | 728        |
|       | Not ready<br>(pumping mode)     | Node settings mismatch.                                                                                                    | 729        |
|       | Not ready (level conflict)      | Conflict in pump start or stop levels.  One possible reason for this can be if parameter 30.13  Minimum frequency is higher than parameter 76.41 Stop  point 1. | 730        |
| 76.11 | Pump/fan status 1               | Shows the status of pump or fan 1.                                                                                                    | -          |

| Bit | Name                        | Value               |  |
|-----|-----------------------------|---------------------|--|
| 0   | Ready                       | 0 = False, 1 = True |  |
| 1   | CRC mismatch                | 0 = False, 1 = True |  |
| 2   | Running                     | 0 = False, 1 = True |  |
| 34  | Reserved                    |                     |  |
| 5   | In PFC control              | 0 = False, 1 = True |  |
| 6   | Reserved                    |                     |  |
| 7   | Master enable               | 0 = False, 1 = True |  |
| 8   | Active master               | 0 = False, 1 = True |  |
| 910 | Reserved                    |                     |  |
| 11  | Interlocked                 | 0 = False, 1 = True |  |
| 12  | Local mode                  | 0 = False, 1 = True |  |
| 13  | Reserved                    |                     |  |
| 14  | Drive start active          | 0 = False, 1 = True |  |
| 15  | Max stationary time elapsed | 0 = False, 1 = True |  |

Status of pump or fan 1.

0000h...FFFFh

1 = 1

| No.   | Name/Value                   | Description                                                                                                    | Def/FbEq16 |
|-------|------------------------------|----------------------------------------------------------------------------------------------------|------------|
| 76.12 | Pump/fan status 2            | See parameter 76.11 Pump/fan status 1.                                                                                                    | -          |
| 76.13 | Pump/fan status 3            | See parameter 76.11 Pump/fan status 1.                                                                                                    | -          |
| 76.14 | Pump/fan status 4            | See parameter 76.11 Pump/fan status 1.                                                                                                    | -          |
| 76.15 | Pump/fan status 5            | See parameter 76.11 Pump/fan status 1.                                                                                                    | -          |
| 76.16 | Pump/fan status 6            | See parameter 76.11 Pump/fan status 1.                                                                                                    | -          |
| 76.21 | Multipump<br>configuration   | Selects the multi-pump/fan mode.                                                                                                    | Off        |
|       | Off                          | Disabled.                                                                                                    | 0          |
|       | PFC                          | PFC enabled. One pump at a time is controlled by the drive. The remaining pumps are direct-on-line pumps that are started and stopped by the drive logic.  The frequency (group 28 Frequency reference chain) / speed (group 22 Speed reference selection) reference must be defined as PID for the PFC functionality to work properly. See Single pump and fan control (PFC/SPFC) on page 61. | 2          |
|       | SPFC                         | SPFC enabled. See section Soft pump and fan control (SPFC) on page 62.                                                                                                    | 3          |
| 76.25 | Number of motors             | Total number of motors used in the application, including the motor connected directly to the drive.                                                                                                    | 1          |
|       | 18                           | Number of motors.<br>For PFC 16.                                                                                                    | 1 = 1      |
| 76.26 | Min number of motors allowed | Minimum number of motors running simultaneously.                                                                                                    | 1          |
|       | 08                           | Minimum number of motors. For PFC 06.                                                                                                    | 1 = 1      |
| 76.27 | Max number of motors allowed | Maximum number of motors running simultaneously.                                                                                                    | 1          |
|       | 18                           | Maximum number of motors. For PFC 16.                                                                                                    | 1 = 1      |

| No.   | Name/Value                              | Description                                                                                                    | Def/FbEq16                                                   |
|-------|-----------------------------------------|----------------------------------------------------------------------------------------------------|--------------------------------------------------------------|
| 76.30 | Start point 1                           | Defines the start speed or frequency (Hz/rpm) for the first auxiliary motor. As the motor speed or frequency exceeds the limit defined by this parameter, a new auxiliary motor is started.  To avoid nuisance starts of the second auxiliary motor, the speed of the variable speed motor should be higher than the start speed for the duration defined by parameter 76.55 Start delay. If the speed decreases below the start speed, the auxiliary motor is not started.  To maintain the process conditions during the start of the second auxiliary motor, a speed hold on time can be defined with parameter 76.57 PFC speed hold on. Certain pump types do not produce significant flow with low frequencies. The speed hold on time can be used to compensate the time needed to accelerate the second auxiliary motor to a speed where it produces flow. The start of the second auxiliary motor is not aborted if the speed of the first auxiliary motor decreases | Vector:<br>1300 rpm;<br>Scalar 48 Hz;<br>58 Hz<br>(95.20 b0) |
|       | 76.30<br>76.41                          | 76.55<br>76.57<br>76.56                                                                                                    | Max. speed                                                   |
|       | Min. speed                              | 76.58 Tin                                                                                                    | пе                                                           |
|       | Aux. pump 1 Stop/Start NO NO OFF —— A40 | Start Increasin flow  Decreasi flow                                                                                                    |                                                              |
|       | 0.0032767.00<br>rpm/Hz                  | Speed/frequency                                                                                                    | 1 = 1 unit                                                   |
| 76.31 | Start point 2                           | Defines the start speed or frequency (Hz/rpm) for the second auxiliary motor. See parameter 76.31 Start point 1.                                                                                                    | Vector:<br>1300 rpm;<br>Scalar 48 Hz;<br>58 Hz<br>(95.20 b0) |
| 76.32 | Start point 3                           | Defines the start speed or frequency (Hz/rpm) for the third auxiliary motor. See parameter 76.31 Start point 1.                                                                                                    | Vector:<br>1300 rpm;<br>Scalar 48 Hz;<br>58 Hz<br>(95.20 b0) |

| No.   | Name/Value             | Description                                                                                                    | Def/FbEq16                                                   |
|-------|------------------------|----------------------------------------------------------------------------------------------------|--------------------------------------------------------------|
| 76.33 | Start point 4          | Defines the start speed or frequency (Hz/rpm) for the fourth follower pump/auxiliary motor. See parameter 76.30 Start point 1.                                                                                                    | Vector:<br>1300 rpm;<br>Scalar 48 Hz;<br>58 Hz<br>(95.20 b0) |
| 76.34 | Start point 5          | Defines the start speed or frequency (Hz/rpm) for the fifth follower pump/auxiliary motor. See parameter 76.30 Start point 1.                                                                                                    | Vector:<br>1300 rpm;<br>Scalar 48 Hz;<br>58 Hz<br>(95.20 b0) |
| 76.41 | Stop point 1           | Defines the stop speed or frequency (Hz/rpm) for the first auxiliary motor. When the speed or frequency of the motor connected directly to the drive falls below this value and one auxiliary motor is running, the stop delay defined by parameter 76.56 Stop delay is started. If the speed is still at the same level or lower when the stop delay elapses, the first auxiliary motor stops.  The running speed of the drive is increased by [Start point 1-Stop point 1] after the auxiliary motor stops. | Vector:<br>800 rpm;<br>Scalar 25 Hz;<br>30 Hz<br>(95.20 b0)  |
|       | 0.0032767.00<br>rpm/Hz | Speed/frequency                                                                                                    | 1 = 1 unit                                                   |
| 76.42 | Stop point 2           | Defines the stop speed or frequency (Hz/rpm) for the second auxiliary motor. See parameter 76.41 Stop point 1.                                                                                                    | Vector:<br>800 rpm;<br>Scalar 25 Hz;<br>30 Hz<br>(95.20 b0)  |
| 76.43 | Stop point 3           | Defines the stop speed or frequency (Hz/rpm) for the third auxiliary motor. See parameter 76.41 Stop point 1.                                                                                                    | Vector:<br>800 rpm;<br>Scalar 25 Hz;<br>30 Hz<br>(95.20 b0)  |
| 76.44 | Stop point 4           | Defines the stop speed or frequency (Hz/rpm) for the fourth follower pump/auxiliary motor. See parameter 76.41 Stop point 1.                                                                                                    | Vector:<br>800 rpm;<br>Scalar 25 Hz;<br>30 Hz<br>(95.20 b0)  |
| 76.45 | Stop point 5           | Defines the stop speed or frequency (Hz/rpm) for the fifth follower pump/auxiliary motor. See parameter 76.41 Stop point 1.                                                                                                    | Vector:<br>800 rpm;<br>Scalar 25 Hz;<br>30 Hz<br>(95.20 b0)  |
| 76.55 | Start delay            | Defines the delay time for starting the auxiliary motors. See parameter 76.31 Start point 1.                                                                                                    | 10.00 s                                                      |
|       | 0.0012600.00 s         | Time delay.                                                                                                    | 1 = 1 s                                                      |
| 76.56 | Stop delay             | Defines the delay time for starting the auxiliary motors. See parameter 76.31 Stop point 1.                                                                                                    | 10.00 s                                                      |
|       | 0.0012600.00 s         | Time delay.                                                                                                    | 1 = 1 s                                                      |

| No.   | Name/Value                    | Description                                                                                                    | Def/FbEq16                |
|-------|-------------------------------|----------------------------------------------------------------------------------------------------|---------------------------|
| 76.57 | PFC speed hold on             | Hold time for auxiliary motor switch-on. See parameter 76.31 Start point 1.                                                                                                    | 0.00 s                    |
|       | 0.001000.00 s                 | Time.                                                                                                    | 1 = 1 s                   |
| 76.58 | PFC speed hold off            | Hold time for auxiliary motor switch-off. See parameter 76.31 Stop point 1.                                                                                                    | 0.00 s                    |
|       | 0.001000.00 s                 | Time.                                                                                                    | 1 = 1 s                   |
| 76.59 | PFC contactor<br>delay        | Start delay for the motor that is directly controlled by the drive. This does not affect the starting of the auxiliary motors.  WARNING! There must always be a delay set if the motors are equipped with star-delta starters. The delay must be set longer than the time setting of the starter. After the motor is switched on by the relay output of the drive, there must be enough time for the star-delta starter to first switch to star and then back to delta before the motor is connected to the drive.                                                     | 0.50 s                    |
|       | 0.20600.00 s                  | Time delay.                                                                                                    | 1 = 1 s                   |
| 76.60 | PFC ramp<br>acceleration time | Defines the acceleration time for the drive motor speed compensation, when an auxiliary motor is stopped. This ramp time is also used for the drive motor to accelerate after an autochange has occurred.  The parameter sets the ramp-up time as seconds from zero to maximum frequency (not from the previous reference to the new reference).                                                                                                    | 1.00 s                    |
|       | 0.001800.00 s                 | Time.                                                                                                    | 1 = 1 s                   |
| 76.61 | PFC ramp<br>deceleration time | Defines the deceleration time for the drive motor speed compensation, when an auxiliary motor is started. This ramp time is also used for the drive motor to decelerate after an autochange has occurred.  The parameter sets the ramp-up time as seconds from maximum to zero frequency (not from the previous reference to the new reference).                                                                                                    | 1.00 s                    |
|       | 0.001800.00 s                 | Time.                                                                                                    | 1 = 1 s                   |
| 76.70 | PFC Autochange                | Defines the way the autochange is triggered. In all cases except <i>Even wear</i> , the start order is moved one step forward each time the autochange occurs. If the start order initially is 1-2-3-4, after the first autochange the order will be 2-3-4-1, etc. For <i>Even wear</i> , the start order will be determined so that the running times of all motors remain within the defined limit.  Note: Autochange only occurs when the speed of the drive is below the speed defined by parameter 76.73 Autochange level. See also section Autochange on page 64 | Not selected<br>(for PFC) |
|       | Not selected                  | Autochange disabled.                                                                                                    | 0                         |
|       | Selected                      | Rising edge starts the autochange if autochange conditions are met.                                                                                                    | 1                         |
|       | DI1                           | Autochange triggered by the rising edge of digital input DI1 (10.02 DI delayed status, bit 0).                                                                                                    | 2                         |
|       | DI2                           | Autochange triggered by the rising edge of digital input DI2 (10.02 DI delayed status, bit 1).                                                                                                    | 3                         |
|       | DI3                           | Autochange triggered by the rising edge of digital input DI3 (10.02 DI delayed status, bit 2).                                                                                                    | 4                         |

| No.   | Name/Value                  | Description                                                                                                    | Def/FbEq16      |
|-------|-----------------------------|----------------------------------------------------------------------------------------------------|-----------------|
|       | DI4                         | Autochange triggered by the rising edge of digital input DI4 (10.02 DI delayed status, bit 3).                                                                                                    | 5               |
|       | DI5                         | Autochange triggered by the rising edge of digital input DI5 (10.02 DI delayed status, bit 4).                                                                                                    | 6               |
|       | DI6                         | Autochange triggered by the rising edge of digital input DI6 (10.02 DI delayed status, bit 5).                                                                                                    | 7               |
|       | Timed function 1            | Autochange triggered by timed function 1 (bit 0 of 34.01<br>Timed functions status (see page 267)).                                                                                                    | 8               |
|       | Timed function 2            | Autochange triggered by timed function 2 (bit 1 of 34.01<br>Timed functions status (see page 267)).                                                                                                    | 9               |
|       | Timed function 3            | Autochange triggered by timed function 3 (bit 2 of 34.01<br>Timed functions status (see page 267)).                                                                                                    | 10              |
|       | Fixed interval              | Autochange is done when the interval determined in the parameter 76.71 PFC Autochange interval has elapsed.                                                                                                    | 11              |
|       | All stop                    | Autochange is done when all the motors are stopped. The PID sleep feature (parameters 40.43 Set 1 sleep level 40.48 Set 1 wake-up delay) must be used for the drive to stop when the process demand is low.                                                                                                    | 12              |
|       | Even wear                   | The running time of the motors are balanced by the drive. When the difference in running time between the motors with the least and most running hours exceeds the time defined by parameter 76.72 Maximum wear imbalance, the autochange occurs.  The running hours of the motors can be found in group 77 Multipump maintenance and monitoring. | 13              |
|       | Other [bit]                 | Source selection (see <i>Terms and abbreviations</i> on page 124).                                                                                                    | -               |
| 76.71 | PFC Autochange interval     | Specifies the interval that is used in setting Fixed interval of parameter 76.70 PFC Autochange.                                                                                                    | 1.00 h          |
|       | 0.00<br>42949672.95 h       | Time.                                                                                                    | 1 = 1 h         |
| 76.72 | Maximum wear imbalance      | Specifies the maximum wear imbalance, or difference in running times between any motor, used by the <i>Even wear</i> setting of parameter 76.70 <i>PFC Autochange</i> .                                                                                                    | 10.00 h         |
|       | 0.001000000.00<br>h         | Time.                                                                                                    | 1 = 1 h         |
| 76.73 | Autochange level            | Upper speed limit for the Autochange to occur. The Autochange occurs when:  the condition defined in 76.70 PFC Autochange is fulfilled and,  the speed of the drive motor 01.03 Motor speed % is below the speed limit defined in this parameter.  Note: When the value is selected as 0%, this speed limit check is disabled.                    | 100.0%          |
|       | 0.0300.0%                   | Speed/frequency in percentage of the nominal speed or frequency of the drive motor.                                                                                                    | 1 = 1%          |
| 76.74 | Autochange<br>auxiliary PFC | Selects whether only auxiliary motors or all motors are included in the Autochange function.                                                                                                    | Aux motors only |

| No.   | Name/Value                           | Description                                                                                                    | Def/FbEq16                              |
|-------|--------------------------------------|----------------------------------------------------------------------------------------------------|-----------------------------------------|
|       | All motors                           | All motors, including the one connected to the drive participates in the autochange. The Autochange logic will connect the drive to each of the motors according to setting of parameter 76.70 PFC Autochange.  Note: The first motor (PFC1) also requires the appropriate hardware contactor connections and PFC1 must be defined in one of the relay output source parameters. | 0                                       |
|       | Aux motors only                      | Only auxiliary (direct-on-line) motors are affected by the autochange function.  Note: PFC1 refers to the motor that is fixed to the drive and must not be selected in any of the relay output source parameters. Only the starting order of the auxiliary motors will be rotated.                                                                                               | 1                                       |
| 76.81 | PFC 1 interlock                      | Defines if the PFC motor 1 can be started. An interlocked PFC motor cannot be started.  0 = Interlocked (not available)  1 = Available.                                                                                                    | Available.<br>PFC motor is<br>available |
|       | Interlocked. PFC motor is not in use | PFC motor is interlocked and not available.                                                                                                    | 0                                       |
|       | Available. PFC motor is available    | PFC motor is available.                                                                                                    | 1                                       |
|       | DI1                                  | Digital input DI1 (10.02 DI delayed status, bit 0).                                                                                                    | 2                                       |
|       | DI2                                  | Digital input DI2 (10.02 DI delayed status, bit 1).                                                                                                    | 3                                       |
|       | DI3                                  | Digital input DI3 (10.02 DI delayed status, bit 2).                                                                                                    | 4                                       |
|       | DI4                                  | Digital input DI4 (10.02 DI delayed status, bit 3).                                                                                                    | 5                                       |
|       | DI5                                  | Digital input DI5 (10.02 DI delayed status, bit 4).                                                                                                    | 6                                       |
|       | DI6                                  | Digital input DI6 (10.02 DI delayed status, bit 5).                                                                                                    | 7                                       |
|       | Timed function 1                     | Bit 0 of 34.01 Timed functions status (see page 267).                                                                                                    | 8                                       |
|       | Timed function 2                     | Bit 1 of 34.01 Timed functions status (see page 267).                                                                                                    | 9                                       |
|       | Timed function 3                     | Bit 2 of 34.01 Timed functions status (see page 267).                                                                                                    | 10                                      |
|       | Other [bit]                          | Source selection (see Terms and abbreviations on page 124).                                                                                                    | -                                       |
| 76.82 | PFC 2 interlock                      | See parameter 76.81 PFC 1 interlock.                                                                                                    | Available.<br>PFC motor is<br>available |
| 76.83 | PFC 3 interlock                      | See parameter 76.81 PFC 1 interlock.                                                                                                    | Available.<br>PFC motor is<br>available |
| 76.84 | PFC 4 interlock                      | See parameter 76.81 PFC 1 interlock.                                                                                                    | Available.<br>PFC motor is<br>available |
| 76.85 | PFC 5 interlock                      | See parameter 76.81 PFC 1 interlock.                                                                                                    | Available.<br>PFC motor is<br>available |
| 76.86 | PFC 6 interlock                      | See parameter 76.81 PFC 1 interlock.                                                                                                    | Available.<br>PFC motor is<br>available |
| 76.95 | Regulator bypass control             | Defines if direct-on-line pumps are automatically started and stopped.  This setting can be used in applications with a low number of sensors and low accuracy requirements.                                                                                                    | Disable                                 |

| No. | Name/Value  | Description                                                        | Def/FbEq16 |
|-----|-------------|--------------------------------------------------------------------|------------|
|     | Disable     | Automatic starting and stopping is disabled.                       | 0          |
|     | Enable      | Automatic starting and stopping is enabled.                        | 1          |
|     | Other [bit] | Source selection (see <i>Terms and abbreviations</i> on page 124). | -          |

| 77 Multipump<br>maintenance and<br>monitoring |                            | PFC (Pump and fan control) and multipump maintenance and monitoring parameters                 |         |
|-----------------------------------------------|----------------------------|------------------------------------------------------------------------------------------------|---------|
| 77.10                                         | PFC runtime change         | Enables the reset, or arbitrary setting, of 77.11 Pump/fan 1 running time.                     | Done    |
|                                               | Done                       | The parameter automatically reverts back to this value.                                        | 0       |
|                                               | Set any PFC run time       | Enables the setting of 77.11 Pump/fan 1 running time.                                          | 1       |
|                                               | Reset PFC1 run time        | Resets parameter 77.11 Pump/fan 1 running time.                                                | 2       |
|                                               | Reset PFC2 run time        | Resets parameter 77.12 Pump/fan 2 running time.                                                | 3       |
|                                               | Reset PFC3 run time        | Resets parameter 77.13 Pump/fan 3 running time.                                                | 4       |
|                                               | Reset PFC4 run time        | Resets parameter 77.14 Pump/fan 4 running time.                                                | 4       |
|                                               | Reset PFC5 run time        | Resets parameter 77.15 Pump/fan 5 running time                                                 |         |
|                                               | Reset PFC6 run time        | Resets parameter 77.16 Pump/fan 6 running time.                                                | 7       |
| 77.11                                         | Pump/fan 1<br>running time | Running time counter of pump/fan 1. Can be set or reset by parameter 77.10 PFC runtime change. | 0.00 h  |
|                                               | 0.00<br>42949672.95 h      | Time                                                                                           | 1 = 1 h |
| 77.12                                         | Pump/fan 2 running time    | See parameter 77.11 Pump/fan 1 running time.                                                   | 0.00 h  |
| 77.13                                         | Pump/fan 3 running time    | See parameter 77.11 Pump/fan 1 running time.                                                   | 0.00 h  |
| 77.14                                         | Pump/fan 4<br>running time | See parameter 77.11 Pump/fan 1 running time.                                                   | 0.00 h  |
| 77.15                                         | Pump/fan 5<br>running time | See parameter 77.11 Pump/fan 1 running time.                                                   | 0.00 h  |
| 77.16                                         | Pump/fan 6<br>running time | See parameter 77.11 Pump/fan 1 running time.                                                   | 0.00 h  |

| No.   | Name/Value                  | Description                                                                                                    | Def/FbEq16                  |
|-------|-----------------------------|----------------------------------------------------------------------------------------------------|-----------------------------|
| 95 HW | configuration               | Various hardware-related settings.                                                                                                    |                             |
| 95.01 | Supply voltage              | Selects the supply voltage range. This parameter is used by the drive to determine the nominal voltage of the supply network. The parameter also affects the current ratings and the DC voltage control functions (trip and brake chopper activation limits) of the drive.  WARNING! An incorrect setting may cause the motor to rush uncontrollably, or the brake chopper or resistor to overload.  Note: The selections shown depend on the hardware of the drive. If only one voltage range is valid for the drive in question, it is selected by default. | Automatic /<br>not selected |
|       | Automatic / not selected    | No voltage range selected. The drive will not start modulating before a range is selected, unless parameter 95.02 Adaptive voltage limits is set to Enable, in which case the drive estimates the supply voltage itself.                                                                                                    | 0                           |
|       | 380415 V                    | 380415 V                                                                                                    | 1                           |
|       | 440480 V                    | 440480 V                                                                                                    | 2                           |
| 95.02 | Adaptive voltage<br>limits  | Enables adaptive voltage limits.  Adaptive voltage limits can be used if, for example, an IGBT supply unit is used to raise the DC voltage level. If the communication between the inverter and IGBT supply unit is active, the voltage limits are related to the DC voltage reference from the IGBT supply unit. Otherwise the limits are calculated based on the measured DC voltage at the end of the pre-charging sequence.  This function is also useful if the AC supply voltage to the drive is high, as the warning levels are raised accordingly.    | Enable                      |
|       | Disable                     | Adaptive voltage limits disabled.                                                                                                    | 0                           |
|       | Enable                      | Adaptive voltage limits enabled.                                                                                                    | 1                           |
| 95.03 | Estimated AC supply voltage | AC supply voltage estimated by calculation. Estimation is done every time the drive is powered up and is based on the rise speed of voltage level of the DC bus while the drive charges the DC bus.                                                                                                    | -                           |
|       | 065535 V                    | Voltage.                                                                                                    | 10 = 1 V                    |
| 95.04 | Control board supply        | Specifies how the control board of the drive is powered.                                                                                                    | Internal 24V                |
|       | Internal 24V                | The drive control board is powered from the drive power unit it is connected to.                                                                                                    | 0                           |
|       | External 24V                | The drive control board is powered from an external power supply.                                                                                                    | 1                           |

| No.   | Name/\                            | <b>Value</b>               | Descri                                                                                                    | Def/FbEq16                                                                                                    |       |  |  |
|-------|-----------------------------------|----------------------------|----------------------------------------------------------------------------------------------------|----------------------------------------------------------------------------------------------------|-------|--|--|
| 95.15 | Special HW settings               |                            | Contains hardware-related settings that can be enabled and disabled by toggling the specific bits.  Notes:  • The installation of the hardware specified by this parameter may require derating of drive output, or impose other limitations. See (ATEX) the Hardware manual of the drive.  • With the CPTC-02 ATEX-certified thermistor protection module, follow the instructions given in the CPTC-02 ATEX-certified thermistor protection module, Ex II (2) GD (+L537+Q971) user's manual (3AXD50000030058 [English]). |                                                                                                    | 0000h |  |  |
|       | Bit                               | Name                       |                                                                                                    | Information                                                                                                    |       |  |  |
|       | 0                                 | EX motor                   |                                                                                                    | 1 = The driven motor is an Ex (ATEX) motor provided by ABB for potentially explosive atmospheres. This sets the required minimum switching frequency for ABB Ex (ATEX) motors.  Notes: For non-ABB Ex (ATEX) motors, use parameters 97.01 and 97.02 to define the correct minimum switching frequency.  If you have a multimotor system, contact your local ABB representative. |       |  |  |
|       | 1                                 | ABB Sine 1                 | filter                                                                                                    | 1 = An ABB sine filter is connected to the output of the drive.                                                                                                    |       |  |  |
|       | 215                               | Reserved                   |                                                                                                    |                                                                                                    |       |  |  |
| 95.20 | HW options word 1 Specific parame |                            |                                                                                                    | are options configuration word.  1 = 1  as hardware-related options that require differentiated options that require differentiated are defaults.  rameter is not affected by a parameter restore.                                                                                                    |       |  |  |
|       | Bit                               | Name                       |                                                                                                    | Value                                                                                                    |       |  |  |
|       | 0                                 | Supply frequency<br>60 Hz  |                                                                                                    | See section Differences in the default values between 50 Hz and 60 Hz supply frequency settings on page 381. 0 = 50 Hz. 1 = 60 Hz.                                                                                                    |       |  |  |
|       | 112                               | Reserved                   |                                                                                                    |                                                                                                    |       |  |  |
|       | 13                                | du/dt filter<br>activation |                                                                                                    | When active, an external du/dt filter is connected to the drive/inverter output. The setting will limit the output switching frequency, and force the fan of the drive/inverter module to full speed.  0 = du/dt filter inactive.  1 = du/dt filter active.                                                                                                    |       |  |  |
|       | 14                                | Output contactor           |                                                                                                    | 1 = Output contactor present. Affects 10.24.                                                                                                    |       |  |  |
|       | 15                                | Reserved                   |                                                                                                    | *1 = IGBT supply unit control by inverter unit active. Makes several                                                                                                    |       |  |  |
|       |                                   |                            |                                                                                                    | parameters visible in groups 01, 05, 06, 07, 30, 31, and 96.  sups 50 Fieldbus adapter (FBA) (page 308), 51 FBA A settings (page e 314), and 53 FBA A data out (page 315) and 58 Embedded fieldbus                                                                                                    |       |  |  |
|       | 00004                             | FFFFh                      | Llord                                                                                                    | Hardware options configuration word.                                                                                                    |       |  |  |
|       | UUUUII.                           |                            | ITaluwa                                                                                                    | are options configuration word.                                                                                                    | 1 = 1 |  |  |

| No.    | Name/V                        | alue                  | Descri                                                                                                    | Def/FbEq16                                                    |       |  |  |
|--------|-------------------------------|-----------------------|----------------------------------------------------------------------------------------------------|---------------------------------------------------------------|-------|--|--|
| 95.21  | HW options word 2             |                       | Specifies more hardware-related options that require differentiated parameter defaults. See parameter 95.20 HW options word 1.  WARNING! After switching any bits in this word, recheck the values of the affected parameters.                                                                                                    |                                                               | -     |  |  |
|        | Bit                           | Name                  |                                                                                                    | Information                                                   |       |  |  |
|        | 04                            | Reserved              |                                                                                                    |                                                               |       |  |  |
|        | 5                             | Bypass present        |                                                                                                    | 1 = Bypass is used.                                           |       |  |  |
|        | 6                             | Cabinet drive         |                                                                                                    | 0 = Inactive, 1 = Active. Only for drive frames R6 or larger. |       |  |  |
|        | 7                             | Cabinet far           | 1                                                                                                    | 0 = Inactive, 1 = Active. Only for drive frames R6 or larger. |       |  |  |
|        | 8                             | Legacy byp<br>present | oass                                                                                                    | 1 = Legacy bypass is used.                                    |       |  |  |
|        | 9                             | ACS510 E<br>default   | FB                                                                                                    | B 1 = ACS510 EFB default is used.                             |       |  |  |
|        | 1015                          | Reserved              |                                                                                                    |                                                               |       |  |  |
|        | 0000b                         | 0101b                 | Hardwa                                                                                                    | are options configuration word 2.                             | 1 = 1 |  |  |
| 95.26  | Motor disconnect<br>detection |                       | Detects if motor is disconnected and shows a warning of disconnected motor.  When this parameter is enabled, the drive will do the following:  1. The drive detects if the motor is disconnected from the drive (all three phases).  2. When a motor disconnection is detected, the drive will stay running and waits for the motor to be connected again. The drive shows warning A784 Motor disconnect on the control panel.  3. When motor connection is again detected, the motor returns back to the last active reference before the disconnection was detected.  4. The warning message disappears from the panel.  Note: This feature is only available in scalar control mode.  This parameter does not affect vector control mode behavior. |                                                               |       |  |  |
|        | Disable                       |                       | Detecti                                                                                                    | 0                                                             |       |  |  |
|        | Enable                        |                       | Detecti                                                                                                    | 1                                                             |       |  |  |
| 95.200 | Cooling fan mode              |                       | Cooling                                                                                                    | Auto                                                          |       |  |  |
| Auto   |                               |                       | Fan rur<br>autoch                                                                                                    | 0                                                             |       |  |  |

Fan always runs at 100% speed reference.

Always on

1

| No. Name/Value               | Description                                                                                                    | Description                                                                                                    |          |       |  |  |  |
|------------------------------|----------------------------------------------------------------------------------------------------|----------------------------------------------------------------------------------------------------|----------|-------|--|--|--|
| 96 System                    | Language selection; ac<br>parameter save and re<br>parameter sets; unit se<br>calculation; user lock.                                                                                                    |                                                                                                    |          |       |  |  |  |
| 96.01 Language               |                                                                                                    | Selects the language of the parameter interface and other displayed information when viewed on the control panel. |          |       |  |  |  |
|                              | Drive supports multiple<br>divided in three firmwa<br>Asian.<br>The default package is<br>languages marked wit<br>languages marked with<br>languages marked with                                                                                                    |                                                                                                    |          |       |  |  |  |
|                              | Language                                                                                                    | Global<br>package                                                                                                 | European | Asian |  |  |  |
|                              | English                                                                                                    | Х                                                                                                    | Х        | Х     |  |  |  |
|                              | Chinese (Simplified)                                                                                                    | Х                                                                                                    |          | Х     |  |  |  |
|                              | The drives include the the order's geographic actions are needed.                                                                                                    | 0                                                                                                    |          |       |  |  |  |
| Not selected                 | None.                                                                                                    | None.                                                                                                    |          |       |  |  |  |
| English                      | English. Included in all                                                                                                    | 1033                                                                                                    |          |       |  |  |  |
| Chinese<br>(Simplified, PRC) | Simplified Chinese. Inc                                                                                                    | 2052                                                                                                    |          |       |  |  |  |
| 96.02 Pass code              | Pass codes can be entifurther access levels (status) or to configure Entering "358" toggles changing of all other pithe Drive composer PC Entering the user pass parameters 96.1009 new user pass code ar prevented.  Entering an invalid pasie, hide parameters 96 check that the parameter another (random Note: You must chang maintain a high level of place — ABB CANNOT CHANGE THE PASS (See also section User) |                                                                                                    |          |       |  |  |  |
| 099999999                    | Pass code.                                                                                                    | Pass code.                                                                                                    |          |       |  |  |  |

| No.   | Name/Value         |              | Description                                                                                                    | Def/FbEq16 |  |
|-------|--------------------|--------------|----------------------------------------------------------------------------------------------------|------------|--|
| 96.03 | Access             | level status | Shows which access levels have been activated by pass codes entered into parameter 96.02 Pass code.                                                                               | 0001b      |  |
|       | Bit                | Name         |                                                                                                    |            |  |
|       | 0                  | End user     |                                                                                                    |            |  |
|       | 1                  | Service      |                                                                                                    |            |  |
|       | 2                  |              | programmer                                                                                                    |            |  |
|       | 39                 | Reserved     |                                                                                                    |            |  |
|       | 10                 |              | arameter lock                                                                                                    |            |  |
|       | 11<br>12           | OEM acce     |                                                                                                    |            |  |
|       | 13                 | OEM acce     | 55 .576. 2                                                                                                    |            |  |
|       | 14                 | Parameter    |                                                                                                    |            |  |
|       | 15                 | Reserved     |                                                                                                    |            |  |
|       |                    |              |                                                                                                    |            |  |
|       | 0000h              | .FFFFh       | Active access levels.                                                                                                    | 1 = 1      |  |
| 96.04 | Macro s            | select       | Selects the control macro. See chapter <i>Application macros</i> (page 37) for more information.  After a selection is made, the parameter reverts automatically to <i>Done</i> . | Done       |  |
|       | Done               |              | Macro selection complete; normal operation.                                                                                                    | 0          |  |
|       | Motor<br>potention | ometer       | Motor potentiometer (see page 48).                                                                                                    | 1          |  |
|       | Hand/A             | uto          | Hand/Auto (see page 38).                                                                                                    | 2          |  |
|       | Hand/C             | omm          | Hand/Comm (see page 40).                                                                                                    | 3          |  |
|       | Hand/P             | ID           | Hand/PID (see page 48).                                                                                                    | 4          |  |
|       | PFC                |              | PFC (see page 44).                                                                                                    | 5          |  |
|       | SPFC               |              | SPFC (see page 46).                                                                                                    | 6          |  |
| 96.05 | Macro a            | active       | Shows which control macro is currently selected. See chapter <i>Application macros</i> (page 37) for more information.  To change the macro, use parameter 96.04 Macro select.    | Hand/Auto  |  |
|       | Motor<br>potentio  | ometer       | Motor potentiometer (see page 48).                                                                                                    | 1          |  |
|       | Hand/A             | uto          | Hand/Auto (see page 38).                                                                                                    | 2          |  |
|       | Hand/C             | omm          | Hand/Comm (see page 40).                                                                                                    | 3          |  |
|       | Hand/P             | ID           | Hand/PID (see page 48).                                                                                                    | 4          |  |
|       | PFC                |              | PFC (see page 44).                                                                                                    | 5          |  |
|       | SPFC               |              | SPFC (see page 46).                                                                                                    | 6          |  |
| 96.06 | Parame             | eter restore | Restores the original settings of the control program, ie, parameter default values.  Note: This parameter cannot be changed while the drive is running.                          | Done       |  |
|       | Done               |              | Restoring is completed.                                                                                                    | 0          |  |

| No.   | Name/Value                  | Description                                                                                                    | Def/FbEq16 |
|-------|-----------------------------|----------------------------------------------------------------------------------------------------|------------|
|       | Restore defaults            | Restores all editable parameter values to default values, except  • motor data and ID run results  • I/O extension module settings  • end user texts, such as customized warnings and faults  • control paneI/PC communication settings  • fieldbus adapter settings  • control macro selection and the parameter defaults implemented by it  • parameter 95.01 Supply voltage  • differentiated defaults implemented by parameters 95.20 HW options word 1 and 95.21 HW options word 2  • user lock configuration parameters 96.10096.102.                                                       | 8          |
|       | Clear all                   | Restores all editable parameter values to default values, except  • end user texts, such as customized warnings and faults • control panel/PC communication settings • parameter 95.01 Supply voltage • differentiated defaults implemented by parameters 95.20 • HW options word 1 and 95.21 HW options word 2 • user lock configuration parameters 96.10096.102. • group 49 Panel port communication parameters.                                                                                                    | 62         |
|       | Reset all fieldbus settings | Restores all fieldbus and communication related settings to default values.  Note: Fieldbus, control panel and PC tool communication are interrupted during the restore.                                                                                                    | 32         |
|       | Reset home view             | Restores the home view layout back to show the values of the default parameters defined by the control macro in use                                                                                                    | 512        |
|       | Reset end user texts        | Restores all end user texts to default values, including the contact info, customized fault and warning texts, PID unit and currency unit.  Note: PID unit is reset only if it is user editable text, that is, parameter 40.79 Set 1 units is set to User text.                                                                                                    | 1024       |
|       | Reset motor data            | Restores all motor nominal values and motor ID run results to default values.                                                                                                    | 2          |
|       | All to factory defaults     | Restores settings and all editable parameters back to initial factory values, except  differentiated defaults implemented by parameters 95.20 HW options word 1 and 95.21 HW options word 2.                                                                                                    | 34560      |
| 96.07 | Parameter save<br>manually  | Saves the valid parameter values to the permanent memory on the drive control unit to ensure that operation can continue after cycling the power. Save the parameters with this parameter  • to store values sent from the fieldbus  • when using external +24 V DC power supply to the control unit: to save parameter changes before you power down the control unit. The supply has a very short hold-up time when powered off.  Note: A new parameter value is saved automatically when changed from the PC tool or control panel but not when altered through a fieldbus adapter connection. | Done       |
|       | Done                        | Save completed.                                                                                                    | 0          |
|       | Save                        | Save in progress.                                                                                                    | 1          |

| No.   | Name/Value         | Description                                                                                                    | Def/FbEq16 |  |
|-------|--------------------|----------------------------------------------------------------------------------------------------|------------|--|
| 96.08 | Control board boot | Changing the value of this parameter to 1 reboots the control unit (without requiring a power off/on cycle of the complete drive module).  The value reverts to 0 automatically.                                                                                                    | No action  |  |
|       | No action          | 1 = No action.                                                                                                    | 0          |  |
|       | Reboot             | 1 = Reboot the control unit.                                                                                                    | 1          |  |
| 96.10 | User set status    | Shows the status of the user parameter sets. This parameter is read-only. See also section <i>Data storage parameters</i> (page 121).                                                                                                    | -          |  |
|       | n/a                | No user parameter sets have been saved.                                                                                                    | 0          |  |
|       | Loading            | A user set is being loaded.                                                                                                    | 1          |  |
|       | Saving             | A user set is being saved.                                                                                                    | 2          |  |
|       | Faulted            | Invalid or empty parameter set.                                                                                                    | 3          |  |
|       | User1 IO active    | User set 1 has been selected by parameters 96.12 User set I/O mode in1 and 96.13 User set I/O mode in2.                                                                                                    | 4          |  |
|       | User2 IO active    | User set 2 has been selected by parameters 96.12 User set I/O mode in1 and 96.13 User set I/O mode in2.                                                                                                    | 5          |  |
|       | User3 IO active    | User set 3 has been selected by parameters 96.12 User set I/O mode in1 and 96.13 User set I/O mode in2.                                                                                                    | 6          |  |
|       | User4 IO active    | User set 4 has been selected by parameters 96.12 User set I/O mode in1 and 96.13 User set I/O mode in2.                                                                                                    | 7          |  |
|       | Reserved           |                                                                                                    | 819        |  |
|       | User1 backup       | User set 1 has been saved or loaded.                                                                                                    | 20         |  |
|       | User2 backup       | User set 2 has been saved or loaded.                                                                                                    | 21         |  |
|       | User3 backup       | User set 3 has been saved or loaded.                                                                                                    | 22         |  |
|       | User4 backup       | User set 4 has been saved or loaded.                                                                                                    | 23         |  |
| 96.11 | User set save/load | Enables the saving and restoring of up to four custom sets of parameter settings. See section <i>User parameter sets</i> (page 116).  The set that was in use before powering down the drive is in use after the next power-up.  Notes:  Hardware configuration settings, such as I/O extension module and fieldbus configuration parameters (groups 1416, 47, 5158 and 9293, and parameter 50.01 FBA A enable), and forced input/output values (such as 10.03 DI force selection and 10.04 DI forced data) are not included in user parameter sets.  Parameter changes made after loading a set are not automatically stored – they must be saved using this parameter.  If no sets have been saved, attempting to load a set will create all sets from the currently active parameter settings.  Switching between sets is only possible with the drive stopped. | No action  |  |
|       | No action          | Load or save operation complete; normal operation.                                                                                                    | 0          |  |
|       | User set I/O mode  | Load user parameter set using parameters 96.12 User set I/O mode in1 and 96.13 User set I/O mode in2.                                                                                                    | 1          |  |
|       | Load set 1         | Load user parameter set 1.                                                                                                    | 2          |  |
|       | Load set 2         | Load user parameter set 2.                                                                                                    | 3          |  |

| No.   | Name/Value                                                      | Name/Value Description                              |                                        |                             |              |
|-------|-----------------------------------------------------------------|-----------------------------------------------------|----------------------------------------|-----------------------------|--------------|
|       | Load set 3                                                      | Load user parameter                                 | r set 3.                               |                             | 4            |
|       | Load set 4                                                      | Load user parameter                                 | r set 4.                               |                             | 5            |
|       | Reserved                                                        |                                                     |                                        |                             | 617          |
|       | Save to set 1                                                   | Save user paramete                                  | r set 1.                               |                             | 18           |
|       | Save to set 2                                                   | Save user paramete                                  | r set 2.                               |                             | 19           |
|       | Save to set 3                                                   | Save user paramete                                  | 20                                     |                             |              |
|       | Save to set 4                                                   | Save user paramete                                  | 21                                     |                             |              |
| 96.12 | User set I/O mode in1                                           |                                                     |                                        | Not selected                |              |
|       |                                                                 | Status of source defined by par. 96.12              | Status of source defined by par. 96.13 | User parameter set selected |              |
|       |                                                                 | 0                                                   | 0                                      | Set 1                       |              |
|       |                                                                 | 1                                                   | 0                                      | Set 2                       |              |
|       |                                                                 | 0                                                   | 1                                      | Set 3                       |              |
|       |                                                                 | 1                                                   | 1                                      | Set 4                       |              |
|       |                                                                 |                                                     |                                        |                             |              |
|       | Not selected                                                    | 0.                                                  | 0                                      |                             |              |
|       | Selected                                                        | 1.                                                  | 1                                      |                             |              |
|       | DI1                                                             | Digital input DI1 (10.                              | 2                                      |                             |              |
|       | DI2                                                             | Digital input DI2 (10.02 DI delayed status, bit 1). |                                        |                             | 3            |
|       | DI3                                                             | Digital input DI3 (10.                              | 02 DI delayed status                   | , bit 2).                   | 4            |
|       | DI4                                                             | Digital input DI4 (10.                              | 5                                      |                             |              |
|       | DI5                                                             | Digital input DI5 (10.                              | 6                                      |                             |              |
|       | DI6                                                             | Digital input DI6 (10.                              | 7                                      |                             |              |
|       | Reserved                                                        |                                                     |                                        |                             | 817          |
|       | Timed function 1                                                | Bit 0 of 34.01 Timed                                | functions status (see                  | e page 267).                | 18           |
|       | Timed function 2                                                | Bit 1 of 34.01 Timed                                | functions status (see                  | e page <u>267</u> ).        | 19           |
|       | Timed function 3                                                | Bit 2 of 34.01 Timed                                | functions status (see                  | e page <u>267</u> ).        | 20           |
|       | Reserved                                                        |                                                     |                                        | 2123                        |              |
|       | Supervision 1                                                   | Bit 0 of 32.01 Superv                               | vision status (see pa                  | ge 259).                    | 24           |
|       | Supervision 2                                                   | Bit 1 of 32.01 Superv                               | vision status (see pag                 | ge 259).                    | 25           |
|       | Supervision 3 Bit 2 of 32.01 Supervision status (see page 259). |                                                     |                                        | ge 259).                    | 26           |
|       | Other [bit]                                                     | Source selection (se                                | e Terms and abbrevi                    | ations on page 124).        | -            |
| 96.13 | User set I/O mode in2                                           | See parameter 96.12                                 | 2 User set I/O mode                    | in1.                        | Not selected |

| No.   | Name/Value                      |                  | Des                     | scription                                                                                                    | Def/FbEq16 |
|-------|---------------------------------|------------------|-------------------------|----------------------------------------------------------------------------------------------------|------------|
| 96.16 | 6.16 Unit selection             |                  |                         | ects the unit of parameters indicating power, temperature l torque.                                                                                                    | 0000b      |
|       | Bit                             | Name             |                         | Information                                                                                                    |            |
|       | 0                               | Power unit       |                         | 0 = kW                                                                                                    |            |
|       |                                 |                  |                         | 1 = hp                                                                                                    |            |
|       | 1 Reserved                      |                  |                         | T                                                                                                    |            |
|       | 2 Temperatu                     |                  | re                      | 0 = °C<br>1 = °F                                                                                                    |            |
|       | 3                               | Reserved         |                         | 1 = 'F                                                                                                    |            |
|       | 4                               | Torque unit      | 1                       | 0 = Nm (N·m)                                                                                                    |            |
|       |                                 | rorquo um        |                         | 1 = lbft (lb·ft)                                                                                                    |            |
|       | 515                             | Reserved         |                         |                                                                                                    |            |
|       |                                 |                  |                         |                                                                                                    |            |
|       | 0000h                           | FFFFh            | Uni                     | t selection word.                                                                                                    | 1 = 1      |
| 96.20 |                                 | nc primary       | _                       | ines the first priority external source for synchronization of                                                                                                    | Panel link |
| 30.20 | source                          | ic primary       | the                     | drive's time and date.                                                                                                    |            |
|       | Internal                        |                  | No                      | external source selected.                                                                                                    | 0          |
|       | Reserve                         | d                |                         |                                                                                                    | 12         |
|       | Fieldbus                        | Α                | FEN<br>time             | NA/FPNO can get the time from SNTP server and set it as e for the drive.                                                                                                    | 3          |
|       | Reserve                         | d                |                         |                                                                                                    | 45         |
|       | Embedd                          | ed FB            |                         | B BACnet MS/ TP Timesync service can be used for ing the time for the drive.                                                                                                    | 6          |
|       | Reserve                         | d                |                         |                                                                                                    | 7          |
|       | Panel lin                       | k                |                         | can set the time using the control panel, or a PC tool nected to the panel link.                                                                                                    | 8          |
|       | Ethernet                        | tool link        |                         | can set the time manually using DCP over Ethernet. The e can be set in the same way when you do it with USB and lel.                                                                                                    | 9          |
| 96.24 | Full days since 1st Jan 1980 Th |                  | This h ar to s inte nec | mber of full days passed since beginning of the year 1980. It is parameter, together with 96.25 Time in minutes within 24 and 96.26 Time in ms within one minute makes it possible et the date and time in the drive via the parameter rface from a fieldbus or application program. This may be essary if the fieldbus protocol does not support time chronization. | -          |
|       | 15999                           | 9                | Day                     | s since beginning of 1980.                                                                                                    | 1 = 1      |
| 96.25 | Time in I<br>within 24          |                  | the                     | mber of full minutes passed since midnight. For example, value 860 corresponds to 2:20 pm.  e parameter 96.24 Full days since 1st Jan 1980.                                                                                                    | 0 min      |
|       | 11439                           |                  | Min                     | utes since midnight.                                                                                                    | 1 = 1      |
| 96.26 | Time in I                       | ms within<br>ute |                         | mber of milliseconds passed since last minute. e parameter 96.24 Full days since 1st Jan 1980.                                                                                                    | 0 ms       |
|       | 05999                           | 9                | Nur                     | mber of milliseconds since last minute.                                                                                                    | 1 = 1      |
| 96.39 | Event co                        | onfiguration     |                         | ables/disables power-up logging. When enabled, an event<br>A2 Power up) is logged by the drive upon each power-up.                                                                                                    | Enable     |
|       |                                 |                  |                         |                                                                                                    |            |

| No.   | No. Name/Value    |                                                  | Description                                                                                                    | Def/FbEq16 |  |  |
|-------|-------------------|--------------------------------------------------|----------------------------------------------------------------------------------------------------|------------|--|--|
|       | Bit               | Name                                             |                                                                                                    |            |  |  |
|       | 0                 | 0 = Power                                        | applied                                                                                                    |            |  |  |
|       | 1                 | 1 1 = Hand mode selected 2 2 = Off mode selected |                                                                                                    |            |  |  |
|       | 2                 |                                                  |                                                                                                    |            |  |  |
|       | 3                 | 3 3 = Auto mode selected                         |                                                                                                    |            |  |  |
|       | 4                 | 4 = Auto st                                      | art command                                                                                                    |            |  |  |
|       | 5                 | 5 = Auto st                                      | op command                                                                                                    |            |  |  |
|       | 6                 | 6 = Modula                                       | ating started                                                                                                    |            |  |  |
|       | 7                 | 7 = Modula                                       | ating stopped                                                                                                    |            |  |  |
|       |                   |                                                  | _                                                                                                    |            |  |  |
|       | Disable           | )                                                | Power-up event logging disabled.                                                                                                    | 0          |  |  |
|       | Enable            |                                                  | Power-up event logging enabled.                                                                                                    | 1          |  |  |
| 96.51 | Clear fa          | ault and<br>ogger                                | Clears all events from the drive's fault and event logs. See section Warning/fault history on page 412.                                                                                                    | Done       |  |  |
|       | Done              |                                                  | 0 = No action                                                                                                    | 0          |  |  |
|       | Reset             |                                                  | 1 = Clear the loggers.                                                                                                    | 1          |  |  |
| 96.54 | Checks            | sum action                                       | Selects how the drive reacts  when 96.55 Checksum control word, bit 8 = 1 (Approved checksum A): if the parameter checksum 96.68 Actual checksum A does not match 96.71 Approved checksum A, and/or  when 96.55 Checksum control word, bit 9 = 1 (Approved checksum B): if the parameter checksum 96.69 Actual checksum B does not match 96.72 Approved checksum B. | No action  |  |  |
|       | No acti           | on                                               | No action taken. (The checksum feature is not in use.)                                                                                                    | 0          |  |  |
|       | Pure event        |                                                  | Drive generates an event log entry <i>B686 Checksum mismatch</i> .                                                                                                    | 1          |  |  |
|       | Warnin            | g                                                | Drive generates warning A686 Checksum mismatch.                                                                                                    | 2          |  |  |
|       | Warnin<br>prevent |                                                  | Drive generates warning <i>A686 Checksum mismatch</i> . Starting the drive is prevented.                                                                                                    | 3          |  |  |
|       | Fault             |                                                  | Drive trips on fault 6200 Checksum mismatch.                                                                                                    | 4          |  |  |

| No.   | Name/V                               | alue                | Description                                                                                                    |                                                                                                    | Def/FbEq16    |
|-------|--------------------------------------|---------------------|----------------------------------------------------------------------------------------------------|----------------------------------------------------------------------------------------------------|---------------|
| 06.55 | Checksum control word                |                     | Bit 8 = 1 (Ap A is compare Bit 9 = 1 (Ap checksum B Bits 1213 sel parameter(s) in parameter(s) ar Bit 12 = 1 (S Actual check checksum A Bit 13 = 1 (S | et approved checksum A): Value of 96.68 rsum A is copied into 96.71 Approved                                                                                                    | 0000h         |
|       | Bit                                  | Name                |                                                                                                    | Description                                                                                                    |               |
|       | 07                                   | Reserved            |                                                                                                    | Безеприон                                                                                                    |               |
|       | 8                                    | Approved checksum A |                                                                                                    | 1 = Enabled: Checksum A (96.71) is observed Disabled.                                                                                                    | 1. 0 =        |
|       | 9                                    | Approved            | checksum B                                                                                                    | 1 = Enabled: Checksum B (96.72) is observed Disabled.                                                                                                    | d. 0 =        |
|       | 1011                                 | Reserved            |                                                                                                    |                                                                                                    |               |
|       | 12                                   | Set approv          | et approved checksum A 1 = Set: Copy value of 96.68 into 96.71. 0 = Done (of been made).                                                              |                                                                                                    |               |
|       | 13                                   | Set approv          | red checksum B                                                                                                    | 1 = Set: Copy value of 96.69 into 96.72. 0 = Debeen made).                                                                                                    | one (copy has |
|       | 1415                                 | Reserved            |                                                                                                    |                                                                                                    |               |
|       | 0000h                                | FFFFh               | Checksum cont                                                                                                    | trol word.                                                                                                    | 1 = 1         |
| 96.68 | O0000000h FFFFFFFh Actual checksum B |                     | Checksum A ca • fieldbus setti The parameters parameters in p 3032, 3437 9499.                                                                        | tual parameter configuration checksum. Ilculation does not include ngs. Is included in the calculation are user editable parameter groups 1013, 15, 1925, 28, 7, 4041, 43, 4546, 7074, 76, 80, In Parameter checksum calculation (page | -             |
|       |                                      |                     | Actual checksu                                                                                                    | m.                                                                                                    | -             |
| 96.69 |                                      |                     | Checksum B ca • fieldbus setti • motor data s • energy data The parameters parameters in p                                                            | ettings settings. s included in the calculation are user editable parameter groups 1013, 15, 1925, 28,37, 4041, 43, 46, 7074, 76, 80, 9497.                                                                                            | -             |

See also section Parameter checksum calculation (page

122).

Actual checksum.

0000000h...

FFFFFFFh

| No.    | Name/Value               | Description                                                                                                    | Def/FbEq16   |  |
|--------|--------------------------|----------------------------------------------------------------------------------------------------|--------------|--|
| 96.70  | Disable adaptive program | Not applicable.                                                                                                    |              |  |
| 96.71  | Approved checksum A      | Approved (reference) checksum A.                                                                                                    | 0h           |  |
|        | 00000000h<br>FFFFFFFh    | Approved checksum A.                                                                                                    | -            |  |
| 96.72  | Approved checksum B      | Approved (reference) checksum B.                                                                                                    | 0h           |  |
|        | 00000000h<br>FFFFFFFh    | Approved checksum B.                                                                                                    | -            |  |
| 96.78  | Legacy Modbus<br>mapping | Enables a Modbus user to access a select set of parameters using legacy register numbering.  See the supported parameters in section <i>Parameters</i> supported by Modbus legacy compatibility on page 383.                                                                                                    | Disable      |  |
|        | Disable                  | Using legacy register numbering disabled.                                                                                                    | 0            |  |
|        | Enable                   | Using legacy register numbering enabled. This selection sets parameter 58.33 Addressing mode to Mode 0. Only 16-bit addressing is used, and only 16-bit data is used for reading and writing.  16-bit values (groups 199, indexes 199): Register address = 40000 + 100 × parameter group + parameter index. For example, parameter 22.80 would be mapped to register 40000 + 2200 + 80 = 42280.                                                                                                    | 1            |  |
| 96.79  | Legacy control profile   | Enables using a legacy control profile. Currently only EFB supports legacy profiles.                                                                                                    | Not selected |  |
|        | Not selected             | EFB: Control profile selected with 58.25 Control profile used.                                                                                                    | 0            |  |
|        | DCU                      | Legacy DCU profile used.                                                                                                    | 1            |  |
|        | ABB drives               | ABB drives profile used.                                                                                                    | 2            |  |
|        | ABB drives limited       | Legacy ABB drives limited profile used.                                                                                                    | 3            |  |
| 96.100 | Change user pass code    | (Visible when user lock is open) To change the current user pass code, enter a new code into this parameter as well as 96.101 Confirm user pass code. A warning will be active until the new pass code is confirmed. To cancel changing the pass code, close the user lock without confirming. To close the lock, enter an invalid pass code in parameter 96.02 Pass code, activate parameter 96.08 Control board boot, or cycle the power.  See also section Parameter checksum calculation (page 122). | 1000000      |  |
|        | 10000000<br>99999999     | New user pass code.                                                                                                    | -            |  |
| 96.101 | Confirm user pass code   | (Visible when user lock is open) Confirms the new user pass code entered in 96.100 Change user pass code.                                                                                                    |              |  |
|        | 10000000<br>99999999     | Confirmation of new user pass code.                                                                                                    | -            |  |

| ).   | Name/V                                                              | alue 💮                      | Descript                                                    | ion                                                                                                    | Def/FbEq16     |
|------|---------------------------------------------------------------------|-----------------------------|-------------------------------------------------------------|----------------------------------------------------------------------------------------------------|----------------|
| .102 | functionality  Selects user loc access a Notes:  The c close  We re |                             | Selects the user lock access an Notes:  The checked closed. | when user lock is open) the actions or functionalities to be prevented by the k. Parameter 96.03 Access level status shows which are selected.  hanges made take effect only when the user lock is d. See parameter 96.02 Pass code. secommend you select all the actions and onalities unless otherwise required by the application.                               |                |
|      | Bit                                                                 | Name Information            |                                                             |                                                                                                    |                |
|      | 0                                                                   | Disable AB<br>levels        | B access                                                    | 1 = ABB access levels (service, advanced programm 96.03) disabled                                                                                                    | ner, etc.; see |
|      | 1                                                                   | Freeze parameter lock state |                                                             | 1 = Changing the parameter lock state prevented, ie, pass code 358 has no effect                                                                                                    |                |
|      | 2                                                                   | Disable file<br>download    |                                                             | Loading of files to drive prevented. This applies to firmware upgrades     parameter restore     loading an adaptive program     changing home view of control panel     editing drive texts     editing the favorite parameters list on control panel     configuration settings made through control panel     time/date formats and enabling/disabling clock dis | el<br>such as  |
|      | 3                                                                   | Reserved                    |                                                             |                                                                                                    |                |
|      | 4                                                                   | Disable bad                 | ckups                                                       | 0 = Backups are enabled.<br>1 = Backups are disabled.                                                                                                    |                |
|      | 5                                                                   | Override lock               |                                                             | 1 = Override locked. Group 70 Override parameters and refered or control chain parameters that have been selected to be used override are write protected.                                                                                                    |                |
|      | 6                                                                   | Reserved                    |                                                             |                                                                                                    |                |
|      | 7                                                                   | Disable par<br>Bluetooth    | nel                                                         | 1 = Bluetooth disabled on ACH-AP-W control panel. If the drive is part of a panel bus, Bluetooth is disabled on all control panels.                                                                                                    |                |
|      | 810                                                                 | Reserved                    |                                                             | · · · · · · · · · · · · · · · · · · ·                                                                                                    |                |
|      | 11                                                                  | Disable OE level 1          | M access                                                    | 1 = OEM access level 1 disabled                                                                                                    |                |
|      | 12                                                                  | Disable OE<br>level 2       | M access                                                    | 1 = OEM access level 2 disabled                                                                                                    |                |
|      | 13                                                                  | Disable OE<br>level 3       | M access                                                    | 1 = OEM access level 3 disabled                                                                                                    |                |
|      | 1415                                                                | Reserved                    |                                                             |                                                                                                    |                |

Selection of actions to be prevented by user lock.

0000h...FFFFh

1 = 1

| No.   | Name/Value                          | Description                                                                                                    | Def/FbEq16 |
|-------|-------------------------------------|----------------------------------------------------------------------------------------------------|------------|
| 97 Mo | tor control                         | Switching frequency; slip gain; voltage reserve; flux braking; anti-cogging (signal injection); IR compensation.                                                                                                    |            |
| 97.01 | Switching<br>frequency<br>reference | Defines the switching frequency of the drive that is used as long as the drive stays below the thermal limit. See section Switching frequency on page 94.  Higher switching frequency results in lower acoustic motor noise. Lower switching frequency generates less switching losses and reduce EMC emissions.  Notes:  If you have a multimotor system, contact your local ABB representative.  With the CPTC-02 ATEX-certified thermistor protection module, follow the instructions given in the CPTC-02 ATEX-certified thermistor protection module, Ex II (2) GD (+L537+Q971) user's manual (3AXD50000030058 [English]).  With an ABB EX motor, follow the instructions given in the ABB EX motor documentation.                                                                       | 4 kHz      |
|       | 2 kHz                               | 2 kHz.                                                                                                    | 2          |
|       | 4 kHz                               | 4 kHz.                                                                                                    | 4          |
|       | 8 kHz                               | 8 kHz.                                                                                                    | 8          |
|       | 12 kHz                              | 12 kHz.                                                                                                    | 12         |
| 97.02 | Minimum switching frequency         | Lowest switching frequency value that is allowed. Depends on the frame size.  When drive is reaching the thermal limit, it will automatically start to reduce the switching frequency until the minimum allowed value is reached. Once the minimum has been reached, the drive will automatically start limiting the output current to keep the temperature below the thermal limit. Inverter temperature is shown by parameter 05.11 Inverter temperature.  Notes:  • With the CPTC-02 ATEX-certified thermistor protection module, follow the instructions given in the CPTC-02 ATEX-certified thermistor protection module, Ex II (2) GD (+L537+Q971) user's manual (3AXD50000030058 [English]).  • With an ABB EX motor, follow the instructions given in the ABB EX motor documentation. | 2 kHz      |
|       | 1.5 kHz                             | 1.5 kHz. Not for all frame sizes.                                                                                                    | 1          |
|       | 2 kHz                               | 2 kHz.                                                                                                    | 2          |
|       | 4 kHz                               | 4 kHz.                                                                                                    | 4          |
|       | 8 kHz                               | 8 kHz.                                                                                                    | 8          |
|       | 12 kHz                              | 12 kHz.                                                                                                    | 12         |

| No.   | Name/Value                  | Description                                                                                                    | Def/FbEq16 |
|-------|-----------------------------|----------------------------------------------------------------------------------------------------|------------|
| 97.03 | Slip gain                   | Defines the slip gain which is used to improve the estimated motor slip. 100% means full slip gain; 0% means no slip gain. The default value is 100%. Other values can be used if a static speed error is detected despite having the setting at full slip gain.  Example (with nominal load and nominal slip of 40 rpm): A 1000 rpm constant speed reference is given to the drive.  Despite having full slip gain (= 100%), a manual tachometer measurement from the motor axis gives a speed value of 998 rpm. The static speed error is 1000 rpm - 998 rpm = 2 rpm. To compensate the error, the slip gain should be increased to 105% (2 rpm / 40 rpm = 5%). | 100%       |
|       | 0200%                       | Slip gain.                                                                                                    | 1 = 1%     |
| 97.04 | Voltage reserve             | Defines the minimum allowed voltage reserve. When the voltage reserve has decreased to the set value, the drive enters the field weakening area.   Note: This is an expert level parameter and should not be adjusted without appropriate skill.   If the intermediate circuit DC voltage $U_{\rm dc}$ = 550 V and the voltage reserve is 5%, the RMS value of the maximum output voltage in steady-state operation is 0.95 × 550 V (sqrt(2) = 369 V   The dynamic performance of the motor control in the field weakening area can be improved by increasing the voltage reserve value, but the drive enters the field weakening area earlier.                   | -2%        |
|       | -450%                       | Voltage reserve.                                                                                                    | 1 = 1%     |
| 97.05 | Flux braking                | Defines the level of flux braking power. (Other stopping and braking modes can be configured in parameter group 21 Start/stop mode).  Note: This is an expert level parameter and should not be adjusted without appropriate skill.                                                                                                    | Disabled   |
|       | Disabled                    | Flux braking is disabled.                                                                                                    | 0          |
|       | Moderate                    | Flux level is limited during the braking. Deceleration time is longer compared to full braking.                                                                                                    | 1          |
|       | Full                        | Maximum braking power. Almost all available current is used to convert the mechanical braking energy to thermal energy in the motor.  WARNING! Using full flux braking heats up the motor especially in cyclic operation. Make sure that the motor can withstand this if you have a cyclic application.                                                                                                    | 2          |
| 97.08 | Optimizer minimum<br>torque | This parameter can be used to improve the control dynamics of a synchronous reluctance motor or a salient permanent magnet synchronous motor.  As a rule of thumb, define a level to which the output torque must rise with minimum delay. This will increase the motor current and improve the torque response at low speeds.                                                                                                    | 0.0%       |
|       | 0.0 1600.0%                 | Optimizer torque limit.                                                                                                    | 10 = 1%    |

| No.   | Name/Value       | Description                                                                                                    | Def/FbEq16 |
|-------|------------------|----------------------------------------------------------------------------------------------------|------------|
| 97.10 | Signal injection | Enables the anti-cogging function: a high-frequency alternating signal is injected to the motor in the low speed region to improve the stability of torque control. This removes the "cogging" that can sometimes be seen as the rotor passes the motor magnetic poles. Anti-cogging can be enabled with different amplitude levels.  Notes:  This is an expert level parameter and should not be adjusted without appropriate skill.  Use as low a level as possible that gives satisfactory performance.  Signal injection cannot be applied to asynchronous motors. | Disabled   |
|       | Disabled         | Anti-cogging disabled.                                                                                                    | 0          |
|       | Enabled (5%)     | Anti-cogging enabled with amplitude level of 5%.                                                                                                    | 1          |
|       | Enabled (10%)    | Anti-cogging enabled with amplitude level of 10%.                                                                                                    | 2          |
|       | Enabled (15%)    | Anti-cogging enabled with amplitude level of 15%.                                                                                                    | 3          |
|       | Enabled (20%)    | Anti-cogging enabled with amplitude level of 20%.                                                                                                    | 4          |
| 97.11 | TR tuning        | Rotor time constant tuning.  This parameter can be used to improve torque accuracy in closed-loop control of an induction motor. Normally, the motor identification run provides sufficient torque accuracy, but manual fine-tuning can be applied in exceptionally demanding applications to achieve optimal performance.  Note: This is an expert level parameter and should not be adjusted without appropriate skill.                                                                                                    | 100%       |
|       | 25400%           | Rotor time constant tuning.                                                                                                    | 1 = 1%     |

| No.   | Name/Value                               | Description                                                                                                    |                                                                                                    |         |          |         |     | Def/FbEq16 |
|-------|------------------------------------------|----------------------------------------------------------------------------------------------------|----------------------------------------------------------------------------------------------------|---------|----------|---------|-----|------------|
| 97.13 | IR compensation                          | Defines the relative output voltage boost at zero speed (IR compensation). The function is useful in applications with a high break-away torque where vector control cannot be applied.  U / U <sub>N</sub> (%)  Relative output voltage. IR compensation set to 15%.  100%  Relative output voltage. IR compensation.  Field weakening point  50% of nominal frequency  Typical IR compensation values are shown below.  3-phase U <sub>N</sub> = 400 V (380415 V) drives  P <sub>N</sub> (kW)  1 |                                                                                                    |         |          | 0       |     |            |
|       | 0.0050.00%                               | Voltage boost at zero sp voltage.                                                                                                    | eed in                                                                                                    | percent | of nom   | nal mot | tor | 1 = 1%     |
| 97.15 | Motor model<br>temperature<br>adaptation | motor temperature can                                                                                                    | Enables the motor model temperature adaptation. Estimated motor temperature can be used to adapt temperature dependent parameters (for example, resistances) of motor |         |          |         |     | Disabled   |
|       | Disabled                                 | Temperature adaptation                                                                                                    | disable                                                                                                    | ed.     |          |         |     | 0          |
|       | Estimated temperature                    | Temperature adaptation with motor temperature estimate (parameter 35.01 Motor estimated temperature).                                                                                                    |                                                                                                    |         |          |         | 1   |            |
| 97.16 | Stator temperature factor                | Tunes the motor temperature dependence of stator parameters (stator resistance).                                                                                                    |                                                                                                    |         |          |         | 50% |            |
|       | 0200%                                    | Tuning factor.                                                                                                    |                                                                                                    |         |          |         |     | 1 = 1%     |
| 97.17 | Rotor temperature factor                 | Tunes the motor temper parameters (eg. rotor re                                                                                                    |                                                                                                    |         | nce of r | otor    |     | 100%       |
|       | 0200%                                    | Tuning factor.                                                                                                    |                                                                                                    |         |          |         |     | 1 = 1%     |

| No.                    | Name/Value            | Description                                                                                                    | Def/FbEq16 |
|------------------------|-----------------------|----------------------------------------------------------------------------------------------------|------------|
| 97.20 <i>U/F ratio</i> |                       | Selects the form for the <i>Ulf</i> (voltage to frequency) ratio below field weakening point. For scalar control only. <b>Notes:</b>                                                                                                    | Squared    |
|                        |                       | The U/f function cannot be used with energy optimization; if 45.11 Energy optimizer is set to Enable, parameter 97.20 U/F ratio is ignored. With the CPTC-02 ATEX-certified thermistor protection module, follow the instructions given in the CPTC-02 ATEX-certified thermistor protection module, Ex II (2) GD (+L537+Q971) user's manual (3AXD50000030058 [English]). |            |
|                        | Linear                | Linear ratio for constant torque applications.                                                                                                    | 0          |
|                        | Squared               | Squared ratio for centrifugal pump and fan applications. With squared U/f ratio the noise level is lower for most operating frequencies. Not recommended for permanent magnet motors.                                                                                                    | 1          |
| 97.48                  | UDC stabilizer        | Enables or disables the DC bus voltage stabilizer.                                                                                                    | Disabled   |
|                        | Disabled              | DC bus voltage stabilizer disabled.                                                                                                    | 0          |
|                        | Enabled min           | DC bus voltage stabilizer enabled, minimum stabilization.                                                                                                    | 50         |
|                        | Enabled mild          | DC bus voltage stabilizer enabled, mild stabilization.                                                                                                    | 100        |
|                        | Enabled medium        | DC bus voltage stabilizer enabled, medium stabilization.                                                                                                    | 300        |
|                        | Enabled strong        | DC bus voltage stabilizer enabled, strong stabilization.                                                                                                    | 500        |
|                        | Enabled max           | DC bus voltage stabilizer enabled, maximum stabilization.                                                                                                    | 800        |
| 97.49                  | Slip gain for scalar  | Sets gain for slip compensation in percent when the drive is operating in scalar control mode.  A squirrel-cage motor slips under load. Increasing the frequency as the motor torque increases compensates for the slip.  Note: This parameter is only effective in scalar motor control mode (parameter 99.04 Motor control mode is set to Scalar).                     | 0%         |
|                        | 0200%                 | 0% = No slip compensation. 0200% = Increasing slip compensation. 100% means full slip compensation according to parameter 99.08 Motor nominal frequency and 99.09 Motor nominal speed.                                                                                                    | 1 = 1%     |
| 97.94                  | IR comp max frequency | Sets the frequency at which IR compensation set by parameter 97.13 IR compensation reaches 0 V. Unit is percent of the motor nominal frequency.                                                                                                    | 50.0%      |
|                        | 1.0200.0%             | Frequency.                                                                                                    | 1 = 1%     |
| 97.135                 | UDC ripple            | Calculates ripple voltage.                                                                                                    | -          |
|                        | 0.0200.0 V            | Voltage                                                                                                    | 1 = 1 V    |
|                        |                       |                                                                                                    |            |

| No.             | Name/Value               | Description                                                                                                    | Def/FbEq16   |
|-----------------|--------------------------|----------------------------------------------------------------------------------------------------|--------------|
| 98 Use<br>param | er motor<br>neters       | Motor values supplied by the user that are used in the motor model.  These parameters are useful for non-standard motors, or to just get more accurate motor control of the motor on site. A better motor model always improves the shaft performance.                                                                                                    |              |
| 98.01           | User motor model<br>mode | Activates the motor model parameters 98.0298.12 and 98.14.  Notes: Parameter value is automatically set to zero when ID run is selected by parameter 99.13 ID run requested. The values of parameters 98.0298.12 are then updated according to the motor characteristics identified during the ID run.  Measurements made directly from the motor terminals during the ID run are likely to produce slightly different values than those on a data sheet from a motor manufacturer.  This parameter cannot be changed while the drive is running. | Not selected |
|                 | Not selected             | Parameters 98.0298.12 inactive.                                                                                                    | 0            |
|                 | Motor parameters         | The values of parameters 98.02 98.12 are used as the motor model.                                                                                                    | 1            |
| 98.02           | Rs user                  | Defines the stator resistance $R_{\rm S}$ of the motor model. With a star-connected motor, $R_{\rm S}$ is the resistance of one winding. With a delta-connected motor, $R_{\rm S}$ is one-third of the resistance of one winding.                                                                                                    | 0.00000 p.u. |
|                 | 0.000000.50000<br>p.u.   | Stator resistance in per unit.                                                                                                    |              |
| 98.03           | Rr user                  | Defines the rotor resistance $R_{\rm R}$ of the motor model.<br><b>Note:</b> This parameter is valid only for asynchronous motors.                                                                                                    | 0.00000 p.u. |
|                 | 0.000000.50000<br>p.u.   | Rotor resistance in per unit.                                                                                                    |              |
| 98.04           | Lm user                  | Defines the main inductance $L_{\rm M}$ of the motor model.<br><b>Note:</b> This parameter is valid only for asynchronous motors.                                                                                                    | 0.00000 p.u. |
|                 | 0.0000010.0000<br>0 p.u. | Main inductance in per unit.                                                                                                    |              |
| 98.05           | SigmaL user              | Defines the leakage inductance $\sigma L_S$ . Note: This parameter is valid only for asynchronous motors.                                                                                                    | 0.00000 p.u. |
|                 | 0.000001.00000<br>p.u.   | Leakage inductance in per unit.                                                                                                    |              |
| 98.06           | Ld user                  | Defines the direct axis (synchronous) inductance.  Note: This parameter is valid only for permanent magnet motors.                                                                                                    | 0.00000 p.u. |
|                 | 0.0000010.0000<br>0 p.u  | Direct axis inductance in per unit.                                                                                                    |              |
| 98.07           | Lq user                  | Defines the quadrature axis (synchronous) inductance. <b>Note:</b> This parameter is valid only for permanent magnet motors.                                                                                                    | 0.00000 p.u. |
|                 | 0.0000010.0000<br>0 p.u  | Quadrature axis inductance in per unit.                                                                                                    |              |

| No.   | Name/Value                | Description                                                                                                    | Def/FbEq16              |
|-------|---------------------------|----------------------------------------------------------------------------------------------------|-------------------------|
| 98.08 | PM flux user              | Defines the permanent magnet flux.  Note: This parameter is valid only for permanent magnet motors.                                                                                                    | 0.00000 p.u.            |
|       | 0.00000 2.00000<br>p.u    | Permanent magnet flux in per unit.                                                                                                    |                         |
| 98.09 | Rs user SI                | Defines the stator resistance $R_S$ of the motor model.                                                                                                    | 0.00000 ohm             |
|       | 0.00000100.000<br>00 ohm  | Stator resistance.                                                                                                    | 100 = 1 ohm             |
| 98.10 | Rr user SI                | Defines the rotor resistance $R_{\rm R}$ of the motor model.<br><b>Note:</b> This parameter is valid only for asynchronous motors.                                                                                                    | 0.00000 ohm             |
|       | 0.00000100.000<br>00 ohm  | Rotor resistance.                                                                                                    | 100 = 1 ohm             |
| 98.11 | Lm user SI                | Defines the main inductance $L_{\rm M}$ of the motor model.<br><b>Note:</b> This parameter is valid only for asynchronous motors.                                                                                                    | 0.00 mH                 |
|       | 0.00100000.00<br>mH       | Main inductance.                                                                                                    | 1 = 1 mH                |
| 98.12 | SigmaL user SI            | Defines the leakage inductance $\sigma L_{\rm S}$ . Note: This parameter is valid only for asynchronous motors.                                                                                                    | 0.00 mH                 |
|       | 0.00100000.00<br>mH       | Leakage inductance.                                                                                                    | 1 = 1 mH                |
| 98.13 | Ld user SI                | Defines the direct axis (synchronous) inductance.  Note: This parameter is valid only for permanent magnet motors.                                                                                                    | 0.00 mH                 |
|       | 0.00100000.00<br>mH       | Direct axis inductance.                                                                                                    | 1 = 1 mH                |
| 98.14 | Lq user SI                | Defines the quadrature axis (synchronous) inductance.  Note: This parameter is valid only for permanent magnet motors.                                                                                                    | 0.00 mH                 |
|       | 0.00100000.00<br>mH       | Quadrature axis inductance.                                                                                                    | 1 = 1 mH                |
| 99 Mo | tor data                  | Motor configuration settings.                                                                                                    |                         |
| 99.03 | Motor type                | Selects the motor type.  Note: This parameter cannot be changed while the drive is running.                                                                                                    | Asynchro-<br>nous motor |
|       | Asynchronous motor        | Standard squirrel cage AC induction motor (asynchronous induction motor).                                                                                                    | 0                       |
|       | Permanent magnet<br>motor | Permanent magnet motor. Three-phase AC synchronous motor with permanent magnet rotor and sinusoidal BackEMF voltage.  Note: With permanent magnet motors special attention must be paid on setting the motor nominal values correctly in parameter group 99 Motor data. You must use vector control. If the nominal BackEMF voltage of the motor is not available, a full ID run should be performed for improving performance. | 1                       |

| No.   | Name/Value               | Description                                                                                                    | Def/FbEq16 |
|-------|--------------------------|----------------------------------------------------------------------------------------------------|------------|
| 99.04 | Motor control mode       | Selects the motor control mode.                                                                                                    | Scalar     |
|       | Vector                   | Vector control. Vector control has better accuracy than scalar control but cannot be used in all situations (see selection <i>Scalar</i> below).  Requires motor identification run (ID run). See parameter 99.13 ID run requested.  Notes:  In vector control the drive performs a standstill ID run at the first start if ID run has not been previously performed. A new start command is required after standstill ID run.  To achieve a better motor control performance, you can perform a normal ID run without load.  See also section <i>Operating modes of the drive</i> (page 57).                                                                                                    | 0          |
|       | Scalar                   | Scalar control. Suitable for most applications, if top performance is not required.  Motor identification run is not required.  Note: Scalar control must be used in the following situations:  • with multimotor systems 1) if the load is not equally shared between the motors, 2) if the motors are of different sizes, or 3) if the motors are going to be changed after the motor identification (ID run)  • if the nominal current of the motor is less than 1/6 of the nominal output current of the drive  • if the drive is used with no motor connected (for example, for test purposes).  Note: Correct motor operation requires that the magnetizing current of the motor does not exceed 90% of the nominal current of the inverter.  See also section Operating modes of the drive (page 57). | 1          |
| 99.06 | Motor nominal<br>current | Defines the nominal motor current. Must be equal to the value on the motor rating plate. If multiple motors are connected to the drive, enter the total current of the motors.  Notes:  Correct motor operation requires that the magnetizing current of the motor does not exceed 90% of the nominal current of the drive.  This parameter cannot be changed while the drive is running.  For 16-bit scaling, see parameter 46.05 Current scaling.                                                                                                    | 0.0 A      |
|       | 0.06400.0 A              | Nominal current of the motor. The allowable range is $1/62 \times I_N$ of the drive $(02 \times I_N$ with scalar control mode).                                                                                                    | 1 = 1 A    |

| No.   | Name/Value                                    | Description                                                                                                    | Def/FbEq16       |
|-------|-----------------------------------------------|----------------------------------------------------------------------------------------------------|------------------|
| 99.07 | Motor nominal<br>voltage                      | Defines the nominal motor voltage supplied to the motor. This setting must match the value on the rating plate of the motor. Notes:  • With permanent magnet motors, the nominal voltage is the BackEMF voltage at nominal speed of the motor. If the voltage is given as voltage per rpm, for example, 60 V per 1000 rpm, the voltage for a nominal speed of 3000 rpm is 3 × 60 V = 180 V.  • The stress on the motor insulation is always dependent on the drive supply voltage. This also applies to the case where the motor voltage rating is lower than that of the drive and the supply.  • This parameter cannot be changed while the drive is running. | 0.0 V            |
|       | 0.0960.0 V                                    | Nominal voltage of the motor.                                                                                                    | 10 = 1 V         |
| 99.08 | Motor nominal frequency                       | Defines the nominal motor frequency. This setting must match the value on the rating plate of the motor.  Note: This parameter cannot be changed while the drive is running.                                                                                                    | 50.00 Hz         |
|       | 0.00500.00 Hz                                 | Nominal frequency of the motor.                                                                                                    | 10 = 1 Hz        |
| 99.09 | Motor nominal speed                           | Defines the nominal motor speed. The setting must match the value on the rating plate of the motor.  Note: This parameter cannot be changed while the drive is running.                                                                                                    | 0 rpm            |
|       | 030000 rpm                                    | Nominal speed of the motor.                                                                                                    | 1 = 1 rpm        |
| 99.10 | Motor nominal<br>power                        | Defines the nominal motor power. The setting must match the value on the rating plate of the motor. If multiple motors are connected to the drive, enter the total power of the motors. The unit is selected by parameter 96.16 Unit selection.  Note: This parameter cannot be changed while the drive is running.  For 16-bit scaling, see parameter 46.04 Power scaling.                                                                                                    | 0.00 kW or<br>hp |
|       | 0.00 10000.00<br>kW or<br>0.00 13404.83<br>hp | Nominal power of the motor.                                                                                                    | 1 = 1 unit       |
| 99.11 | Motor nominal cos<br>Φ                        | Defines the cosphi of the motor for a more accurate motor model. The value is not obligatory, but is useful with an asynchronous motor, especially when performing a standstill identification run. With a permanent magnet or synchronous reluctance motor, this value is not needed.  Notes:  Do not enter an estimated value. If you do not know the exact value, leave the parameter at zero.  This parameter cannot be changed while the drive is running.                                                                                                    | 0.00             |
|       | 0.001.00                                      | Cosphi of the motor.                                                                                                    | 100 = 1          |

| No.   | Name/Value                                                   | Description                                                                                                    | Def/FbEq16            |
|-------|--------------------------------------------------------------|----------------------------------------------------------------------------------------------------|-----------------------|
| 99.12 | Motor nominal<br>torque                                      | Defines the nominal motor shaft torque for a more accurate motor model. Not obligatory. The unit is selected by parameter <i>96.16 Unit selection</i> .  Note: This parameter cannot be changed while the drive is running.                                                                                                    | 0.000<br>N·m or lb·ft |
|       | 0.000<br>4000000.000 N·m<br>or<br>0.000<br>2950248.597 lb·ft | Nominal motor torque.                                                                                                    | 1 = 100 unit          |
| 99.13 | ID run requested                                             | Selects the type of the motor identification routine (ID run) performed at the next start of the drive. During the ID run, the drive will identify the characteristics of the motor for optimum motor control.  If no ID run has been performed yet (or if default parameter values have been restored using parameter 96.06 Parameter restore), this parameter is automatically set to Standstill, signifying that an ID run must be performed.  After the ID run, the drive stops and this parameter is automatically set to None.  Notes:  To ensure that the ID run can work properly, the drive limits in group 30 (maximum speed and minimum speed, and maximum torque and minimum torque) must to be large enough (the range specified by the limits must be wide enough. If, for example, speed limits are less than the motor nominal speed, the ID run cannot be completed.  For the Advanced ID run, the machinery must always be de-coupled from the motor.  With a permanent magnet or synchronous reluctance motor, a Normal, Reduced or Standstill ID run requires that the motor shaft is NOT locked and the load torque is less than 10%.  With scalar control mode (99.04 Motor control mode = Scalar), the ID run is not requested automatically. However, an ID run can be performed for more accurate torque estimation.  Once the ID run is activated, it can be canceled by stopping the drive.  The ID run must be performed every time any of the motor parameters (99.04, 99.0699.12) have been changed.  Ensure that the Safe Torque Off and emergency stop circuits (if any) are closed during the ID run.  Mechanical brake (if present) is not opened by the logic for the ID run. | None                  |
|       | None                                                         | No motor ID run is requested. This mode can be selected only if the ID run (Normal / Reduced / Standstill / Advanced) has already been performed once.                                                                                                    | 0                     |

| No. | Name/Value                            | Description                                                                                                    | Def/FbEq16 |
|-----|---------------------------------------|----------------------------------------------------------------------------------------------------|------------|
|     | Normal                                | Normal ID run. Guarantees good control accuracy for all cases. The ID run takes about 90 seconds. This mode should be selected whenever it is possible.  Notes:  If the load torque will be higher than 20% of motor nominal torque, or if the machinery is not able to withstand the nominal torque transient during the ID run, then the driven machinery must be de-coupled from the motor during a Normal ID run.  Check the direction of rotation of the motor before starting the ID run. During the run, the motor will rotate in the forward direction.  WARNING! The motor will run at up to approximately 50100% of the nominal speed during the ID run. ENSURE THAT IT IS SAFE TO RUN THE MOTOR BEFORE PERFORMING THE ID RUN!                                                                                                    | 1          |
|     | Reduced                               | Reduced ID run. This mode should be selected instead of the Normal or Advanced ID run if  • mechanical losses are higher than 20% (ie. the motor cannot be de-coupled from the driven equipment), or if  • flux reduction is not allowed while the motor is running (ie. in case of a motor with an integrated brake supplied from the motor terminals).  With this ID run mode, the resultant motor control in the field weakening area or at high torques is not necessarily as accurate as motor control following a Normal ID run. Reduced ID run is completed faster than the Normal ID run (< 90 seconds).  Note: Check the direction of rotation of the motor before starting the ID run. During the run, the motor will rotate in the forward direction.  WARNING! The motor will run at up to approximately 50100% of the nominal speed during the ID run. ENSURE THAT IT IS SAFE TO RUN THE MOTOR BEFORE PERFORMING THE ID RUN! | 2          |
|     | Standstill                            | Standstill ID run. The motor is injected with DC current. With an AC induction (asynchronous) motor, the motor shaft is not rotated. With a permanent magnet motor, the shaft can rotate up to half a revolution.  Note: This mode should be selected only if the Normal, Reduced or Advanced ID run is not possible due to the restrictions caused by the connected mechanics (for example, with lift or crane applications).                                                                                                    | 3          |
|     | Reserved                              |                                                                                                    | 4          |
|     | Current<br>measurement<br>calibration | Current offset and gain measurement calibration is set to calibrate the control loops. The calibration will be performed at the next start. Only for frames R6R9.                                                                                                    | 5          |

| No.   | Name/Value                            | Description                                                                                                    | Def/FbEq16 |
|-------|---------------------------------------|----------------------------------------------------------------------------------------------------|------------|
|       | Advanced                              | Advanced ID run. Only for frames R6R11 and ACH531-31 and ACH531-31 drives. Guarantees the best possible control accuracy. The ID run takes a very long time to complete. This mode should be selected when top performance is needed across the whole operating area.  Note: The driven machinery must be de-coupled from the motor because of high torque and speed transients that are applied.  WARNING! The motor may run at up to the maximum (positive) and minimum (negative) allowed speed during the ID run. Several accelerations and decelerations are done. The maximum torque, current and speed allowed by the limit parameters may be utilized. ENSURE THAT IT IS SAFE TO RUN THE MOTOR BEFORE PERFORMING THE ID RUN! | 6          |
|       | Reserved                              |                                                                                                    | 7          |
|       | Adaptive                              | Adaptive ID run. Improves the motor model accuracy during normal operation of the drive.  The drive performs a Standstill ID run first. Motor parameters are then updated with better accuracy during an adaptation sequence when following user's driving profile. When the adaptation is complete, parameters 99.14 Last ID run performed changes from Standstill to Adaptive. Motor parameters are updated automatically and the user is not required to update any other parameter.  Note: For vector control only.                                                                                                    | 8          |
| 99.14 | Last ID run<br>performed              | Shows the type of ID run that was performed last. For more information about the different modes, see the selections of parameter 99.13 ID run requested.                                                                                                    | None       |
|       | None                                  | No ID run has been performed.                                                                                                    | 0          |
|       | Normal                                | Normal ID run.                                                                                                    | 1          |
|       | Reduced                               | Reduced ID run.                                                                                                    | 2          |
|       | Standstill                            | Standstill ID run.                                                                                                    | 3          |
|       | Reserved                              |                                                                                                    | 4          |
|       | Current<br>measurement<br>calibration | Current measurement calibration.                                                                                                    | 5          |
|       | Advanced                              | Advanced ID run.                                                                                                    | 6          |
|       | Reserved                              |                                                                                                    | 7          |
|       | Adaptive                              | Adaptive ID run.                                                                                                    | 8          |
| 99.15 | Motor polepairs calculated            | Calculated number of pole pairs in the motor.                                                                                                    | -          |
|       | 01000                                 | Number of pole pairs.                                                                                                    | 1 = 1      |

| No.   | Name/Value                                                                                                    | Description                                                                                                    | Def/FbEq16 |
|-------|----------------------------------------------------------------------------------------------------|----------------------------------------------------------------------------------------------------|------------|
| 99.16 | 99.16 Motor phase order  Switches the rotation direction of motor. This parameter can be used if the motor turns in the wrong direction (for example, because of the wrong phase order in the motor cable), and correcting the cabling is considered impractical.  Note: |                                                                                                    | UVW        |
|       |                                                                                                    | Changing this parameter does not affect speed reference polarities, so positive speed reference will rotate the motor forward. The phase order selection just ensures that "forward" is in fact the correct direction. |            |
|       | UVW                                                                                                    | Normal.                                                                                                    | 0          |
|       | UWV                                                                                                    | Reversed rotation direction.                                                                                                    | 1          |

# Differences in the default values between 50 Hz and 60 Hz supply frequency settings

Parameter 95.20 HW options word 1 bit 0 Supply frequency 60 Hz changes the drive parameter default values according to the supply frequency, 50 Hz or 60 Hz. The bit is set according to the market before the drive is delivered.

If you need to change from 50 Hz to 60 Hz, or vice versa, change the value of the bit and then do a complete reset to the drive. After that you have to reselect the macro to be used.

The table below shows the parameters whose default values depend on the supply frequency setting. The supply frequency setting, with the type designation of the drive, also affects Group 99 Motor data parameter values though these parameters are not listed in the table.

| No.   | Name                    | 95.20 HW options word 1 bit<br>Supply frequency 60 Hz =<br>50 Hz | 95.20 HW options word 1<br>bit Supply frequency 60 Hz =<br><b>60 Hz</b> |
|-------|-------------------------|------------------------------------------------------------------|-------------------------------------------------------------------------|
| 11.45 | Freq in 1 at scaled max | 1500.000                                                         | 1800.000                                                                |
| 15.35 | Freq out 1 src max      | 1500.000                                                         | 1800.000                                                                |
| 12.20 | Al1 scaled at Al1 max   | 50.000                                                           | 60.000                                                                  |
| 13.18 | AO1 source max          | 50.0                                                             | 60.0                                                                    |
| 22.26 | Constant speed 1        | 300.00 rpm                                                       | 360.00 rpm                                                              |
| 22.27 | Constant speed 2        | 600.00 rpm                                                       | 720.00 rpm                                                              |
| 22.28 | Constant speed 3        | 900 .00 rpm                                                      | 1080.00 rpm                                                             |
| 22.29 | Constant speed 4        | 1200.00 rpm                                                      | 1440.00 rpm                                                             |
| 22.30 | Constant speed 5        | 1500.00 rpm                                                      | 1800.00 rpm                                                             |
| 22.31 | Constant speed 6        | 2400.00 rpm                                                      | 2880.00 rpm                                                             |
| 22.32 | Constant speed 7        | 3000.00 rpm                                                      | 3600.00 rpm                                                             |
| 28.26 | Constant frequency 1    | 5.00 Hz                                                          | 6.00 Hz                                                                 |
| 28.27 | Constant frequency 2    | 10.00 Hz                                                         | 12.00 Hz                                                                |
| 28.28 | Constant frequency 3    | 15.00 Hz                                                         | 18.00 Hz                                                                |
| 28.29 | Constant frequency 4    | 20.00 Hz                                                         | 24.00 Hz                                                                |
| 28.30 | Constant frequency 5    | 25.00 Hz                                                         | 30.00 Hz                                                                |
| 28.31 | Constant frequency 6    | 40.00 Hz                                                         | 48.00 Hz                                                                |
| 28.32 | Constant frequency 7    | 50.00 Hz                                                         | 60.00 Hz                                                                |

| No.   | Name                  | 95.20 HW options word 1 bit<br>Supply frequency 60 Hz =<br>50 Hz | 95.20 HW options word 1<br>bit Supply frequency 60 Hz =<br><b>60 Hz</b> |
|-------|-----------------------|------------------------------------------------------------------|-------------------------------------------------------------------------|
| 30.12 | Maximum speed         | 1500.00 rpm                                                      | 1800.00 rpm                                                             |
| 30.14 | Maximum frequency     | 50.00 Hz                                                         | 60.00 Hz                                                                |
| 31.26 | Stall speed limit     | 150.00 rpm                                                       | 180.00 rpm                                                              |
| 31.27 | Stall frequency limit | 15.00 Hz                                                         | 18.00 Hz                                                                |
| 31.30 | Overspeed trip margin | 500.00 rpm                                                       | 500.00 rpm                                                              |
| 46.01 | Speed scaling         | 1500.00 rpm                                                      | 1800.00 rpm                                                             |
| 46.02 | Frequency scaling     | 50.00 Hz                                                         | 60.00 Hz                                                                |
| 46.31 | Above speed limit     | 1500.00 rpm                                                      | 1800.00 rpm                                                             |
| 46.32 | Above frequency limit | 50.00 Hz                                                         | 60.00 Hz                                                                |

## Parameters supported by Modbus legacy compatibility

Legacy compatibility mode is a way to communicate with a legacy drive in such a way that it looks like the legacy drive over Modbus RTU or Modbus TCP. This mode can be enabled by changing parameter 96.78 Legacy Modbus mapping to Enable.

In the legacy compatibility mode all supported parameters can be read as if the drive were a legacy drive. Some parameters are read only and do not support writes. See the table below to see which parameters support writes.

| Legacy parameter | Name            | Read/Write |
|------------------|-----------------|------------|
| 01.01            | SPEED & DIR     | Read only  |
| 01.02            | SPEED           | Read only  |
| 01.03            | OUTPUT FREQ     | Read only  |
| 01.04            | CURRENT         | Read only  |
| 01.05            | TORQUE          | Read only  |
| 01.06            | POWER           | Read only  |
| 01.07            | DC BUS VOLTAGE  | Read only  |
| 01.09            | OUTPUT VOLTAGE  | Read only  |
| 01.10            | DRIVE TEMP      | Read only  |
| 01.11            | EXTERNAL REF 1  | Read only  |
| 01.13            | CTRL LOCATION   | Read only  |
| 01.14            | RUN TIME        | Read only  |
| 01.15            | KWH COUNTER     | Read only  |
| 01.18            | DI 1-3 STATUS   | Read only  |
| 01.19            | DI 4-6 STATUS   | Read only  |
| 01.20            | Al 1            | Read only  |
| 01.21            | Al 2            | Read only  |
| 01.22            | RO 1-3 STATUS   | Read only  |
| 01.23            | RO 4-6 STATUS   | Read only  |
| 01.24            | AO 1            | Read only  |
| 01.25            | AO 2            | Read only  |
| 01.26            | PID 1 OUTPUT    | Read only  |
| 01.27            | PID 2 OUTPUT    | Read only  |
| 01.28            | PID 1 SETPNT    | Read only  |
| 01.29            | PID 2 SETPNT    | Read only  |
| 01.30            | PID 1 FBK       | Read only  |
| 01.31            | PID 2 FBK       | Read only  |
| 01.32            | PID 1 DEVIATION | Read only  |
| 01.33            | PID 2 DEVIATION | Read only  |

| Legacy<br>parameter | Name             | Read/Write |
|---------------------|------------------|------------|
| 01.34               | COMM RO WORD     | Read only  |
| 01.35               | COMM VALUE 1     | Read only  |
| 01.36               | COMM VALUE 2     | Read only  |
| 01.41               | MWH COUNTER      | Read only  |
| 01.43               | DRIVE ON TIME    | Read only  |
| 01.45               | MOTOR TEMP       | Read only  |
| 01.50               | СВ ТЕМР          | Read only  |
| 01.74               | SAVED KWH        | Read only  |
| 01.75               | SAVED MWH        | Read only  |
| 01.77               | SAVED AMOUNT 2   | Read only  |
| 01.78               | SAVED CO2        | Read only  |
| 03.01               | FB CMD WORD 1    | Read only  |
| 03.02               | FB CMD WORD 2    | Read only  |
| 03.03               | FB STS WORD 1    | Read only  |
| 03.04               | FB STS WORD 2    | Read only  |
| 03.05               | FAULT WORD 1     | Read only  |
| 03.06               | FAULT WORD 2     | Read only  |
| 03.07               | FAULT WORD 3     | Read only  |
| 03.08               | ALARM WORD 1     | Read only  |
| 03.09               | ALARM WORD 2     | Read only  |
| 04.01               | LAST FAULT       | Read only  |
| 04.12               | PREVIOUS FAULT 1 | Read only  |
| 04.13               | PREVIOUS FAULT 2 | Read only  |
| 10.01               | EXT1 COMMANDS    | Read/Write |
| 10.02               | EXT2 COMMANDS    | Read/Write |
| 10.03               | DIRECTION        | Read/Write |
| 10.04               | JOGGING SEL      | Read/Write |
| 11.02               | EXT1/EXT2 SEL    | Read/Write |
| 11.03               | REF1 SELECT      | Read/Write |

| Legacy    | Name            | Read/Write  |
|-----------|-----------------|-------------|
| parameter | Maine           | ixeau/wiite |
| 11.04     | REF1 MIN        | Read/Write  |
| 11.05     | REF1 MAX        | Read/Write  |
| 11.06     | REF2 SEL        | Read/Write  |
| 11.07     | REF2 MIN        | Read/Write  |
| 11.08     | REF2 MAX        | Read/Write  |
| 12.01     | CONST SPEED SEL | Read/Write  |
| 12.02     | CONST SPEED 1   | Read/Write  |
| 12.03     | CONST SPEED 2   | Read/Write  |
| 12.04     | CONST SPEED 3   | Read/Write  |
| 12.05     | CONST SPEED 4   | Read/Write  |
| 12.06     | CONST SPEED 5   | Read/Write  |
| 12.07     | CONST SPEED 6   | Read/Write  |
| 15.02     | CONST SPEED 7   | Read/Write  |
| 15.04     | MINIMUM AO1     | Read/Write  |
| 15.05     | MAXIMUM AO1     | Read/Write  |
| 15.08     | AO2 CONTENT MIN | Read/Write  |
| 15.09     | AO2 CONTENT MAX | Read/Write  |
| 15.10     | MINIMUM AO2     | Read/Write  |
| 15.11     | MAXIMUM AO2     | Read/Write  |
| 16.01     | RUN ENABLE      | Read/Write  |
| 16.02     | PARAMETER LOCK  | Read/Write  |
| 16.03     | PASS CODE       | Read/Write  |
| 16.08     | START ENABLE 1  | Read/Write  |
| 16.09     | START ENABLE 2  | Read/Write  |
| 20.01     | MINIMUM SPEED   | Read/Write  |
| 20.02     | MAXIMUM SPEED   | Read/Write  |
| 20.03     | MAX CURRENT     | Read/Write  |
| 20.06     | UNDERVOLT CRTL  | Read/Write  |
| 20.07     | MINIMUM FREQ    | Read/Write  |
| 20.08     | MAXIMUM FREQ    | Read/Write  |
| 20.13     | MIN TORQUE SEL  | Read/Write  |
| 20.14     | MAX TORQUE SEL  | Read/Write  |
| 20.15     | MIN TORQUE 1    | Read/Write  |
| 20.16     | MIN TORQUE 2    | Read/Write  |
| 20.17     | MAX TORQUE 1    | Read/Write  |
| 20.18     | MAX TORQUE 2    | Read/Write  |
| 21.02     | STOP FUNCTION   | Read/Write  |
| 21.03     | DC MAGN TIME    | Read/Write  |
|           |                 |             |

| Legacy    | Name             | Read/Write |
|-----------|------------------|------------|
| parameter |                  |            |
| 21.05     | DC HOLD SPEED    | Read/Write |
| 21.06     | DC CURR REF      | Read/Write |
| 21.09     | EMERG STOP SEL   | Read/Write |
| 21.12     | ZERO SPEED DELAY | Read/Write |
| 21.13     | START DELAY      | Read/Write |
| 22.02     | ACCELER TIME 1   | Read/Write |
| 22.03     | DECELER TIME 1   | Read/Write |
| 22.04     | RAMP SHAPE 1     | Read/Write |
| 22.05     | ACCELER TIME 2   | Read/Write |
| 22.06     | DECELER TIME 2   | Read/Write |
| 22.07     | RAMP SHAPE 2     | Read/Write |
| 22.08     | EMERG DEC TIME   | Read/Write |
| 23.01     | PROP GAIN        | Read/Write |
| 23.02     | INTEGRATION TIME | Read/Write |
| 23.03     | DERIVATION TIME  | Read/Write |
| 23.04     | ACC COMPENSATION | Read/Write |
| 30.02     | PANEL COMM ERR   | Read/Write |
| 30.03     | EXTERNAL REF 1   | Read/Write |
| 30.04     | EXTERNAL REF 2   | Read/Write |
| 30.05     | MOT THERM POT    | Read/Write |
| 30.06     | MOT THERM TIME   | Read/Write |
| 30.07     | MOT LOAD CURVE   | Read/Write |
| 30.08     | ZERO SPEED LOAD  | Read/Write |
| 30.09     | BREAK POINT FREQ | Read/Write |
| 30.10     | STALL FUNCTION   | Read/Write |
| 30.11     | STALL FREQUENCY  | Read/Write |
| 30.12     | STALL TIME       | Read/Write |
| 30.17     | EARTH FAULT      | Read/Write |
| 30.18     | COMM FAULT FUNC  | Read/Write |
| 30.19     | COMM FAULT TIME  | Read/Write |
| 30.22     | AI2 FAULT LIMIT  | Read/Write |
| 30.23     | WIRING FAULT     | Read/Write |
| 33.01     | FIRMWARE         | Read only  |
| 33.02     | LOADING PACKAGE  | Read only  |
| 33.03     | TEST DATE        | Read only  |
| 33.04     | DRIVE RATING     | Read only  |
| 40.01     | GAIN             | Read/Write |
| 40.02     | INTEGRATION TIME | Read/Write |
| 40.03     | DERIVATION TIME  | Read/Write |

| Legacy parameter | Name             | Read/Write |
|------------------|------------------|------------|
| 40.04            | PID DERIV FILTER | Read/Write |
| 40.08            | 0% VALUE         | Read/Write |
| 40.09            | 100% VALUE       | Read/Write |
| 40.10            | SET POINT SEL    | Read/Write |
| 40.11            | INTERNAL SETPNT  | Read/Write |
| 40.12            | SETPOINT MIN     | Read/Write |
| 40.13            | SETPOINT MAX     | Read/Write |
| 40.14            | FBK SEL          | Read/Write |
| 40.15            | FBK MULTIPLIER   | Read/Write |
| 40.16            | ACT 1 INPUT      | Read/Write |
| 40.17            | ACT 2 INPUT      | Read/Write |
| 40.24            | PID SLEEP DELAY  | Read/Write |
| 40.25            | WAKE-UP DEV      | Read/Write |
| 40.26            | WAKE-UP DELAY    | Read/Write |
| 40.27            | PID 1 PARAM SET  | Read/Write |
| 41.01            | GAIN             | Read/Write |
| 41.02            | INTEGRATION TIME | Read/Write |
| 41.03            | DERIVATION TIME  | Read/Write |
| 41.04            | PID DERIV FILTER | Read/Write |
| 41.08            | 0% VALUE         | Read/Write |
| 41.09            | 100% VALUE       | Read/Write |
| 41.10            | SET POINT SEL    | Read/Write |

| Legacy<br>parameter | Name             | Read/Write |
|---------------------|------------------|------------|
| 41.11               | INTERNAL SETPNT  | Read/Write |
| 41.12               | SETPOINT MIN     | Read/Write |
| 41.13               | SETPOINT MAX     | Read/Write |
| 41.14               | FBK SEL          | Read/Write |
| 41.15               | FBK MULTIPLIER   | Read/Write |
| 41.16               | ACT 1 INPUT      | Read/Write |
| 41.17               | ACT 2 INPUT      | Read/Write |
| 41.24               | PID SLEEP DELAY  | Read/Write |
| 41.25               | WAKE-UP DEV      | Read/Write |
| 41.26               | WAKE-UP DELAY    | Read/Write |
| 42.11               | INTERNAL SETPNT  | Read/Write |
| 53.05               | EFB CTRL PROFILE | Read/Write |
| 99.01               | LANGUAGE         | Read/Write |
| 99.04               | MOTOR CTRL MODE  | Read/Write |
| 99.05               | MOTOR NOM VOLT   | Read/Write |
| 99.06               | MOTOR NOM CURR   | Read/Write |
| 99.07               | MOTOR NOM FREQ   | Read/Write |
| 99.08               | MOTOR NOM SPEED  | Read/Write |
| 99.09               | MOTOR NOM POWER  | Read/Write |
| 99.10               | ID RUN           | Read/Write |
| 99.15               | MOTOR COS PHI    | Read/Write |

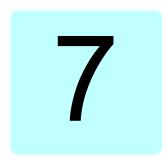

# Additional parameter data

### What this chapter contains

This chapter lists the parameters with some additional data such as their ranges and 32-bit fieldbus scaling. For parameter descriptions, see chapter Parameters (page 123).

#### Terms and abbreviations

| Term          | Definition                                                                                                    |
|---------------|----------------------------------------------------------------------------------------------------|
| Actual signal | Signal measured or calculated by the drive. Usually can only be monitored but not adjusted; some counter-type signals can however be reset.                                                                                                    |
| Analog src    | Analog source: the parameter can be set to the value of another parameter by choosing "Other", and selecting the source parameter from a list.  In addition to the "Other" selection, the parameter may offer other preselected settings.                                                 |
| Binary src    | Binary source: the value of the parameter can be taken from a specific bit in another parameter value ("Other"). Sometimes the value can be fixed to 0 (false) or 1 (true). In addition, the parameter may offer other pre-selected settings.                                             |
| Data          | Data parameter                                                                                                    |
| FbEq32        | 32-bit fieldbus equivalent: The scaling between the value shown on the control panel and the integer used in communication when a 32-bit value is selected for transmission to an external system.  The corresponding 16-bit scalings are listed in chapter <i>Parameters</i> (page 123). |
| List          | Selection list.                                                                                                    |

| Term | Definition                                                  |
|------|-------------------------------------------------------------|
| No.  | Parameter number.                                           |
| РВ   | Packed Boolean (bit list).                                  |
| Real | Real number.                                                |
| Туре | Parameter type. See Analog src, Binary src, List, PB, Real. |

## Fieldbus addresses

Refer to the *User's manual* of the fieldbus adapter.

# Parameter groups 1...9

| No.     | Name                                    | Туре | Range                       | Unit            | FbEq32        |  |
|---------|-----------------------------------------|------|-----------------------------|-----------------|---------------|--|
| 01 Actu | 01 Actual values                        |      |                             |                 |               |  |
| 01.01   | Motor speed used                        | Real | -30000.0030000.00           | rpm             | 100 = 1 rpm   |  |
| 01.02   | Motor speed estimated                   | Real | -30000.0030000.00           | rpm             | 100 = 1 rpm   |  |
| 01.03   | Motor speed %                           | Real | -1000.001000.00             | %               | 100 = 1%      |  |
| 01.06   | Output frequency                        | Real | -500.00500.00               | Hz              | 100 = 1 Hz    |  |
| 01.07   | Motor current                           | Real | 0.0030000.00                | Α               | 100 = 1 A     |  |
| 01.08   | Motor current % of motor nom            | Real | 0.01000.0                   | %               | 10 = 1%       |  |
| 01.09   | Motor current % of drive nom            | Real | 0.01000.0                   | %               | 10 = 1%       |  |
| 01.10   | Motor torque                            | Real | -1600.01600.0               | %               | 10 = 1%       |  |
| 01.11   | DC voltage                              | Real | 0.002000.00                 | V               | 100 = 1 V     |  |
| 01.13   | Output voltage                          | Real | 02000                       | V               | 1 = 1 V       |  |
| 01.14   | Output power                            | Real | -32768.0032767.00           | kW              | 100 = kW      |  |
| 01.15   | Output power % of motor nom             | Real | -300.00300.00               | %               | 100 = 1%      |  |
| 01.17   | Motor shaft power                       | Real | -32768.0032767.00           | kW or hp        | 100 = 1 unit  |  |
| 01.18   | Inverter GWh counter                    | Real | 065535                      | GWh             | 1 = 1 GWh     |  |
| 01.19   | Inverter MWh counter                    | Real | 01000                       | MWh             | 1 = 1 MWh     |  |
| 01.20   | Inverter kWh counter                    | Real | 01000                       | kWh             | 1 = 1 kWh     |  |
| 01.24   | Flux actual %                           | Real | 0200                        | %               | 1 = 1%        |  |
| 01.30   | Nominal torque scale                    | Real | 0.0004000000                | N·m or<br>lb·ft | 1000 = 1 unit |  |
| 01.31   | Ambient temperature                     | Real | -40.0120.0                  | °C or °F        | 10 = 1 unit   |  |
| 01.50   | Current hour kWh                        | Real | 0.001000000.00              | kWh             | 100 = 1 kWh   |  |
| 01.51   | Previous hour kWh                       | Real | 0.001000000.00              | kWh             | 100 = 1 kWh   |  |
| 01.52   | Current day kWh                         | Real | 0.001000000.00              | kWh             | 100 = 1 kWh   |  |
| 01.53   | Previous day kWh                        | Real | 0.001000000.00              | kWh             | 100 = 1 kWh   |  |
| 01.54   | Cumulative inverter energy              | Real | -200000000.0<br>200000000.0 | kWh             | 1 = 1 kWh     |  |
| 01.55   | Inverter GWh counter (resettable)       | Real | 065535                      | GWh             | 1 = 1 GWh     |  |
| 01.56   | Inverter MWh counter (resettable)       | Real | 01000                       | MWh             | 1 = 1 MWh     |  |
| 01.57   | Inverter kWh counter (resettable)       | Real | 01000                       | kWh             | 1 = 1 kWh     |  |
| 01.58   | Cumulative inverter energy (resettable) | Real | -200000000.0<br>200000000.0 | kWh             | 1 = 1 kWh     |  |
| 01.61   | Abs motor speed used                    |      | 0.0030000.00                | rpm             | 100 = 1 rpm   |  |
| 01.62   | Abs motor speed %                       |      | 0.001000.00%                | %               | 100 = 1%      |  |
| 01.63   | Abs output frequency                    |      | 0.00500.00 Hz               | Hz              | 100 = 1 Hz    |  |
| 01.64   | Abs motor torque                        |      | 0.01600.0                   | %               | 10 = 1%       |  |
| 01.65   | Abs output power                        |      | 0.0032767.00                | kW              | 100 = 1 kW    |  |
| 01.66   | Abs output power % motor nom            |      | 0.00300.00                  | %               | 100 = 1%      |  |
| 01.68   | Abs motor shaft power                   |      | 0.0032767.00                | kW or hp        | 100 = 1 unit  |  |

| No.                        | Name                      | Туре | Range               | Unit     | FbEq32      |
|----------------------------|---------------------------|------|---------------------|----------|-------------|
| 03 Inpu                    | t references              |      |                     |          |             |
| 03.01                      | Panel reference           | Real | -100000.00100000.00 | -        | 100 = 1     |
| 03.02                      | Panel reference remote    | Real | -100000.00100000.00 | -        | 100 = 1     |
| 03.05                      | FB A reference 1          | Real | -100000.00100000.00 | -        | 100 = 1     |
| 03.06                      | FB A reference 2          | Real | -100000.00100000.00 | -        | 100 = 1     |
| 03.09                      | EFB reference 1           | Real | -30000.0030000.00   | -        | 100 = 1     |
| 03.10                      | EFB reference 2           | Real | -30000.0030000.00   | -        | 100 = 1     |
| 04 Warr                    | nings and faults          |      |                     |          |             |
| 04.01                      | Tripping fault            | Data | 0000hFFFFh          | -        | 1 = 1       |
| 04.02                      | Active fault 2            | Data | 0000hFFFFh          | -        | 1 = 1       |
| 04.03                      | Active fault 3            | Data | 0000hFFFFh          | -        | 1 = 1       |
| 04.06                      | Active warning 1          | Data | 0000hFFFFh          | -        | 1 = 1       |
| 04.07                      | Active warning 2          | Data | 0000hFFFFh          | -        | 1 = 1       |
| 04.08                      | Active warning 3          | Data | 0000hFFFFh          | -        | 1 = 1       |
| 04.11                      | Latest fault              | Data | 0000hFFFFh          | -        | 1 = 1       |
| 04.12                      | 2nd latest fault          | Data | 0000hFFFFh          | -        | 1 = 1       |
| 04.13                      | 3rd latest fault          | Data | 0000hFFFFh          | -        | 1 = 1       |
| 04.16                      | Latest warning            | Data | 0000hFFFFh          | -        | 1 = 1       |
| 04.17                      | 2nd latest warning        | Data | 0000hFFFFh          | -        | 1 = 1       |
| 04.18                      | 3rd latest warning        | Data | 0000hFFFFh          | -        | 1 = 1       |
| 04.40                      | Event word 1              | PB   | 0000hFFFFh          | -        | 1 = 1       |
| 04.41                      | Event word 1 bit 0 code   | Data | 0000hFFFFh          | -        | 1 = 1       |
| 04.43                      | Event word 1 bit 1 code   | Data | 0000hFFFFh          | -        | 1 = 1       |
| 04.45,<br>04.47,<br>04.49, |                           |      |                     |          |             |
| 04.71                      | Event word 1 bit 15 code  | Data | 0000hFFFFh          | -        | 1 = 1       |
| 05 Diag                    | nostics                   |      |                     |          |             |
| 05.01                      | On-time counter           | Real | 065535              | d        | 1 = 1 d     |
| 05.02                      | Run-time counter          | Real | 065535              | d        | 1 = 1 d     |
| 05.03                      | Hours run                 | Real | 0.0429496729.5      | h        | 10 = 1 h    |
| 05.04                      | Fan on-time counter       | Real | 065535              | d        | 1 = 1 d     |
| 05.10                      | Control board temperature | Real | -100300             | °C or °F | 10 = 1 unit |
| 05.11                      | Inverter temperature      | Real | -40.0160.0          | %        | 10 = 1%     |
| 05.20                      | Diagnostic word 1         | PB   | 0000hFFFFh          | -        |             |
| 05.21                      | Diagnostic word 2         | PB   | 0000hFFFFh          | -        |             |
| 05.22                      | Diagnostic word 3         | PB   | 0000hFFFFh          | -        |             |
| 05.80                      | Motor speed at fault      | Real | -3000030000.00      | rpm      | 100 = 1 rpm |
| 05.81                      | Output frequency at fault | Real | -500.00500.00       | Hz       | 100 = 1 Hz  |
| 05.82                      | DC voltage at fault       | Real | 0.002000.00         | V        | 100 = 1 V   |
| 05.83                      | Motor current at fault    | Real | 0.0030000.00        | Α        | 100 = 1 A   |

| No.     | Name                                          | Type          | Range                                 | Unit      | FbEq32       |
|---------|-----------------------------------------------|---------------|---------------------------------------|-----------|--------------|
| 05.84   | Motor torque at fault                         | Real          | -1600.01600.0                         | %         | 10 = 1%      |
| 05.85   | Main status word at fault                     | PB            | 0000hFFFFh                            | -         | 1 = 1        |
| 05.86   | DI delayed status at fault                    | PB            | 0000hFFFFh                            | -         | 1 = 1        |
| 05.87   | Inverter temperature at fault                 | Real          | -40.0160.0                            | %         | 10 = 1%      |
| 05.88   | Reference used at fault                       | Real          | -500.00500.00 or<br>-30000.0030000.00 | Hz or rpm | 100 = 1 unit |
| 05.89   | HVAC status word at fault                     | PB            | 0000hFFFFh                            | -         | 1 = 1        |
| 06 Cont | rol and status words                          |               |                                       |           |              |
| 06.01   | Main control word                             | PB            | 0000hFFFFh                            | -         | 1 = 1        |
| 06.11   | Main status word                              | PB            | 0000hFFFFh                            | -         | 1 = 1        |
| 06.16   | Drive status word 1                           | PB            | 0000hFFFFh                            | -         | 1 = 1        |
| 06.17   | Drive status word 2                           | PB            | 0000hFFFFh                            | -         | 1 = 1        |
| 06.18   | Start inhibit status word                     | PB            | 0000hFFFFh                            | -         | 1 = 1        |
| 06.19   | Speed control status word                     | PB            | 0000hFFFFh                            | -         | 1 = 1        |
| 06.20   | Constant speed status word                    | PB            | 0000hFFFFh                            | -         | 1 = 1        |
| 06.21   | Drive status word 3                           | PB            | 0000hFFFFh                            | -         | 1 = 1        |
| 06.22   | HVAC status word                              | PB            | 0000hFFFFh                            | -         | 1 = 1        |
| 06.29   | MSW bit 10 selection                          | Binary<br>src | -                                     | -         | 1 = 1        |
| 06.30   | MSW bit 11 selection                          | Binary<br>src | -                                     | -         | 1 = 1        |
| 06.31   | MSW bit 12 selection                          | Binary<br>src | -                                     | -         | 1 = 1        |
| 06.32   | MSW bit 13 selection                          | Binary<br>src | -                                     | -         | 1 = 1        |
| 06.33   | MSW bit 14 selection                          | Binary<br>src | -                                     | -         | 1 = 1        |
| 07 Syst | em info                                       |               |                                       |           |              |
| 07.03   | Drive rating id                               | List          | 0999                                  | -         | 1 = 1        |
| 07.04   | Firmware name                                 | List          | -                                     | -         | 1 = 1        |
| 07.05   | Firmware version                              | Data          | -                                     | -         | 1 = 1        |
| 07.06   | Loading package name                          | List          | -                                     | -         | 1 = 1        |
| 07.07   | Loading package version                       | Data          | -                                     | -         | 1 = 1        |
| 07.10   | Language file set                             | List          | 13                                    | -         | 1 = 1        |
| 07.11   | Cpu usage                                     | Real          | 0100                                  | %         | 1 = 1%       |
| 07.25   | Customization package name                    | Data          | -                                     | -         | 1 = 1        |
| 07.26   | Customization package version                 | Data          | -                                     | -         | 1 = 1        |
| 07.30   | 07.30 Adaptive program status Not applicable. |               |                                       |           |              |
| 07.31   | AP sequence state                             |               | Not applicable                        | e.        |              |
| 07.35   | Drive configuration                           |               | 0000hFFFFh                            |           |              |
| 07.36   | Drive configuration 2                         |               | 0000hFFFFh                            |           |              |

# Parameter groups 10...99

| No.     | Name                   | Туре          | Range               | Unit | FbEq32   |  |  |
|---------|------------------------|---------------|---------------------|------|----------|--|--|
| 10 Stan | 10 Standard DI, RO     |               |                     |      |          |  |  |
| 10.01   | DI status              | PB            | 0000hFFFFh          | -    | 1 = 1    |  |  |
| 10.02   | DI delayed status      | PB            | 0000hFFFFh          | -    | 1 = 1    |  |  |
| 10.03   | DI force selection     | PB            | 0000hFFFFh          | -    | 1 = 1    |  |  |
| 10.04   | DI forced data         | PB            | 0000hFFFFh          | -    | 1 = 1    |  |  |
| 10.05   | DI1 ON delay           | Real          | 0.03000.0           | S    | 10 = 1 s |  |  |
| 10.06   | DI1 OFF delay          | Real          | 0.03000.0           | s    | 10 = 1 s |  |  |
| 10.07   | DI2 ON delay           | Real          | 0.03000.0           | s    | 10 = 1 s |  |  |
| 10.08   | DI2 OFF delay          | Real          | 0.03000.0           | s    | 10 = 1 s |  |  |
| 10.09   | DI3 ON delay           | Real          | 0.03000.0           | s    | 10 = 1 s |  |  |
| 10.10   | DI3 OFF delay          | Real          | 0.03000.0           | s    | 10 = 1 s |  |  |
| 10.11   | DI4 ON delay           | Real          | 0.03000.0           | s    | 10 = 1 s |  |  |
| 10.12   | DI4 OFF delay          | Real          | 0.03000.0           | s    | 10 = 1 s |  |  |
| 10.13   | DI5 ON delay           | Real          | 0.03000.0           | s    | 10 = 1 s |  |  |
| 10.14   | DI5 OFF delay          | Real          | 0.03000.0           | s    | 10 = 1 s |  |  |
| 10.15   | DI6 ON delay           | Real          | 0.03000.0           | s    | 10 = 1 s |  |  |
| 10.16   | DI6 OFF delay          | Real          | 0.03000.0           | s    | 10 = 1 s |  |  |
| 10.21   | RO status              | PB            | 0000hFFFFh          | -    | 1 = 1    |  |  |
| 10.22   | RO force selection     | PB            | 0000hFFFFh          | -    | 1 = 1    |  |  |
| 10.23   | RO forced data         | PB            | 0000hFFFFh          | -    | 1 = 1    |  |  |
| 10.24   | RO1 source             | Binary<br>src | -                   | -    | 1 = 1    |  |  |
| 10.25   | RO1 ON delay           | Real          | 0.03000.0           | S    | 10 = 1 s |  |  |
| 10.26   | RO1 OFF delay          | Real          | 0.03000.0           | s    | 10 = 1 s |  |  |
| 10.27   | RO2 source             | Binary<br>src | -                   | -    | 1 = 1    |  |  |
| 10.28   | RO2 ON delay           | Real          | 0.03000.0           | S    | 10 = 1 s |  |  |
| 10.29   | RO2 OFF delay          | Real          | 0.03000.0           | S    | 10 = 1 s |  |  |
| 10.30   | RO3 source             | Binary<br>src | -                   | -    | 1 = 1    |  |  |
| 10.31   | RO3 ON delay           | Real          | 0.03000.0           | S    | 10 = 1 s |  |  |
| 10.32   | RO3 OFF delay          | Real          | 0.03000.0           | S    | 10 = 1 s |  |  |
| 10.99   | RO/DIO control word    | PB            | 0000hFFFFh          | -    | 1 = 1    |  |  |
| 10.101  | RO1 toggle counter     | Real          | 04294967000         | -    | 1 = 1    |  |  |
| 10.102  | RO2 toggle counter     | Real          | 04294967000         | -    | 1 = 1    |  |  |
| 10.103  | RO3 toggle counter     | Real          | 04294967000         | -    | 1 = 1    |  |  |
| 11 Stan | dard DIO, FI, FO       |               |                     |      |          |  |  |
| 11.21   | DI5 configuration      | List          | 01                  | -    | 1 = 1    |  |  |
| 11.38   | Freq in 1 actual value | Real          | 016000              | Hz   | 1 = 1 Hz |  |  |
| 11.39   | Freq in 1 scaled value | Real          | -32768.00032767.000 | -    | 1000 = 1 |  |  |
|         |                        |               |                     |      |          |  |  |

| No.            | Name                     | Туре          | Range                              | Unit    | FbEq32        |  |  |  |  |
|----------------|--------------------------|---------------|------------------------------------|---------|---------------|--|--|--|--|
| 11.42          | Freq in 1 min            | Real          | 016000                             | Hz      | 1 = 1 Hz      |  |  |  |  |
| 11.43          | Freq in 1 max            | Real          | 016000                             | Hz      | 1 = 1 Hz      |  |  |  |  |
| 11.44          | Freq in 1 at scaled min  | Real          | -32768.00032767.000                | -       | 1000 = 1      |  |  |  |  |
| 11.45          | Freq in 1 at scaled max  | Real          | -32768.00032767.000                | -       | 1000 = 1      |  |  |  |  |
| 12 Standard Al |                          |               |                                    |         |               |  |  |  |  |
| 12.02          | Al force selection       | PB            | 0000hFFFFh                         | -       | 1 = 1         |  |  |  |  |
| 12.03          | Al supervision function  | List          | 04                                 | -       | 1 = 1         |  |  |  |  |
| 12.04          | Al supervision selection | PB            | 0000hFFFFh                         | -       | 1 = 1         |  |  |  |  |
| 12.05          | Al supervision force     | PB            | 0000hFFFFh                         | -       | 1 = 1         |  |  |  |  |
| 12.11          | Al1 actual value         | Real          | 0.00022.000 mA or<br>0.00011.000 V | mA or V | 1000 = 1 unit |  |  |  |  |
| 12.12          | Al1 scaled value         | Real          | -32768.00032767.000                | -       | 1000 = 1      |  |  |  |  |
| 12.13          | Al1 forced value         | Real          | 0.00020.000 mA or<br>0.00010.000 V | mA or V | 1000 = 1 unit |  |  |  |  |
| 12.15          | Al1 unit selection       | List          | 2, 10                              | -       | 1 = 1         |  |  |  |  |
| 12.16          | Al1 filter time          | Real          | 0.00030.000                        | s       | 1000 = 1 s    |  |  |  |  |
| 12.17          | Al1 min                  | Real          | 0.00020.000 mA or<br>0.00010.000 V | mA or V | 1000 = 1 unit |  |  |  |  |
| 12.18          | Al1 max                  | Real          | 0.00022.000 mA or<br>0.00011.000 V | mA or V | 1000 = 1 unit |  |  |  |  |
| 12.19          | Al1 scaled at Al1 min    | Real          | -32768.00032767.000                | -       | 1000 = 1      |  |  |  |  |
| 12.20          | Al1 scaled at Al1 max    | Real          | -32768.00032767.000                | -       | 1000 = 1      |  |  |  |  |
| 12.21          | Al2 actual value         | Real          | 0.00022.000 mA or<br>0.00011.000 V | mA or V | 1000 = 1 unit |  |  |  |  |
| 12.22          | Al2 scaled value         | Real          | -32768.00032767.000                | -       | 1000 = 1      |  |  |  |  |
| 12.23          | Al2 forced value         | Real          | 0.00020.000 mA or<br>0.00010.000 V | mA or V | 1000 = 1 unit |  |  |  |  |
| 12.25          | Al2 unit selection       | List          | 2, 10                              | -       | 1 = 1         |  |  |  |  |
| 12.26          | Al2 filter time          | Real          | 0.00030.000                        | s       | 1000 = 1 s    |  |  |  |  |
| 12.27          | Al2 min                  | Real          | 0.00020.000 mA or<br>0.00010.000 V | mA or V | 1000 = 1 unit |  |  |  |  |
| 12.28          | Al2 max                  | Real          | 0.00022.000 mA or<br>0.00011.000 V | mA or V | 1000 = 1 unit |  |  |  |  |
| 12.29          | Al2 scaled at Al2 min    | Real          | -32768.00032767.000                | -       | 1000 = 1      |  |  |  |  |
| 12.30          | Al2 scaled at Al2 max    | Real          | -32768.00032767.000                | -       | 1000 = 1      |  |  |  |  |
| 12.101         | Al1 percent value        | Real          | 0.00100.00                         | %       | 100 = 1%      |  |  |  |  |
| 12.102         | Al2 percent value        | Real          | 0.00100.00                         | %       | 100 = 1%      |  |  |  |  |
| 12.110         | Al1 percent value        | Real          | 0.00100.00                         | %       | 100 = 1%      |  |  |  |  |
| 13 Standard AO |                          |               |                                    |         |               |  |  |  |  |
| 13.02          | AO force selection       | PB            | 0000hFFFFh                         | -       | 1 = 1         |  |  |  |  |
| 13.11          | AO1 actual value         | Real          | 0.00022.000 mA or<br>0.00011000 V  | mA or V | 1000 = 1 unit |  |  |  |  |
| 13.12          | AO1 source               | Analog<br>src | -                                  | -       | 1 = 1         |  |  |  |  |

| No.                     | Name                      | Туре          | Range                             | Unit    | FbEq32        |  |  |  |
|-------------------------|---------------------------|---------------|-----------------------------------|---------|---------------|--|--|--|
| 13.13                   | AO1 forced value          | Real          | 0.00022.000 mA or<br>0.00011000 V | mA or V | 1000 = 1 unit |  |  |  |
| 13.15                   | AO1 unit selection        | List          | 2, 10                             | -       | 1 = 1         |  |  |  |
| 13.16                   | AO1 filter time           | Real          | 0.00030.000                       | S       | 1000 = 1 s    |  |  |  |
| 13.17                   | AO1 source min            | Real          | -32768.032767.0                   | -       | 10 = 1        |  |  |  |
| 13.18                   | AO1 source max            | Real          | -32768.032767.0                   | -       | 10 = 1        |  |  |  |
| 13.19                   | AO1 out at AO1 src min    | Real          | 0.00022.000 mA or<br>0.00011000 V | mA or V | 1000 = 1 unit |  |  |  |
| 13.20                   | AO1 out at AO1 src max    | Real          | 0.00022.000 mA or<br>0.00011000 V | mA or V | 1000 = 1 unit |  |  |  |
| 13.21                   | AO2 actual value          | Real          | 0.00022.000                       | mA      | 1000 = 1 mA   |  |  |  |
| 13.22                   | AO2 source                | Analog<br>src | -                                 | -       | 1 = 1         |  |  |  |
| 13.23                   | AO2 forced value          | Real          | 0.00022.000                       | mA      | 1000 = 1 mA   |  |  |  |
| 13.26                   | AO2 filter time           | Real          | 0.00030.000                       | s       | 1000 = 1 s    |  |  |  |
| 13.27                   | AO2 source min            | Real          | -32768.032767.0                   | -       | 10 = 1        |  |  |  |
| 13.28                   | AO2 source max            | Real          | -32768.032767.0                   | -       | 10 = 1        |  |  |  |
| 13.29                   | AO2 out at AO2 src min    | Real          | 0.00022.000                       | mA      | 1000 = 1 mA   |  |  |  |
| 13.30                   | AO2 out at AO2 src max    | Real          | 0.00022.000                       | mA      | 1000 = 1 mA   |  |  |  |
| 13.91                   | AO1 data storage          | Real          | -327.68327.67                     | -       | 100 = 1       |  |  |  |
| 13.92                   | AO2 data storage          | Real          | -327.68327.67                     | -       | 100 = 1       |  |  |  |
| 15 I/O extension module |                           |               |                                   |         |               |  |  |  |
| 15.01                   | Extension module type     | List          | 04                                | -       | 1 = 1         |  |  |  |
| 15.02                   | Detected extension module | List          | 05                                | -       | 1 = 1         |  |  |  |
| 15.04                   | RO/DO status              | PB            | 0000hFFFFh                        | -       | 1 = 1         |  |  |  |
| 15.05                   | RO/DO force selection     | PB            | 0000hFFFFh                        | -       | 1 = 1         |  |  |  |
| 15.06                   | RO/DO forced data         | PB            | 0000hFFFFh                        | -       | 1 = 1         |  |  |  |
| 15.07                   | RO4 source                | Binary<br>src | -                                 | -       | 1 = 1         |  |  |  |
| 15.08                   | RO4 ON delay              | Real          | 0.03000.0                         | s       | 10 = 1 s      |  |  |  |
| 15.09                   | RO4 OFF delay             | Real          | 0.03000.0                         | s       | 10 = 1 s      |  |  |  |
| 15.10                   | RO5 source                | Binary<br>src | -                                 | -       | 1 = 1         |  |  |  |
| 15.11                   | RO5 ON delay              | Real          | 0.03000.0                         | s       | 10 = 1 s      |  |  |  |
| 15.12                   | RO5 OFF delay             | Real          | 0.03000.0                         | s       | 10 = 1 s      |  |  |  |
| 15.22                   | DO1 configuration         | List          | 0, 2                              | -       | 1 = 1         |  |  |  |
| 15.23                   | DO1 source                | Binary<br>src | -                                 | -       | 1 = 1         |  |  |  |
| 15.24                   | DO1 ON delay              | Real          | 0.03000.0                         | s       | 10 = 1 s      |  |  |  |
| 15.25                   | DO1 OFF delay             | Real          | 0.03000.0                         | S       | 10 = 1 s      |  |  |  |
| 15.32                   | Freq out 1 actual value   | Real          | 016000                            | Hz      | 1 = 1 Hz      |  |  |  |
| 15.33                   | Freq out 1 source         | Analog<br>src | -                                 | -       | 1 = 1         |  |  |  |
| 15.34                   | Freq out 1 src min        | Real          | -32768.032767.0                   | -       | 1000 = 1      |  |  |  |

| No.   | Name                           | Type          | Range                                                               | Unit    | FbEq32        |
|-------|--------------------------------|---------------|---------------------------------------------------------------------|---------|---------------|
| 15.35 | Freq out 1 src max             | Real          | -32768.032767.0                                                     | -       | 1000 = 1      |
| 15.36 | Freq out 1 at src min          | Real          | 016000                                                              | Hz      | 1 = 1 Hz      |
| 15.37 | Freq out 1 at src max          | Real          | 016000                                                              | Hz      | 1 = 1 Hz      |
| 15.40 | Al force selection             | Real          | 0000hFFFFh                                                          | -       | 1 = 1         |
| 15.41 | Al supervision function        | List          | 04                                                                  | -       | 1 = 1         |
| 15.42 | Al supervision selection       | Real          | 0000hFFFFh                                                          | -       | 1 = 1         |
| 15.43 | Al supervision force selection | Real          | 0000hFFFFh                                                          | -       | 1 = 1         |
| 15.44 | Al dead band                   | Real          | 0.00100.00                                                          | -       | 1000 = 1      |
| 15.45 | AO force selection             | Real          | 0000hFFFFh                                                          | -       | 1 = 1         |
| 15.51 | Al3 actual value               | Real          | -11.000 V /<br>-22.000 mA<br>11.000 V /<br>22.000 mA                | mA or V | 1000 = 1 unit |
| 15.52 | Al3 scaled value               | Real          | -3276832767                                                         | -       | 1 = 1         |
| 15.53 | Al3 percent value              | Real          | 0110                                                                | %       | 1 = 1 %       |
| 15.54 | Al3 forced value               | Real          | -11.000 V /<br>-22.000 mA<br>11.000 V /<br>22.000 mA                | mA or V | 1000 = 1 unit |
| 15.55 | Al3 unit selection             | List          | -                                                                   | -       | 1 = 1         |
| 15.56 | Al3 filter time                | Real          | 0.00030.000                                                         | s       | 1000 = 1 s    |
| 15.57 | Al3 min                        | Real<br>Real  | -11.000 V /<br>-22.000 mA<br>11.000 V /<br>22.000 mA<br>-11.000 V / | mA or V | 1000 = 1 unit |
| 13.36 | Alo Illax                      | Neal          | -22.000 mA<br>11.000 V /<br>22.000 mA                               | ma or v | 1000 – 1 unit |
| 15.59 | Al3 scaled at Al3 min          | Real          | -3276832767                                                         | -       | 1 = 1         |
| 15.60 | Al3 scaled at Al3 max          | Real          | -3276832767                                                         | -       | 1 = 1         |
| 15.61 | Al4 actual value               | Real          | -11.000 V /<br>-22.000 mA<br>11.000 V /<br>22.000 mA                | mA or V | 1000 = 1 unit |
| 15.62 | Al4 scaled value               | Real          | -3276832767                                                         | -       | 1 = 1         |
| 15.63 | Al4 percent value              | Real          | 0110                                                                | %       | 1 = 1 %       |
| 15.64 | Al4 forced value               | Real          | -11.000 V /<br>-22.000 mA<br>11.000 V /<br>22.000 mA                | mA or V | 1000 = 1 unit |
| 15.65 | Al4 unit selection             | Binary<br>src | -                                                                   | -       | 1 = 1         |
| 15.66 | Al4 filter time                | Real          | 0.00030.000                                                         | S       | 1000 = 1 s    |

| No.   | Name                  | Туре          | Range                                                | Unit    | FbEq32        |
|-------|-----------------------|---------------|------------------------------------------------------|---------|---------------|
| 15.67 | Al4 min               | Real          | -11.000 V /<br>-22.000 mA<br>11.000 V /<br>22.000 mA | mA or V | 1000 = 1 unit |
| 15.68 | Al4 max               | Real          | -11.000 V /<br>-22.000 mA<br>11.000 V /<br>22.000 mA | mA or V | 1000 = 1 unit |
| 15.69 | Al4 scaled at Al4 min | Real          | -3276832767                                          | -       | 1 = 1         |
| 15.70 | Al4 scaled at Al4 max | Real          | -3276832767                                          | -       | 1 = 1         |
| 15.71 | Al5 actual value      | Real          | -11.000 V /<br>-22.000 mA<br>11.000 V /<br>22.000 mA | mA or V | 1000 = 1 unit |
| 15.72 | Al5 scaled value      | Real          | -3276832767                                          | -       | 1 = 1         |
| 15.73 | Al5 percent value     | Real          | 0110                                                 | %       | 1 = 1 %       |
| 15.74 | Al5 forced value      | Real          | -11.000 V /<br>-22.000 mA<br>11.000 V /<br>22.000 mA | mA or V | 1000 = 1 unit |
| 15.75 | Al5 unit selection    | Binary<br>src | -                                                    | -       | 1 = 1         |
| 15.76 | AI5 filter time       | Real          | 0.00030.000                                          | S       | 1000 = 1 s    |
| 15.77 | Al5 min               | Real          | -11.000 V /<br>-22.000 mA<br>11.000 V /<br>22.000 mA | mA or V | 1000 = 1 unit |
| 15.78 | Al5 max               | Real          | -11.000 V /<br>-22.000 mA<br>11.000 V /<br>22.000 mA | mA or V | 1000 = 1 unit |
| 15.79 | Al5 scaled at Al5 min | Real          | -3276832767                                          | -       | 1 = 1         |
| 15.80 | Al5 scaled at Al5 max | Real          | -3276832767                                          | -       | 1 = 1         |
| 15.81 | AO3 actual value      | Real          | 0.000mA /<br>0.000V22.000mA /<br>11.000V             | mA or V | 1000 = 1 unit |
| 15.82 | AO3 source            | Binary<br>src | -                                                    | -       | 1 = 1         |
| 15.83 | AO3 forced value      | Real          | 0.000 V /<br>0.000 mA<br>11.000 V /<br>22.000 mA     | mA or V | 1000 = 1 unit |
| 15.84 | AO3 data storage      | Real          | -327-68327.67                                        | -       | 1 = 1         |
| 15.85 | AO3 unit selection    | List          | -                                                    | mA      | 1 = 1 mA      |
| 15.86 | AO3 filter time       | Real          | 0.00030.000                                          | s       | 1000 = 1 s    |
| 15.87 | AO3 source min        | Real          | -32768.032767.0                                      | -       | 1000 = 1      |

| No.      | Name                      | Туре          | Range                                            | Unit    | FbEq32        |
|----------|---------------------------|---------------|--------------------------------------------------|---------|---------------|
| 15.88    | AO3 source max            | Real          | -32768.032767.0                                  | -       | 1000 = 1      |
| 15.89    | AO3 out at AO3 source min | Real          | 0.000 V /<br>0.000 mA<br>11.000 V /<br>22.000 mA | mA or V | 1000 = 1 unit |
| 15.90    | AO3 out at AO3 source max | Real          | 0.000 V /<br>0.000 mA<br>11.000 V /<br>22.000 mA | mA or V | 1000 = 1 unit |
| 15.91    | AO4 actual value          | Real          | 0.000 V /<br>0.000 mA<br>11.000 V /<br>22.000 mA | mA or V | 1000 = 1 unit |
| 15.92    | AO4 source                | Binary<br>src | -                                                | -       | 1 = 1         |
| 15.93    | AO4 forced value          | Real          | 0.000 V /<br>0.000 mA<br>11.000 V /<br>22.000 mA | mA or V | 1000 = 1 unit |
| 15.94    | AO4 data storage          | Real          | -327.68327.67                                    | -       | 1000 = 1      |
| 15.95    | AO4 unit selection        | List          | -                                                | mA or V |               |
| 15.96    | AO4 filter time           | Real          | 0.00030.000                                      | S       | 1000 = 1 s    |
| 15.97    | AO4 source min            | Real          | -32768.032767.0                                  | -       | 1000 = 1      |
| 15.98    | AO4 source max            | Real          | -32768.032767.0                                  | -       | 1000 = 1      |
| 15.99    | AO4 out at AO4 source min | Real          | 0.000 V /<br>0.000 mA<br>11.000 V /<br>22.000 mA | mA or V | 1000 = 1 unit |
| 15.100   | AO4 out at AO4 source max | Real          | 0.000 V /<br>0.000 mA<br>11.000 V /<br>22.000 mA | mA or V | 1000 = 1 unit |
| 19 Oper  | ation mode                |               |                                                  |         |               |
| 19.01    | Actual operation mode     | List          | 16, 10, 20                                       | -       | 1 = 1         |
| 19.11    | Ext1/Ext2 selection       | Binary<br>src | -                                                | -       | 1 = 1         |
| 19.18    | HAND/OFF disable source   | Binary<br>src | -                                                | -       | 1 = 1         |
| 19.19    | HAND/OFF disable action   | List          | 02                                               | -       | 1 = 1         |
| 20 Start | /stop/direction           |               |                                                  |         |               |
| 20.01    | Ext1 commands             | List          | 06, 1112, 14                                     | -       | 1 = 1         |
| 20.02    | Ext1 start trigger type   | List          | 01                                               | -       | 1 = 1         |
| 20.03    | Ext1 in1 source           | Binary<br>src | -                                                | -       | 1 = 1         |
| 20.04    | Ext1 in2 source           | Binary<br>src | -                                                | -       | 1 = 1         |

| No.      | Name                           | Туре          | Range        | Unit | FbEq32      |
|----------|--------------------------------|---------------|--------------|------|-------------|
| 20.05    | Ext1 in3 source                | Binary        | -            | -    | 1 = 1       |
|          |                                | src           |              |      |             |
| 20.06    | Ext2 commands                  | List          | 06, 1112, 14 | -    | 1 = 1       |
| 20.07    | Ext2 start trigger type        | List          | 01           | -    | 1 = 1       |
| 20.08    | Ext2 in1 source                | Binary<br>src | -            | -    | 1 = 1       |
| 20.09    | Ext2 in2 source                | Binary<br>src | -            | -    | 1 = 1       |
| 20.10    | Ext2 in3 source                | Binary<br>src | -            | -    | 1 = 1       |
| 20.21    | Direction                      | List          | 02           | -    | 1 = 1       |
| 20.30    | Enable signal warning function | PB            | 0000hFFFFh   | -    | 1 = 1       |
| 20.40    | Run permissive                 | Binary<br>src | -            | -    | 1 = 1       |
| 20.41    | Start interlock 1              | Binary<br>src | -            | -    | 1 = 1       |
| 20.42    | Start interlock 2              | Binary<br>src | -            | -    | 1 = 1       |
| 20.43    | Start interlock 3              | Binary<br>src | -            | -    | 1 = 1       |
| 20.44    | Start interlock 4              | Binary<br>src | -            | -    | 1 = 1       |
| 20.45    | Start interlock stop mode      | Binary<br>src | -            | -    | 1 = 1       |
| 20.46    | Run permissive text            | Binary<br>src | -            | -    | 1 = 1       |
| 20.47    | Start interlock 1 text         | Binary<br>src | -            | -    | 1 = 1       |
| 20.48    | Start interlock 2 text         | Binary<br>src | -            | -    | 1 = 1       |
| 20.49    | Start interlock 3 text         | Binary<br>src | -            | -    | 1 = 1       |
| 20.50    | Start interlock 4 text         | Binary<br>src | -            | -    | 1 = 1       |
| 20.51    | Start interlock condition      | Binary<br>src | -            | -    | 1 = 1       |
| 21 Start | /stop mode                     |               |              |      |             |
| 21.01    | Start mode                     | List          | 02           | -    | 1 = 1       |
| 21.02    | Magnetization time             | Real          | 010000       | ms   | 1 = 1 ms    |
| 21.03    | Stop mode                      | List          | 02           | -    | 1 = 1       |
| 21.04    | Emergency stop mode            | List          | 02           | -    | 1 = 1       |
| 21.05    | Emergency stop source          | Binary<br>src | -            | -    | 1 = 1       |
| 21.06    | Zero speed limit               | Real          | 0.0030000.00 | rpm  | 100 = 1 rpm |
| 21.07    | Zero speed delay               | Real          | 030000       | ms   | 1 = 1 ms    |
| 21.08    | DC current control             | PB            | 0000b0011b   | -    | 1 = 1       |
| 21.09    | DC hold speed                  | Real          | 0.001000.00  | rpm  | 100 = 1 rpm |

| No.     | Name                        | Type          | Range             | Unit | FbEq32      |
|---------|-----------------------------|---------------|-------------------|------|-------------|
| 21.10   | DC current reference        | Real          | 0.0100.0          | %    | 10 = 1%     |
| 21.11   | Post magnetization time     | Real          | 03000             | s    | 1 = 1 s     |
| 21.14   | Pre-heating input source    | Binary<br>src | -                 | -    | 1 = 1       |
| 21.15   | Pre-heating time delay      | Real          | 03000             | s    | 1 = 1 s     |
| 21.16   | Pre-heating current         | Real          | 0.030.0           | %    | 10 = 1%     |
| 21.18   | Auto restart time           | Real          | 0.0, 0.110.0      | s    | 10 = 1 s    |
| 21.19   | Scalar start mode           | List          | 06                | -    | 1 = 1       |
| 21.21   | DC hold frequency           | Real          | 0.001000.00       | Hz   | 100 = 1 Hz  |
| 21.22   | Start delay                 | Real          | 0.0060.00         | s    | 100 = 1 s   |
| 21.23   | Smooth start                | Real          | 02                | -    | 1 = 1       |
| 21.24   | Smooth start current        | Real          | 10.0200.0         | %    | 100 = 1%    |
| 21.25   | Smooth start speed          | Real          | 2.0100.0          | %    | 100 = 1%    |
| 21.26   | Torque boost current        | Real          | 15.0300.0         | %    | 100 = 1%    |
| 21.27   | Torque boost time           | Real          | 0.060.0           | s    | 10 = 1 s    |
| 21.30   | Speed compensated stop mode | Real          | 03                | -    | 1 = 1       |
| 21.31   | Speed comp stop delay       | Real          | 0.001000.00       | s    | 100 = 1 s   |
| 21.32   | Speed comp stop threshold   | Real          | 0100              | %    | 1 = 1%      |
| 21.34   | Force auto restart          | List          | 01                | -    | 1 = 1       |
| 21.35   | Preheating power            | Real          | 0.0010.00         | kW   | 100 = 1     |
| 21.36   | Preheating unit             | List          | 01                | -    | 1 = 1       |
| 22 Spec | d reference selection       |               |                   | •    |             |
| 22.01   | Speed ref unlimited         | Real          | -30000.0030000.00 | rpm  | 100 = 1 rpm |
| 22.11   | Ext1 speed ref1             | Analog<br>src | -                 | -    | 1 = 1       |
| 22.12   | Ext1 speed ref2             | Analog<br>src | -                 | -    | 1 = 1       |
| 22.13   | Ext1 speed function         | List          | 05                | -    | 1 = 1       |
| 22.18   | Ext2 speed ref1             | Analog<br>src | -                 | -    | 1 = 1       |
| 22.19   | Ext2 speed ref2             | Analog<br>src | -                 | -    | 1 = 1       |
| 22.20   | Ext2 speed function         | List          | 05                | -    | 1 = 1       |
| 22.21   | Constant speed function     | PB            | 0000hFFFFh        | -    | 1 = 1       |
| 22.22   | Constant speed sel1         | Binary<br>src | -                 | -    | 1 = 1       |
| 22.23   | Constant speed sel2         | Binary<br>src | -                 | -    | 1 = 1       |
| 22.24   | Constant speed sel3         | Binary<br>src | -                 | -    | 1 = 1       |
| 22.25   | Constant speed sel4         | Binary<br>src | -                 | -    | 1 = 1       |
| 22.26   | Constant speed 1            | Real          | -30000.0030000.00 | rpm  | 100 = 1 rpm |

| No.     | Name                                 | Туре          | Range             | Unit | FbEq32      |
|---------|--------------------------------------|---------------|-------------------|------|-------------|
| 22.27   | Constant speed 2                     | Real          | -30000.0030000.00 | rpm  | 100 = 1 rpm |
| 22.28   | Constant speed 3                     | Real          | -30000.0030000.00 | rpm  | 100 = 1 rpm |
| 22.29   | Constant speed 4                     | Real          | -30000.0030000.00 | rpm  | 100 = 1 rpm |
| 22.30   | Constant speed 5                     | Real          | -30000.0030000.00 | rpm  | 100 = 1 rpm |
| 22.31   | Constant speed 6                     | Real          | -30000.0030000.00 | rpm  | 100 = 1 rpm |
| 22.32   | Constant speed 7                     | Real          | -30000.0030000.00 | rpm  | 100 = 1 rpm |
| 22.41   | Speed ref safe                       | Real          | -30000.0030000.00 | rpm  | 100 = 1 rpm |
| 22.46   | Constant speed sel5                  | Binary<br>src | -                 | -    | 1 = 1       |
| 22.47   | Constant speed sel6                  | Binary<br>src | -                 | -    | 1 = 1       |
| 22.51   | Critical speed function              | PB            | 00b11b            | -    | 1 = 1       |
| 22.52   | Critical speed 1 low                 | Real          | -30000.0030000.00 | rpm  | 100 = 1 rpm |
| 22.53   | Critical speed 1 high                | Real          | -30000.0030000.00 | rpm  | 100 = 1 rpm |
| 22.54   | Critical speed 2 low                 | Real          | -30000.0030000.00 | rpm  | 100 = 1 rpm |
| 22.55   | Critical speed 2 high                | Real          | -30000.0030000.00 | rpm  | 100 = 1 rpm |
| 22.56   | Critical speed 3 low                 | Real          | -30000.0030000.00 | rpm  | 100 = 1 rpm |
| 22.57   | Critical speed 3 high                | Real          | -30000.0030000.00 | rpm  | 100 = 1 rpm |
| 22.70   | Motor potentiometer reference enable | List          | 04                | -    | 1 = 1       |
| 22.71   | Motor potentiometer function         | List          | 04                | -    | 1 = 1       |
| 22.72   | Motor potentiometer initial value    | Real          | -32768.0032767.00 | -    | 100 = 1     |
| 22.73   | Motor potentiometer up source        | Binary<br>src | -                 | -    | 1 = 1       |
| 22.74   | Motor potentiometer down source      | Binary<br>src | -                 | -    | 1 = 1       |
| 22.75   | Motor potentiometer ramp time        | Real          | 0.03600.0         | s    | 10 = 1 s    |
| 22.76   | Motor potentiometer min value        | Real          | -32768.0032767.00 | -    | 100 = 1     |
| 22.77   | Motor potentiometer max value        | Real          | -32768.0032767.00 | -    | 100 = 1     |
| 22.80   | Motor potentiometer ref act          | Real          | -32768.0032767.00 | -    | 100 = 1     |
| 22.86   | Speed reference act 6                | Real          | -30000.0030000.00 | rpm  | 100 = 1 rpm |
| 22.87   | Speed reference act 7                | Real          | -30000.0030000.00 | rpm  | 100 = 1 rpm |
| 23 Spee | ed reference ramp                    |               |                   |      |             |
| 23.01   | Speed ref ramp input                 | Real          | -30000.0030000.00 | rpm  | 100 = 1 rpm |
| 23.02   | Speed ref ramp output                | Real          | -30000.0030000.00 | rpm  | 100 = 1 rpm |
| 23.11   | Ramp set selection                   | Binary<br>src | -                 | -    | 1 = 1       |
| 23.12   | Acceleration time 1                  | Real          | 0.0001800.000     | s    | 1000 = 1 s  |
| 23.13   | Deceleration time 1                  | Real          | 0.0001800.000     | s    | 1000 = 1 s  |
| 23.14   | Acceleration time 2                  | Real          | 0.0001800.000     | s    | 1000 = 1 s  |
| 23.15   | Deceleration time 2                  | Real          | 0.0001800.000     | s    | 1000 = 1 s  |
| 23.23   | Emergency stop time                  | Real          | 0.0001800.000     | s    | 1000 = 1 s  |

| No.     | Name                           | Type          | Range             | Unit | FbEq32      |
|---------|--------------------------------|---------------|-------------------|------|-------------|
| 23.28   | Variable slope enable          | List          | 01                | -    | 1 = 1       |
| 23.29   | Variable slope rate            | Real          | 230000            | ms   | 1 = 1 ms    |
| 23.32   | Shape time 1                   | Real          | 0.0001800.000     | s    | 1000 = 1 s  |
| 23.33   | Shape time 2                   | Real          | 0.0001800.000     | s    | 1000 = 1 s  |
| 24 Spee | d reference conditioning       |               |                   | •    |             |
| 24.01   | Used speed reference           | Real          | -30000.0030000.00 | rpm  | 100 = 1 rpm |
| 24.02   | Used speed feedback            | Real          | -30000.0030000.00 | rpm  | 100 = 1 rpm |
| 24.03   | Speed error filtered           | Real          | -30000.030000.0   | rpm  | 100 = 1 rpm |
| 24.04   | Speed error inverted           | Real          | -30000.030000.0   | rpm  | 100 = 1 rpm |
| 24.11   | Speed correction               | Real          | -10000.0010000.00 | rpm  | 100 = 1 rpm |
| 24.12   | Speed error filter time        | Real          | 010000            | ms   | 1 = 1 ms    |
| 25 Spee | ed control                     |               |                   |      |             |
| 25.01   | Torque reference speed control | Real          | -1600.01600.0     | %    | 10 = 1%     |
| 25.02   | Speed proportional gain        | Real          | 0.00250.00        | -    | 100 = 1     |
| 25.03   | Speed integration time         | Real          | 0.001000.00       | s    | 100 = 1 s   |
| 25.04   | Speed derivation time          | Real          | 0.00010.000       | s    | 1000 = 1 s  |
| 25.05   | Derivation filter time         | Real          | 010000            | ms   | 1 = 1 ms    |
| 25.06   | Acc comp derivation time       | Real          | 0.001000.00       | s    | 100 = 1 s   |
| 25.07   | Acc comp filter time           | Real          | 0.01000.0         | ms   | 10 = 1 ms   |
| 25.15   | Proportional gain em stop      | Real          | 1.00250.00        | -    | 100 = 1     |
| 25.30   | Flux adaption enable           | List          | 01                | -    | 1 = 1       |
| 25.33   | Speed controller auto tune     | Binary<br>src | -                 | -    | 1 = 1       |
| 25.34   | Auto tune control preset       | List          | 02                | -    | 1 = 1       |
| 25.37   | Mechanical time constant       | Real          | 0.001000.00       | s    | 100 = 1 s   |
| 25.38   | Auto tune torque step          | Real          | 0.0020.00         | %    | 100 = 1%    |
| 25.39   | Auto tune speed step           | Real          | 0.0020.00         | %    | 100 = 1%    |
| 25.40   | Auto tune repeat times         | Real          | 010               | -    | 1 = 1       |
| 25.53   | Torque prop reference          | Real          | -30000.030000.0   | %    | 10 = 1%     |
| 25.54   | Torque integral reference      | Real          | -30000.030000.0   | %    | 10 = 1%     |
| 25.55   | Torque deriv reference         | Real          | -30000.030000.0   | %    | 10 = 1%     |
| 25.56   | Torque acc compensation        | Real          | -30000.030000.0   | %    | 10 = 1%     |
| 28 Freq | uency reference chain          |               |                   |      |             |
| 28.01   | Frequency ref ramp input       | Real          | -500.00500.00     | Hz   | 100 = 1 Hz  |
| 28.02   | Frequency ref ramp output      | Real          | -500.00500.00     | Hz   | 100 = 1 Hz  |
| 28.11   | Ext1 frequency ref1            | Analog<br>src | -                 | -    | 1 = 1       |
| 28.12   | Ext1 frequency ref2            | Analog<br>src | -                 | -    | 1 = 1       |
| 28.13   | Ext1 frequency function        | List          | 05                | -    | 1 = 1       |

| No.   | Name                        | Туре          | Range         | Unit | FbEq32     |
|-------|-----------------------------|---------------|---------------|------|------------|
| 28.15 | Ext2 frequency ref1         | Analog<br>src | -             | -    | 1 = 1      |
| 28.16 | Ext2 frequency ref2         | Analog<br>src | -             | -    | 1 = 1      |
| 28.17 | Ext2 frequency function     | List          | 05            | -    | 1 = 1      |
| 28.21 | Constant frequency function | PB            | 00b11b        | -    | 1 = 1      |
| 28.22 | Constant frequency sel1     | Binary<br>src | -             | -    | 1 = 1      |
| 28.23 | Constant frequency sel2     | Binary<br>src | -             | -    | 1 = 1      |
| 28.24 | Constant frequency sel3     | Binary<br>src | -             | -    | 1 = 1      |
| 28.25 | Constant frequency sel4     | Binary<br>src | -             | -    | 1 = 1      |
| 28.26 | Constant frequency 1        | Real          | -500.00500.00 | Hz   | 100 = 1 Hz |
| 28.27 | Constant frequency 2        | Real          | -500.00500.00 | Hz   | 100 = 1 Hz |
| 28.28 | Constant frequency 3        | Real          | -500.00500.00 | Hz   | 100 = 1 Hz |
| 28.29 | Constant frequency 4        | Real          | -500.00500.00 | Hz   | 100 = 1 Hz |
| 28.30 | Constant frequency 5        | Real          | -500.00500.00 | Hz   | 100 = 1 Hz |
| 28.31 | Constant frequency 6        | Real          | -500.00500.00 | Hz   | 100 = 1 Hz |
| 28.32 | Constant frequency 7        | Real          | -500.00500.00 | Hz   | 100 = 1 Hz |
| 28.41 | Frequency ref safe          | Real          | -500.00500.00 | Hz   | 100 = 1 Hz |
| 28.46 | Constant frequency sel5     | Binary<br>src | -             | -    | 1 = 1      |
| 28.47 | Constant frequency sel6     | Binary<br>src | -             | -    | 1 = 1      |
| 28.51 | Critical frequency function | PB            | 00b11b        | -    | 1 = 1      |
| 28.52 | Critical frequency 1 low    | Real          | -500.00500.00 | Hz   | 100 = 1 Hz |
| 28.53 | Critical frequency 1 high   | Real          | -500.00500.00 | Hz   | 100 = 1 Hz |
| 28.54 | Critical frequency 2 low    | Real          | -500.00500.00 | Hz   | 100 = 1 Hz |
| 28.55 | Critical frequency 2 high   | Real          | -500.00500.00 | Hz   | 100 = 1 Hz |
| 28.56 | Critical frequency 3 low    | Real          | -500.00500.00 | Hz   | 100 = 1 Hz |
| 28.57 | Critical frequency 3 high   | Real          | -500.00500.00 | Hz   | 100 = 1 Hz |
| 28.71 | Freq ramp set selection     | Binary<br>src | -             | -    | 1 = 1      |
| 28.72 | Freq acceleration time 1    | Real          | 0.0001800.000 | s    | 1000 = 1 s |
| 28.73 | Freq deceleration time 1    | Real          | 0.0001800.000 | s    | 1000 = 1 s |
| 28.74 | Freq acceleration time 2    | Real          | 0.0001800.000 | s    | 1000 = 1 s |
| 28.75 | Freq deceleration time 2    | Real          | 0.0001800.000 | s    | 1000 = 1 s |
| 28.76 | Freq ramp in zero source    | Binary<br>src | -             | -    | 1 = 1      |
| 28.82 | Acc/Dec curve time 1        | Real          | 0.0001800.000 | s    | 1000 = 1s  |
| 28.83 | Acc/Dec curve time 2        | Real          | 0.0001800.000 | s    | 1000 = 1s  |
| 28.92 | Frequency ref act 3         | Real          | -500.00500.00 | Hz   | 100 = 1 Hz |

| No.     | Name                       | Type          | Range             | Unit | FbEq32      |
|---------|----------------------------|---------------|-------------------|------|-------------|
| 28.96   | Frequency ref act 7        | Real          | -500.00500.00     | Hz   | 100 = 1 Hz  |
| 28.97   | Frequency ref unlimited    | Real          | -500.00500.00     | Hz   | 100 = 1 Hz  |
| 30 Limi | ts                         |               |                   | •    |             |
| 30.01   | Limit word 1               | PB            | 0000hFFFFh        | -    | 1 = 1       |
| 30.02   | Torque limit status        | PB            | 0000hFFFFh        | -    | 1 = 1       |
| 30.11   | Minimum speed              | Real          | -30000.0030000.00 | rpm  | 100 = 1 rpm |
| 30.12   | Maximum speed              | Real          | -30000.0030000.00 | rpm  | 100 = 1 rpm |
| 30.13   | Minimum frequency          | Real          | -500.00500.00     | Hz   | 100 = 1 Hz  |
| 30.14   | Maximum frequency          | Real          | -500.00500.00     | Hz   | 100 = 1 Hz  |
| 30.17   | Maximum current            | Real          | 0.0030000.00      | Α    | 100 = 1 A   |
| 30.18   | Torq lim sel               | Binary<br>src | -                 | -    | 1 = 1       |
| 30.19   | Minimum torque 1           | Real          | -1600.00.0        | %    | 10 = 1%     |
| 30.20   | Maximum torque 1           | Real          | 0.01600.0         | %    | 10 = 1%     |
| 30.21   | Min torque 2 source        | Analog<br>src | -                 | -    | 1 = 1       |
| 30.22   | Max torque 2 source        | Analog<br>src | -                 | -    | 1 = 1       |
| 30.23   | Minimum torque 2           | Real          | -1600.00.0        | %    | 10 = 1%     |
| 30.24   | Maximum torque 2           | Real          | 0.01600.0         | %    | 10 = 1%     |
| 30.26   | Power motoring limit       | Real          | 0.00600.00        | %    | 100 = 1%    |
| 30.27   | Power generating limit     | Real          | -600.000.00       | %    | 100 = 1%    |
| 30.30   | Overvoltage control        | List          | 01                | -    | 1 = 1       |
| 30.31   | Undervoltage control       | List          | 01                | -    | 1 = 1       |
| 30.35   | Thermal current limitation | List          | 01                | -    | 1 = 1       |
| 30.36   | Speed limit selection      | Binary<br>src | -                 | -    | 1 = 1       |
| 30.37   | Minimum speed source       | Analog<br>src | -                 | -    | 1 = 1       |
| 30.38   | Maximum speed source       | Analog<br>src | -                 | -    | 1 = 1       |
| 31 Faul | t functions                |               |                   |      |             |
| 31.01   | External event 1 source    | Binary<br>src | -                 | -    | 1 = 1       |
| 31.02   | External event 1 type      | List          | 01                | -    | 1 = 1       |
| 31.03   | External event 2 source    | Binary<br>src | -                 | -    | 1 = 1       |
| 31.04   | External event 2 type      | List          | 01                | -    | 1 = 1       |
| 31.05   | External event 3 source    | Binary<br>src | -                 | -    | 1 = 1       |
| 31.06   | External event 3 type      | List          | 01                | -    | 1 = 1       |
| 31.07   | External event 4 source    | Binary<br>src | -                 | -    | 1 = 1       |
| 31.08   | External event 4 type      | List          | 01                | -    | 1 = 1       |

| No.     | Name                                        | Type          | Range                       | Unit | FbEq32      |
|---------|---------------------------------------------|---------------|-----------------------------|------|-------------|
| 31.09   | External event 5 source                     | Binary        | -                           | -    | 1 = 1       |
| 31.10   | External exent 5 time                       | src<br>List   | 01                          |      | 1 = 1       |
| 31.10   | External event 5 type Fault reset selection | Binary        | U I                         | -    | 1 = 1       |
| 31.11   | Fault reset selection                       | src           | -                           | -    | 1 - 1       |
| 31.12   | Autoreset selection                         | PB            | 0000hFFFFh                  | -    | 1 = 1       |
| 31.13   | Selectable fault                            | Real          | 0000hFFFFh                  | -    | 1 = 1       |
| 31.14   | Number of trials                            | Real          | 05                          | -    | 1 = 1       |
| 31.15   | Total trials time                           | Real          | 1.0600.0                    | s    | 10 = 1 s    |
| 31.16   | Delay time                                  | Real          | 0.0120.0                    | s    | 10 = 1 s    |
| 31.19   | Motor phase loss                            | List          | 01                          | -    | 1 = 1       |
| 31.20   | Earth fault                                 | List          | 02                          | -    | 1 = 1       |
| 31.21   | Supply phase loss                           | List          | 01                          | -    | 1 = 1       |
| 31.22   | STO indication run/stop                     | List          | 05                          | -    | 1 = 1       |
| 31.23   | Wiring or earth fault                       | List          | 01                          | -    | 1 = 1       |
| 31.24   | Stall function                              | List          | 02                          | -    | 1 = 1       |
| 31.25   | Stall current limit                         | Real          | 0.01600.0                   | %    | 10 = 1%     |
| 31.26   | Stall speed limit                           | Real          | 0.0010000.00                | rpm  | 100 = 1 rpm |
| 31.27   | Stall frequency limit                       | Real          | 0.001000.00                 | Hz   | 100 = 1 Hz  |
| 31.28   | Stall time                                  | Real          | 03600                       | s    | 1 = 1 s     |
| 31.30   | Overspeed trip margin                       | Real          | 0.0010000.00                | rpm  | 100 = 1 rpm |
| 31.31   | Frequency trip margin                       | Real          | 0.0010000.00                | Hz   | 100 = 1 Hz  |
| 31.32   | Emergency ramp supervision                  | Real          | 0300                        | %    | 1 = 1%      |
| 31.33   | Emergency ramp supervision delay            | Real          | 0100                        | s    | 1 = 1 s     |
| 31.35   | Main fan fault function                     | List          | 02                          | -    | 1 = 1       |
| 31.36   | Aux fan fault function                      | List          | 01                          | -    | 1 = 1       |
| 31.40   | Disable warning messages                    | PB            | 0000hFFFFh                  | -    | 1 = 1       |
| 31.54   | Fault action                                | List          | 01                          | -    | 1 = 1       |
| 32 Supe | ervision                                    |               |                             |      |             |
| 32.01   | Supervision status                          | PB            | 0000hFFFFh                  | -    | 1 = 1       |
| 32.05   | Supervision 1 function                      | List          | 07                          | -    | 1 = 1       |
| 32.06   | Supervision 1 action                        | List          | 03                          | -    | 1 = 1       |
| 32.07   | Supervision 1 signal                        | Analog<br>src | -                           | -    | 1 = 1       |
| 32.08   | Supervision 1 filter time                   | Real          | 0.00030.000                 | S    | 1000 = 1 s  |
| 32.09   | Supervision 1 low                           | Real          | -21474836.00<br>21474836.00 | -    | 100 = 1     |
| 32.10   | Supervision 1 high                          | Real          | -21474836.00<br>21474836.00 | -    | 100 = 1     |
| 32.11   | Supervision 1 hysteresis                    | Real          | 0.00100000.00               | -    | 100 = 1     |
| 32.15   | Supervision 2 function                      | List          | 07                          | -    | 1 = 1       |
| 32.16   | Supervision 2 action                        | List          | 03                          | -    | 1 = 1       |

| No.   | Name                      | Туре          | Range                       | Unit | FbEq32     |
|-------|---------------------------|---------------|-----------------------------|------|------------|
| 32.17 | Supervision 2 signal      | Analog<br>src | -                           | -    | 1 = 1      |
| 32.18 | Supervision 2 filter time | Real          | 0.00030.000                 | S    | 1000 = 1 s |
| 32.19 | Supervision 2 low         | Real          | -21474836.00<br>21474836.00 | -    | 100 = 1    |
| 32.20 | Supervision 2 high        | Real          | -21474836.00<br>21474836.00 | -    | 100 = 1    |
| 32.21 | Supervision 2 hysteresis  | Real          | 0.00100000.00               | -    | 100 = 1    |
| 32.25 | Supervision 3 function    | List          | 07                          | -    | 1 = 1      |
| 32.26 | Supervision 3 action      | List          | 03                          | -    | 1 = 17     |
| 32.27 | Supervision 3 signal      | Analog<br>src | -                           | -    | 1 = 1      |
| 32.28 | Supervision 3 filter time | Real          | 0.00030.000                 | s    | 1000 = 1 s |
| 32.29 | Supervision 3 low         | Real          | -21474836.00<br>21474836.00 | -    | 100 = 1    |
| 32.30 | Supervision 3 high        | Real          | -21474836.00<br>21474836.00 | -    | 100 = 1    |
| 32.31 | Supervision 3 hysteresis  | Real          | 0.00100000.00               | -    | 100 = 1    |
| 32.35 | Supervision 4 function    | List          | 07                          | -    | 1 = 1      |
| 32.36 | Supervision 4 action      | List          | 03                          | -    | 1 = 1      |
| 32.37 | Supervision 4 signal      | Analog<br>src | -                           | -    | 1 = 1      |
| 32.38 | Supervision 4 filter time | Real          | 0.00030.000                 | s    | 1000 = 1 s |
| 32.39 | Supervision 4 low         | Real          | -21474836.00<br>21474836.00 | -    | 100 = 1    |
| 32.40 | Supervision 4 high        | Real          | -21474836.00<br>21474836.00 | -    | 100 = 1    |
| 32.41 | Supervision 4 hysteresis  | Real          | 0.00100000.00               | -    | 100 = 1    |
| 32.45 | Supervision 5 function    | List          | 07                          | -    | 1 = 1      |
| 32.46 | Supervision 5 action      | List          | 03                          | -    | 1 = 1      |
| 32.47 | Supervision 5 signal      | Analog<br>src | -                           | -    | 1 = 1      |
| 32.48 | Supervision 5 filter time | Real          | 0.00030.000                 | s    | 1000 = 1 s |
| 32.49 | Supervision 5 low         | Real          | -21474836.00<br>21474836.00 | -    | 100 = 1    |
| 32.50 | Supervision 5 high        | Real          | -21474836.00<br>21474836.00 | -    | 100 = 1    |
| 32.51 | Supervision 5 hysteresis  | Real          | 0.00100000.00               | -    | 100 = 1    |
| 32.55 | Supervision 6 function    | List          | 07                          | -    | 1 = 1      |
| 32.56 | Supervision 6 action      | List          | 03                          | -    | 1 = 1      |
| 32.57 | Supervision 6 signal      | Analog<br>src | -                           | -    | 1 = 1      |
| 32.58 | Supervision 6 filter time | Real          | 0.00030.000                 | S    | 1000 = 1 s |
| 32.59 | Supervision 6 low         | Real          | -21474836.00<br>21474836.00 | -    | 100 = 1    |

| No.                | Name                        | Type          | Range                       | Unit | FbEq32    |  |  |
|--------------------|-----------------------------|---------------|-----------------------------|------|-----------|--|--|
| 32.60              | Supervision 6 high          | Real          | -21474836.00<br>21474836.00 | -    | 100 = 1   |  |  |
| 32.61              | Supervision 6 hysteresis    | Real          | 0.00100000.00               | -    | 100 = 1   |  |  |
| 34 Timed functions |                             |               |                             |      |           |  |  |
| 34.01              | Timed functions status      | PB            | 0000hFFFFh                  | -    | 1 = 1     |  |  |
| 34.02              | Timer status                | PB            | 0000hFFFFh                  | -    | 1 = 1     |  |  |
| 34.04              | Season/exception day status | PB            | 0000hFFFFh                  | -    | 1 = 1     |  |  |
| 34.10              | Timed functions enable      | Binary<br>src | -                           | -    | 1 = 1     |  |  |
| 34.11              | Timer 1 configuration       | PB            | 0000hFFFFh                  | -    | 1 = 1     |  |  |
| 34.12              | Timer 1 start time          | Time          | 00:00:0023:59:59            | s    | 1 = 1 s   |  |  |
| 34.13              | Timer 1 duration            | Duration      | 00 00:0007 00:00            | min  | 1 = 1 min |  |  |
| 34.14              | Timer 2 configuration       | PB            | 0000hFFFFh                  | -    | 1 = 1     |  |  |
| 34.15              | Timer 2 start time          | Time          | 00:00:0023:59:59            | s    | 1 = 1 s   |  |  |
| 34.16              | Timer 2 duration            | Duration      | 00 00:0007 00:00            | min  | 1 = 1 min |  |  |
| 34.17              | Timer 3 configuration       | PB            | 0000hFFFFh                  | -    | 1 = 1     |  |  |
| 34.18              | Timer 3 start time          | Time          | 00:00:0023:59:59            | s    | 1 = 1 s   |  |  |
| 34.19              | Timer 3 duration            | Duration      | 00 00:0007 00:00            | min  | 1 = 1 min |  |  |
| 34.20              | Timer 4 configuration       | PB            | 0000hFFFFh                  | -    | 1 = 1     |  |  |
| 34.21              | Timer 4 start time          | Time          | 00:00:0023:59:59            | S    | 1 = 1 s   |  |  |
| 34.22              | Timer 4 duration            | Duration      | 00 00:0007 00:00            | min  | 1 = 1 min |  |  |
| 34.23              | Timer 5 configuration       | PB            | 0000hFFFFh                  | -    | 1 = 1     |  |  |
| 34.24              | Timer 5 start time          | Time          | 00:00:0023:59:59            | S    | 1 = 1 s   |  |  |
| 34.25              | Timer 5 duration            | Duration      | 00 00:0007 00:00            | min  | 1 = 1 min |  |  |
| 34.26              | Timer 6 configuration       | PB            | 0000hFFFFh                  | -    | 1 = 1     |  |  |
| 34.27              | Timer 6 start time          | Time          | 00:00:0023:59:59            | s    | 1 = 1 s   |  |  |
| 34.28              | Timer 6 duration            | Duration      | 00 00:0007 00:00            | min  | 1 = 1 min |  |  |
| 34.29              | Timer 7 configuration       | PB            | 0000hFFFFh                  | -    | 1 = 1     |  |  |
| 34.30              | Timer 7 start time          | Time          | 00:00:0023:59:59            | S    | 1 = 1 s   |  |  |
| 34.31              | Timer 7 duration            | Duration      | 00 00:0007 00:00            | min  | 1 = 1 min |  |  |
| 34.32              | Timer 8 configuration       | PB            | 0000hFFFFh                  | -    | 1 = 1     |  |  |
| 34.33              | Timer 8 start time          | Time          | 00:00:0023:59:59            | s    | 1 = 1 s   |  |  |
| 34.34              | Timer 8 duration            | Duration      | 00 00:0007 00:00            | min  | 1 = 1 min |  |  |
| 34.35              | Timer 9 configuration       | PB            | 0000hFFFFh                  | -    | 1 = 1     |  |  |
| 34.36              | Timer 9 start time          | Time          | 00:00:0023:59:59            | S    | 1 = 1 s   |  |  |
| 34.37              | Timer 9 duration            | Duration      | 00 00:0007 00:00            | min  | 1 = 1 min |  |  |
| 34.38              | Timer 10 configuration      | PB            | 0000hFFFFh                  | -    | 1 = 1     |  |  |
| 34.39              | Timer 10 start time         | Time          | 00:00:0023:59:59            | S    | 1 = 1 s   |  |  |
| 34.40              | Timer 10 duration           | Duration      | 00 00:0007 00:00            | min  | 1 = 1 min |  |  |
| 34.41              | Timer 11 configuration      | PB            | 0000hFFFFh                  | -    | 1 = 1     |  |  |
| 34.42              | Timer 11 start time         | Time          | 00:00:0023:59:59            | s    | 1 = 1 s   |  |  |
| 34.43              | Timer 11 duration           | Duration      | 00 00:0007 00:00            | min  | 1 = 1 min |  |  |

| No.     | Name                         | Type          | Range                                                   | Unit             | FbEq32     |
|---------|------------------------------|---------------|---------------------------------------------------------|------------------|------------|
| 34.44   | Timer 12 configuration       | PB            | 0000hFFFFh                                              | -                | 1 = 1      |
| 34.45   | Timer 12 start time          | Time          | 00:00:0023:59:59                                        | s                | 1 = 1 s    |
| 34.46   | Timer 12 duration            | Duration      | 00 00:0007 00:00                                        | min              | 1 = 1 min  |
| 34.60   | Season 1 start date          | Date          | 01.0131.12                                              | d                | 1 = 1 d    |
| 34.61   | Season 2 start date          | Date          | 01.0131.12                                              | d                | 1 = 1 d    |
| 34.62   | Season 3 start date          | Date          | 01.0131.12                                              | d                | 1 = 1 d    |
| 34.63   | Season 4 start date          | Date          | 01.0131.12                                              | d                | 1 = 1 d    |
| 34.70   | Number of active exceptions  | Real          | 016                                                     | -                | 1 = 1      |
| 34.71   | Exception types              | PB            | 0000hFFFFh                                              | -                | 1 = 1      |
| 34.72   | Exception 1 start            | Date          | 01.0131.12                                              | d                | 1 = 1 d    |
| 34.73   | Exception 1 length           | Real          | 060                                                     | d                | 1 = 1 d    |
| 34.74   | Exception 2 start            | Date          | 01.0131.12                                              | d                | 1 = 1 d    |
| 34.75   | Exception 2 length           | Real          | 060                                                     | d                | 1 = 1 d    |
| 34.76   | Exception 3 start            | Date          | 01.0131.12                                              | d                | 1 = 1 d    |
| 34.77   | Exception 3 length           | Real          | 060                                                     | d                | 1 = 1 d    |
| 34.78   | Exception day 4              | Date          | 01.0131.12                                              | d                | 1 = 1 d    |
| 34.79   | Exception day 5              | Date          | 01.0131.12                                              | d                | 1 = 1 d    |
| 34.80   | Exception day 6              | Date          | 01.0131.12                                              | d                | 1 = 1 d    |
| 34.81   | Exception day 7              | Date          | 01.0131.12                                              | d                | 1 = 1 d    |
| 34.82   | Exception day 8              | Date          | 01.0131.12                                              | d                | 1 = 1 d    |
| 34.83   | Exception day 9              | Date          | 01.0131.12                                              | d                | 1 = 1 d    |
| 34.84   | Exception day 10             | Date          | 01.0131.12                                              | d                | 1 = 1 d    |
| 34.85   | Exception day 11             | Date          | 01.0131.12                                              | d                | 1 = 1 d    |
| 34.86   | Exception day 12             | Date          | 01.0131.12                                              | d                | 1 = 1 d    |
| 34.87   | Exception day 13             | Date          | 01.0131.12                                              | d                | 1 = 1 d    |
| 34.88   | Exception day 14             | Date          | 01.0131.12                                              | d                | 1 = 1 d    |
| 34.89   | Exception day 15             | Date          | 01.0131.12                                              | d                | 1 = 1 d    |
| 34.90   | Exception day 16             | Date          | 01.0131.12                                              | d                | 1 = 1 d    |
| 34.100  | Timed function 1             | PB            | 0000hFFFFh                                              | -                | 1 = 1      |
| 34.101  | Timed function 2             | PB            | 0000hFFFFh                                              | -                | 1 = 1      |
| 34.102  | Timed function 3             | PB            | 0000hFFFFh                                              | -                | 1 = 1      |
| 34.110  | Boost time function          | PB            | 0000hFFFFh                                              | -                | 1 = 1      |
| 34.111  | Boost time activation source | Binary<br>src | -                                                       | -                | 1 = 1      |
| 34.112  | Boost time duration          | Duration      | 00 00:0007 00:00                                        | min              | 1 = 1 min  |
| 35 Moto | r thermal protection         |               |                                                         |                  |            |
| 35.01   | Motor estimated temperature  | Real          | -601000 °C or<br>-761832 °F                             | °C or °F         | 1 = 1 unit |
| 35.02   | Measured temperature 1       | Real          | -605000 °C or<br>-769032 °F,<br>0 ohm or<br>[35.12] ohm | °C, °F or<br>ohm | 1 = 1 unit |

| No.     | Name                           | Туре          | Range                                                            | Unit             | FbEq32     |
|---------|--------------------------------|---------------|------------------------------------------------------------------|------------------|------------|
| 35.03   | Measured temperature 2         | Real          | -605000 °C or<br>-769032 °F,<br>0 ohm or<br>[ <i>35.12</i> ] ohm | °C, °F or<br>ohm | 1 = 1 unit |
| 35.05   | Motor overload level           | Real          | 0.0100.0%                                                        | %                | 100 = 1%   |
| 35.11   | Temperature 1 source           | List          | 02, 58, 1116,<br>1920, 2123                                      | -                | 1 = 1      |
| 35.12   | Temperature 1 fault limit      | Real          | -605000 °C or<br>-769032 °F                                      | °C, °F or ohm    | 1 = 1 unit |
| 35.13   | Temperature 1 warning limit    | Real          | -605000 °C or<br>-769032 °F                                      | °C, °F or ohm    | 1 = 1 unit |
| 35.14   | Temperature 1 Al source        | Analog<br>src | -                                                                | -                | 1 = 1      |
| 35.21   | Temperature 2 source           | List          | 02, 58, 1116,<br>1920, 2123                                      | -                | 1 = 1      |
| 35.22   | Temperature 2 fault limit      | Real          | -605000 °C or<br>-769032 °F                                      | °C, °F or ohm    | 1 = 1 unit |
| 35.23   | Temperature 2 warning limit    | Real          | -605000 °C or<br>-769032 °F                                      | °C, °F or ohm    | 1 = 1 unit |
| 35.24   | Temperature 2 Al source        | Analog<br>src | -                                                                | -                | 1 = 1      |
| 35.31   | Safe motor temperature enable  | List          | 01                                                               | -                | 1 = 1      |
| 35.50   | Motor ambient temperature      | Real          | -60100 °C or<br>-76 212 °F                                       | °C or °F         | 1 = 1 unit |
| 35.51   | Motor load curve               | Real          | 50150                                                            | %                | 1 = 1%     |
| 35.52   | Zero speed load                | Real          | 25150                                                            | %                | 1 = 1%     |
| 35.53   | Break point                    | Real          | 1.00 500.00                                                      | Hz               | 100 = 1 Hz |
| 35.54   | Motor nominal temperature rise | Real          | 0300 °C or 32572 °F                                              | °C or °F         | 1 = 1 unit |
| 35.55   | Motor thermal time constant    | Real          | 10010000                                                         | s                | 1 = 1 s    |
| 35.56   | Motor overload action          | List          | 02                                                               | -                | 1 = 1      |
| 35.57   | Motor overload class           | List          | 05                                                               | -                | 1 = 1      |
| 36 Load | l analyzer                     |               |                                                                  |                  |            |
| 36.01   | PVL signal source              | Analog<br>src | -                                                                | -                | 1 = 1      |
| 36.02   | PVL filter time                | Real          | 0.00120.00                                                       | S                | 100 = 1 s  |
| 36.06   | AL2 signal source              | Analog<br>src | -                                                                | -                | 1 = 1      |
| 36.07   | AL2 signal scaling             | Real          | 0.0032767.00                                                     | -                | 100 = 1    |
| 36.09   | Reset loggers                  | List          | 03                                                               | -                | 1 = 1      |
| 36.10   | PVL peak value                 | Real          | -32768.0032767.00                                                | -                | 100 = 1    |
| 36.11   | PVL peak date                  | Data          | -                                                                | -                | 1 = 1      |
| 36.12   | PVL peak time                  | Data          | -                                                                | -                | 1 = 1      |
| 36.13   | PVL current at peak            | Real          | -32768.0032767.00                                                | Α                | 100 = 1 A  |
| 36.14   | PVL DC voltage at peak         | Real          | 0.002000.00                                                      | V                | 100 = 1 V  |

| No.     | Name                        | Туре          | Range              | Unit | FbEq32      |
|---------|-----------------------------|---------------|--------------------|------|-------------|
| 36.15   | PVL speed at peak           | Real          | -30000.00 30000.00 | rpm  | 100 = 1 rpm |
| 36.16   | PVL reset date              | Data          | -                  | -    | 1 = 1       |
| 36.17   | PVL reset time              | Data          | -                  | -    | 1 = 1       |
| 36.20   | AL1 0 to 10%                | Real          | 0.00100.00         | %    | 100 = 1%    |
| 36.21   | AL1 10 to 20%               | Real          | 0.00100.00         | %    | 100 = 1%    |
| 36.22   | AL1 20 to 30%               | Real          | 0.00100.00         | %    | 100 = 1%    |
| 36.23   | AL1 30 to 40%               | Real          | 0.00100.00         | %    | 100 = 1%    |
| 36.24   | AL1 40 to 50%               | Real          | 0.00100.00         | %    | 100 = 1%    |
| 36.25   | AL1 50 to 60%               | Real          | 0.00100.00         | %    | 100 = 1%    |
| 36.26   | AL1 60 to 70%               | Real          | 0.00100.00         | %    | 100 = 1%    |
| 36.27   | AL1 70 to 80%               | Real          | 0.00100.00         | %    | 100 = 1%    |
| 36.28   | AL1 80 to 90%               | Real          | 0.00100.00         | %    | 100 = 1%    |
| 36.29   | AL1 over 90%                | Real          | 0.00100.00         | %    | 100 = 1%    |
| 36.40   | AL2 0 to 10%                | Real          | 0.00100.00         | %    | 100 = 1%    |
| 36.41   | AL2 10 to 20%               | Real          | 0.00100.00         | %    | 100 = 1%    |
| 36.42   | AL2 20 to 30%               | Real          | 0.00100.00         | %    | 100 = 1%    |
| 36.43   | AL2 30 to 40%               | Real          | 0.00100.00         | %    | 100 = 1%    |
| 36.44   | AL2 40 to 50%               | Real          | 0.00100.00         | %    | 100 = 1%    |
| 36.45   | AL2 50 to 60%               | Real          | 0.00100.00         | %    | 100 = 1%    |
| 36.46   | AL2 60 to 70%               | Real          | 0.00100.00         | %    | 100 = 1%    |
| 36.47   | AL2 70 to 80%               | Real          | 0.00100.00         | %    | 100 = 1%    |
| 36.48   | AL2 80 to 90%               | Real          | 0.00100.00         | %    | 100 = 1%    |
| 36.49   | AL2 over 90%                | Real          | 0.00100.00         | %    | 100 = 1%    |
| 36.50   | AL2 reset date              | Data          | -                  | -    | 1 = 1       |
| 36.51   | AL2 reset time              | Data          | -                  | -    | 1 = 1       |
| 37 User | load curve                  |               |                    |      |             |
| 37.01   | ULC output status word      | PB            | 0000hFFFFh         | -    | 1 = 1       |
| 37.02   | ULC supervision signal      | Analog<br>src | -                  | -    | 1 = 1       |
| 37.03   | ULC overload actions        | List          | 03                 | -    | 1 = 1       |
| 37.04   | ULC underload actions       | List          | 03                 | -    | 1 = 1       |
| 37.11   | ULC speed table point 1     | Real          | -30000.030000.0    | rpm  | 10 = 1 rpm  |
| 37.12   | ULC speed table point 2     | Real          | -30000.030000.0    | rpm  | 10 = 1 rpm  |
| 37.13   | ULC speed table point 3     | Real          | -30000.030000.0    | rpm  | 10 = 1 rpm  |
| 37.14   | ULC speed table point 4     | Real          | -30000.030000.0    | rpm  | 10 = 1 rpm  |
| 37.15   | ULC speed table point 5     | Real          | -30000.030000.0    | rpm  | 10 = 1 rpm  |
| 37.16   | ULC frequency table point 1 | Real          | -500.0500.0        | Hz   | 10 = 1 Hz   |
| 37.17   | ULC frequency table point 2 | Real          | -500.0500.0        | Hz   | 10 = 1 Hz   |
| 37.18   | ULC frequency table point 3 | Real          | -500.0500.0        | Hz   | 10 = 1 Hz   |
| 37.19   | ULC frequency table point 4 | Real          | -500.0500.0        | Hz   | 10 = 1 Hz   |
| 37.20   | ULC frequency table point 5 | Real          | -500.0500.0        | Hz   | 10 = 1 Hz   |

| No.     | Name                         | Туре          | Range               | Unit          | FbEq32                |
|---------|------------------------------|---------------|---------------------|---------------|-----------------------|
| 37.21   | ULC underload point 1        | Real          | -1600.01600.0       | %             | 10 = 1%               |
| 37.22   | ULC underload point 2        | Real          | -1600.01600.0       | %             | 10 = 1%               |
| 37.23   | ULC underload point 3        | Real          | -1600.01600.0       | %             | 10 = 1%               |
| 37.24   | ULC underload point 4        | Real          | -1600.01600.0       | %             | 10 = 1%               |
| 37.25   | ULC underload point 5        | Real          | -1600.01600.0       | %             | 10 = 1%               |
| 37.31   | ULC overload point 1         | Real          | -1600.01600.0       | %             | 10 = 1%               |
| 37.32   | ULC overload point 2         | Real          | -1600.01600.0       | %             | 10 = 1%               |
| 37.33   | ULC overload point 3         | Real          | -1600.01600.0       | %             | 10 = 1%               |
| 37.34   | ULC overload point 4         | Real          | -1600.01600.0       | %             | 10 = 1%               |
| 37.35   | ULC overload point 5         | Real          | -1600.01600.0       | %             | 10 = 1%               |
| 37.41   | ULC overload timer           | Real          | 0.010000.0          | s             | 10 = 1 s              |
| 37.42   | ULC underload timer          | Real          | 0.010000.0          | s             | 10 = 1 s              |
| 40 Proc | ess PID set 1                |               |                     |               |                       |
| 40.01   | Process PID output actual    | Real          | -200000.00200000.00 | %             | 100 = 1 %             |
| 40.02   | Process PID feedback actual  | Real          | -200000.00200000.00 | PID unit<br>1 | 100 = 1 PID<br>unit 1 |
| 40.03   | Process PID setpoint actual  | Real          | -200000200000       | PID unit<br>1 | 100 = 1 PID<br>unit 1 |
| 40.04   | Process PID deviation actual | Real          | -200000.00200000.00 | PID unit<br>1 | 100 = 1 PID<br>unit 1 |
| 40.06   | Process PID status word      | PB            | 0000hFFFFh          | -             | 1 = 1                 |
| 40.07   | Process PID operation mode   | List          | 02                  | -             | 1 = 1                 |
| 40.08   | Set 1 feedback 1 source      | Analog<br>src | -                   | -             | 1 = 1                 |
| 40.09   | Set 1 feedback 2 source      | Analog<br>src | -                   | -             | 1 = 1                 |
| 40.10   | Set 1 feedback function      | List          | 013                 | -             | 1 = 1                 |
| 40.11   | Set 1 feedback filter time   | Real          | 0.00030.000         | s             | 1000 = 1 s            |
| 40.14   | Set 1 setpoint scaling       | Real          | -200000.00200000.00 | -             | 100 = 1               |
| 40.15   | Set 1 output scaling         | Real          | -200000.00200000.00 | -             | 100 = 1               |
| 40.16   | Set 1 setpoint 1 source      | Analog<br>src | -                   | -             | 1 = 1                 |
| 40.17   | Set 1 setpoint 2 source      | Analog<br>src | -                   | -             | 1 = 1                 |
| 40.18   | Set 1 setpoint function      | List          | 013                 | -             | 1 = 1                 |
| 40.19   | Set 1 internal setpoint sel1 | Binary<br>src | -                   | -             | 1 = 1                 |
| 40.20   | Set 1 internal setpoint sel2 | Binary<br>src | -                   | -             | 1 = 1                 |
| 40.21   | Set 1 internal setpoint 1    | Real          | -200000.00200000.00 | PID unit<br>1 | 100 = 1 PID<br>unit 1 |
| 40.22   | Set 1 internal setpoint 2    | Real          | -200000.00200000.00 | PID unit<br>1 | 100 = 1 PID<br>unit 1 |
| 40.23   | Set 1 internal setpoint 3    | Real          | -200000.00200000.00 | PID unit<br>1 | 100 = 1 PID<br>unit 1 |

| No.   | Name                         | Type          | Range               | Unit          | FbEq32                |
|-------|------------------------------|---------------|---------------------|---------------|-----------------------|
| 40.24 | Set 1 internal setpoint 0    | Real          | -200000.00200000.00 | PID unit<br>1 | 100 = 1 PID<br>unit 1 |
| 40.26 | Set 1 setpoint min           | Real          | -200000.00200000.00 | PID unit<br>1 | 100 = 1 PID<br>unit 1 |
| 40.27 | Set 1 setpoint max           | Real          | -200000.00200000.00 | PID unit<br>1 | 100 = 1 PID<br>unit 1 |
| 40.28 | Set 1 setpoint increase time | Real          | 0.01800.0           | s             | 10 = 1 s              |
| 40.29 | Set 1 setpoint decrease time | Real          | 0.01800.0           | s             | 10 = 1 s              |
| 40.30 | Set 1 setpoint freeze enable | Binary<br>src | -                   | -             | 1 = 1                 |
| 40.31 | Set 1 deviation inversion    | Binary<br>src | -                   | -             | 1 = 1                 |
| 40.32 | Set 1 gain                   | Real          | 0.10100.00          | -             | 100 = 1               |
| 40.33 | Set 1 integration time       | Real          | 0.09999.0           | s             | 10 = 1 s              |
| 40.34 | Set 1 derivation time        | Real          | 0.00010.000         | s             | 1000 = 1 s            |
| 40.35 | Set 1 derivation filter time | Real          | 0.010.0             | S             | 10 = 1 s              |
| 40.36 | Set 1 output min             | Real          | -200000.00200000.00 | -             | 100 = 1               |
| 40.37 | Set 1 output max             | Real          | -200000.00200000.00 | -             | 100 = 1               |
| 40.38 | Set 1 output freeze enable   | Binary<br>src | -                   | -             | 1 = 1                 |
| 40.39 | Set 1 deadband range         | Real          | 0200000.0           | -             | 10 = 1                |
| 40.40 | Set 1 deadband delay         | Real          | 0.03600.0           | S             | 10 = 1 s              |
| 40.43 | Set 1 sleep level            | Real          | 0.0200000.0         | -             | 10 = 1                |
| 40.44 | Set 1 sleep delay            | Real          | 0.03600.0           | s             | 10 = 1 s              |
| 40.45 | Set 1 sleep boost time       | Real          | 0.03600.0           | s             | 10 = 1 s              |
| 40.46 | Set 1 sleep boost step       | Real          | 0.0200000.0         | PID unit      | 100 = 1 PID<br>unit 1 |
| 40.47 | Set 1 wake-up deviation      | Real          | -200000.00200000.00 | PID unit<br>1 | 100 = 1 PID<br>unit 1 |
| 40.48 | Set 1 wake-up delay          | Real          | 0.0060.00           | s             | 100 = 1 s             |
| 40.49 | Set 1 tracking mode          | Binary<br>src | -                   | -             | 1 = 1                 |
| 40.50 | Set 1 tracking ref selection | Analog<br>src | -                   | -             | 1 = 1                 |
| 40.57 | PID set1/set2 selection      | Binary<br>src | -                   | -             | 1 = 1                 |
| 40.58 | Set 1 increase prevention    | Binary<br>src | -                   | -             | 1 = 1                 |
| 40.59 | Set 1 decrease prevention    | Binary<br>src | -                   | -             | 1 = 1                 |
| 40.60 | Set 1 PID activation source  | Binary<br>src | -                   | -             | 1 = 1                 |
| 40.61 | Setpoint scaling actual      | Real          | -200000.00200000.00 |               | 100 = 1               |
| 40.62 | PID internal setpoint actual | Real          | -200000.00200000.00 | PID unit<br>1 | 100 = 1 PID<br>unit 1 |

| No.     | Name                                 | Туре          | Range                             | Unit          | FbEq32                |
|---------|--------------------------------------|---------------|-----------------------------------|---------------|-----------------------|
| 40.70   | Compensated setpoint                 | Real          | -21474836.48<br>21474835.20       | PID unit<br>1 | 100 = 1 PID<br>unit 1 |
| 40.71   | Set 1 compensation input source      | List          | 0, 24, 8, 1012, 1516,<br>1920, 24 | -             | 1 = 1                 |
| 40.72   | Set 1 compensation input 1           | Real          | -200000.00200000.00               | -             | 100 = 1               |
| 40.73   | Set 1 compensated output 1           | Real          | -200000.00200000.00               | -             | 100 = 1               |
| 40.74   | Set 1 compensation input 2           | Real          | -200000.00200000.00               | -             | 100 = 1               |
| 40.75   | Set 1 compensated output 2           | Real          | -200000.00200000.00               | -             | 100 = 1               |
| 40.76   | Set 1 compensation non-<br>linearity | Real          | 0100                              | %             | 1= 1%                 |
| 40.79   | Set 1 units                          | List          |                                   | -             | 1 = 1                 |
| 40.80   | Set 1 PID output min source          | List          | 01                                | -             | 1 = 1                 |
| 40.81   | Set 1 PID output max source          | List          | 01                                | -             | 1 = 1                 |
| 40.89   | Set 1 setpoint multiplier            | Real          | -200000.00200000.00               | -             | 100 = 1               |
| 40.90   | Set 1 feedback multiplier            | Real          | -200000.00200000.00               | -             | 100 = 1               |
| 40.91   | Feedback data storage                | Real          | -327.68327.67                     | -             | 100 = 1               |
| 40.92   | Setpoint data storage                | Real          | -327.68327.67                     | -             | 100 = 1               |
| 40.96   | Process PID output %                 | Real          | -100.00100.00                     | %             | 100 = 1%              |
| 40.97   | Process PID feedback %               | Real          | -100.00100.00                     | %             | 100 = 1%              |
| 40.98   | Process PID setpoint %               | Real          | -100.00100.00                     | %             | 100 = 1%              |
| 40.99   | Process PID deviation %              | Real          | -100.00100.00                     | %             | 100 = 1%              |
| 41 Proc | ess PID set 2                        |               |                                   |               |                       |
| 41.08   | Set 2 feedback 1 source              | Analog<br>src | -                                 | -             | 1 = 1                 |
| 41.09   | Set 2 feedback 2 source              | Analog<br>src | -                                 | -             | 1 = 1                 |
| 41.10   | Set 2 feedback function              | List          | 013                               | -             | 1 = 1                 |
| 41.11   | Set 2 feedback filter time           | Real          | 0.00030.000                       | S             | 1000 = 1 s            |
| 41.14   | Set 2 setpoint scaling               | Real          | -200000.00200000.00               | -             | 100 = 1               |
| 41.15   | Set 2 output scaling                 | Real          | -200000.00200000.00               | -             | 100 = 1               |
| 41.16   | Set 2 setpoint 1 source              | Analog<br>src | -                                 | -             | 1 = 1                 |
| 41.17   | Set 2 setpoint 2 source              | Analog<br>src | -                                 | -             | 1 = 1                 |
| 41.18   | Set 2 setpoint function              | List          | 013                               | -             | 1 = 1                 |
| 41.19   | Set 2 internal setpoint sel1         | Binary<br>src | -                                 | -             | 1 = 1                 |
| 41.20   | Set 2 internal setpoint sel2         | Binary<br>src | -                                 | -             | 1 = 1                 |
| 41.21   | Set 2 internal setpoint 1            | Real          | -200000.00200000.00               | PID unit<br>1 | 100 = 1 PID<br>unit 1 |
| 41.22   | Set 2 internal setpoint 2            | Real          | -200000.00200000.00               | PID unit<br>1 | 100 = 1 PID<br>unit 1 |
| 41.23   | Set 2 internal setpoint 3            | Real          | -200000.00200000.00               | PID unit<br>1 | 100 = 1 PID<br>unit 1 |

| No.   | Name                            | Type          | Range                             | Unit          | FbEq32                |
|-------|---------------------------------|---------------|-----------------------------------|---------------|-----------------------|
| 41.24 | Set 2 internal setpoint 0       | Real          | -200000.00200000.00               | PID unit      | 100 = 1 PID<br>unit 1 |
| 41.26 | Set 2 setpoint min              | Real          | -200000.00200000.00               | PID unit<br>1 | 100 = 1 PID<br>unit 1 |
| 41.27 | Set 2 setpoint max              | Real          | -200000.00200000.00               | PID unit<br>1 | 100 = 1 PID<br>unit 1 |
| 41.28 | Set 2 setpoint increase time    | Real          | 0.01800.0                         | s             | 10 = 1 s              |
| 41.29 | Set 2 setpoint decrease time    | Real          | 0.01800.0                         | s             | 10 = 1 s              |
| 41.30 | Set 2 setpoint freeze enable    | Binary<br>src | -                                 | -             | 1 = 1                 |
| 41.31 | Set 2 deviation inversion       | Binary<br>src | -                                 | -             | 1 = 1                 |
| 41.32 | Set 2 gain                      | Real          | 0.10100.00                        | -             | 100 = 1               |
| 41.33 | Set 2 integration time          | Real          | 0.09999.0                         | s             | 10 = 1 s              |
| 41.34 | Set 2 derivation time           | Real          | 0.00010.000                       | s             | 1000 = 1 s            |
| 41.35 | Set 2 derivation filter time    | Real          | 0.010.0                           | s             | 10 = 1 s              |
| 41.36 | Set 2 output min                | Real          | -200000.00200000.00               | -             | 100 = 1               |
| 41.37 | Set 2 output max                | Real          | -200000.00200000.00               | -             | 100 = 1               |
| 41.38 | Set 2 output freeze enable      | Binary<br>src | -                                 | -             | 1 = 1                 |
| 41.39 | Set 2 deadband range            | Real          | 0200000.0                         | -             | 10 = 1                |
| 41.40 | Set 2 deadband delay            | Real          | 0.03600.0                         | s             | 10 = 1 s              |
| 41.43 | Set 2 sleep level               | Real          | 0.0200000.0                       | -             | 10 = 1                |
| 41.44 | Set 2 sleep delay               | Real          | 0.03600.0                         | s             | 10 = 1 s              |
| 41.45 | Set 2 sleep boost time          | Real          | 0.03600.0                         | s             | 10 = 1 s              |
| 41.46 | Set 2 sleep boost step          | Real          | 0.0200000.0                       | PID unit<br>1 | 10 = 1 PID unit<br>1  |
| 41.47 | Set 2 wake-up deviation         | Real          | -200000.00200000.00               | PID unit<br>1 | 100 = 1 PID<br>unit 1 |
| 41.48 | Set 2 wake-up delay             | Real          | 0.0060.00                         | S             | 100 = 1 s             |
| 41.49 | Set 2 tracking mode             | Binary<br>src | -                                 | -             | 1 = 1                 |
| 41.50 | Set 2 tracking ref selection    | Analog<br>src | -                                 | i             | 1 = 1                 |
| 41.58 | Set 2 increase prevention       | Binary<br>src | -                                 | -             | 1 = 1                 |
| 41.59 | Set 2 decrease prevention       | Binary<br>src | -                                 | -             | 1 = 1                 |
| 41.60 | Set 2 PID activation source     | Binary<br>src | -                                 | -             | 1 = 1                 |
| 41.71 | Set 2 compensation input source | List          | 0, 24, 8, 1012, 1516,<br>1920, 24 | -             | 1 = 1                 |
| 41.72 | Set 2 compensation input 1      | Real          | -200000.00200000.00               | -             | 100 = 1               |
| 41.73 | Set 2 compensated output 1      | Real          | -200000.00200000.00               | -             | 100 = 1               |
| 41.74 | Set 2 compensation input 2      | Real          | -200000.00200000.00               | -             | 100 = 1               |
| 41.75 | Set 2 compensated output 2      | Real          | -200000.00200000.00               | -             | 100 = 1               |

| No.     | Name                                 | Туре          | Range                 | Unit              | FbEq32                    |
|---------|--------------------------------------|---------------|-----------------------|-------------------|---------------------------|
| 41.76   | Set 2 compensation non-<br>linearity | Real          | 0100                  | %                 | 1= 1%                     |
| 41.79   | Set 2 units                          | List          |                       | -                 | 1 = 1                     |
| 41.80   | Set 2 PID output min source          | List          | 01                    | -                 | 1 = 1                     |
| 41.81   | Set 2 PID output max source          | List          | 01                    | -                 | 1 = 1                     |
| 41.89   | Set 2 setpoint multiplier            | Real          | -200000.00200000.00   | -                 | 100 = 1                   |
| 41.90   | Set 2 feedback multiplier            | Real          | -200000.00200000.00   | -                 | 100 = 1                   |
| 45 Ener | gy efficiency                        |               |                       |                   |                           |
| 45.01   | Saved GW hours                       | Real          | 065535                | GWh               | 1 = 1 GWh                 |
| 45.02   | Saved MW hours                       | Real          | 0999                  | MWh               | 1 = 1 MWh                 |
| 45.03   | Saved kW hours                       | Real          | 0.0999.9              | kWh               | 10 = 1 kWh                |
| 45.04   | Saved energy                         | Real          | 0.0214748364.0        | kWh               | 10 = 1 kWh                |
| 45.05   | Saved money x1000                    | Real          | 04294967295 thousands | (defina-<br>ble)  | 1 = 1 currency<br>unit    |
| 45.06   | Saved money                          | Real          | 0.00999.99            | (defina-<br>ble)  | 100 = 1<br>currency unit  |
| 45.07   | Saved amount                         | Real          | 0.0021474830.08       | (defina-<br>ble)  | 100 = 1<br>currency unit  |
| 45.08   | CO2 reduction in kilotons            | Real          | 065535                | metric<br>kiloton | 1 = 1 metric<br>kiloton   |
| 45.09   | CO2 reduction in tons                | Real          | 0.0999.9              | metric<br>ton     | 10 = 1 metric<br>ton      |
| 45.10   | Total saved CO2                      | Real          | 0.0214748300.8        | metric<br>ton     | 10 = 1 metric<br>ton      |
| 45.11   | Energy optimizer                     | List          | 01                    | -                 | 1 = 1                     |
| 45.12   | Energy tariff 1                      | Real          | 0.0004294966.296      | (defina-<br>ble)  | 1000 = 1<br>currency unit |
| 45.13   | Energy tariff 2                      | Real          | 0.0004294966.296      | (defina-<br>ble)  | 1000 = 1<br>currency unit |
| 45.14   | Tariff selection                     | Binary<br>src | -                     | 1                 | 1 = 1                     |
| 45.18   | CO2 conversion factor                | Real          | 0.00065.535           | tn/ MWh           | 1000 = 1<br>tn/MWh        |
| 45.19   | Comparison power                     | Real          | 0.0010000000.00       | kW                | 10 = 1 kW                 |
| 45.21   | Energy calculations reset            | List          | 01                    | ı                 | 1 = 1                     |
| 45.24   | Hourly peak power value              | Real          | -3000.003000.00       | kW                | 1 = 1 kW                  |
| 45.25   | Hourly peak power time               | Real          |                       |                   | N/A                       |
| 45.26   | Hourly total energy (resettable)     | Real          | -3000.003000.00       | kWh               | 1 = 1 kWh                 |
| 45.27   | Daily peak power value (resettable)  | Real          | -3000.003000.00       | kW                | 1 = 1 kW                  |
| 45.28   | Daily peak power time                | Real          |                       |                   | N/A                       |
| 45.29   | Daily total energy (resettable)      | Real          | -30000.0030000.00     | kWh               | 1 = 1 kWh                 |
| 45.30   | Last day total energy                | Real          | -30000.0030000.00     | kWh               | 1 = 1 kWh                 |

| No.     | Name                              | Type | Range                       | Unit     | FbEq32       |
|---------|-----------------------------------|------|-----------------------------|----------|--------------|
| 45.31   | Monthly peak power value          | Real | -30000.0030000.00           | kW       | 1 = 1 kW     |
|         | (resettable)                      |      | 00000.0000000.00            | KVV      |              |
| 45.32   | Monthly peak power date           | Real |                             |          | N/A          |
| 45.33   | Monthly peak power time           | Real |                             |          | N/A          |
| 45.34   | Monthly total energy (resettable) | Real | -1000000.001000000.00       | kWh      | 1 = 1 kWh    |
| 45.35   | Last month total energy           | Real | -1000000.001000000.00       | kWh      | 1 = 1 kWh    |
| 45.36   | Lifetime peak power value         | Real | -3000.003000.00             | kW       | 1 = 1 kW     |
| 45.37   | Lifetime peak power date          | Real |                             |          | N/A          |
| 45.38   | Lifetime peak power time          | Real |                             |          | N/A          |
| 46 Moni | toring/scaling settings           |      |                             |          |              |
| 46.01   | Speed scaling                     | Real | 0.0030000.00                | rpm      | 100 = 1 rpm  |
| 46.02   | Frequency scaling                 | Real | 0.101000.00                 | Hz       | 100 = 1 Hz   |
| 46.03   | Torque scaling                    | Real | 0.11000.0                   | %        | 10 = 1%      |
| 46.04   | Power scaling                     | Real | 0.1030000.00 kW or hp       | kW or hp | 10 = 1 unit  |
| 46.05   | Current scaling                   | Real | 030000                      | Α        | 1 = 1 A      |
| 46.06   | Speed ref zero scaling            | Real | 0.0030000.00                | rpm      | 100 = 1 rpm  |
| 46.07   | Frequency ref zero scaling        | Real | 0.001000.00                 | Hz       | 100 = 1 Hz   |
| 46.11   | Filter time motor speed           | Real | 220000                      | ms       | 1 = 1 ms     |
| 46.12   | Filter time output frequency      | Real | 220000                      | ms       | 1 = 1 ms     |
| 46.13   | Filter time motor torque          | Real | 220000                      | ms       | 1 = 1 ms     |
| 46.14   | Filter time power                 | Real | 220000                      | ms       | 1 = 1 ms     |
| 46.21   | At speed hysteresis               | Real | 0.0030000.00                | rpm      | 100 = 1 rpm  |
| 46.22   | At frequency hysteresis           | Real | 0.001000.00                 | Hz       | 100 = 1 Hz   |
| 46.31   | Above speed limit                 | Real | 0.0030000.00                | rpm      | 100 = 1 rpm  |
| 46.32   | Above frequency limit             | Real | 0.001000.00                 | Hz       | 100 = 1 Hz   |
| 46.41   | kWh pulse scaling                 | Real | 0.0011000.000               | kWh      | 1000 = 1 kWh |
| 46.43   | Power decimals                    | Real | 03                          | -        | 1 = 1        |
| 46.44   | Current decimals                  | Real | 03                          | -        | 1 = 1        |
| 47 Data | storage                           |      |                             |          |              |
| 47.01   | Data storage 1 real32             | Real | -2147483.000<br>2147483.000 | -        | 1000 = 1     |
| 47.02   | Data storage 2 real32             | Real | -2147483.000<br>2147483.000 | -        | 1000 = 1     |
| 47.03   | Data storage 3 real32             | Real | -2147483.000<br>2147483.000 | -        | 1000 = 1     |
| 47.04   | Data storage 4 real32             | Real | -2147483.000<br>2147483.000 | -        | 1000 = 1     |
| 47.11   | Data storage 1 int32              | Real | -2147483648<br>2147483647   | -        | 1 = 1        |
| 47.12   | Data storage 2 int32              | Real | -2147483648<br>2147483647   | -        | 1 = 1        |
| 47.13   | Data storage 3 int32              | Real | -2147483648<br>2147483647   | -        | 1 = 1        |

| No.      | Name                          | Type          | Range                     | Unit | FbEq32   |
|----------|-------------------------------|---------------|---------------------------|------|----------|
| 47.14    | Data storage 4 int32          | Real          | -2147483648<br>2147483647 | -    | 1 = 1    |
| 47.21    | Data storage 1 int16          | Real          | -3276832767               | -    | 1 = 1    |
| 47.22    | Data storage 2 int16          | Real          | -3276832767               | -    | 1 = 1    |
| 47.23    | Data storage 3 int16          | Real          | -3276832767               | -    | 1 = 1    |
| 47.24    | Data storage 4 int16          | Real          | -3276832767               | -    | 1 = 1    |
| 49 Pane  | l port communication          |               |                           |      |          |
| 49.01    | Node ID number                | Real          | 132                       | -    | 1 = 1    |
| 49.03    | Baud rate                     | List          | 15                        | -    | 1 = 1    |
| 49.04    | Communication loss time       | Real          | 0.33000.0                 | s    | 10 = 1 s |
| 49.05    | Communication loss action     | List          | 03                        | -    | 1 = 1    |
| 49.06    | Refresh settings              | List          | 01                        | -    | 1 = 1    |
| 49.19    | Basic panel home view 1       |               | -                         | -    |          |
| 49.20    | Basic panel home view 2       |               | -                         | -    |          |
| 49.21    | Basic panel home view 3       |               | -                         | -    |          |
| 49.219   | Basic panel home view 4       |               | 0000hFFFFh                | -    |          |
| 49.220   | Basic panel home view 5       |               | 0000hFFFFh                | -    |          |
| 49.221   | Basic panel home view 6       |               | 0000hFFFFh                | -    |          |
| 50 Field | bus adapter (FBA)             |               |                           |      |          |
| 50.01    | FBA A enable                  | List          | 01                        | -    | 1 = 1    |
| 50.02    | FBAA comm loss func           | List          | 05                        | -    | 1 = 1    |
| 50.03    | FBA A comm loss t out         | Real          | 0.36553.5                 | S    | 10 = 1 s |
| 50.04    | FBA A ref1 type               | List          | 05                        | -    | 1 = 1    |
| 50.05    | FBA A ref2 type               | List          | 05                        | -    | 1 = 1    |
| 50.06    | FBA A SW sel                  | List          | 01                        | -    | 1 = 1    |
| 50.07    | FBAA actual 1 type            | List          | 05                        | -    | 1 = 1    |
| 50.08    | FBA A actual 2 type           | List          | 05                        | -    | 1 = 1    |
| 50.09    | FBA A SW transparent source   | Analog<br>src | -                         | -    | 1 = 1    |
| 50.10    | FBA A act1 transparent source | Analog<br>src | -                         | ı    | 1 = 1    |
| 50.11    | FBA A act2 transparent source | Analog<br>src | -                         | ı    | 1 = 1    |
| 50.12    | FBA A debug mode              | List          | 01                        | -    | 1 = 1    |
| 50.13    | FBA A control word            | Data          | 00000000hFFFFFFFh         | ı    | 1 = 1    |
| 50.14    | FBA A reference 1             | Real          | -2147483648<br>2147483647 | -    | 1 = 1    |
| 50.15    | FBA A reference 2             | Real          | -2147483648<br>2147483647 | -    | 1 = 1    |
| 50.16    | FBA A status word             | Data          | 00000000hFFFFFFFh         | -    | 1 = 1    |
| 50.17    | FBA A actual value 1          | Real          | -2147483648<br>2147483647 | -    | 1 = 1    |
| 50.18    | FBA A actual value 2          | Real          | -2147483648<br>2147483647 | -    | 1 = 1    |

| No.    | Name                      | Type | Range             | Unit | FbEq32   |
|--------|---------------------------|------|-------------------|------|----------|
| 51 FBA | A settings                |      |                   |      | L        |
| 51.01  | FBA A type                | List | -                 | -    | 1 = 1    |
| 51.02  | FBA A Par2                | Real | 065535            | -    | 1 = 1    |
|        |                           |      |                   |      |          |
| 51.26  | FBA A Par26               | Real | 065535            | -    | 1 = 1    |
| 51.27  | FBAA par refresh          | List | 01                | -    | 1 = 1    |
| 51.28  | FBA A par table ver       | Data | -                 | -    | 1 = 1    |
| 51.29  | FBAA drive type code      | Real | 065535            | -    | 1 = 1    |
| 51.30  | FBA A mapping file ver    | Real | 065535            | -    | 1 = 1    |
| 51.31  | D2FBA A comm status       | List | 06                | -    | 1 = 1    |
| 51.32  | FBA A comm SW ver         | Data | -                 | -    | 1 = 1    |
| 51.33  | FBA A appl SW ver         | Data | -                 | -    | 1 = 1    |
| 52 FBA | A data in                 |      |                   |      |          |
| 52.01  | FBA A data in1            | List | -                 | -    | 1 = 1    |
|        |                           |      |                   |      |          |
| 52.12  | FBA A data in12           | List | -                 | -    | 1 = 1    |
| 53 FBA | A data out                | 1    |                   |      |          |
| 53.01  | FBA A data out1           | List | -                 | -    | 1 = 1    |
|        |                           |      |                   |      |          |
| 53.12  | FBA A data out12          | List | -                 | -    | 1 = 1    |
| 58 Emb | edded fieldbus            |      |                   |      |          |
| 58.01  | Protocol enable           | List | 02, 5, 7          | -    | 1 = 1    |
| 58.02  | Protocol ID               | Real | 0000hFFFFh        | -    | 1 = 1    |
| 58.03  | Node address              | Real | 0255              | -    | 1 = 1    |
| 58.04  | Baud rate                 | List | 07                | -    | 1 = 1    |
| 58.05  | Parity                    | List | 03                | -    | 1 = 1    |
| 58.06  | Communication control     | List | 02                | -    | 1 = 1    |
| 58.07  | Communication diagnostics | PB   | 0000hFFFFh        | -    | 1 = 1    |
| 58.08  | Received packets          | Real | 04294967295       | -    | 1 = 1    |
| 58.09  | Transmitted packets       | Real | 04294967295       | -    | 1 = 1    |
| 58.10  | All packets               | Real | 04294967295       | -    | 1 = 1    |
| 58.11  | UART errors               | Real | 04294967295       | -    | 1 = 1    |
| 58.12  | CRC errors                | Real | 04294967295       | -    | 1 = 1    |
| 58.13  | Token counter             | Real | 04294967295       | -    | 1 = 1    |
| 58.14  | Communication loss action | List | 05                | -    | 1 = 1    |
| 58.15  | Communication loss mode   | List | 12                | -    | 1 = 1    |
| 58.16  | Communication loss time   | Real | 0.06000.0         | s    | 10 = 1 s |
| 58.17  | Transmit delay            | Real | 065535            | ms   | 1 = 1 ms |
| 58.18  | EFB control word          | PB   | 00000000hFFFFFFFh | -    | 1 = 1    |
| 58.19  | EFB status word           | PB   | 00000000hFFFFFFFh | -    | 1 = 1    |
| 58.25  | Control profile           | List | 0, 5              | -    | 1 = 1    |

| No.     | Name                               | Туре          | Range           | Unit | FbEq32      |
|---------|------------------------------------|---------------|-----------------|------|-------------|
| 58.26   | EFB ref1 type                      | List          | 05              | -    | 1 = 1       |
| 58.27   | EFB ref2 type                      | List          | 05              | -    | 1 = 1       |
| 58.28   | EFB act1 type                      | List          | 05              | -    | 1 = 1       |
| 58.29   | EFB act2 type                      | List          | 05              | -    | 1 = 1       |
| 58.30   | EFB status word transparent source | Analog<br>src | -               | -    | 1 = 1       |
| 58.31   | EFB act1 transparent source        | Analog<br>src | -               | -    | 1 = 1       |
| 58.32   | EFB act2 transparent source        | Analog<br>src | -               | -    | 1 = 1       |
| 58.33   | Addressing mode                    | List          | 02              | -    | 1 = 1       |
| 58.34   | Word order                         | List          | 01              | -    | 1 = 1       |
| 58.40   | Device object ID                   | Real          | 04194303        | -    | 1 = 1       |
| 58.101  | Data I/O 1                         | Analog<br>src | -               | -    | 1 = 1       |
| 58.102  | Data I/O 2                         | Analog<br>src | -               | -    | 1 = 1       |
| 58.103  | Data I/O 3                         | Analog<br>src | -               | •    | 1 = 1       |
| 58.104  | Data I/O 4                         | Analog<br>src | -               | -    | 1 = 1       |
| 58.105  | Data I/O 5                         | Analog<br>src | -               | -    | 1 = 1       |
| 58.106  | Data I/O 6                         | Analog<br>src | -               | -    | 1 = 1       |
| 58.107  | Data I/O 7                         | Analog<br>src | -               | -    | 1 = 1       |
|         |                                    |               |                 |      |             |
| 58.114  | Data I/O 14                        | Analog<br>src | -               | -    | 1 = 1       |
| 70 Over | ride                               |               |                 |      |             |
| 70.01   | Override status                    | PB            | 0000hFFFFh      | -    | 1 = 1       |
| 70.02   | Override enable                    | List          | 01              | -    | 1 = 1       |
| 70.03   | Override activation source         | Binary<br>src | -               | -    | 1 = 1       |
| 70.04   | Override reference source          | List          | 06              | -    | 1 = 1       |
| 70.05   | Override direction                 | Binary<br>src | -               | -    | 1 = 1       |
| 70.06   | Override frequency                 | Real          | -500.0500.0     | Hz   | 100 = 1 Hz  |
| 70.07   | Override speed                     | Real          | -30000.030000.0 | rpm  | 100 = 1 rpm |
| 70.10   | Override enables selection         | PB            | 0000hFFFFh      | -    | 1 = 1       |
| 70.20   | Override fault handling            | List          | 01              | -    | 1 = 1       |
| 70.21   | Override auto reset trials         | Real          | 05              | -    | 1 = 1       |
| 70.22   | Override auto reset time           | Real          | 5.0120.0        | S    | 10 = 1      |
| 70.40   | Override log 1 start date          | Real          |                 | -    |             |

| No.     | Name                      | Type          | Range               | Unit          | FbEq32                |
|---------|---------------------------|---------------|---------------------|---------------|-----------------------|
| 70.41   | Override log 1 start time | Real          |                     | -             |                       |
| 70.42   | Override log 1 end date   | Real          |                     | -             |                       |
| 70.43   | Override log 1 end time   | Real          |                     | -             |                       |
| 70.44   | Override log 1 fault 1    | Real          |                     | -             |                       |
| 70.45   | Override log 1 fault 2    | Real          |                     | -             |                       |
| 70.46   | Override log 1 fault 3    | Real          |                     | -             |                       |
| 70.47   | Override log 1 warning 1  | Real          |                     | -             |                       |
| 70.48   | Override log 1 warning 2  | Real          |                     | -             |                       |
| 70.49   | Override log 1 warning 3  | Real          |                     | -             |                       |
| 70.50   | Override log 2 start date | Real          |                     | -             |                       |
| 70.51   | Override log 2 start time | Real          |                     | -             |                       |
| 70.52   | Override log 2 end date   | Real          |                     | -             |                       |
| 70.53   | Override log 2 end time   | Real          |                     | -             |                       |
| 70.54   | Override log 2 fault 1    | Real          |                     | -             |                       |
| 70.55   | Override log 2 fault 2    | Real          |                     | -             |                       |
| 70.56   | Override log 2 fault 3    | Real          |                     | -             |                       |
| 70.57   | Override log 2 warning 1  | Real          |                     | -             |                       |
| 70.58   | Override log 2 warning 2  | Real          |                     | -             |                       |
| 70.59   | Override log 2 warning 3  | Real          |                     | -             |                       |
| 70.60   | Override log 3 start date | Real          |                     | -             |                       |
| 70.61   | Override log 3 start time | Real          |                     | -             |                       |
| 70.62   | Override log 3 end date   | Real          |                     | -             |                       |
| 70.63   | Override log 3 end time   | Real          |                     | -             |                       |
| 70.64   | Override log 3 fault 1    | Real          |                     | -             |                       |
| 70.65   | Override log 3 fault 2    | Real          |                     | -             |                       |
| 70.66   | Override log 3 fault 3    | Real          |                     | -             |                       |
| 70.67   | Override log 3 warning 1  | Real          |                     | -             |                       |
| 70.68   | Override log 3 warning 2  | Real          |                     | -             |                       |
| 70.69   | Override log 3 warning 3  | Real          |                     | -             |                       |
| 71 Exte | rnal PID1                 |               |                     |               |                       |
| 71.01   | External PID act value    | Real          | -200000.00200000.00 | %             | 100 = 1%              |
| 71.02   | Feedback act value        | Real          | -200000.00200000.00 | PID unit<br>1 | 100 = 1 PID<br>unit 1 |
| 71.03   | Setpoint act value        | Real          | -200000.00200000.00 | PID unit<br>1 | 100 = 1 PID<br>unit 1 |
| 71.04   | Deviation act value       | Real          | -200000.00200000.00 | PID unit      | 100 = 1 PID<br>unit 1 |
| 71.06   | PID status word           | PB            | 0000hFFFFh          | -             | 1 = 1                 |
| 71.07   | PID operation mode        | List          | 02                  | -             | 1 = 1                 |
| 71.08   | Feedback 1 source         | Analog<br>src | -                   | -             | 1 = 1                 |
| 71.11   | Feedback filter time      | Real          | 0.00030.000         | s             | 1000 = 1 s            |

| No.   | Name                       | Type          | Range                                                            | Unit          | FbEq32                |
|-------|----------------------------|---------------|------------------------------------------------------------------|---------------|-----------------------|
| 71.14 | Setpoint scaling           | Real          | -200000.00200000.00                                              | -             | 100 = 1               |
| 71.15 | Output scaling             | Real          | -200000.00200000.00                                              | -             | 100 = 1               |
| 71.16 | Setpoint 1 source          | Analog<br>src | -                                                                | -             | 1 = 1                 |
| 71.19 | Internal setpoint sel1     | Binary<br>src | -                                                                | -             | 1 = 1                 |
| 71.20 | Internal setpoint sel2     | Binary<br>src | -                                                                | -             | 1 = 1                 |
| 71.21 | Internal setpoint 1        | Real          | -200000.00200000.00                                              | PID unit<br>1 | 100 = 1 PID<br>unit 1 |
| 71.22 | Internal setpoint 2        | Real          | -200000.00200000.00                                              | PID unit<br>1 | 100 = 1 PID<br>unit 1 |
| 71.23 | Internal setpoint 3        | Real          | -200000.00200000.00                                              | PID unit<br>1 | 100 = 1 PID<br>unit 1 |
| 71.26 | Setpoint min               | Real          | -200000.00200000.00                                              | -             | 100 = 1               |
| 71.27 | Setpoint max               | Real          | -200000.00200000.00                                              | -             | 100 = 1               |
| 71.31 | Deviation inversion        | Binary<br>src | -                                                                | -             | 1 = 1                 |
| 71.32 | Gain                       | Real          | 0.10100.00                                                       | -             | 100 = 1               |
| 71.33 | Integration time           | Real          | 0.09999.0                                                        | s             | 10 = 1 s              |
| 71.34 | Derivation time            | Real          | 0.00010.000                                                      | S             | 1000 = 1 s            |
| 71.35 | Derivation filter time     | Real          | 0.010.0                                                          | s             | 10 = 1 s              |
| 71.36 | Output min                 | Real          | -200000.00200000.00                                              | -             | 10 = 1                |
| 71.37 | Output max                 | Real          | -200000.00200000.00                                              | -             | 10 = 1                |
| 71.38 | Output freeze enable       | Binary<br>src | -                                                                | -             | 1 = 1                 |
| 71.39 | Deadband range             | Real          | 0.0200000.0                                                      | -             | 10 = 1                |
| 71.40 | Deadband delay             | Real          | 0.03600.0                                                        | s             | 10 = 1 s              |
| 71.58 | Increase prevention        | Binary<br>src | -                                                                | -             | 1 = 1                 |
| 71.59 | Decrease prevention        | Binary<br>src | -                                                                | -             | 1 = 1                 |
| 71.62 | Internal setpoint actual   | Real          | -200000.00200000.00                                              | PID unit<br>1 | 100 = 1 PID<br>unit 1 |
| 71.79 | External PID units         | List          |                                                                  | -             | 1 = 1                 |
|       | 76 Multipump configuration |               |                                                                  |               |                       |
| 76.01 | PFC status                 | PB            | 0000hFFFFh                                                       | -             | 1 = 1                 |
| 76.02 | Multipump system status    | List          | 03, 100103, 200202,<br>300302, 400, 500, 600,<br>700, 800801, 49 | -             | 1 = 1                 |
| 76.11 | Pump/fan status 1          | PB            | 0000hFFFFh                                                       | -             | 1 = 1                 |
| 76.12 | Pump/fan status 2          | PB            | 0000hFFFFh                                                       | -             | 1 = 1                 |
| 76.13 | Pump/fan status 3          | PB            | 0000hFFFFh                                                       | -             | 1 = 1                 |
| 76.14 | Pump/fan status 4          | PB            | 0000hFFFFh                                                       | -             | 1 = 1                 |
| 76.15 | Pump/fan status 5          | PB            | 0000hFFFFh                                                       | -             | 1 = 1                 |

| No.                                     | Name                         | Туре          | Range           | Unit     | FbEq32     |
|-----------------------------------------|------------------------------|---------------|-----------------|----------|------------|
| 76.16                                   | Pump/fan status 6            | PB            | 0000hFFFFh      | -        | 1 = 1      |
| 76.21                                   | Multipump configuration      | List          | 0, 13           | -        | 1 = 1      |
| 76.25                                   | Number of motors             | Real          | 18              | -        | 1 = 1      |
| 76.26                                   | Min number of motors allowed | Real          | 08              | -        | 1 = 1      |
| 76.27                                   | Max number of motors allowed | Real          | 18              | -        | 1 = 1      |
| 76.30                                   | Start point 1                | Real          | 0.0032767.00    | rpm/Hz   | 1 = 1 unit |
| 76.31                                   | Start point 2                | Real          | 0.0032767.00    | rpm/Hz   | 1 = 1 unit |
| 76.32                                   | Start point 3                | Real          | 0.0032767.00    | rpm/Hz   | 1 = 1 unit |
| 76.33                                   | Start point 4                | Real          | 0.0032767.00    | rpm/Hz/m | 1 = 1 unit |
| 76.34                                   | Start point 5                | Real          | 0.0032767.00    | rpm/Hz/m | 1 = 1 unit |
| 76.41                                   | Stop point 1                 | Real          | 0.0032767.00    | rpm/Hz   | 1 = 1 unit |
| 76.42                                   | Stop point 2                 | Real          | 0.0032767.00    | rpm/Hz   | 1 = 1 unit |
| 76.43                                   | Stop point 3                 | Real          | 0.0032767.00    | rpm/Hz   | 1 = 1 unit |
| 76.44                                   | Stop point 4                 | Real          | 0.0032767.00    | rpm/Hz/m | 1 = 1 unit |
| 76.45                                   | Stop point 5                 | Real          | 0.0032767.00    | rpm/Hz/m | 1 = 1 unit |
| 76.55                                   | Start delay                  | Real          | 0.0012600.00    | S        | 100 = 1 s  |
| 76.56                                   | Stop delay                   | Real          | 0.0012600.00    | S        | 100 = 1 s  |
| 76.57                                   | PFC speed hold on            | Real          | 0.001000.00     | S        | 100 = 1 s  |
| 76.58                                   | PFC speed hold off           | Real          | 0.001000.00     | S        | 100 = 1 s  |
| 76.59                                   | PFC contactor delay          | Real          | 0.20600.00      | s        | 100 = 1 s  |
| 76.60                                   | PFC ramp acceleration time   | Real          | 0.001800.00     | s        | 100 = 1 s  |
| 76.61                                   | PFC ramp deceleration time   | Real          | 0.001800.00     | s        | 100 = 1 s  |
| 76.70                                   | PFC Autochange               | List          | 013             | -        | 1 = 1      |
| 76.71                                   | PFC Autochange interval      | Real          | 0.0042949672.95 | h        | 100 = 1 h  |
| 76.72                                   | Maximum wear imbalance       | Real          | 0.001000000.00  | h        | 100 = 1 h  |
| 76.73                                   | Autochange level             | Real          | 0.0300.0        | %        | 10 = 1%    |
| 76.74                                   | Autochange auxiliary PFC     | List          | 01              | -        | 1 = 1      |
| 76.81                                   | PFC 1 interlock              | Binary<br>src | -               | -        | 1 = 1      |
| 76.82                                   | PFC 2 interlock              | Binary<br>src | -               | -        | 1 = 1      |
| 76.83                                   | PFC 3 interlock              | Binary<br>src | -               | -        | 1 = 1      |
| 76.84                                   | PFC 4 interlock              | Binary<br>src | -               | -        | 1 = 1      |
| 76.85                                   | PFC 5 interlock              | Binary<br>src | -               | -        | 1 = 1      |
| 76.86                                   | PFC 6 interlock              | Binary<br>src | -               | -        | 1 = 1      |
| 76.95                                   | Regulator bypass control     | Binary<br>src | -               | -        | -          |
| 77 Multipump maintenance and monitoring |                              |               |                 |          |            |
| 77.10                                   | PFC runtime change           | List          | 07              | -        | 1 = 1      |

| No.      | Name                         | Туре          | Range                                | Unit | FbEq32    |
|----------|------------------------------|---------------|--------------------------------------|------|-----------|
| 77.11    | Pump/fan 1 running time      | Real          | 0.0042949672.95                      | h    | 100 = 1 h |
| 77.12    | Pump/fan 2 running time      | Real          | 0.0042949672.95                      | h    | 100 = 1 h |
| 77.13    | Pump/fan 3 running time      | Real          | 0.0042949672.95                      | h    | 100 = 1 h |
| 77.14    | Pump/fan 4 running time      | Real          | 0.0042949672.95                      | h    | 100 = 1 h |
| 77.15    | Pump/fan 5 running time      | Real          | 0.0042949672.95                      | h    | 100 = 1 h |
| 77.16    | Pump/fan 6 running time      | Real          | 0.0042949672.95                      | h    | 100 = 1 h |
| 95 HW c  | configuration                |               |                                      |      | l.        |
| 95.01    | Supply voltage               | List          | 03, 5                                | -    | 1 = 1     |
| 95.02    | Adaptive voltage limits      | List          | 03, 5                                | -    | 1 = 1     |
| 95.03    | Estimated AC supply voltage  | Real          | 065535                               | V    | 1 = 1 V   |
| 95.04    | Control board supply         | List          | 01                                   | -    | 1 = 1     |
| 95.15    | Special HW settings          | PB            | 00000000hFFFFFFFh                    | -    | 1 = 1     |
| 95.20    | HW options word 1            | PB            | 0000hFFFFh                           | -    | 1 = 1     |
| 95.21    | HW options word 2            | PB            | 0000hFFFFh                           | -    | 1 = 1     |
| 95.26    | Motor disconnect detection   | List          | 01                                   | -    | 1 = 1     |
| 95.200   | Cooling fan mode             | List          | 01                                   | -    | 1 = 1     |
| 96 Syste | em                           |               |                                      |      |           |
| 96.01    | Language                     | List          | -                                    | -    | 1 = 1     |
| 96.02    | Pass code                    | Data          | 099999999                            | -    | 1 = 1     |
| 96.03    | Access level status          | PB            | 00000000hFFFFFFFh                    | -    | 1 = 1     |
| 96.04    | Macro select                 | List          | 01                                   | -    | 1 = 1     |
| 96.05    | Macro active                 | List          | 1                                    | -    | 1 = 1     |
| 96.06    | Parameter restore            | List          | 0, 2, 8, 32, 62, 512, 1024,<br>34560 | -    | 1 = 1     |
| 96.07    | Parameter save manually      | List          | 01                                   | -    | 1 = 1     |
| 96.08    | Control board boot           | List          | 01                                   | -    | 1 = 1     |
| 96.10    | User set status              | List          | 07, 2023                             | -    | 1 = 1     |
| 96.11    | User set save/load           | List          | 05, 1821                             | 1    | 1 = 1     |
| 96.12    | User set I/O mode in1        | Binary<br>src | -                                    | -    | -         |
| 96.13    | User set I/O mode in2        | Binary<br>src | -                                    | -    | -         |
| 96.16    | Unit selection               | PB            | 0000hFFFFh                           |      | 1 = 1     |
| 96.20    | Time sync primary source     | List          | 0, 3, 6, 8, 9                        | -    | 1 = 1     |
| 96.24    | Full days since 1st Jan 1980 | Real          | 159999                               | -    | 1 = 1     |
| 96.25    | Time in minutes within 24 h  | Real          | 01439                                | -    | 1 = 1     |
| 96.26    | Time in ms within one minute | Real          | 059999                               | -    | 1 = 1     |
| 96.39    | Event configuration          | Real          | 01                                   | -    | 1 = 1     |
| 96.51    | Clear fault and event logger | Real          | 01                                   | -    | 1 = 1     |
| 96.54    | Checksum action              | List          | 04                                   | -    | 1 = 1     |
| 96.55    | Checksum control word        | PB            | 0000hFFFFh                           | -    | 1 = 1     |
| 96.68    | Actual checksum A            | PB            | 00000000hFFFFFFFh                    | -    | 1 = 1     |

| 96.69   Actual checksum B                                                                                                    | No.     | Name                          | Туре | Range                     | Unit | FbEq32    |
|----------------------------------------------------------------------------------------------------|---------|-------------------------------|------|---------------------------|------|-----------|
| 96.71 Approved checksum A                                                                                                    | 96.69   | Actual checksum B             |      |                           | -    | 1 = 1     |
| 96.72         Approved checksum B         PB         00000000hFFFFFFFFh         -         1 = 1           96.78         Legacy Modbus mapping         List         01         -         1 = 1           96.79         Legacy Control profile         List         03         -         1 = 1           96.100         Change user pass code         Data         1000000099999999         -         1 = 1           96.101         Confirm user pass code         Data         1000000099999999         -         1 = 1           96.102         User lock functionality         PB         0000hFFFFh         -         1 = 1           96.102         User lock functionality         PB         0000hFFFFh         -         1 = 1           96.102         User lock functionality         PB         0000hFFFFh         -         1 = 1           96.102         User lock functionality         PB         0000hFFFFh         -         1 = 1           96.102         User lock functionality         PB         0000hFFFFh         -         1 = 1           97.01         Substall pain         Real         0200         %         1 = 1 kHz           97.04         Voltage reserve         Real         0200 <td>96.70</td> <td>Disable adaptive program</td> <td>List</td> <td colspan="2">Not applicable.</td> <td></td> | 96.70   | Disable adaptive program      | List | Not applicable.           |      |           |
| 96.78 Legacy Modbus mapping                                                                                                    | 96.71   | Approved checksum A           | PB   | 00000000hFFFFFFFh         | -    | 1 = 1     |
| 96.79         Legacy control profile         List         03         -         1 = 1           96.100         Change user pass code         Data         1000000099999999         -         1 = 1           96.101         Confirm user pass code         Data         1000000099999999         -         1 = 1           96.102         User lock functionality         PB         0000hFFFFh         -         1 = 1           96.102         User lock functionality         PB         0000hFFFFh         -         1 = 1           97.01         Switching frequency reference         List         2,4,8,12         kHz         1 = 1 kHz           97.02         Minimum switching frequency         List         1,2,4,8,12         kHz         1 = 1 kHz           97.03         Slip gain         Real         0200         %         1 = 1 %           97.04         Voltage reserve         Real         -450         %         1 = 1 %           97.05         Flux braking         List         020         -         1 = 1           97.05         Signal injection         List         02         -         1 = 1           97.10         Signal injection         List         0.04         -                                                                                                    | 96.72   | Approved checksum B           | PB   | 00000000hFFFFFFFh         | -    | 1 = 1     |
| 96.100 Change user pass code                                                                                                    | 96.78   | Legacy Modbus mapping         | List | 01                        | -    | 1 = 1     |
| 96.101         Confirm user pass code         Data         1000000099999999         -         1 = 1           96.102         User lock functionality         PB         0000hFFFFh         -         1 = 1           97.01         Switching frequency reference         List         2.4,8,12         kHz         1 = 1 kHz           97.02         Minimum switching frequency         List         1,2,4,8,12         kHz         1 = 1 kHz           97.03         Slip gain         Real         0200         %         1 = 1%           97.04         Voltage reserve         Real         -450         %         1 = 1%           97.05         Flux braking         List         02         -         1 = 1           97.05         Flux braking         List         02         -         1 = 1           97.06         Optimizer minimum torque         Real         -01600.0         %         10 = 1%           97.07         Signal injection         List         04         -         1 = 1           97.10         Signal injection         List         04         -         1 = 1           97.11         TR tuning         Real         25400         %         1 = 1% <t< td=""><td>96.79</td><td>Legacy control profile</td><td>List</td><td>03</td><td>-</td><td>1 = 1</td></t<>                                 | 96.79   | Legacy control profile        | List | 03                        | -    | 1 = 1     |
| 96.102         User lock functionality         PB         0000hFFFFh         -         1 = 1           97 Motor control           97.01         Switching frequency reference         List         2, 4, 8, 12         kHz         1 = 1 kHz           97.02         Minimum switching frequency         List         1, 2, 4, 8, 12         kHz         1 = 1 kHz           97.02         Minimum switching frequency         List         1, 2, 4, 8, 12         kHz         1 = 1 kHz           97.03         Slip gain         Real         0200         %         1 = 1 %           97.04         Voltage reserve         Real         -450         %         1 = 1 %           97.05         Flux braking         List         02         -         1 = 1           97.05         Flux braking         List         02         -         1 = 1           97.00         Optimizer minimum torque         Real         04         -         1 = 1           97.10         Signal injection         List         04         -         1 = 1           97.11         TR tuning         Real         25400         %         1 = 1           97.13         IR compensation         Real         0200                                                                                                    | 96.100  | Change user pass code         | Data | 1000000099999999          | -    | 1 = 1     |
| 97 Motor control           97.01         Switching frequency reference         List         2, 4, 8, 12         kHz         1 = 1 kHz           97.02         Minimum switching frequency         List         1, 2, 4, 8, 12         kHz         1 = 1 kHz           97.03         Slip gain         Real         0200         %         1 = 1%           97.04         Voltage reserve         Real         -450         %         1 = 1%           97.05         Flux braking         List         02         -         1 = 1           97.08         Optimizer minimum torque         Real         0.01600.0         %         10 = 1%           97.09         Signal injection         List         04         -         1 = 1           97.10         Signal injection         List         04         -         1 = 1           97.11         TR tuning         Real         25400         %         1 = 1%           97.13         IR compensation         Real         0.001         -         1 = 1           97.15         Motor model temperature         List         01         -         1 = 1           97.15         Rotor temperature factor         Real         0                                                                                                    | 96.101  | Confirm user pass code        | Data | 1000000099999999          | -    | 1 = 1     |
| 97.01         Switching frequency reference         List         2,4,8,12         kHz         1 = 1 kHz           97.02         Minimum switching frequency         List         1,2,4,8,12         kHz         1 = 1 kHz           97.03         Slip gain         Real         0200         %         1 = 1%           97.04         Voltage reserve         Real         -450         %         1 = 1%           97.05         Flux braking         List         02         -         1 = 1           97.05         Flux braking         List         02         -         1 = 1           97.06         Optimizer minimum torque         Real         0.01600.0         %         10 = 1%           97.10         Signal injection         List         04         -         1 = 1           97.10         Signal injection         List         04         -         1 = 1           97.11         TR tuning         Real         25400         %         10 = 1%           97.11         Rt tuning         Real         0.0200         %         10 = 1%           97.15         Motor model temperature         List         0                                                                                                    | 96.102  | User lock functionality       | PB   | 0000hFFFFh                | -    | 1 = 1     |
| 97.02         Minimum switching frequency         List         1, 2, 4, 8, 12         kHz         1 = 1 kHz           97.03         Slip gain         Real         0200         %         1 = 1%           97.04         Voltage reserve         Real         -450         %         1 = 1%           97.05         Flux braking         List         02         -         1 = 1           97.08         Optimizer minimum torque         Real         0.01600.0         %         10 = 1%           97.09         Optimizer minimum torque         Real         0.01600.0         %         10 = 1%           97.10         Signal injection         List         04         -         1 = 1           97.11         TR tuning         Real         25400         %         100 = 1%           97.11         IR compensation         Real         0.0050.00         %         100 = 1%           97.15         Motor model temperature         List         01         -         1 = 1           97.15         Motor temperature factor         Real         0200         %         1 = 1%           97.17         Rotor temperature factor         Real         0200         %         1 = 1% <td>97 Moto</td> <td>r control</td> <td></td> <td><u> </u></td> <td></td> <td></td>                                                    | 97 Moto | r control                     |      | <u> </u>                  |      |           |
| 97.03         Slip gain         Real         0200         %         1 = 1%           97.04         Voltage reserve         Real         -450         %         1 = 1%           97.05         Flux braking         List         02         -         1 = 1           97.08         Optimizer minimum torque         Real         0.01600.0         %         10 = 1%           97.10         Signal injection         List         04         -         1 = 1           97.11         TR tuning         Real         25400         %         1 = 1%           97.13         IR compensation         Real         0.0050.00         %         100 = 1%           97.15         Motor model temperature adout         List         01         -         1 = 1           97.16         Stator temperature factor         Real         0200         %         1 = 1%           97.17         Roto temperature factor         Real         0200         %         1 = 1%           97.17         Roto temperature factor         Real         0200         %         1 = 1%           97.17         Roto temperature factor         Real         020         .         1 = 1           <                                                                                                    | 97.01   | Switching frequency reference | List | 2, 4, 8, 12               | kHz  | 1 = 1 kHz |
| 97.04         Voltage reserve         Real         -450         %         1 = 1%           97.05         Flux braking         List         02         -         1 = 1           97.08         Optimizer minimum torque         Real         0.01600.0         %         10 = 1%           97.10         Signal injection         List         04         -         1 = 1           97.11         TR tuning         Real         25400         %         1 = 1%           97.13         IR compensation         Real         0.0050.00         %         100 = 1%           97.15         Motor model temperature adaptation         List         01         -         1 = 1           97.15         Motor model temperature factor         Real         0200         %         1 = 1           97.16         Stator temperature factor         Real         0200         %         1 = 1%           97.17         Rotor temperature factor         Real         0200         %         1 = 1%           97.17         Rotor temperature factor         Real         0200         %         1 = 1%           97.20         U/F ratio         List         01         -         1 = 1 <t< td=""><td>97.02</td><td>Minimum switching frequency</td><td>List</td><td>1, 2, 4, 8, 12</td><td>kHz</td><td>1 = 1 kHz</td></t<>                | 97.02   | Minimum switching frequency   | List | 1, 2, 4, 8, 12            | kHz  | 1 = 1 kHz |
| 97.05         Flux braking         List         02         -         1 = 1           97.08         Optimizer minimum torque         Real         0.01600.0         %         10 = 1%           97.10         Signal injection         List         04         -         1 = 1           97.11         TR tuning         Real         25400         %         1 = 1%           97.13         IR compensation         Real         0.00050.00         %         100 = 1%           97.15         Motor model temperature adaptation         List         01         -         1 = 1           97.16         Stator temperature factor         Real         0200         %         1 = 1%           97.17         Rotor temperature factor         Real         0200         %         1 = 1%           97.17         Rotor temperature factor         Real         0200         %         1 = 1%           97.17         Rotor temperature factor         Real         0200         %         1 = 1%           97.20         U/F ratio         List         01         -         1 = 1           97.48         UDC stabilizer         List         0200         %         1 = 1%                                                                                                    | 97.03   | Slip gain                     | Real | 0200                      | %    | 1 = 1%    |
| 97.08         Optimizer minimum torque         Real         0.01600.0         %         10 = 1%           97.10         Signal injection         List         04         -         1 = 1           97.11         TR tuning         Real         25400         %         1 = 1%           97.13         IR compensation         Real         0.0050.00         %         100 = 1%           97.15         Motor model temperature adaptation         List         01         -         1 = 1           97.16         Stator temperature factor         Real         0200         %         1 = 1%           97.17         Rotor temperature factor         Real         0200         %         1 = 1%           97.17         Rotor temperature factor         Real         0200         %         1 = 1%           97.17         Rotor temperature factor         Real         0200         %         1 = 1%           97.20         U/F ratio         List         01         -         1 = 1           97.48         UDC stabilizer         List         0.50, 100, 300, 500, 800         -         1 = 1           97.94         IR comp max frequency         Real         1.0200.0         %                                                                                                    | 97.04   | Voltage reserve               | Real | -450                      | %    | 1 = 1%    |
| 97.10         Signal injection         List         04         -         1 = 1           97.11         TR tuning         Real         25400         %         1 = 1%           97.13         IR compensation         Real         0.0050.00         %         100 = 1%           97.15         Motor model temperature adaptation         List         01         -         1 = 1           97.16         Stator temperature factor         Real         0200         %         1 = 1%           97.17         Rotor temperature factor         Real         0200         %         1 = 1%           97.17         Rotor temperature factor         Real         0200         %         1 = 1%           97.17         Rotor temperature factor         Real         0200         %         1 = 1%           97.20         U/F ratio         List         01         -         1 = 1           97.20         U/F ratio         List         01         -         1 = 1           97.48         UDC stabilizer         List         0200         %         1 = 1%           97.94         IR comp max frequency         Real         1.0200.0         %         1 = 1% <t< td=""><td>97.05</td><td>Flux braking</td><td>List</td><td>02</td><td>-</td><td>1 = 1</td></t<>                                                               | 97.05   | Flux braking                  | List | 02                        | -    | 1 = 1     |
| 97.11         TR tuning         Real         25400         %         1 = 1%           97.13         IR compensation         Real         0.0050.00         %         100 = 1%           97.15         Motor model temperature adaptation         List         01         -         1 = 1           97.15         Motor model temperature adaptation         Real         0200         %         1 = 1%           97.16         Stator temperature factor         Real         0200         %         1 = 1%           97.17         Rotor temperature factor         Real         0200         %         1 = 1%           97.20         U/F ratio         List         01         -         1 = 1           97.48         UDC stabilizer         List         01         -         1 = 1           97.49         Slip gain for scalar         Real         0200         %         1 = 1%           97.94         IR comp max frequency         Real         1.0200.0         %         1 = 1%           97.135         UDC ripple         Real         0.0200.0         V         10 = 1%           98.01         User motor model mode         List         01         -         1 = 1     <                                                                                                    | 97.08   | Optimizer minimum torque      | Real | 0.01600.0                 | %    | 10 = 1%   |
| 97.13         IR compensation         Real         0.0050.00         %         100 = 1%           97.15         Motor model temperature adaptation         List         01         -         1 = 1           97.16         Stator temperature factor         Real         0200         %         1 = 1%           97.17         Rotor temperature factor         Real         0200         %         1 = 1%           97.17         Rotor temperature factor         Real         0200         %         1 = 1%           97.20         U/F ratio         List         01         -         1 = 1           97.48         UDC stabilizer         List         0,50,100,300,500,800         -         1 = 1           97.49         Slip gain for scalar         Real         0200         %         1 = 1%           97.94         IR comp max frequency         Real         1.0200.0         %         1 = 1%           97.135         UDC ripple         Real         0.0200.0         V         10 = 1V           98 User motor parameters         8         0.01         -         1 = 1           98.01         User motor model mode         List         01         -         1 = 1                                                                                                    | 97.10   | Signal injection              | List | 04                        | -    | 1 = 1     |
| 97.15         Motor model temperature adaptation         List         01         -         1 = 1           97.16         Stator temperature factor         Real         0200         %         1 = 1%           97.17         Rotor temperature factor         Real         0200         %         1 = 1%           97.20         U/F ratio         List         01         -         1 = 1           97.48         UDC stabilizer         List         0, 50, 100, 300, 500, 800         -         1 = 1           97.49         Slip gain for scalar         Real         0200         %         1 = 1%           97.94         IR comp max frequency         Real         1.0200.0         %         1 = 1%           97.135         UDC ripple         Real         0.0200.0         V         10 = 1V           98 User motor parameters         98.01         User motor model mode         List         01         -         1 = 1           98.02         Rs user         Real         0.00000.50000         p.u.         100000 = 1 p.u.           98.03         Rr user         Real         0.000010.00000         p.u.         100000 = 1 p.u.           98.05         SigmaL user         Real                                                                                                    | 97.11   | TR tuning                     | Real | 25400                     | %    | 1 = 1%    |
| adaptation       Real       0200       %       1 = 1%         97.16       Stator temperature factor       Real       0200       %       1 = 1%         97.17       Rotor temperature factor       Real       0200       %       1 = 1%         97.20       U/F ratio       List       01       -       1 = 1         97.48       UDC stabilizer       List       0, 50, 100, 300, 500, 800       -       1 = 1         97.49       Slip gain for scalar       Real       0200       %       1 = 1%         97.94       IR comp max frequency       Real       1.0200.0       %       1 = 1%         97.94       IR comp max frequency       Real       0.0200.0       V       10 = 1%         97.135       UDC ripple       Real       0.0200.0       V       10 = 1%         98.01       User motor model mode       List       01       -       1 = 1         98.02       Rs user       Real       0.00000.50000       p.u.       100000 = 1 p.u.         98.03       Rr user       Real       0.00000.50000       p.u.       100000 = 1 p.u.         98.05       SigmaL user       Real       0.0000010.0000       p.u.       10                                                                                                    | 97.13   | IR compensation               | Real | 0.0050.00                 | %    | 100 = 1%  |
| 97.17         Rotor temperature factor         Real         0200         %         1 = 1%           97.20         U/F ratio         List         01         -         1 = 1           97.48         UDC stabilizer         List         0, 50, 100, 300, 500, 800         -         1 = 1           97.49         Slip gain for scalar         Real         0200         %         1 = 1%           97.94         IR comp max frequency         Real         1.0200.0         %         1 = 1%           97.135         UDC ripple         Real         0.0200.0         V         10 = 1V           98 User motor parameters         98.01         User motor model mode         List         01         -         1 = 1           98.02         Rs user         Real         0.00000.50000         p.u.         100000 = 1 p.u.           98.03         Rr user         Real         0.00000.50000         p.u.         100000 = 1 p.u.           98.04         Lm user         Real         0.0000010.00000         p.u.         100000 = 1 p.u.           98.05         SigmaL user         Real         0.0000010.00000         p.u.         100000 = 1 p.u.           98.07         Lq user         Real                                                                                                    | 97.15   | ·                             | List | 01                        | -    | 1 = 1     |
| 97.20         U/F ratio         List         01         -         1 = 1           97.48         UDC stabilizer         List         0, 50, 100, 300, 500, 800         -         1 = 1           97.49         Slip gain for scalar         Real         0200         %         1 = 1%           97.94         IR comp max frequency         Real         1.0200.0         %         1 = 1%           97.135         UDC ripple         Real         0.0200.0         V         10 = 1V           98 User motor parameters         8         98.01         User motor model mode         List         01         -         1 = 1           98.02         Rs user         Real         0.00000.50000         p.u.         100000 = 1 p.u.           98.03         Rr user         Real         0.00000.50000         p.u.         100000 = 1 p.u.           98.04         Lm user         Real         0.0000010.00000         p.u.         100000 = 1 p.u.           98.05         SigmaL user         Real         0.0000010.00000         p.u.         100000 = 1 p.u.           98.06         Ld user         Real         0.0000010.00000         p.u.         100000 = 1 p.u.           98.08         PM flux user                                                                                                    | 97.16   | Stator temperature factor     | Real | 0200                      | %    | 1 = 1%    |
| 97.48         UDC stabilizer         List         0, 50, 100, 300, 500, 800         -         1 = 1           97.49         Slip gain for scalar         Real         0200         %         1 = 1%           97.94         IR comp max frequency         Real         1.0200.0         %         1 = 1%           97.135         UDC ripple         Real         0.0200.0         V         10 = 1V           98 User motor parameters         98.01         User motor model mode         List         01         -         1 = 1           98.02         Rs user         Real         0.00000.50000         p.u.         100000 = 1 p.u.           98.03         Rr user         Real         0.00000.50000         p.u.         100000 = 1 p.u.           98.04         Lm user         Real         0.0000010.0000         p.u.         100000 = 1 p.u.           98.05         SigmaL user         Real         0.0000010.0000         p.u.         100000 = 1 p.u.           98.06         Ld user         Real         0.0000010.0000         p.u.         100000 = 1 p.u.           98.07         Lq user         Real         0.0000010.0000         p.u.         100000 = 1 p.u.           98.08         PM flux u                                                                                                    | 97.17   | Rotor temperature factor      | Real | 0200                      | %    | 1 = 1%    |
| 97.49         Slip gain for scalar         Real         0200         %         1 = 1%           97.94         IR comp max frequency         Real         1.0200.0         %         1 = 1%           97.135         UDC ripple         Real         0.0200.0         V         10 = 1V           98 User motor parameters         98.01         User motor model mode         List         01         -         1 = 1           98.02         Rs user         Real         0.00000.50000         p.u.         100000 = 1 p.u.           98.03         Rr user         Real         0.00000.50000         p.u.         100000 = 1 p.u.           98.04         Lm user         Real         0.0000010.00000         p.u.         100000 = 1 p.u.           98.05         SigmaL user         Real         0.0000010.00000         p.u.         100000 = 1 p.u.           98.06         Ld user         Real         0.0000010.00000         p.u.         100000 = 1 p.u.           98.07         Lq user         Real         0.0000010.00000         p.u.         100000 = 1 p.u.           98.08         PM flux user         Real         0.000002.00000         p.u.         100000 = 1 p.u.                                                                                                    | 97.20   | U/F ratio                     | List | 01                        | -    | 1 = 1     |
| 97.94         IR comp max frequency         Real         1.0200.0         %         1 = 1%           97.135         UDC ripple         Real         0.0200.0         V         10 = 1V           98 User motor parameters           98.01         User motor model mode         List         01         -         1 = 1           98.02         Rs user         Real         0.00000.50000         p.u.         100000 = 1 p.u.           98.03         Rr user         Real         0.000000.50000         p.u.         100000 = 1 p.u.           98.04         Lm user         Real         0.0000010.00000         p.u.         100000 = 1 p.u.           98.05         SigmaL user         Real         0.0000010.00000         p.u.         100000 = 1 p.u.           98.06         Ld user         Real         0.0000010.00000         p.u.         100000 = 1 p.u.           98.07         Lq user         Real         0.0000010.00000         p.u.         100000 = 1 p.u.           98.08         PM flux user         Real         0.000002.00000         p.u.         100000 = 1 p.u.                                                                                                    | 97.48   | UDC stabilizer                | List | 0, 50, 100, 300, 500, 800 | -    | 1 = 1     |
| 97.135         UDC ripple         Real         0.0200.0         V         10 = 1V           98 User motor parameters           98.01         User motor model mode         List         01         -         1 = 1           98.02         Rs user         Real         0.00000.50000         p.u.         100000 = 1 p.u.           98.03         Rr user         Real         0.00000.50000         p.u.         100000 = 1 p.u.           98.04         Lm user         Real         0.0000010.00000         p.u.         100000 = 1 p.u.           98.05         SigmaL user         Real         0.000001.00000         p.u.         100000 = 1 p.u.           98.06         Ld user         Real         0.0000010.00000         p.u.         100000 = 1 p.u.           98.07         Lq user         Real         0.0000010.00000         p.u.         100000 = 1 p.u.           98.08         PM flux user         Real         0.000002.00000         p.u.         100000 = 1 p.u.                                                                                                    | 97.49   | Slip gain for scalar          | Real | 0200                      | %    | 1 = 1%    |
| 98 User motor parameters           98.01 User motor model mode         List         01         -         1 = 1           98.02 Rs user         Real         0.00000.50000         p.u.         100000 = 1 p.u.           98.03 Rr user         Real         0.00000.50000         p.u.         100000 = 1 p.u.           98.04 Lm user         Real         0.0000010.00000         p.u.         100000 = 1 p.u.           98.05 SigmaL user         Real         0.000001.00000         p.u.         100000 = 1 p.u.           98.06 Ld user         Real         0.0000010.00000         p.u.         100000 = 1 p.u.           98.07 Lq user         Real         0.0000010.00000         p.u.         100000 = 1 p.u.           98.08 PM flux user         Real         0.000002.00000         p.u.         100000 = 1 p.u.                                                                                                    | 97.94   | IR comp max frequency         | Real | 1.0200.0                  | %    | 1 = 1%    |
| 98.01         User motor model mode         List         01         -         1 = 1           98.02         Rs user         Real         0.00000.50000         p.u.         100000 = 1 p.u.           98.03         Rr user         Real         0.00000.50000         p.u.         100000 = 1 p.u.           98.04         Lm user         Real         0.0000010.00000         p.u.         100000 = 1 p.u.           98.05         SigmaL user         Real         0.0000010.00000         p.u.         100000 = 1 p.u.           98.06         Ld user         Real         0.0000010.00000         p.u.         100000 = 1 p.u.           98.07         Lq user         Real         0.0000010.00000         p.u.         100000 = 1 p.u.           98.08         PM flux user         Real         0.000002.00000         p.u.         100000 =                                                                                                    | 97.135  | UDC ripple                    | Real | 0.0200.0                  | ٧    | 10 = 1V   |
| 98.02         Rs user         Real         0.00000.50000         p.u.         100000 = 1 p.u.           98.03         Rr user         Real         0.00000.50000         p.u.         100000 = 1 p.u.           98.04         Lm user         Real         0.0000010.00000         p.u.         100000 = 1 p.u.           98.05         SigmaL user         Real         0.000001.00000         p.u.         100000 = 1 p.u.           98.06         Ld user         Real         0.0000010.00000         p.u.         100000 = 1 p.u.           98.07         Lq user         Real         0.0000010.00000         p.u.         100000 = 1 p.u.           98.08         PM flux user         Real         0.000002.00000         p.u.         100000 = 1 p.u.                                                                                                    | 98 User | motor parameters              |      |                           |      |           |
| 98.03       Rr user       Real       0.00000.50000       p.u.       100000 = 1 p.u.         98.04       Lm user       Real       0.0000010.00000       p.u.       100000 = 1 p.u.         98.05       SigmaL user       Real       0.000001.00000       p.u.       100000 = 1 p.u.         98.06       Ld user       Real       0.0000010.00000       p.u.       100000 = 1 p.u.         98.07       Lq user       Real       0.0000010.00000       p.u.       100000 = 1 p.u.         98.08       PM flux user       Real       0.000002.00000       p.u.       100000 = 1 p.u.                                                                                                    | 98.01   | User motor model mode         | List | 01                        | -    | 1 = 1     |
| 98.04       Lm user       Real       0.0000010.00000       p.u.       100000 = 1 p.u.         98.05       SigmaL user       Real       0.000001.00000       p.u.       100000 = 1 p.u.         98.06       Ld user       Real       0.0000010.00000       p.u.       100000 = 1 p.u.         98.07       Lq user       Real       0.0000010.00000       p.u.       100000 = 1 p.u.         98.08       PM flux user       Real       0.000002.00000       p.u.       100000 =                                                                                                    | 98.02   | Rs user                       | Real | 0.00000.50000             | p.u. |           |
| 98.05         SigmaL user         Real         0.000001.00000         p.u.         100000 = 1 p.u.           98.06         Ld user         Real         0.0000010.00000         p.u.         100000 = 1 p.u.           98.07         Lq user         Real         0.0000010.00000         p.u.         100000 = 1 p.u.           98.08         PM flux user         Real         0.000002.00000         p.u.         100000 =                                                                                                    | 98.03   | Rr user                       | Real | 0.00000.50000             | p.u. |           |
| 98.06 Ld user                                                                                                    | 98.04   | Lm user                       | Real | 0.0000010.00000           | p.u. |           |
| 98.07 Lq user                                                                                                    | 98.05   | SigmaL user                   | Real | 0.000001.00000            | p.u. |           |
| 98.08 PM flux user                                                                                                    | 98.06   | Ld user                       | Real | 0.0000010.00000           | p.u. |           |
|                                                                                                    | 98.07   | Lq user                       | Real | 0.0000010.00000           | p.u. |           |
|                                                                                                    | 98.08   | PM flux user                  | Real | 0.000002.00000            | p.u. |           |

### 412 Additional parameter data

| No.     | Name                       | Type | Range                                             | Unit            | FbEq32             |
|---------|----------------------------|------|---------------------------------------------------|-----------------|--------------------|
| 98.09   | Rs user SI                 | Real | 0.00000100.00000                                  | ohm             | 100000 =<br>1 p.u. |
| 98.10   | Rr user SI                 | Real | 0.00000100.00000                                  | ohm             | 100000 =<br>1 p.u. |
| 98.11   | Lm user SI                 | Real | 0.00100000.00                                     | mH              | 100 = 1 mH         |
| 98.12   | SigmaL user SI             | Real | 0.00100000.00                                     | mH              | 100 = 1 mH         |
| 98.13   | Ld user SI                 | Real | 0.00100000.00                                     | mH              | 100 = 1 mH         |
| 98.14   | Lq user SI                 | Real | 0.00100000.00                                     | mH              | 100 = 1 mH         |
| 99 Moto | r data                     |      |                                                   |                 |                    |
| 99.03   | Motor type                 | List | 02                                                | -               | 1 = 1              |
| 99.04   | Motor control mode         | List | 01                                                | -               | 1 = 1              |
| 99.06   | Motor nominal current      | Real | 0.06400.0                                         | Α               | 10 = 1 A           |
| 99.07   | Motor nominal voltage      | Real | 0.0960.0                                          | V               | 10 = 1 V           |
| 99.08   | Motor nominal frequency    | Real | 0.00 500.00                                       | Hz              | 100 = 1 Hz         |
| 99.09   | Motor nominal speed        | Real | 0 30000                                           | rpm             | 1 = 1 rpm          |
| 99.10   | Motor nominal power        | Real | 0.0010000.00 kW or<br>0.00 13404.83 hp            | kW or hp        | 100 = 1 unit       |
| 99.11   | Motor nominal cos Φ        | Real | 0.00 1.00                                         | -               | 100 = 1            |
| 99.12   | Motor nominal torque       | Real | 0.0004000000.000 N·m or<br>0.0002950248.597 lb·ft | N·m or<br>lb·ft | 1000 = 1 unit      |
| 99.13   | ID run requested           | List | 03, 56, 8                                         | -               | 1 = 1              |
| 99.14   | Last ID run performed      | List | 03, 56, 8                                         | -               | 1 = 1              |
| 99.15   | Motor polepairs calculated | Real | 01000                                             | -               | 1 = 1              |
| 99.16   | Motor phase order          | List | 01                                                | -               | 1 = 1              |

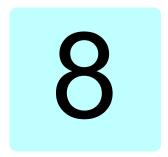

# Fault tracing

### What this chapter contains

The chapter lists the warning and fault messages including possible causes and corrective actions. The causes of most warnings and faults can be identified and corrected using the information in this chapter. If not, contact an ABB service representative. If you have a possibility to use the Drive composer PC tool, send the Support package created by the Drive composer to the ABB service representative.

Warnings and faults are listed below in separate tables. Each table is sorted by warning/fault code.

### Safety

WARNING! Only qualified electricians are allowed to service the drive. Read the instructions in chapter Safety instructions at the beginning of the Hardware manual of the drive before working on the drive.

### **Indications**

### Warnings and faults

Warnings and faults indicate an abnormal drive status. The codes and names of active warnings and faults are displayed on the control panel of the drive as well as in the Drive composer PC tool. Only the codes of warnings and faults are available over fieldbus.

Warnings do not need to be reset; they stop showing when the cause of the warning ceases. Warnings do not trip the drive and it will continue to operate the motor.

Faults latch inside the drive and cause the drive to trip, and the motor stops. After the cause of a fault has been removed, the fault can be reset from the control panel or from a selectable source (parameter 31.11 Fault reset selection) such as the digital inputs of the drive. Reseting the fault creates an event 64FF Fault reset. After the reset, the drive can be restarted.

Note that some faults require a reboot of the control unit either by switching the power off and on, or using parameter 96.08 Control board boot – this is mentioned in the fault listing wherever appropriate.

#### Pure events

In addition to warnings and faults, there are pure events that are only recorded in the event log of the drive. The codes of these events are included in the *Warning messages* table on page *414*.

### Warning/fault history

#### Event log

All indications are stored in the event log with a time stamp and other information. The event log stores information on

- the last 8 fault recordings, that is, faults that tripped the drive or fault resets
- the last 10 warnings or pure events that occurred.

See section Viewing warning/fault information on page 412.

To clear the fault and event logger, set parameter 96.51 Clear fault and event logger to value Clear.

#### **Auxiliary codes**

Some events generate an auxiliary code that often helps in pinpointing the problem. On the control panel, the auxiliary code is stored as part of the details of the event; in the Drive composer PC tool, the auxiliary code is shown in the event listing.

### Viewing warning/fault information

The drive is able to store a list of the active faults actually causing the drive to trip at the present time. The drive also stores a list of faults and warnings that have previously occurred.

For each stored fault, the control panel shows the fault code, time and values of nine parameters (actual signals and status words) stored at the time of the fault. The values of the parameters for the latest fault are in parameters 05.80...05.89.

For active faults and warnings, see

parameters in group 04 Warnings and faults (page 131).

For previously occurred faults and warnings, see

• parameters in group 04 Warnings and faults (page 131).

The event log can also be accessed (and reset) using the Drive composer PC tool. See *Drive composer PC tool user's manual* (3AUA0000094606 [English]).

## Warning messages

Note: The list also contains events that only appear in the Event log.

| Code (hex) | Warning / Aux. code | Cause                                                                                                    | What to do                                                                                                    |
|------------|---------------------|----------------------------------------------------------------------------------------------------|----------------------------------------------------------------------------------------------------|
| A2B1       | Overcurrent         | Output current has exceeded internal fault limit. In addition to an actual overcurrent situation, this warning may also be caused by an earth fault or supply phase loss. | Check motor load. Check acceleration times in parameter group 23 Speed reference ramp (speed control) or 28 Frequency reference chain (frequency control). Also check parameters 46.01 Speed scaling, 46.02 Frequency scaling and 46.03 Torque scaling. Check motor and motor cable (including phasing and delta/star connection). Check for an earth fault in motor or motor cables by measuring the insulation resistances of motor and motor cable. See chapter Electrical installation, section Checking the insulation of the assembly in the Hardware manual of the drive. Check there are no contactors opening and closing in motor cable. Check that the start-up data in parameter group 99 Motor data corresponds to the motor rating plate. Check that there are no power factor correction capacitors or surge absorbers in motor cable. |
| A2B3       | Earth leakage       | Drive has detected load<br>unbalance typically due to<br>earth fault in motor or motor<br>cable.                                                                          | Check there are no power factor correction capacitors or surge absorbers in motor cable. Check for an earth fault in motor or motor cables by measuring the insulation resistances of motor and motor cable. See chapter Electrical installation, section Checking the insulation of the assembly in the Hardware manual of the drive. If an earth fault is found, fix or change the motor cable and/or motor. If no earth fault can be detected, contact your local ABB representative.                                                                                                    |
| A2B4       | Short circuit       | Short-circuit in motor cable(s) or motor.                                                                                                    | Check motor and motor cable for cabling errors. Check motor and motor cable (including phasing and delta/star connection). Check for an earth fault in motor or motor cables by measuring the insulation resistances of motor and motor cable. See chapter Electrical installation, section Checking the insulation of the assembly in the Hardware manual of the drive. Check there are no power factor correction capacitors or surge absorbers in motor cable.                                                                                                    |

| Code<br>(hex) | Warning / Aux. code                            | Cause                                                                                                    | What to do                                                                                                    |
|---------------|------------------------------------------------|----------------------------------------------------------------------------------------------------|----------------------------------------------------------------------------------------------------|
| A2BA          | IGBT overload                                  | Excessive IGBT junction to case temperature. This warning protects the IGBT(s) and can be activated by a short circuit in the motor cable. | Check motor cable. Check ambient conditions. Check air flow and fan operation. Check heatsink fins for dust pick-up. Check motor power against drive power.                                                  |
| A2C1          | BU current difference                          | Difference check warning for currents                                                                                                    | Informative warning.                                                                                                    |
| A2C3          | BU commutation difference                      | Branching unit difference check warning for CDX and CDY.                                                                                   | Informative warning.                                                                                                    |
| A3A1          | DC link overvoltage                            | Intermediate circuit DC voltage too high (when the drive is stopped).                                                                      | Check the supply voltage setting (parameter 95.01 Supply voltage). Note that the wrong setting of the parameter                                                                                              |
| A3A2          | DC link undervoltage                           | Intermediate circuit DC voltage too low (when the drive is stopped).                                                                       | may cause the motor to rush uncontrollably, or may overload the brake chopper or resistor. Check the supply voltage.                                                                                         |
| A3AA          | DC not charged                                 | The voltage of the intermediate DC circuit has not yet risen to operating level.                                                           | If the problem persists, contact your local ABB representative.                                                                                                    |
| A3C2          | BU voltage difference                          | Branching unit difference check warning for main voltage                                                                                   | Informative warning.                                                                                                    |
| A490          | Incorrect temperature sensor setup             | Temperature cannot be supervised due to incorrect adapter setup.                                                                           | Check the settings of temperature source parameters 35.11 and 35.21.                                                                                                    |
| A491          | External temperature 1 (Editable message text) | Measured temperature 1 has exceeded warning limit.                                                                                         | Check the value of parameter 35.02  Measured temperature 1.  Check the cooling of the motor (or other equipment whose temperature is being measured).  Check the value of 35.13 Temperature 1 warning limit. |
| A492          | External temperature 2 (Editable message text) | Measured temperature 2 has exceeded warning limit.                                                                                         | Check the value of parameter 35.03  Measured temperature 2.  Check the cooling of the motor (or other equipment whose temperature is being measured).  Check the value of 35.23 Temperature 2 warning limit. |
| A4A0          | Control board temperature                      | Control board temperature is too high.                                                                                                    | Check the auxiliary code. See actions for each code below.                                                                                                    |
|               | (none)                                         | Temperature above warning limit                                                                                                    | Check ambient conditions. Check air flow and fan operation. Check heatsink fins for dust pick-up.                                                                                                    |
|               | 0001                                           | Thermistor broken                                                                                                    | Contact an ABB service representative for control board replacement.                                                                                                    |
| A4A1          | IGBT overtemperature                           | Estimated drive IGBT temperature is excessive.                                                                                             | Check ambient conditions. Check air flow and fan operation. Check heatsink fins for dust pick-up. Check motor power against drive power.                                                                     |

| Code<br>(hex) | Warning / Aux. code           | Cause                                                                            | What to do                                                                                                    |
|---------------|-------------------------------|----------------------------------------------------------------------------------|----------------------------------------------------------------------------------------------------|
| A4A9          | Cooling                       | Drive module temperature is excessive.                                           | Check ambient temperature. If it exceeds 40 °C/104 °F (IP21 frames R4) or if it exceeds 50 °C /122 °F (IP21 frames R1R6), ensure that load current does not exceed deNominal load capacity of the drive.  Check drive module cooling air flow and fan operation.  Check inside of cabinet and heatsink of drive module for dust pick-up. Clean whenever necessary. |
| A4B0          | Excess temperature            | Power unit module temperature is excessive.                                      | Check ambient conditions. Check air flow and fan operation. Check heatsink fins for dust pick-up. Check motor power against drive power. Check the auxiliary code.                                                                                                    |
| A4B1          | Excess temperature difference | High temperature difference between the IGBTs of different phases.               | Check the motor cabling. Check cooling of drive module(s).                                                                                                    |
| A4F6          | IGBT temperature              | Drive IGBT temperature is excessive.                                             | Check ambient conditions. Check air flow and fan operation. Check heatsink fins for dust pick-up. Check motor power against drive power.                                                                                                    |
| A580          | PU communication              | Communication errors detected between the drive control unit and the power unit. | Check the connections between the drive control unit and the power unit.                                                                                                    |
| A581          | Fan                           | Cooling fan feedback missing.                                                    | Check the auxiliary code to identify the fan. Code <b>0</b> denotes main fan 1. Other codes (format XYZ): "X" specifies state code ( <b>1</b> : ID run, <b>2</b> : normal). "Y" = 0, "Z" specifies the index of the fan ( <b>1</b> : Main fan 1, <b>2</b> : Main fan 2, <b>3</b> : Main fan 3). Check fan operation and connection. Replace fan if faulty.         |
| A582          | Auxiliary fan missing         | An auxiliary cooling fan (IP55 internal fan) is stuck or disconnected.           | Check the auxiliary code. Check the auxiliary fan and connection. Replace faulty fan. Make sure the front cover of the drive is in place and tightened. If the commissioning of the drive requires that the cover is off, set parameter 31.36 Aux fan fault function temporarily to value No action within two minutes from power-up.                              |
| A591          | Drive HW initialization       | Initialization of the drive hardware.                                            | Check the auxiliary code. See actions for each code below.                                                                                                    |
|               | 0000                          | Drive hardware setup is initializing.                                            | Wait for the setup to initialize.                                                                                                    |
|               | 0001                          | Initializing HW settings for the first time.                                     | Wait for the setup to initialize.                                                                                                    |

| Code (hex) | Warning / Aux. code                                                          | Cause                                                                                                    | What to do                                                                                                    |
|------------|------------------------------------------------------------------------------|----------------------------------------------------------------------------------------------------|----------------------------------------------------------------------------------------------------|
| A5A0       | Safe torque off<br>Programmable warning:<br>31.22 STO indication<br>run/stop | Safe torque off function is active, ie, safety circuit signal(s) connected to connector STO is lost.           | Check safety circuit connections. For more information, chapter <i>The Safe torque off function</i> in the <i>Hardware manual</i> of the drive and description of parameter 31.22 STO indication run/stop (page 253).  Check the value of parameter 95.04 Control board supply.                                                              |
| A5EA       | Measurement circuit temperature                                              | Problem with internal temperature measurement of the drive.                                                    | Check the auxiliary code. They depend on the control unit type.                                                                                                    |
|            |                                                                              | Frames R1R5                                                                                                    | Contact your local ABB representative.                                                                                                    |
|            | 0000 0001                                                                    | IGBT temperature                                                                                               |                                                                                                    |
|            | 0000 0003                                                                    | Board temperature                                                                                              |                                                                                                    |
|            | 0000 0006                                                                    | Power supply temperature                                                                                       |                                                                                                    |
|            |                                                                              | Frames R6                                                                                                    | Contact your local ABB representative.                                                                                                    |
|            | 0000 0001                                                                    | U-phase IGBT                                                                                                   |                                                                                                    |
|            | 0000 0002                                                                    | V-phase IGBT                                                                                                   |                                                                                                    |
|            | 0000 0003                                                                    | W-phase IGBT                                                                                                   |                                                                                                    |
|            | 0000 0004                                                                    | Board temperature                                                                                              |                                                                                                    |
|            | 0000 0005                                                                    | Brake chopper                                                                                                  |                                                                                                    |
|            | 0000 0006                                                                    | Air inlet (TEMP3)                                                                                              |                                                                                                    |
|            | 0000 0007                                                                    | Power supply temperature                                                                                       |                                                                                                    |
|            | 8000 0000                                                                    | du/dt (TEMP2)                                                                                                  |                                                                                                    |
|            | 0000 0009                                                                    | TEMP1                                                                                                    |                                                                                                    |
|            | FAh =1111 1010                                                               | Ambient temperature                                                                                            |                                                                                                    |
| A5EB       | PU board powerfail                                                           | Power unit power supply failure.                                                                               | Contact your local ABB representative.                                                                                                    |
| A5ED       | Measurement circuit ADC                                                      | Measurement circuit fault.                                                                                     | Contact your local ABB representative.                                                                                                    |
| A5EE       | Measurement circuit DFF                                                      | Measurement circuit fault.                                                                                     | Contact your local ABB representative.                                                                                                    |
| A5EF       | PU state feedback                                                            | State feedback from output phases does not match control signals.                                              | Contact your local ABB representative.                                                                                                    |
| A5F0       | Charging feedback                                                            | Charging feedback signal missing.                                                                              | Check the feedback signal coming from the charging system.                                                                                                    |
| A682       | Flash erase speed<br>exceeded                                                | The flash memory (in the memory unit) has been erased too frequently, compromising the lifetime of the memory. | Avoid forcing unnecessary parameter saves by parameter 96.07 or cyclic parameter writes (such as user logger triggering through parameters). Check the auxiliary code (format XYYY YZZZ). "X" specifies the source of warning (1: generic flash erase supervision). "ZZZ" specifies the flash subsector number that geneNominal the warning. |

| Code<br>(hex) | Warning / Aux. code                                                 | Cause                                                                                                    | What to do                                                                                                    |
|---------------|---------------------------------------------------------------------|----------------------------------------------------------------------------------------------------|----------------------------------------------------------------------------------------------------|
| A685          | Power fail saving                                                   | Power fail saving is requested too frequently. Due to the limited saving interval some of the requests do not trigger the saving and power fail data might be lost. This might be caused by DC voltage oscillation. | Check the power supply of the control unit. If it is the internal power supply of the drive, check the supply voltage of the drive.                                                                                                    |
| A686          | Checksum mismatch<br>Programmable warning:<br>96.54 Checksum action | The calculated parameter checksum does not match any enabled reference checksum.                                                                                                    | Check that all necessary approved (reference) checksums (96.7196.72) are enabled in 96.55 Checksum control word.  Check the parameter configuration.  Using 96.55 Checksum control word, enable a checksum parameter and copy the actual checksum into that parameter. |
| A687          | Checksum configuration                                              | An action has been defined for a parameter checksum mismatch but the feature has not been configured.                                                                                                    | Contact your local ABB representative for configuring the feature, or disable the feature in 96.54 Checksum action.                                                                                                    |
| A6A4          | Motor nominal value                                                 | The motor parameters are set incorrectly.                                                                                                    | Check the auxiliary code. See actions for each code below.                                                                                                    |
|               |                                                                     | The drive is not dimensioned correctly.                                                                                                    |                                                                                                    |
|               | 0001                                                                | Slip frequency is too small.                                                                                                    | Check the settings of the motor                                                                                                    |
|               | 0002                                                                | Synchronous and nominal speeds differ too much.                                                                                                    | configuration parameters in groups 98<br>and 99.<br>Check that the drive is sized correctly for                                                                                                    |
|               | 0003                                                                | Nominal speed is higher than synchronous speed with 1 pole pair.                                                                                                    | the motor.                                                                                                    |
|               | 0004                                                                | Nominal current is outside limits                                                                                                    |                                                                                                    |
|               | 0005                                                                | Nominal voltage is outside limits.                                                                                                    |                                                                                                    |
|               | 0006                                                                | Nominal power is higher than apparent power.                                                                                                    |                                                                                                    |
|               | 0007                                                                | Nominal power not consistent with nominal speed and torque.                                                                                                    |                                                                                                    |
| A6A5          | No motor data                                                       | Parameters in group 99 have not been set.                                                                                                    | Check that all the required parameters in group 99 have been set.  Note: It is normal for this warning to appear during the start-up and continue until the motor data is entered.                                                                                     |
| A6A6          | Voltage category unselected                                         | The voltage category has not been defined.                                                                                                    | Set voltage category in parameter 95.01 Supply voltage.                                                                                                    |

| Code<br>(hex) | Warning / Aux. code                                          | Cause                                                                                                    | What to do                                                                                                    |
|---------------|--------------------------------------------------------------|----------------------------------------------------------------------------------------------------|----------------------------------------------------------------------------------------------------|
| A6A7          | System time not set                                          | System time is not set. Timed functions cannot be used and fault log dates are not correct.                      | Set the system time manually or connect the control panel to the drive to synchronize the clock. If basic control panel is used, synchronize the clock through the EFB or a fieldbus module. Set parameter 34.10 Timed functions enable to Disabled to disable the timed functions if they are not used.                                                                       |
| A6B0          | User lock is open                                            | The user lock is open, ie, user lock configuration parameters 96.10096.102 are visible.                          | Close the user lock by entering an invalid pass code in parameter 96.02 Pass code. See section Parameter checksum calculation (page 127).                                                                                                    |
| A6B1          | User pass code not confirmed                                 | A new user pass code has been entered in parameter 96.100 but not confirmed in 96.101.                           | Confirm the new pass code by entering the same code in 96.101. To cancel, close the user lock without confirming the new code. See section Parameter checksum calculation (page 127).                                                                                                    |
| A6D1          | FBA A parameter conflict                                     | The drive does not have a functionality requested by a PLC, or requested functionality has not been activated.   | Check PLC programming. Check settings of parameter group 50 Fieldbus adapter (FBA).                                                                                                    |
| A6E5          | Al parametrization                                           | The current/voltage hardware setting of an analog input does not correspond to parameter settings.               | Check the event log for an auxiliary code. The code identifies the analog input whose settings are in conflict. Adjust either the hardware setting (on the drive control unit) or parameter 12.15/12.25.  Note: Control board reboot (either by cycling the power or through parameter 96.08 Control board boot) is required to validate any changes in the hardware settings. |
| A6E6          | ULC configuration                                            | User load curve configuration error.                                                                             | Check the auxiliary code. See actions for each code below.                                                                                                    |
|               | 0000                                                         | Speed points inconsistent.                                                                                       | Check that each speed point (parameters 37.1137.15) has a higher value than the previous point.                                                                                                    |
|               | 0001                                                         | Frequency points inconsistent.                                                                                   | Check that each frequency point (37.2037.16) has a higher value than the previous point.                                                                                                    |
|               | 0002                                                         | Underload point above overload point.                                                                            | Check that each overload point (37.3137.35) has a higher value than                                                                                                    |
|               | 0003                                                         | Overload point below underload point.                                                                            | the corresponding underload point (37.2137.25).                                                                                                    |
| A780          | Motor stall<br>Programmable warning:<br>31.24 Stall function | Motor is operating in stall<br>region because of, for<br>example, excessive load or<br>insufficient motor power. | Check motor load and drive ratings.<br>Check fault function parameters.                                                                                                    |
| A783          | Motor overload                                               | Motor current is too high.                                                                                       | Check for overloaded motor.<br>Adjust the parameters used for the motor<br>overload function (35.5135.53) and<br>35.5535.56.                                                                                                    |

| Code (hex) | Warning / Aux. code                                                           | Cause                                                                                                    | What to do                                                                                                    |
|------------|-------------------------------------------------------------------------------|----------------------------------------------------------------------------------------------------|----------------------------------------------------------------------------------------------------|
| A784       | Motor disconnect                                                              | All three output phases are disconnected from motor.                                                                                 | Check that switches between drive and motor are closed. Check that all cables between drive and motor are connected and secured. If no issue was detected and drive output was actually connected to motor, contact ABB.                                                                      |
| A791       | Brake resistor                                                                | Brake resistor broken or not connected.                                                                                              | Check that a brake resistor has been connected. Check the condition of the brake resistor.                                                                                                    |
| A7AB       | Extension I/O configuration failure                                           | Installed extension module is not the same as configured.                                                                            | Check that the installed extension module (shown by parameter 15.02 Detected extension module) is the same as selected by parameter 15.01 Extension module type.                                                                                                    |
| A7AC       | I/O module internal error                                                     | I/O module internal error.                                                                                                    |                                                                                                    |
| A7B0       | Motor speed feedback                                                          | No motor speed feedback is received.                                                                                                 | Check the settings of the parameters in groups 90 Feedback selection, 91 Encoder module settings, 92 Encoder 1 configuration and 93 Encoder 2 configuration. Check encoder installation.                                                                                                    |
| A7C1       | FBA A communication<br>Programmable warning:<br>50.02 FBA A comm loss<br>func | Cyclical communication<br>between drive and fieldbus<br>adapter module A or between<br>PLC and fieldbus adapter<br>module A is lost. | Check status of fieldbus communication. See user documentation of fieldbus interface. Check settings of parameter groups 50 Fieldbus adapter (FBA), 51 FBA A settings, 52 FBA A data in and 53 FBA A data out. Check cable connections. Check if communication master is able to communicate. |
| A7CE       | EFB comm loss<br>Programmable warning:<br>58.14 Communication loss<br>action  | Communication break in embedded fieldbus (EFB) communication.                                                                        | Check the status of the fieldbus master (online/offline/error etc.). Check cable connections to the EIA-485/X5 terminals 29, 30 and 31 on the control unit.                                                                                                    |
| A7DC       | FSx undefined warning                                                         | FSX undefined warning is not yet defined inside the drive. Gather the aux codes from this warning and contact ABB.                   |                                                                                                    |
| A7DD       | FSx safety bus warning                                                        | user_manual_desc                                                                                                    |                                                                                                    |
| A7E1       | Encoder error                                                                 | No motor speed feedback is received.                                                                                                 | Check the settings of the parameters in groups 90 Feedback selection, 91 Encoder module settings, 92 Encoder 1 configuration and 93 Encoder 2 configuration. Check encoder installation.                                                                                                    |

| Code (hex) | Warning / Aux. code                                                                                           | Cause                                                                                                    | What to do                                                                                                    |
|------------|----------------------------------------------------------------------------------------------------|----------------------------------------------------------------------------------------------------|----------------------------------------------------------------------------------------------------|
| A7EE       | Panel loss<br>Programmable warning:<br>49.05 Communication loss<br>action                                     | Control panel or PC tool selected as active control location for drive has ceased communicating.                                                                               | Check PC tool or control panel connection. Check control panel connector. Check mounting platform if being used. Disconnect and reconnect the control panel.                   |
| A88F       | Cooling fan                                                                                                   | Maintenance timer limit exceeded.                                                                                                    | Consider changing the cooling fan. Parameter 05.04 Fan on-time counter shows the running time of the cooling fan.                                                              |
| A8A0       | Al supervision<br>Programmable warning:<br>12.03 Al supervision<br>function                                   | An analog signal is outside the limits specified for the analog input.                                                                                                    | Check signal level at the analog input. Check the wiring connected to the input. Check the minimum and maximum limits of the input in parameter group 12 Standard AI.          |
| A8A1       | RO life warning                                                                                               | The relay has changed states more than the recommended number of times.                                                                                                    | Change the control board or stop using the relay output. Check the auxiliary code, which identifies the relay output.                                                          |
|            | 0001                                                                                                    | Relay output 1                                                                                                    | Change the control board or stop using relay output 1.                                                                                                    |
|            | 0002                                                                                                    | Relay output 2                                                                                                    | Change the control board or stop using relay output 2.                                                                                                    |
|            | 0003                                                                                                    | Relay output 3                                                                                                    | Change the control board or stop using relay output 3.                                                                                                    |
| A8A2       | RO toggle warning                                                                                             | The relay output is changing states faster than recommended, for example, if a fast changing frequency signal is connected to it. The relay lifetime will be exceeded shortly. | Replace the signal connected to the relay output source with a less frequently changing signal.  Check the auxiliary code, which identifies the relay output source parameter. |
|            | 0001                                                                                                    | Relay output 1                                                                                                    | Select a different signal with parameter 10.24 RO1 source.                                                                                                    |
|            | 0002                                                                                                    | Relay output 2                                                                                                    | Select a different signal with parameter 10.27 RO2 source.                                                                                                    |
|            | 0003                                                                                                    | Relay output 3                                                                                                    | Select a different signal with parameter 10.30 RO3 source.                                                                                                    |
| A8B0       | ABB Signal<br>supervision 1<br>(Editable message text)<br>Programmable warning:<br>32.06 Supervision 1 action | Warning geneNominal by the signal supervision function 1.                                                                                                    | Check the source of the warning (parameter 32.07 Supervision 1 signal).                                                                                                    |
| A8B1       | ABB Signal<br>supervision 2<br>(Editable message text)<br>Programmable warning:<br>32.16 Supervision 2 action | Warning geneNominal by the signal supervision function 2.                                                                                                    | Check the source of the warning (parameter 32.17 Supervision 2 signal).                                                                                                    |
| A8B2       | ABB Signal<br>supervision 3<br>(Editable message text)<br>Programmable warning:<br>32.26 Supervision 3 action | Warning geneNominal by the signal supervision function 3.                                                                                                    | Check the source of the warning (parameter 32.27 Supervision 3 signal).                                                                                                    |

| Code<br>(hex) | Warning / Aux. code                                                                                                    | Cause                                                      | What to do                                                                                                    |
|---------------|----------------------------------------------------------------------------------------------------|------------------------------------------------------------|----------------------------------------------------------------------------------------------------|
| A8B3          | ABB Signal<br>supervision 4<br>(Editable message text)<br>Programmable warning:<br>32.36 Supervision 4 action              | Warning geneNominal by the signal supervision function 4.  | Check the source of the warning (parameter 32.37 Supervision 4 signal).                                                                                                    |
| A8B4          | ABB Signal<br>supervision 5<br>(Editable message text)<br>Programmable warning:<br>32.46 Supervision 5 action              | Warning geneNominal by the signal supervision function 5.  | Check the source of the warning (parameter 32.47 Supervision 5 signal).                                                                                                    |
| A8B5          | ABB Signal<br>supervision 6<br>(Editable message text)<br>Programmable warning:<br>32.56 Supervision 6 action              | Warning geneNominal by the signal supervision function 6.  | Check the source of the warning (parameter 32.57 Supervision 6 signal).                                                                                                    |
| A8BE          | ULC overload warning<br>Programmable fault:<br>37.03 ULC overload<br>actions                                               | Selected signal has exceeded the user overload curve.      | Check for any operating conditions increasing the monitored signal (for example, the loading of the motor if the torque or current is being monitored). Check the definition of the load curve (parameter group 37 User load curve). |
| A8BF          | ULC underload<br>warning<br>Programmable fault:<br>37.04 ULC underload<br>actions                                          | Selected signal has fallen below the user underload curve. | Check for any operating conditions decreasing the monitored signal (for example, loss of load if the torque or current is being monitored).  Check the definition of the load curve (parameter group 37 User load curve).            |
| A981          | External warning 1 (Editable message text) Programmable warning: 31.01 External event 1 source 31.02 External event 1 type | Fault in external device 1.                                | Check the external device. Check setting of parameter 31.01 External event 1 source.                                                                                                    |
| A982          | External warning 2 (Editable message text) Programmable warning: 31.03 External event 2 source 31.04 External event 2 type | Fault in external device 2.                                | Check the external device. Check setting of parameter 31.03 External event 2 source.                                                                                                    |
| A983          | External warning 3 (Editable message text) Programmable warning: 31.05 External event 3 source 31.06 External event 3 type | Fault in external device 3.                                | Check the external device. Check setting of parameter 31.05 External event 3 source.                                                                                                    |
| A984          | External warning 4 (Editable message text) Programmable warning: 31.07 External event 4 source 31.08 External event 4 type | Fault in external device 4.                                | Check the external device. Check setting of parameter 31.07 External event 4 source.                                                                                                    |

| Code (hex) | Warning / Aux. code                                                                                                    | Cause                                                                                  | What to do                                                                                                    |
|------------|----------------------------------------------------------------------------------------------------|----------------------------------------------------------------------------------------|----------------------------------------------------------------------------------------------------|
| A985       | External warning 5 (Editable message text) Programmable warning: 31.09 External event 5 source 31.10 External event 5 type | Fault in external device 5.                                                            | Check the external device. Check setting of parameter 31.09 External event 5 source.                                          |
| AF88       | Season configuration warning                                                                                               | You have configured a season which starts before the previous season.                  | Configure the seasons with increasing start dates, see parameters 34.60 Season 1 start date34.63 Season 4 start date.         |
| AF8C       | Process PID sleep mode                                                                                                    |                                                                                        |                                                                                                    |
| AF90       | Speed controller autotuning                                                                                                | The speed controller autotune routine did not complete successfully.                   | Check the auxiliary code. See actions for each code below.                                                                    |
|            | 0000                                                                                                    | Drive was stopped before the autotune was complete.                                    | Start the drive and repeat autotune until successful.                                                                         |
|            | 0001                                                                                                    | The drive was started and it was not ready to follow the autotune command.             | Make sure the prerequisites of the autotune run are fulfilled. See section Before activating the autotune routine (page 108). |
|            | 0002                                                                                                    | Required torque reference could not be reached before the drive reached maximum speed. | Decrease the torque step (parameter 25.38) or increase the speed step (parameter 25.39).                                      |
|            | 0003                                                                                                    | Motor could not accelerate/ to maximum speed.                                          | Increase the torque step (parameter 25.38) or decrease the speed step (parameter 25.39).                                      |
|            | 0004                                                                                                    | Motor could not decelerate to minimum speed.                                           | Increase the torque step (parameter 25.38) or decrease the speed step (parameter 25.39).                                      |
|            | 0005                                                                                                    | Motor could not decelerate with full autotune torque.                                  | Decrease the torque step (parameter 25.38) or the speed step (parameter 25.39).                                               |
|            | 0006                                                                                                    | Autotune could not write a parameter.                                                  | Run the drive one more time.                                                                                                  |
|            | 0007                                                                                                    | Drive was ramping down when the autotune was activated.                                | Run the drive to the set point and start the autotune one more time.                                                          |
|            | 0008                                                                                                    | Drive was ramping up when the autotune was activated.                                  | Wait until the drive reaches the set point and start autotune.                                                                |
|            | 0009                                                                                                    | Drive was running outside of autotune speed limits during the autotune activation.     | Check the limits, set the correct setpoint and repeat the autotune.                                                           |
| AFAA       | Autoreset                                                                                                    | A fault is about to be autoreset.                                                      | Informative warning. See the settings in parameter group 31 Fault functions.                                                  |
| AFE1       | Emergency stop (off2)                                                                                                    | Drive has received an emergency stop (mode selection off2) command.                    | Check that it is safe to continue operation. Then return emergency stop push button to normal position. Restart drive.        |
| AFE2       | Emergency stop (off1 or off3)                                                                                              | Drive has received an emergency stop (mode selection off1 or off3) command.            | If the emergency stop was unintentional, check the source selected by parameter 21.05 Emergency stop source.                  |

| Code<br>(hex) | Warning / Aux. code            | Cause                                                                                                    | What to do                                                                                                    |
|---------------|--------------------------------|----------------------------------------------------------------------------------------------------|----------------------------------------------------------------------------------------------------|
| AFE9          | Start delay                    | The start delay is active and the drive will start the motor after a predefined delay.                                                                                                    | Informative warning. See parameter 21.22 Start delay.                                                                                                    |
| AFEB          | Run enable missing             | No run enable signal received.                                                                                                    | Check the setting of (and source selected by) parameter 20.12. Switch run enable signal on (eg. in the fieldbus control word).                                                                             |
| AFED          | Run permissive                 | Run permissive is keeping the drive from running the motor.                                                                                                    | Check the setting of (and source selected by) parameter 20.40 Run permissive.                                                                                                    |
| AFEE          | Start interlock 1              | Start interlock 1 is keeping the drive from starting.                                                                                                    | Check the signal source selected for parameter 20.41 Start interlock 1.                                                                                                    |
| AFEF          | Start interlock 2              | Start interlock 2 is keeping the drive from starting.                                                                                                    | Check the signal source selected for parameter 20.42 Start interlock 2.                                                                                                    |
| AFF0          | Start interlock 3              | Start interlock 3 is keeping the drive from starting.                                                                                                    | Check the signal source selected for parameter 20.43 Start interlock 3.                                                                                                    |
| AFF1          | Start interlock 4              | Start interlock 4 is keeping the drive from starting.                                                                                                    | Check the signal source selected for parameter 20.44 Start interlock 4.                                                                                                    |
| AFF2          | Run permissive forced warning  | A forced DI is used as a source for parameter 20.40 Run permissive.                                                                                                    | If 20.40 Run permissive uses DIx as the source, check if the bit corresponding to DIx in parameter 10.03 DI force selection is 1.                                                                          |
| AFF3          | Start interlock forced warning | One or more forced DIs is used as a source for one or more of parameters 20.41 Start interlock 1 20.44 Start interlock 4.                                                                                          | Check all parameters 20.41 Start interlock 1 20.44 Start interlock 4. If any of these parameters uses Dlx as the source, check if the bit corresponding to Dlx in parameter 10.03 DI force selection is 1. |
| AFF5          | Override new start required    | The Safe torque off function was active and has been reset while in Override.                                                                                                    | A new start signal is required to start the drive again.                                                                                                    |
| AFF6          | Identification run             | Motor ID run will occur at next start.                                                                                                    | Informative warning.                                                                                                    |
| AFF7          | Autophasing                    | Autophasing routine will be performed at next start to determine the angular position of the magnetic flux (with a permanent magnet synchronous motor) or the magnetic axis (with a synchronous reluctance motor). | Informative warning.                                                                                                    |
| AFF8          | Motor heating active           | Pre-heating is being performed                                                                                                    | Informative warning. Motor pre-heating is active. Current specified by parameter 21.16 Pre-heating current is being passed through the motor.                                                              |
| AFFE          | Override active                | Drive is in Override mode.                                                                                                    | Informative warning.                                                                                                    |

| Code<br>(hex) | Warning / Aux. code                                                  | Cause                                                                                                   | What to do                                                                                                    |
|---------------|----------------------------------------------------------------------|----------------------------------------------------------------------------------------------------|----------------------------------------------------------------------------------------------------|
| B5A0          | STO event<br>Programmable event:<br>31.22 STO indication<br>run/stop | Safe torque off function is active, ie, safety circuit signal(s) connected to connector STO is lost.    | Informative warning. Check safety circuit connections. For more information, see chapter <i>The Safe torque off function</i> in the <i>Hardware manual</i> of the drive and description of parameter 31.22 STO indication run/stop (page 253). |
| B5A2          | Power up<br>Programmable event:<br>96.39 Event configuration         | The drive has been powered up.                                                                          | Informative event.                                                                                                    |
| B681          | Hand mode selected                                                   | The drive was placed in Hand mode.                                                                      | Informative event. Check the control panel to ensure that the current control location is correct.                                                                                                    |
| B682          | Off mode selected                                                    | The drive was placed in Off mode.                                                                       | Informative event. Check the control panel to ensure that the current control location is correct.                                                                                                    |
| B683          | Auto mode selected                                                   | The drive was placed in Auto mode.                                                                      | Informative event. Check the control panel to ensure that the current control location is correct.                                                                                                    |
| B686          | Checksum mismatch<br>Programmable event:<br>96.54 Checksum action    | The calculated parameter checksum does not match any enabled reference checksum.                        | See A686 Checksum mismatch (page 418).                                                                                                    |
| D501          | No more available<br>PFC motors                                      | No more PFC motors can be started because they can be interlocked or in the Hand mode.                  | Check that there are no interlocked PFC motors, see parameters: 76.8176.84. If all motors are in use, the PFC system is not adequately dimensioned to handle the demand.                                                                       |
| D502          | All motors interlocked                                               | All the motors in the PFC system are interlocked.                                                       | Check that there are no interlocked PFC motors, see parameters 76.8176.84.                                                                                                    |
| D503          | VSD controlled PFC motor interlocked                                 | The motor connected to the drive is interlocked (unavailable).                                          | Motor connected to the drive is interlocked and thus cannot be started. Remove the corresponding interlock to start the drive controlled PFC motor. See parameters 76.8176.84.                                                                 |
| D506          |                                                                      | Pump cleaning cannot be started. The drive needs to be in remote control and start signal is activated. | Change control location to Auto.                                                                                                    |

## Fault messages

| Code<br>(hex) | Fault / Aux. code      | Cause                                                                                                    | What to do                                                                                                    |
|---------------|------------------------|----------------------------------------------------------------------------------------------------|----------------------------------------------------------------------------------------------------|
| 1080          | Backup/Restore timeout | Control panel or PC tool has failed to communicate with the drive when backup was being made or restored.                                                                              | Request backup or restore again.                                                                                                    |
| 1081          | Rating ID fault        | Drive software has not been able to read the rating ID of the drive.                                                                                                    | Reset the fault to make the drive try to reread the rating ID.  If the fault reappears, cycle the power to the drive. You may have to be repeat this. If the fault persists, contact your local ABB representative.                                                                                                    |
| 2281          | Calibration            | Measured offset of output phase current measurement or difference between output phase U2 and W2 current measurement is too great (the values are updated during current calibration). | Try performing the current calibration again (select <i>Current measurement calibration</i> at parameter 99.13 <i>ID run requested</i> ). If the fault persists, contact your local ABB representative.  Auxiliary codes are shown below.                                                                                                    |
|               | 0001                   | Too high offset error in U-phase current.                                                                                                    |                                                                                                    |
|               | 0002                   | Too high offset error in V-phase current.                                                                                                    |                                                                                                    |
|               | 0003                   | Too high offset error in W-phase current.                                                                                                    |                                                                                                    |
|               | 0004                   | Too high gain difference detected between phase current measurements.                                                                                                    |                                                                                                    |
| 2310          | Overcurrent            | Output current has exceeded internal fault limit. In addition to an actual overcurrent situation, this fault may also be caused by an earth fault or supply phase loss.                | Check motor load. Check acceleration times in parameter group 23 Speed reference ramp (speed control) or 28 Frequency reference chain (frequency control). Also check parameters 46.01 Speed scaling, 46.02 Frequency scaling and 46.03 Torque scaling. Check motor and motor cable (including phasing and delta/star connection). Check there are no contactors opening and closing in motor cable. Check that the start-up data in parameter group 99 corresponds to the motor rating plate. Check that there are no power factor correction capacitors or surge absorbers in motor cable. Check for an earth fault in motor or motor cables by measuring the insulation resistances of motor and motor cable. See chapter Electrical installation, section Checking the insulation of the assembly in the Hardware manual of the drive. |

| Code (hex) | Fault / Aux. code                                                           | Cause                                                                                                    | What to do                                                                                                    |
|------------|-----------------------------------------------------------------------------|----------------------------------------------------------------------------------------------------|----------------------------------------------------------------------------------------------------|
| 2330       | Earth leakage                                                               | Drive has detected load unbalance typically due to earth fault in motor or motor cable.                                                  | Check there are no power factor correction capacitors or surge absorbers in motor cable. Check for an earth fault in motor or motor cables by measuring the insulation resistances of motor and motor cable. Try running the motor in scalar control mode if allowed. (See parameter 99.04 Motor control mode.) If no earth fault can be detected, contact your local ABB representative.                                                                                                    |
| 2340       | Short circuit                                                               | Short-circuit in motor cable(s) or motor.                                                                                                | Check motor and motor cable for cabling errors. Check there are no power factor correction capacitors or surge absorbers in motor cable. Cycle the power to the drive. Auxiliary codes are shown below.                                                                                                    |
|            | 0800                                                                        | State feedback from output phases does not match control signals. For frames R6.                                                         |                                                                                                    |
| 2381       | IGBT overload                                                               | Excessive IGBT junction to case temperature. This fault protects the IGBT(s) and can be activated by a short circuit in the motor cable. | Check motor cable. Check ambient conditions. Check air flow and fan operation. Check heatsink fins for dust pick-up. Check motor power against drive power.                                                                                                    |
| 2392       | BU earth leakage                                                            | Earth fault detected by the branching unit: sum of all currents is exceeding the level.                                                  | Contact your local ABB representative.                                                                                                    |
| 3130       | Input phase loss<br>Programmable fault: 31.21<br>Supply phase loss          | Intermediate circuit DC voltage is oscillating due to missing input power line phase or blown fuse.                                      | Check input power line fuses. Check for loose power cable connections. Check for input power supply imbalance.                                                                                                    |
| 3181       | Wiring or earth fault<br>Programmable fault: 31.23<br>Wiring or earth fault | Incorrect input power and motor cable connection (ie. input power cable is connected to drive motor connection).                         | Check input power connections.                                                                                                    |
| 3210       | DC link overvoltage                                                         | Excessive intermediate circuit DC voltage.                                                                                               | Check that overvoltage control is on (parameter 30.30 Overvoltage control). Check that the supply voltage matches the nominal input voltage of the drive. Check the supply line for static or transient overvoltage. Check brake chopper and resistor (if present). Check deceleration time. Use coast-to-stop function (if applicable). Retrofit drive with brake chopper and brake resistor. Check that the brake resistor is dimensioned properly and the resistance is between acceptable range for the drive. |

| Code<br>(hex) | Fault / Aux. code                                                  | Cause                                                                                                    | What to do                                                                                                    |
|---------------|--------------------------------------------------------------------|----------------------------------------------------------------------------------------------------|----------------------------------------------------------------------------------------------------|
| 3220          | DC link undervoltage                                               | Intermediate circuit DC voltage is not sufficient because of a missing supply phase, blown fuse or fault in the rectifier bridge. | Check supply cabling, fuses and switchgear.                                                                                                    |
| 3291          | DC voltage difference                                              | Difference in DC voltages between parallelconnected inverter modules.                                                             | Contact your local ABB representative.                                                                                                    |
| 3293          | DC unbalance fault                                                 | DC unbalance of 3level devices.                                                                                                   | Contact your local ABB representative.                                                                                                    |
| 3381          | Output phase loss<br>Programmable fault: 31.19<br>Motor phase loss | Motor circuit fault due to missing motor connection (all three phases are not connected).                                         | Connect motor cable.                                                                                                    |
| 4110          | Control board temperature                                          | Control board temperature is too high.                                                                                            | Check proper cooling of the drive. Check the auxiliary cooling fan.                                                                                                    |
| 4210          | IGBT overtemperature                                               | Estimated drive IGBT temperature is excessive.                                                                                    | Check ambient conditions. Check air flow and fan operation. Check heatsink fins for dust pick-up. Check motor power against drive power.                                                                                                    |
| 4290          | Cooling                                                            | Drive module temperature is excessive.                                                                                            | Check ambient temperature. If it exceeds 40 °C/104 °F (IP21 frames R4R6) or if it exceeds 50 °C /122 °F (IP21 frames R1R6), ensure that load current does not exceed deNominal load capacity of drive.  Check drive module cooling air flow and fan operation.  Check inside of cabinet and heatsink of drive module for dust pick-up. Clean whenever necessary. |
| 42F1          | IGBT temperature                                                   | Drive IGBT temperature is excessive.                                                                                              | Check ambient conditions. Check air flow and fan operation. Check heatsink fins for dust pick-up. Check motor power against drive power.                                                                                                    |
| 4310          | Excess temperature                                                 | Power unit module temperature is excessive.                                                                                       | Check ambient conditions. Check air flow and fan operation. Check heatsink fins for dust pick-up. Check motor power against drive power. Check the auxiliary code.                                                                                                    |
|               | FA                                                                 | Ambient temperature                                                                                                    |                                                                                                    |
| 4380          | Excess temperature difference                                      | High temperature difference between the IGBTs of different phases.                                                                | Check the motor cabling. Check cooling of drive module(s).                                                                                                    |
| 4981          | External temperature 1 (Editable message text)                     | Measured temperature 1 has exceeded fault limit.                                                                                  | Check the value of parameter 35.02  Measured temperature 1.  Check the cooling of the motor (or other equipment whose temperature is being measured).                                                                                                    |

| Code<br>(hex) | Fault / Aux. code                                                       | Cause                                                                                                    | What to do                                                                                                    |
|---------------|-------------------------------------------------------------------------|----------------------------------------------------------------------------------------------------|----------------------------------------------------------------------------------------------------|
| 4982          | External temperature 2 (Editable message text)                          | Measured temperature 2 has exceeded fault limit.                                                                                                    | Check the value of parameter 35.03  Measured temperature 2.  Check the cooling of the motor (or other equipment whose temperature is being measured).                                                                                                    |
| 4990          | CPTC-02 not found                                                       | CPTC-02 extension module is not detected in option slot 2.                                                                                                    | Power down the drive and check that the module is properly inserted in option slot 2. See also CPTC-02 ATEX-certified thermistor protection module, Ex II (2) GD (+L537+Q971) user's manual (3AXD50000030058 [English]).                                                                                                    |
| 4991          | Safe motor<br>temperature                                               | The CPTC-02 module indicates overtemperature:  • motor temperature is too high, or  • the thermistor is in short-circuit or disconnected                                                          | Check the cooling of the motor. Check the motor load and drive ratings. Check the wiring of the temperature sensor. Repair wiring if faulty. Measure the resistance of the sensor. Replace the sensor if faulty.                                                                                                    |
| 5080          | Fan                                                                     | Cooling fan feedback missing.                                                                                                    | See <i>A581 Fan</i> (page <i>416</i> ).                                                                                                    |
| 5081          | Auxiliary fan broken                                                    | An auxiliary cooling fan (connected to the fan connectors on the control unit) is stuck or disconnected.                                                                                          | Check the auxiliary code, which identifies the broken fan. Check auxiliary fan(s) and connection(s). Replace fan if faulty. Make sure the front cover of the drive is in place and tightened. If the commissioning of the drive requires that the cover is off, set parameter 31.36 Aux fan fault function temporarily to value No action within two minutes from power-up. Reboot the control unit (using parameter 96.08 Control board boot) or by cycling power. |
|               | 0001                                                                    | Auxiliary fan 1 broken.                                                                                                    |                                                                                                    |
|               | 0002                                                                    | Auxiliary fan 2 broken.                                                                                                    |                                                                                                    |
| 5089          | SMT circuit malfunction                                                 | Fault 4991 Safe motor temperature is geneNominal but drive STO is not activated.  Note: If only one STO channel is opened, fault FA81 Safe torque off 1 or FA82 Safe torque off 2 is geneNominal. | Check connection between the relay output of the CPTC-02 module and the STO terminal. Check CPTC-02 module. Replace if faulty. See also CPTC-02 ATEX-certified thermistor protection module, Ex II (2) GD (+L537+Q971) user's manual (3AXD50000030058 [English]).                                                                                                    |
| 5090          | STO hardware failure                                                    | STO hardware diagnostics has detected hardware failure.                                                                                                    | Contact your local ABB representative for hardware replacement.                                                                                                    |
| 5091          | Safe torque off<br>Programmable fault: 31.22<br>STO indication run/stop | Safe torque off function is active, ie, safety circuit signal(s) connected to connector STO is broken during start or run.                                                                        | Check safety circuit connections. For more information, see chapter <i>The Safe torque off function</i> in the <i>Hardware manual</i> of the drive and description of parameter 31.22 STO indication run/stop (page 253).  Check the value of parameter 95.04 Control board supply.                                                                                                    |

| Code<br>(hex) | Fault / Aux. code               | Cause                                                                                                    | What to do                                                                                                    |
|---------------|---------------------------------|----------------------------------------------------------------------------------------------------|----------------------------------------------------------------------------------------------------|
| 5092          | PU logic error                  | Power unit memory has cleared.                                                                                                    | Contact your local ABB representative.                                                                                           |
| 5093          | Rating ID mismatch              | The hardware of the drive does<br>not match the information<br>stored in the memory. This<br>may occur, for example, after a<br>firmware update.                                                 | Cycle the power to the drive. You may have to be repeat this.                                                                    |
| 5094          | Measurement circuit temperature | Problem with internal temperature measurement of the drive.                                                                                                    | Contact your local ABB representative.                                                                                           |
| 5095          | Redundant<br>measurement        | Redundant measurement supervision has indicated a difference in the duplicated measurements that is outside the limits.                                                                          | Contact your local ABB representative.                                                                                           |
| 5096          | Overtemperature hw              | Hardware overtemperature                                                                                                    | Contact your local ABB representative.                                                                                           |
| 5098          | I/O communication loss          | Internal standard I/O communication failure.                                                                                                    | Try resetting the fault or reboot the drive.                                                                                     |
| 50A0          | Fan                             | Cooling fan stuck or disconnected.                                                                                                    | Check fan operation and connection.<br>Replace fan if faulty.                                                                    |
| 5681          | PU communication                | Communication errors detected between the drive control unit and the power unit.                                                                                                    | Check the connection between the drive control unit and the power unit. Check the value of parameter 95.04 Control board supply. |
| 5682          | Power unit lost                 | Connection between the drive control unit and the power unit is lost.                                                                                                    | Check the connection between the control unit and the power unit.                                                                |
| 5690          | PU communication internal       | Internal communication error.                                                                                                    | Contact your local ABB representative.                                                                                           |
| 5691          | Measurement circuit ADC         | Measurement circuit fault.                                                                                                    | Contact your local ABB representative.                                                                                           |
| 5692          | PU board powerfail              | Power unit power supply failure.                                                                                                    | Contact your local ABB representative.                                                                                           |
| 5693          | Measurement circuit DFF         | Measurement circuit fault.                                                                                                    | Contact your local ABB representative.                                                                                           |
| 5695          | Reduced run                     | Some of the configured power units are not found. The reduced run is possible if configured.                                                                                                    | Contact your local ABB representative.                                                                                           |
| 5696          | PU state feedback               | State feedback supervision supervises the state feedback signals from the output phases and compares the signals to the actual control signals. All of the output phases are sampled invidually. | Contact your local ABB representative.                                                                                           |
| 5697          | Charging feedback               | Charging feedback signal missing.                                                                                                    | Check the feedback signal coming from the charging system.                                                                       |
| 5698          | Unknown PU fault                | The power unit logic has geneNominal a fault which is not known by the software.                                                                                                    | Check the logic and software compatibility.                                                                                      |

| Code<br>(hex) | Fault / Aux. code                                                 | Cause                                                                            | What to do                                                                                                    |
|---------------|-------------------------------------------------------------------|----------------------------------------------------------------------------------|----------------------------------------------------------------------------------------------------|
| 6181          | FPGA version incompatible                                         | Firmware and FPGA versions are incompatible.                                     | Reboot the control unit (using parameter 96.08 Control board boot) or by cycling power. If the problem persists, contact your local ABB representative                                                          |
| 6200          | Checksum mismatch<br>Programmable fault: 96.54<br>Checksum action | The calculated parameter checksum does not match any enabled reference checksum. | See A686 Checksum mismatch (page 418).                                                                                                    |
| 6306          | FBA A mapping file                                                | Fieldbus adapter A mapping file read error.                                      | Contact your local ABB representative.                                                                                                    |
| 6481          | Task overload                                                     | Internal fault.                                                                  | Reboot the control unit (using parameter 96.08 Control board boot) or by cycling power. If the problem persists, contact your local ABB representative                                                          |
| 6487          | Stack overflow                                                    | Internal fault.                                                                  | Reboot the control unit (using parameter 96.08 Control board boot) or by cycling power. If the problem persists, contact your local ABB representative                                                          |
| 64A1          | Internal file load                                                | File read error.                                                                 | Reboot the control unit (using parameter 96.08 Control board boot) or by cycling power. If the problem persists, contact your local ABB representative                                                          |
| 64A4          | Rating ID fault                                                   | Rating ID load error.                                                            | Contact your local ABB representative.                                                                                                    |
| 64A6          | Adaptive program                                                  | Error running the adaptive program.                                              | Check the auxiliary code (format XXYY ZZZZ).  "XX" specifies the number of the state (00=base program) and "YY" specifies the number of the function block (0000=generic error).  "ZZZZ" indicates the problem. |
|               | 000A                                                              | Program corrupted or block non-existent                                          | Restore the template program or download the program to the drive.                                                                                                    |
|               | 000C                                                              | Required block input missing                                                     | Check the inputs of the block.                                                                                                    |
|               | 000E                                                              | Program corrupted or block non-existent                                          | Restore the template program or download the program to the drive.                                                                                                    |
|               | 0011                                                              | Program too large.                                                               | Remove blocks until the error stops.                                                                                                    |
|               | 0012                                                              | Program is empty.                                                                | Correct the program and download it to the drive.                                                                                                    |
|               | 001C                                                              | A non-existing parameter or block is used in the program.                        | Edit the program to correct the parameter reference, or to use an existing block.                                                                                                    |
|               | 001D                                                              | Parameter type invalid for selected pin.                                         | Edit the program to correct the parameter reference.                                                                                                    |
|               | 001E                                                              | Output to parameter failed because the parameter was write-protected.            | Check the parameter reference in the program. Check for other sources affecting the target parameter.                                                                                                    |
|               | 0023<br>0024                                                      | Program file incompatible with current firmware version.                         | Adapt the program to current block library and firmware version.                                                                                                    |
|               | Other                                                             | -                                                                                | Contact your local ABB representative, quoting the auxiliary code.                                                                                                    |

| Code (hex) | Fault / Aux. code            | Cause                                                                                                    | What to do                                                                                                    |  |
|------------|------------------------------|----------------------------------------------------------------------------------------------------|----------------------------------------------------------------------------------------------------|--|
| 64B1       | Internal SSW fault           | Internal fault.                                                                                                    | Reboot the control unit (using parameter 96.08 Control board boot) or by cycling power. If the problem persists, contact your local ABB representative.                                 |  |
| 64B2       | User set fault               | Loading of user parameter set failed because  requested set does not exist  set is not compatible with control program  drive was switched off during loading.                                                                                      | Ensure that a valid user parameter set exists. Reload if uncertain.                                                                                                    |  |
| 64B3       | Macro parameterization error | Macro file has parameter defined in such way that it cannot be written. Check auxcode for exact parameter group and index, and check if parameter exists in the drive, and if value from macro file matches parameter's minimum and maximum limits. | If aux code is zero, generic file error happened and you should consult ABB representative. Otherwise auxcode in hexadecimal format contains: 8bit Group, 8bit Index, 16bit error code: |  |
|            | 5                            | Parameter is not accessible from                                                                                                    | m macro file.                                                                                                    |  |
|            | 9                            | Value written is below parameter's minimum limit.                                                                                                    |                                                                                                    |  |
|            | A                            | Value written is below parameter's minimum limit.                                                                                                    |                                                                                                    |  |
|            | В                            | Value written is below parameter's minimum limit.                                                                                                    |                                                                                                    |  |
|            | С                            | Value written is not listed in parameter's selection list.                                                                                                    |                                                                                                    |  |
|            | D                            | Parameter does not exist.                                                                                                    |                                                                                                    |  |
|            | 1F                           | Parameter in macro file does not match parameter in drive. Unit or display format are different with each other.                                                                                                    |                                                                                                    |  |
|            | 22                           | Pointer parameter is written to ta<br>or that is not available to be targ                                                                                                    | arget a parameter or bit that does not exist geted from macro.                                                                                                    |  |
| 64E1       | Kernel overload              | Operating system error.                                                                                                    | Reboot the control unit (using parameter 96.08 Control board boot) or by cycling power. If the problem persists, contact your local ABB representative.                                 |  |
| 64FF       | Fault reset                  | A fault has been reset from the control panel, Drive composer PC tool, fieldbus or I/O.                                                                                                    | Event. Informative only.                                                                                                    |  |
| 6581       | Parameter system             | Parameter load or save failed.                                                                                                    | Try forcing a save using parameter 96.07<br>Parameter save manually. Retry.                                                                                                    |  |
| 6591       | Backup/Restore<br>timeout    | During backup creating or restoring operation a control panel or PC tool has failed to communicate with the drive as part this operation.                                                                                                    | Check control panel or PC tool communication and if it is still in backup or restore state.                                                                                             |  |
| 65A1       | FBA A parameter conflict     | The drive does not have a functionality requested by PLC, or requested functionality has not been activated.                                                                                                    | Check PLC programming. Check settings of parameter groups 50 Fieldbus adapter (FBA) and 51 FBA A settings.                                                                              |  |

| Code<br>(hex) | Fault / Aux. code                                                               | Cause                                                                                                    | What to do                                                                                                    |
|---------------|---------------------------------------------------------------------------------|----------------------------------------------------------------------------------------------------|----------------------------------------------------------------------------------------------------|
| 6681          | EFB comm loss<br>Programmable fault: 58.14<br>Communication loss<br>action      | Communication break in embedded fieldbus (EFB) communication.                                                                                                    | Check the status of the fieldbus master (online/offline/error etc.). Check cable connections to the EIA-485/X5 terminals 29, 30 and 31 on the control unit. |
| 6682          | EFB config file                                                                 | Embedded fieldbus (EFB) configuration file could not be read.                                                                                                    | Contact your local ABB representative.                                                                                                    |
| 6683          | EFB invalid parameterization                                                    | Embedded fieldbus (EFB) parameter settings inconsistent or not compatible with selected protocol.                                                                                                    | Check the settings in parameter group 58 Embedded fieldbus.                                                                                                 |
| 6684          | EFB load fault                                                                  | Embedded fieldbus (EFB) protocol firmware could not be loaded. Version mismatch between EFB protocol firmware and drive firmware.                                                                                      | Contact your local ABB representative.                                                                                                    |
| 6685          | EFB fault 2                                                                     | Fault reserved for the EFB protocol application.                                                                                                    | Check the documentation of the protocol.                                                                                                    |
| 6686          | EFB fault 3                                                                     | Fault reserved for the EFB protocol application.                                                                                                    | Check the documentation of the protocol.                                                                                                    |
| 6882          | Text 32-bit table overflow                                                      | Internal fault.                                                                                                    | Reset the fault. Contact your local ABB representative if the fault persists.                                                                               |
| 6885          | Text file overflow                                                              | Internal fault.                                                                                                    | Reset the fault. Contact your local ABB representative if the fault persists.                                                                               |
| 7081          | Control panel loss<br>Programmable fault: 49.05<br>Communication loss<br>action | Control panel or PC tool selected as active control location for drive has ceased communicating.                                                                                                    | Check PC tool or control panel connection. Check control panel connector. Disconnect and reconnect the control panel.                                       |
| 7082          | I/O module comm loss                                                            | Communication between IO module and drive is not working properly.                                                                                                    | Check installation of IO module.                                                                                                    |
| 7085          | Incompatible option module                                                      | Fieldbus option module not supported.                                                                                                    | Replace the module with a supported type.                                                                                                    |
| 7086          | Al Overvoltage                                                                  | An overvoltage has been detected on an analog input. The analog input has temporarily been changed to voltage mode and will be changed back to current mode when the Al signal level is back within acceptable limits. |                                                                                                    |
| 7100          | Excitation current                                                              | Excitation current feedback low or missing                                                                                                    |                                                                                                    |
| 7121          | Motor stall<br>Programmable fault: 31.24<br>Stall function                      | Motor is operating in stall<br>region because of, for<br>example, excessive load or<br>insufficient motor power.                                                                                                    | Check motor load and drive ratings.<br>Check fault function parameters.                                                                                     |

| Code<br>(hex) | Fault / Aux. code            | Cause                                                                                                    | What to do                                                                                                    |
|---------------|------------------------------|----------------------------------------------------------------------------------------------------|----------------------------------------------------------------------------------------------------|
| 7122          | Motor overload               | Motor current is too high.                                                                                                    | Check for overloaded motor. Adjust the parameters used for the motor overload function (35.5135.53) and 35.5535.56.                                                                                                    |
| 7181          | Brake resistor               | Brake resistor broken or not connected.                                                                                                    | Check that a brake resistor has been connected. Check the condition of the brake resistor. Check the dimensioning of the brake resistor.                                                                                                  |
| 7184          | Brake resistor wiring        | Brake resistor short circuit or brake chopper control fault.                                                                                                    | Check brake chopper and brake resistor connection. Ensure brake resistor is not damaged.                                                                                                    |
| 7191          | BC short circuit             | Short circuit in brake chopper IGBT.                                                                                                    | Ensure brake resistor is connected and not damaged. Check the electrical specifications of the brake resistor against chapter <i>Resistor braking</i> in the <i>Hardware manual</i> of the drive. Replace brake chopper (if replaceable). |
| 71A2          | Mech brake closing failed    | Mechanical brake control fault.<br>Activated eg. if brake<br>acknowledgement is not as<br>expected during brake closing:                                                     | ' Check mechanical brake connection. Check mechanical brake settings in parameter group 44. Check that acknowledgment signal matches actual status of brake.                                                                              |
| 71A3          | Mech brake opening failed    | Mechanical brake control fault.<br>Activated eg. if brake<br>acknowledgement is not as<br>expected during brake<br>opening:                                                  | Check mechanical brake connection. Check mechanical brake settings in parameter group 44. Check that acknowledgment signal matches actual status of brake.                                                                                |
| 71A5          | Mech brk opening not allowed | Open conditions of mechanical<br>brake cannot be fulfilled (for<br>example, brake has been<br>prevented from opening by<br>parameter 44.11):                                 | Check mechanical brake settings in parameter group 44 (especially 44.11). Check that acknowledgment signal (if used) matches actual status of brake.                                                                                      |
| 7301          | Motor speed feedback         | No motor speed feedback received.                                                                                                    | Check the setting of parameter 90.41, and the actual source selected.                                                                                                    |
| 7310          | Overspeed                    | Motor is turning faster than highest allowed speed due to incorrectly set minimum/maximum speed, insufficient braking torque or changes in load when using torque reference. | Check minimum/maximum speed settings, parameters 30.11 Minimum speed and 30.12 Maximum speed. Check adequacy of motor braking torque. Check applicability of torque control. Check need for brake chopper and resistor(s).                |
| 7381          | Encoder feedback fault       | No motor speed feedback received.                                                                                                    | Check the setting of parameter 90.41, and the actual source selected. Check if the encoder cables are connected.                                                                                                    |
| 73B0          | Emergency ramp failed        | Emergency stop did not finish within expected time.                                                                                                    | Check the settings of parameters 31.32 Emergency ramp supervision and 31.33 Emergency ramp supervision delay. Check the predefined ramp times (23.1123.15 for mode Off1, 23.23 for mode Off3).                                            |

| Code<br>(hex) | Fault / Aux. code                                                         | Cause                                                                                                    | What to do                                                                                                    |
|---------------|---------------------------------------------------------------------------|----------------------------------------------------------------------------------------------------|----------------------------------------------------------------------------------------------------|
| 73F0          | Overfrequency                                                             | Maximum allowed output frequency exceeded.                                                                                                    | Check the auxiliary code.                                                                                                    |
|               | 00FA                                                                      | Motor is turning faster than the highest allowed frequency due to incorrectly set minimum/maximum frequency or the motor rushes because of too high supply voltage or incorrect supply voltage selection in parameter 95.01 Supply voltage. | Check minimum/maximum frequency settings, parameters 31.13 Minimum frequency and 31.14 Maximum frequency.  Check used supply voltage and voltage selection parameter 95.01 Supply voltage.                                                                                                    |
|               | Other                                                                     | -                                                                                                    | Contact your local ABB representative, quoting the auxiliary code.                                                                                                    |
| 7510          | FBA A communication<br>Programmable fault: 50.02<br>FBA A comm loss func  | Cyclical communication<br>between drive and fieldbus<br>adapter module A or between<br>PLC and fieldbus adapter<br>module A is lost.                                                                                                    | Check status of fieldbus communication. See user documentation of fieldbus interface. Check settings of parameter groups 50 Fieldbus adapter (FBA), 51 FBA A settings, 52 FBA A data in and 53 FBA A data out. Check cable connections. Check if communication master is able to communicate. |
| 7A9A          | FSx undefined fault                                                       | FSx undefined fault is not yet defined inside the drive.                                                                                                    | Gather the AUX codes from this fault and contact your local ABB representative.                                                                                                    |
| 7A9B          | FSx internal fault FSx internal fault                                     |                                                                                                    | Gather the AUX codes from this fault and contact your local ABB representative.                                                                                                    |
| 7A9C          | FSx STO diagnostics fault                                                 | FSx STO diagnostics fault                                                                                                    | Gather the AUX codes from this fault and contact your local ABB representative.                                                                                                    |
| 7A9D          | FSx temperature fault                                                     | FSx temperature fault                                                                                                    | Gather the AUX codes from this fault and contact your local ABB representative.                                                                                                    |
| 7A9E          | FSx configuration fault                                                   | FSx configuration fault                                                                                                    | Gather the AUX codes from this fault and contact your local ABB representative.                                                                                                    |
| 7A9F          | FSx communication fault                                                   | FSx communication fault                                                                                                    | Gather the AUX codes from this fault and contact your local ABB representative.                                                                                                    |
| 7AA0          | FSx safety ramp fault                                                     | FSx safety ramp fault                                                                                                    | Gather the AUX codes from this fault and contact your local ABB representative.                                                                                                    |
| 8001          | ULC underload fault                                                       | User load curve: Signal has been too long under the underload curve.                                                                                                    | See parameter 37.04 ULC underload actions.                                                                                                    |
| 8002          | ULC overload fault                                                        | User load curve: Signal has been too long over the overload curve.                                                                                                    | See parameter 37.03 ULC overload actions.                                                                                                    |
| 80A0          | Al supervision<br>Programmable fault:<br>12.03 Al supervision<br>function | An analog signal is outside the limits specified for the analog input.                                                                                                    | Check signal level at the analog input. Check the auxiliary code. Check the wiring connected to the input. Check the minimum and maximum limits of the input in parameter group 12 Standard AI.                                                                                               |
|               | 0001                                                                      | Al1LessMIN                                                                                                    |                                                                                                    |
|               | 0002                                                                      | Al1GreaterMAX                                                                                                    |                                                                                                    |
|               | 0003                                                                      | Al2LessMIN.                                                                                                    |                                                                                                    |

| Code<br>(hex) | Fault / Aux. code                                                                                                    | Cause                                                   | What to do                                                                           |
|---------------|----------------------------------------------------------------------------------------------------|---------------------------------------------------------|--------------------------------------------------------------------------------------|
|               | 0004                                                                                                    | Al2GreaterMAX                                           |                                                                                      |
| 80B0          | Signal supervision 1<br>(Editable message text)<br>Programmable fault:<br>32.06 Supervision 1 action                                   | Fault geneNominal by the signal supervision function 1. | Check the source of the fault (parameter 32.07 Supervision 1 signal).                |
| 80B1          | Signal supervision 2<br>(Editable message text)<br>Programmable fault:<br>32.16 Supervision 2 action                                   | Fault geneNominal by the signal supervision function 2. | Check the source of the fault (parameter 32.17 Supervision 2 signal).                |
| 80B2          | Signal supervision 3<br>(Editable message text)<br>Programmable fault:<br>32.26 Supervision 3 action                                   | Fault geneNominal by the signal supervision function 3. | Check the source of the fault (parameter 32.27 Supervision 3 signal).                |
| 80B3          | Signal supervision 4<br>(Editable message text)<br>Programmable fault:<br>32.36 Supervision 4 action                                   | Fault geneNominal by the signal supervision function 4. | Check the source of the fault (parameter 32.37 Supervision 4 signal).                |
| 80B4          | Signal supervision 5<br>(Editable message text)<br>Programmable fault:<br>32.46 Supervision 5 action                                   | Fault geneNominal by the signal supervision function 5. | Check the source of the fault (parameter 32.47 Supervision 5 signal).                |
| 80B5          | Signal supervision 6<br>(Editable message text)<br>Programmable fault:,<br>32.56 Supervision 6 action                                  | Fault geneNominal by the signal supervision function 6. | Check the source of the fault (parameter 32.57 Supervision 6 signal).                |
| 9081          | External fault 1<br>(Editable message text)<br>Programmable fault: 31.01<br>External event 1 source,<br>31.02 External event 1<br>type | Fault in external device 1.                             | Check the external device. Check setting of parameter 31.01 External event 1 source. |
| 9082          | External fault 2<br>(Editable message text)<br>Programmable fault: 31.03<br>External event 2 source,<br>31.04 External event 2<br>type | Fault in external device 2.                             | Check the external device. Check setting of parameter 31.03 External event 2 source. |
| 9083          | External fault 3<br>(Editable message text)<br>Programmable fault: 31.05<br>External event 3 source,<br>31.06 External event 3<br>type | Fault in external device 3.                             | Check the external device. Check setting of parameter 31.05 External event 3 source. |
| 9084          | External fault 4<br>(Editable message text)<br>Programmable fault: 31.07<br>External event 4 source,<br>31.08 External event 4<br>type | Fault in external device 4.                             | Check the external device. Check setting of parameter 31.07 External event 4 source. |
| 9085          | External fault 5<br>(Editable message text)<br>Programmable fault: 31.09<br>External event 5 source,<br>31.10 External event 5<br>type | Fault in external device 5.                             | Check the external device. Check setting of parameter 31.09 External event 5 source. |

| Code<br>(hex) | Fault / Aux. code  | Cause                                                                                                    | What to do                                                                                                    |
|---------------|--------------------|----------------------------------------------------------------------------------------------------|----------------------------------------------------------------------------------------------------|
| D401          | Max cleaning fault | The maximum number of cleanings are reached in the defined time. The pump cleaning is unable to clean the pump and hence, manual cleaning is required.                                        | Check the pump for blockages. Clean the pump manually if needed. Check parameters to.                                                                                                    |
| D402          | High level         | Water level is reached the high level limit. Level control is unable to control the level for the following reasons:  • running out of pumping capacity or  • analog feedback sensor failure. | Check the analog level sensor. Check that all pumps are operating normally. Check parameters and.                                                                                                    |
| D403          | Low level          | Water level is reached the low level limit. Level control is unable to control the level for the following reasons: • running out of pumping capacity or • analog feedback sensor failure.    | Check the analog level sensor. Check that all pumps are operating normally. Check parameters and.                                                                                                    |
| FA81          | Safe torque off 1  | Safe torque off function is active, that is, STO circuit 1 is broken.                                                                                                    | Check safety circuit connections. For more information, see chapter <i>The Safe torque off function</i> in the <i>Hardware</i>                                                                                                    |
| FA82          | Safe torque off 2  | Safe torque off function is active, that is, STO circuit 2 is broken.                                                                                                    | manual of the drive and description of parameter 31.22 STO indication run/stop (page 253). Check the value of parameter 95.04 Control board supply.                                                                                                    |
| FF61          | ID run             | Motor ID run was not completed successfully.                                                                                                    | Check the nominal motor values in parameter group 99 Motor data. Check that no external control system is connected to the drive. Cycle the power to the drive (and its control unit, if powered separately). Check that no operation limits prevent the completion of the ID run. Restore parameters to default settings and try again. Check that the motor shaft is not locked. Check the auxiliary code. See actions for each code below. |
|               | 0001               | Maximum current limit too low.                                                                                                    | Check settings of parameters 99.06  Motor nominal current and 30.17  Maximum current. Make sure that 30.17 > 99.06.  Check that the drive is dimensioned correctly according to the motor.                                                                                                    |

| Code<br>(hex) | Fault / Aux. code        | Cause                                                                                     | What to do                                                                                                    |
|---------------|--------------------------|-------------------------------------------------------------------------------------------|----------------------------------------------------------------------------------------------------|
|               | 0002                     | Maximum speed limit or calculated field weakening point too low.                          | Check settings of parameters  • 30.11 Minimum speed  • 30.12 Maximum speed  • 99.07 Motor nominal voltage  • 99.08 Motor nominal frequency  • 99.09 Motor nominal speed.  Make sure that  • 30.12 > (0.55 × 99.09) > (0.50 × synchronous speed)  • 30.11 ≤ 0, and  • supply voltage ≥ (0.66 × 99.07. |
|               | 0003                     | Maximum torque limit too low.                                                             | Check settings of parameter 99.12 Motor nominal torque, and the torque limits in group 30 Limits.  Make sure that the maximum torque limit in force is greater than 100%.                                                                                                    |
|               | 0004                     | Current measurement calibration did not finish within reasonable time                     | Contact your local ABB representative.                                                                                                    |
|               | 00050008                 | Internal error.                                                                           | Contact your local ABB representative.                                                                                                    |
|               | 0009                     | (Asynchronous motors only) Acceleration did not finish within reasonable time.            | Contact your local ABB representative.                                                                                                    |
|               | 000A                     | (Asynchronous motors only) Deceleration did not finish within reasonable time.            | Contact your local ABB representative.                                                                                                    |
|               | 000B                     | (Asynchronous motors only) Speed dropped to zero during ID run.                           | Contact your local ABB representative.                                                                                                    |
|               | 000C                     | (Permanent magnet motors only) First acceleration did not finish within reasonable time.  | Contact your local ABB representative.                                                                                                    |
|               | 000D                     | (Permanent magnet motors only) Second acceleration did not finish within reasonable time. | Contact your local ABB representative.                                                                                                    |
|               | 000E0010                 | Internal error.                                                                           | Contact your local ABB representative.                                                                                                    |
|               | 0011                     | (Synchronous reluctance motors only) Pulse test error.                                    | Contact your local ABB representative.                                                                                                    |
|               | 0012                     | Motor too large for advanced standstill ID run.                                           | Check that the motor and drive sizes are compatible. Contact your local ABB representative.                                                                                                    |
|               | 0013                     | (Asynchronous motors only)<br>Motor data error.                                           | Check that the motor nominal value settings in the drive are the same as in the motor nameplate.  Contact your local ABB representative.                                                                                                    |
| FF63          | STO diagnostics failure. | SW internal malfunction.                                                                  | Reboot the control unit (using parameter 96.08 Control board boot) or by cycling power.                                                                                                    |

| Code<br>(hex) | Fault / Aux. code | Cause                                                                           | What to do                                       |
|---------------|-------------------|---------------------------------------------------------------------------------|--------------------------------------------------|
| FF81          | FB A force trip   | A fault trip command has been received through fieldbus adapter A.              | Check the fault information provided by the PLC. |
| FF8E          | EFB force trip    | A fault trip command has been received through the embedded fieldbus interface. | Check the fault information provided by the PLC. |

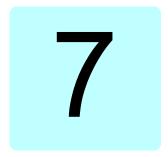

# Modbus RTU control through the embedded fieldbus interface (EFB)

### What this chapter contains

The chapter describes how the drive can be controlled by external devices over a communication network (fieldbus) using the embedded fieldbus interface.

### System overview

The drive can be connected to an external control system through a communication link using either a fieldbus adapter or the embedded fieldbus interface.

The embedded fieldbus interface supports the Modbus RTU protocol. The drive control program can handle 10 Modbus registers in a 10-millisecond time level. For example, if the drive receives a request to read 20 registers, it will start its response within 22 ms of receiving the request - 20 ms for processing the request and 2 ms overhead for handling the bus. The actual response time depends on other factors as well, such as the baud rate (a parameter setting in the drive).

The drive can be set to receive all of its control information through the fieldbus interface, or the control can be distributed between the embedded fieldbus interface and other available sources, for example, digital and analog inputs.

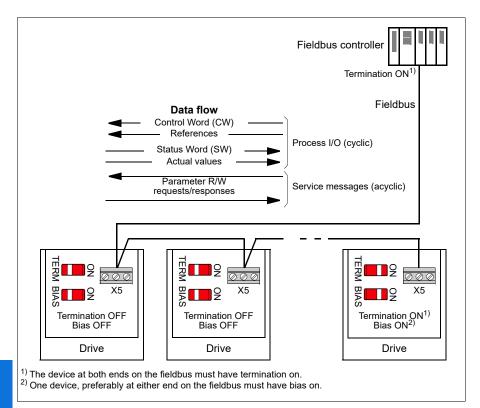

### Connecting the drive to the fieldbus

Connect terminal block X5 with B+, A- and DGND terminals on the control unit of the drive to the fieldbus. The connection diagram is shown below.

See also chapter BACnet MS/TP control through the embedded fieldbus interface (EFB), section Hardware installation (page 472).

Use preferably three conductors and a shield for the connection.

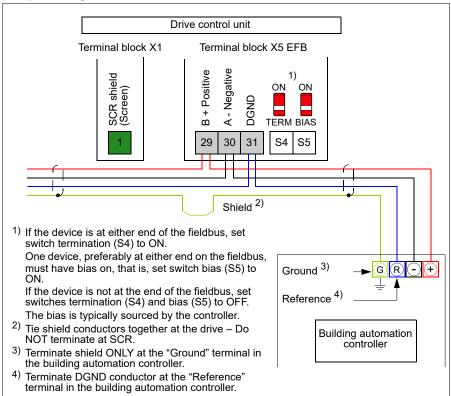

### Setting up the embedded fieldbus interface

Set the drive up for the embedded fieldbus communication with the parameters shown in the table below. The Setting for fieldbus control column gives either the value to use or the default value. The Function/Information column gives a description of the parameter.

| Parameter Setting for fieldbus control |                                | Setting for fieldbus control                                                                                         | Function/Information                                                                                                    |
|----------------------------------------|--------------------------------|----------------------------------------------------------------------------------------------------|----------------------------------------------------------------------------------------------------|
| COMM                                   | UNICATION INITIA               | LIZATION                                                                                                    |                                                                                                    |
| 58.01                                  | Protocol enable                | Modbus RTU                                                                                                    | Initializes embedded fieldbus communication.                                                                                                    |
| EMBED                                  | DED MODBUS C                   | ONFIGURATION                                                                                                    |                                                                                                    |
| 58.03                                  | Node address                   | 1 (default)                                                                                                    | Node address. There must be no two nodes with the same node address online.                                                                                                    |
| 58.04                                  | Baud rate                      | 19.2 kbps (default)                                                                                                  | Defines the communication speed of the link. Use the same setting as in the master station.                                                                                                    |
| 58.05                                  | Parity                         | 8 EVEN 1 (default)                                                                                                   | Selects the parity and stop bit setting. Use the same setting as in the master station.                                                                                                    |
| 58.14                                  | Communication loss action      | No action (default)                                                                                                  | Defines the action taken when a communication loss is detected.                                                                                                    |
| 58.15                                  | Communication loss mode        | Cw / Ref1 / Ref2<br>(default)                                                                                        | Enables/disables communication loss monitoring and defines the means for resetting the counter of the communication loss delay.                                                                                                    |
| 58.16                                  | Communication loss time        | 30.0 s (default)                                                                                                    | Defines the timeout limit for the communication monitoring.                                                                                                    |
| 58.17                                  | Transmit delay                 | 0 ms (default)                                                                                                    | Defines a response delay for the drive.                                                                                                    |
| 58.25                                  | Control profile                | ABB Drives<br>(default)                                                                                              | Selects the control profile used by the drive.<br>See section <i>Basics of the embedded fieldbus interface</i> (page 169).                                                                                                    |
| 58.26<br>58.27                         | EFB ref1 type<br>EFB ref2 type | Speed or<br>frequency (default<br>for 58.26),<br>Transparent,<br>General, Speed,<br>Frequency                        | Defines the types of fieldbus references 1 and 2. The scaling for each reference type is defined by parameters 46.0146.03. With the <i>Speed or frequency</i> setting, the type is selected automatically according to the currently active drive control mode. |
| 58.28<br>58.29                         | EFB act1 type<br>EFB act2 type | Speed or<br>frequency (default<br>for 58.28),<br>Transparent<br>(default for 58.29),<br>General, Speed,<br>Frequency | Defines the types of actual values 1 and 2. The scaling for each actual value type is defined by parameters 46.0146.03. With the Speed or frequency setting, the type is selected automatically according to the currently active drive control mode.           |

| Parameter      |                                                                        | Setting for fieldbus control                                                                                                | Function/Information                                                                                                    |  |
|----------------|------------------------------------------------------------------------|----------------------------------------------------------------------------------------------------|----------------------------------------------------------------------------------------------------|--|
| 58.31<br>58.32 | EFB act1<br>transparent<br>source<br>EFB act2<br>transparent<br>source | Not selected                                                                                                    | Defines the source of actual values 1 and 2 when the 58.26 EFB ref1 type (58.27 EFB ref2 type) is set to Transparent.                                                                                                    |  |
| 58.33          | Addressing<br>mode                                                     | Mode 0 (default)                                                                                                    | Defines the mapping between parameters and holding registers in the 400001465536 (10065535) Modbus register range.                                                                                                    |  |
| 58.34          | Word order                                                             | LO-HI (default)                                                                                                    | Defines the order of the data words in the Modbus message frame.                                                                                                    |  |
|                | Data I/O 1<br><br>Data I/O 14                                          | For example, the default settings (I/Os 16 contain the control word, the status word, two references and two actual values) | Defines the address of the drive parameter which the Modbus master accesses when it reads from or writes to the register address corresponding to Modbus In/Out parameters. Select the parameters that you want to read or write through the Modbus I/O words. |  |
|                |                                                                        | RO/DIO control<br>word, AO1 data<br>storage, AO2 data<br>storage, Feedback<br>data storage,<br>Setpoint data<br>storage     | These settings write the incoming data into storage parameters 10.99 RO/DIO control word, 13.91 AO1 data storage, 13.92 AO2 data storage, 40.91 Feedback data storage or 40.92 Setpoint data storage.                                                          |  |
| 58.06          | Communication control                                                  | Refresh settings                                                                                                    | Validates the settings of the configuration parameters.                                                                                                    |  |

The new settings will take effect when the drive is powered up the next time, or when they are validated by parameter 58.06 Communication control (Refresh settings).

### Setting the drive control parameters

After the embedded fieldbus interface has been set up, check and adjust the drive control parameters listed in the table below. The Setting for fieldbus control column gives the value or values to use when the embedded fieldbus signal is the desired source or destination for that particular drive control signal. The Function/Information column gives a description of the parameter.

| Parameter Setting for fieldbus control |  | Function/Information                                                                                                 |  |
|----------------------------------------|--|----------------------------------------------------------------------------------------------------|--|
| CONTROL COMMAND SOURCE SELECTION       |  |                                                                                                    |  |
| commands                               |  | Selects fieldbus as the source for the start and stop commands when EXT1 is selected as the active control location. |  |

| Parameter Setting for fieldbus control |                   | Function/Information                                                                                                 |  |  |
|----------------------------------------|-------------------|----------------------------------------------------------------------------------------------------|--|--|
| 20.06 Ext2<br>commands                 | Embedded fieldbus | Selects fieldbus as the source for the start and stop commands when EXT2 is selected as the active control location. |  |  |
| SPEED REFERENCE                        | SELECTION         |                                                                                                    |  |  |
| 22.11 Ext1 speed ref1                  | EFB ref1          | Selects a reference received through the embedded fieldbus interface as speed reference 1.                           |  |  |
| 22.18 Ext2 speed ref1                  | EFB ref1          | Selects a reference received through the embedded fieldbus interface as speed reference 2.                           |  |  |
| FREQUENCY REFERENCE SELECTION          |                   |                                                                                                    |  |  |
| 28.11 Ext1 frequency ref1              | EFB ref1          | Selects a reference received through the embedded fieldbus interface as frequency reference 1.                       |  |  |
| 28.15 Ext2 frequency ref1              | EFB ref1          | Selects a reference received through the embedded fieldbus interface as frequency reference 2.                       |  |  |

#### OTHER SELECTIONS

EFB references can be selected as the source at virtually any signal selector parameter by selecting *Other*, then either 03.09 *EFB reference* 1 or 03.10 *EFB reference* 2.

| SYSTEM CONTROL INPUTS         |                        |                                                                                                    |  |  |
|-------------------------------|------------------------|----------------------------------------------------------------------------------------------------|--|--|
| 96.07 Parameter save manually | Save (reverts to Done) | Saves parameter value changes (including those made through fieldbus control) to permanent memory. |  |  |

#### Basics of the embedded fieldbus interface

The cyclic communication between a fieldbus system and the drive consists of 16-bit data words or 32-bit data words (with a transparent control profile).

The diagram below illustrates the operation of the embedded fieldbus interface. The signals transferred in the cyclic communication are explained further below the diagram.

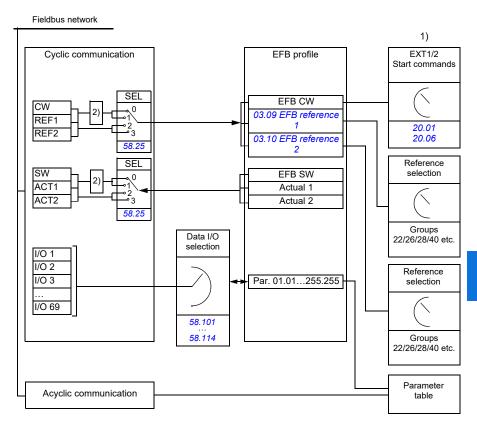

- 1. See also other parameters which can be controlled through fieldbus.
- 2. Data conversion if parameter 58.25 Control profile is set to ABB Drives. See section About the control profiles (page 172).

#### Control word and Status word

The Control Word (CW) is a 16-bit or 32-bit packed boolean word. It is the principal means of controlling the drive from a fieldbus system. The CW is sent by the fieldbus controller to the drive. With drive parameters, the user selects the EFB CW as the source of drive control commands (such as start/stop, emergency stop, selection between external control locations EXT1 and EXT2, or fault reset). The drive switches between its states according to the bit-coded instructions of the CW.

The fieldbus CW is either written to the drive as it is or the data is converted. See section *About the control profiles* (page 172).

The fieldbus Status Word (SW) is a 16-bit or 32-bit packed boolean word. It contains status information from the drive to the fieldbus controller. The drive SW is either written to the fieldbus SW as it is or the data is converted. See section *About the control profiles* (page 172).

#### References

EFB references 1 and 2 are 16-bit or 32-bit signed integers. The contents of each reference word can be used as the source of virtually any signal, such as the speed, frequency, torque or process reference. In embedded fieldbus communication, references 1 and 2 are displayed by 03.09 EFB reference 1 and 03.10 EFB reference 2 respectively. Whether the references are scaled or not depends on the settings of 58.26 EFB ref1 type and 58.27 EFB ref2 type. See section About the control profiles (page 172).

#### Actual values

Fieldbus actual signals (ACT1 and ACT2) are 16-bit or 32-bit signed integers. They convey selected drive parameter values from the drive to the master. Whether the actual values are scaled or not depends on the settings of 58.28 EFB act1 type and 58.29 EFB act2 type. See section About the control profiles (page 172).

### Data input/outputs

Data input/outputs are 16-bit or 32-bit words containing selected drive parameter values. Parameters 58.101 Data I/O 1 ... 58.114 Data I/O 14 define the addresses from which the master either reads data (input) or to which it writes data (output).

### Register addressing

The address field of Modbus requests for accessing holding registers is 16 bits. This allows the Modbus protocol to support addressing of 65536 holding registers.

Historically, Modbus master devices used 5-digit decimal addresses from 40001 to 49999 to represent holding register addresses. The 5-digit decimal addressing limited to 9999 the number of holding registers that could be addressed.

Modern Modbus master devices typically provide a means to access the full range of 65536 Modbus holding registers. One of these methods is to use 6-digit decimal addresses from 400001 to 465536. This manual uses 6-digit decimal addressing to represent Modbus holding register addresses.

Modbus master devices that are limited to the 5-digit decimal addressing may still access registers 400001 to 409999 by using 5-digit decimal addresses 40001 to 49999. Registers 410000-465536 are inaccessible to these masters.

See parameter 58.33 Addressing mode.

Note: Register addresses of 32-bit parameters cannot be accessed by using 5-digit register numbers.

### About the control profiles

A control profile defines the rules for data transfer between the drive and the fieldbus master, for example:

- if packed boolean words are converted and how
- · if signal values are scaled and how
- how drive register addresses are mapped for the fieldbus master.

You can configure the drive to receive and send messages according to one of the two profiles:

- ABB Drives
- DCU Profile.

For the ABB Drives profile, the embedded fieldbus interface of the drive converts the fieldbus data to and from the native data used in the drive. The DCU Profile involves no data conversion or scaling. The figure below illustrates the effect of the profile selection.

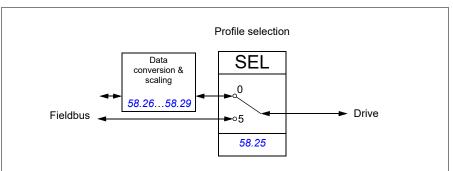

Control profile selection with parameter 58.25 Control profile is:

- (0) ABB Drives
- (5) DCU Profile.

### **Control Word**

#### **Control Word for the ABB Drives profile**

The table below shows the contents of the fieldbus Control Word for the ABB Drives control profile. The embedded fieldbus interface converts this word to the form in which it is used in the drive. The upper case boldface text refers to the states shown in State transition diagram for the ABB Drives profile on page 180.

| Bit | Name              | Value | STATE/Description                                                                                                    |
|-----|-------------------|-------|----------------------------------------------------------------------------------------------------|
| 0   | OFF1_             | 1     | Proceed to READY TO OPERATE.                                                                                                    |
|     | CONTROL           | 0     | Stop along currently active deceleration ramp. Proceed to OFF1 ACTIVE; proceed to READY TO SWITCH ON unless other interlocks (OFF2, OFF3) are active.                                      |
| 1   | OFF2_             | 1     | Continue operation (OFF2 inactive).                                                                                                    |
|     | CONTROL           | 0     | Emergency OFF, coast to stop. Proceed to OFF2 ACTIVE, proceed to SWITCH-ON INHIBITED.                                                                                                    |
| 2   | OFF3_             | 1     | Continue operation (OFF3 inactive).                                                                                                    |
|     | CONTROL           | 0     | Emergency stop, stop within time defined by drive parameter. Proceed to <b>OFF3 ACTIVE</b> ; proceed to <b>SWITCH-ON INHIBITED</b> .                                                       |
|     |                   |       | <b>Warning:</b> Ensure that the motor and driven machine can be stopped using this stop mode.                                                                                              |
| 3   | INHIBIT_          | 1     | Proceed to OPERATION ENABLED.                                                                                                    |
| OF  | OPERATION         |       | <b>Note:</b> Run permissive signal must be active; see the drive documentation. If the drive is set to receive the Run permissive signal from the fieldbus, this bit activates the signal. |
|     |                   | 0     | Inhibit operation. Proceed to OPERATION INHIBITED.                                                                                                    |
| 4   | RAMP_OUT_<br>ZERO | 1     | Normal operation. Proceed to RAMP FUNCTION GENERATOR: OUTPUT ENABLED.                                                                                                    |
|     |                   | 0     | Force Ramp Function Generator output to zero. Drive ramps to stop (current and DC voltage limits in force).                                                                                |
| 5   | RAMP_HOLD         | 1     | Enable ramp function. Proceed to RAMP FUNCTION GENERATOR: ACCELERATOR ENABLED.                                                                                                    |
|     |                   | 0     | Halt ramping (Ramp Function Generator output held).                                                                                                    |
| 6   | RAMP_IN_<br>ZERO  | 1     | Normal operation. Proceed to <b>OPERATING</b> . <b>Note:</b> This bit is effective only if the fieldbus interface is set as the source for this signal by drive parameters.                |
|     |                   | 0     | Force Ramp Function Generator input to zero.                                                                                                    |
| 7   | RESET             | 0=>1  | Fault reset if an active fault exists. Proceed to <b>SWITCH-ON INHIBITED</b> .                                                                                                    |
|     |                   |       | <b>Note:</b> This bit is effective only if the fieldbus interface is set as the source for this signal by drive parameters.                                                                |
|     |                   | 0     | Continue normal operation.                                                                                                    |

| Bit                 | Name     | Value | STATE/Description                                                                                                    |
|---------------------|----------|-------|----------------------------------------------------------------------------------------------------|
| 8                   | Reserved |       |                                                                                                    |
| 9                   | Reserved |       |                                                                                                    |
| 10                  | REMOTE_  | 1     | Fieldbus control d.                                                                                                    |
|                     | CMD      | 0     | Control Word <> 0 or Reference <> 0: Retain last Control Word and Reference.                                                |
|                     |          |       | Control Word = 0 and Reference = 0: Fieldbus control d. Reference and deceleration/acceleration ramp are locked.            |
| 11 EXT_CTRL_<br>LOC |          | 1     | Select External Control Location EXT2. Effective if the control location is parameterized to be selected from the fieldbus. |
|                     |          | 0     | Select External Control Location EXT1. Effective if the control location is parameterized to be selected from the fieldbus. |
| 12                  | USER_0   |       | Writable control bits that can be combined with drive logic                                                                 |
| 13                  | USER_1   |       | for application-specific functionality.                                                                                     |
| 14                  | USER_2   |       |                                                                                                    |
| 15                  | USER_3   |       |                                                                                                    |

#### Control Word for the DCU Profile

The embedded fieldbus interface writes the fieldbus Control Word as is to the drive Control Word bits 0 to 15. Bits 16 to 32 of the drive Control Word are not in use.

| Bit | Name     | Value | State/Description                                                                                                    |
|-----|----------|-------|----------------------------------------------------------------------------------------------------|
| 0   | STOP     | 1     | Stop according to the Stop Mode parameter or the stop mode request bits (bits 79).                                          |
|     |          | 0     | (no op)                                                                                                    |
| 1   | START    | 1     | Start the drive.                                                                                                    |
|     |          | 0     | (no op)                                                                                                    |
| 2   | REVERSE  | 1     | Reverse direction of motor rotation.                                                                                        |
|     |          | 0     | Direction of motor rotation depends on the sign of reference: Positive reference: Forward Negative reference: Reverse.      |
| 3   | Reserved |       |                                                                                                    |
| 4   | RESET    | 0=>1  | Fault reset if an active fault exists.                                                                                      |
|     |          | 0     | (no op)                                                                                                    |
| 5   | EXT2     | 1     | Select External control location EXT2. Effective if the control location is parameterized to be selected from the fieldbus. |
|     |          | 0     | Select External control location EXT1. Effective if the control location is parameterized to be selected from the fieldbus. |

| Bit | Name                       | Value | State/Description                                                                                                    |
|-----|----------------------------|-------|----------------------------------------------------------------------------------------------------|
| 6   |                            |       | Run disable. If the drive is set to receive the run enable signal from the fieldbus, this bit deactivates the signal.              |
|     |                            | 0     | Run enable. If the drive is set to receive the run enable signal from the fieldbus, this bit activates the signal.                 |
| 7   | STOPMODE_RA                | 1     | Normal ramp stop mode                                                                                                    |
|     | MP                         | 0     | (no op) Default to parameter stop mode if bits 79 are all 0.                                                                       |
| 8   | STOPMODE_EM                | 1     | Emergency ramp stop mode.                                                                                                    |
|     | ERGENCY_RAM<br>P           | 0     | (no op) Default to parameter stop mode if bits 79 are all 0.                                                                       |
| 9   | STOPMODE_CO                | 1     | Coast stop mode.                                                                                                    |
|     | AST                        | 0     | (no op) Default to parameter stop mode if bits 79 are all 0.                                                                       |
| 10  | RAMP_PAIR _2               | 1     | Select ramp set 2 (Acceleration time 2 / Deceleration time 2) when parameter 23.11 Ramp set selection is set to EFB DCU CW bit 10. |
|     |                            | 0     | Select ramp set 1 (Acceleration time 1 / Deceleration time 1) when parameter 23.11 Ramp set selection is set to EFB DCU CW bit 10. |
| 11  | RAMP_OUT_ZER<br>O          | 1     | Force Ramp Function Generator output to zero. Drive ramps to stop (current and DC voltage limits in force).                        |
|     |                            | 0     | Normal operation.                                                                                                    |
| 12  | RAMP_HOLD                  | 1     | Halt ramping (Ramp Function Generator output held).                                                                                |
|     |                            | 0     | Normal operation.                                                                                                    |
| 13  | RAMP_IN_ZERO               | 1     | Force Ramp Function Generator input to zero.                                                                                       |
|     |                            | 0     | Normal operation.                                                                                                    |
| 14  | REQ_LOCAL_LO<br>CK         | 1     | Drive does not switch to local control mode (see parameter 19.18 HAND/OFF disable source.                                          |
|     |                            | 0     | Drive can switch between local and external control modes.                                                                         |
| 15  | TORQ_LIM_PAIR<br>_2        | 1     | Select torque limit set 2 (Minimum torque 2 / Maximum torque 2) when parameter 30.18 Torq lim sel is set to EFB.                   |
|     |                            | 0     | Select torque limit set 1 (Minimum torque 1 / Maximum torque 1) when parameter 30.18 Torq lim sel is set to EFB.                   |
| 16  | FB_LOCAL_CTL               | 1     | Local mode for control from the fieldbus is requested.<br>Steal control from the active source.                                    |
|     |                            | 0     | (no op)                                                                                                    |
| 17  | FB_LOCAL_REF               | 1     | Local mode for reference from the fieldbus is requested. Steal reference from the active source.                                   |
|     |                            | 0     | (no op)                                                                                                    |
| 18  | Reserved for RUN_DISABLE_1 |       | Not yet implemented.                                                                                                    |

| Bit      | Name     | Value | State/Description                                           |
|----------|----------|-------|-------------------------------------------------------------|
| 19       | Reserved |       |                                                             |
| 20       | Reserved |       |                                                             |
| 21       | Reserved |       |                                                             |
| 22       | USER_0   |       | Writable control bits that can be combined with drive logic |
| 23       | USER_1   |       | for application-specific functionality.                     |
| 24       | USER_2   |       |                                                             |
| 25       | USER_3   |       |                                                             |
| 26<br>31 | Reserved |       |                                                             |

#### **Status Word**

#### Status Word for the ABB Drives profile

The table below shows the fieldbus Status Word for the ABB Drives control profile. The embedded fieldbus interface converts the drive Status Word into this form for the fieldbus. The upper case boldface text refers to the states shown in State transition diagram for the ABB Drives profile on page 180.

| Bit                | Name            | Value | STATE/Description                                                                                                    |
|--------------------|-----------------|-------|----------------------------------------------------------------------------------------------------|
| 0                  | RDY_ON          | 1     | READY TO SWITCH ON.                                                                                                    |
|                    |                 | 0     | NOT READY TO SWITCH ON.                                                                                                    |
| 1                  | RDY_RUN         | 1     | READY TO OPERATE.                                                                                                    |
|                    |                 | 0     | OFF1 ACTIVE.                                                                                                    |
| 2                  | RDY_REF         | 1     | OPERATION ENABLED.                                                                                                    |
|                    |                 | 0     | OPERATION INHIBITED.                                                                                                    |
| 3                  | TRIPPED         | 1     | FAULT.                                                                                                    |
|                    |                 | 0     | No fault.                                                                                                    |
| 4                  | OFF_2_STATUS    | 1     | OFF2 inactive.                                                                                                    |
|                    |                 | 0     | OFF2 ACTIVE.                                                                                                    |
| 5                  | OFF_3_STATUS    | 1     | OFF3 inactive.                                                                                                    |
|                    |                 | 0     | OFF3 ACTIVE.                                                                                                    |
| 6 SWC_ON_<br>INHIB |                 | 1     | SWITCH-ON INHIBITED.                                                                                                    |
|                    |                 | 0     | -                                                                                                    |
| 7                  | ALARM           | 1     | Warning/Alarm.                                                                                                    |
|                    |                 | 0     | No warning/alarm.                                                                                                    |
| 8 AT_<br>SETPOINT  |                 | 1     | <b>OPERATING</b> . Actual value equals Reference (is within tolerance limits, for example, in speed control, speed error is 10% max. of nominal motor speed). |
|                    |                 | 0     | Actual value differs from Reference (is outside tolerance limits).                                                                                            |
| 9                  | REMOTE          | 1     | Drive control location: REMOTE (EXT1 or EXT2).                                                                                                    |
|                    |                 | 0     | Drive control location: LOCAL.                                                                                                    |
| 10                 | ABOVE_<br>LIMIT | 1     | Actual frequency or speed equals or exceeds supervision limit (set by drive parameter). Valid in both directions of rotation.                                 |
|                    |                 |       | Set by drive parameters 46.31 Above speed limit and 46.32 Above frequency limit. These parameters are indicated by bit 10 of 06.11 Main status word.          |
|                    |                 | 0     | Actual frequency or speed within supervision limit.                                                                                                    |

| Bit | Name     | Value | STATE/Description                                     |
|-----|----------|-------|-------------------------------------------------------|
| 11  | USER_0   |       | Status bits that can be combined with drive logic for |
| 12  | USER_1   |       | application-specific functionality.                   |
| 13  | USER_2   |       |                                                       |
| 14  | USER_3   |       |                                                       |
| 15  | Reserved |       |                                                       |

#### Status Word for the DCU Profile

The embedded fieldbus interface writes the drive Status Word bits 0 to 15 to the fieldbus Status Word as is.

| Bit | Name         | Value | State/Description                                                                                                    |
|-----|--------------|-------|----------------------------------------------------------------------------------------------------|
| 0   | READY        | 1     | Drive is ready to receive the start command.                                                                                                    |
|     |              | 0     | Drive is not ready.                                                                                                    |
| 1   | ENABLED      | 1     | Run permissive and all start interlocks are active.                                                                                               |
|     |              | 0     | Run permissive and all start interlocks are not active.                                                                                           |
| 2   | STARTED      | 1     | Drive has received start command.                                                                                                    |
|     |              | 0     | Drive has not received start command.                                                                                                    |
| 3   | RUNNING      | 1     | Drive is modulating.                                                                                                    |
|     |              | 0     | Drive is not modulating.                                                                                                    |
| 4   | ZERO_SPEED   | 1     | Drive is at zero speed.                                                                                                    |
|     |              | 0     | Drive is not at zero speed.                                                                                                    |
| 5   | ACCELERATING | 1     | Drive speed is increasing.                                                                                                    |
|     |              | 0     | Drive speed is not increasing.                                                                                                    |
| 6   | DECELERATING | 1     | Drive speed is decreasing.                                                                                                    |
|     |              | 0     | Drive speed is not decreasing.                                                                                                    |
| 7   | AT_SETPOINT  | 1     | Drive is at setpoint.                                                                                                    |
|     |              | 0     | Drive is not at setpoint.                                                                                                    |
| 8   | LIMIT        | 1     | Drive operation is limited.                                                                                                    |
|     |              | 0     | Drive operation is not limited.                                                                                                    |
| 9   | SUPERVISION  | 1     | Actual value (speed, frequency or torque) is above a limit. Limit is set with parameters 46.31 Above speed limit and 46.32 Above frequency limit. |
|     |              | 0     | Actual value (speed, frequency or torque) is within limits.                                                                                       |
| 10  | REVERSE_REF  | 1     | Drive reference is in the reverse direction.                                                                                                    |
|     |              | 0     | Drive reference is in the forward direction                                                                                                    |
| 11  | REVERSE_ACT  | 1     | Drive is running in the reverse direction                                                                                                    |
|     |              | 0     | Drive is running in the forward direction                                                                                                    |

| Bit      | Name         | Value | State/Description                                               |  |
|----------|--------------|-------|-----------------------------------------------------------------|--|
| 12       | PANEL_LOCAL  | 1     | Control panel/keypad (or PC tool) is in local control mode.     |  |
|          |              | 0     | Control panel/keypad (or PC tool) is not in local control mode. |  |
| 13       | FIELDBUS_LOC | 1     | Fieldbus is in local control mode.                              |  |
|          | AL           | 0     | Fieldbus is not in local control mode.                          |  |
| 14       | EXT2_ACT     | 1     | External control location EXT2 is active.                       |  |
|          |              | 0     | External control location EXT1 is active.                       |  |
| 15       | FAULT        | 1     | Drive is faulted.                                               |  |
|          |              | 0     | Drive is not faulted.                                           |  |
| 16       | ALARM        | 1     | Warning/Alarm is active.                                        |  |
|          |              | 0     | No warning/alarm.                                               |  |
| 17       | Reserved     |       |                                                                 |  |
| 18 DI    | DIRLOCK      | 1     | Direction lock is ON. (Direction change is locked ou            |  |
|          |              | 0     | Direction lock is OFF.                                          |  |
| 19 LO    | LOCALLOCK    | 1     | Local mode lock is ON. (Local mode is locked out.)              |  |
|          |              | 0     | Local mode lock is OFF.                                         |  |
| 20       | 20 CTL_MODE  |       | Vector motor control mode is active.                            |  |
|          |              | 0     | Scalar motor control mode is active.                            |  |
| 21       | Reserved     |       |                                                                 |  |
| 22       | USER_0       |       | Status bits that can be combined with drive logic for           |  |
| 23       | USER_1       |       | application-specific functionality.                             |  |
| 24       | USER_2       |       |                                                                 |  |
| 25       | USER_3       |       |                                                                 |  |
| 26       | REQ_CTL      | 1     | Control has been granted to this channel.                       |  |
|          |              | 0     | Control has not been granted to this channel.                   |  |
| 27       | REQ_REF1     | 1     | Reference 1 has been requested in this channel.                 |  |
|          |              | 0     | Reference 1 has not been requested in this channel.             |  |
| 28       | REQ_REF2     | 1     | Reference 2 has been requested in this channel.                 |  |
|          |              | 0     | Reference 2 has not been requested in this channel.             |  |
| 29<br>31 | Reserved     | •     | •                                                               |  |

### State transition diagrams

#### State transition diagram for the ABB Drives profile

The diagram below shows the state transitions in the drive when the drive is using the ABB Drives profile and the drive is configured to follow the commands of the control word from the embedded fieldbus interface. The upper case texts refer to the states which are used in the tables representing the fieldbus Control and Status words. See sections Control Word for the ABB Drives profile on page 173 and Status Word for the ABB Drives profile on page 177.

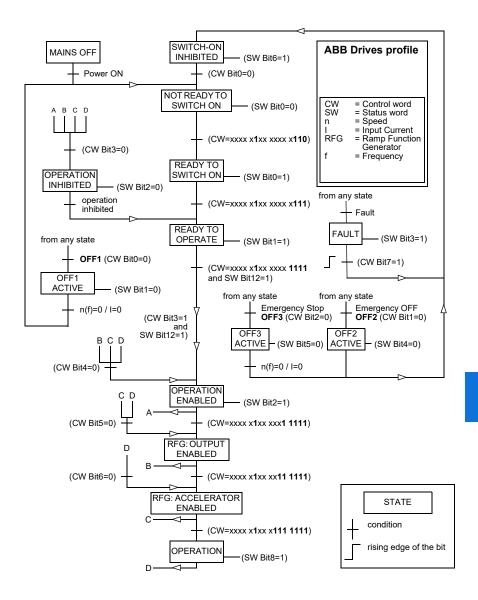

The start and stop sequences are given below.

#### Control word:

#### Start:

- 1142 (476h) -> NOT READY TO SWITCH ON
- If MSW bit 0 = 1 then
  - 1150 (47Eh) -> READY TO SWITCH ON (Stopped)
  - 1151 (47Fh) -> OPERATION (Running)

#### Stop:

- 1143 (477h) = Stop according to 21.03 Stop mode (Preferred)
- 1150 (47Eh) = OFF1 ramp stop (Note: uninterruptable ramp stop)
- 1149 (47Dh) = OFF2 emergency coast to stop
- 1147 (47Bh) = OFF3 emergency ramp stop

#### Fault reset:

Rising edge of MCW bit 7

#### Start after STO:

 If 31.22 STO indication run/stop is not Fault/ Fault, check that 06.18 Start inhibit status word, bit 7 STO = 0 before giving a start command.

#### References

#### References for the ABB Drives profile and DCU Profile

The ABB Drives profile supports the use of two references, EFB reference 1 and EFB reference 2. The references are 16-bit words each containing a sign bit and a 15-bit integer. A negative reference is formed by calculating the two's complement from the corresponding positive reference.

The references are scaled as defined by parameters 46.01...46.04; which scaling is in use depends on the setting of 58.26 EFB ref1 type and 58.27 EFB ref2 type.

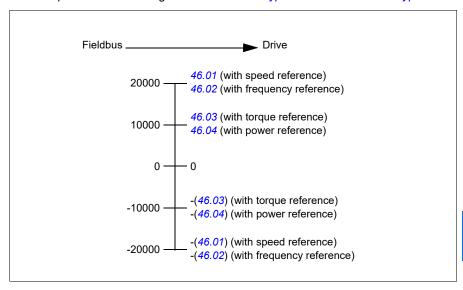

The scaled references are shown by parameters 03.09 EFB reference 1 and 03.10 EFB reference 2.

#### **Actual values**

#### Actual values for the ABB Drives profile and DCU Profile

The ABB Drives profile supports the use of two fieldbus actual values, ACT1 and ACT2. The actual values are 16-bit words each containing a sign bit and a 15-bit integer. A negative value is formed by calculating the two's complement from the corresponding positive value.

The actual values are scaled as defined by parameters 46.01...46.04; which scaling is in use depends on the setting of parameters 58.28 EFB act1 type and 58.29 EFB act2 type.

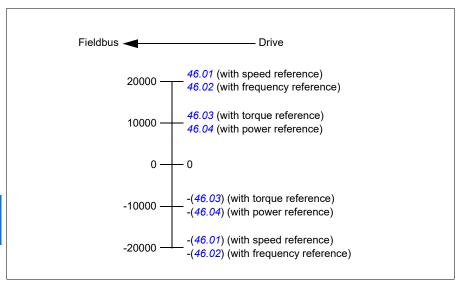

# Modbus holding register addresses

#### Modbus holding register addresses for the ABB Drives profile and **DCU Profile**

The table below shows the default Modbus holding register addresses for the drive data with the ABB Drives profile. This profile provides a converted 16-bit access to the drive data.

Note: Only the 16 least significant bits of the drive's 32-bit Control and Status Words can be accessed.

Note: Bits 16 through 32 of the DCU Control/Status word are not in use if 16-bit control/status word is used with the DCU Profile.

| Register address              | Register data (16-bit words)                                                                                                    |  |
|-------------------------------|----------------------------------------------------------------------------------------------------|--|
| 400001                        | Default: Control word (CW 16bit). See sections Control Word for the ABB Drives profile (page 173) and Control Word for the DCU Profile (page 174). |  |
| 400000                        | The selection can be changed using parameter 58.101 Data I/O 1.                                                                                    |  |
| 400002                        | Default: Reference 1 ( <i>Ref1 16bit</i> ).  The selection can be changed using parameter 58.102 Data I/O 2.                                       |  |
| 400003                        | Default: Reference 2 (Ref2 16bit).                                                                                                    |  |
|                               | The selection can be changed using parameter 58.103 Data I/O 3.                                                                                    |  |
| 400004                        | Default: Status Word (SW 16bit). See sections Status Word for the ABB Drives profile (page 177) and Status Word for the DCU Profile (page 178).    |  |
|                               | The selection can be changed using parameter 58.104 Data I/O 4.                                                                                    |  |
| 400005                        | Default: Actual value 1 (Act1 16bit).                                                                                                    |  |
|                               | The selection can be changed using parameter 58.105 Data I/O 5.                                                                                    |  |
| 400006                        | Actual value 2 ( <i>Act2 16bit</i> ).  The selection can be changed using parameter <i>58.106 Data I/O 6</i> .                                     |  |
| 400007400014 Data in/out 714. |                                                                                                    |  |
|                               | Selected by parameters 58.107 Data I/O 758.114 Data I/O 14.                                                                                        |  |
| 400015400089                  | Unused                                                                                                    |  |
| 400090400100                  | Error code access. See section <i>Error code registers (holding registers 400090400100)</i> (page 192).                                            |  |
| 400101465536                  | Parameter read/write. Parameters are mapped to register addresses according to parameter 58.33 Addressing mode.                                    |  |

### **Modbus function codes**

The table below shows the Modbus function codes supported by the embedded fieldbus interface.

| Code | Function name             | Description                                                                                                    |  |
|------|---------------------------|----------------------------------------------------------------------------------------------------|--|
| 01h  | Read Coils                | Reads the 0/1 status of coils (0X references).                                                                                                    |  |
| 02h  | Read Discrete Inputs      | Reads the 0/1 status of discrete inputs (1X references).                                                                                                    |  |
| 03h  | Read Holding Registers    | Reads the binary contents of holding registers (4X references).                                                                                                    |  |
| 05h  | Write Single Coil         | Forces a single coil (0X reference) to 0 or 1.                                                                                                    |  |
| 06h  | Write Single Register     | Writes a single holding register (4X reference).                                                                                                    |  |
| 08h  | Diagnostics               | Provides a series of tests for checking the communication, or for checking various internal error conditions.  Supported subcodes:  Oth Return Query Data: Echo/loopback test.  Oth Restart Comm Option: Restarts and initializes the EFB, clears communications event counters.  Oth Force Listen Only Mode  Oth Clear Counters and Diagnostic Register  Oth Return Bus Message Count  Oth Return Bus Comm. Error Count  Oth Return Bus Exception Error Count  Oth Return Slave Message Count  Ofh Return Slave No Response Count  Oth Return Slave NAK (negative acknowledge) Count  The Return Slave Busy Count  The Return Bus Character Overrun Count  The Clear Overrun Counter and Flag |  |
| 0Bh  | Get Comm Event<br>Counter | Returns a status word and an event count.                                                                                                    |  |
| 0Fh  | Write Multiple Coils      | Forces a sequence of coils (0X references) to 0 or 1.                                                                                                    |  |
| 10h  | Write Multiple Registers  | Writes the contents of a contiguous block of holding registers (4X references).                                                                                                    |  |
| 16h  | Mask Write Register       | Modifies the contents of a 4X register using a combination of an AND mask, an OR mask, and the register's current contents.                                                                                                    |  |

| 17h Read/Write Multiple Writes the contents of a contiguous bloc registers, then reads the contents of ano registers (the same or different than those a server device.                                                                                                    | other group of                                  |
|----------------------------------------------------------------------------------------------------|-------------------------------------------------|
| 1                                                                                                    | ,                                               |
| 2Bh / 0Eh  Encapsulated Interface Transport  Supported subcodes:  0Eh Read Device Identification: Allows identification and other information.  Supported ID codes (access type):  0h: Request to get the basic device i (stream access)  04h: Request to get one specific ident object (individual access)  Supported Object IDs:  00h: Vendor Name ("ABB")  01h: Product Code (for example, "AHV  02h: Major Minor Revision (combination of parameters 07.05 Firmware version Protocol ID).  03h: Vendor URL ("www.abb.com")  04h: Product name: ("ACH531"). | identification tification  VKx") on of contents |

# **Exception codes**

The table below shows the Modbus exception codes supported by the embedded fieldbus interface.

| Code | Name             | Description                                                                                                    |
|------|------------------|----------------------------------------------------------------------------------------------------|
| 01h  | ILLEGAL FUNCTION | The function code received in the query is not an allowable action for the server.                                                                                                    |
| 02h  | ILLEGAL ADDRESS  | The data address received in the query is not an allowable address for the server.                                                                                                    |
| 03h  | ILLEGAL VALUE    | The requested quantity of registers is larger than the device can handle. This error does not mean that a value written to the device is outside of the valid range.                   |
| 04h  | DEVICE FAILURE   | An unrecoverable error occurred while the server was attempting to perform the requested action. See section <i>Error code registers (holding registers 400090400100)</i> on page 192. |

# Coils (0xxxx reference set)

Coils are 1-bit read/write values. Control Word bits are exposed with this data type. The table below summarizes the Modbus coils (0xxxx reference set). Note that the references are 1-based index which match the address transmitted on the wire.

| Reference | ABB Drives profile | DCU Profile             |
|-----------|--------------------|-------------------------|
| 000001    | OFF1_CONTROL       | STOP                    |
| 000002    | OFF2_CONTROL       | START                   |
| 000003    | OFF3_CONTROL       | Reserved                |
| 000004    | INHIBIT_OPERATION  | Reserved                |
| 000005    | RAMP_OUT_ZERO      | RESET                   |
| 000006    | RAMP_HOLD          | EXT2                    |
| 000007    | RAMP_IN_ZERO       | RUN_DISABLE             |
| 800000    | RESET              | STOPMODE_RAMP           |
| 000009    | Not for ACH531     | STOPMODE_EMERGENCY_RAMP |
| 000010    | Not for ACH531     | STOPMODE_COAST          |
| 000011    | REMOTE_CMD         | Reserved                |
| 000012    | EXT_CTRL_LOC       | RAMP_OUT_ZERO           |
| 000013    | USER_0             | RAMP_HOLD               |
| 000014    | USER_1             | RAMP_IN_ZERO            |
| 000015    | USER_2             | Reserved                |
| 000016    | USER_3             | Reserved                |
| 000017    | Reserved           | FB_LOCAL_CTL            |
| 000018    | Reserved           | FB_LOCAL_REF            |
| 000019    | Reserved           | Reserved                |
| 000020    | Reserved           | Reserved                |
| 000021    | Reserved           | Reserved                |
| 000022    | Reserved           | Reserved                |
| 000023    | Reserved           | USER_0                  |
| 000024    | Reserved           | USER_1                  |
| 000025    | Reserved           | USER_2                  |
| 000026    | Reserved           | USER_3                  |
| 000027    | Reserved           | Reserved                |
| 000028    | Reserved           | Reserved                |
| 000029    | Reserved           | Reserved                |
| 000030    | Reserved           | Reserved                |
| 000031    | Reserved           | Reserved                |
| 000032    | Reserved           | Reserved                |

| 1 |  |   |   |
|---|--|---|---|
|   |  | 7 | 7 |
|   |  |   |   |

| Reference | ABB Drives profile                                                              | DCU Profile                                                                     |
|-----------|---------------------------------------------------------------------------------|---------------------------------------------------------------------------------|
| 000033    | Control for relay output RO1<br>(parameter 10.99 RO/DIO control<br>word, bit 0) | Control for relay output RO1<br>(parameter 10.99 RO/DIO control<br>word, bit 0) |
| 000034    | Control for relay output RO2<br>(parameter 10.99 RO/DIO control<br>word, bit 1) | Control for relay output RO2<br>(parameter 10.99 RO/DIO control<br>word, bit 1) |
| 000035    | Control for relay output RO3<br>(parameter 10.99 RO/DIO control<br>word, bit 2) | Control for relay output RO3<br>(parameter 10.99 RO/DIO control<br>word, bit 2) |
| 000036    | Control for relay output RO4<br>(parameter 10.99 RO/DIO control<br>word, bit 3) | Control for relay output RO4<br>(parameter 10.99 RO/DIO control<br>word, bit 3) |
| 000037    | Control for relay output RO5<br>(parameter 10.99 RO/DIO control<br>word, bit 4) | Control for relay output RO5<br>(parameter 10.99 RO/DIO control<br>word, bit 4) |
| 000038    | Control for relay output RO6<br>(parameter 10.99 RO/DIO control<br>word, bit 5) | Control for relay output RO6<br>(parameter 10.99 RO/DIO control<br>word, bit 5) |
| 000039    | Control for relay output RO7<br>(parameter 10.99 RO/DIO control<br>word, bit 6) | Control for relay output RO7<br>(parameter 10.99 RO/DIO control<br>word, bit 6) |
| 000040    | Control for relay output DO1<br>(parameter 10.99 RO/DIO control<br>word, bit 8) | Control for relay output DO1<br>(parameter 10.99 RO/DIO control<br>word, bit 8) |

# **Discrete inputs (1xxxx reference set)**

Discrete inputs are 1-bit read-only values. Status Word bits are exposed with this data type. The table below summarizes the Modbus discrete inputs (1xxxx reference set). Note that the references are 1-based index which match the address transmitted on the wire.

| Reference | ABB Drives profile | DCU Profile    |
|-----------|--------------------|----------------|
| 100001    | RDY_ON             | READY          |
| 100002    | RDY_RUN            | D              |
| 100003    | RDY_REF            | Reserved       |
| 100004    | TRIPPED            | RUNNING        |
| 100005    | OFF_2_STATUS       | ZERO_SPEED     |
| 100006    | OFF_3_STATUS       | Reserved       |
| 100007    | SWC_ON_INHIB       | Reserved       |
| 100008    | ALARM              | AT_SETPOINT    |
| 100009    | AT_SETPOINT        | LIMIT          |
| 100010    | REMOTE             | SUPERVISION    |
| 100011    | ABOVE_LIMIT        | Reserved       |
| 100012    | USER_0             | Reserved       |
| 100013    | USER_1             | PANEL_LOCAL    |
| 100014    | USER_2             | FIELDBUS_LOCAL |
| 100015    | USER_3             | EXT2_ACT       |
| 100016    | Reserved           | FAULT          |
| 100017    | Reserved           | ALARM          |
| 100018    | Reserved           | Reserved       |
| 100019    | Reserved           | Reserved       |
| 100020    | Reserved           | Reserved       |
| 100021    | Reserved           | CTL_MODE       |
| 100022    | Reserved           | Reserved       |
| 100023    | Reserved           | USER_0         |
| 100024    | Reserved           | USER_1         |
| 100025    | Reserved           | USER_2         |
| 100026    | Reserved           | USER_3         |
| 100027    | Reserved           | REQ_CTL        |
| 100028    | Reserved           | Reserved       |
| 100029    | Reserved           | Reserved       |
| 100030    | Reserved           | Reserved       |
| 100031    | Reserved           | Reserved       |
| 100032    | Reserved           | Reserved       |

| Reference | ABB Drives profile                                                                   | DCU Profile                                                                          |
|-----------|--------------------------------------------------------------------------------------|--------------------------------------------------------------------------------------|
| 100033    | Delayed status of digital input<br>DI1 (parameter 10.02 DI<br>delayed status, bit 0) | Delayed status of digital input<br>DI1 (parameter 10.02 DI<br>delayed status, bit 0) |
| 100034    | Delayed status of digital input<br>DI2 (parameter 10.02 DI<br>delayed status, bit 1) | Delayed status of digital input<br>DI2 (parameter 10.02 DI<br>delayed status, bit 1) |
| 100035    | Delayed status of digital input<br>DI3 (parameter 10.02 DI<br>delayed status, bit 2) | Delayed status of digital input<br>DI3 (parameter 10.02 DI<br>delayed status, bit 2) |
| 100036    | Delayed status of digital input<br>DI4 (parameter 10.02 DI<br>delayed status, bit 3) | Delayed status of digital input<br>DI4 (parameter 10.02 DI<br>delayed status, bit 3) |
| 100037    | Delayed status of digital input<br>DI5 (parameter 10.02 DI<br>delayed status, bit 4) | Delayed status of digital input<br>DI5 (parameter 10.02 DI<br>delayed status, bit 4) |
| 100038    | Delayed status of digital input<br>DI6 (parameter 10.02 DI<br>delayed status, bit 5) | Delayed status of digital input<br>DI6 (parameter 10.02 DI<br>delayed status, bit 5) |

# Error code registers (holding registers 400090...400100)

These registers contain information about the last query. The error register is cleared when a query has finished successfully.

| Reference | Name                                  | Description                                                                                                    |  |
|-----------|---------------------------------------|----------------------------------------------------------------------------------------------------|--|
| 400090    | Reset Error Registers                 | 1 = Reset internal error registers (9195). 0 = Do nothing.                                                                                                    |  |
| 400091    | Error Function Code                   | Function code of the failed query.                                                                                                    |  |
| 400092    | Error Code                            | Set when exception code 04h is generated (see table above).  • 00h No error  • 02h Low/High limit exceeded  • 03h Faulty Index: Unavailable index of an array parameter  • 05h Incorrect Data Type: Value does not match the data type of the parameter  • 65h General Error: Undefined error when handling query |  |
| 400093    | Failed Register                       | The last register (discrete input, coil, input register or holding register) that failed to be read or written.                                                                                                    |  |
| 400094    | Last Register Written<br>Successfully | The last register (discrete input, coil, input register or holding register) that was written successfully.                                                                                                    |  |
| 400095    | Last Register Read<br>Successfully    | The last register (discrete input, coil, input register or holding register) that was read successfully.                                                                                                    |  |

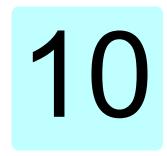

# BACnet MS/TP control through the embedded fieldbus interface (EFB)

### Contents of this chapter

The chapter describes BACnet MS/TP control through the embedded fieldbus interface (EFB): supported functionality, services and objects as well as how to configure the BACnet with parameters.

### **BACnet overview**

BACnet is an open standard for data communication that enables interoperability between different building systems (eg fire, security, lighting, HVAC, elevator, etc.) and devices in building automation and control applications. It enables data sharing among different types of devices from a broad set of suppliers.

You will find BACnet Protocol Implementation Conformance Statement (PICS) (3AXD10000387059 [English]) for the ACH531 in the ABB Document library on the Internet. You can also download the most recent version from https://www.bacnetinternational.net/btl/.

#### Hardware installation

#### Connecting devices to a BACnet MS/TP EIA-485 network

The figure shows three types of nodes connected on the EIA-485 network. See also the diagram on page 163.

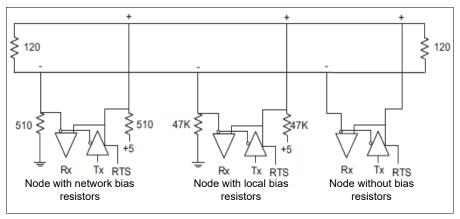

#### Connecting the drive to the building automation controller

For connecting the EFB terminal block X5 of the drive to the building automation controller via the EIA-485 network, see section Connecting the drive to the fieldbus on page 164.

### Starting up fieldbus communication with parameters

Follow these steps to setup fieldbus communication with parameters in the Parameters menu. For example of appropriate values, see section Activating drive control functions on page 473.

- 1. Power up the drive.
- 2. Enable BACnet communication by setting parameter 58.01 Protocol enable to BACnet MSTP.
- 3. Configure network settings with parameters 58.03 Node address and 58.04 Baud
- 4. Define the device object instance value with parameter 58.40 Device object ID.

**Note:** The object instance value should be unique and in the range 1...4194303.

- 5. Define communication loss function to detect communication loss between EFB and the drive:
  - Set the communication loss mode and communication loss time with parameters 58.15 Communication loss mode and 58.16 Communication loss time.
  - Select how the drive reacts to an EFB communication break with parameter 58.14 Communication loss action.
- 6. Save the valid parameter values to permanent memory by setting parameter 96.07 Parameter save manually to Save.
- 7. Validate the settings made in parameter group 58 Embedded fieldbus by setting parameter 58.06 Communication control to Refresh settings.
- 8. You can use parameters *58.07...58.13* for diagnostics. You can reset counters *58.08...58.12* by setting the parameter value to 0.
- Set the relevant drive control parameters to control the drive according to the application.

**Note:** You find all embedded fieldbus parameters in group *58 Embedded fieldbus* on page *448*.

### **Activating drive control functions**

#### Drive control

To enable fieldbus control of various drive functions through BACnet MS/TP, do the following:

- Configure the drive to accept embedded fieldbus communication by enabling BACnet communication and defining the node address and device id for the drive.
- Select the individual control functions to use the embedded fieldbus as a source. This makes the input source come from the corresponding BACnet object.

**Note:** Change those parameter of the functions that you want to control through BACnet MS/TP. All other parameters can remain as factory default values.

#### Start/stop direction control

For Start/stop direction control through fieldbus, configure the following drive parameters and set the fieldbus controller supplied command(s) in the appropriate location:

| Drive parameter     | Value             | Description                               | BACnet object |
|---------------------|-------------------|-------------------------------------------|---------------|
| 20.01 Ext1 commands | Embedded fieldbus | Start/stop by fieldbus with Ext1 selected | BV10          |
| 20.07 Ext2 commands | Embedded fieldbus | Start/stop by fieldbus with Ext2 selected | BV10          |

| Drive parameter | Value   | Description                        | BACnet object |
|-----------------|---------|------------------------------------|---------------|
| 20.21 Direction | Request | Direction by fieldbus, if required | BV11          |

#### Input reference select

The tables below show how to use the BACnet embedded fieldbus to select the drive input references for frequency and speed control modes

- For frequency control, set parameter 99.04 Motor control mode = Scalar (default value for ACH531). See section Frequency reference on page 474 and parameter group 28 Frequency reference chain on page 348.
- For speed control, set parameter 99.04 Motor control mode = Vector. See section Speed reference on page 474 and parameter group 22 Speed reference selection on page 328.

Vector control has better accuracy than scalar control, but vector control cannot be used in all situations. See parameter 99.04 Motor control mode.

#### Frequency reference

For using the BACnet embedded fieldbus to provide input frequency references to the drive, configure the following drive parameters and set the fieldbus controller supplied reference word(s) in the appropriate location:

| Drive parameter           | Value                             | Description                                    | BACnet object             |
|---------------------------|-----------------------------------|------------------------------------------------|---------------------------|
| 19.11 Ext1/Ext2 selection | 32 = EFB MCW<br>bit 11            | Reference set selection by fieldbus            | BV13                      |
| 28.11 Ext1 frequency ref1 | 8 = <i>EFB</i> ref1 <sup>1)</sup> | Frequency reference source 1                   | AV16<br>Input Reference1  |
| 28.15 Ext2 frequency ref1 | 9 =EFB ref2 1)                    | Frequency reference source 2                   | AV17<br>Input Reference 2 |
| 46.02 Frequency scaling   | 50.00 Hz <sup>1)</sup>            | 16-bit scaling of frequency-related parameters | No direct BACnet object   |

<sup>1)</sup> As an example

#### Speed reference

For using the BACnet embedded fieldbus to provide input speed references to the drive, configure the following drive parameters and set the fieldbus controller supplied reference word(s) in the appropriate location:

| Drive parameter           | Value                             | Description                                | BACnet object             |
|---------------------------|-----------------------------------|--------------------------------------------|---------------------------|
| 19.11 Ext1/Ext2 selection | 32 =EFB MCW<br>bit 11             | Reference set selection by fieldbus        | BV13                      |
| 22.11 Ext1 speed ref1     | 8 = <i>EFB</i> ref1 <sup>1)</sup> | Speed reference source 1                   | AV16<br>Input Reference1  |
| 22.18 Ext2 speed ref1     | 9 = EFB ref2 <sup>1)</sup>        | Speed reference source 2                   | AV17<br>Input Reference 2 |
| 46.01 Speed scaling       | 1500 rpm <sup>1)</sup>            | 16-bit scaling of speed-related parameters | No direct BACnet object   |

<sup>&</sup>lt;sup>1)</sup> As an example

#### Interlocks and permissives

To use the BACnet embedded fieldbus for different drive control functions, configure the following drive parameters and set the fieldbus controller supplied command(s) in the appropriate location:

| Drive parameter                                                                            | Value                  | Description                              | BACnet object |
|--------------------------------------------------------------------------------------------|------------------------|------------------------------------------|---------------|
| 20.40 Run permissive                                                                       | 15 = Embedded fieldbus | Run permission by fieldbus               | BV12          |
| No direct drive<br>parameter. Via BACnet<br>object the fault reset<br>always goes through. | -                      | Fault reset via fieldbus                 | BV14          |
| 20.41 Start interlock 1                                                                    | 15 = Embedded fieldbus | Source for start interlock 1 is fieldbus | BV20          |
| 20.42 Start interlock 2                                                                    | 15 = Embedded fieldbus | Source for start interlock 2 is fieldbus | BV21          |

#### Relay output control

For relay output control through BACnet embedded fieldbus,

- set the following drive parameters to select the source for the ROs
- program the drive for control through BACnet.

| Drive parameter  | Value                                          | Description                             | BACnet object |
|------------------|------------------------------------------------|-----------------------------------------|---------------|
| 10.24 RO1 source | 40 = RO/DIO<br>control word bit0               | Relay output 1 controlled by fieldbus   | BO0           |
| 10.27 RO2 source | 41 = RO/DIO<br>control word bit1               | Relay output 2 controlled by fieldbus   | BO1           |
| 10.30 RO3 source | 42 = RO/DIO<br>control word bit2               | Relay output 3 controlled by fieldbus   | BO2           |
| 15.07 RO4 source | Other (10.99<br>RO/DIO control<br>word, bit 3) | Relay output 4 controlled by fieldbus   | BO3           |
| 15.10 RO5 source | Other (10.99<br>RO/DIO control<br>word, bit 4) | Relay output 5 controlled by fieldbus   | BO4           |
| 15.23 DO1 source | Other (10.99<br>RO/DIO control<br>word, bit 8) | Digital output 1 controlled by fieldbus | BO5           |

#### Data point connections

The BACnet objects control parameter 10.99 RO/DIO control word bit values. These bits need to be connected to the corresponding RO and DO sources as above.

| Drive parameter           | Description                                            | BACnet object |
|---------------------------|--------------------------------------------------------|---------------|
| 10.99 RO/DIO control word | Storage parameter for relay outputs and digital output | BO0BO5        |

#### Analog output control

For analog output control through BACnet embedded fieldbus, configure the following drive parameters and set the fieldbus controller supplied analog value(s) in the appropriate location:

| Drive parameter      | Value                    | Description                                                    | BACnet object           |
|----------------------|--------------------------|----------------------------------------------------------------|-------------------------|
| 13.12 AO1 source     | 37 = AO1 data<br>storage | Analog output 1 controlled by fieldbus                         | AO0                     |
| 13.22 AO2 source     | 38 = AO2 data<br>storage | Analog output 2 controlled by fieldbus                         | AO1                     |
| 13.17 AO1 source min | 0.0 1)                   | Minimum value of signal selected by parameter 13.12 AO1 source | No direct BACnet object |
| 13.18 AO1 source max | 100.0 <sup>1)</sup>      | Maximum value of signal selected by parameter 13.12 AO1 source | No direct BACnet object |
| 13.27 AO2 source min | 0.0 1)                   | Minimum value of signal selected by parameter 13.22 AO2 source | No direct BACnet object |
| 13.28 AO2 source max | 100.0 <sup>1)</sup>      | Maximum value of signal selected by parameter 13.22 AO2 source | No direct BACnet object |

<sup>1)</sup> As an example

#### Data point connections

The BACnet objects control parameters 13.91 AO1 data storage and 13.92 AO2 data storage values. These values need to be connected to the corresponding AO sources as above.

| Drive parameter        | Description               | BACnet object |
|------------------------|---------------------------|---------------|
| 13.91 AO1 data storage | Storage parameter for AO1 | A00           |
| 13.92 AO2 data storage | Storage parameter for AO2 | AO1           |

#### PID control

For PID control through BACnet embedded fieldbus, configure the following drive parameters and set the fieldbus controller supplied PID value(s) in the appropriate location:

| Drive parameter               | Value                         | Description                    | BACnet object |
|-------------------------------|-------------------------------|--------------------------------|---------------|
| 40.08 Set 1 feedback 1 source | 10 = Feedback<br>data storage | Feedback 1 source data storage | AV43          |
| 40.09 Set 1 feedback 2 source | 10 = Feedback<br>data storage | Feedback 2 source data storage | AV43          |
| 40.16 Set 1 setpoint 1 source | 24 = Setpoint data storage    | Setpoint 1 source data storage | AV42          |
| 40.17 Set 1 setpoint 2 source | 24 = Setpoint data storage    | Setpoint 2 source data storage | AV42          |

#### Data point connections

The BACnet objects control parameters 40.91 Feedback data storage and 40.92 Setpoint data storage. These values need to be connected to the corresponding PID setpoint and feedback values as above.

| Drive parameter             | Description                                  | BACnet object |
|-----------------------------|----------------------------------------------|---------------|
| 40.91 Feedback data storage | Storage parameter for process feedback value | AV43          |
| 40.92 Setpoint data storage | Storage parameter for process setpoint value | AV42          |

#### Communication fault

BACnet has no built-in feature to detect communication timeout, because it is not a synchronous protocol. If communication timeouts are needed, you can use the following parameters to detect timeouts based on different packets and specifying the drive action.

| Drive parameter                    | Value                                                                                                 | Description                                                                                                    |
|------------------------------------|----------------------------------------------------------------------------------------------------|----------------------------------------------------------------------------------------------------|
| 58.15 Communication loss mode      | 1 = Any message<br>2 = Cw / Ref1 / Ref2                                                               | Defines which message types reset the timeout counter for detecting an EFB communication loss.                                                                                                    |
| 58.14 Communication<br>loss action | 0 = No action<br>1 = Fault<br>2 = Last speed<br>3 = Speed ref safe<br>4 = Fault always<br>5 = Warning | Selects how the drive reacts to an EFB communication break. Changes to this parameter take effect after the control unit is rebooted or the new settings are validated by parameter 58.06 Communication control (1 = Refresh settings). |
| 58.16 Communication loss time      | 0.06000.0 s                                                                                           | Sets a timeout for EFB communication. If a communication break lasts longer than the timeout, the action specified by parameter 58.16 Communication loss time is taken.                                                                 |

#### Drive feedback

The inputs to the BMS controller (drive output signals) have pre-defined content. These drive feedback signals do not require any additional drive configuration. The following table lists a subset of the supported feedback data. For a complete listing, see the Protocol Implementation Conformance Statement (PICS) (3AXD10000387059 [English]), which you can find in the ABB Document library on the Internet

| Drive parameter        | Description                                             | BACnet object |
|------------------------|---------------------------------------------------------|---------------|
| 01.01 Motor speed used | Estimated motor speed (rpm)                             | AV0           |
| 01.06 Output frequency | Estimated drive output frequency (Hz)                   | AV1           |
| 01.11 DC voltage       | DC link voltage (V)                                     | AV2           |
| 01.13 Output voltage   | Calculated motor voltage (V AC)                         | AV3           |
| 01.07 Motor current    | Measured (absolute) motor current (A)                   | AV4           |
| 01.10 Motor torque     | Motor torque in percent of the nominal motor torque (%) | AV5           |

| Drive parameter                    | Description                                                                                                    | BACnet object |
|------------------------------------|----------------------------------------------------------------------------------------------------|---------------|
| 01.14 Output power                 | Drive output power (kW)                                                                                                    | AV6           |
| 05.11 Inverter temperature         | Estimated drive temperature in percent of fault limit (%)                                                                                                    | AV7           |
| 01.20 Inverter kWh counter         | Amount of energy that has passed through the drive (in either direction) in full kilowatthours.  Whenever the counter rolls over, 01.19 Inverter MWh counter is incremented. The minimum value is zero.                                                                                                    | AV9           |
| 35.01 Motor estimated temperature  | Displays the motor temperature (°C or °F) as estimated by the internal motor thermal protection model. The unit is selected by parameter 96.16 Unit selection.                                                                                                    | AV15          |
| 01.03 Motor speed %                | Motor speed in percent of the synchronous motor speed.                                                                                                    | AV31          |
| 40.01 Process PID output actual    | PID controller output                                                                                                    | AV44          |
| 40.04 Process PID deviation actual | PID deviation                                                                                                    | AV49          |
| 01.50 Current hour kWh             | Current day energy consumption. This is the energy of the last 24 hours (not necessarily continuous) the drive has been running, not the energy of a calendar day.  If the power is cycled, after the drive is again up and running, the parameter value is set to the value it had before the power cycle. | AV130         |
| 01.51 Previous hour<br>kWh         | Previous hour energy consumption. The value 01.50 Current hour kWh is stored here when its values has been cumulated for 60 minutes.  If the power is cycled, after the drive is again up and running, the parameter value is set to the value it had before the power cycle.                               | AV131         |
| 01.52 Current day kWh              | Current day energy consumption. This is the energy of the last 24 hours (not necessarily continuous) the drive has been running, not the energy of a calendar day.  If the power is cycled, after the drive is again up and running, the parameter value is set to the value it had before the power cycle. | AV132         |
| 01.53 Previous day kWh             | Previous day energy consumption. The value 01.52 Current day kWh is stored here when its value has been cumulated for 24 hours.  If the power is cycled, after the drive is again up and running, the parameter value is set to the value it had before the power cycle.                                    | AV133         |
| 04.01 Tripping fault               | Fault that caused the current trip (active fault)                                                                                                    | AV18          |
| 04.11 Latest fault                 | Previous fault (non-active)                                                                                                    | AV19          |
| 04.12 2nd latest fault             | Fault before the previous fault (non-active)                                                                                                    | AV20          |

### The actual output values of the drive can be read from AV0...AV6, AV31 and AV32:

| Object ID | Default object name | Description      | Min/max present value | Unit | Present value access type |
|-----------|---------------------|------------------|-----------------------|------|---------------------------|
| AV0       | Output-RPM          | Motor speed      | 0, nominal speed      | rpm  | R                         |
| AV1       | Output-Freq         | Output frequency | -500, 500             | Hz   | R                         |

Min/max present

0, nominal current

-1600, 1600

-200, 200

0.200

nominal power (+/-)

value

0, 2000

0, 2000

Unit

٧

V

Α

%

kW

%

%

Object ID

AV2

AV3

AV4

AV5

AV6

AV31

AV32

Default object

Output-Voltage

**Output-Current** 

Output-Torque

Output-Power

Output-Speed

Range

Output-Current-

DC-Voltage

name

Description

DC link voltage

AC output voltage

Output current of drive

Output power in kW

Actual motor speed

Actual motor current

Output torque of motor as a

percentage of nominal torque

Present value

R

R

R

R

R

R

R

access type

|   | 7 | _ | ١ |
|---|---|---|---|
| м |   |   |   |
|   |   |   |   |
|   | u | v | ١ |
|   |   |   |   |

# Parameter setting example

### Frequency control

The table below shows an example of how to configure a basic frequency control application. The rest of parameters can be left as default values.

| Drive parameter               | Settings             | Description                                                                                                    |
|-------------------------------|----------------------|----------------------------------------------------------------------------------------------------|
| 58.06 Communication control   | 0 = Enabled          | Normal operation                                                                                                  |
| 58.03 Node address            | 181 <sup>1)</sup>    | Defines the node address of the drive on the fieldbus link.                                                       |
| 58.40 Device object ID        | 51 <sup>1)</sup>     | Configures device object ID.                                                                                      |
| 58.16 Communication loss time | 30 <sup>1)</sup>     | Sets the communication timeout as 30 seconds.                                                                     |
| 58.15 Communication loss mode | 1 = Any message 1)   | The timeout feature monitors any directed message received from the drive.                                        |
| 58.06 Communication control   | 0 = Refresh settings | Refreshes settings and takes changed EFB configuration settings in use.                                           |
| 20.01 Ext1 commands           |                      | Selects the embedded fieldbus interface as the source of start and stop commands for external control location 1. |
| 28.11 Ext1 frequency ref1     |                      | Selects embedded fieldbus reference 1 as the source for frequency reference 1.                                    |

<sup>1)</sup> Example

### **BACnet protocol implementation conformance statement**

Document: 3AXD10000387059, Rev 10

Date: May 18, 2018

Vendor name: ABB, Vendor ID 127

Product name: HVAC Drive Product model number: ACH531

Applications software version: Drive FW: 2.x.x.x BACnet Appl: 2025

Firmware revision: 14.01 BACnet protocol revision: 14

#### **Product description:**

DS-RP-B

The ACH531 is a high-performance variable speed drive (VSD) designed for HVAC and refrigeration applications. Product supports native BACnet, connecting directly to the MS/TP LAN. MS/TP baud rates are supported up to 115.2 kbps, as well as master and slave mode functionalities. Over BACnet, the drive can be fully controlled and monitored as a standard variable speed drive. In addition, the drive's standard I/O is available over BACnet to the user application.

#### BACnet standardized device profile (Annex L):

|   | BACnet Operator Workstation (B-OWS)            |
|---|------------------------------------------------|
|   | BACnet Advanced Operator Workstation (B-AWS)   |
|   | BACnet Operator Display (B-OD)                 |
|   | BACnet Building Controller (B-BC)              |
|   | BACnet Advanced Application Controller (B-AAC) |
| V | BACnet Application specific Controller (B-ASC) |
|   | BACnet Smart Sensor (B-SS)                     |
|   | BACnet Smart Actuator (B-SA)                   |

### List all BACnet interoperability building blocks supported (Annex **K**):

| DS-RPM-B | Data Sharing-ReadProperty Multiple           |
|----------|----------------------------------------------|
| DS-WP-B  | Data Sharing-WriteProperty                   |
| DS-WPM-B | Data Sharing-WriteProperty Multiple          |
| DS-COV-B | Data Sharing-Change of Value                 |
| DM-DDB-B | Device Management-DynamicDeviceBinding       |
| DM-DOB-B | Device Management-DynamicObjectBinding       |
| DM-DCC-B | Device Management-DeviceCommunicationControl |
| DM-RD-B  | Device Management-ReinitializeDevice         |
| DM-TS-B  | Device Management-Time Synchronization       |

Data Sharing-ReadProperty

| 1 | 0 |
|---|---|
|   |   |
|   |   |

| Se      | egmentation capability:                                                                                                    |                                            |
|---------|----------------------------------------------------------------------------------------------------|--------------------------------------------|
|         | Able to transmit segmented messages Able to receive segmented messages                                                                                                    | Window size: -<br>Window size: -           |
| St      | andard object types supported:                                                                                                    |                                            |
| •       | instantiation is static, i.e. objects cannot be crecument for object details.                                                                                                    | ated or deleted. Refer to tables at end of |
| Da      | ata link layer options:                                                                                                    |                                            |
|         | BACnet IP, (Annex J)  BACnet IP, (Annex J), foreign device  ISO 8802-3, Ethernet (Clause 7)  ATA 878.1, 2.5 Mb. ARCNET (Clause 8)  ATA 878.1, EIA-485 ARCNET (Clause 8), baud rate(s  MS/TP master (Clause 9), baud rate(s): 9.6k, 19.2k, 38  MS/TP slave (Clause 9), baud rate(s): 9.6k, 19.2k, 38  Point-to-point, EIA 232 (Clause 10), baud rate(s):  Point-to-point, modem, (Clause 10), baud rate(s):  LonTalk, (Clause 11), medium:  BACnet/ZigBee (ANNEX O)  Other:  Evice address binding:                                                                                                    | .9.4k, 76.8k, 115.2k<br>.4k, 76.8k, 115.2k |
| s stati | c device binding supported? (This is currently not slaves and certain other devices.) ☐ Yes ☑                                                                                                    | ,                                          |
| N       | etworking options:                                                                                                    |                                            |
|         | Router, Clause 6 BACnet/IP to MS/TP BACnet/ ISO 8802-3, Ethernet to MS/TP BACnet/IP to BACnet/ ISO 8802-3, Ethernet                                                                                                    | - MO/TD                                    |
|         | BACnet/IP to BACnet/ ISO 8802-3, Ethernet to Annex H, BACnet tunneling router over IP BACnet/IP broadcast management device (BBMD) Does the BBMD support registrations by foreig Max BDT (Broadcast distribution table) Does the BBMD support network address transport in the BBMD support network address transport in the BBMD support network addres | gn devices?                                |

|   | 7 | _ | ١ |
|---|---|---|---|
| • | П |   |   |
|   | ш |   |   |
|   | v | v | ١ |
|   |   |   |   |
|   |   |   |   |

| N                                                                                                    | etwork security opti                           | ons    | •                          |           |                     |  |
|----------------------------------------------------------------------------------------------------|------------------------------------------------|--------|----------------------------|-----------|---------------------|--|
| Non-secure device - is capable of operating without BACnet network security  Secure device - is capable of using BACnet network security (NS-SD BIBB)  Multiple application-specific keys:  Supports encryption (NS-ED BIBB)  Key server (NS-KS BIBB)  Character sets supported: |                                                |        |                            |           |                     |  |
|                                                                                                    | ting support for multiple ch<br>aneously.      | aracte | er sets does not imply tha | it they o | an all be supported |  |
| ISO 10646 (UTF-8)       □ IBM /Microsoft DBCS       □ ISO 8859-1         □ ISO 10646 (UCS-2)       □ ISO 10646 (UCS-4)       □ JIS X 0208                                                                                                    |                                                |        |                            |           |                     |  |
|                                                                                                    | product is a communicament/network(s) that the |        | J ,                        | types     | of non-BACnet       |  |

### **Object/Property support matrix**

The following table summarizes the object types/properties supported and default values:

|                                                                                                    |              |               |                 | Object ty    | ре            |                  |                  |      |
|----------------------------------------------------------------------------------------------------|--------------|---------------|-----------------|--------------|---------------|------------------|------------------|------|
| Property                                                                                                    | Binary input | Binary output | Binary<br>value | Analog input | Analog output | Analog value     | Multistate value | Loop |
| Object identifier                                                                                                    | R            | R             | R               | R            | R             | R                | R                | R    |
| Object name                                                                                                    | W, P         | W, P          | R               | W, P         | W, P          | R <sup>(1)</sup> | R                | W,P  |
| Object type                                                                                                    | R            | R             | R               | R            | R             | R                | R                | R    |
| Present value                                                                                                    | R            | С             | С               | R            | С             | С                | R                | R    |
| Status flags                                                                                                    | R            | R             | R               | R            | R             | R                | R                | R    |
| Event state                                                                                                    | R            | R             | R               | R            | R             | R                | R                | R    |
| Out-of-service                                                                                                    | W            | W             | W               | W            | W             | W                | W                | W    |
| Polarity                                                                                                    | W, P         | W, P          |                 |              |               |                  |                  |      |
| Active text                                                                                                    | R            | R             | R               |              |               |                  |                  |      |
| Inactive text                                                                                                    | R            | R             | R               |              |               |                  |                  |      |
| Units                                                                                                    |              |               |                 | R            | R             | R                |                  |      |
| Min present value                                                                                                    |              |               |                 | R            | R             | R                |                  |      |
| Max present value                                                                                                    |              |               |                 | R            | R             | R                |                  |      |
| Priority array                                                                                                    |              | R             | R               |              | R             | R                |                  |      |
| Relinquish default                                                                                                    |              | W, P          | W,P             |              | W, P          | W, P             |                  |      |
| COV increment                                                                                                    |              |               |                 | W,P          | W,P           | W,P              |                  |      |
| Number of states                                                                                                    |              |               |                 |              |               |                  | R                |      |
| State text                                                                                                    |              |               |                 |              |               |                  | R                |      |
| Property list                                                                                                    | R            | R             | R               | R            | R             | R                | R                | R    |
| <ul> <li>R = Read only, W = Writable, C = Commandable, P = Persist</li> <li>AV16, AV17, AV21, AV22, AV40- AV44, AV55, AV56, AV59, AV120-129 have W, P</li> <li>Max length of writable object names is 25 characters</li> </ul> |              |               |                 |              |               |                  |                  |      |

### **Device object instance summary**

The following table summarizes the device object supported:

| Device object     |      |                              |                  |  |  |  |
|-------------------|------|------------------------------|------------------|--|--|--|
| Property          | Flag | Туре                         | Default value    |  |  |  |
| Object identifier | W, P | OID                          | 4194303          |  |  |  |
| Object name       | W, P | CharString,<br>max length 25 | AC Drive 4194303 |  |  |  |
| Object type       | R    | Enum                         | DEV (8)          |  |  |  |
| System status     | R    | Enum                         |                  |  |  |  |
| Vendor name       | R    | CharString                   | ABB              |  |  |  |
| Vendor identifier | R    | Unsigned                     | 127              |  |  |  |
| Model name        | R    | CharString                   | ACH531           |  |  |  |

| Firmware revision               | R     | CharString                     | 14.01                                                                                                 |
|---------------------------------|-------|--------------------------------|----------------------------------------------------------------------------------------------------|
| Application software revision   | R     | CharString                     |                                                                                                    |
| Description                     | W, P  | CharString,<br>max length 100  | "ACH531 is a high-performance variable speed drive designed for HVAC and refrigeration applications." |
| Location                        | W, P  | CharString,<br>max length 50   | "(not set)"                                                                                           |
| Protocol version                | R     | Unsigned                       | 1                                                                                                    |
| Protocol revision               | R     | Unsigned                       | 14                                                                                                    |
| Protocol services supported     | R     | BitString                      |                                                                                                    |
| Protocol object types supported | R     | BitString                      |                                                                                                    |
| Object list                     | R     | Array of OID                   |                                                                                                    |
| Max APDU length accepted        | R     | Unsigned                       | 480                                                                                                   |
| Segmentation supported          | R     | Enum                           | No segmentation (3)                                                                                   |
| Local time                      | R     | BACnetTime                     |                                                                                                    |
| Local date                      | R     | BACnetDate                     |                                                                                                    |
| APDU timeout                    | W, P  | Unsigned                       | 10000 ms                                                                                              |
| Number of APDU retries          | W, P  | Unsigned                       | 3                                                                                                    |
| Max master                      | W, P  | Unsigned                       | 127                                                                                                   |
| Max info frames                 | W, P  | Unsigned                       | 1                                                                                                    |
| Device address binding          | R     | List of Struct                 |                                                                                                    |
| Database revision               | R, P  | Unsigned                       |                                                                                                    |
| Active COV subscriptions        | R     | Array of BACnetCOVSubscription |                                                                                                    |
| Serial number                   | R     | CharString                     |                                                                                                    |
| Property list                   | R     | Array of Unsigned              |                                                                                                    |
|                                 | Flags | R = Read only, W = Writable    | , C = Commandable, P = Persist                                                                        |

# **Binary input object instance summary**

The following table summarizes the binary input objects supported:

| Object ID | Object name | Description                | Active/Inactive text | Present value access type |
|-----------|-------------|----------------------------|----------------------|---------------------------|
| BI0       | RO1-Monitor | Status of relay output 1   | On / Off             | R                         |
| BI1       | RO2-Monitor | Status of relay output 2   | On / Off             | R                         |
| BI2       | RO3-Monitor | Status of relay output 3   | On / Off             | R                         |
| BI3       | RO4-Monitor | Status of relay output 4   | On / Off             | R                         |
| BI4       | RO5-Monitor | Status of relay output 5   | On / Off             | R                         |
| BI5       | DO1-Monitor | Status of digital output 1 | On / Off             | R                         |
| BI6       | DI1-Monitor | Status of digital input 1  | On / Off             | R                         |
| BI7       | DI2-Monitor | Status of digital input 2  | On / Off             | R                         |
| BI8       | DI3-Monitor | Status of digital input 3  | On / Off             | R                         |

| Object ID | Object name | Description               | Active/Inactive text | Present value access type |
|-----------|-------------|---------------------------|----------------------|---------------------------|
| BI9       | DI4-Monitor | Status of digital input 4 | On / Off             | R                         |
| BI10      | DI5-Monitor | Status of digital input 5 | On / Off             | R                         |
| BI11      | DI6-Monitor | Status of digital input 6 | On / Off             | R                         |

**Note**: For present value access types, R = Read-only, W = Writeable, C = Commandable. Commandable values support priority arrays & relinquish defaults.

### Binary output object instance summary

The following table summarizes the binary output objects supported:

| Object ID | Object name | Description                      | Active/Inactive text | Present value access type |
|-----------|-------------|----------------------------------|----------------------|---------------------------|
| BO0       | RO1-Command | Output state of relay 1          | On / Off             | С                         |
| BO1       | RO2-Command | Output state of relay 2          | On / Off             | С                         |
| BO2       | RO3-Command | Output state of relay 3          | On / Off             | С                         |
| BO3       | RO4-Command | Output state of relay 4          | On / Off             | С                         |
| BO4       | RO4-Command | Output state of relay 5          | On / Off             | С                         |
| BO5       | DO1-Command | Output state of digital output 1 | On / Off             | С                         |

**Note**: For present value access types, R = Read-only, W = Writeable, C = Commandable. Commandable values support priority arrays & relinquish defaults.

### Binary value object instance summary

The following table summarizes the binary value objects supported:

| Object ID | Object name             | Description                       | Active/Inactive text | Present value access type |
|-----------|-------------------------|-----------------------------------|----------------------|---------------------------|
| BV0       | RUN-STOP-<br>Monitor    | Drive's run status                | Run / Stop           | R                         |
| BV1       | Direction-<br>Monitor   | Rotational direction of the motor | Reverse / Forward    | R                         |
| BV2       | OK-FAULT-<br>Monitor    | Actual fault status of drive      | Fault / OK           | R                         |
| BV3       | EXT1-EXT2-<br>Monitor   | Actual control source             | Ext2 / Ext1          | R                         |
| BV4       | HAND-AUTO-<br>Monitor   | Actual operating mode.            | Hand / Auto          | R                         |
| BV5       | Warning-<br>Monitor     | Actual warning status             | Warning / OK         | R                         |
| BV7       | Ready-Monitor           | Actual ready status               | Ready / Not-Ready    | R                         |
| BV8       | At-Setpoint-<br>Monitor | Actual at setpoint status         | Yes / No             | R                         |
| BV9       | Enabled-<br>Monitor     | Actual run enabled status         | Enable / Disable     | R                         |

| Object ID | Object name                      | Description                                                                                                    | Active/Inactive text                | Present value access type |
|-----------|----------------------------------|----------------------------------------------------------------------------------------------------|-------------------------------------|---------------------------|
| BV10      | RUN-STOP-<br>Command             | Command to start drive Run / St                                                                                                    |                                     | С                         |
| BV11      | Direction-<br>Command            | Command to rotational direction Reverse / Forwar                                                                                                    |                                     | С                         |
| BV12      | Run-<br>Permissive-<br>Command   | Command to run permissive command Enable / Disable                                                                                                    |                                     | С                         |
| BV13      | EXT1-EXT2-<br>Command            | Commanded to external 1 or Ext2 / Ext1 external 2 selection                                                                                                    |                                     | С                         |
| BV14      | Fault-Reset-<br>Command          | Commanded to fault reset Reset / No                                                                                                    |                                     | W                         |
| BV15-BV16 | <reserved></reserved>            |                                                                                                    |                                     |                           |
| BV17      | Lock-<br>Parameters              | Actual status of parameter lock.                                                                                                    | us of parameter lock. Lock / Unlock |                           |
| BV18      | Control-<br>Override-<br>Command | Command the drive into BACnet control override. In this mode, BACnet acquires drive control from its normal source. Note that HAND mode of the panel has priority over BACnet Control Override.                                   | On / Off                            | С                         |
| BV19      | Control-<br>Override-<br>Monitor | Indicates if drive has been placed in BACnet control override by commanding BV18. In this mode, BACnet acquires drive control from its normal source. Note that HAND mode of the panel has priority over BACnet control override. | On / Off                            | R                         |
| BV20      | Start-Interlock-<br>1-Command    | Command to start enable 1                                                                                                    | Enable / Disable                    | С                         |
| BV21      | Start-Interlock-<br>2-Command    | Command to start enable 2                                                                                                    | Enable / Disable                    | С                         |
| BV24      | Started-Monitor                  | Actual start status                                                                                                    | Started / Not-<br>Started           | R                         |
| BV25      | Safe-Torque-<br>Off-Monitor      | Actual status of Safe Torque Off                                                                                                    | Active / OK                         | R                         |
| BV26      | Underload-<br>Monitor            | Indicates if ULC signal is lower than the Underload curve                                                                                                    | Underload / OK                      | R                         |
| BV27      | Overload-<br>Monitor             | Indicates if ULC signal is higher than the overload curve                                                                                                    | Overload / OK                       | R                         |
| BV28      | Motor-Heating-<br>Command        | Command to motor heating mode On / Off                                                                                                    |                                     | W                         |
| BV29      | Motor-Heating-<br>Monitor        | Actual status of motor heating mode                                                                                                    | On / Off                            | R                         |
| BV30      | User0-Monitor                    | Actual status of "User bit0" in drive status word                                                                                                    | On / Off                            | R                         |
| BV31      | User1-Monitor                    | Actual status of "User bit1" in drive status word                                                                                                    | On / Off                            | R                         |
| BV32      | User2-Monitor                    | Actual status of "User bit2" in drive status word                                                                                                    | On / Off                            | R                         |

| Object ID | Object name                | Description                                                                                           | Active/Inactive text | Present value access type |
|-----------|----------------------------|----------------------------------------------------------------------------------------------------|----------------------|---------------------------|
| BV33      | User3-Monitor              | Actual status of "User bit3" in drive status word                                                     | On / Off             | R                         |
| BV34      | User0-<br>Command          | Commands "User bit0" in drive status word                                                             | On / Off             | С                         |
| BV35      | User1-<br>Command          | Commands "User bit1" in drive status word                                                             | On / Off             | С                         |
| BV36      | User2-<br>Command          | Commands "User bit2" in drive status word                                                             | On / Off             | С                         |
| BV37      | User3-<br>Command          | Commands "User bit3" in drive<br>status word                                                          | On / Off             | С                         |
| BV38      | <reserved></reserved>      |                                                                                                    |                      |                           |
| BV39      | Parameter-<br>Save-Command | Command to save drive<br>parameters and BACnet property<br>data (properties marked as<br>'P=Persist') | Save / No            | W                         |
| BV40      | PID-Set-Select             | Command to Process PID set1 or<br>Process PID set2 selection                                          | Set1 / Set2          | W                         |

**Note**: For present value access types, R = Read-only, W = Writeable, C = Commandable. Commandable values support priority arrays & relinquish defaults.

### Analog input object instance summary

The following table summarizes the analog input objects supported:

| Object ID | Default object name | Description                                  | Min / Max<br>present value | Units       | Present value access type |
|-----------|---------------------|----------------------------------------------|----------------------------|-------------|---------------------------|
| AI0       | Al1-Monitor         | Indicates the input level of analog input 1. | 0100                       | Percent (%) | R                         |
| Al1       | Al2-Monitor         | Indicates the input level of analog input 2. | 0100                       | Percent (%) | R                         |

Note: For present value access types, R = Read-only, W = Writeable, C = Commandable. Commandable values support priority arrays & relinquish defaults.

# Analog output object instance summary

The following table summarizes the analog output objects supported:

| Object ID | Default object name | Description                                                                      | Min / Max<br>present value | Units   | Present value access type |
|-----------|---------------------|----------------------------------------------------------------------------------|----------------------------|---------|---------------------------|
| AO0       | AO1-Command         | Controls analog<br>output 1 (drive must<br>be configured for<br>BACnet control). | 0100                       | Percent | С                         |
| AO1       | AO2-Command         | Controls analog<br>output 2 (drive must<br>be configured for<br>BACnet control). | 0100                       | Percent | С                         |

Note: For present value access types, R = Read-only, W = Writeable, C = Commandable. Commandable values support priority arrays & relinquish defaults.

# Analog value object instance summary

The following table summarizes the analog value objects supported:

| Object ID |                            |                                                                              | Min / Max<br>present value | Units   | Present value access type |
|-----------|----------------------------|------------------------------------------------------------------------------|----------------------------|---------|---------------------------|
| AV0       | Output-RPM                 | Motor speed                                                                  | 0, nominal speed           | rpm     | R                         |
| AV1       | Output-Freq                | Output frequency                                                             | -500, 500                  | Hz      | R                         |
| AV2       | DC-Voltage                 | DC bus voltage                                                               | 0,<br>2000                 | ٧       | R                         |
| AV3       | Output-Voltage             | AC output voltage                                                            | 0,<br>2000                 | V       | R                         |
| AV4       | Output-Current             | Output current of drive                                                      | 0,<br>nominal current      | Α       | R                         |
| AV5       | Output-Torque              | Output torque of motor as a percentage of nominal torque                     | -1600,<br>1600             | %       | R                         |
| AV6       | Output-Power               | Output power in kW                                                           | nominal power<br>(+/-)     | kW      | R                         |
| AV7       | Operating-<br>Temp-Range   | Heatsink temperature                                                         | -40,<br>160                | %       | R                         |
| AV8       | Kilowatt-Hour-<br>Meter-R  | Drive's cumulative<br>energy usage. This<br>value is resettable.             | 0,65535                    | kWh W   |                           |
| AV9       | Kilowatt-Hour-<br>Meter-NR | Drive's cumulative<br>energy usage. This<br>value is not resettable.         | 0,<br>65535999999          | 999 kWh |                           |
| AV10      | Process-PID-<br>Feedback   | This object is the process PID feedback signal.                              | 0,<br>100                  | % R     |                           |
| AV11      | Process-PID-<br>Deviation  | This object is the process PID output signal's deviation from its setpoint.  | 0,<br>100                  | %       | R                         |
| AV12      | External-PID-<br>Feedback  | This object is the external PID feedback signal.                             | 0,<br>100                  | %       | R                         |
| AV13      | External-PID-<br>Deviation | This object is the external PID output signal's deviation from its setpoint. | D output 100 ation from    |         | R                         |
| AV14      | Running-Hours              | s Drive's resettable run time (reset by writing 0). hours 3.40282347e38      |                            | hours   | R                         |
| AV15      | Motor-Temp-<br>Degrees-C   | Motor temperature -10, 200                                                   |                            | °C      | R                         |
| AV16      | Input-<br>Reference-1      | Speed setpoint 1                                                             | -150,<br>150               | %       | С                         |

| Object ID | Default object name           | Description                                                                                                    | Min / Max<br>present value | Units    | Present value access type |  |
|-----------|-------------------------------|----------------------------------------------------------------------------------------------------|----------------------------|----------|---------------------------|--|
| AV17      | Input-<br>Reference-2         | Speed setpoint 2.                                                                                                    | -150,<br>150               | %        | С                         |  |
| AV18      | Active-Fault                  | Displays most recent fault currently active.                                                                                |                            |          | R                         |  |
| AV19      | Previous-Fault-<br>1          | Displays most recent stored (non-active) fault                                                                              |                            |          | R                         |  |
| AV20      | Previous-Fault-<br>2          | Displays the second<br>most recent stored<br>(non-active) fault                                                             |                            |          | R                         |  |
| AV21      | AO1-Monitor                   | Output level of analog output 1                                                                                             | 0,<br>100                  | %        | R                         |  |
| AV22      | AO2-Monitor                   | Output level of analog output 2                                                                                             | 0,<br>100                  | %        | R                         |  |
| AV23      | Accel-1-<br>Seconds           | Ramp1 acceleration time                                                                                                    | 0,<br>1800                 | S        | W                         |  |
| AV24      | Decel-1-<br>Seconds           | Ramp 1 deceleration time                                                                                                    | 0,<br>1800                 | s        | W                         |  |
| AV25      | Mbox-Param                    | Parameter number to be used by mailbox function.                                                                            |                            | No Units | W                         |  |
| AV26      | Mbox-Data                     | Set (W) or indicate (R) of the data value of mailbox function                                                               | f the data value of        |          | W                         |  |
| AV27      | External-PID-<br>Setpoint     | This object sets the external PID controller setpoint                                                                       | 0,<br>100                  | %        | С                         |  |
| AV27-AV28 | <reserved></reserved>         |                                                                                                    |                            |          |                           |  |
| AV29      | Min-Speed                     | Defines the allowed minimum output frequency                                                                                | -500,<br>500               | Hz       | W                         |  |
| AV30      | Max-Speed                     | Defines the allowed<br>maximum output<br>frequency                                                                          | -500,<br>500               | Hz       | W                         |  |
| AV31      | Output-Speed                  | Actual motor speed                                                                                                    | -200,<br>200               | %        | R                         |  |
| AV32      | Output-Current-<br>Range      | Actual motor current                                                                                                    | 0,<br>200                  | %        | R                         |  |
| AV33      | Max-Current                   | Max motor current                                                                                                    | 0,<br>nominal current      | А        | W                         |  |
| AV34-AV39 | <reserved></reserved>         |                                                                                                    |                            |          |                           |  |
| AV40      | LOOP-<br>Feedback-<br>Monitor | Loop controller<br>feedback value after<br>source selection,<br>mathematical function<br>and filtering (read-only)          | 0, %<br>100                |          | R                         |  |
| AV41      | LOOP-Setpoint-<br>Monitor     | Loop controller setpoint<br>value after source<br>selection, mathematical<br>function limitation and<br>ramping (read-only) | 0,100                      | %        | R                         |  |

| Object ID Default object name |                                  | Description                                                                                                    | Min / Max<br>present value | Units    | Present value<br>access type |  |
|-------------------------------|----------------------------------|----------------------------------------------------------------------------------------------------|----------------------------|----------|------------------------------|--|
| AV42                          | LOOP-Setpoint                    | Command to store loop<br>controller setpoint<br>value used as input for<br>the process                                      | 0,100                      | %        | С                            |  |
| AV43                          | LOOP-<br>Feedback                | Stores the feedback value for loop controller                                                                               | 0,<br>100                  | %        | W                            |  |
| AV44                          | LOOP-Output                      | Loop controller output                                                                                                    | 0,<br>100                  | %        | R                            |  |
| AV45                          | LOOP- Gain                       | Loop controller gain                                                                                                    | 0.1,<br>100                | No Units | W                            |  |
| AV46                          | LOOP-<br>Integration-Time        | Loop controller integration time                                                                                            | 0,<br>3600                 | s        | W                            |  |
| AV47-AV48                     | <reserved></reserved>            |                                                                                                    |                            |          |                              |  |
| AV49                          | LOOP-<br>Deviation-<br>Monitor   | Loop controller<br>deviation                                                                                                | 0,<br>100                  | %        | R                            |  |
| AV50-AV52                     | <reserved></reserved>            |                                                                                                    |                            |          |                              |  |
| AV53                          | LOOP-1-Gain                      | Loop controller gain (set 2)                                                                                                | 0.1,<br>100                | No Units | W                            |  |
| AV54                          | LOOP-1-<br>Integration-Time      | Loop controller integration time (set 2)                                                                                    | 0,<br>3600                 | s        | W                            |  |
| AV55                          | LOOP-2-<br>Feedback-<br>Monitor  | External loop controller<br>feedback value after<br>source selection,<br>mathematical function<br>and filtering (read-only) | 0,<br>100                  | %        | R                            |  |
| AV56                          | LOOP-2-<br>Setpoint-<br>Monitor  | External loop controller setpoint value after source selection, mathematical function limitation and ramping (read-only)    |                            | %        | R                            |  |
| AV57-AV58                     | <reserved></reserved>            |                                                                                                    |                            |          |                              |  |
| AV59                          | LOOP-2-Output                    | External loop controller output                                                                                             | 0,<br>100                  | %        | R                            |  |
| AV60                          | LOOP-2-Gain                      | External loop controller gain                                                                                               | 0.1,<br>100                | No Units | W                            |  |
| AV61                          | LOOP-2-<br>Integration-Time      | External loop controller integration time                                                                                   | 0,<br>3600                 | s        | W                            |  |
| AV62-AV63                     | <reserved></reserved>            |                                                                                                    |                            |          |                              |  |
| AV64                          | LOOP-2-<br>Deviation-<br>Monitor | External loop controller deviation                                                                                          | 0,<br>100 %                |          | R                            |  |
| AV65-119                      | <reserved></reserved>            |                                                                                                    | No Units                   |          | W                            |  |
| AV120                         | Data-IO-1                        | Holds the value of drive<br>parameter, which is<br>mapped using Data I/O<br>parameter 58.101                                |                            | No Units | W                            |  |

| Object ID | Default object name         | Description                                                                                                 | Min / Max<br>present value | Units    | Present value<br>access type |  |
|-----------|-----------------------------|----------------------------------------------------------------------------------------------------|----------------------------|----------|------------------------------|--|
| AV121     | Data-IO-2                   | Holds the value of drive<br>parameter, which is<br>mapped using Data I/O<br>parameter 58.102                | ich is<br>ata I/O          |          | W                            |  |
| AV122     | Data-IO-3                   | Holds the value of drive<br>parameter, which is<br>mapped using Data I/O<br>parameter 58.103                |                            | No Units | W                            |  |
| AV123     | Data-IO-4                   | Holds the value of drive<br>parameter, which is<br>mapped using Data I/O<br>parameter 58.104                |                            | No Units | W                            |  |
| AV124     | Data-IO-5                   | Holds the value of drive<br>parameter, which is<br>mapped using Data I/O<br>parameter 58.105<br>(Read-only) |                            | No Units | R                            |  |
| AV125     | Data-IO-6                   | Holds the value of drive<br>parameter, which is<br>mapped using Data I/O<br>parameter 58.106<br>(Read-only) |                            | No Units | R                            |  |
| AV126     | Data-IO-7                   | Holds the value of drive<br>parameter, which is<br>mapped using Data I/O<br>parameter 58.107<br>(Read-only) | No Units                   |          | R                            |  |
| AV127     | Data-IO-8                   | Holds the value of drive<br>parameter, which is<br>mapped using Data I/O<br>parameter 58.108<br>(Read-only) |                            | No Units | R                            |  |
| AV128     | Data-IO-9                   | Holds the value of drive<br>parameter, which is<br>mapped using Data I/O<br>parameter 58.109<br>(Read-only) |                            | No Units | R                            |  |
| AV129     | Data-IO-10                  | Holds the value of drive<br>parameter, which is<br>mapped using Data I/O<br>parameter 58.110<br>(Read-only) | No Uni                     |          | R                            |  |
| AV130     | Kilowatt-Hour-<br>This-Hour | Current hour energy consumption                                                                             | 0,<br>3.40282347e38        | kWh      | R                            |  |
| AV131     | Kilowatt-Hour-<br>Last-Hour | Last hour energy consumption                                                                                | 0,<br>3.40282347e38        | kWh      | R                            |  |
| AV132     | Kilowatt-Hour-<br>This-Day  | Current day energy consumption                                                                              | 0,<br>3.40282347e38        | kWh      | R                            |  |
| AV133     | Kilowatt-Hour-<br>Last-Day  | Last day energy consumption                                                                                 | 0,<br>3.40282347e38        | kWh      | R                            |  |

Note: For present value access types, R = Read-only, W = Writeable, C = Commandable. Commandable values support priority arrays & relinquish defaults.

# 10

# Multistate value object instance summary

The following table summarizes the multistate value objects supported:

| Object ID | Object name             | Description                                                                               | State text                                                                                                    | Present value access type |
|-----------|-------------------------|-------------------------------------------------------------------------------------------|----------------------------------------------------------------------------------------------------|---------------------------|
| MSV0      | HAND-AUTO-<br>Reference | Indicates whether the drive is under Hand or Auto control, or if Override mode is active. | Off,<br>Hand,<br>Auto,<br>Override                                                                                                    | R                         |
| MSV1      | Active-Fault-1          | Enumerated type of the most recent fault currently active                                 | None, Comm-Error, Overcurrent, Overtemperature, Overspeed, Overvoltage, Undervoltage, Short-Circuit, Ground-Fault, Motor-Overload, Inverter-Overload, External-Fault, Operator-Interface-Error, Config-Error, Feedback-Failure, Output-Phase-Loss Motor-Stall, Power-Unit-Error, Input-Phase-Fault, Internal-Failure, STO-Active, Other | R                         |

| Object ID | Object name    | Description                                     | State text                | Present value |
|-----------|----------------|-------------------------------------------------|---------------------------|---------------|
|           |                |                                                 |                           | access type   |
| MSV2      | Active-Fault-2 | Enumerated type of the<br>2nd most recent fault | None,                     | R             |
|           |                | currently active                                | Comm-Error,               |               |
|           |                | currently active                                | Overcurrent,              |               |
|           |                |                                                 | Overtemperature,          |               |
|           |                |                                                 | Overspeed,                |               |
|           |                |                                                 | Overvoltage,              |               |
|           |                |                                                 | Undervoltage,             |               |
|           |                |                                                 | Short-Circuit,            |               |
|           |                |                                                 | Ground-Fault,             |               |
|           |                |                                                 | Motor-Overload,           |               |
|           |                |                                                 | Inverter-Overload,        |               |
|           |                |                                                 | Motor-Underload,          |               |
|           |                |                                                 | External-Fault,           |               |
|           |                |                                                 | Operator-Interface-Error, |               |
|           |                |                                                 | Config-Error,             |               |
|           |                |                                                 | Feedback-Failure,         |               |
|           |                |                                                 | Output-Phase-Loss         |               |
|           |                |                                                 | Motor-Stall,              |               |
|           |                |                                                 | Power-Unit-Error,         |               |
|           |                |                                                 | Input-Phase-Fault,        |               |
|           |                |                                                 | Internal-Failure,         |               |
|           |                |                                                 | STO-Active,               |               |
|           |                |                                                 | Other                     |               |
| MSV3      | Active-Fault-3 | Enumerated type of the                          | None,                     | R             |
|           |                | 3rd most recent fault                           | Comm-Error,               |               |
|           |                | currently active                                | Overcurrent,              |               |
|           |                |                                                 | Overtemperature,          |               |
|           |                |                                                 | Overspeed,                |               |
|           |                |                                                 | Overvoltage,              |               |
|           |                |                                                 | Undervoltage,             |               |
|           |                |                                                 | Short-Circuit,            |               |
|           |                |                                                 | Ground-Fault,             |               |
|           |                |                                                 | Motor-Overload,           |               |
|           |                |                                                 | Inverter-Overload,        |               |
|           |                |                                                 | Motor-Underload,          |               |
|           |                |                                                 | External-Fault,           |               |
|           |                |                                                 | Operator-Interface-Error, |               |
|           |                |                                                 | Config-Error,             |               |
|           |                |                                                 | Feedback-Failure,         |               |
|           |                |                                                 | Output-Phase-Loss         |               |
|           |                |                                                 | Motor-Stall,              |               |
|           |                |                                                 | Power-Unit-Error,         |               |
|           |                |                                                 | Input-Phase-Fault,        |               |
|           |                |                                                 | Internal-Failure,         |               |
|           |                |                                                 | STO-Active,               |               |
|           |                |                                                 | Other                     |               |

| Object ID | Object name      | Description                                                     | State text                                                                                                    | Present value access type |
|-----------|------------------|-----------------------------------------------------------------|----------------------------------------------------------------------------------------------------|---------------------------|
| MSV4      | Active-Warning-  | Enumerated type of the most recent warning currently active     | None, Comm-Error, Current-Limit, Overtemperature, Start-Interlock-1, Start-Interlock-2, Start-Interlock-3, Start-Interlock-4, Run-Permissive, Internal-Warning, Start-Delay, Other | R                         |
| MSV5      | Active-Warning-2 | Enumerated type of the 2nd most recent warning currently active | None, Comm-Error, Current-Limit, Overtemperature, Start-Interlock-1, Start-Interlock-2, Start-Interlock-3, Start-Interlock-4, Run-Permissive, Internal-Warning, Start-Delay, Other | R                         |
| MSV6      | Active-Warning-  | Enumerated type of the 3rd most recent warning currently active | None, Comm-Error, Current-Limit, Overtemperature, Start-Interlock-1, Start-Interlock-2, Start-Interlock-3, Start-Interlock-4, Run-Permissive, Internal-Warning, Start-Delay, Other | R                         |

Note: For present value access types, R = Read-only, W = Writeable, C = Commandable. Commandable values support priority arrays & relinquish defaults.

# **Loop object instance summary**

The following table summarizes the loop objects supported:

| Object ID | Object name | Description                             | Manipulated<br>variable<br>reference | Controlled variable reference | Setpoint reference       | Present<br>value<br>access type |
|-----------|-------------|-----------------------------------------|--------------------------------------|-------------------------------|--------------------------|---------------------------------|
| LOOP0     | LOOP-Set1   | Loop object<br>for process<br>PID set 1 | AV44 Present<br>Value                | AV43 Present<br>Value         | AV42<br>Present<br>Value | R                               |

| Object ID | Object name | Description                             | Manipulated<br>variable<br>reference | Controlled variable reference | Setpoint reference       | Present value access type |
|-----------|-------------|-----------------------------------------|--------------------------------------|-------------------------------|--------------------------|---------------------------|
| LOOP1     | LOOP-Set2   | Loop object<br>for process<br>PID set 2 | AV44 Present<br>Value                | AV43 Present<br>Value         | AV42<br>Present<br>Value | R                         |

Note: For present value access types, R = Read-only, W = Writeable, C = Commandable. Commandable values support priority arrays & relinquish defaults.

### Mailbox function

The drive provides a Mailbox function to access parameters that have not been predefined by the protocol. Using mailbox, any drive parameter can be identified and read. Mailbox can also be used to adjust parameter settings by writing a value to any parameter identified. The following table shows the mailbox objects.

| Object ID | Default object name | Description                                                   | Min/max present value | Unit        | Present value access type |
|-----------|---------------------|---------------------------------------------------------------|-----------------------|-------------|---------------------------|
| AV25      | Mbox-Param          | Parameter number to be used by mailbox function.              |                       | No<br>units | W                         |
| AV26      | Mbox-Data           | Set (W) or indicate (R) of the data value of mailbox function |                       |             | W                         |

To use the Mailbox function, write the parameter address to the Mbox-Param object as a floating point value. The three lowest digits in the integer part are used for the parameter index within the parameter group.

**Example:** For parameter 47.01, write the address as 47001.00 to the Mbox-Param object. For parameter 47.999, write the address as 47999.00 to the Mbox-Param object.

Read or write the value to the Mbox-Data object as a floating point value. If the parameter is a decimal type parameter, its value is shown as a decimal number. The value of an integer type parameter is shown as an integer number.

**Example:** If parameter 47.01 has value 12.554 it is shown just as it is. If parameter 47.21 has value 125, it is shown just like that, without a decimal part.

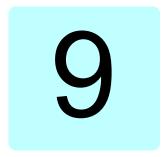

# Fieldbus control through a fieldbus adapter

## What this chapter contains

This chapter describes how the drive can be controlled by external devices over a communication network (fieldbus) through an optional fieldbus adapter module.

The fieldbus control interface of the drive is described first, followed by a configuration example.

### System overview

The drive can be connected to an external control system through an optional fieldbus adapter ("fieldbus adapter A" = FBA A) mounted onto the control unit of the drive. The drive can be configured to receive all of its control information through the fieldbus interface, or the control can be distributed between the fieldbus interface and other available sources such as digital and analog inputs, depending on how control locations EXT1 and EXT2 are configured.

Fieldbus adapters are available for various communication systems and protocols, for example:

- BACnet/IP (FBIP-21 adapter)
- CANopen (FCAN-01 adapter)
- ControlNet (FCNA-01 adapter)
- DeviceNet<sup>TM</sup> (FDNA-01 adapter)
- Ethernet POWERLINK (FEPL-02 adapter)
- EtherCAT (FECA-01 adapter)
- EtherNet/IP<sup>TM</sup> (FEIP-21 adapter, FENA-21 adapter)
- Modbus/RTU (FSCA-01 adapter, FMBA-01 adapter)
- ModbusTCP (FBMT-21 adapter, FENA-21 adapter)
- PROFINET IO (FPNO-21 adapter, FENA-21 adapter)
- PROFIBUS DP (FPBA-01 adapter).

**Note:** The text and examples in this chapter describe the configuration of one fieldbus adapter (FBAA) by parameters 50.01 ...50.18 and parameter groups 51 FBA A settings...53 FBA A data out.

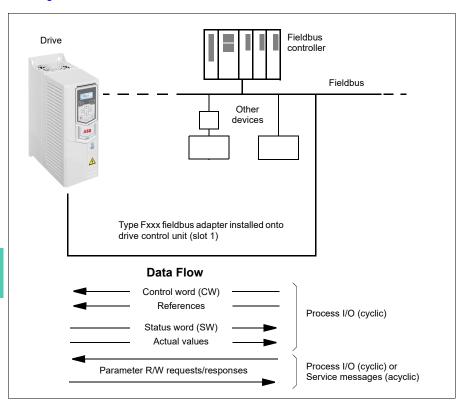

### Basics of the fieldbus control interface

The cyclic communication between a fieldbus system and the drive consists of 16- or 32-bit input and output data words. The drive is able to support a maximum of 12 data words (16 bits) in each direction.

Data transmitted from the drive to the fieldbus controller is defined by parameters 52.01 FBA A data in1 ... 52.12 FBA A data in12. The data transmitted from the fieldbus controller to the drive is defined by parameters 53.01 FBA A data out1 ... 53.12 FBA A data out12.

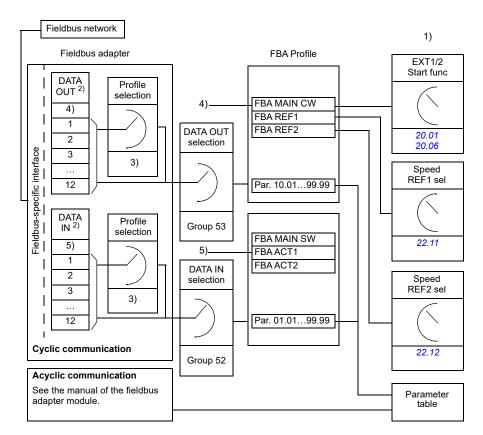

- 1) See also other parameters which can be controlled from fieldbus.
- 2) The maximum number of data words used is protocol-dependent.
- 3) Profile/instance selection parameters. Fieldbus module specific parameters. For more information, see the *User's manual* of the appropriate fieldbus adapter module.
- 4) With DeviceNet, the control part is transmitted directly.
- 5) With DeviceNet, the actual value part is transmitted directly.

### Control word and Status word

The Control word is the principal means for controlling the drive from a fieldbus system. It is sent by the fieldbus master station to the drive through the adapter module. The drive switches between its states according to the bit-coded instructions in the Control word, and returns status information to the master in the Status word.

For the ABB Drives communication profile, the contents of the Control word and the Status word are detailed on pages 226 and 227, respectively. The drive states are

presented in the state diagram (page 228). For other fieldbus-specific communication profiles, see the User's manual of the fieldbus adapter.

### Debugging the network words

If parameter 50.12 FBA A debug mode is set to Fast, the Control word received from the fieldbus is shown by parameter 50.13 FBA A control word, and the Status word transmitted to the fieldbus network by 50.16 FBA A status word. This "raw" data is very useful to determine if the fieldbus master is transmitting the correct data before handing control to the fieldbus network.

### References

References are 16-bit words containing a sign bit and a 15-bit integer. A negative reference (indicating reversed direction of rotation) is formed by calculating the two's complement from the corresponding positive reference.

ABB drives can receive control information from multiple sources including analog and digital inputs, the drive control panel and a fieldbus adapter module. In order to have the drive controlled through the fieldbus, the module must be defined as the source for control information such as reference. This is done using the source selection parameters in groups 22 Speed reference selection and 28 Frequency reference chain.

### Debugging the network words

If parameter 50.12 FBA A debug mode is set to Fast, the references received from the fieldbus are displayed by 50.14 FBA A reference 1 and 50.15 FBA A reference 2.

### Scaling of references

Note: The scalings described below are for the ABB Drives communication profile. Fieldbus-specific communication profiles may use different scalings. For more information, see the *User's manual* of the fieldbus adapter.

The references are scaled as defined by parameters 46.01...46.04; which scaling is in use depends on the setting of 50.04 FBA A ref1 type and 50.05 FBA A ref2 type.

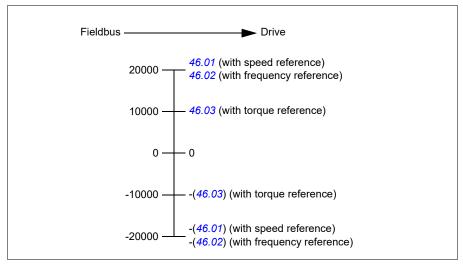

The scaled references are shown by parameters 03.05 FB A reference 1 and 03.06 FB A reference 2.

### Actual values

Note: The scalings described below are for the ABB Drives communication profile. Fieldbus-specific communication profiles may use different scalings. For more information, see the User's manual of the fieldbus adapter.

Actual values are 16-bit words containing information on the operation of the drive. The types of the monitored signals are selected by parameters 50.07 FBA A actual 1 type and 50.08 FBA A actual 2 type.

### Debugging the network words

If parameter 50.12 FBA A debug mode is set to Fast, the actual values sent to the fieldbus are displayed by 50.17 FBA A actual value 1 and 50.18 FBA A actual value 2.

### Scaling of actual values

The actual values are scaled as defined by parameters 46.01...46.04; which scaling is in use depends on the setting of parameters 50.07 FBA A actual 1 type and 50.08 FBA A actual 2 type.

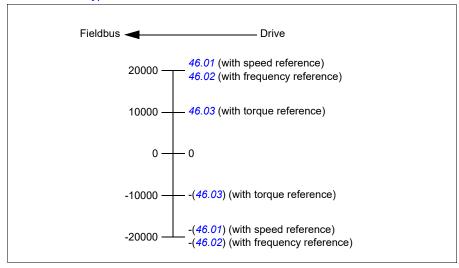

### Contents of the fieldbus Control word (ABB Drives profile)

The upper case boldface text refers to the states shown in the state diagram (page 228).

| Bit | Name          | Value | STATE/Description                                                                                                    |
|-----|---------------|-------|----------------------------------------------------------------------------------------------------|
| 0   | Off1 control  | 1     | Proceed to READY TO OPERATE.                                                                                                    |
|     |               | 0     | Stop along currently active deceleration ramp. Proceed to <b>OFF1 ACTIVE</b> ; proceed to <b>READY TO SWITCH ON</b> unless other interlocks (OFF2, OFF3) are active.                                                                                   |
| 1   | Off2 control  | 1     | Continue operation (OFF2 inactive).                                                                                                    |
|     |               | 0     | Emergency OFF, coast to a stop. Proceed to <b>OFF2 ACTIVE</b> , proceed to <b>SWITCH-ON INHIBITED</b> .                                                                                                    |
| 2   | Off3 control  | 1     | Continue operation (OFF3 inactive).                                                                                                    |
|     |               | 0     | Emergency stop, stop within time defined by drive parameter. Proceed to OFF3 ACTIVE; proceed to SWITCH-ON INHIBITED.  WARNING: Ensure motor and driven machine can be stopped using this stop mode.                                                    |
| 3   | Run           | 1     | Proceed to OPERATION ENABLED.                                                                                                    |
|     |               |       | <b>Note:</b> Run permissive signal must be active; see the drive documentation. If the drive is set to receive the Run permissive signal from the fieldbus, this bit activates the signal. See also parameter <i>06.18 Start inhibit status word</i> . |
|     |               | 0     | Inhibit operation. Proceed to OPERATION INHIBITED.                                                                                                    |
| 4   | Ramp out zero | 1     | Normal operation. Proceed to RAMP FUNCTION GENERATOR: OUTPUT ENABLED.                                                                                                    |
|     |               | 0     | Force Ramp function generator output to zero. The drive will immediately decelerate to zero speed (observing the torque limits).                                                                                                    |
| 5   | Ramp hold     | 1     | Enable ramp function.  Proceed to RAMP FUNCTION GENERATOR: ACCELERATOR ENABLED.                                                                                                    |
|     |               | 0     | Halt ramping (Ramp Function Generator output held).                                                                                                    |
| 6   | Ramp in zero  | 1     | Normal operation. Proceed to <b>OPERATING</b> . <b>Note:</b> This bit is effective only if the fieldbus interface is set as the source for this signal by drive parameters.                                                                            |
|     |               | 0     | Force Ramp function generator input to zero.                                                                                                    |
| 7   | Reset         | 0=>1  | Fault reset if an active fault exists. Proceed to SWITCH-ON INHIBITED.  Note: This bit is effective only if the fieldbus interface is set as the                                                                                                    |
|     |               | 0     | continue normal operation.                                                                                                    |
| 89  | Reserved      | U     | Continue normal operation.                                                                                                    |
| 10  | Remote cmd    | 1     | Fieldbus control enabled.                                                                                                    |
|     |               | 0     | Control word and reference not getting through to the drive, except for bits 02.                                                                                                    |
| 11  | Ext ctrl loc  | 1     | Select External Control Location EXT2. Effective if control location is parameterized to be selected from fieldbus.                                                                                                    |
|     |               | 0     | Select External Control Location EXT1. Effective if control location is parameterized to be selected from fieldbus.                                                                                                    |
| 12  | User bit 0    | 0     | User configurable                                                                                                    |
| 13  | User bit 1    | 1     |                                                                                                    |
| 14  | User bit 2    | 1 0   |                                                                                                    |
| 15  | User bit 3    | 1 0   |                                                                                                    |

### Contents of the fieldbus Status word (ABB Drives profile)

The upper case boldface text refers to the states shown in the state diagram (page 228).

| Bit | Name                | Value | STATE/Description                                                                                          |
|-----|---------------------|-------|----------------------------------------------------------------------------------------------------|
| 0   | Ready to switch     | 1     | READY TO SWITCH ON.                                                                                        |
|     | ON                  | 0     | NOT READY TO SWITCH ON.                                                                                    |
| 1   | Ready run           | 1     | READY TO OPERATE.                                                                                          |
|     |                     | 0     | OFF1 ACTIVE.                                                                                               |
| 2   | Ready ref           | 1     | OPERATION ENABLED.                                                                                         |
|     |                     | 0     | OPERATION INHIBITED.                                                                                       |
|     |                     |       | See also parameter 06.18 Start inhibit status word.                                                        |
| 3   | Tripped             | 1     | FAULT.                                                                                                    |
|     |                     | 0     | No fault.                                                                                                  |
| 4   | Off 2 inactive      | 1     | OFF2 inactive.                                                                                             |
|     |                     | 0     | OFF2 ACTIVE.                                                                                               |
| 5   | Off 3 inactive      | 1     | OFF3 inactive.                                                                                             |
|     |                     | 0     | OFF3 ACTIVE.                                                                                               |
| 6   | Switch-on inhibited | 1     | SWITCH-ON INHIBITED.                                                                                       |
|     |                     | 0     | _                                                                                                    |
| 7   | Warning             | 1     | Warning active.                                                                                            |
|     |                     | 0     | No warning active.                                                                                         |
| 8   | At setpoint         | 1     | <b>OPERATING</b> . Actual value equals reference = is within tolerance limits (see parameters 46.2146.22). |
|     |                     | 0     | Actual value differs from reference = is outside tolerance limits.                                         |
| 9   | Remote              | 1     | Drive control location: REMOTE (EXT1 or EXT2).                                                             |
|     |                     | 0     | Drive control location: LOCAL.                                                                             |
| 10  | Above limit         | -     | See bit 10 of 06.17 Drive status word 2.                                                                   |
| 11  | User bit 0          | -     | See parameter 06.30 MSW bit 11 selection.                                                                  |
| 12  | User bit 1          | -     | See parameter 06.31 MSW bit 12 selection.                                                                  |
| 13  | User bit 2          | -     | See parameter 06.32 MSW bit 13 selection.                                                                  |
| 14  | User bit 3          | -     | See parameter 06.33 MSW bit 14 selection.                                                                  |
| 15  | Reserved            | •     |                                                                                                    |

### The state diagram

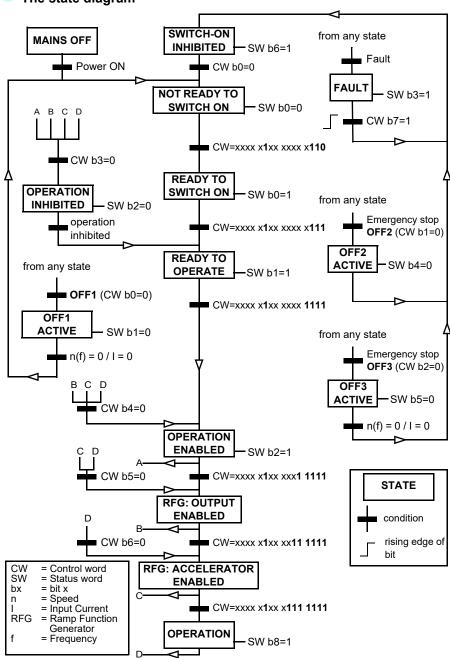

## 9

## Setting up the drive for fieldbus control

- 1. Install the fieldbus adapter module mechanically and electrically according to the instructions given in the *User's manual* of the module.
- 2. Power up the drive.
- 3. Enable the communication between the drive and the fieldbus adapter module with parameter 50.01 FBA A enable.
- 4. With 50.02 FBA A comm loss func, select how the drive should react to a fieldbus communication break.
  - Note: This function monitors both the communication between the fieldbus master and the adapter module and the communication between the adapter module and the drive.
- 5. With 50.03 FBA A comm loss t out, define the time between communication break detection and the selected action.
- 6. Select application-specific values for the rest of the parameters in group 50 Fieldbus adapter (FBA), starting from 50.04. Examples of appropriate values are shown in the tables below.
- 7. Set the fieldbus adapter module configuration parameters in group 51 FBA A settings. As a minimum, set the required node address and the communication profile.
- 8. Define the process data transferred to and from the drive in parameter groups 52 FBA A data in and 53 FBA A data out.
  - Note: Depending on the communication protocol and profile being used, the Control word and Status word may already be configured to be sent/received by the communication system.
- 9. Save the valid parameter values to permanent memory by setting parameter 96.07 Parameter save manually to Save.
- 10. Validate the settings made in parameter groups 51, 52 and 53 by setting parameter 51.27 FBA A par refresh to Configure.
- 11. Configure control locations EXT1 and EXT2 to allow control and reference signals to come from the fieldbus. Examples of appropriate values are shown in the tables below.

# Parameter setting example: FPBA (PROFIBUS DP) with ABB Drives profile

This example shows how to configure a basic speed control application that uses the ABB Drives communication profile with PPO Type 2. The start/stop commands and reference are according to the ABB Drives profile, speed control mode.

The reference values sent over the fieldbus have to be scaled within the drive so they have the desired effect. The reference value ±20000 corresponds to the range of speed set in parameter 46.01 Speed scaling (both forward and reverse directions). For example, if 46.01 is set to 480 rpm, then 20000 sent over fieldbus will request 480 rpm.

| Direction | PZD1         | PZD2               | PZD3                | PZD4 | PZD5     | PZD6 |
|-----------|--------------|--------------------|---------------------|------|----------|------|
| Out       | Control word | Speed reference    | Acc time            | 1    | Dec time | e 1  |
| In        | Status word  | Speed actual value | Motor current DC vo |      | DC volta | ige  |

The table below gives the recommended drive parameter settings.

| Drive parameter           | Setting for ACH531 drives         | Description                                                                                                    |
|---------------------------|-----------------------------------|----------------------------------------------------------------------------------------------------|
| 50.01 FBA A enable        | 1 = [slot number]                 | Enables/disables communication between the drive and the fieldbus adapter module.                                 |
| 50.04 FBA A ref1 type     | 4 = Speed                         | Selects the fieldbus A reference 1 type and scaling.                                                              |
| 50.07 FBA A actual 1 type | <b>0</b> = Speed or frequency     | Selects the actual value type and scaling according to the currently active Ref1 mode defined in parameter 50.04. |
| 51.01 FBA A type          | <b>1</b> = FPBA <sup>1)</sup>     | Displays the type of the fieldbus adapter module.                                                                 |
| 51.02 Node address        | 3 <sup>2)</sup>                   | Defines the PROFIBUS node address of the fieldbus adapter module.                                                 |
| 51.03 Baud rate           | 12000 <sup>1)</sup>               | Displays the current baud rate on the PROFIBUS network in kbit/s.                                                 |
| 51.04 MSG type            | <b>1</b> = PPO2 <sup>1)</sup>     | Displays the telegram type selected by the PLC configuration tool.                                                |
| 51.05 Profile             | 1 = ABB Drives                    | Selects the Control word according to the ABB Drives profile (speed control mode).                                |
| 51.07 RPBA mode           | 0 = Disabled                      | Disables the RPBA emulation mode.                                                                                 |
| 52.01 FBA A data in1      | <b>4</b> = SW 16bit <sup>1)</sup> | Status word                                                                                                    |
| 52.02 FBA data in2        | <b>5</b> = Act1 16bit             | Actual value 1                                                                                                    |
| 52.03 FBA data in3        | 01.07 <sup>2)</sup>               | Motor current                                                                                                    |
| 52.05 FBA data in5        | 01.11 <sup>2)</sup>               | DC voltage                                                                                                    |
| 53.01 FBA data out1       | <b>1</b> = CW 16bit <sup>1)</sup> | Control word                                                                                                    |

| Drive parameter               | Setting for ACH531 drives | Description                                                                                                 |
|-------------------------------|---------------------------|----------------------------------------------------------------------------------------------------|
| 53.02 FBA data out2           | 2 = Ref1 16bit            | Reference 1 (speed)                                                                                         |
| 53.03 FBA data out3           | 23.12 <sup>2)</sup>       | Acceleration time 1                                                                                         |
| 53.05 FBA data out5           | 23.13 <sup>2)</sup>       | Deceleration time 1                                                                                         |
| 51.27 FBA A par refresh       | 1 = Configure             | Validates the configuration parameter settings.                                                             |
| 20.01 Ext1 commands           | 12 = Fieldbus A           | Selects fieldbus adapter A as the source of the start and stop commands for external control location EXT1. |
| 20.02 Ext1 start trigger type | 1 = Level                 | Selects a level-triggered start signal for external control location EXT1.                                  |
| 22.11 Ext1 speed ref1         | <b>4</b> = FB A ref1      | Selects fieldbus A reference 1 as the source for speed reference 1.                                         |

<sup>1)</sup> Read-only or automatically detected/set

<sup>&</sup>lt;sup>2)</sup> Example

# Parameter setting example: FPBA (PROFIBUS DP) with PROFIdrive profile

This example shows how to configure a basic speed control application that uses the PROFIdrive communication profile with PPO Type 2. The start/stop commands and reference are according to the PROFIdrive profile, speed control mode.

The reference values sent over the fieldbus have to be scaled within the drive so they have the desired effect. The reference value ±16384 (4000h) corresponds to the range of speed set in parameter 46.01 Speed scaling (both forward and reverse directions). For example, if 46.01 is set to 480 rpm, then 4000h sent over fieldbus will request 480 rpm.

| Direction | PZD1         | PZD2               | PZD3                | PZD4 | PZD5     | PZD6 |
|-----------|--------------|--------------------|---------------------|------|----------|------|
| Out       | Control word | Speed reference    | Acc time            | 1    | Dec time | : 1  |
| In        | Status word  | Speed actual value | Motor current DC vo |      | DC volta | ge   |

The table below gives the recommended drive parameter settings.

| Drive parameter           | Setting for ACH531 drives         | Description                                                                                                    |
|---------------------------|-----------------------------------|----------------------------------------------------------------------------------------------------|
| 50.01 FBA A enable        | 1 = [slot number]                 | Enables/disables communication between the drive and the fieldbus adapter module.                                 |
| 50.04 FBA A ref1 type     | 4 = Speed                         | Selects the fieldbus A reference 1 type and scaling.                                                              |
| 50.07 FBA A actual 1 type | 0 = Speed or<br>frequency         | Selects the actual value type and scaling according to the currently active Ref1 mode defined in parameter 50.04. |
| 51.01 FBA A type          | <b>1</b> = FPBA <sup>1)</sup>     | Displays the type of the fieldbus adapter module.                                                                 |
| 51.02 Node address        | 3 <sup>2)</sup>                   | Defines the PROFIBUS node address of the fieldbus adapter module.                                                 |
| 51.03 Baud rate           | 12000 <sup>1)</sup>               | Displays the current baud rate on the PROFIBUS network in kbit/s.                                                 |
| 51.04 MSG type            | <b>1</b> = PPO2 <sup>1)</sup>     | Displays the telegram type selected by the PLC configuration tool.                                                |
| 51.05 Profile             | 0 = PROFIdrive                    | Selects the Control word according to the PROFIdrive profile (speed control mode).                                |
| 51.07 RPBA mode           | 0 = Disabled                      | Disables the RPBA emulation mode.                                                                                 |
| 52.01 FBA A data in1      | <b>4</b> = SW 16bit <sup>1)</sup> | Status word                                                                                                    |
| 52.02 FBA data in2        | <b>5</b> = Act1 16bit             | Actual value 1                                                                                                    |
| 52.03 FBA data in3        | 01.07 <sup>2)</sup>               | Motor current                                                                                                    |
| 52.05 FBA data in5        | 01.11 <sup>2)</sup>               | DC voltage                                                                                                    |
| 53.01 FBA data out1       | <b>1</b> = CW 16bit <sup>1)</sup> | Control word                                                                                                    |

| Drive parameter               | Setting for ACH531 drives | Description                                                                                                 |
|-------------------------------|---------------------------|----------------------------------------------------------------------------------------------------|
| 53.02 FBA data out2           | 2 = Ref1 16bit            | Reference 1 (speed)                                                                                         |
| 53.03 FBA data out3           | 23.12 <sup>2)</sup>       | Acceleration time 1                                                                                         |
| 53.05 FBA data out5           | 23.13 <sup>2)</sup>       | Deceleration time 1                                                                                         |
| 51.27 FBA A par refresh       | 1 = Configure             | Validates the configuration parameter settings.                                                             |
| 20.01 Ext1 commands           | 12 = Fieldbus A           | Selects fieldbus adapter A as the source of the start and stop commands for external control location EXT1. |
| 20.02 Ext1 start trigger type | 1 = Level                 | Selects a level-triggered start signal for external control location EXT1.                                  |
| 22.11 Ext1 speed ref1         | <b>4</b> = FB A ref1      | Selects fieldbus A reference 1 as the source for speed reference 1.                                         |

<sup>1)</sup> Read-only or automatically detected/set

The start and stop sequences for the parameter examples above are given below.

### Control word:

### Start:

- 1142 (476h) -> NOT READY TO SWITCH ON
- If MSW bit 0 = 1 then
  - 1150 (47Eh) -> READY TO SWITCH ON (Stopped)
  - 1151 (47Fh) -> OPERATION (Running)

### Stop:

- 1143 (477h) = Stop according to 21.03 Stop mode (Preferred)
- 1150 (47Eh) = OFF1 ramp stop (Note: uninterruptable ramp stop)
- 1149 (47Dh) = OFF2 emergency coast to stop
- 1147 (47Bh) = OFF3 emergency ramp stop

### Fault reset:

Rising edge of MCW bit 7

### Start after STO:

 If 31.22 STO indication run/stop is not Fault/ Fault, check that 06.18 Start inhibit status word, bit 7 STO = 0 before giving a start command.

<sup>&</sup>lt;sup>2)</sup> Example

The parameters set on module detection are shown in the table below. See also parameters 07.35 Drive configuration and 07.36 Drive configuration 2

| Option  | 50.01 FBA A<br>enable | 50.02 FBA A<br>comm loss<br>func | 51.02 FBA A<br>Par2 | 51.04 FBA A<br>Par4 | 51.05 FBA A<br>Par5 | 51.06 FBA A<br>Par6 |
|---------|-----------------------|----------------------------------|---------------------|---------------------|---------------------|---------------------|
| FENA-21 | 1 (Enable)            | 0 (No action)                    | 11                  | 0                   | -                   | -                   |
| FECA-01 | 1 (Enable)            | 0 (No action)                    | 0                   | -                   | -                   | -                   |
| FPBA-01 | 1 (Enable)            | 0 (No action)                    | -                   | -                   | 1                   | -                   |
| FCAN-01 | 1 (Enable)            | 0 (No action)                    | -                   | -                   | 0                   | -                   |
| FSCA-01 | 1 (Enable)            | 0 (No action)                    | -                   | -                   | -                   | 10                  |
| FEIP-21 | 1 (Enable)            | 0 (No action)                    | 100                 | 0                   | -                   | -                   |
| FMBT-21 | 1 (Enable)            | 0 (No action)                    | 0                   | 0                   | -                   | -                   |
| FBIP-21 | 1 (Enable)            | 0 (No action)                    | -                   | 0                   | -                   | -                   |
| FPNO-21 | 1 (Enable)            | 0 (No action)                    | 11                  | 0                   | -                   | -                   |
| FEPL-02 | 1 (Enable)            | 0 (No action)                    | -                   | -                   | -                   | -                   |
| FLON-01 | 1 (Enable)            | 0 (No action)                    | -                   | -                   | -                   | -                   |
| FDNA-01 | 1 (Enable)            | 0 (No action)                    | -                   | -                   | -                   | -                   |
| FCNA-01 | 1 (Enable)            | 0 (No action)                    | -                   | -                   | -                   | -                   |

| Option  | 51.07 FBA A<br>Par7 | 51.21 FBA A<br>Par21 | 51.23 FBA A<br>Par23 | 51.24 FBA A<br>Par24 | 52.01 FBA<br>data in1 | 52.02 FBA<br>data in2 |
|---------|---------------------|----------------------|----------------------|----------------------|-----------------------|-----------------------|
| FENA-21 | -                   | -                    | -                    | -                    | 4                     | 5                     |
| FECA-01 | -                   | -                    | -                    | -                    | -                     | -                     |
| FPBA-01 | -                   | -                    | -                    | -                    | 4                     | 5                     |
| FCAN-01 | -                   | -                    | -                    | -                    | -                     | -                     |
| FSCA-01 | 1                   | -                    | -                    | -                    | -                     |                       |
| FEIP-21 | -                   | -                    | 128                  | 128                  | -                     | -                     |
| FMBT-21 | -                   | 1                    | -                    | -                    | -                     | -                     |
| FBIP-21 | -                   | -                    | -                    | -                    | -                     | -                     |
| FPNO-21 | -                   | -                    | -                    | -                    | 4                     | 5                     |
| FEPL-02 | -                   | -                    | -                    | -                    | -                     | -                     |
| FLON-01 | -                   | -                    | -                    | -                    | -                     | -                     |
| FDNA-01 | -                   | -                    | -                    | -                    | -                     | -                     |
| FCNA-01 | -                   | -                    | -                    | -                    | -                     | -                     |

| Option  | 53.01 FBA<br>data out1 | 53.02 FBA<br>data out2 |
|---------|------------------------|------------------------|
| FENA-21 | 1                      | 2                      |
| FECA-01 | -                      | -                      |
| FPBA-01 | 1                      | 2                      |
| FCAN-01 | -                      | -                      |

9

| Option  | 53.01 FBA<br>data out1 | 53.02 FBA<br>data out2 |
|---------|------------------------|------------------------|
| FSCA-01 |                        |                        |
| FEIP-21 | -                      | -                      |
| FMBT-21 | -                      | -                      |
| FBIP-21 | -                      | -                      |
| FPNO-21 | 1                      | 2                      |
| FEPL-02 | -                      | -                      |
| FLON-01 | -                      | -                      |
| FDNA-01 | -                      | -                      |
| FCNA-01 |                        |                        |

# **Control chain diagrams**

## Contents of this chapter

The chapter presents the reference chains of the drive. The control chain diagrams can be used to trace how parameters interact and where parameters have an effect within the drive parameter system.

For a more general diagram, see section Operating modes of the drive (page 59).

# Frequency reference selection

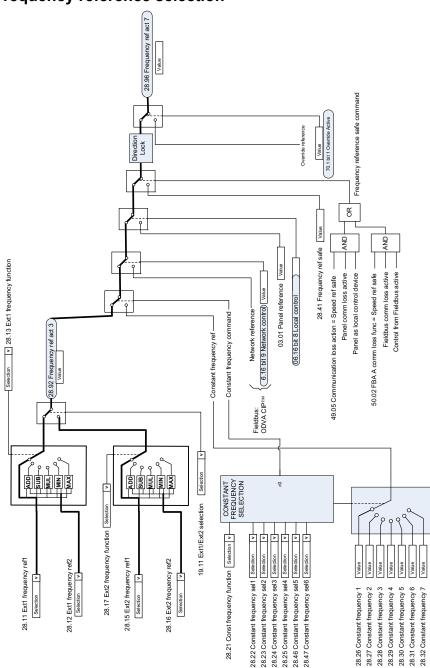

12

# 12

# Frequency reference modification

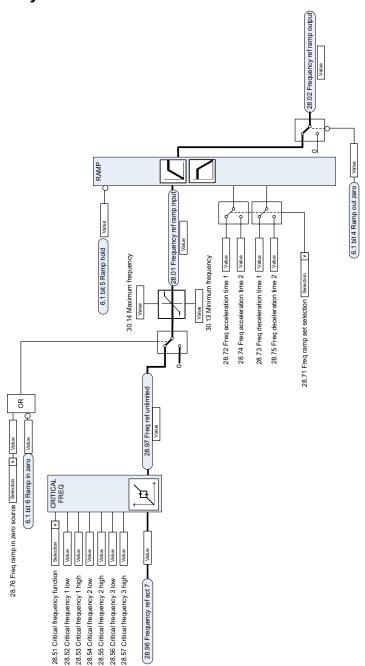

# Speed reference source selection I

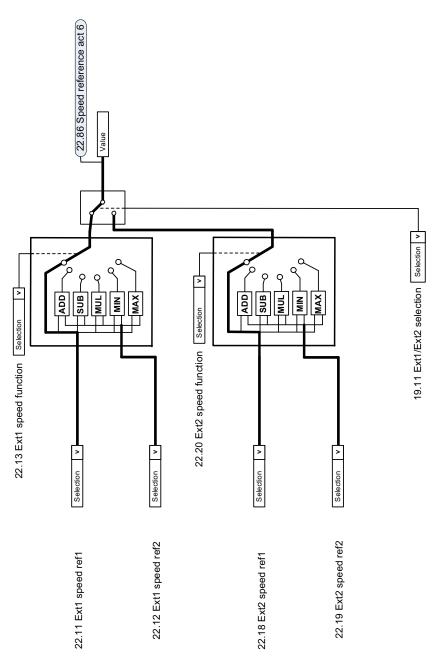

# Speed reference source selection II

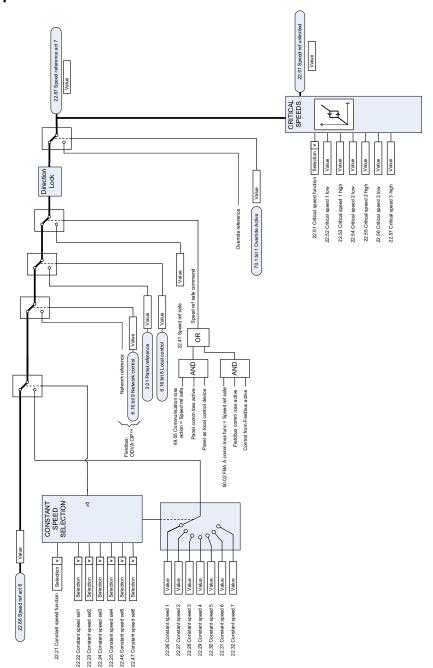

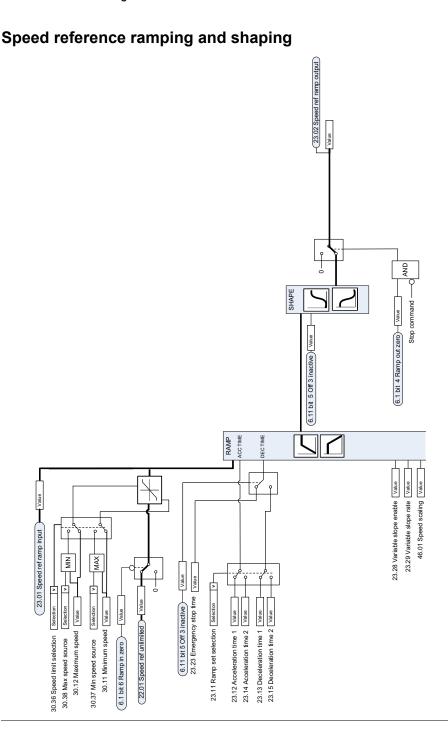

# Speed error calculation

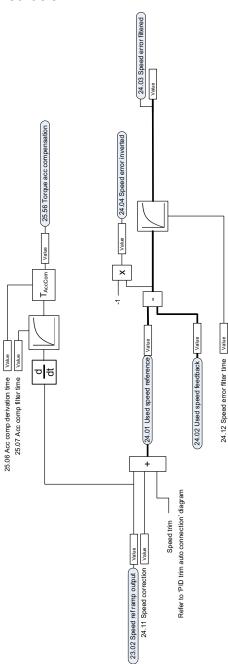

# Speed feedback

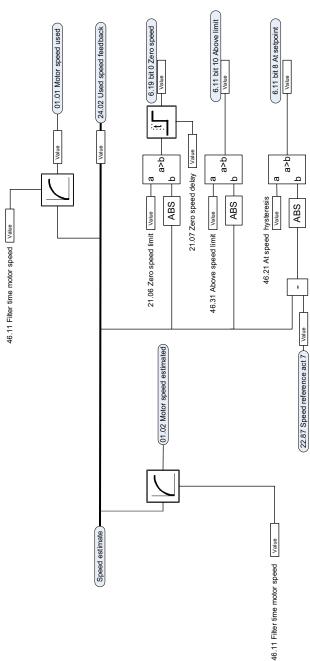

12

# 12

# **Speed controller**

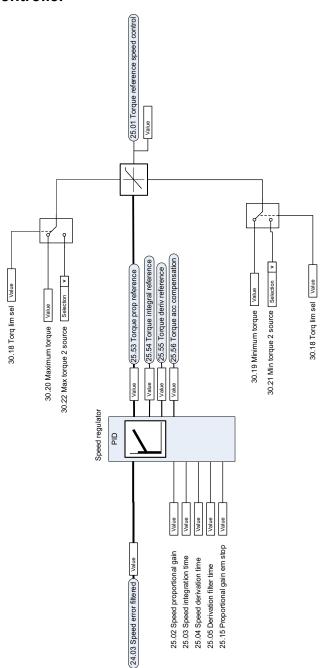

# **Torque limitation**

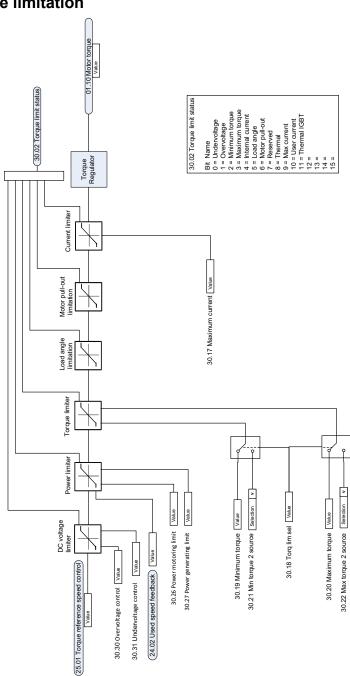

# PID setpoint compensation

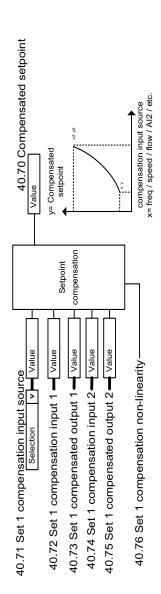

# Process PID setpoint and feedback source selection

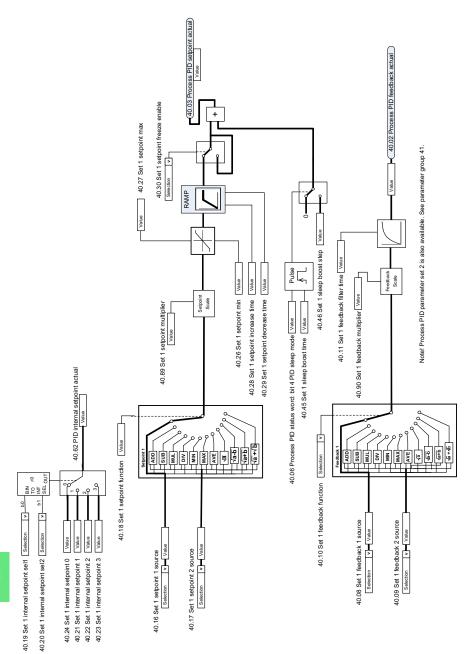

# **12**

## **Process PID controller**

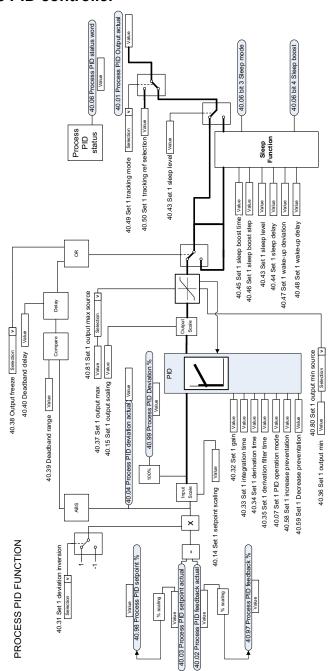

# External PID setpoint and feedback source selection

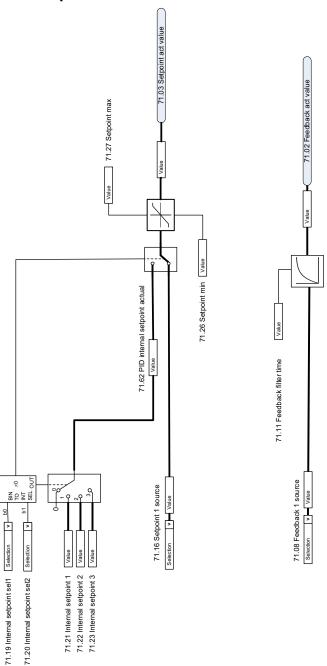

# 12

# **External PID controller**

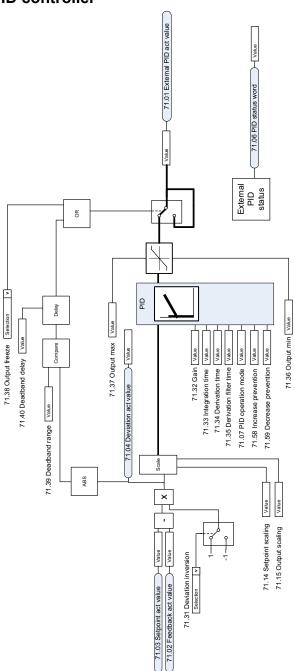

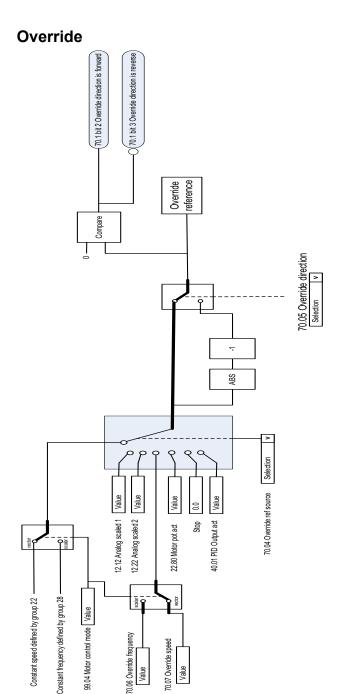

70.02 Override enable [Selection | v — (70.1 bit 0 Override Enabled) AND (70.1 bit 1 Override Active 70.03 Override activation source [Selection | v

### **Further information**

### Product and service inquiries

Address any inquiries about the product to your local ABB representative, quoting the type designation and serial number of the unit in question. A listing of ABB sales, support and service contacts can be found by navigating to <a href="https://www.abb.com/searchchannels">www.abb.com/searchchannels</a>.

### Product training

For information on ABB product training, navigate to <a href="new.abb.com/service/training">new.abb.com/service/training</a>.

### Providing feedback on ABB Drives manuals

Your comments on our manuals are welcome. Navigate to <a href="new.abb.com/drives/manuals-feedback-form">new.abb.com/drives/manuals-feedback-form</a>.

### Document library on the Internet

You can find manuals and other product documents in PDF format on the Internet at <a href="https://www.abb.com/drives/documents">www.abb.com/drives/documents</a>.

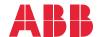

abb.com/drives

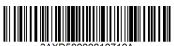